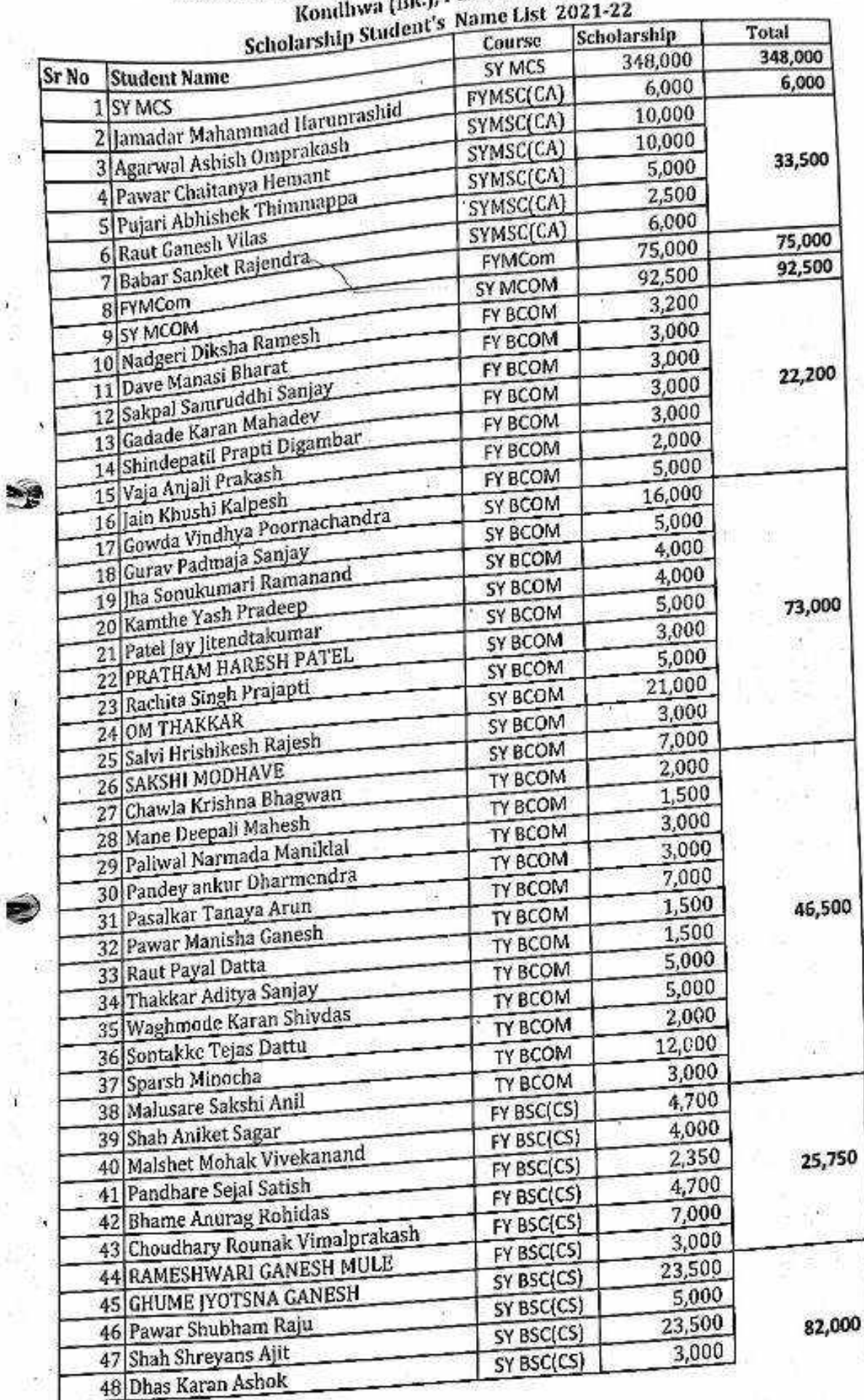

# Vishwakarma College of Arts, Commerce & Science<br>Kondhwa (Bk.), Pune - 411 048

 $-25$ ÿ

89.

o.

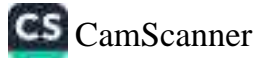

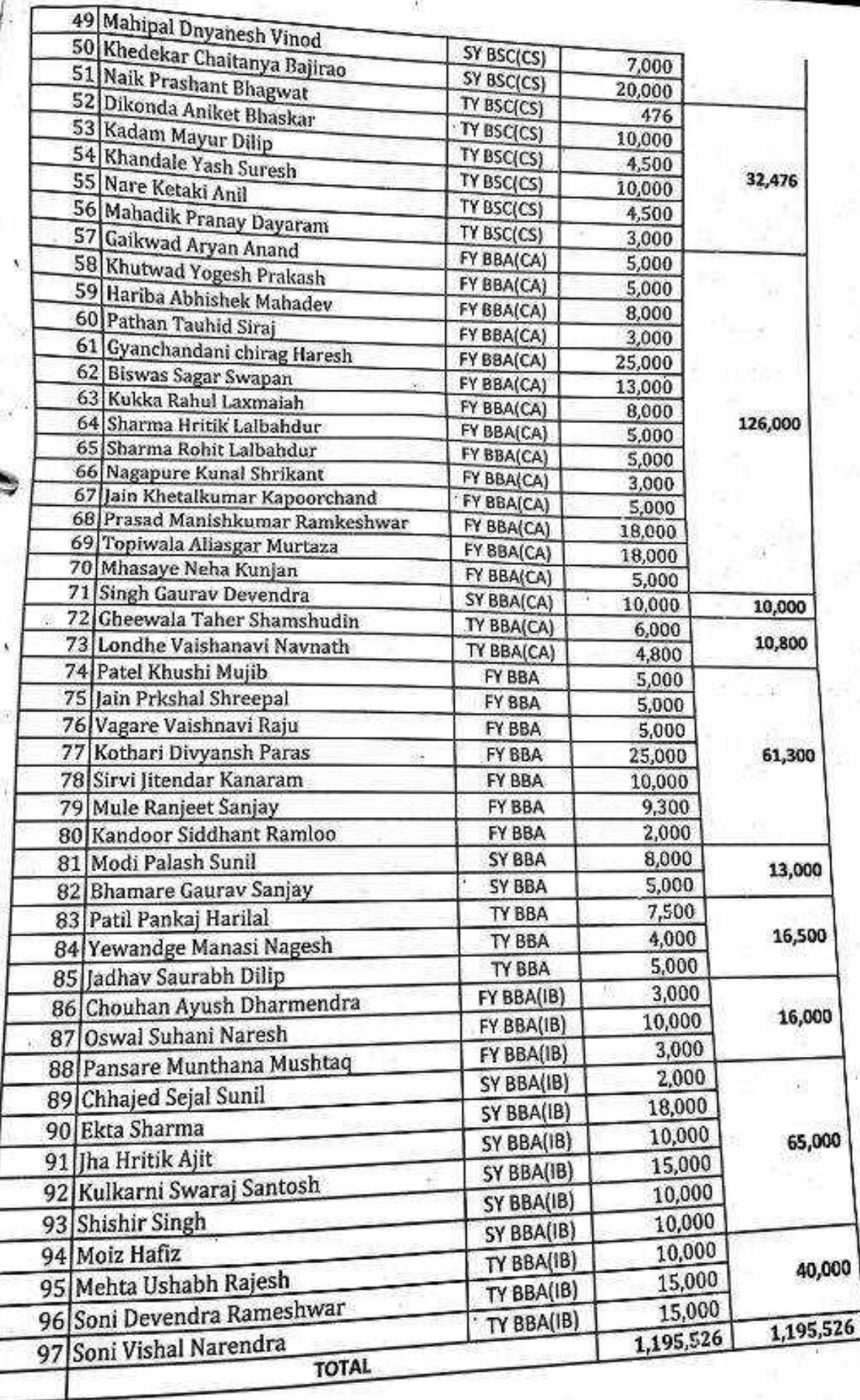

ä

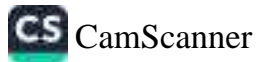

Bansnai Kaminain Agorwai Charitable Trust's

## <sub>veacs</sub> Vishwakarma College of Arts,Commerce and Science, Pune

(Affiliated to Savitribai Phule Pune University)

NAAC Accredited with 'B+' Grade

#### **APPLICATION FOR CONCESSION**

To. The Principal, Vishwakarma College of Arts, Commerce and Science, Kondhwa (Bk), Pune-411048.

#### **Sub-Concession in fees**

Respected Sir.

I. undersigned, Mr/Ms. Khan Tayarnum Abdul Rab is taking admission in FY/SY/TY .S.Y. M.S.C. (CS)... course in our VCACS, Pune. My 12<sup>th</sup>/ Ist / IInd year result has been declared by Board/ University examination held in the month of 

Please consider my request sympathetically and grant my concession in the College fees.

If you are permitted me concession in the fees, this concession is applicable me for only for this academic year.

Please do the needful.

Thanking you in anticipation.

Signature:

Yours Sincerely, Signature: ...

Parent name: About Rate Khan ...... Student name: Khan Tayannus Abdullas

Please give her / him

% concession in fees.

Place:  $\frac{p_{one}}{2021}$   $\frac{10,0001-}{(1,00000)}$  student faeility)

Dr. Arun R. Patil Principal

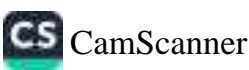

FFAA

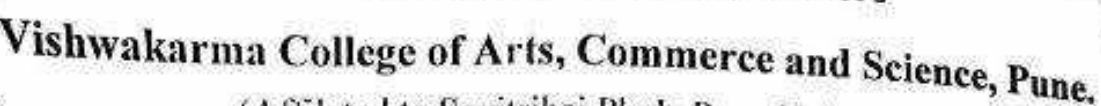

(Affilated to Savitribai Phule Pune University)

NAAC Accredited with "B+" Grade

## **APPLICATION FOR CONCESSION**

#### To,

The Principal, Vishwakarma College of Arts Commerce and Science. Kondhwa (Bk), Pune - 411 048.

with.: Concession in fees...

Respected Sir. Lundersigned Mr./Ms. DINEGH BHAGIWAN JADHAV is taking Admission in RY / SY/TV MAL  $(65)$  course in our VCACS, Pune, My 12<sup>th</sup>/1<sup>st</sup> /2<sup>nd</sup> result has been declared by Board / University, examination held in the month of Aud and have got  $83.3$  % in the Year / Se/n.  $2020 - 21$  examination.

Please consider my request sympathetically and grant me concession in the college fees.

If you are permitted me concession in the fees, this concession is applicable me for only this academic year.

Please do the needful.

Thanking you with anticipation.

### Yours sincerely

Signature: 200 Dinch Signature: Quel Student Name: DINESH TADHAV Parent Name: BHAGIWAN  $VAHQAB$ % concession in fees. Please give her/him Place: Pune CASPEN climatines of financial public CASPEN climatines to financial put  $10,000$ )-Date: / /20 problem He has allord Concession

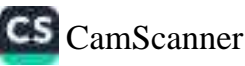

## Vishwakarma College of Arts, Commerce and Science, Pune. **VCACS**

(Affilated to Savitribai Phule Pune University)

NAAC Accredited with "B+" Grade

#### **APPLICATION FOR CONCESSION**

To, The Principal, Vishwakarma College of Arts Commerce and Science. Kondhwa (Bk), Pune - 411 048.

to ub.: Concession in fees...

Respected Sir, Lundersigned Mr./Ms. DINESH BMAGIVIAN JADHAV is taking Admission in FW / SY/TW MAGL (CS) course in our VCACS. Pune, My 12<sup>th</sup>/1<sup>st</sup> /2<sup>nd</sup> result has been declared by Board / University, examination held in the month of Aug and I have got  $83.3$  % in the Year / Sem.  $2020 - 21$  examination.

Please consider my request sympathetically and grant me concession in the college fees.

If you are permitted me concession in the fees, this concession is applicable me for only this academic year.

Please do the needful.

Thanking you with anticipation.

**Yours sincerely** 

Signature: 3 Dinch Signature: Quel Student Name: DINESH JADHAV. Parent Name: BHAGIWAN  $V A H Q A D$  $-1.5$ % concession in fees. Please give her/him Place: Pune CASper directives of financial public CASper directions of financial public patie  $10,000$ )-Date: / /20 problem He has allord Concession)

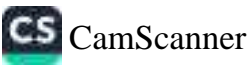

Vishwakarma College of Arts, Commerce and Science, Pune.

(Affilated to Savitribai Phule Pune University)

NAAC Accredited with "B+" Grade

## **APPLICATION FOR CONCESSION**

#### To.

VCACS

The Principal, Vishwakarma College of Arts Commerce and Science, Kondhwa (Bk), Pune - 411 048.

when Concession in fees...

Respected Sir, Lundersigned Mr./Ms. DINESH BHAGIWAN JADHAV is taking Admission in FW / SY/TW MSL (CS) course in our VCACS, Pune. My 12<sup>th</sup>/1<sup>st</sup>/2<sup>nd</sup> result has been declared by Board / University, examination held in the month of Aug and I have got 83.3 % in the Year / Sem. 2020 -2 examination.

Please consider my request sympathetically and grant me concession in the college fees.

If you are permitted me concession in the fees, this concession is applicable me for only this academic year.

Please do the needful.

Thanking you with anticipation.

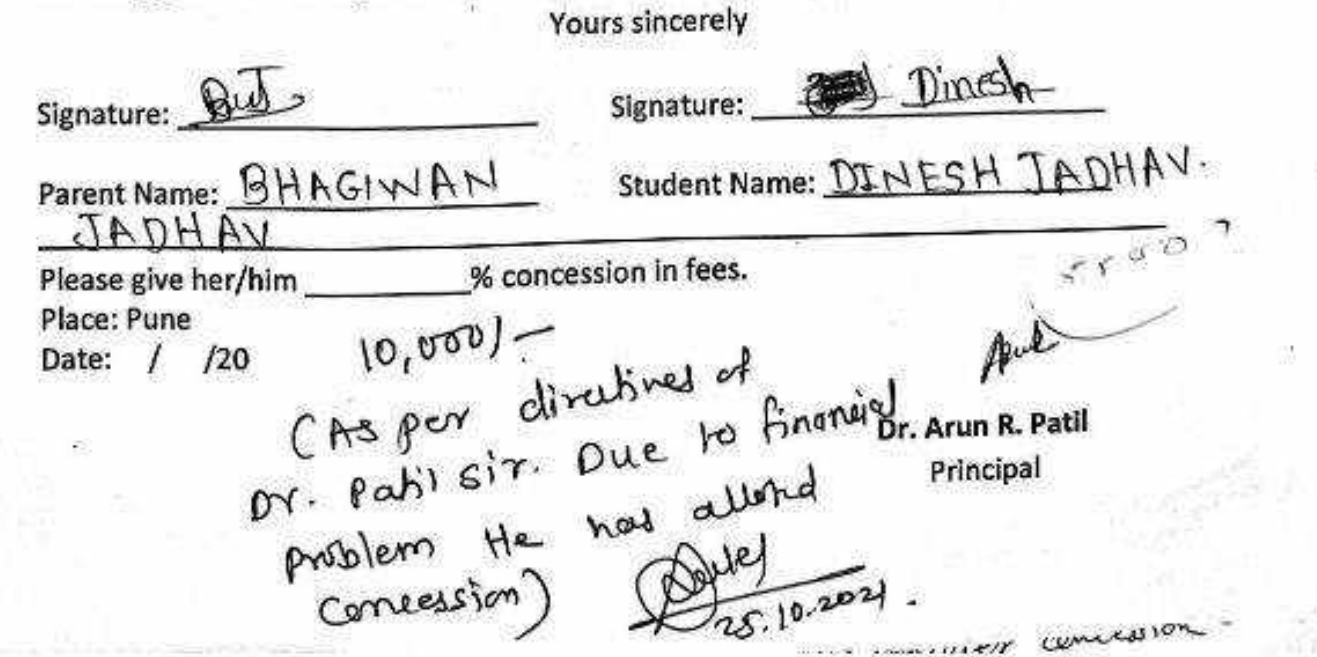

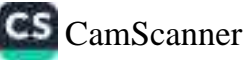

Bansılalı Kamnatn Agarwal Unantable Trust's

Vishwakarma College of Arts, Commerce and Science, Pune.

(Affiliated to Savitribai Phule Pune University)

NAAC Accredited with 'B+' Grade

## **APPLICATION FOR CONCESSION**

ľo. The Principal, Vishwakarma College of Arts, Commerce and Science. Kondhwa (Bk), Pune-411048. **SHIFT** 

#### **Sub-Concession in fees**

Respected Sir,

I, undersigned, Mr/Ms. SAGAR. DADRØHEB....T.AQHAM...... is taking admission year result has been declared by Board/ University examination held in the month of and I have got ... 7.3. % in the year/ Sem. The examination.

Please consider my request sympathetically and grant my concession in the College fees.

If you are permitted me concession in the fees, this concession is applicable me for only for this academic year.

Please do the needful.

Thanking you in anticipation.

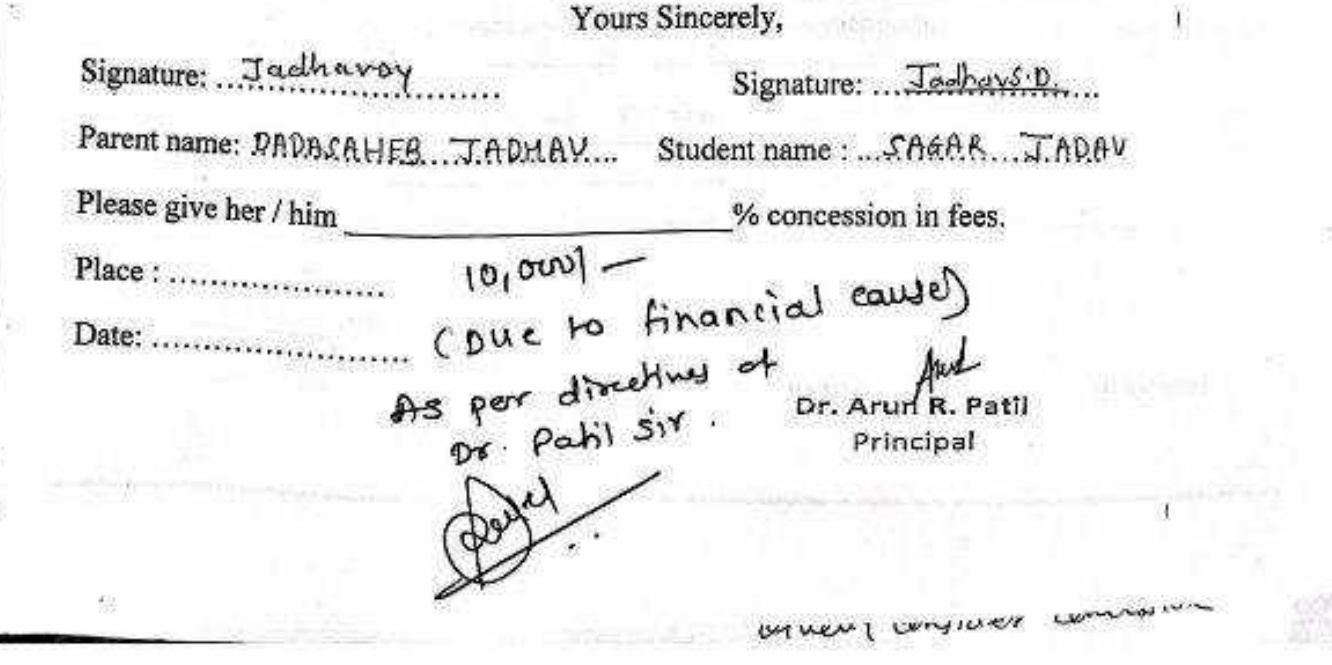

**CS** CamScanner

FF44

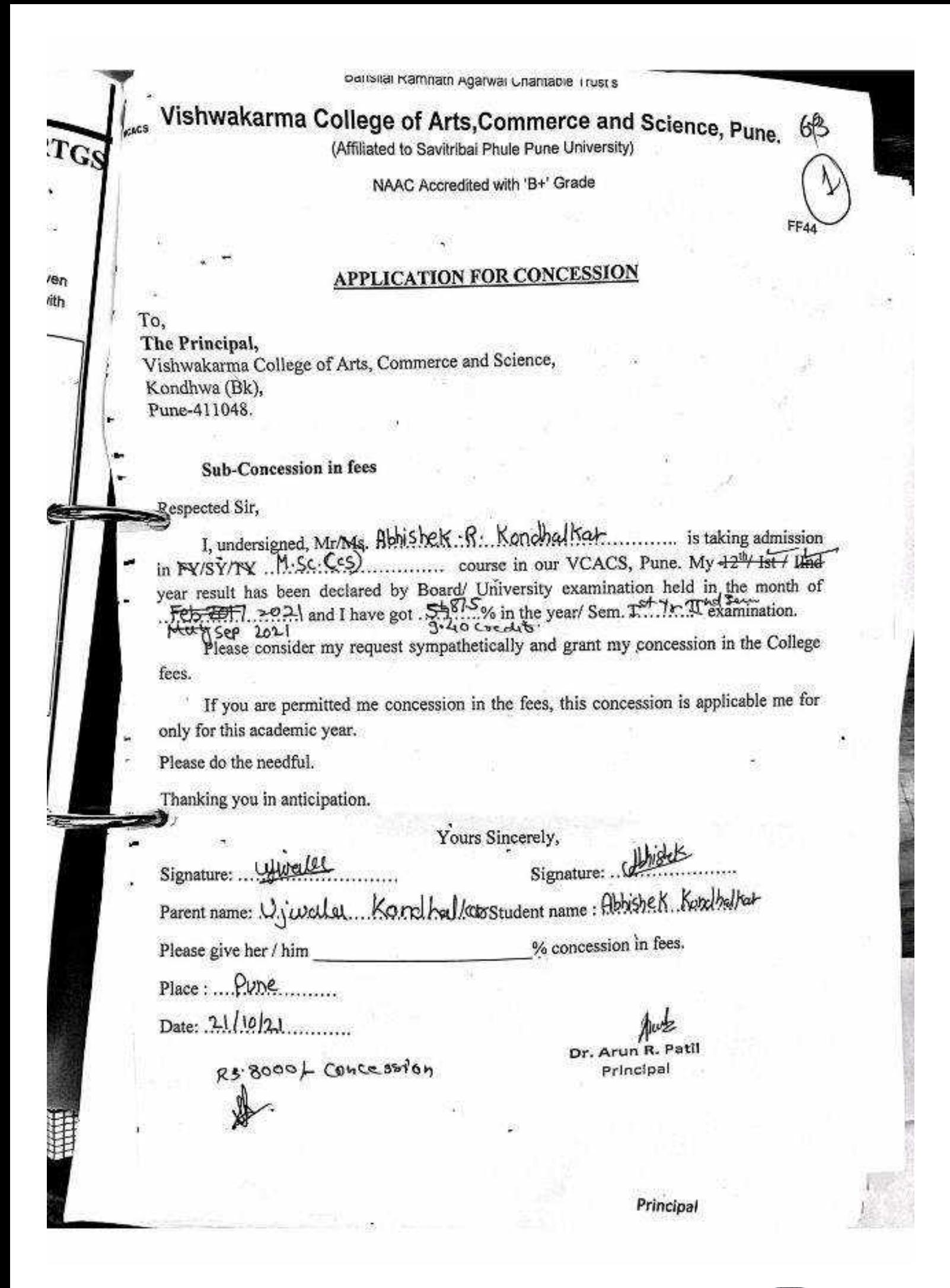

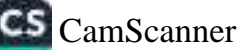

## **APPLICATION FOR CONCESSION**

Date: 02/08 /2021

To, The Principal, Vishwakarma Arts, Commerce and Science Junior College, Kondhwa (Bk), Pune - 411 048

Sub.: Concession in fees...

Respected Sir.

1, undersigned Mr/Ms. <u>mahammad hanif</u> Jamador is taking Admission in FY / SY \_ MSc \_ E CA] course in our VACSJC, Pune. My 11th result has been declared by Board / University, examination held in the month of and I have got  $\_\_\_$  % in the Year / Sem.  $\_\_$  $\sim$ examination.

Please consider my request sympathetically and grant me concession in the college fees.

If you are permitted me concession in the fees, this concession is applicable me for only this academic year.

Please do the needful.

Thanking you with anticipation. **Yours sincerely** Signature: Jawada Signature: Student Name: Hanif Jamador Parent Name: Homen Jamadar Please give her/him  $10<sup>o</sup>$  % concession in fees. Place: Pune Date:02/08/2021 - Sana (Accord other)<br>nelative

Dr. Arun R. Patil Principal

bansijai Kamnetn Agarwai Unaritable Trust's

Vishwakarma College of Arts, Commerce and Science, Pune.

(Affiliated to Savitribal Phule Pune University)

NAAC Accredited with 'B+' Grade

FF44

## **APPLICATION FOR CONCESSION**

To, The Principal. Vishwakarma College of Arts, Commerce and Science, Kondhwa (Bk), Pune-411048.

**Sub-Concession in fees** 

Sespected Sir,

VCACS

I, undersigned, Mr/Ms. ...Ashish.... Agence al ....................... is taking admission in FY/SY/TY ... 5.7. MSC: CCA)... course in our VCACS, Pune. My 12<sup>th</sup>/ Ist / IInd year result has been declared by Board/ University examination held in the month of 

Please consider my request sympathetically and grant my concession in the College fees.

If you are permitted me concession in the fees, this concession is applicable me for only for this academic year.

Please do the needful.

Thanking you in anticipation.

Yours Sincerely,  $29700$   $35520$ Signature: . Signature: ........... Parent name: SAXAj...Aggrwe<sup>p</sup> Student name: Ashish...Aggrue % concession in fees. Please give her/him (As per directives of  $[0,000]$  -Place: ..................... Date: ...... Dr. Arun R. Patil Principal pr. Pabil sir ) beinelly consider concellion

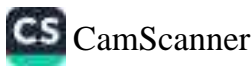

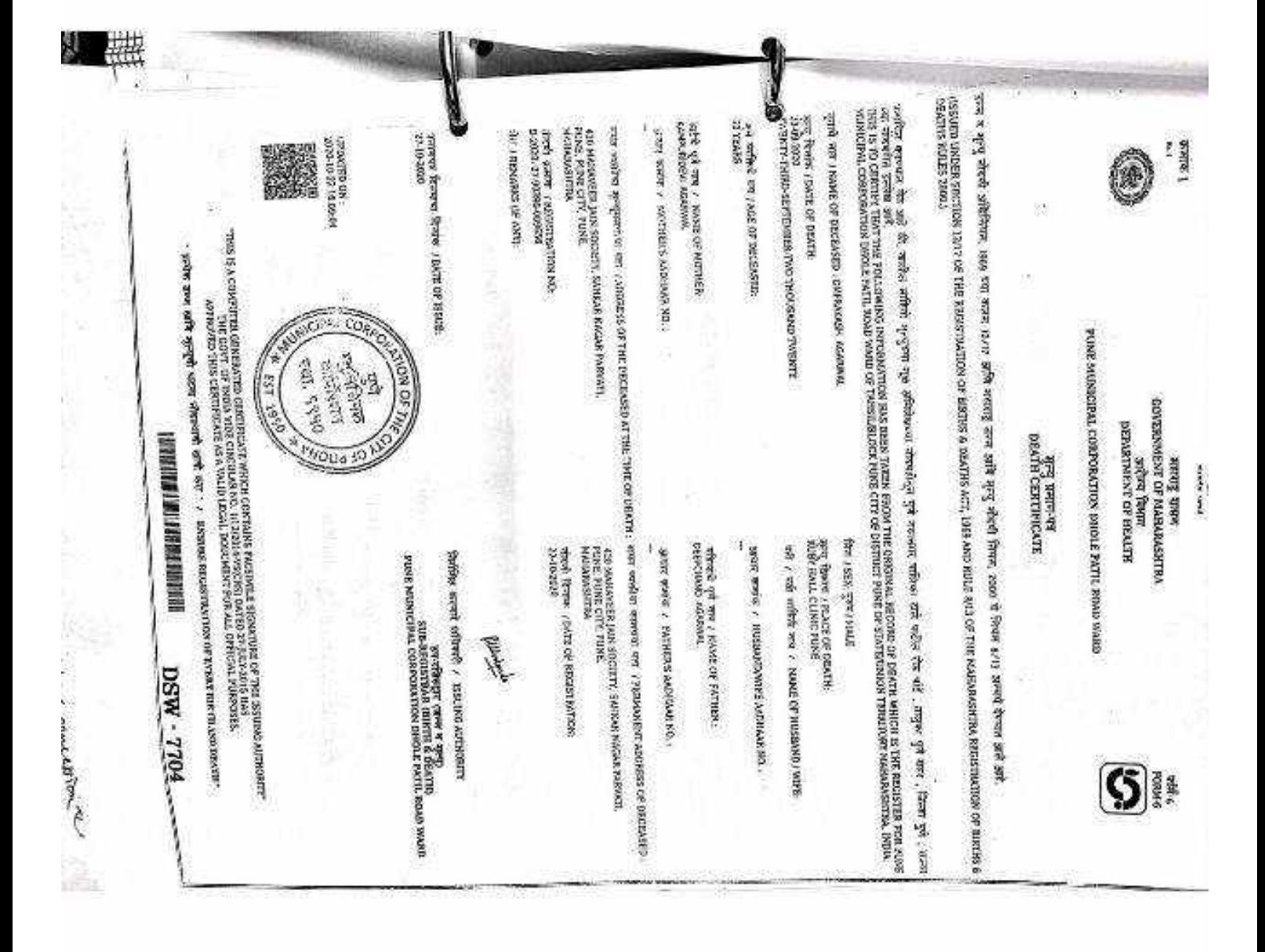

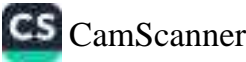

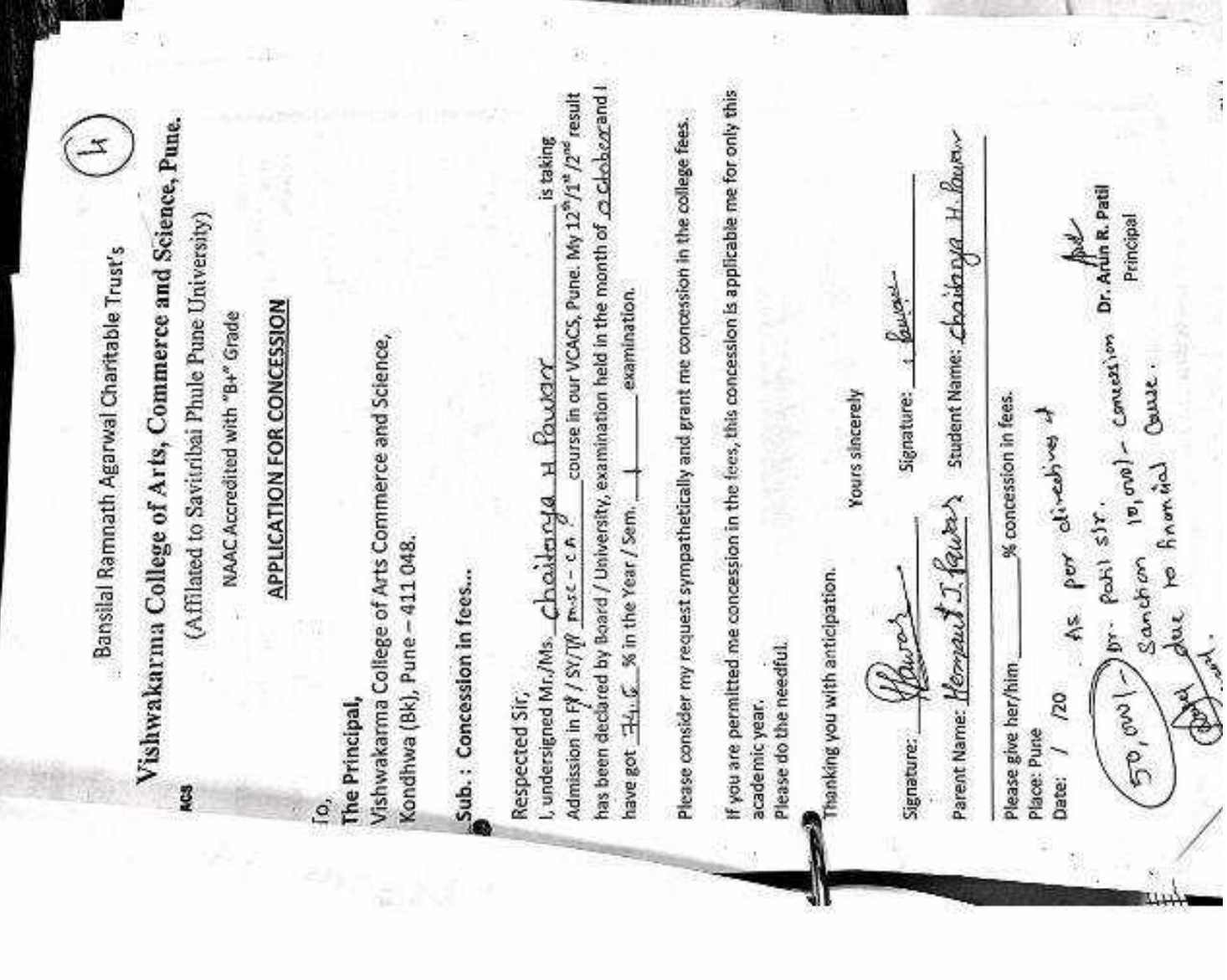

**SENSES ENVIRONMENT** 

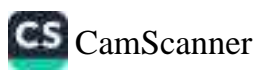

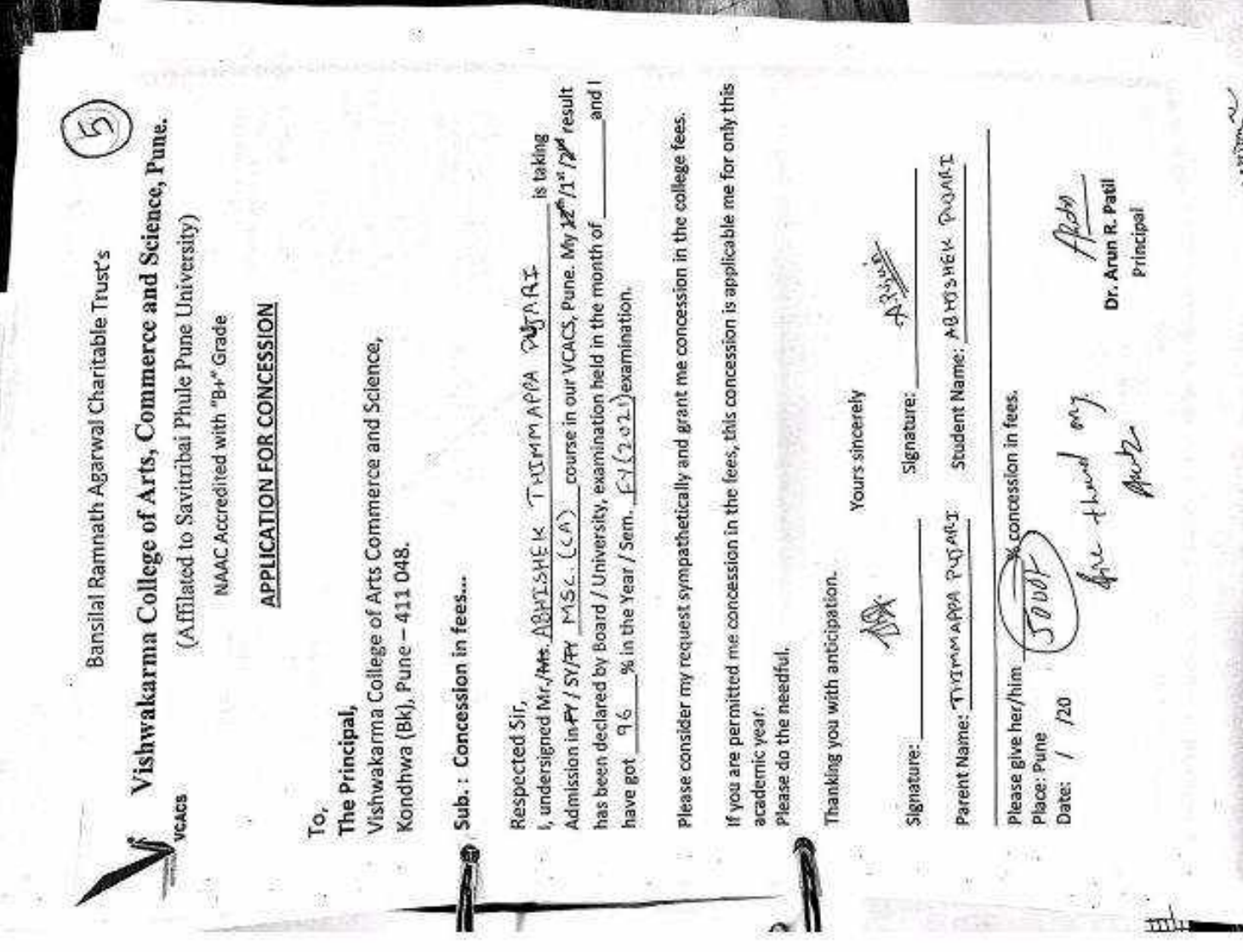

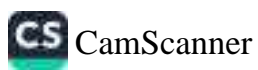

Bansilai Kamnam Agarwai Chantable Trusts

## Vishwakarma College of Arts, Commerce and Science, Pune

(Affiliated to Savitribai Phule Pune University)

NAAC Accredited with 'B+' Grade

FF44

## **APPLICATION FOR CONCESSION**

To. The Principal, Vishwakarma College of Arts, Commerce and Science. Kondhwa (Bk), Pune-411048.

#### **Sub-Concession in fees**

Respected Sir,

02

02  $0\lambda$  $0.9$ 

 $01$ 

19

(大阪)

I, undersigned, Mr/Ms., Rauk., Ganesh, Vilas............. is taking admission in FN/SY/IN .... MSc. (CA.)........... course in our VCACS, Pune. My 12<sup>th</sup>/ Ist / Ilnd year result has been declared by Board/ University examination held in the month of April 2021 and I have got 16.00 % in the year/ Sem. I. ...... examination.

Please consider my request sympathetically and grant my concession in the College fees.

If you are permitted me concession in the fees, this concession is applicable me for only for this academic year.

Please do the needful.

fhanking you in anticipation.

Yours Sincerely, Signature: 16 Signature: ... Guspouct Student name: Cancesh. R<br>
her/him 2500/ % concession in fees.<br>
une Concentron Mul<br>
(1202) On Dr. Arun R. Patil<br>
Flori that the human Due to costd<br>
Photo Mul Due to costd<br>
Photo Mul Due to costd<br>
anthronout financial Inst Parent name: Vilas Raut Student name: Canesh Raut Please give her / him  $Place: ...  $Run$$ Date: 44|11|202| GO, vanl - $57,500$ 

CS CamScanner

 $\log$  in

leinelly consider

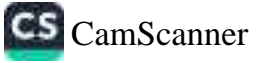

ba 38

**GRACHE** 

**APPLICATION FOR CONCESSION** 

Date: 1 / 8 /20 21

 $840$  LIP  $-$  aund '(18) swipuox Vishwakarma College of Arts, Commerce & Science, The Principal, 'ol

.... concession in fees...

Respected Sir,

 $2212$ 

 $16 - 460$ 

examination. <u>MARY MORE BOT TROUGHER IN THE YER IS THE LAST SAM.</u> Tesult has been declared by Board / University, examination held in the month of Admission in 1st/bnd/3rd - NSC (CA) \_\_course in our VCACS, Pune. My Last Year I, undersigned Mr/Ms. Sanket Rajcrobod Babacc. Brixlet et

rees. Please consider my request sympathetically and grant me concession in the college

only this academic year. If you are permitted me concession in the fees, this concession is applicable me for

Please do the needful.

Thanking you with anticipation.

Yours sincerely

Student Name: Son KCI Bd boy Signature:  $3.8.89001$ 

(- pood, 24 - 3.1) . esst ni noizzaonoo 8 Parent Name: Kelchdre Babro" Signature: \_

Francy.

Date: 1 / 8 /2021 Place: Pune Please give her/him ۵I

Principal lite9 .8 nu/A .10

U  $\vec{v}$ Accounts Department, Kondhwa Pune. VCACS College, Subject: Fees concession for FYMCOM and SYMCOM consider the same update their fees status in your records. received Rs. 5,009 concession in fees under in house quota as per rule. Kindly We are writing this letter on behalf of FYMCOM and SYMCOM Class, we have Respected Sir, ā Yours Faithfully Principal Þ ij.

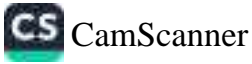

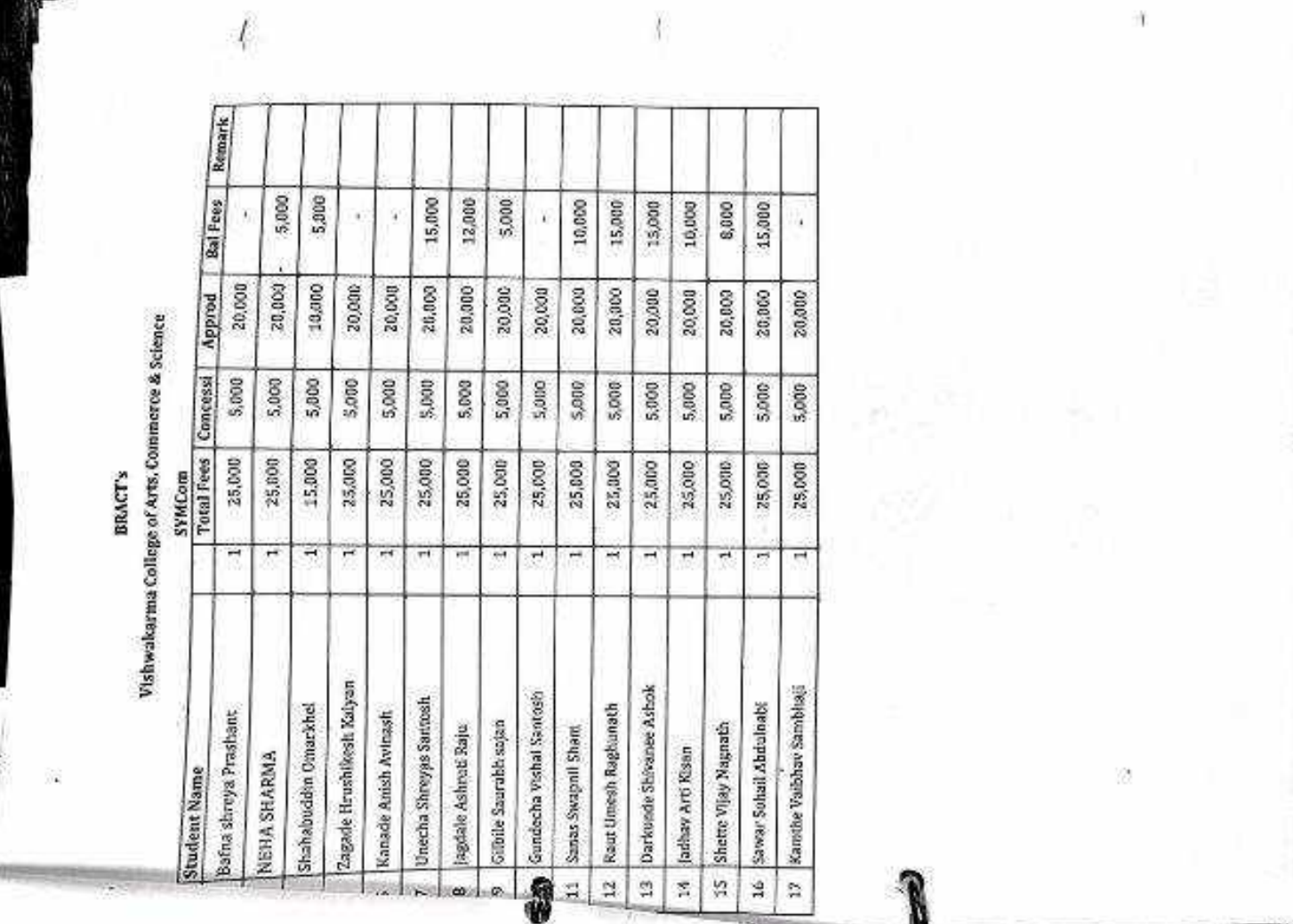

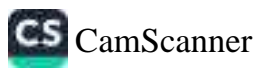

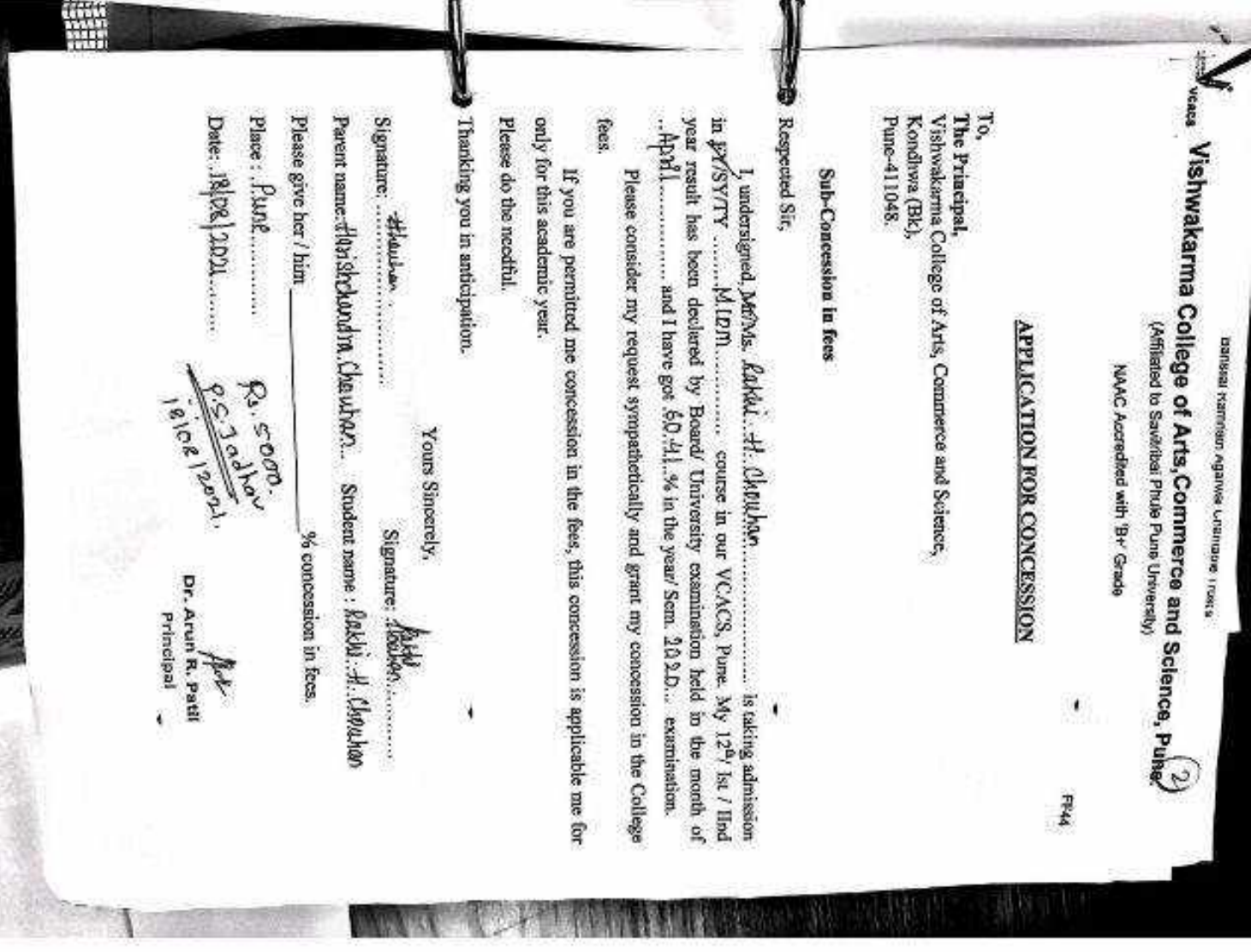

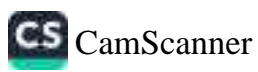

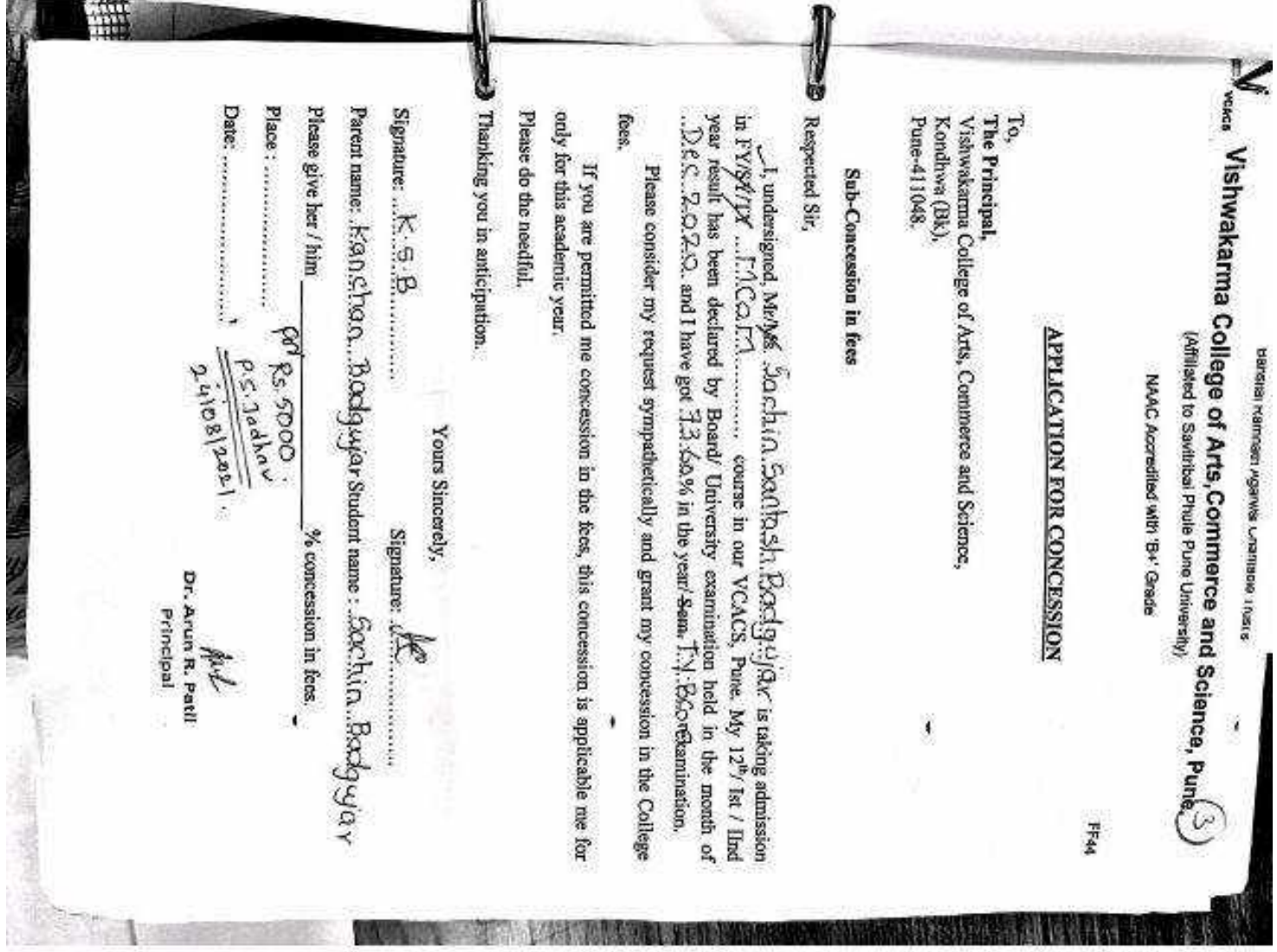

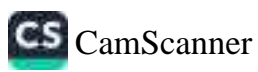

**Hilli Container Sold of the Second Second Container** S Respected Sir, Date: 26=8=292.1. Place: ... P., h, C., S. Please give her / him Parent name: Maholatte: Machiel Please do the needful. only for this academic year. fees. year, result has been declared by Board/ University examination held in the month of  $\ldots$ . The conditional particle of the second of the second particle in the month of  $\ldots$ ,  $\mathcal{F}_n$ , and I have got  $\ldots$   $\mathcal{F}_n$ , way Vishwakarma College of Arts,Commerce and Science, Puns. (2)<br>(Arts,Commerce and Science, Puns. (3)<br>(Miliade to Savirba Pute Puns diverably) L, undersigned, MrMs.  $\bigcap_{n=1}^{\infty} \frac{1}{n}$  (and  $\bigcap_{n=1}^{\infty} \frac{1}{n}$  (and  $\bigcap_{n=1}^{\infty} \frac{1}{n}$  (and  $\bigcap_{n=1}^{\infty} \frac{1}{n}$  (b)  $\bigcap_{n=1}^{\infty} \frac{1}{n}$  (b)  $\bigcap_{n=1}^{\infty} \frac{1}{n}$  (b)  $\bigcap_{n=1}^{\infty} \frac{1}{n}$  (b)  $\bigcap_{n=$ The Principal,  $E_9$ ,  $1070.77$ Pune-411048. Kondhwa (Bk), Vishwakarma College of Arts, Commerce and Science, If you are permitted me concession in the fees, this concession is applicable me for free-than and the Please consider my request sympathetically and grant my concession in the College Sub-Concession in foes R **COLLEGE DANCY** APPLICATION FOR CONCESSION (Affiliated to Savithbal Phule Plune University) рагана жалпал коммен слатари выключа NAAC Accredited with 'B+' Grade Yours Sincerely, Student name:  $N_{\gamma}^2$  3/2 (  $N_{\gamma}$  )  $N_{\gamma}$  )  $N_{\gamma}$  )  $N_{\gamma}$ ncerey,<br>Signature (Opt<sup>ure –</sup><br>udent name : Ret 242 kwa 904. V No concession in fees. Dr. Arun R. Patil Principal AM X ì Pila

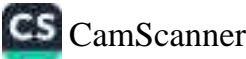

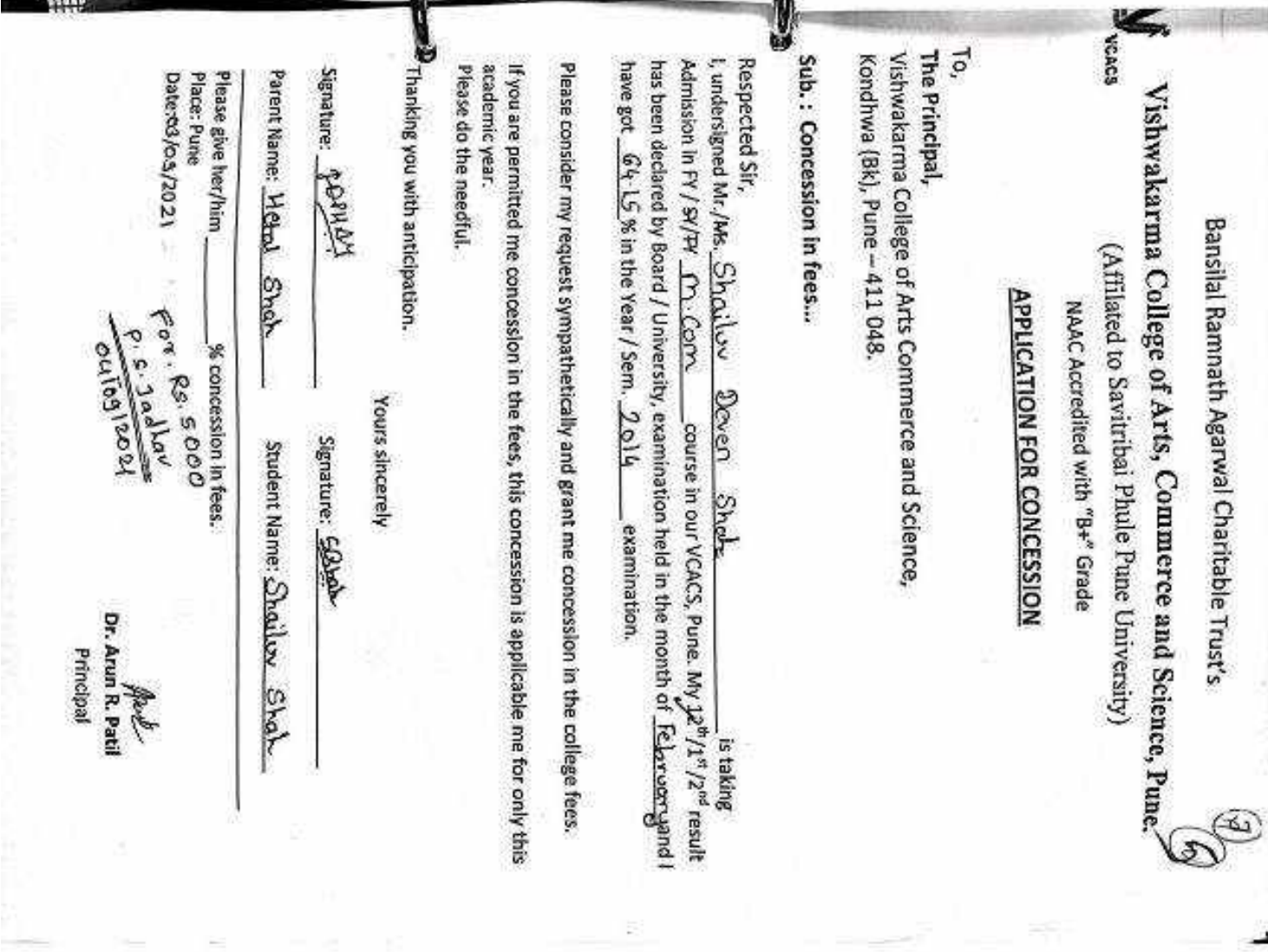

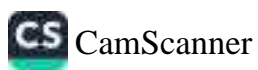

## Vishwakarma College of Arts, Commerce and Science, Pune.

(Affilated to Savitribai Phule Pune University)

NAAC Accredited with "B+" Grade

## **APPLICATION FOR CONCESSION**

To, The Principal, Vishwakarma College of Arts Commerce and Science, Kondhwa (Bk), Pune - 411 048.

Sub.: Concession in fees...

VCACS

Respected Sir, I, undersigned Mr./Ms. HEPZIBAH JACOB KUNAR is taking Admission in FY / SY/TY \_M\_COM\_\_\_\_\_\_\_course in our VCACS, Pune. My 12<sup>th</sup>/1<sup>st</sup>/2<sup>nd</sup> result has been declared by Board / University, examination held in the month of Apuil and I % in the Year / Sem. 2021 examination. have got

Please consider my request sympathetically and grant me concession in the college fees.

If you are permitted me concession in the fees, this concession is applicable me for only this academic year.

Please do the needful.

 $\mathbf{D}_{\text{Thinking you with anticipation.}}$ 

Yours sincerely

Signature:

Signature:

Parent Name: JACOB RUWAR

Student Name: Meazibah Buwer

Please give her/him Place: Pune Date: / /20

% concession in fees.

Dr. Arun R. Patil Principal

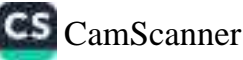

## Vishwakarma College of Arts, Commerce and Science, Pune. (Affiliated to Savitribai Phule Pune University)

NAAC Accredited with 'B+' Grade

## **APPLICATION FOR CONCESSION**

To. Vishwakarma College of Arts, Commerce and Science, The Principal, Kondhwa (Bk), Pune-411048.

## Sub-Concession in fees

Respected Sir,

I, undersigned, Mr/Ms. P.s.iyanka ... Dwivedi... is taking admission year result has been declared by Board/ University examination held in the month of April 2021 and I have got . 8.5. % in the year/Sem 13. Comexamination.

Please consider my request sympathetically and grant my concession in the College fees.

If you are permitted me concession in the fees, this concession is applicable me for only for this academic year.

Please do the needful.

Thanking you in anticipation.

Yours Sincerely,

Signature: Philled

Parent name: Shardaprasad Dwivedistudent name: Priyanka: Dwivedi Signature: ...............

Please give her / him

Place:  $PVM$ . Date: 28-9-2021 Rs. 5000<br>Date: 28-9-2021 P.s. Jadlau

Dr. Arun R Principal

% concession in fees.

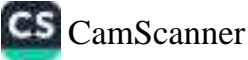

# Vishwakarma College of Arts, Commerce and Science, Pune.

(Affilated to Savitribai Phule Pune University) NAAC Accredited with "B+" Grade

## **APPLICATION FOR CONCESSION**

#### To,

**CACS** 

The Principal. Vishwakarma College of Arts Commerce and Science, Kondhwa (Bk), Pune - 411 048.

#### Sub.: Concession in fees...

#### Respected Sir.

I, undersigned Mr./Ms. SANCHITH BALASAHER VADGINULE. is taking Admission in FY / SY/PY F.V. M. COM. course in our VCACS, Pune. My 12th / 12th / 22nd result has been declared by Board / University, examination held in the month of Felcods and I have got 57.69 % in the Year / Sem .- 1618 APRIL-2021 examination.  $.5.38$  ( $COPA$ )  $2021$ 

Please consider my request sympathetically and grant me concession in the college fees.

If you are permitted me concession in the fees, this concession is applicable me for only this academic year.

Please do the needful.

Thanking you with anticipation.

Yours sincerely

Signature:

Signature:

Parent Name: 89LASAHER, L. VAD GHULE. Student Name: SANCHITA R. VADGAULE.

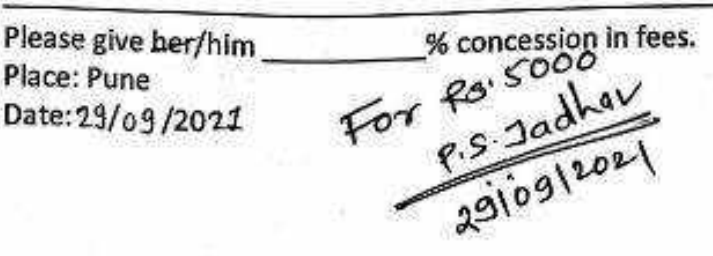

Dr. Arun R. Patil Principal

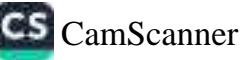

## Vishwakarma College of Arts, Commerce and Science, Pune.

(Affiliated to Savitribai Phule Pune University)

NAAC Accredited with 'B+' Grade

**FF44** 

## **APPLICATION FOR CONCESSION**

To. The Principal, Vishwakarma College of Arts, Commerce and Science, Kondhwa (Bk), Pune-411048.

#### **Sub-Concession in fees**

Respected Sir.

I, undersigned, Mr/Ms. .. Chhojed. Tejaswin. Gindhorilal: is taking admission in FY/SY/TY ... [4] M. Com ....... course in our VCACS, Pune. My 12<sup>th</sup>/ Ist / IInd year result has been declared by Board/ University examination held in the month of  $\therefore$   $\beta$   $\beta$   $\lambda$ . 29.2.1. and I have got  $\therefore$  14....% in the year/ Sem................ examination.

Please consider my request sympathetically and grant my concession in the College fees.

If you are permitted me concession in the fees, this concession is applicable me for only for this academic year.

Please do the needful.

Thanking you in anticipation.

Yours Sincerely,

Signature: .... Signature: ........ Parent name: Giridharilal..chhajed student name: Chhajed...T. ejaswin'

 $\mathbf{v}$ 

Please give her / him

% concession in fees.

Place: ... PUMC:  $1101200$ 

Dr. Arun R. Patil Principal

**S** CamScanner

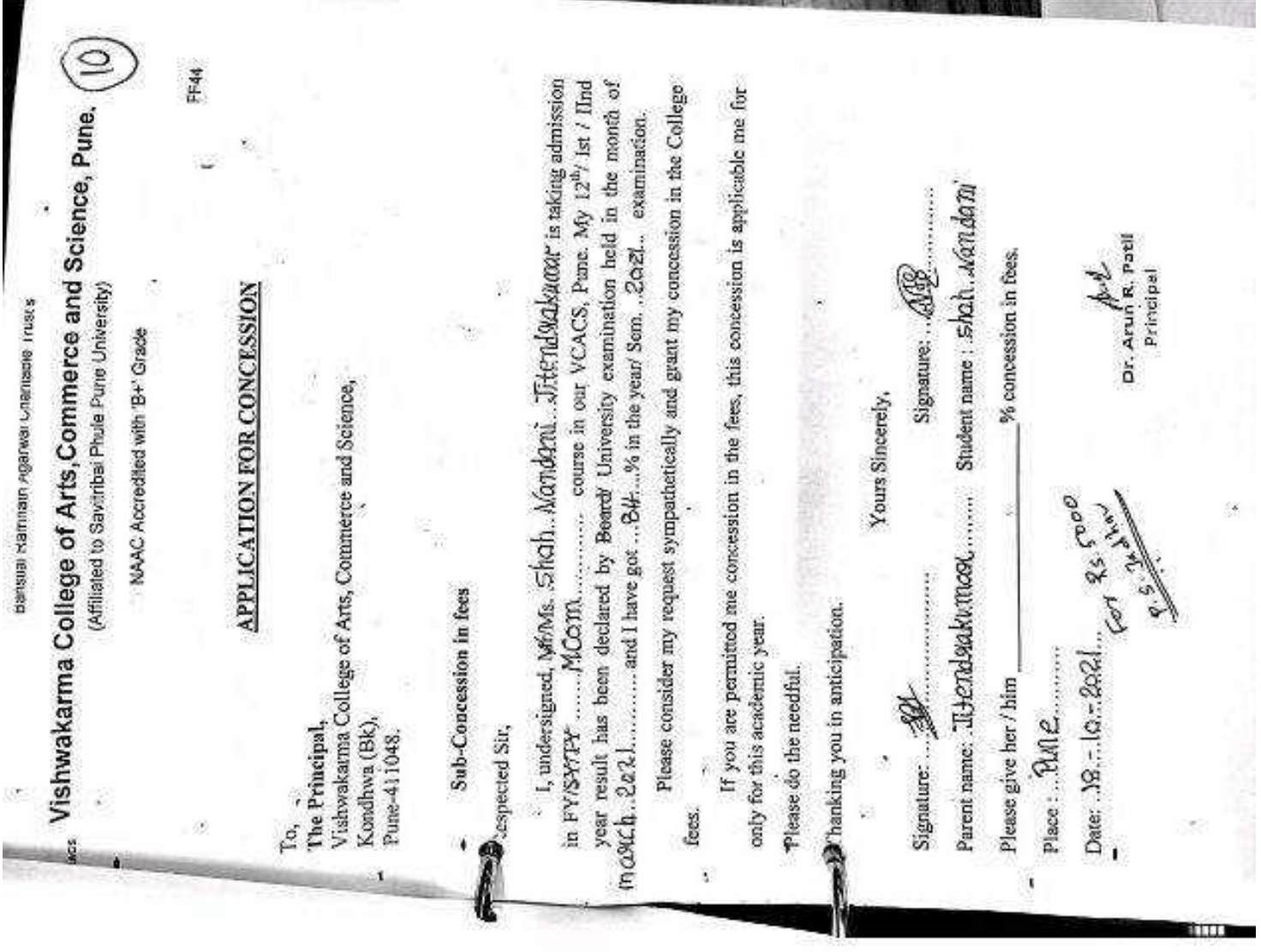

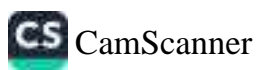

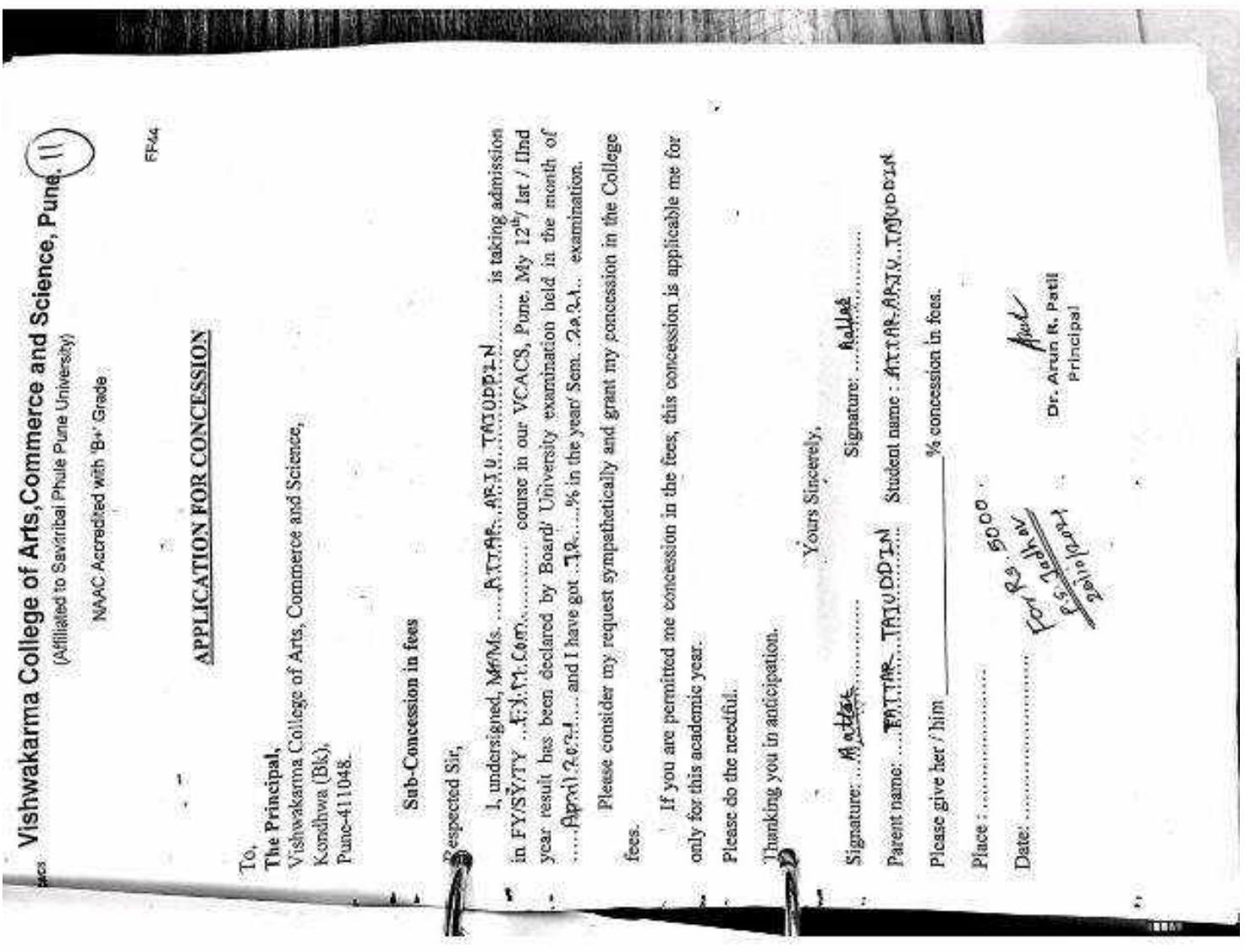

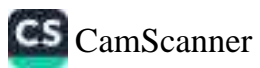

Alba

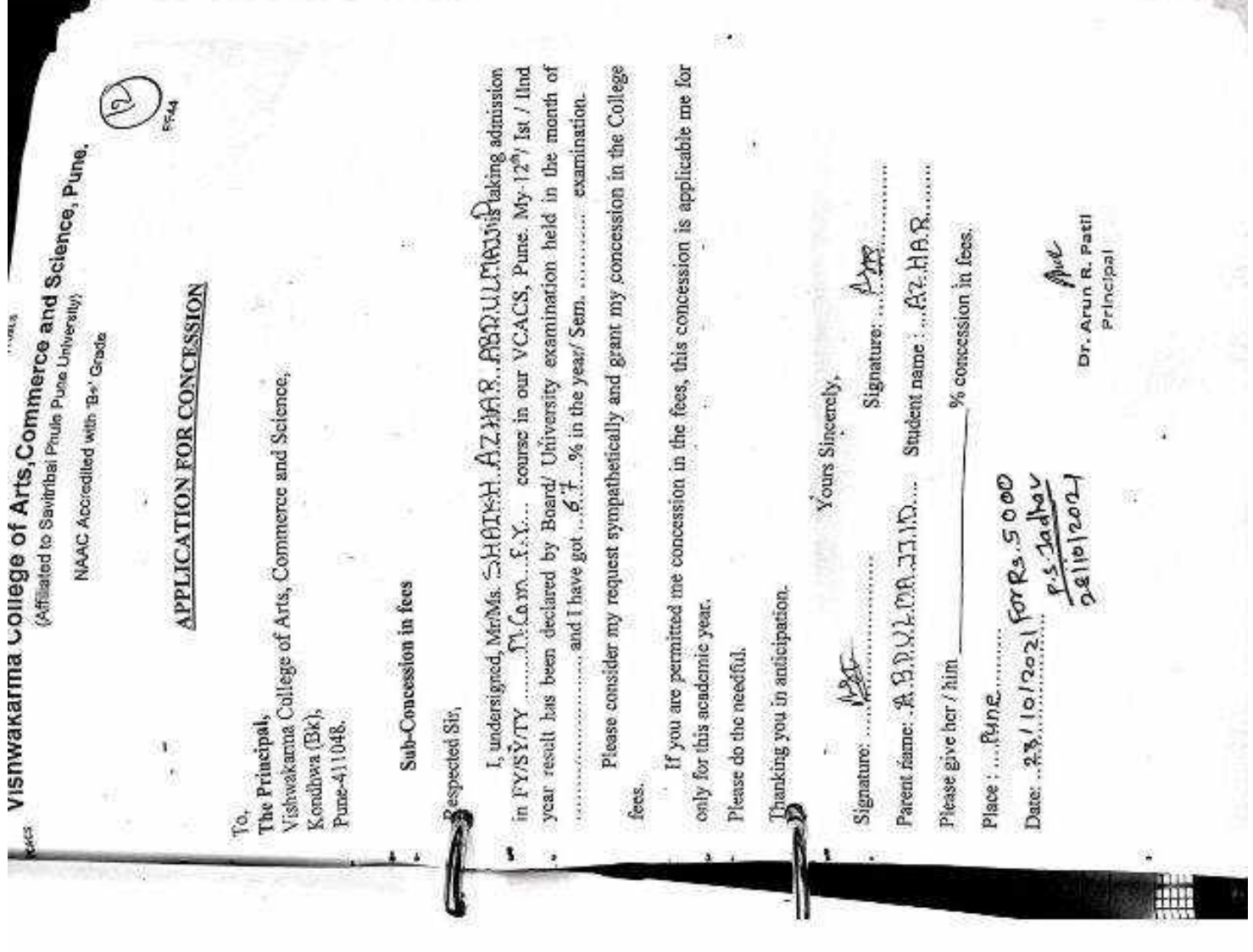

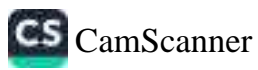

If you are permitted me concession in the fees, this concession is applicable me for Student name : É.e.J. 9d....Pinket! Muns)-<br>Student name : É.e.J. 9d....Pinket! Muns)-Please consider my request sympathetically and grant my concession in the College I, undersigned, MarMs.  $S\xi d\lambda d$ .  $\beta x d, e \lambda d$ .  $\Gamma^{\eta} a n d \gamma$ . ... is using admission year result has been declared by Board/ University examination held in the month of manumentation and I have got minimizes in the year! Sem manume examination. FF4 Vishwakarma College of Arts, Commerce and Science, Pune.<br>(Affiliated to Savintial Phula Pune University, Pune, Pune.  $\approx$ Dr. Arun R. Patil % concession in fecs. A.M Principal **APPLICATION FOR CONCESSION** NAAC Accredited with 'B+' Grade Yours Sincerely, The Friuonest, College of Arts, Commerce and Science,<br>Visiwakarina College of Arts, Commerce and Science,  $6.666$ Molton **Contractor 2** Marking you in anticipation. Sub-Concession in fees only for this academic year. Date: 2110/2021 Place :  $P_{H\wedge G_{1},\ldots,\ldots}$ Please do the needful. Please give her / him Respected Sir, To,<br>The Principal, Kondhwa (Bk), Signature: ... Pune-411048. ÿ. fees. ī, Ą ý. ¥ à, ä ¥

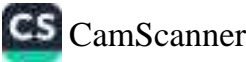

VISNWARATINA College of Arts, Commerce and Science, Pune. (Affiliated to Savitribal Phule Pune University)

NAAC Accredited with 'B+' Grade

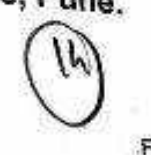

## **APPLICATION FOR CONCESSION**

To, The Principal, Vishwakarma College of Arts, Commerce and Science, Kondhwa (Bk), Pune-411048.

## Sub-Concession in fees

Respected Sir,

Vescs

1, undersigned, Mr/Ms. Dirva, Hanit, Parkne, .................... is taking admission year result has been declared by Board/ University examination held in the month of .Octobez.2020. and I have got 8:14.09(19% in the year/ Sem. TI..... examination.

Please consider my request sympathetically and grant my concession in the College fees.

If you are permitted me concession in the fees, this concession is applicable me for only for this academic year.

Please do the needful.

De hanking you in anticipation.

Yours Sincerely, Signature: .......... Parent name: lasmin, Hasit, Pazka Student name: Dina, Hasit, Pazka Signature: Bay % concession in fees. Please give her / him Of por diretives of Place: ...................... Date: ...... Dr. Arun R. Patil Principal

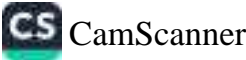

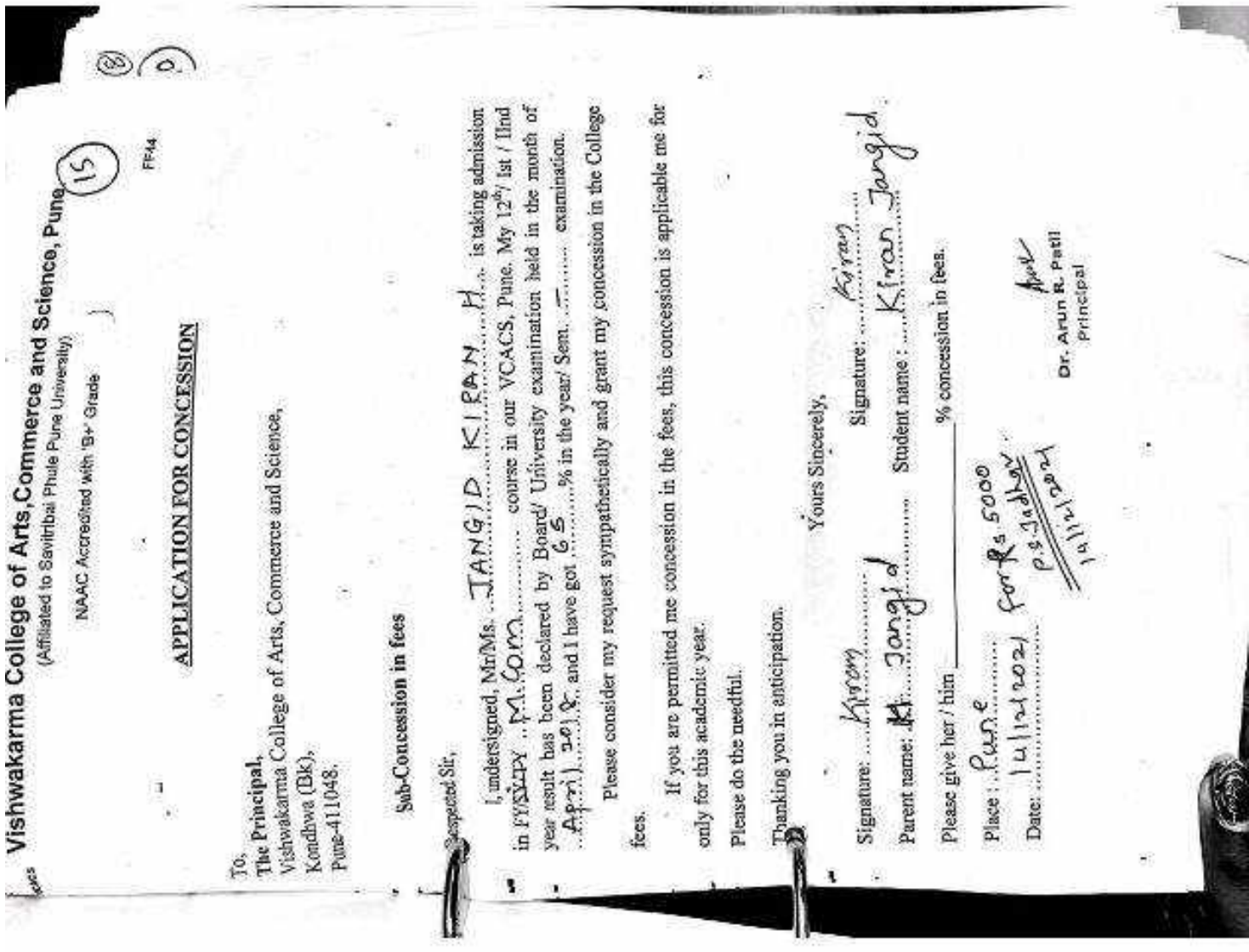

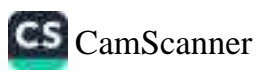

periellel isamnatit Agarwat Unaniagie srussis

Vishwakarma College of Arts,Commerce and Science, Pune.( (Affiliated to Savitribal Phule Pune University)

NAAC Accredited with 'B+' Grade

FF44

## **APPLICATION FOR CONCESSION**

To, The Principal, Vishwakarma College of Arts, Commerce and Science. Kondhwa (Bk), Pune-411048.

#### Sub-Concession in fees

Respected Sir.

I, undersigned, Mr/Ms. Dabhole Jogesh Rajendra..... is taking admission year result has been declared by Board/ University examination held in the month of Aprf [  $202^{\circ}$  and I have got . 5.2. % in the year/ Sem ........... examination.

Please consider my request sympathetically and grant my concession in the College fees.

If you are permitted me concession in the fees, this concession is applicable me for only for this academic year.

Please do the needful.

Thanking you in anticipation.

Yours Sincerely, Signature: Regardour. Signature: . Student name: Destrole Yogesh Parent name: Rajendra Dabhele. % concession in fees. Please give her / him

Place: PLene.

**Rg. 5000** Date: 17 101 2022

Dr. Arun R. Patil Principal

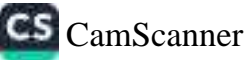

 $240 - 21$ 

bansilai Ramnasn Agarwai Unantable Trust's

## <sub>vcacs</sub> Vishwakarma College of Arts,Commerce and Science, Pune. (Affiliated to Savitribai Phule Pune University)

NAAC Accredited with 'B+' Grade

#### **APPLICATION FOR CONCESSION**

To. The Principal, Vishwakarma College of Arts, Commerce and Science, Kondhwa (Bk), Pune-411048.

#### **Sub-Concession in fees**

Respected Sir,

I, undersigned, Mr/Ms. Diksha-Ramesh Nadqui is taking admission in FY/SV/TY ...  $B \cdot G \wedge$  course in our VCACS, Pune. My 12<sup>th</sup>/ Ist / IInd year result has been declared by Board/ University examination held in the month of 08/2021 and I have got 64 % in the year/Sem. HSC. examination.

Please consider my request sympathetically and grant my concession in the College fees.

If you are permitted me concession in the fees, this concession is applicable me for only for this academic year.

Please do the needful.

2. hanking you in anticipation.

Yours Sincerely, Signature: .. Signature: ... Student name: Diksha Na Parent name: Rounesh Nadgay % concession in fees.  $0°/0$ Please give her / him Place: .... Pwwe...  $32001$ Date:  $.30$  $202 +$ Dr. Arun R. Patil Principal

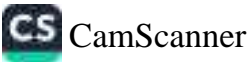

(8)

FFAA

Bansiai rammun ngarwa unaniane Trasts

.<br><sub>vcacs</sub> Vishwakarma College of Arts,Commerce and Science, Pu (Affiliated to Savitribal Phule Pune University)

NAAC Accredited with 'B+' Grade

#### **APPLICATION FOR CONCESSION**

To. The Principal. Vishwakarma College of Arts, Commerce and Science, Kondhwa (Bk), Pune-411048.

#### **Sub-Concession in fees**

Respected Sir,

 $1070 - 21$ 

I. undersigned, Mr/Ms. ... Mansi... bha Tat.... Dave......................... is taking admission in FY/SY/TY ...... F. Y. B. Con..... course in our VCACS, Pune. My 12<sup>th</sup>/ Ist / IInd year result has been declared by Board/ University examination held in the month of  $\ldots$ ,  $\ldots$ ,  $\ldots$ , and I have got  $\mathcal{B}_6$ : 17. % in the year/ Sem.  $\ldots$   $\mathcal{I}$   $\ldots$  examination.

Please consider my request sympathetically and grant my concession in the College fees.

If you are permitted me concession in the fees, this concession is applicable me for only for this academic year.

Please do the needful.

 $\blacktriangleright$  Thanking you in anticipation.

Yours Sincerely,

Signature: H. B. Done Signature: .... Manai ....... Student name: ... Mansi... Bharat. Jave Parent hame: .... Hemo...Bharad...Dave... % concession in fees. Please give her / him Three this and  $Place: .$   $fluct. . . . . . . . . .$ Date: ...30. 81.2021....... Dr. Arun R. Patil Principal

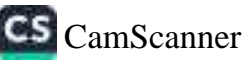

банзіці қаявида ліра же Саспанис таса 5

# <sub>rcacs</sub> Vishwakarma College of Arts,Commerce and Science, Pune.

(Affiliated to Savitribal Phule Pune University)

NAAC Accredited with 'B+' Grade

#### **APPLICATION FOR CONCESSION**

To, The Principal, Vishwakarma College of Arts, Commerce and Science, Kondhwa (Bk), Pune-411048.

#### Sub-Concession in fees

Respected Sir,

I, undersigned, Mr/Ms. ... SAKPAL SAMRVDOH1. SANJATis taking admission year result has been declared by Board/ University examination held in the month of MARCH - 2021... and I have got . G.G. 50.% in the year/ Sem. ............... examination.

Please consider my request sympathetically and grant my concession in the College fees.

If you are permitted me concession in the fees, this concession is applicable me for only for this academic year.

Please do the needful.

thanking you in anticipation.

Yours Sincerely, Signature: GAC Signature: ...... Parent name: SAXPAL SAAJAY CHARDRENATH Three that the present in fees.<br>Three that development of the party of the party of the party of the party of the party of the party of the party of the party of the party of the party of the party of the party of the part Please give her / him Date: .......................... Dr. Arun R. Patll Principal

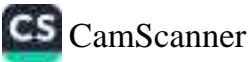

 $070 - 21$ 

**VCACS** 

Bansilal Ramnath Agarwal Charitable Trust's

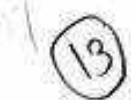

Vishwakarma College of Arts, Commerce and Science, Pune. (Affilated to Savitribai Phule Pune University) NAAC Accredited with "B+" Grade

## **APPLICATION FOR CONCESSION**

To, The Principal, Vishwakarma College of Arts Commerce and Science, Kondhwa (Bk), Pune - 411 048.

#### Sub.: Concession in fees...

Respected Sir,

I, undersigned Mr./Ms. Karan mahadey Gadade is taking Admission in FY / SY/JYV R. Co. Leg course in our VCACS, Pune. My 12<sup>th</sup>/1<sup>st</sup> /2<sup>nd</sup> result has been declared by Board / University, examination held in the month of and I have got  $55.83$  % in the Year / Sem.  $2.021$  examination.

Please consider my request sympathetically and grant me concession in the college fees.

If you are permitted me concession in the fees, this concession is applicable me for only this academic year. Please do the needful.

Thanking you with anticipation.

**Yours sincerely** 

% concession in fees.

Three trunk

Signature: अहमेव

Signature: (600)

Parent Name: Mahadev Gradade Student Name: Karan Gradade

 $(3000)$ Please give her/him Place: Pune Date: / /20

Dr. Arun R. Patil

Principal

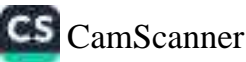
$2070 - 21$ 

VCACS

**Bansilal Ramnath Agarwal Charitable Trust's** 

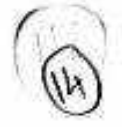

" hina only trian.

 $x(t)$  accepts  $\alpha$ 

- JIMPIGGS

survivo costu

**Spannerment** 

Vishwakarma College of Arts, Commerce and Science, Pune. (Affilated to Savitribai Phule Pune University)

is the state research stream

because to get contributional and she will see

NAAC Accredited with "B+" Grade and Control of Children Motor and coro pri enza nasno p

APPLICATION FOR CONCESSION L SIL HE WINDOWS Thural Symphonic To. WE STILL LEWIS CONTROL OF STREET in Shout at a The Principal, the proceed of the central to Ham Upper minute generator Vishwakarma College of Arts Commerce and Science, Kondhwa (Bk), Pune - 411 048.

Sub.: Concession in fees... International memorant constitution scanne

燃烧顺 the rest of colleague to the minute progress of Coll Respected Sir. express that thing-re or virtuous community I, undersigned Mr./Ms. Rapti Digambar · ShirdePatil Admission in FY / SY/TY B.com course in our VCACS, Pune. My 12<sup>th</sup>/1<sup>st</sup>/2<sup>nd</sup> result has been declared by Board / University, examination held in the month of and I have got *GG* % in the Year / Sem. 2021 examination.

Please consider my request sympathetically and grant me concession in the college fees.

If you are permitted me concession in the fees, this concession is applicable me for only this academic year. (1) 三个 (2) (1) (2) (2) (3) (3) (3) the or a late more inself thing with with subjects will be more Please do the needful. with the finance of formula department in the

Thanking you with anticipation. The company of the company of the company of the company of the company of the company of the company of the company of the company of the company of the company of the company of the compan were the non-**Yours sincerely** hasn fans (specialisiam) and get to

Signature:

Signature: 163/1000

 $\mathbb{R}^n$  , and  $\mathbb{R}^n$ 

Parent Name: Digambar C Shirrle Pali! Student Name: Prapti. Digambar ShindePali!

 $-4.11$   $-0.001$   $-0.1$ 

Please give her/him 3000 P% concession in fees. Place: Pune Date: 5 / 10/20 2-1

Dr. Arun R. Pa Principal

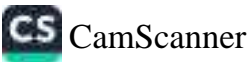

#### **APPLICATION FOR CONCESSION**

Date: 13 / 10 / 202 |

To. The Principal, Vishwakarma Arts, Commerce and Science Junior College, Kondhwa (Bk), Pune - 411 048

Sub.: Concession in fees...

Respected Sir,

 $2070 - 21$ 

1, undersigned M/Ms. ANTALI PRAKASH VAJA. is taking Admission in FY / SY B. Com . course in our VACSJC, Pune. My 11th result has been declared by Board / University, examination held in the month of August and I have got 60 % in the Year / Sepr. 2021 examination.

Please consider my request sympathetically and grant me concession in the college fees.

If you are permitted me concession in the fees, this concession is applicable me for only this academic year.

Please do the needful.

Thanking you with anticipation.

Yours sincerely

Signature:

Signature:

Parent Name: AVANT VAJW.

Student Name: ANJAI VAJA.

Please give her/him R.S. 2000% concession in fees. Place: Pune  $(29402)$ Date: / /20

Dr. Arun R. Patil Principal

banskai reamnato Agarwai Charinepie Trust's

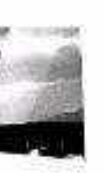

<sub>vcaes</sub> Vishwakarma College of Arts,Commerce and Science, Pune.

(Affiliated to Savitribal Phule Pune University)

NAAC Accredited with 'B+' Grade

#### **APPLICATION FOR CONCESSION**

To,

The Principal, Vishwakarma College of Arts, Commerce and Science, Kondhwa (Bk), Pune-411048.

#### Sub-Concession in fees

Respected Sir,

in FY/SY/TY ...... B. COM ................. course in our VCACS, Pune. My 12<sup>th</sup>/ Ist / IInd year result has been declared by Board/ University examination held in the month of  $2020 - 21$  and I have got  $.6.4...$ % in the year/ Sem.  $.12^{th}$ . examination.

Please consider my request sympathetically and grant my concession in the College fees.

If you are permitted me concession in the fees, this concession is applicable me for only for this academic year.

Please do the needful.

Thanking you in anticipation.

136 S.

Yours Sincerely,

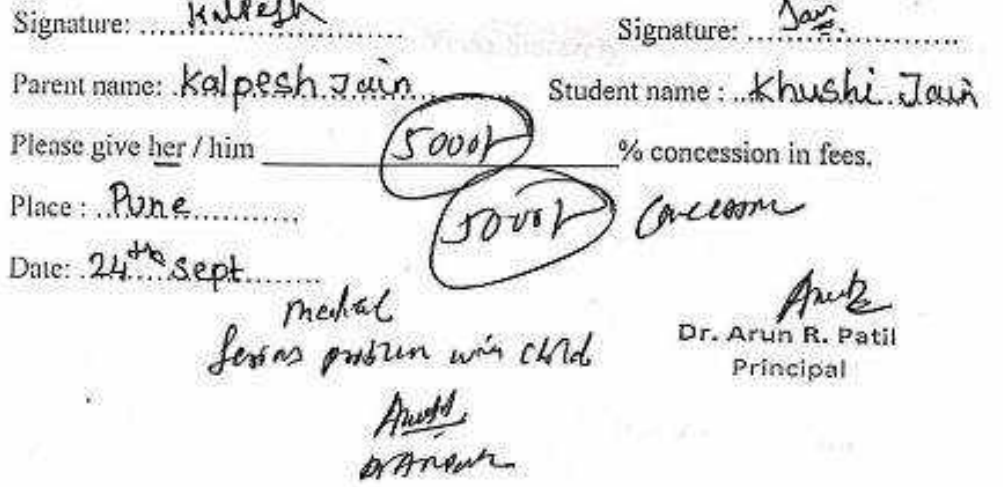

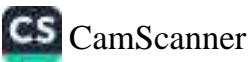

bansial Raitinain Agalwa Unaniaois Trusts

## **VEACS** Vishwakarma College of Arts,Commerce and Science, Pune.

(Affiliated to Savitribai Phule Pune University)

NAAC Accredited with 'B+' Grade

FFAA

#### **APPLICATION FOR CONCESSION**

To. The Principal, Vishwakanna College of Arts, Commerce and Science, Kondhwa (Bk), Pune-411048.

#### **Sub-Concession in fees**

Respected Sir,

 $2070 - 21$ 

I, undersigned, Mr/Ms. ... VINDHYA.....GOWDA........... is taking admission in FY/SX/TY ..... S.Y..... B.COM ..... course in our VCACS, Pune. My 12th/ Ist/ IInd year result has been declared by Board/ University examination held in the month of .......................... and I have got ...........% in the year/ Sem. ........... examination.

Please consider my request sympathetically and grant my concession in the College fecs.

If you are permitted me concession in the fees, this concession is applicable me for only for this academic year.

Please do the needful.

Thanking you in anticipation.

Yours Sincerely,

Signature: Jollen

Signature: Windbugg

Parent name: LATHA GOWDA Student name: WINDHYA ... GOWDA

Please give her / him Place: PONE..........

Date: 21: 01: 2021.

Fathers dute novement dyp Dr. Arun R. Patil Principal

% concession in fees.

C<sub>5</sub> CamScanner

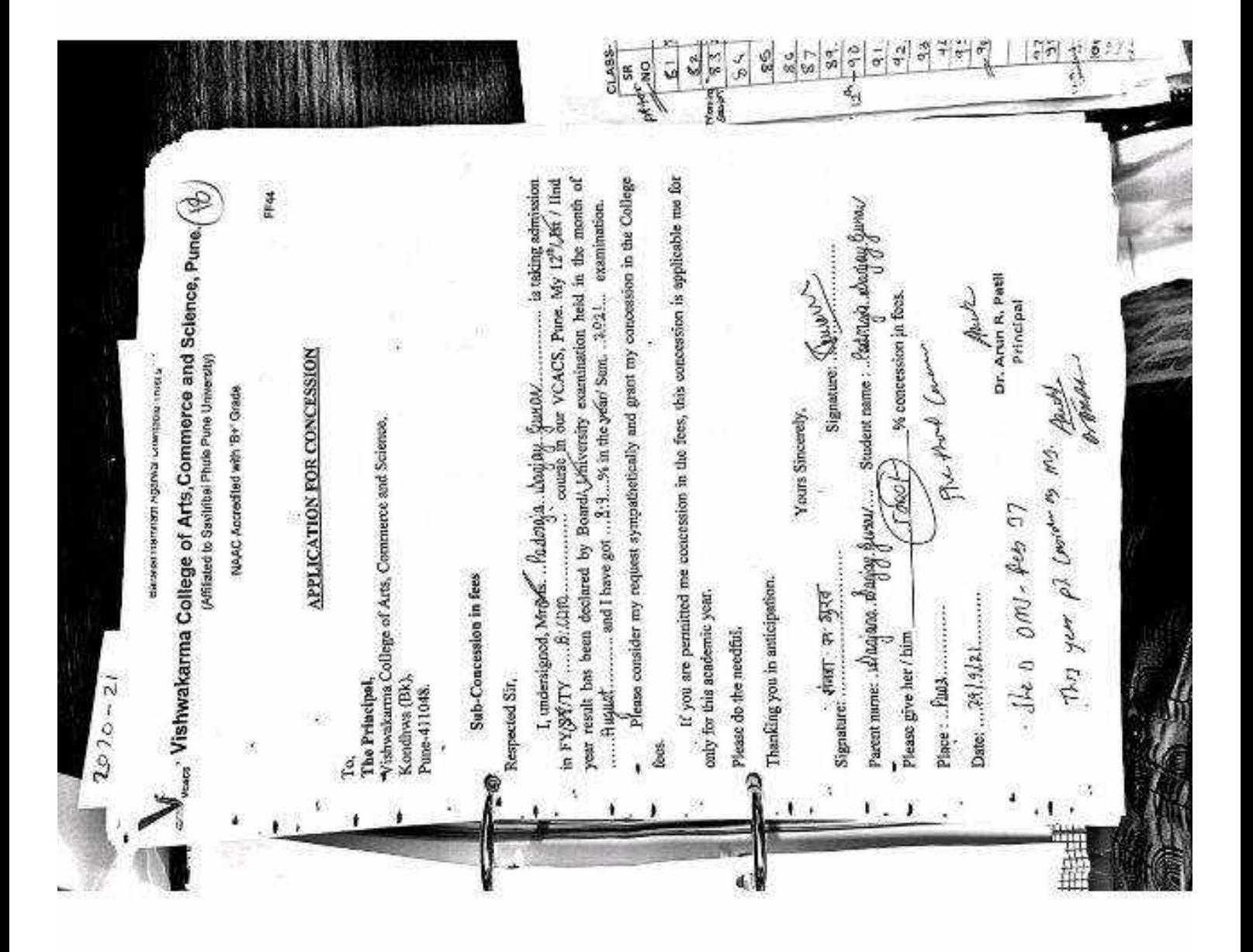

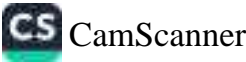

Bansnal Ramitalii Agalwal Chamisole Trusts

V<sub>cacs</sub> Vishwakarma College of Arts,Commerce and Science, Pune. (Affiliated to Savitribal Phule Pune University)

NAAC Accredited with 'B+' Grade

**APPLICATION FOR CONCESSION** 

To, The Principal, Vishwakarma College of Arts, Commerce and Science, Kondhwa (Bk), Pune-411048.

#### **Sub-Concession in fees**

Respected Sir,

I, undersigned, Mr/Ms. Tha. Sonulxumari Ramanand is taking admission year result has been declared by Board/ University examination held in the month of 

Please consider my request sympathetically and grant my concession in the College fees.

If you are permitted me concession in the fees, this concession is applicable me for only for this academic year.

Please do the needful.

**D** hanking you in anticipation.

Yours Sincerely, Signature: Com Signature: AMLA 64 AT student name : Scritulsumery Th a Parent name: Romonand, Jho  $.0001$ % concession in fees. Please give her / him Place: Pune Date:  $3^{108}202$ Dr. Arun R. Patil Principal

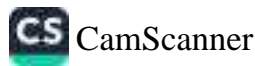

ξR

S O

ş

š

 $12^{n}$ 

#### валзванталлавт идалка Слапеве тгозть

Vishwakarma College of Arts, Commerce and Science, Pune (Affiliated to Savitribai Phule Pune University)

NAAC Accredited with 'B+' Grade

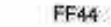

#### **APPLICATION FOR CONCESSION**

To, The Principal, Vishwakarma College of Arts, Commerce and Science, Kondhwa (Bk), Pune-411048.

#### Sub-Concession in fees

Respected Sir,

. I, undersigned, Mr/Ms. Kanthe Yash Prodeep is taking admission in FY/SY/TY ...... SY B. Call ........... course in our VCACS, Pune. My 12<sup>8</sup>/ 1st / Ilnd year result has been declared by Board/ University examination held in the month of 

Please consider my request sympathetically and grant my concession in the College fees.

If you are permitted me concession in the fees, this concession is applicable me for only for this academic year.

Please do the needful.

Whanking you in anticipation.

Please give her / him  $/4$ , 000

Yours Sincerely,

Signature: (K

Signature: fombe Parent name: Konthe Prodeep Nivmati Student name: Kontha Yosh Prodeep

% concession in fees.

Place; Kondhwn

الأوتعان

 $Date: 20|10|2)$ 

Dr. Arun R. Patil Principal

**CLASS** 

**SR** 

NO

81

 $z_{2}$ 

83

 $\sim$ 

 $85$  $8<sub>c</sub>$  $87$ 

89.

 $90$ 

 $91$ 

 $42$ 

 $\frac{1}{2}$ 

ŋ,

27

VCACS

Bansilal Ramnath Agarwal Charitable Trust's

Vishwakarma College of Arts, Commerce and Science, Pune. (Affilated to Savitribai Phule Pune University)

NAAC Accredited with "B+" Grade

### **APPLICATION FOR CONCESSION**

To, The Principal, Vishwakarma College of Arts Commerce and Science, Kondhwa (Bk), Pune - 411 048.

Sub.: Concession in fees...

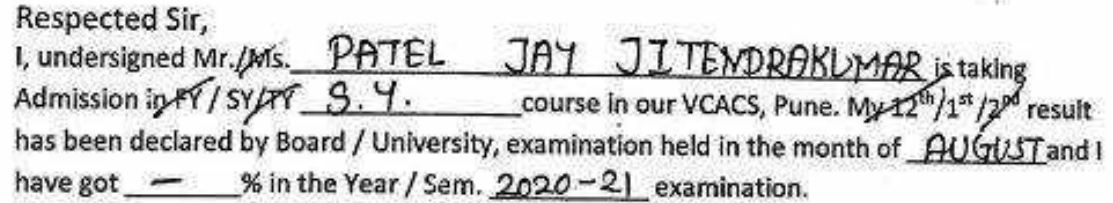

Please consider my request sympathetically and grant me concession in the college fees.

If you are permitted me concession in the fees, this concession is applicable me for only this academic year. Please do the needful.

Thanking you with anticination

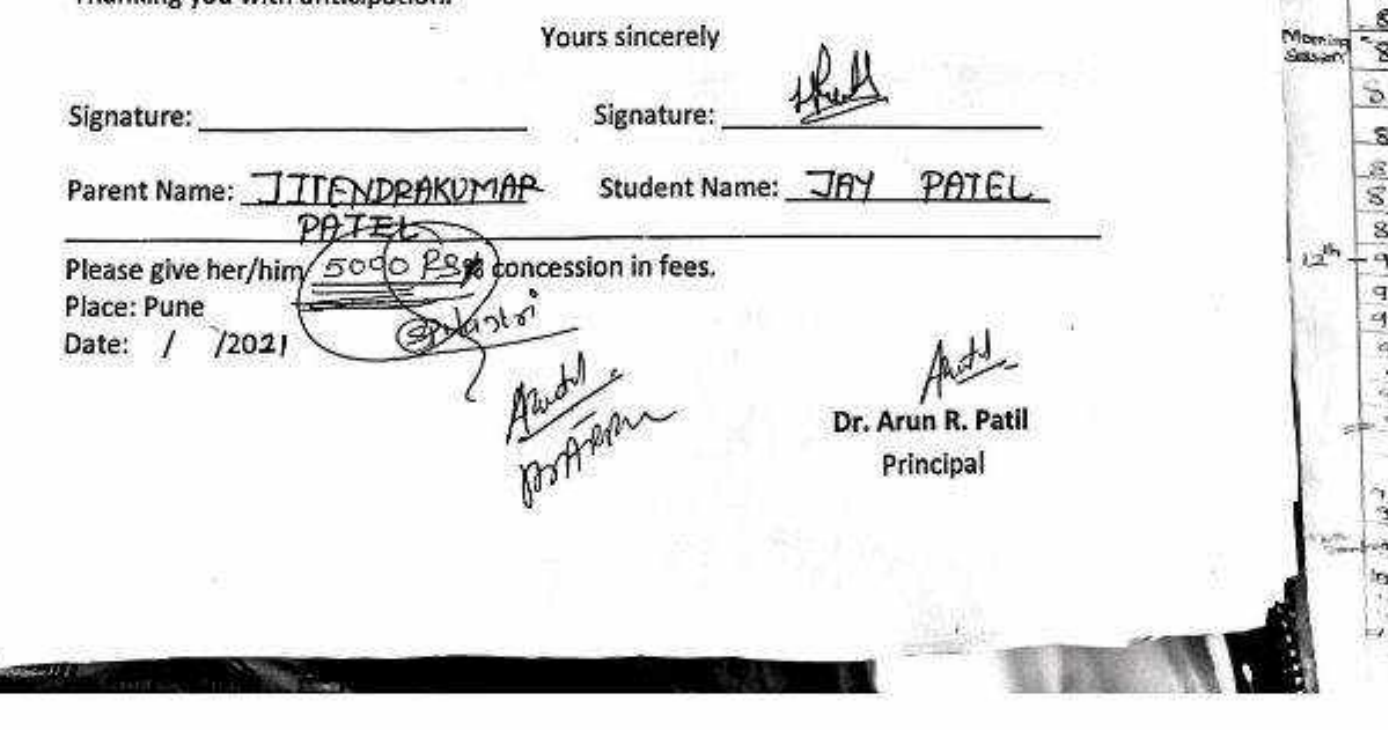

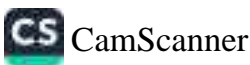

#### .<br>Важност селоторги израчен Сленовия тговов

Vishwakarma College of Arts, Commerce and Science, Pune. (02) (Affiliated to Savitribai Phule Pune University)

NAAC Accredited with 'B+' Grade

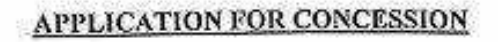

To. The Principal, Vishwakarma College of Arts, Commerce and Science, Kondhwa (Bk), Pune-411048.

#### Sub-Concession in fees

Respected Sir,

year result has been declared by Board/ University examination held in the month of 

Please consider my request sympathetically and grant my concession in the College fees.

If you are permitted me concession in the fees, this concession is applicable me for only for this academic year.

Please do the needful.

 $\mathcal{D}_{\text{Thanking you in anticipation.}}$ 

Yours Sincerely,

Signature: Feder 3

Parent name: ... Horssh..... Partel........ Student name: Rathom...Patel

Place: Pune 3000] = 3000]<br>Date: 28/08/21 03 Per directives of put<br> $\frac{3000}{\pi}$  Der directives of put<br> $\frac{3000}{\pi}$  Der directives of put<br> $\frac{3000}{\pi}$  Der directives of principal<br>Principal<br> $\frac{3000}{\pi}$  B 2021.

банзал взаинаю Арээжэ Святайм тогда.

#### Vishwakarma College of Arts, Commerce and Science, Pune. (Affiliated to Savitribal Phule Pune University)

NAAC Accredited with 'B+' Grade

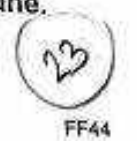

### **APPLICATION FOR CONCESSION**

To, The Principal, Vishwakarma College of Arts, Commerce and Seience, Kondhwa (Bk), Pune-411048.

#### Sub-Concession in fees

Respected Sir,

 $2070 - 21$ 

**CACCO** 

I, undersigned, Mr/Ms. Rachita. Singh. Trajafate............. is taking admission year result has been declared by Board/ University examination held in the month of August and I have got 94 % in the year Sem. 2020-21 examination.

Please consider my request sympathetically and grant my concession in the College fecs.

If you are permitted me concession in the fees, this concession is applicable me for only for this academic year.

Please do the needful.

Thanking you in anticipation.

Yours Sincerely, Signature: .. Parent name: Meeta Singla ..... Student name: Rachita Singh Braja 500OF Please give her / him fre hund Place: Chanc Date: 22 09 2021... Dr. Arun R. Patil Principal

-<br>Основая головала теравил словным таки з  $\epsilon_{\rm meas}$  Vishwakarma College of Arts,Commerce and Science, Pune. $(\forall Q)$ 

(Affiliated to Savitribal Phule Pune University) NAAC Accredited with 'B+' Grade

#### **APPLICATION FOR CONCESSION**

To. The Principal, Vishwakarma College of Arts, Commerce and Science, Kondhwa (Bk), Pune-411048.

#### Sub-Concession in fees

Respected Sir,

 $2020 - 21$ 

I, undersigned, Mr/Ms. ..IHFIKK.AR....OM... SURE NDRA....... is taking admission in FY/SY/FY ... S.Y. B.G.O.M......... course in our VCACS, Pune. My 12<sup>th</sup>/ Ist / IInd year result has been declared by Board/ University examination held in the month of .............................. and I have got ............% in the year/ Sem. .............. examination.

Please consider my request sympathetically and grant my concession in the College fees.

If you are permitted me concession in the fees, this concession is applicable me for only for this academic year.

Please do the needful.

hanking you in anticipation.

Signature: Kithology Yours Sincerely, Signature: .... Parent name: ...KAYI.T.A..T.HenKKAR: Student name: CM..THAKKARS. Please give her / him 21086/ % concession in fees. Place: PUNE  $N216000$ Dr. Arun R. Patil Principal Please give<br>The Su form<br>9158186644 90 (santosh Kanckar)

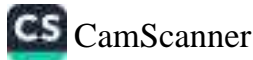

dansiiai isamiiate Agarwai Chancapie Truscs

<sub>cacs</sub> Vishwakarma College of Arts,Commerce and Science, Pune.

(Affiliated to Savitribal Phule Pune University)

NAAC Accredited with 'B+' Grade

#### **APPLICATION FOR CONCESSION**

To. The Principal, Vishwakarma College of Arts, Commerce and Science. Kondhwa (Bk), Pune-411048.

#### Sub-Concession in fees

Respected Sir,

合き配

78

 $2070 - 21$ 

I, undersigned, Mr/Ms. 1.1 r. shills esh. Quyesh. Schvi. is taking admission in FY/SY/FY B.9ch.e. In Leno course in our VCACS, Pune. My 12th/ Ist / Hnd year result has been declared by Board/ University examination held in the month of 

Please consider my request sympathetically and grant my concession in the College fees.

If you are permitted me concession in the fees, this concession is applicable me for only for this academic year.

Please do the needful.

Please give her / him

 $Place: ... Q. Use ...$ 

Date:  $10.98c - 2021$ 

thanking you in anticipation.

Yours Sincerely.

Signature: .

Parent name: Bushmi Satytom Student name: MY Shikesh Salvi

% concession in fees.

Dr. Arun R. Patil Principal

CS CamScanner

bansilai Kamnatri Agarwal Unanilabie Trust s

## Vishwakarma College of Arts, Commerce and Science, Pune.

(Affiliated to Savitribal Phule Pune University)

NAAC Accredited with 'B+' Grade

#### **APPLICATION FOR CONCESSION**

Tо. The Principal, Vishwakarma College of Arts, Commerce and Science, Kondhwa (Bk), Pune-411048.

#### **Sub-Concession in fees**

Respected Sir,

I, undersigned, Mr/Ms. Salyn modbalve ........ is taking admission year result has been declared by Board/ University examination held in the month of ... August.......... and I have got ............% in the year/ Sem....II....... examination.

Please consider my request sympathetically and grant my concession in the College fees.

If you are permitted me concession in the fees, this concession is applicable me for only for this academic year.

Please do the needful.

Thanking you in anticipation.

Yours Sincerely, Signature: 5 A, encel have Signature: .. Parent name: Swkanya Nod house Student name: Sakshi Hedhave Jeron Thornel % concession in fees. Please give her / him  $Place: Pune$ Date:  $21 - 9 - 2021$ Dr. Arun R. Patil Principal

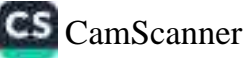

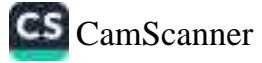

дары таалып куралар, следкары тивге

(vilanevint) enu<sup>q</sup> siung leditive 2 of betailift/  $\mu_{\rm M}$ q ,əɔnəiɔ $2$  bing of Arts,Commerce and Science, Pu $_{\rm N}$ 

HAAC Accredited with 'B+' Grade

#### VELTICVIION ROE CONCESSION

Pune-411048. Копфиуа (Вк), Vishwakarna College of Arts, Commerce and Science, The Principal, 'oI

Sub-Concession in fees

aic spected Sir,

Ices:

... AUG. 29.24...... and I have got... 30...... 95. min year/ Sem. ... 5.4... year result has been declared by Board/ University cxamination held in the month of I, undersigned, Mrivis, KRISHIND.... GHAVALLA... noizzimba gnixat zi ................

Please consider my request sympathetically and grant my concession in the College

only for this academic year. If you are permitted me concession in the fees, this concession is applicable me for

Yours Sincerely,

Please do the needful.

moiteqioinns ni uov anticipation.

Please give her / hing (2000 B. Parent name: BANA/AMA .S.HAM(C  $\cdot$  :əminangi $2$ Charles

Dr. Arun R. Patil

Student name: ... R.R.G.H.H.A.B., LHAWLLA

philoubey

Principal

'saat ui noisseanoo %

Signature: .

bansilai ikaninalin Agarwai unantable Trusi s

## **.**<br><sub>vcacs</sub> Vishwakarma College of Arts,Commerce and Science, Pune.

(Affiliated to Savitribal Phule Pune University)

NAAC Accredited with 'B+' Grade

₩.

#### **APPLICATION FOR CONCESSION**

To. The Principal, Vishwåkarma College of Arts, Commerce and Science, Kondhwa (Bk). Pune-411048.

#### **Sub-Concession in fees**

Respected Sir.

I, undersigned, Mr/Ms. ..Deepali. mahesh...mang...... is taking admission in FY/SY/LY  $\ldots$  0. I.Y. B. COM ... course in our VCACS, Pune. My 12<sup>th</sup>/ Ist / IInd year result has been declared by Board/ University examination held in the month of 

Please consider my request sympathetically and grant my concession in the College fees.

If you are permitted me concession in the fees, this concession is applicable me for only for this academic year.

Please do the needful.

>>>>Thanking you in anticipation.

Yours Sincerely, Signature: Occane Signature: Muhash. Parent name: . Mahesh.... mane....... Student name: ..deepali.mane

% concession in fees.

Date: 30.108121

Please give her / him

Concerner

Dr. Arun R. Pat Principal

.<br>Банзал голлоод хороосо словующе така с

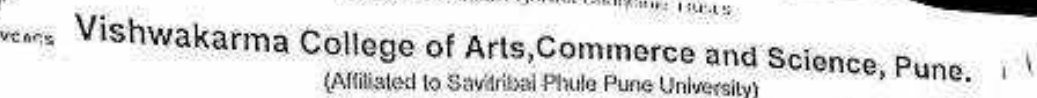

NAAC Accredited with 'B+' Grade

#### APPLICATION FOR CONCESSION

To. The Principal, Vishwakarma College of Arts, Commerce and Science, Kondhwa (Bk), Pune-411048.

#### **Sub-Concession in fees**

Respected Sir,

 $2020 - 21$ 

1, undersigned, Mr/Ms. Marmada Mariklal Paliwal .. is taking admission in FY/SY/TY ... B. Com course in our VCACS, Pane. My 12th/ Ist / Hnd year result has been declared by Board/ University examination held in the month of and I have got 3.54 % in the year/ Sem. ... Y........ examination.

Please consider my request sympathetically and grant my concession in the College fees.

If you are permitted me concession in the fees, this concession is applicable me for only for this academic year.

Please do the needful.

Thanking you in anticipation.

Yours Sincerely. Qamoo Signature: ........ Student name: Normado Palaval Signature: ... Parent name: Marikled Paliced % concession in fees. Please give her / him Place: Pune  $Date: 2210921$ Dr. Arun R. Principal

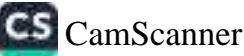

вальна каппал двимя словами толь

## **veacs** Vishwakarma College of Arts,Commerce and Science, (Affiliated to Savitribal Phule Pune University)

NAAC Accredited with 'B+' Grade

FF44

#### **APPLICATION FOR CONCESSION**

To. The Principal. Vishwakarma College of Arts, Commerce and Science, Kondhwa (Bk), Pune-411048.

#### **Sub-Concession in fees**

Respected Sir.

I, undersigned, Mr/Ms. Rows... ahatmendra...Pandeq... is taking admission year result has been declared by Board/ University examination held in the month of 

Please consider my request sympathetically and grant my concession in the College fees.

If you are permitted me concession in the fees, this concession is applicable me for only for this academic year.

Please do the needful.

Thanking you in anticipation.

Yours Sincerely,

Principal

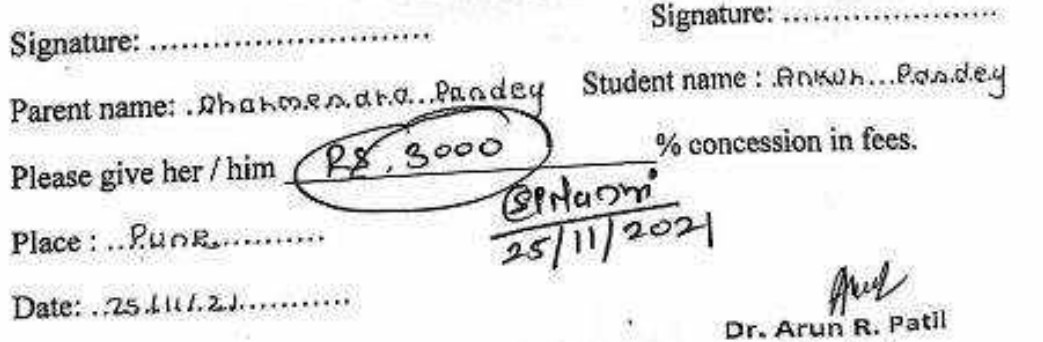

## . Bansilal Ramnath Agarwal Charitable Trust's

## Vishwakarma College of Arts, Commerce and Science, Pune.

(Affilated to Savitribai Phule Pune University)

Willes Reform the Inventionale

**CONTROLLED** 

the order and some shorted there be the taxes She are

a common consideration of determinations of consists

NAAC Accredited with "B+" Grade

APPLICATION FOR CONCESSION

#### To.

**VCACS** 

#### The Principal,

Vishwakarma College of Arts Commerce and Science, Kondhwa (Bk), Pune - 411 048. but instance would below a member as

and move and use

Hannad mindlegger

#### ing and allow in accessive such hardly in other citizens and Respected Sir. I, undersigned Mr./Ms.  $Tanaya$   $Arun$   $PasalkaY$ is taking Admission in FY / SY/TY TV. B COM course in our VCACS, Pune. My 12<sup>th</sup>/1st /2<sup>nd</sup> result has been declared by Board / University, examination held in the month of and % in the Year / Sem. \_\_\_\_\_\_\_\_\_\_\_\_\_\_\_ examination. have got

Please consider my request sympathetically and grant me concession in the college fees.

If you are permitted me concession in the fees, this concession is applicable me for only this from which is the contract of the second controller to a most academic year. Please do the needful. The companion of the contract of the state of the contract of

Thanking you with anticipation. The result of a second in an unique contract of the contract of Wours sincerely diferentiam animy gened adult

Albert Starre

Signature: 311. 0. THE MODI Signature: ofeniu

Parent Name: Avun Pasalkay Student Name: Tapaya Pasalkay

**Mill Dealer Street** 

Please give her/him 7, 00 0 % concession in fees. Place: Pune Date: / /20

sich) – rabit ex main få en grosssen förmudnan med unit om er Dr. Arun R. Patil

ссаняет в сепасни деревки слованию тветь.

# *v*<sub>cacs</sub> Vishwakarma College of Arts,Commerce and Science, Pune.

1082 (Affiliated to Savitribal Phule Pune University)

NAAC Accredited with 'B+' Grade

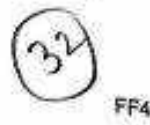

## **APPLICATION FOR CONCESSION**

To. The Principal, Vishwakarma College of Arts, Commerce and Science, Kondhwa (Bk), Pune-411048.

#### Sub-Concession in fees

Respected Sir.

 $2020 - 21$ 

I, undersigned, Mr/Ms. Manisha...Crane3h...Pawww. is taking admission in FY/SY/TY ... T. Y. . . . . . . . . . ....... course in our VCACS, Pune. My 12<sup>th</sup>/ Ist / IInd year result has been declared by Board/ University examination held in the month of .............................. and I have got ............% in the year/ Sem. ............. examination.

Please consider my request sympathetically and grant my concession in the College fees.

If you are permitted me concession in the fees, this concession is applicable me for only for this academic year.

Please do the needful.

De hanking you in anticipation.

Yours Sincerely.

Signature: PALLAR

Signature: ... Quilli

Student name: Manisha. Paulor Parent name: Granesh. Rauseux...

 $y'$  % concession in fees.

Please give her / him  $Place: Rule$ Date:  $.308821$ 

 $15000$ 

Dr. Arun R. Patil Principal

Bansilai Kamnatu Agarwai Chantabis Trustis

Vishwakarma College of Arts, Commerce and Science, Pune (Affiliated to Savitribal Phule Pune University)

NAAC Accredited with 'B+' Grade

FFAA

#### **APPLICATION FOR CONCESSION**

To, The Principal, Vishwakarma College of Arts, Commerce and Science, Kondhwa (Bk), Pune-411048.

#### **Sub-Concession in fees**

#### Respected Sir,

year result has been declared by Board/ University examination held in the month of ... Augest............. and I have got ...., S....% in the year/ Sem. VI...... examination.

Please consider my request sympathetically and grant my concession in the College fees.

If you are permitted me concession in the fees, this concession is applicable me for only for this academic year.

Please do the needful.

22 hanking you in anticipation.

Yours Sincerely,

Signature: Pract. Signature: Deat ZAMANIA. Parent name: P. Datta... Raut......... Student name: Ruyad..Rauch... Please give her / him  $\frac{5 \gamma}{1}$  ie  $\frac{\beta}{6}$  1500 % concession in fees.

 $R$ -anti

Place: Rune

Date: 7.1.12.1102.1......

Dr. Arun R. Patil Principal

Bansilal Ramnath Agarwal Charitable Trust's

#### ${\bf V}$ ishwakarma College of Arts, Commerce and Science, Pune $f$ (Affilated to Savitribai Phule Pune University) **JCACS** NAAC Accredited with "B+" Grade

#### **APPLICATION FOR CONCESSION**

To, The Principal. Vishwakarma College of Arts Commerce and Science, Kondhwa (Bk), Pune - 411 048.

#### Sub.: Concession in fees...

#### **Respected Sir.**

 $2020 - 21$ 

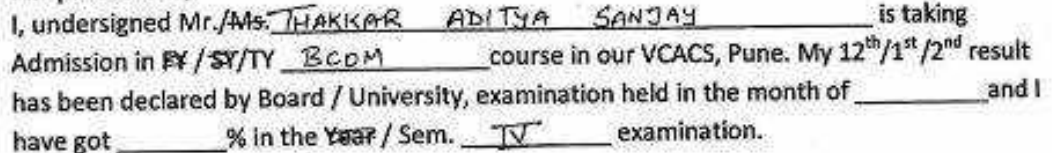

Please consider my request sympathetically and grant me concession in the college fees.

If you are permitted me concession in the fees, this concession is applicable me for only this academic year.

Please do the needful.

Thanking you with anticipation.

**Yours sincerely** Ashar 8. Signature: Sunsolv Signature: Student Name: ADITYA Parent Name: SWATI topper students As per pash six. % concession in fees. Please give her/him 5000/- contession for Place: Pune Date: / /20 Dr. Arun R. Patil  $30,000$  -<br>-  $5,000$  -<br>-  $65,000$  -Principal  $S$  sept: - 7,000) - $5$   $3$ an:  $9,0001 - 3$   $900$ .

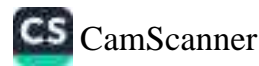

Bansilal Ramnath Agarwal Charitable Trust's

#### Vishwakarma College of Arts, Commerce and Science, Pune. VCACS (Affilated to Savitribai Phule Pune University)

NAAC Accredited with "B+" Grade

#### **APPLICATION FOR CONCESSION**

To, The Principal, Vishwakarma College of Arts Commerce and Science, Kondhwa (Bk), Pune - 411 048.

#### Sub.: Concession in fees...

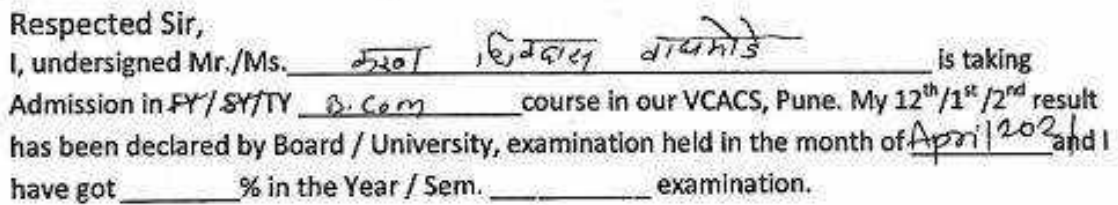

Please consider my request sympathetically and grant me concession in the college fees.

If you are permitted me concession in the fees, this concession is applicable me for only this academic year.

Please do the needful.

Thanking you with anticipation.

Yours sincerely

Signature: Signature: Student Name:  $\sqrt{201}$   $\sqrt{2416}$   $\sqrt{9}$  $\sqrt{14h}$ Parent Name: *ietasien* % concession in fees. Please give her/him  $89.5000$ Place: Pune Date27/08/2021 Dr. Arun R. Patil Principal

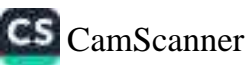

bansilai Kamnaln Agarwai Charliable Trusts

## v<sub>cacs</sub> Vishwakarma College of Arts,Commerce and Science, Pune,(

(Affiliated to Savitribai Phule Pune University)

NAAC Accredited with 'B+' Grade

#### **APPLICATION FOR CONCESSION**

To. The Principal, Vishwakarma College of Arts, Commerce and Science, Kondhwa (Bk), Pune-411048.

#### **Sub-Concession in fees**

Respected Sir,

 $222$ 

I, undersigned, Mr/Ms. Sign. Oathy Sontable...... is taking admission year result has been declared by Board/ University examination held in the month of ...... 2021.7.23.3.2... and I have got .............% in the year/ Sem. ............... examination.

Please consider my request sympathetically and grant my concession in the College fees.

If you are permitted me concession in the fees, this concession is applicable me for only for this academic year.

Please do the needful.

Thanking you in anticipation.

Yours Sincerely,

Signature: Slejgend Parent name: ... Datter ... Sontableke ...... Student name: Gqas. Sontable Please give her / him ps 2000

Place: ..... Luge..........

Dr. Arun R. Patil Principal

Signature: .........................

% concession in fees.

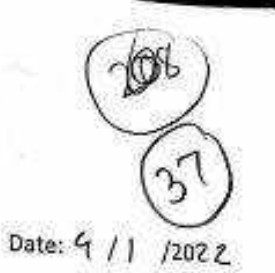

#### **APPLICATION FOR CONCESSION**

To,

 $7070 - 21$ 

The Principal,

Vishwakarma Arts, Commerce and Science Junior College, Kondhwa (8k), Pune - 411 048

Sub.: Concession in fees...

Respected Sir,

1, undersigned Mr/Ms. Sparsh Minocho is taking Admission in FY / SY TY. Bram course in our VACSJC, Pune. My 11th result has been declared by Board / University, examination held in the month of October and I have got % in the Year / Sem. SY Board

examination.

Please consider my request sympathetically and grant me concession in the college fees.

If you are permitted me concession in the fees, this concession is applicable me for only this academic year.

Please do the needful.

Thanking you with anticipation.

Signature: Parent Name: Mr. Sanjoy Marcha Student Name: Sparsh Minocho Signature: We concession in fees. Please give her/him \_\_ Place: Pune Date: 9 / 1 /2022 Dr. Arun R. Patil Principal

Yours sincerely

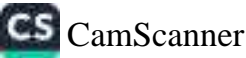

Bansilai Kanniath Agaiwai Unanabie Trust's

## Vishwakarma College of Arts, Commerce and Science, Pune.

(Affiliated to Savitribal Phule Pune University)

NAAC Accredited with 'B+' Grade

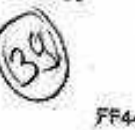

#### **APPLICATION FOR CONCESSION**

To. The Principal. Vishwakarma College of Arts, Commerce and Science, Kondhwa (Bk), Pune-411048.

#### **Sub-Concession in fees**

Respected Sir,

 $2020 - 21$ 

I, undersigned, Mr/Ms. Aniket... Sagar.... Shah....................... is taking admission year result has been declared by Board/ University examination held in the month of 

Please consider my request sympathetically and grant my concession in the College fees.

If you are permitted me concession in the fees, this concession is applicable me for only for this academic year.

Please do the needful.

27Thanking you in anticipation.

Yours Sincerely. Signature: ... alleb Student name: Aniket. Segar Shah % concession in fees. Please give her / him 470018  $ie.107$  $8P-49h$  $Place: . l.$  $\frac{47001}{6000}$ Dr. Arun R. Patil Dennis Principal

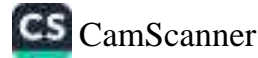

#### **APPLICATION FOR CONCESSION**

Date: 12/08/2021

To, The Principal, Vishwakarma Arts, Commerce and Science Junior College, Kondhwa (Bk), Pune - 411 048

Sub.: Concession in fees...

Respected Sir,

 $2020 - 21$ 

I, undersigned Mr/Ms. IV I ol is taking Admission in PY / SY 13SC (c.S.) course in our VACSIC, Pune. My TTh result has been declared by Board / University, examination held in the month of and I have got  $69.4$  % in the Year / Sem. 2021 July examination.

Please consider my request sympathetically and grant me concession in the college fees.

If you are permitted me concession in the fees, this concession is applicable me for only this academic year.

Please do the needful.

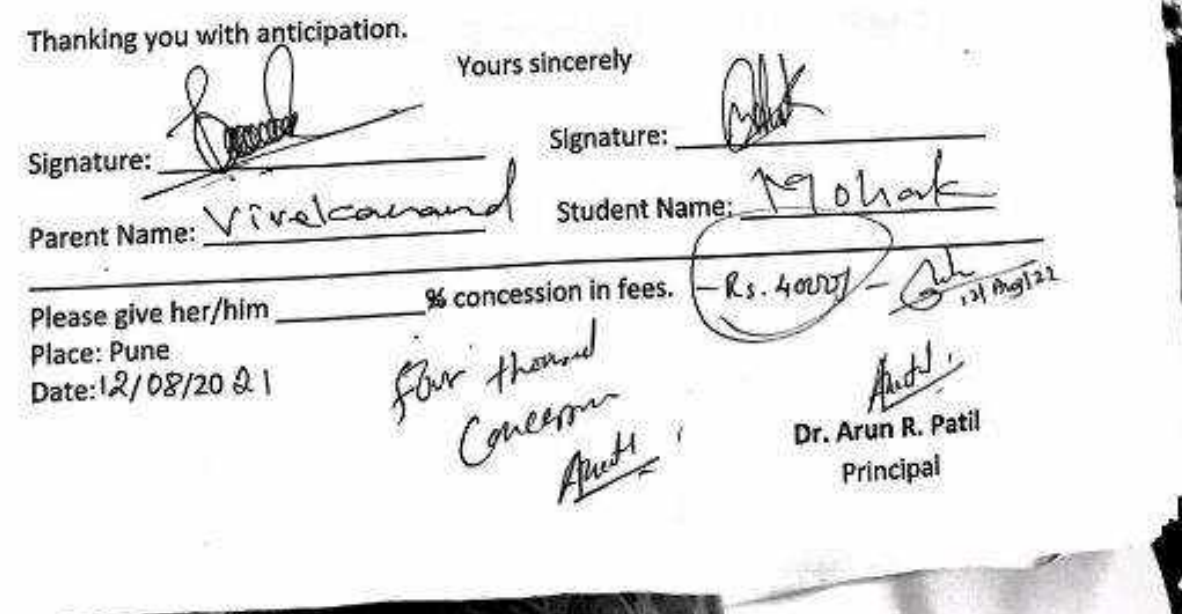

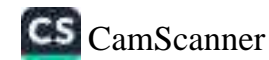

**Bansilal Ramnath Agarwal Charitable Trust's** 

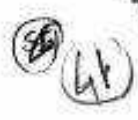

## Vishwakarma College of Arts, Commerce and Science, Pune. (Affilated to Savitribai Phule Pune University)

NAAC Accredited with "B+" Grade

### **APPLICATION FOR CONCESSION**

To, The Principal, Vishwakarma College of Arts Commerce and Science, Kondhwa (Bk), Pune - 411 048.

Sub.: Concession in fees...

Respected Sir,

 $2010 - 21$ 

VCACS

I, undersigned Mr./Ms. SEJAL SATISH PANOHARE is taking Admission in FY / SY/TY \_B.S.C.C.C.S.)\_course in our VCACS, Pune. My 12th/1st /2nd result has been declared by Board / University, examination held in the month of 1011 and I have got 77.66 % in the Year / Sem. 2021 examination.

Please consider my request sympathetically and grant me concession in the college fees.

If you are permitted me concession in the fees, this concession is applicable me for only this academic year.

Please do the needful.

Thanking you with anticipation.

**Yours sincerely** 

Signature: S. S. Panchare

Signature: Fandhave

Parent Name: Catish pandhave student Name: Sejal satish pandhare

Please give her/him  $\leq \frac{1}{2}$  % concession in fees. Place: Pune Date:28/08/2021.

**CS** CamScanner

Dr. Arun R. Patil Principal

ванный волинай обрабов силимов также

# vexes Vishwakarma College of Arts,Commerce and Science, Pune.

(Affiliated to Savitribal Phule Pune University)

NAAC Accredited with 'B+' Grade

#### **APPLICATION FOR CONCESSION**

To. The Principal, Vishwakarma College of Arts, Commerce and Science, Kondhwa (Bk), Pune-411048.

#### **Sub-Concession in fees**

#### Respected Sir.

I, undersigned, Mr/Ms. . Bhame.... Anunag... Rohidas... is taking admission in FY/SY/TY ... Bsc. (6:8)...... course in our VCACS, Pune. My 12<sup>2</sup>/ 1st / Hnd year result has been declared by Board/ University examination held in the month of 

Please consider my request sympathetically and grant my concession in the College fees.

If you are permitted me concession in the fees, this concession is applicable me for only for this academic year.

Yours Sincerely,

Please do the needful.

Thanking you in anticipation.

Signature: Room

Signature: Ahame

 $10$ % = % concession in fees,  $\lambda$ 

Parent name: Rahidas...Bhame..... Student name: Finurag. Bhame.

Please give her / kim Date: ... 9. 03. 2021.

Coverning

Dr. Arun R. Patil Principal

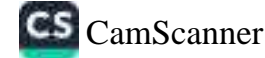

Bansilal Ramnath Agarwal Charitable Trust's

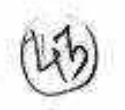

## Vishwakarma College of Arts, Commerce and Science, Pune. (Affilated to Savitribai Phule Pune University)

NAAC Accredited with "B+" Grade

#### **APPLICATION FOR CONCESSION**

To, The Principal, Vishwakarma College of Arts Commerce and Science, Kondhwa (Bk), Pune - 411 048.

#### ● Sub.: Concession in fees...

Respected Sir.

 $7070 - 21$ 

Veare

1, undersigned Mr./Ms. Roungk Vimal Prakash Choudhany is taking Admission in FY / SY/TY BSc. (CS) course in our VCACS, Pune. My 12<sup>th</sup>/1<sup>st</sup>/2<sup>nd</sup> result has been declared by Board / University, examination held in the month of 03/2021 and I have got  $72.5$  % in the Year / Sem.  $0.812021$  examination.

Please consider my request sympathetically and grant me concession in the college fees.

If you are permitted me concession in the fees, this concession is applicable me for only this academic year. Please do the needful.

 $\label{eq:2.1} \Omega^{p+1}(\Omega^{p+1})=\Omega^{p+1}(\Omega^{p+1})=\Omega^{p+1}(\Omega^{p+1})\Omega^{p+1}(\Omega^{p+1})$ 

Thanking you with anticipation.

Yours sincerely

Signature: 197107 800121-97 CN

Signature: *Louna* 

Parent Name: Vimul Prakach Choudhon pstudent Name: Rounak Choudhavy.

Please give her/him  $\frac{\pi}{100}$  / % concession in fees. Place: Pune Series france Date: / /20

Dr. Arun Principal

 $207227$ 

densität Raumain Agenwar Gramaoie Trustis

r<br><sub>vcacs</sub> Vishwakarma College of Arts,Commerce and Science, Pune. (Affiliated to Savitribal Phule Pune University)

NAAC Accredited with 'B+' Grade

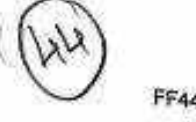

### **APPLICATION FOR CONCESSION**

To. The Principal, Vishwakarma College of Arts, Commerce and Science, Kondhwa (Bk), Pune-411048.

#### Sub-Concession in fees

Respected Sir,

I, undersigned, Mr/Ms. Rameshaumi. Ganesh. Mule....... is taking admission in FY/SY/TY 18:Sc. [.C.S.] course in our VCACS, Pune. My 12<sup>th</sup>/ Ist / IInd year result has been declared by Board/ University examination held in the month of ... August.......... and I have got 73.16.% in the year/ Sem............... examination.

Please consider my request sympathetically and grant my concession in the College fees.

If you are permitted me concession in the fees, this concession is applicable me for only for this academic year.

Please do the needful.

Thanking you in anticipation.

Yours Sincerely,

Signature: CAV . . . . . . . . . . . Please give her / km <u>Re 3000/-</u>  $Place: PUP$ Date: 17 8 21

Signature: Concile Parent name: Ganesh Baban, Mule Student name: Rameshwari Ganesh Mule

Concession in fees.

Dr. Arun R. Patil Ammen Principal

Bansilal Ramnath Agarwal Charitable Trust's

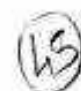

Vishwakarma College of Arts, Commerce and Science, Pune. (Affilated to Savitribai Phule Pune University) NAAC Accredited with "B+" Grade

## **APPLICATION FOR CONCESSION**

To, The Principal, Vishwakarma College of Arts Commerce and Science, Kondhwa (Bk), Pune - 411 048.

#### Sub.: Concession in fees...

 $2020 - 21$ 

VCACS

Respected Sir. I, undersigned Mr./Ms. Judsory Ganesh Ghame is taking Admission in FY / SY/TY SY & GO course in our VCACS, Pune. My 12<sup>th</sup>/1<sup>st</sup>/2<sup>nd</sup> result have got \_\_\_\_\_\_\_ % in the Year / Sem. \_\_\_\_\_\_\_\_\_\_\_\_\_\_ examination.

Please consider my request sympathetically and grant me concession in the college fees.

If you are permitted me concession in the fees, this concession is applicable me for only this academic year. Please do the needful.

 $\mathbf{E}_{\text{Thinking you with anticipation.}}$ 

Yours sincerely

Signature:

Signature: Probune

Parent Name: Cranesh Ghume, Student Name: Jaelsna Ghume,

Place: Pune Date:25/og /20 21

Dr. Arun R. Patil

Principal m<sub>pi</sub>n<sub>ia</sub>

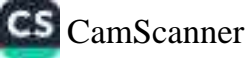

Bansilal Ramnath Agarwal Charitable Trust's

## Vishwakarma College of Arts, Commerce and Science, Pune. (Affilated to Savitribai Phule Pune University)

NAAC Accredited with "B+" Grade

#### **APPLICATION FOR CONCESSION**

#### To.

VCACS

#### The Principal,

 $2020 - 21$ 

Vishwakarma College of Arts Commerce and Science, Kondhwa (Bk), Pune - 411 048.

#### Sub.: Concession in fees...

Respected Sir,

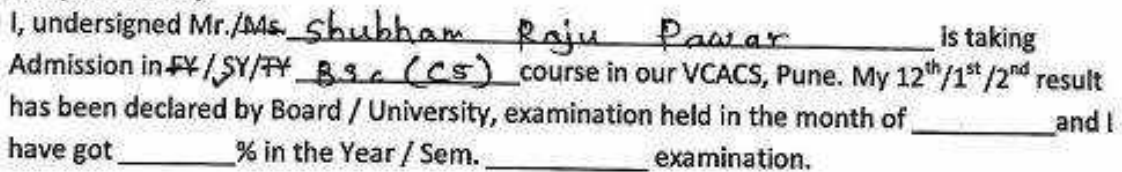

Please consider my request sympathetically and grant me concession in the college fees.

If you are permitted me concession in the fees, this concession is applicable me for only this academic year. Please do the needful.

Thanking you with anticipation.

Signature:

Yours sincerely

Signature:

Parent Name: Raju Pawar

Student Name: shughham Pausar

Please give her/him Place: Pune Date: 23/68 /2021

% concession in fees.  $5000$ Concenn

Dr. Arun R. Patil Principal

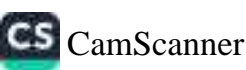

Banseal Ramdath Agarwar Charliable Trests

Vishwakarma College of Arts, Commerce and Science, Pune. (Affiliated to Savitribal Phule Pune University)

NAAC Accredited with 'B+' Grade

#### **APPLICATION FOR CONCESSION**

To, The Principal, Vishwakarma College of Arts, Commerce and Science. Kondhwa (Bk), Pune-411048.

#### **Sub-Concession in fees**

Respected Sir,

in FY/SY/TY ....BSC.Ccs)........... course in our VCACS, Pune. My 12<sup>th</sup>/ Ist / IInd year result has been declared by Board/ University examination held in the month of ... July................. and I have got ............% in the year/ Sem. ............ examination.

Please consider my request sympathetically and grant my concession in the College fees.

If you are permitted me concession in the fees, this concession is applicable me for only for this academic year.

Please do the needful.

 $D_{\text{Inanking you in anticipation.}}$ 

Yours Sincerely,

Signature: 1 A Mah

Signature: ....

Parent name: Jesul...Ajit....Shah........ Student name: Streyaus, Staals

Please give her / him  $50\%$  % concession in fees.

 $Place: P$ 

Date: 16/09/2021

TO'/ Concern<br>as par letter flat<br>from M.m. Blanch Dr. Arun R. Pattle

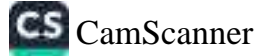

## **Bansilal Ramnath Agarwal Charitable Trust's**

## Vishwakarma College of Arts, Commerce and Science, Pune.

**VCACS** 

(Affilated to Savitribai Phule Pune University) NAAC Accredited with "B+" Grade

## **APPLICATION FOR CONCESSION**

#### To.

The Principal,

Vishwakarma College of Arts Commerce and Science, Kondhwa (Bk), Pune - 411 048.

Sub.: Concession in fees...

Respected Sir,

1, undersigned Mr./MS. DNYANFSH UTNOD MAHTPAL is taking Admission in FY / SY/TY SYBSC CCSJ\_course in our VCACS, Pune. My 12th/1st/2nd result has been declared by Board / University, examination held in the month of Sep 2021and I have got  $A +$  % in the Year / Sem. 2 nd examination.

Please consider my request sympathetically and grant me concession in the college fees.

If you are permitted me concession in the fees, this concession is applicable me for only this academic year.

Please do the needful.

Thanking you with anticipation.

Yours sincerely Signature:

Signature:

Parent Name: Suelayshun Bhukele Student Name: DNYANESH MAHIPA

& concession in fees. Please give her/him Place: Pune  $\mathcal{N}(\mathcal{L})$ Date:20/09/2021

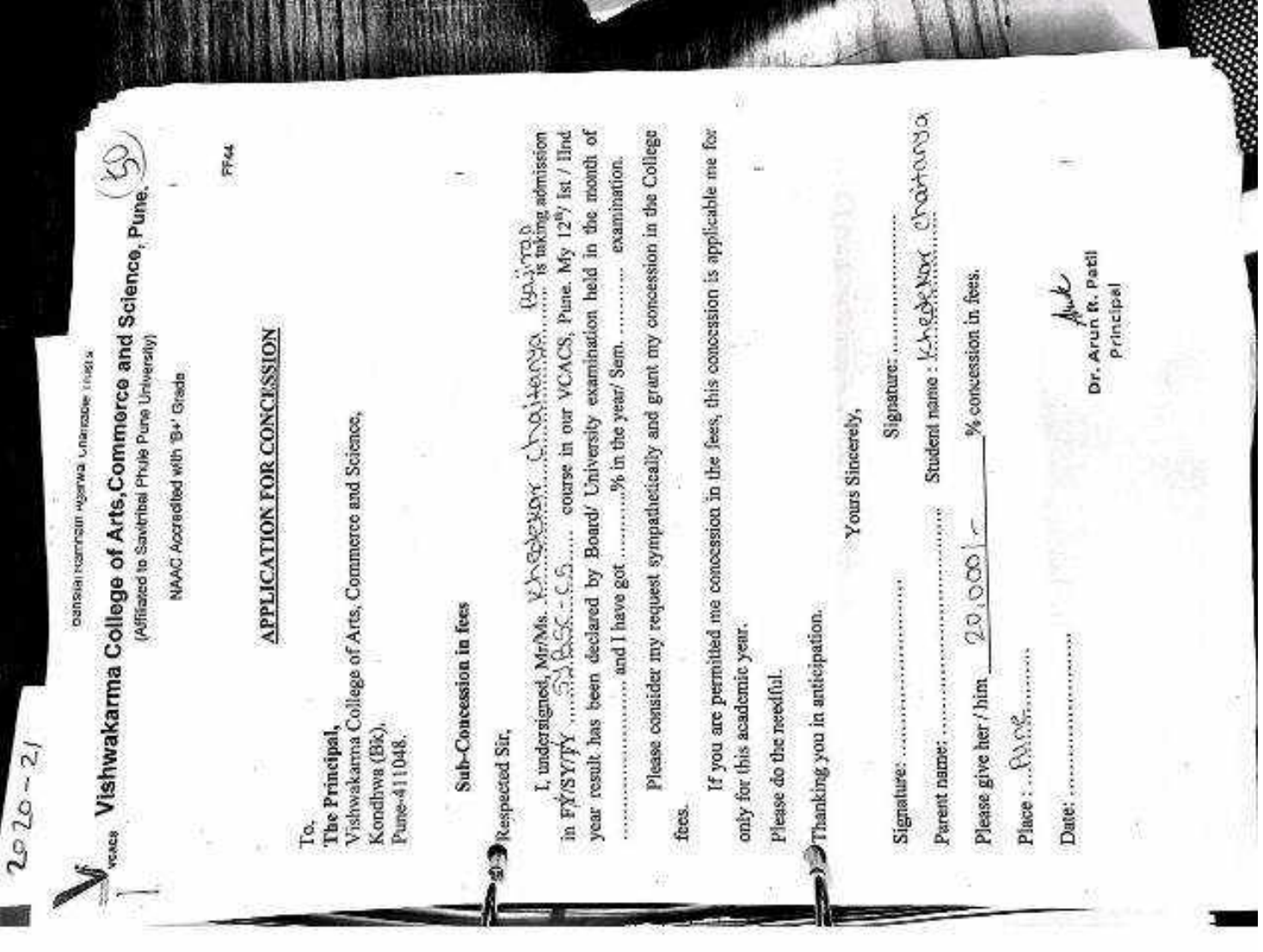

WARRANG TOO GANG YOUR HEMAND SERVER

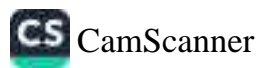

00000035

客に取りため

Ä

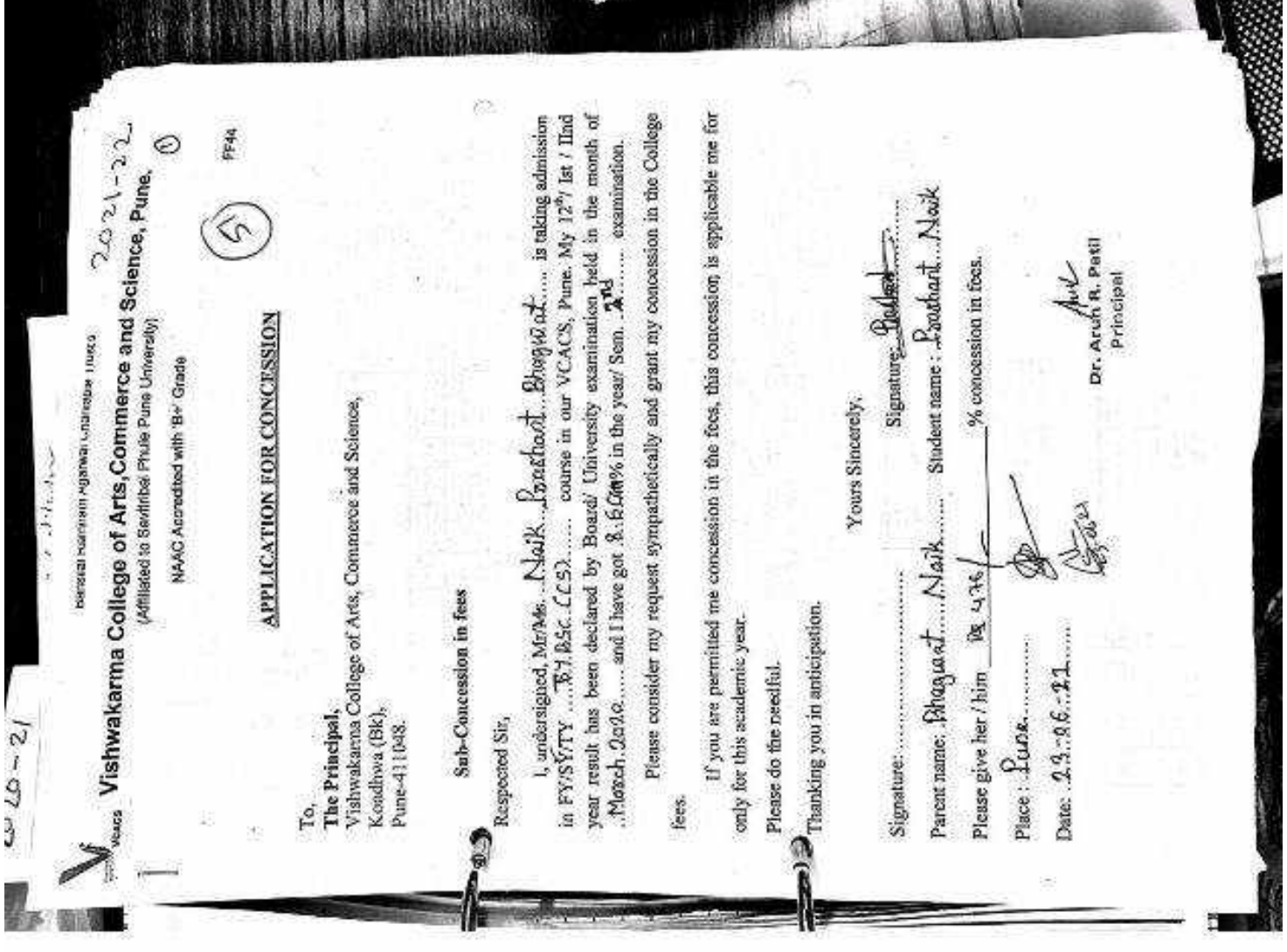

**A PERMIT HERBATION** 

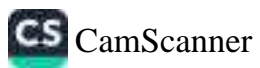

**WEISS** 

**UIII**
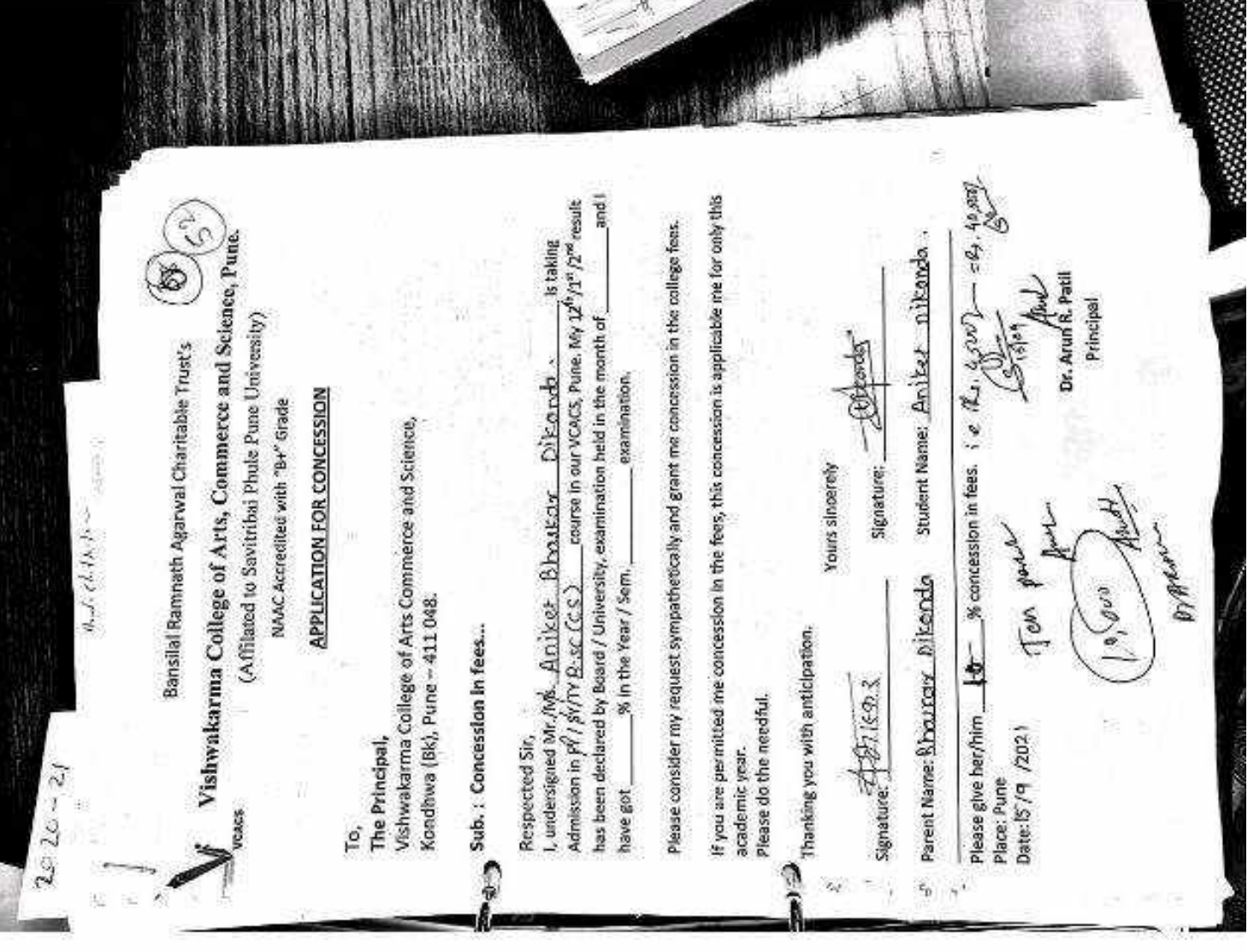

**DAVAR MARKETING** 

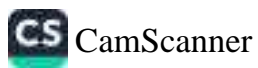

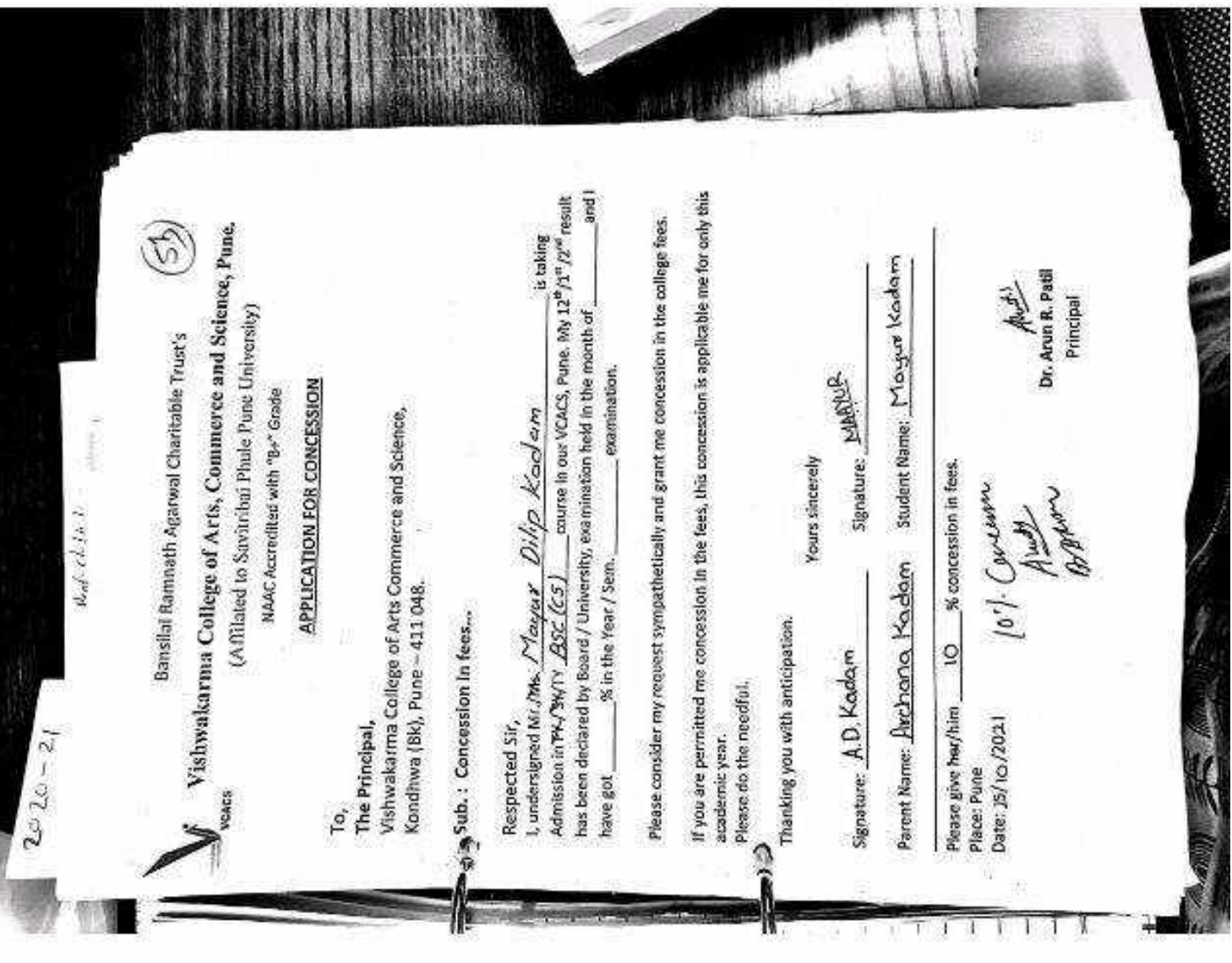

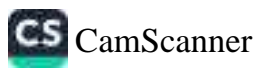

**BSR** 

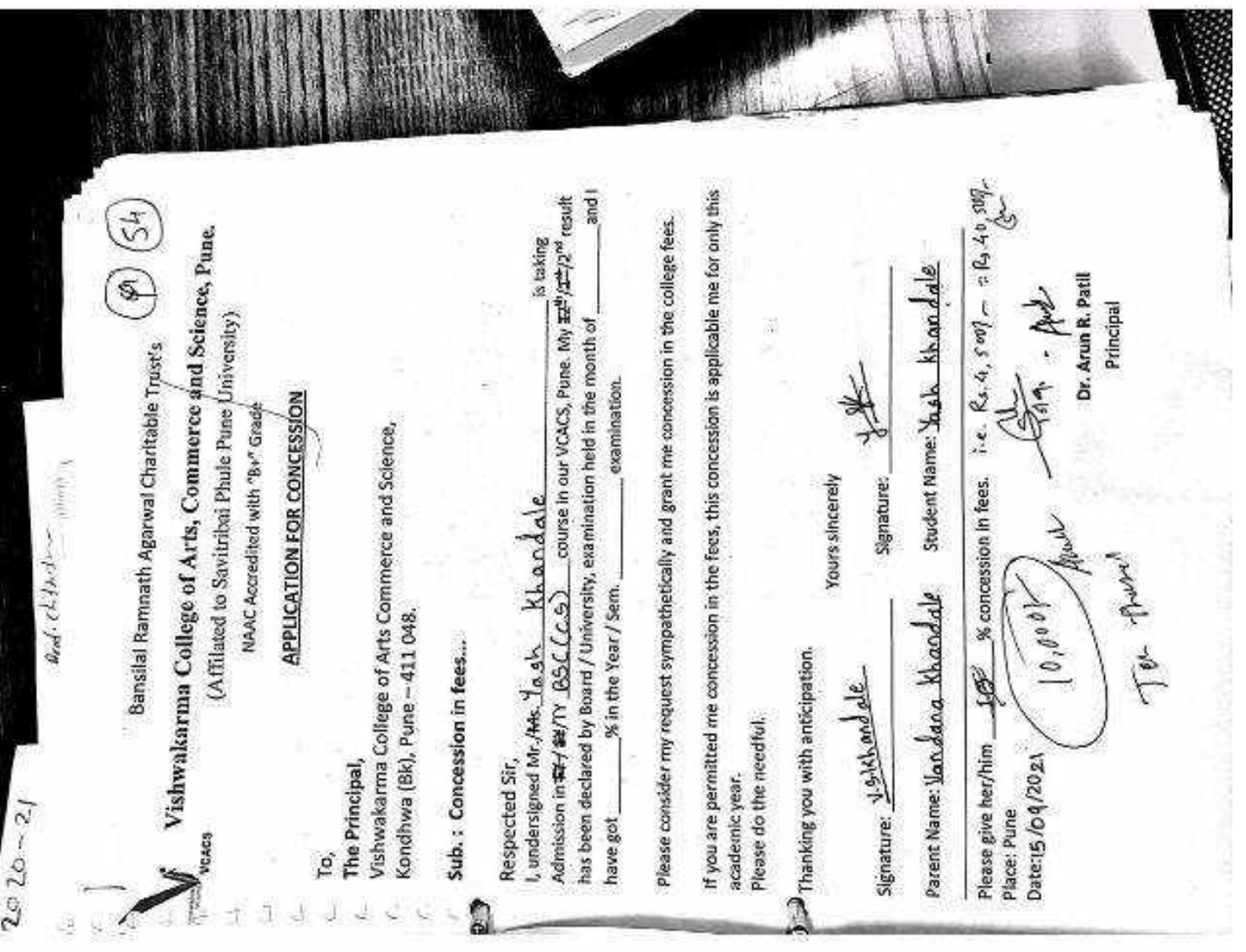

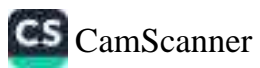

- 252

工 名 主 法

**BOARD AND ART** 

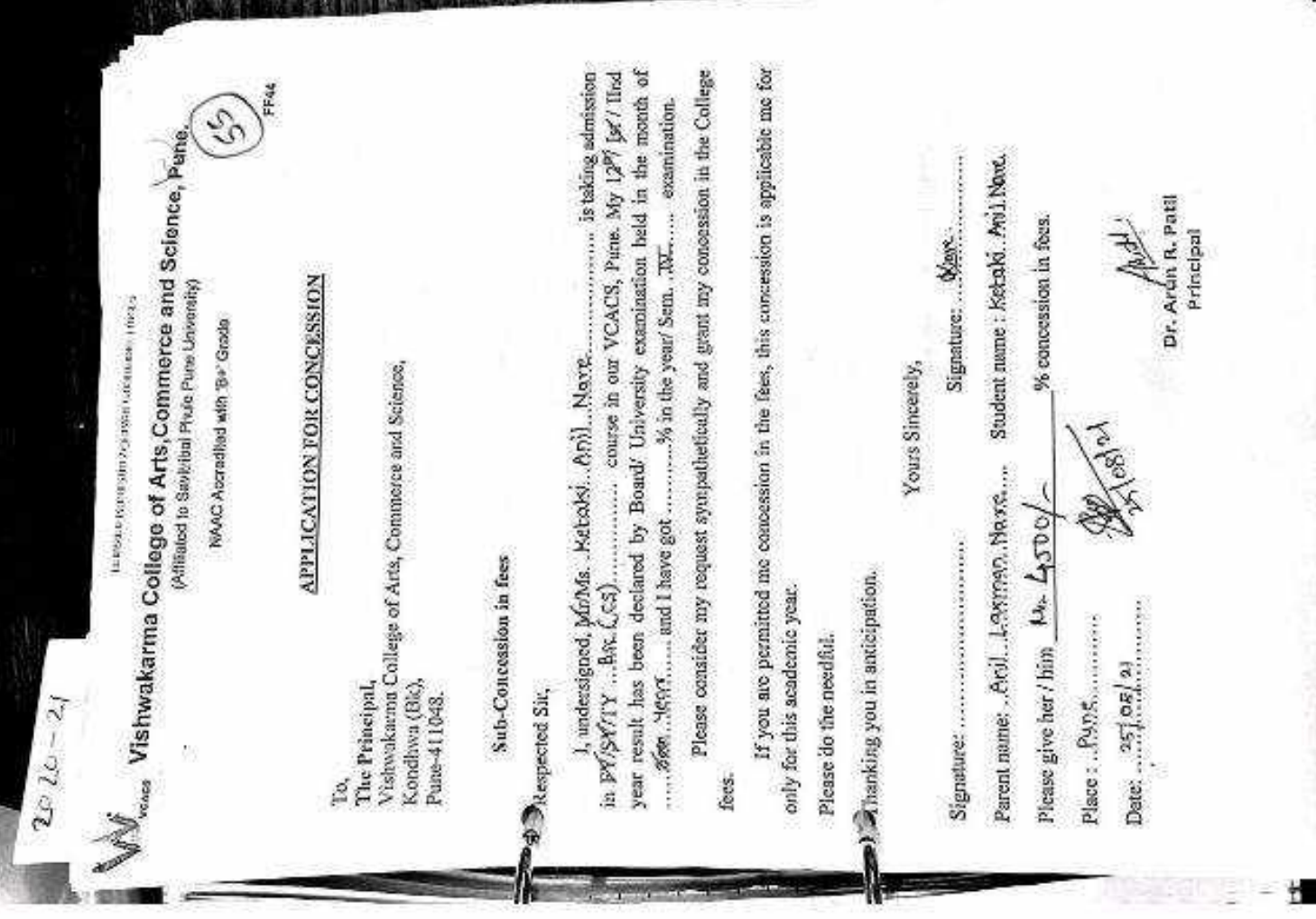

**ANTICOLOGICA** 

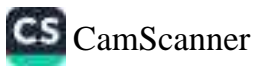

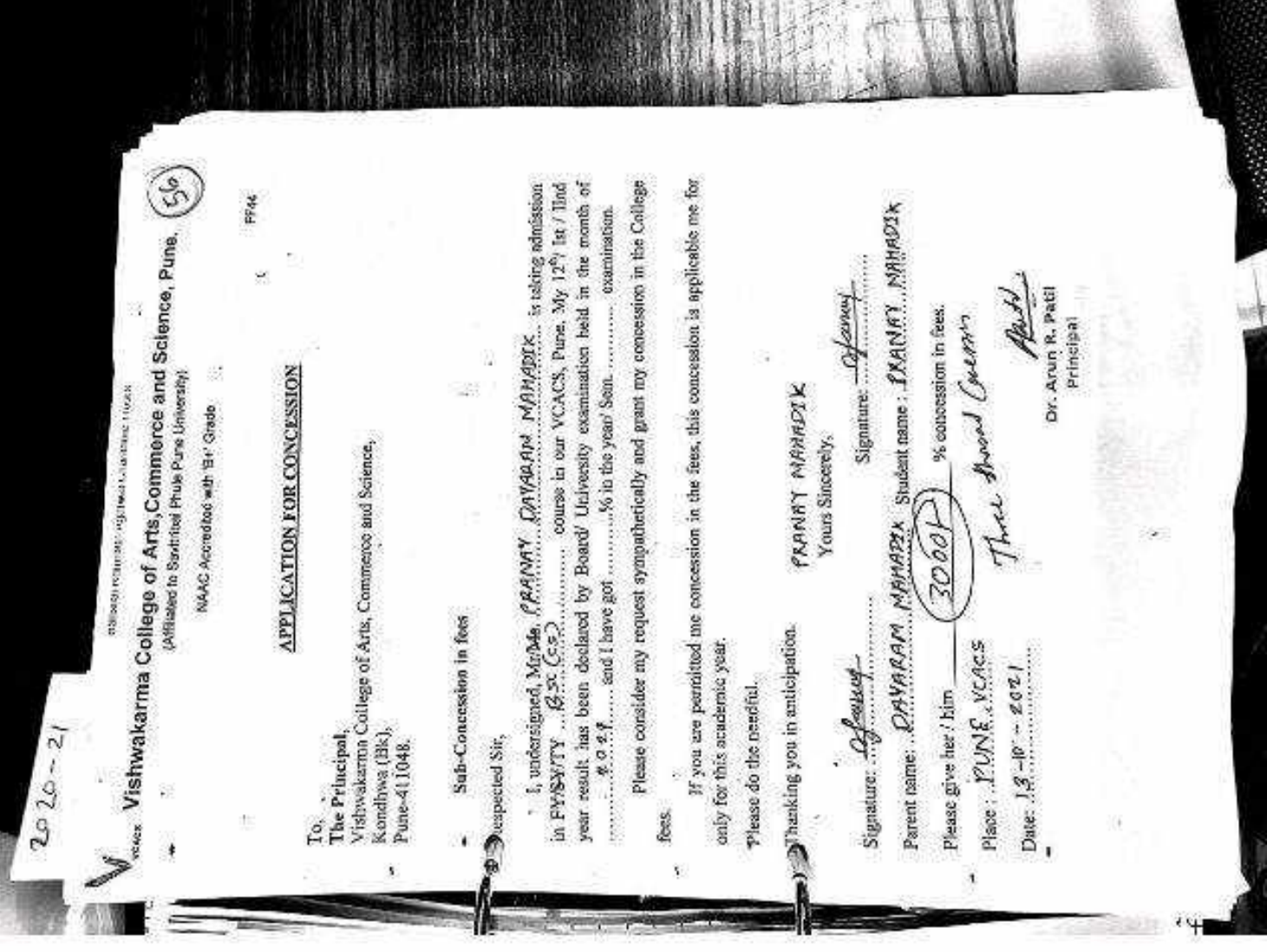

■ のことを見せる また ( ) インター ( ) の ( ) の ( ) の ( ) の ( ) の ( ) の ( ) の ( ) の ( ) の ( ) の ( ) の ( ) の ( ) の ( ) の ( ) の ( ) の ( ) の ( ) の ( ) の ( ) の ( ) の ( ) の ( ) の ( ) の ( ) の ( ) の ( ) の ( ) の ( ) の ( ) の ( ) の ( ) の ( ) の

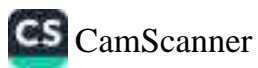

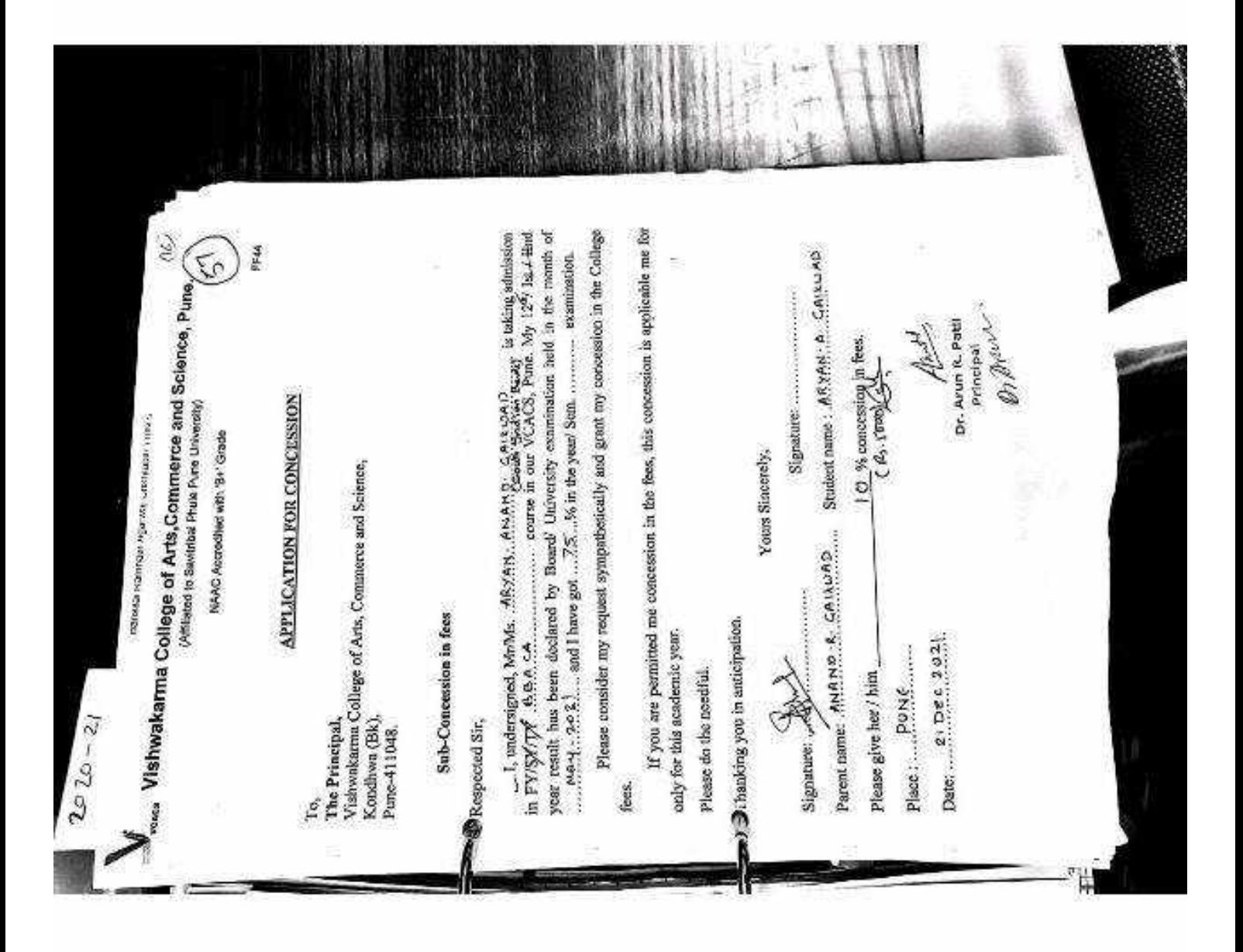

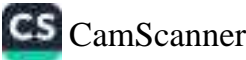

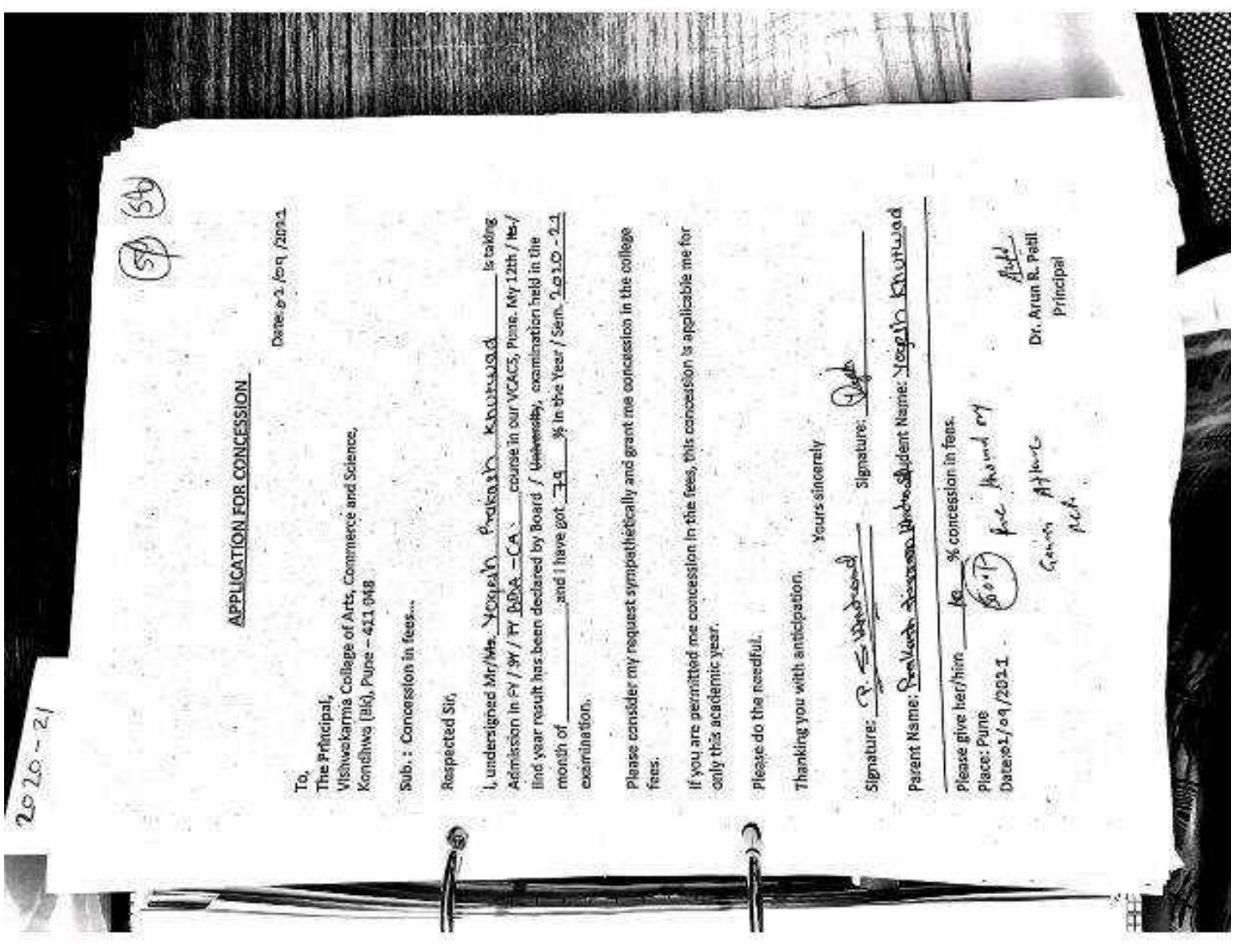

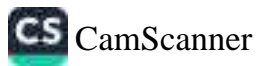

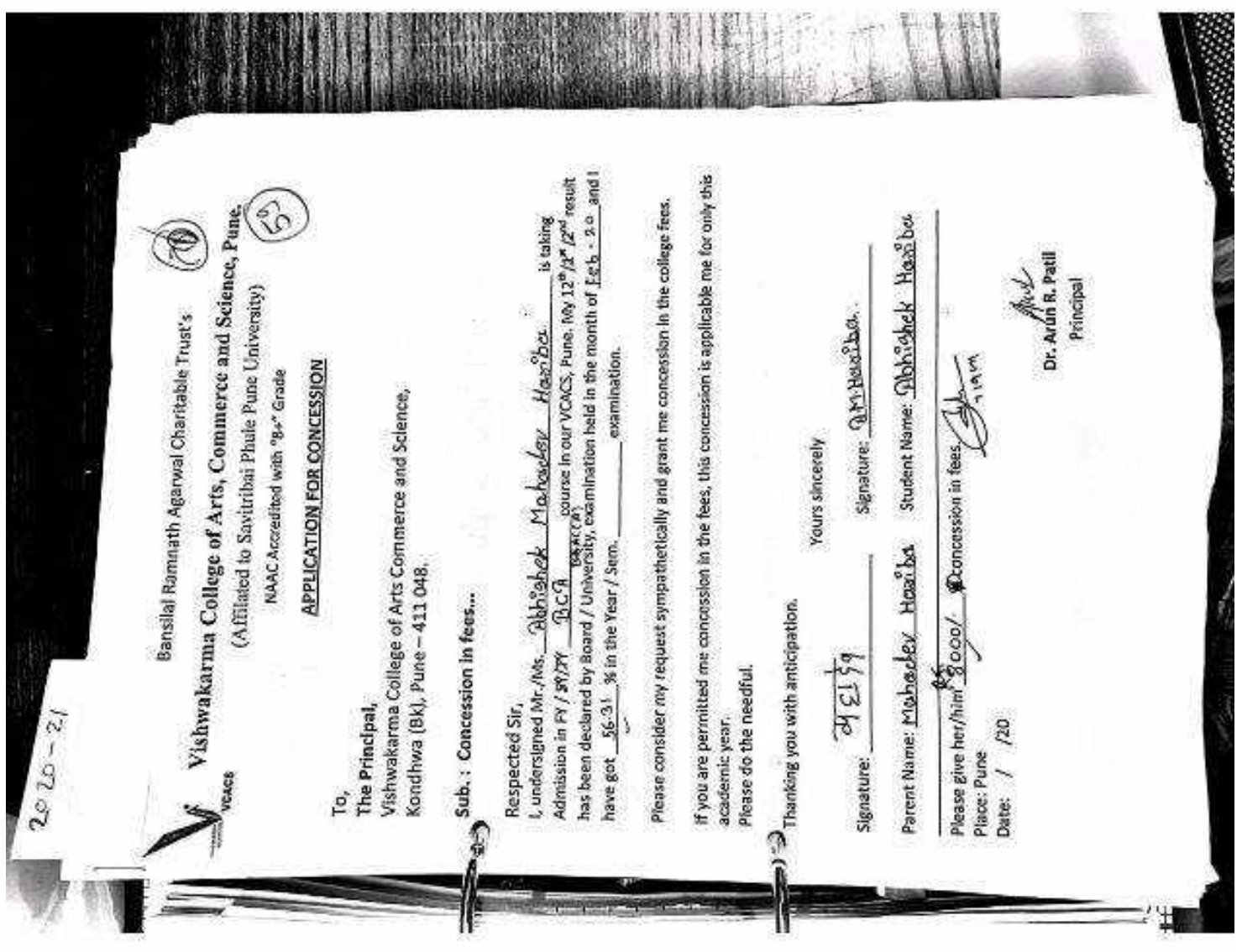

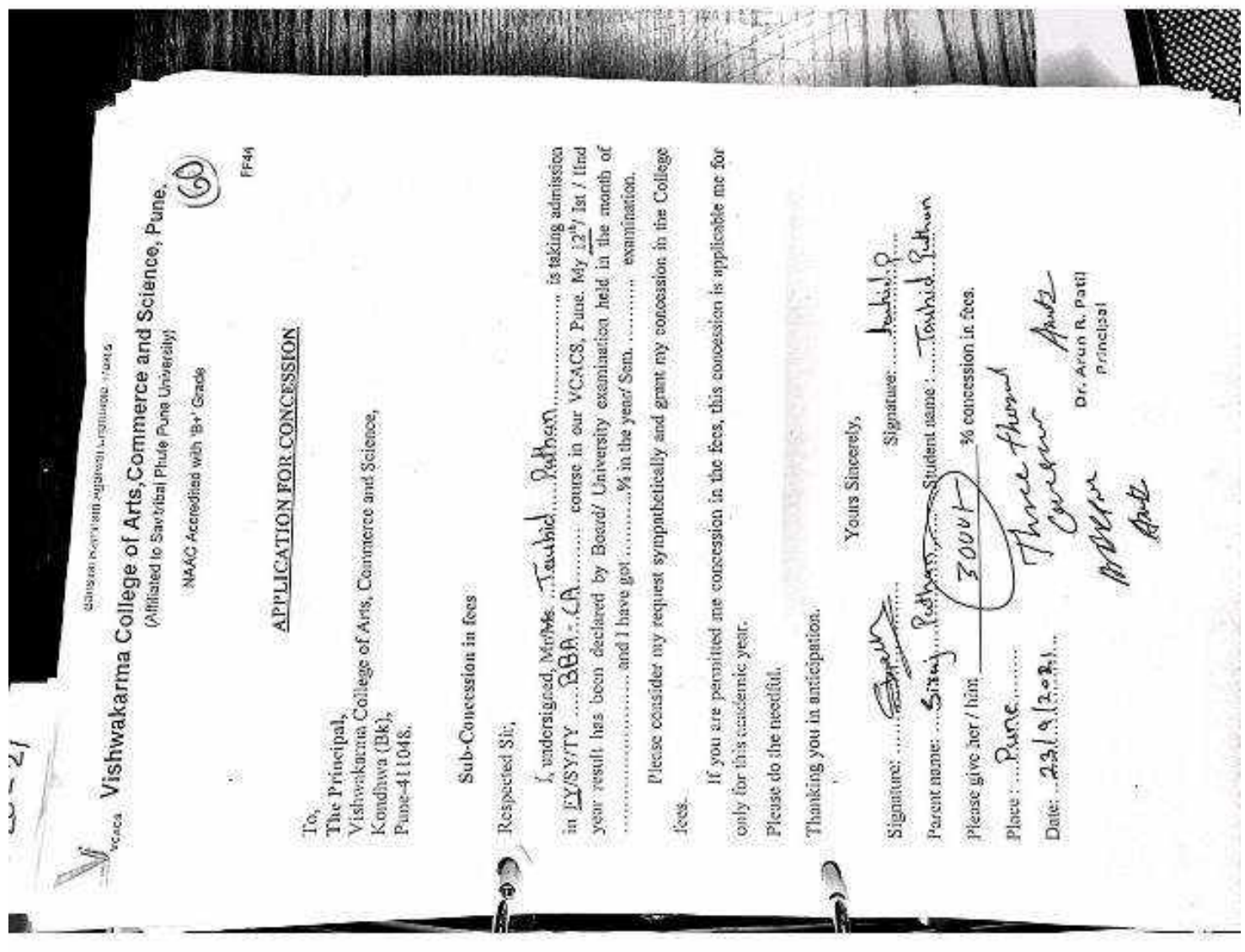

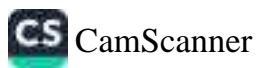

1323

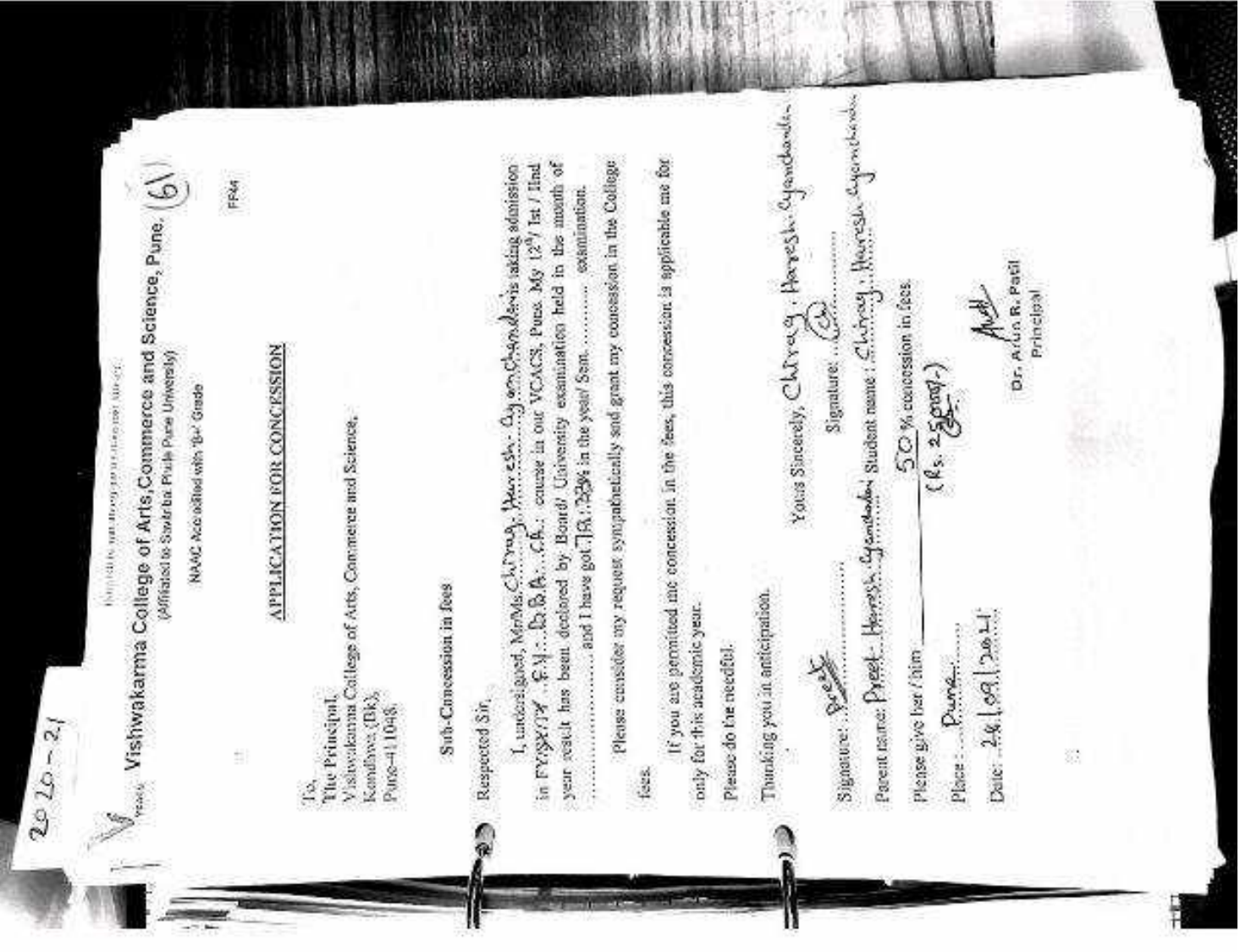

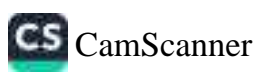

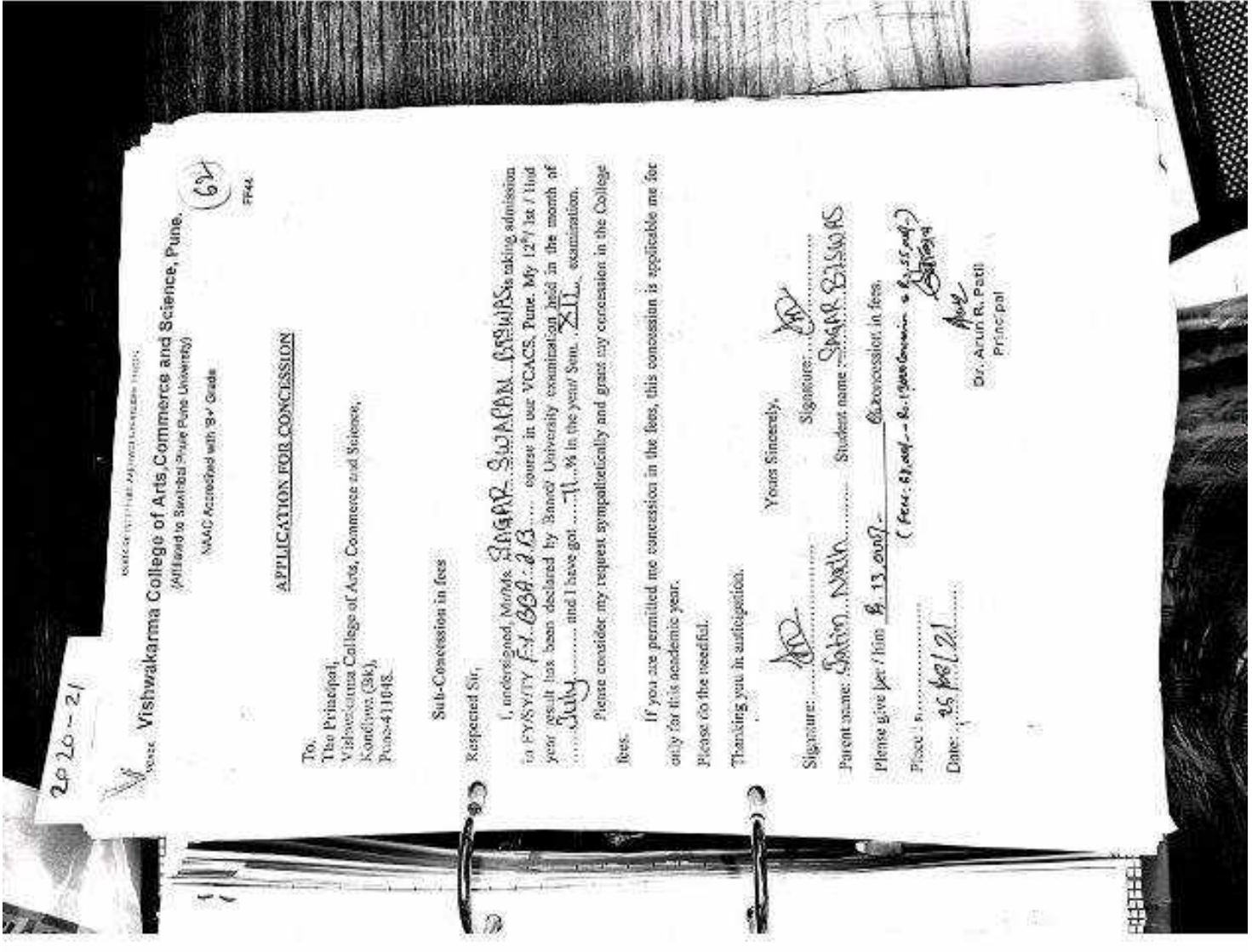

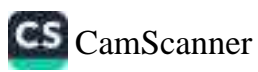

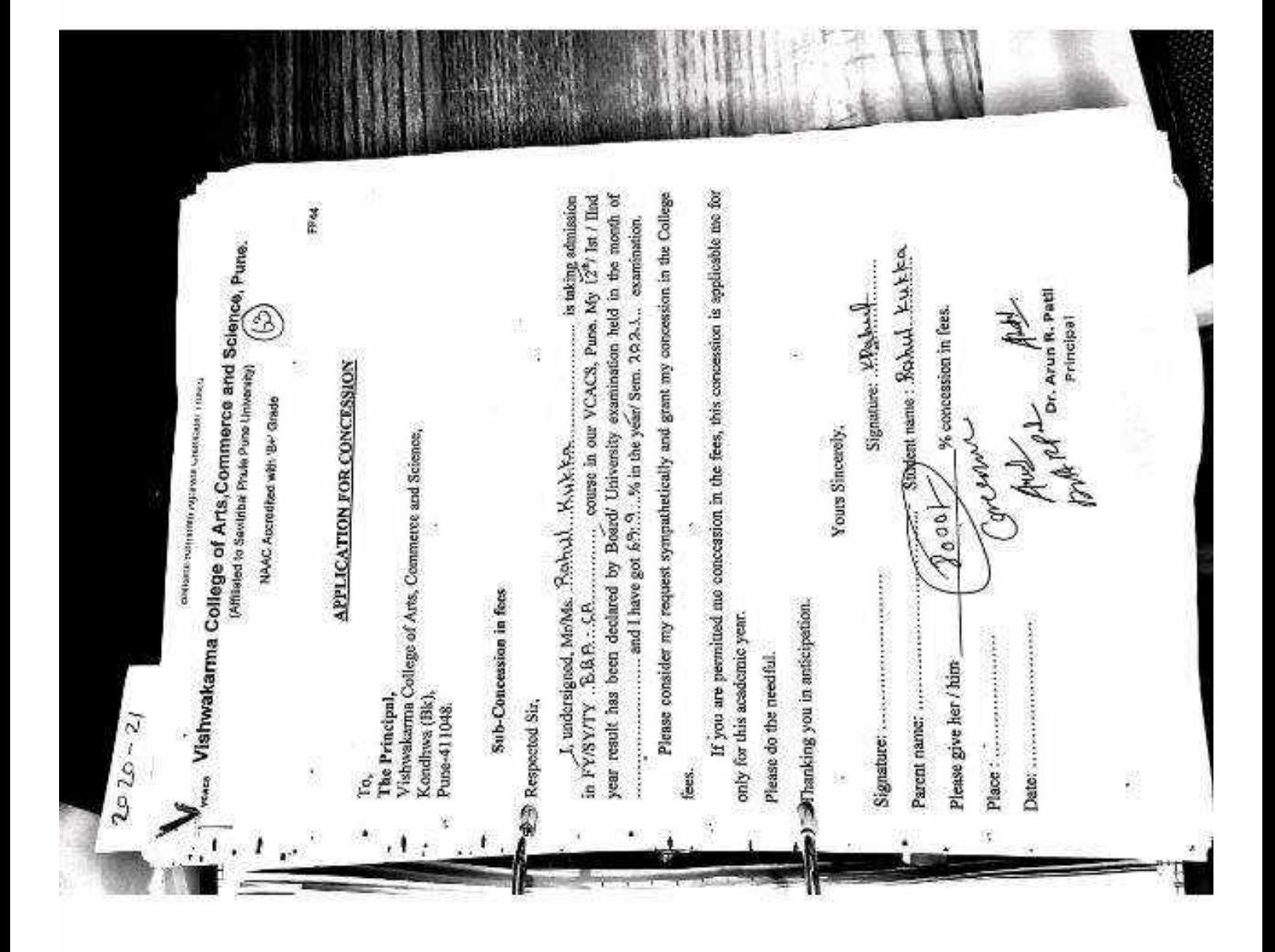

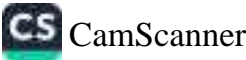

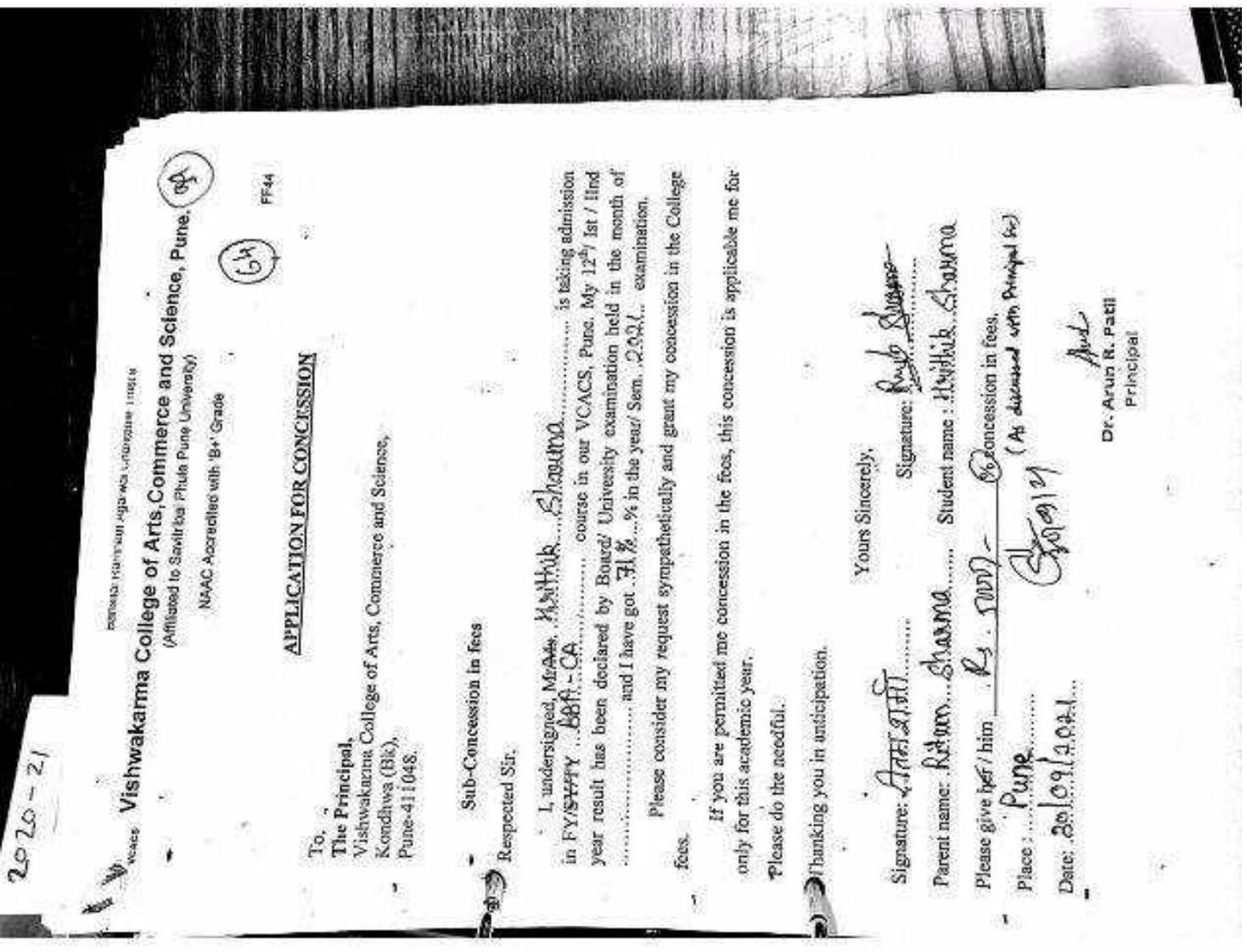

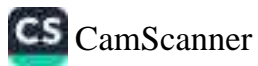

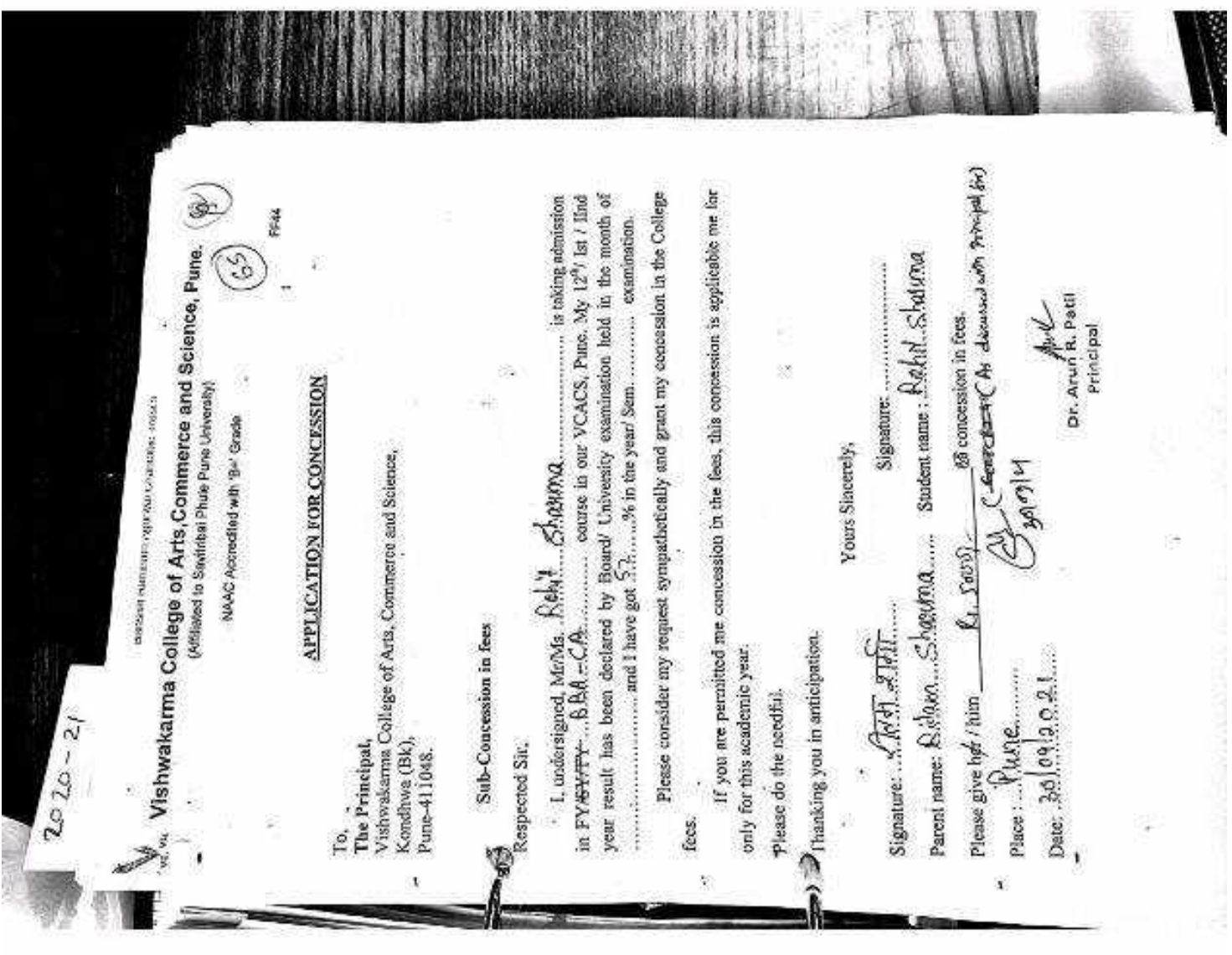

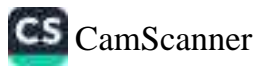

osed. Area Vishwakarma College of Arts,Commerce and Science, Pune year result has been declared by Board/ University examination hold in the month of RW. 1. undersigned, MriMs. "Kursal Ahni Kantt. Magattae..... is using admission. in PYSYTY  $\bigoplus_{n=1}^{\infty} \mathbb{G}(\mathbb{B},n,\mathbb{C},\mathbb{B},...$  course in our VCACS, Pure, My 1271 is / lind If you are permitted me concession in the fees, this concession is applicable me for Please consider my request sympethetically and grant my concession in the College contraction of the get commutation of the year Seminance communication. Stadent name: ... It us mal. Mosq.pube I. Dr. Arun R. Patil % concession in fees. Principal **APPLICATION FOR CONCESSION** 3 NAAC Acroefied with 'B+' Crade Yours Sincerely, Visiwakarias College of Arts, Commerce and Science, Thomas other g Parent tame: Show Kutot. Magazure **Cleod** 9 Signature: ....Xunal-re-mon Sub-Concession in fees Thanking you in anticipation. only for this anademic year. あまま あいまん Please do the resoltat. Please give her / him Date: .25 MBJ 24 To,<br>The Principal, **O** Respected Sit.  $\frac{1}{2}$ Kondhwa (Bk). Pune-411048. fees. ì  $\mathbf{1}$ Ä x

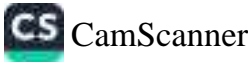

Â L undersigned, Mr.Mr. PARTINUMMER. E.:  $2$ fthN............ is tuking admission in CACS, Pune, My 12<sup>4</sup>/ ist / IInd year result has been declared by Board/ University examination held in the nonth of Please consider my request sympathetically and grant my concession in the College If you are permitted me concession in the fees, this concession is applicable me for ¥ Parent name: KRYes@Artesto, Jr., C. C. Student name: KHSWYKuss@R. . K. TAM. ∾us Vishwakarma College of Arts,Commerce and Science, Pune, PERSOARE ....... and I have got .68.77 % in the year Sem. .243.42 examination. 5 Signature: 944 (now , from a Rs. 45,008).)<br>As distanced atts so. Ama Potel Six of Dr. Arun R. Patil **SProncession** in fees, Aut Principal (Affiliated to Savistical Photo Pone Liniversity) **APPLICATION FOR CONCESSION** эксен орналась выподнение тователь в техно-NAAC Accredited with 'B+' Grade Vishwakarna College of Arts, Commerce and Science, Yours Sincerely, Please give but film  $\mathcal{L}_1$ .  $\mathcal{L}$ *OUK*) Signaure: Act - Mary Sub-Concession in fees Thanking you in anticipation. only for this academic year. Please do the nosdful,  $20 - 21$ To,<br>The Principal, Kondhva (Bk),<br>Punt-411048. **D** Respected Sir. fees.  $\tilde{\mathbf{y}}$ Ä ŋ

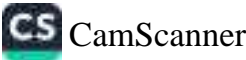

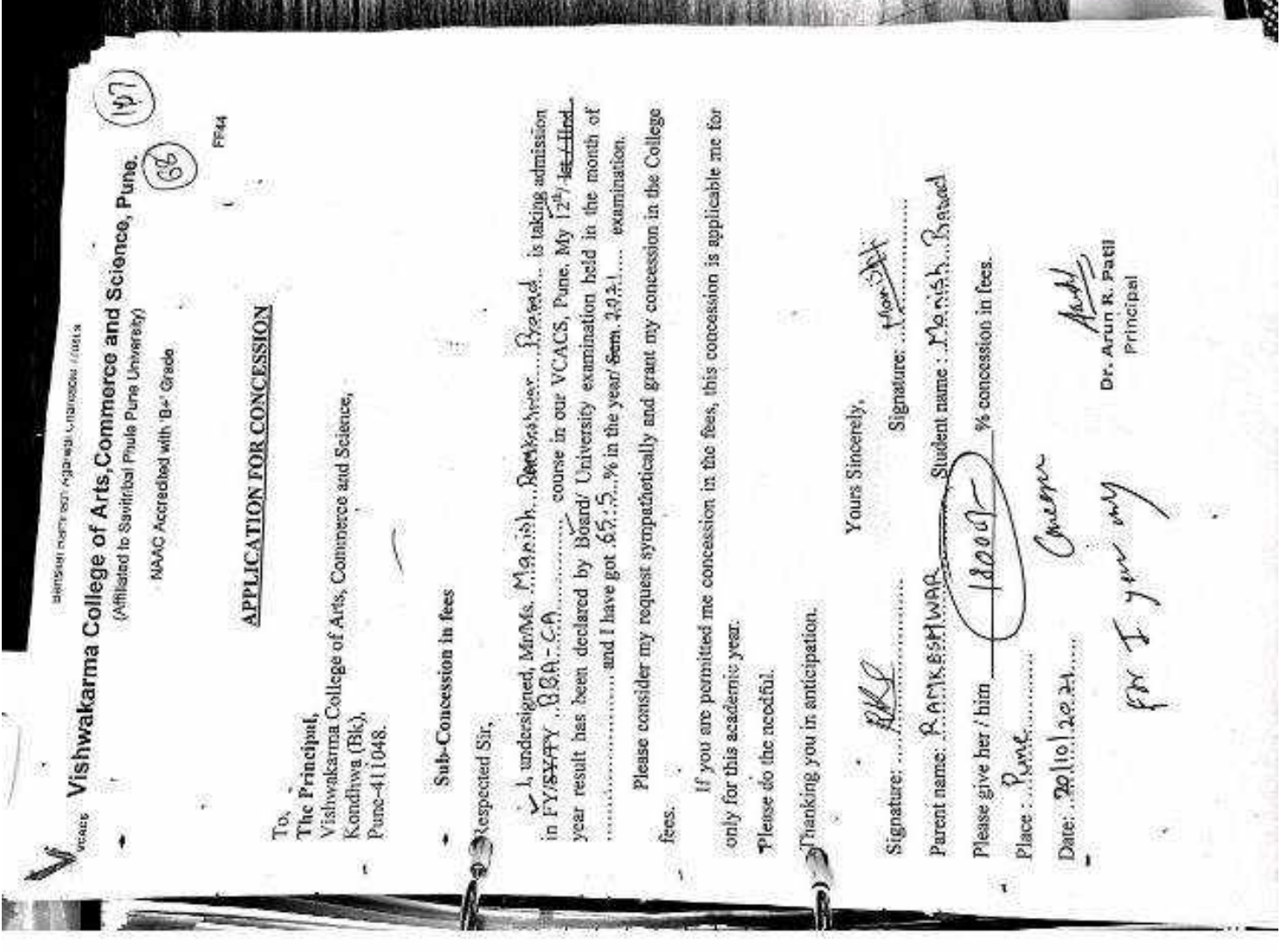

NE STATISTIC IN THE MUSIC CONTRACT OF A REAL PROPERTY.

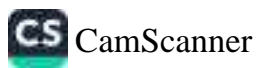

**TYPS** 

FF44 In FYSYTY (1944, Here two controls in the street of our VCACS, Penc. My 12<sup>9</sup>) is  $t$  lines from the beam declared by Bound University examination held in the month of two controls and have set 5.6.32  $w_t$  ... I, indersigned, McMa NcMa. Sunjan, elbanaje.<br>6SVTY ... Luci, quar, If you are permitted me concession in the fees, this concession is applicable me for<br>for this scademic veer-Please consider my request sympathetically and grant my concession in the College Parent name: S099150... Kunj an Mhapp Sudant name: Neb91... kunjon... Mhasay a  $\widehat{e}$ **Forms** Vishwakarma College of Arts,Commerce and Science, **Arts, 2008**<br>Williams Williams Southern Press, Commerce and Science, **Arts, 2008**  $\cdots$  and I have got 56.13.2% in the year's Sem, 2.0.1.<br>or and I have got 56.13.2% in the year's Sem, 2.0.1... examination. Signature: Alemboa av À Dance CO  $M_{\rm tot}$ % concession in fees. Dr. Arun R. Patil  $44$ Principal **APPLICATION FOR CONCESSION**  $\dot{\Sigma}$ mana namanya asawa amanyi yayu.<br>Mana ilikuwa NAAC Accredited with 'B+' Grade Visbwakarma College of Arts, Commerce and Science,<br>Kondbwa (Bk), Yours Sincerely, Marin  $400c$ Signature: Krinkrate Sub-Concession in fees y Fanking you in anticipation. only for this scademic year. Date:  $6/12/21$ Place : Pune Please do the needful. Please give her / him  $2020 - 21$ The Principal, **DBRespected Sit,** Pune-411048. ý. Io. fees.

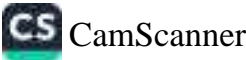

3. 就能家 Parent Rame: Deepole Desertors Styly Student Name: Shaph Graundal Besinden, per year for three years.  $\frac{1}{2}$  is defining r<sub>20</sub> form various or  $P(X)$  Bg,  $A \in \mathbb{A}$ .<br>Let users declared by Banacl / University, example in our details, Pune, My Lith month, and the property of the property of the property Hence consider my request sympathetically and grant me concession in the college if you are parmitted me concession in the fees, this concession is applicable me for Party . Principal **Date:** immorgant mysel GIAban Gauzer DEVENORA Et Bhadev and have got 53-54 % is the vary Specially. 15446 Signature: 61 **EPPLICATION FOR CONCESSION** Weltwolverins Inc., Londonce and Science Semert.<br>Fondings (B): I make as a part 第四章 Yours shippeer subsequent estimation feet. **Dug** Senier Careson  $\ddot{\phantom{0}}$  $\mathbb{C}^{1,2}$ **UM CA adviser** Thanking you with anticipation. ViAU Stubb  $\partial_t$ 00 Condago (2/4 Pane - 411 048 Sub. : Concussion in focs... Separance Depo unify this argularity year. Please do the needful. Please give her/him The Principal, Respected Set Date:  $I_1/10$ exercination. Place: Pane es de ė b

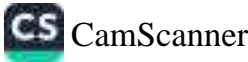

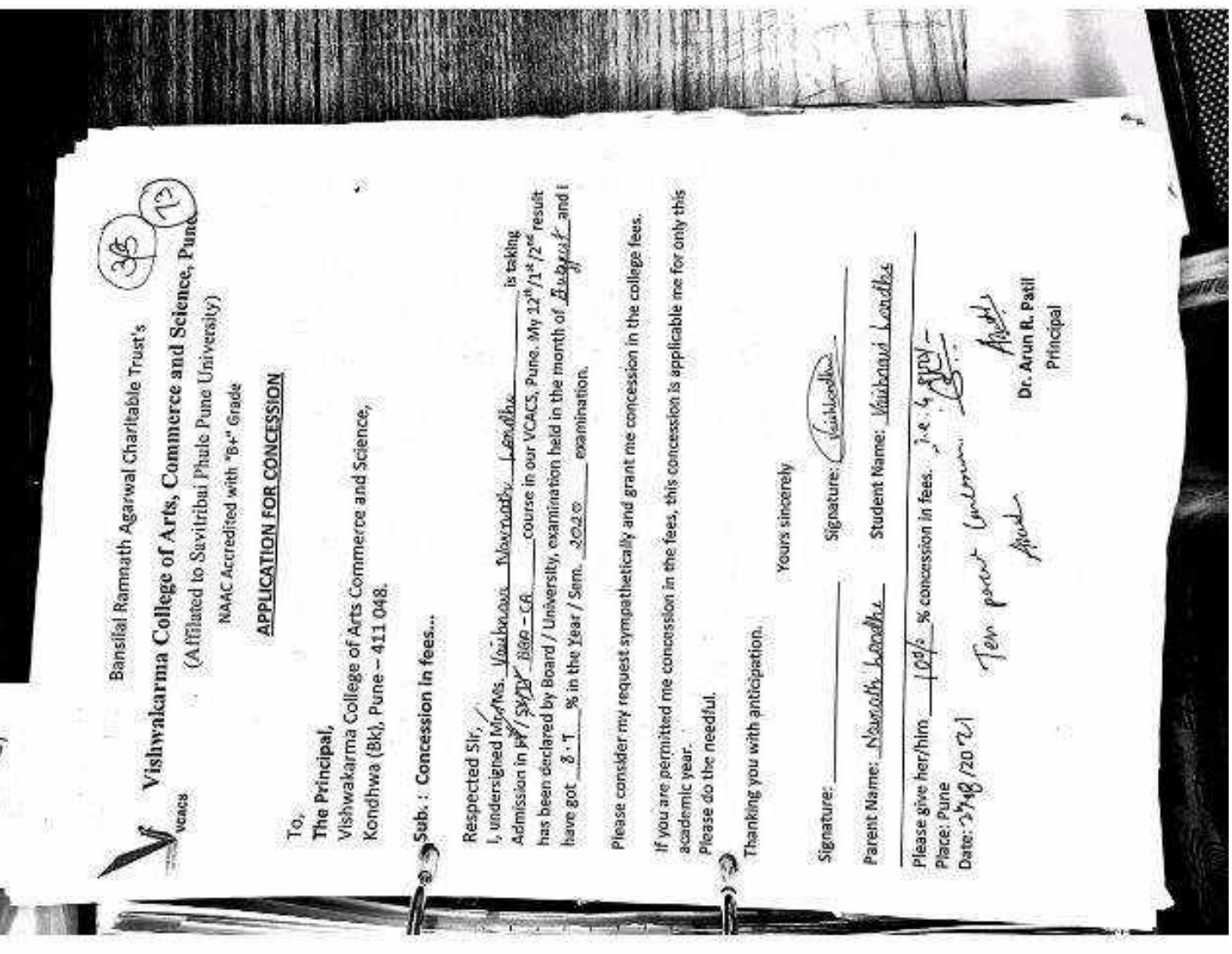

 $V_{\text{mean}}$  Vishwakarma College of Arts, Commerce and Science, Pune,  $\left(\mathbf{\hat{e}}\right)_{\left\{1\right\}},$ year result has been declared by Board University examination held in the month of  $\overline{Q}$  is  $\Re R$ ,  $\overline{R}$ ,  $\Re R$ , ..., and I have got  $\Box R$ ,  $\Re L$ , ...,  $\Im G$  in the year' Sem,  $H.S.S.$ ... examination. Please consider my request sympathetically and grant my concession in the College If you are permitted me concession in the fees, this concession is applicable me for FF44. ,,,,,,,,,,,,,,  $D_{\Gamma}$  Arus  $R$ , Patil % concession in fees. Principal Signature: Back **APPLICATION FOR CONCESSION** (Affiliated to Savurbas Photo Pure University) доводных рожестверх редакций соордольного площа. By order pahl sir-NAAC Accredited with 'B+' Grade Yours Sincerely, The Principal,<br>Vishwakarana College of Arts, Commerce and Science,<br>Kondhum Okh viir shaff-Please give bet / him  $\mathcal{R}$  5  $5000$   $\leftarrow$  $122222$ Sub-Concession in fees  $\bullet$ )  $\mathcal{D}_{\text{Ranking}}$  you in anticipation. only for this academic year. Signature: Jerdel. Date: 1218 2024 Place: Lumer Please do the needful.  $2020 - 21$ Kondhwa (Bk), 3 Respected Sir, Pune-411048. g) g fees. g

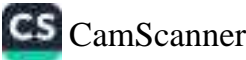

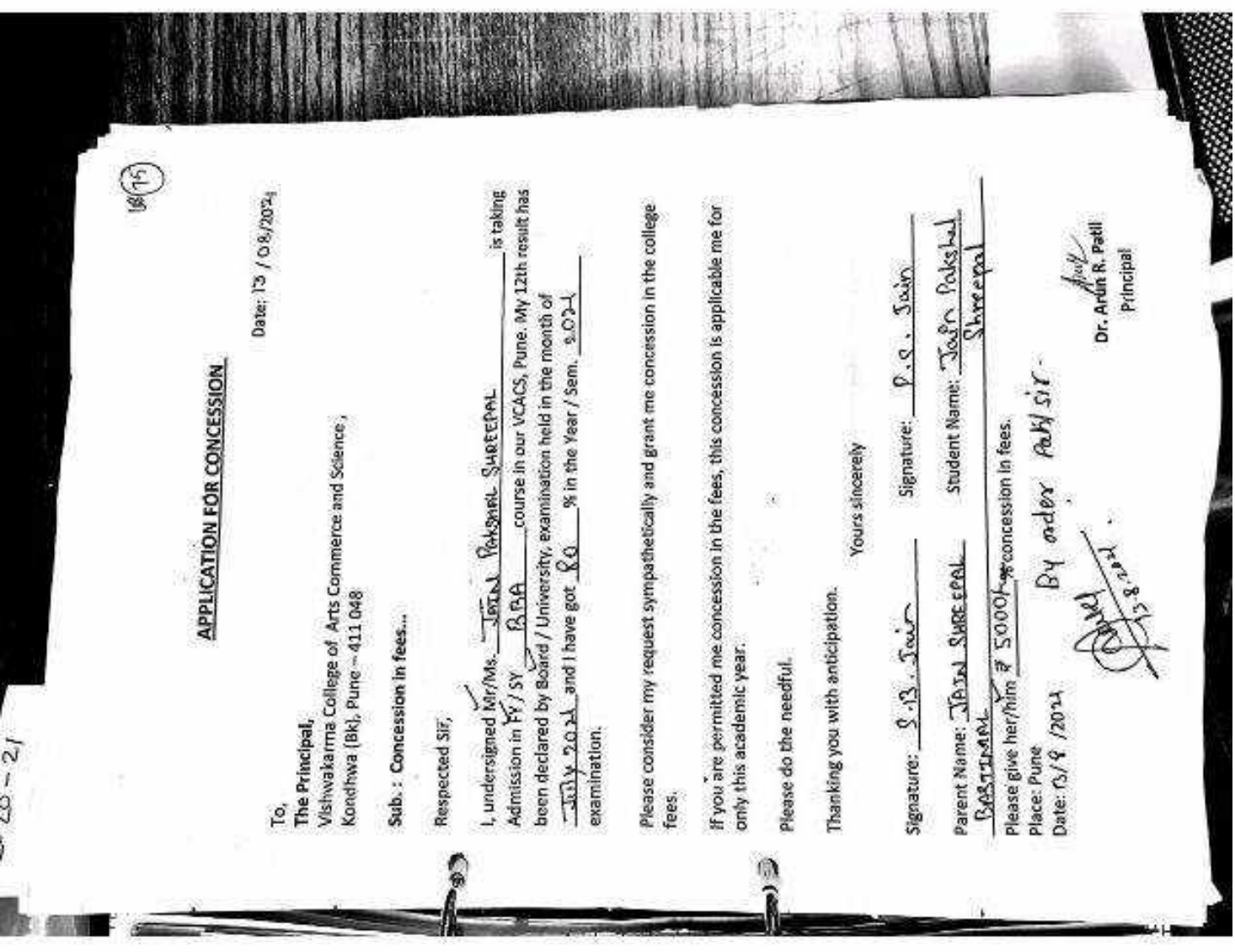

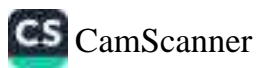

**WINSONS** 

**Sees, Vishwakarma College of Arts,Commerce and Science, Pune.**<br>Wees, Vishwakarma College of Arts,Commerce and Science, Pune. (1)<br>Website Schilder Section Phile Persuance, (1)<br>NoAC Accretise with Se Cocas year result has been declared by Board Chiversity examination beld in the month of  $\frac{12}{3}$ I, undersigned,  $yd$ foots,  $y$ egarie..... $ydx$ aidheaul.... $R_0$ j $0$ ............. is inking admission. Please consider my request sympathetically and grant my concession in the College If you are permitted me conceasion in the free, this concession is applicable me for  $k_{\rm max}$ FFA  $\ldots$  and I have got  $6\nu 83.8$  in the year? Seen 2021... commission. Signature: Allenger Dr. Arun<sup>1</sup>k. Patil % concession in fees. Jmb Principal **APPLICATION FOR CONCESSION**  $\label{eq:1}$  denoted by<br>an analogy some example, the  $\alpha$ Vishwakanna College of Arts, Commerce and Science,<br>Kondhwa (Bk) Yours Sincerely, Please give her / him  $^{4a}$  > 5000 Signature: R. 3: Vegore Sub-Concession in fees you in anticipation. only for this academic year. Date: .. 8.11.981.2021.... Place : ... Pune............. Please do the needful.  $2026 - 21$ The Principal, Kondhwa (Bk), Sespected Sir. Pune-411048 毙 ė fees.

**FREE** 

麻醉師

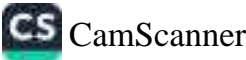

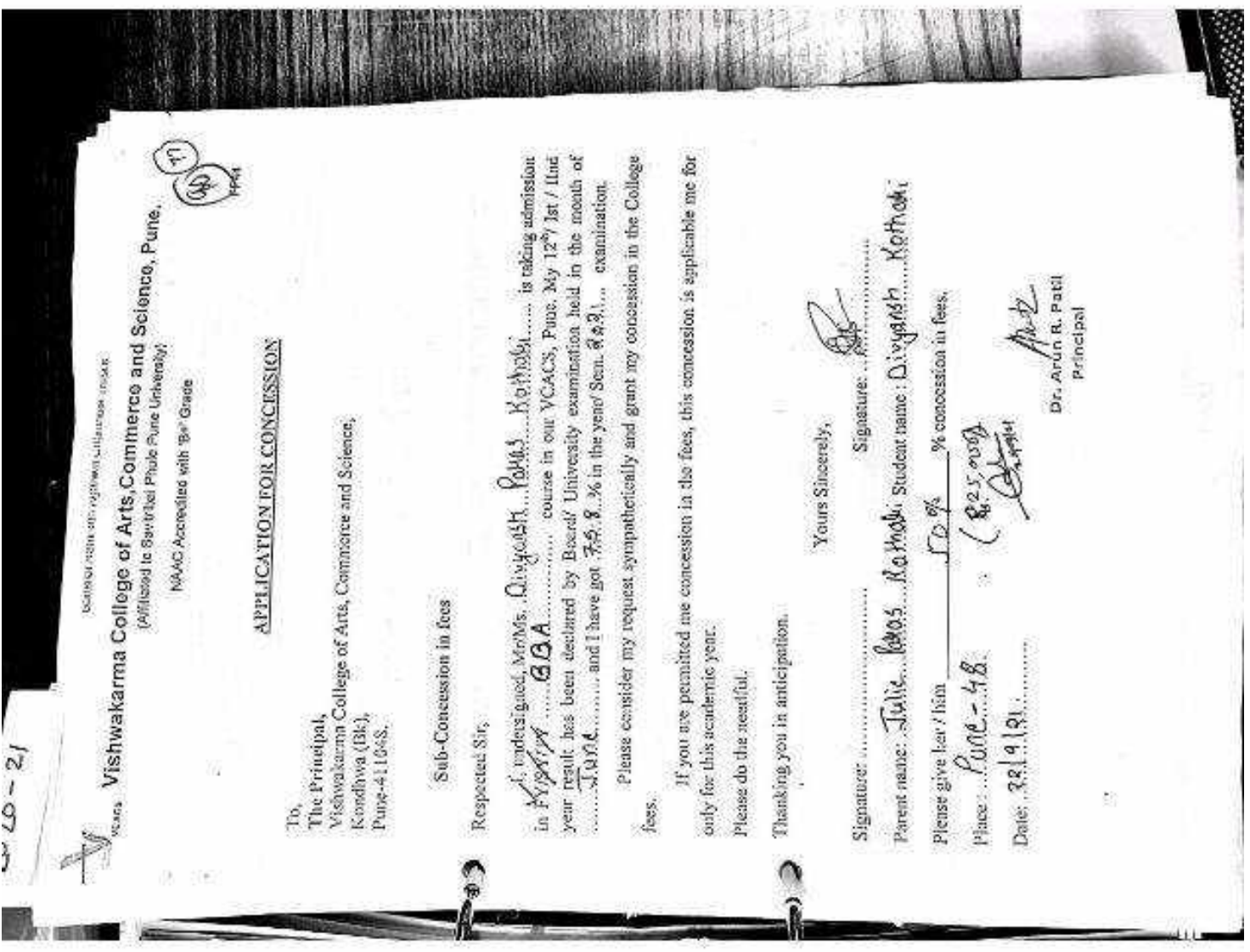

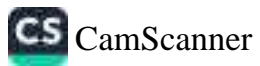

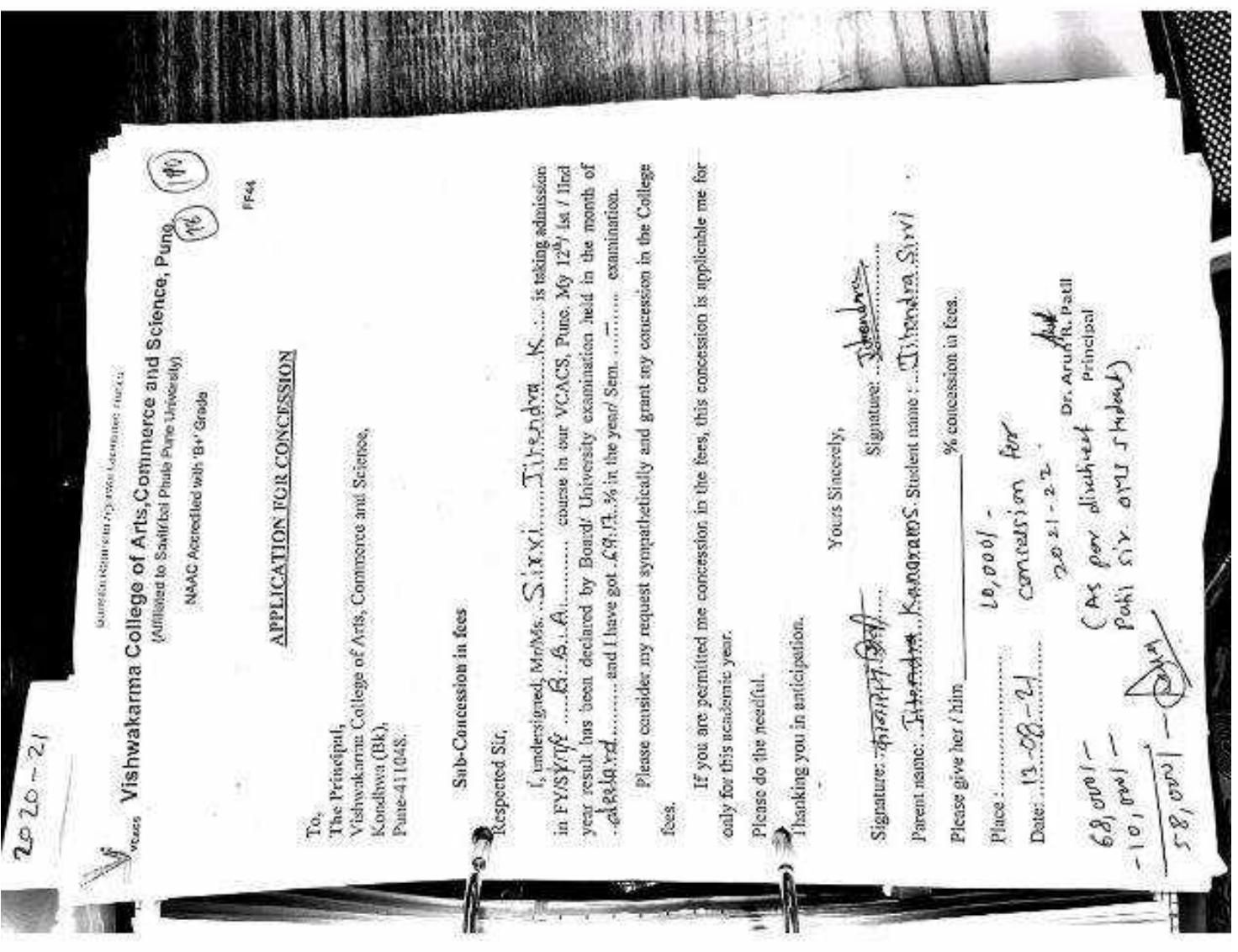

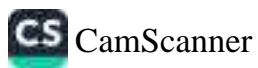

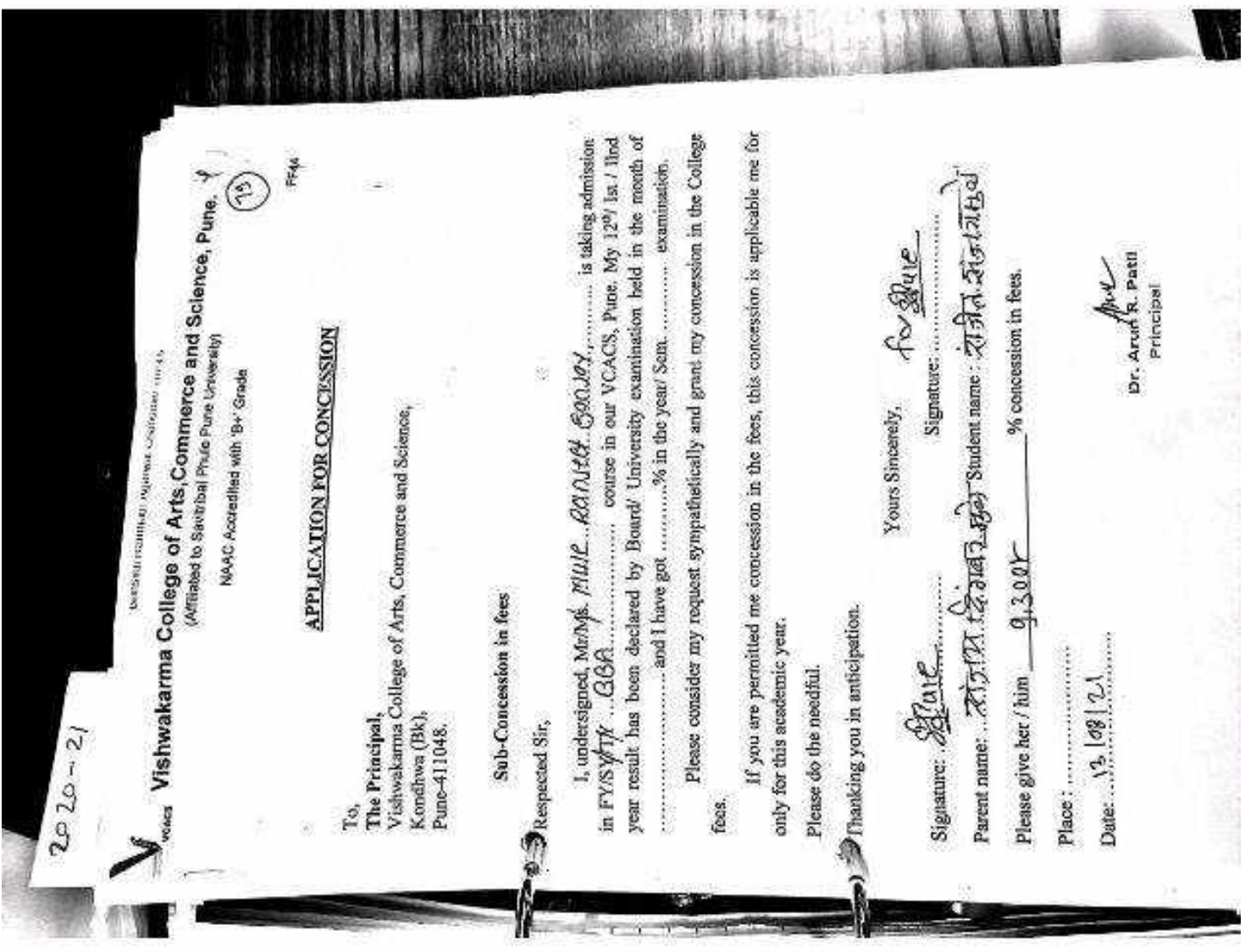

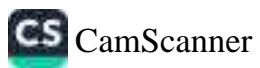

٦

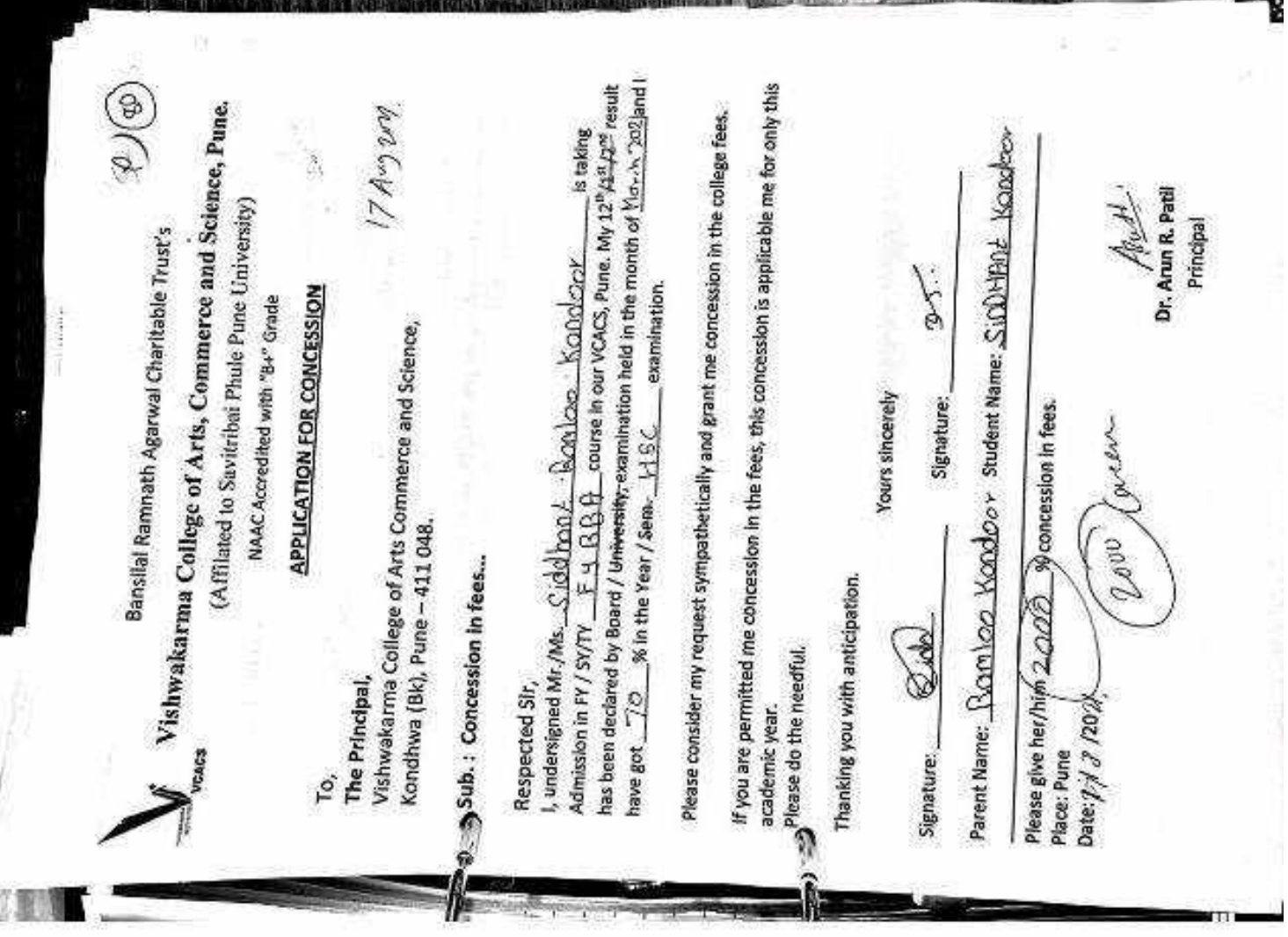

Million Company and the first

好い 天然期

筆家

深殿

UN S

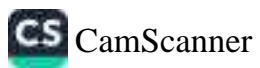

V

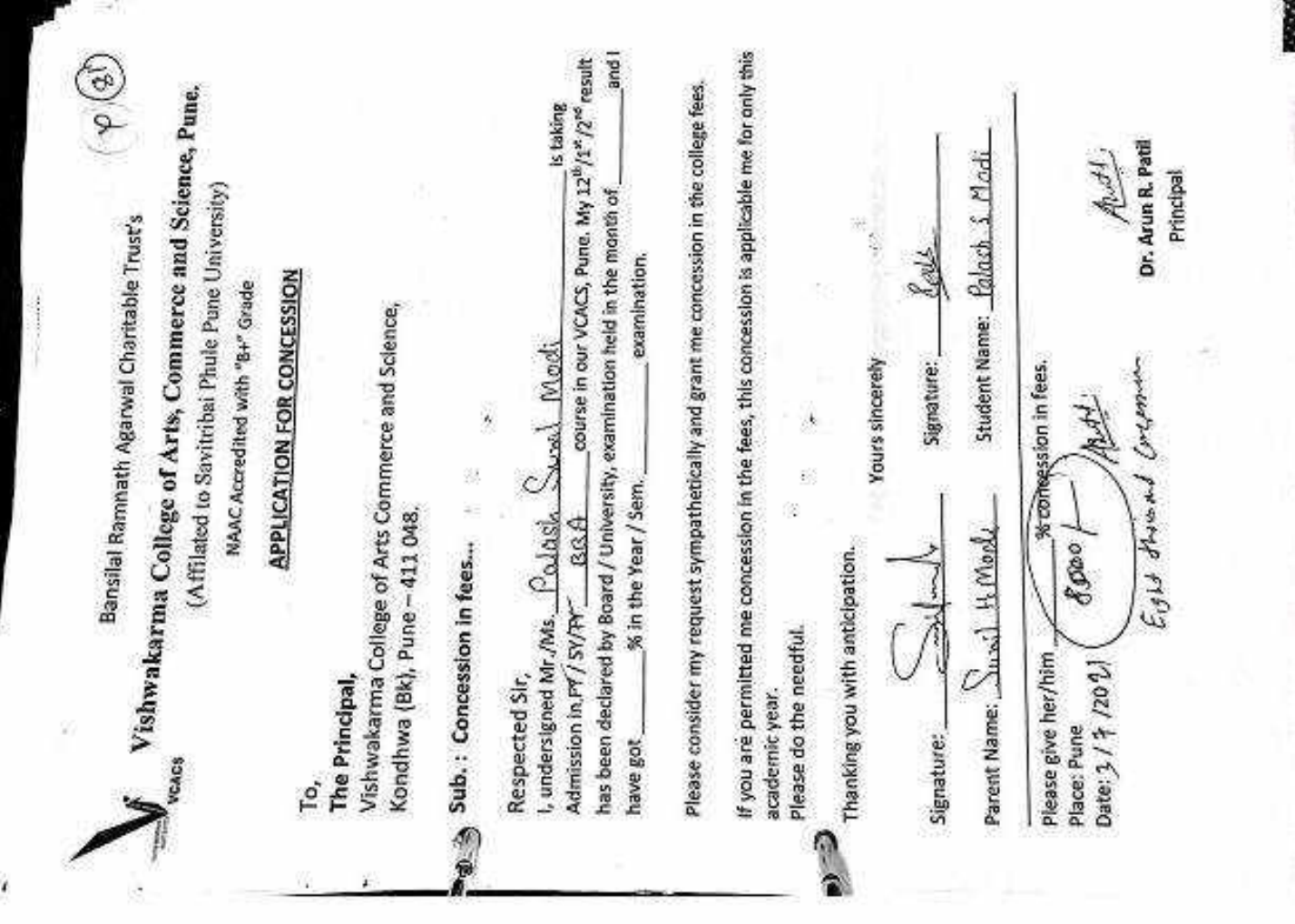

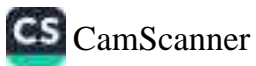

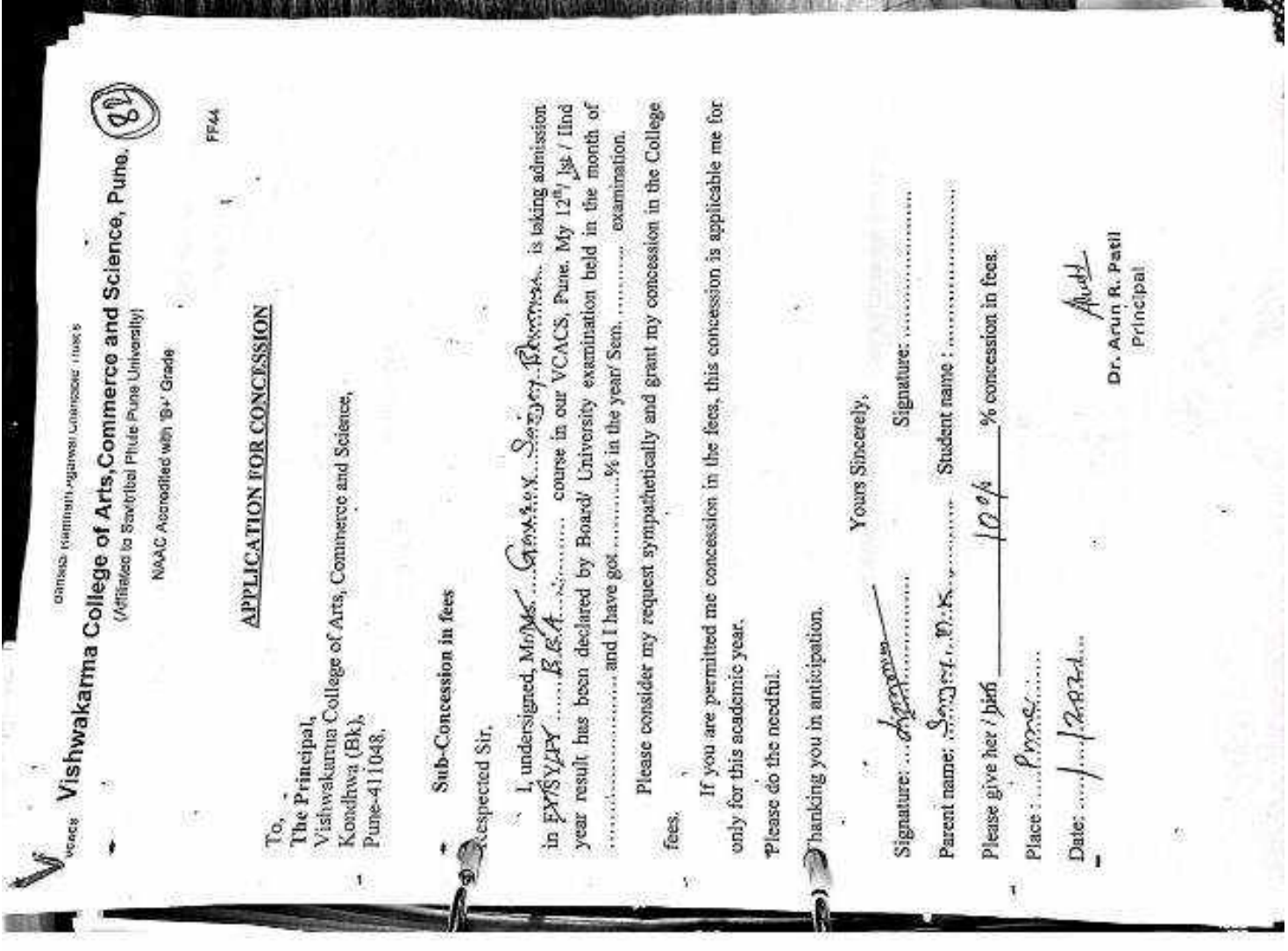

NEU AU MANIE AND ANN AN AN AN AN AN AIL AIL EAL

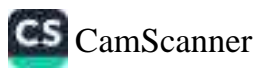

**TAB** 

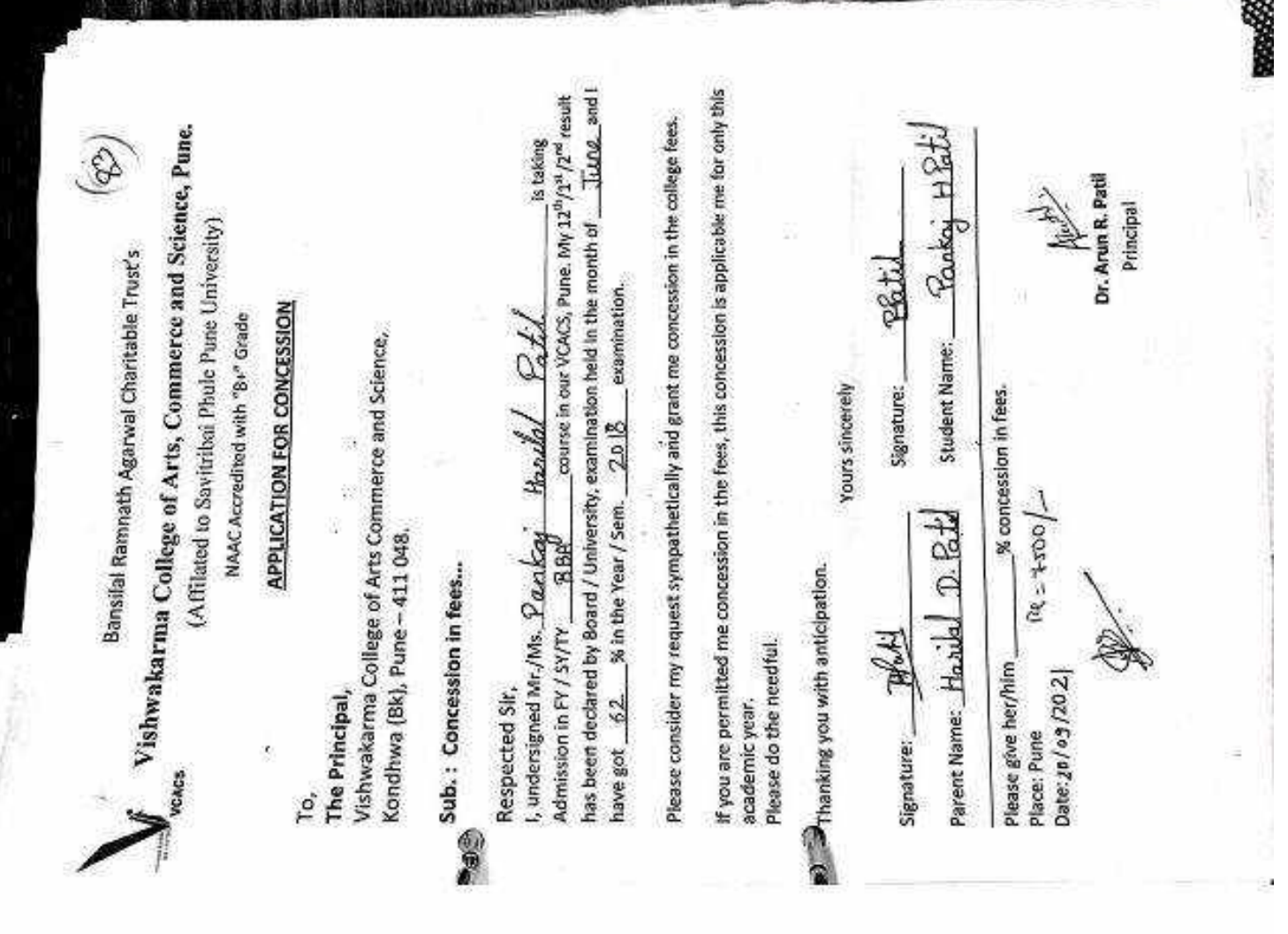

I

 $\overline{\phantom{0}}$ 

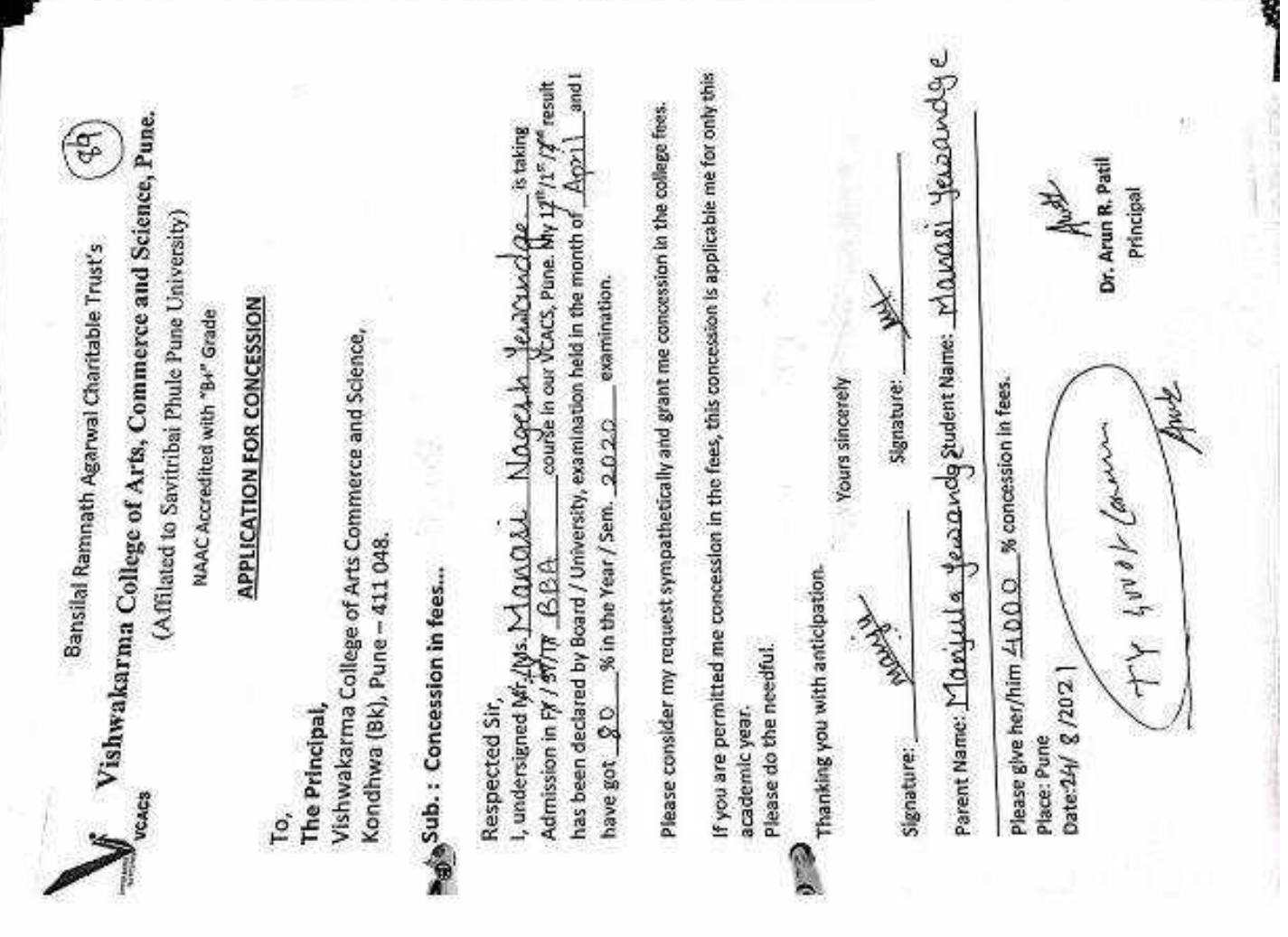

伝義

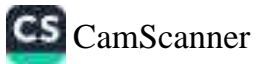

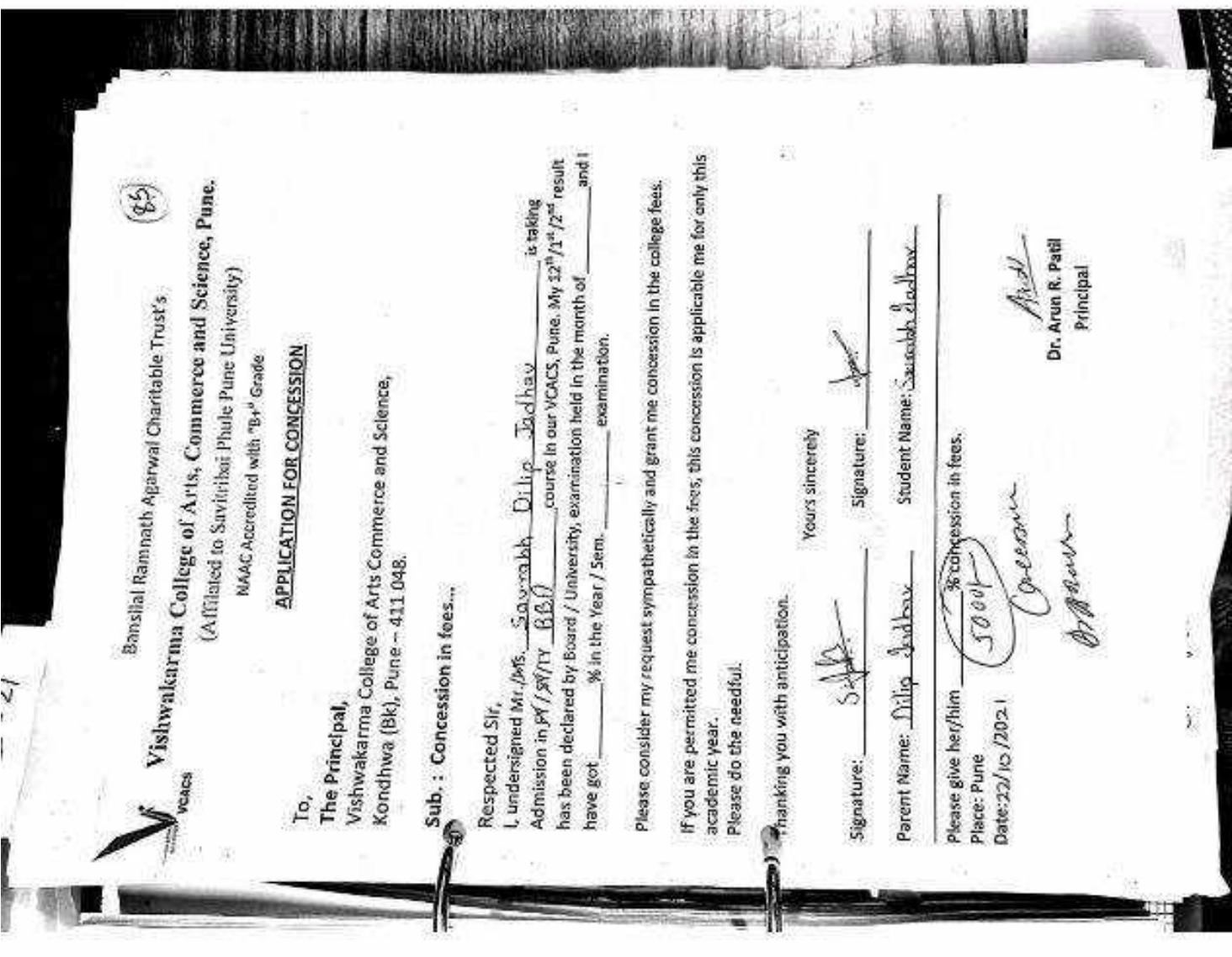

ш

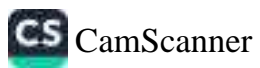

**WAX** 

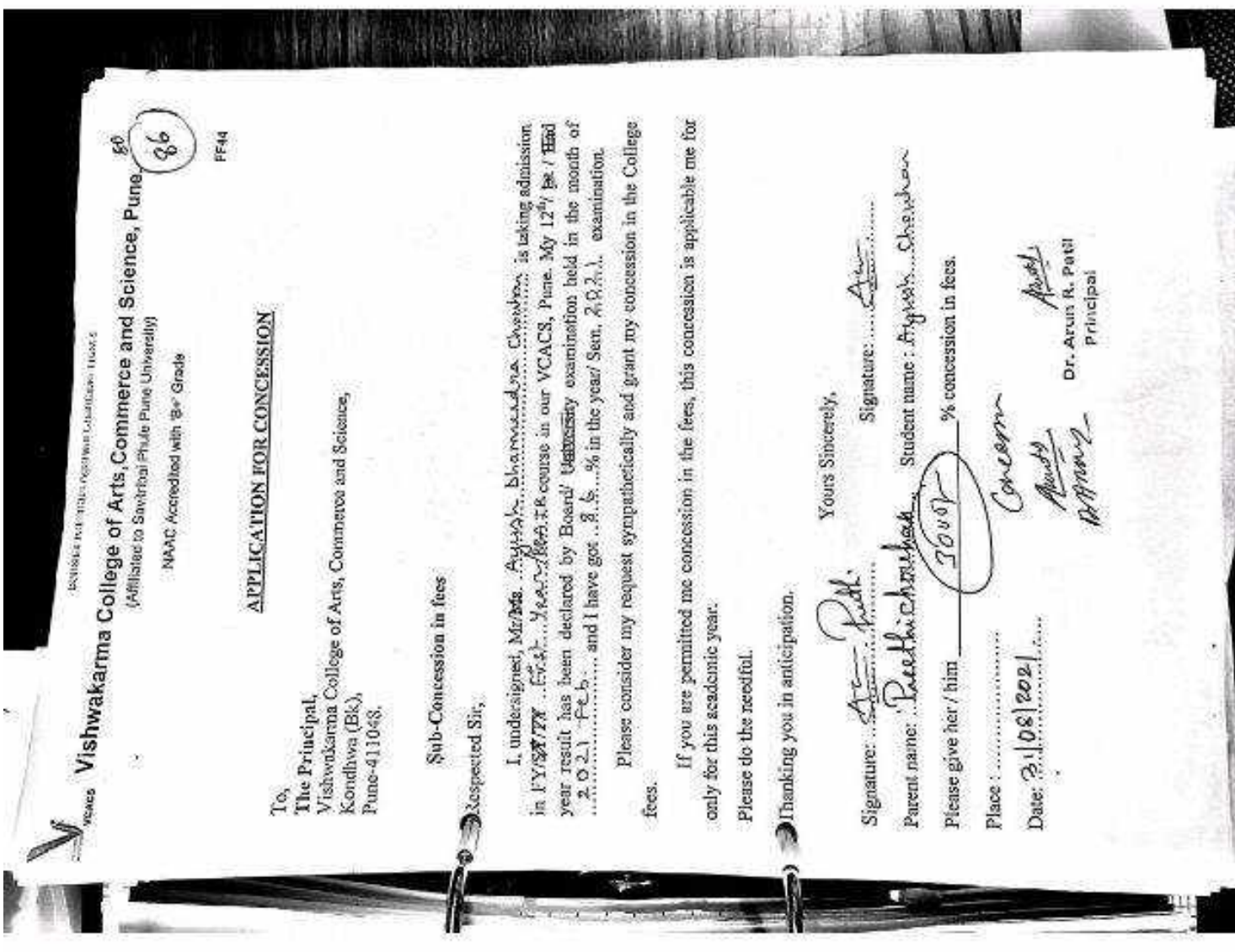

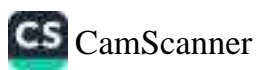

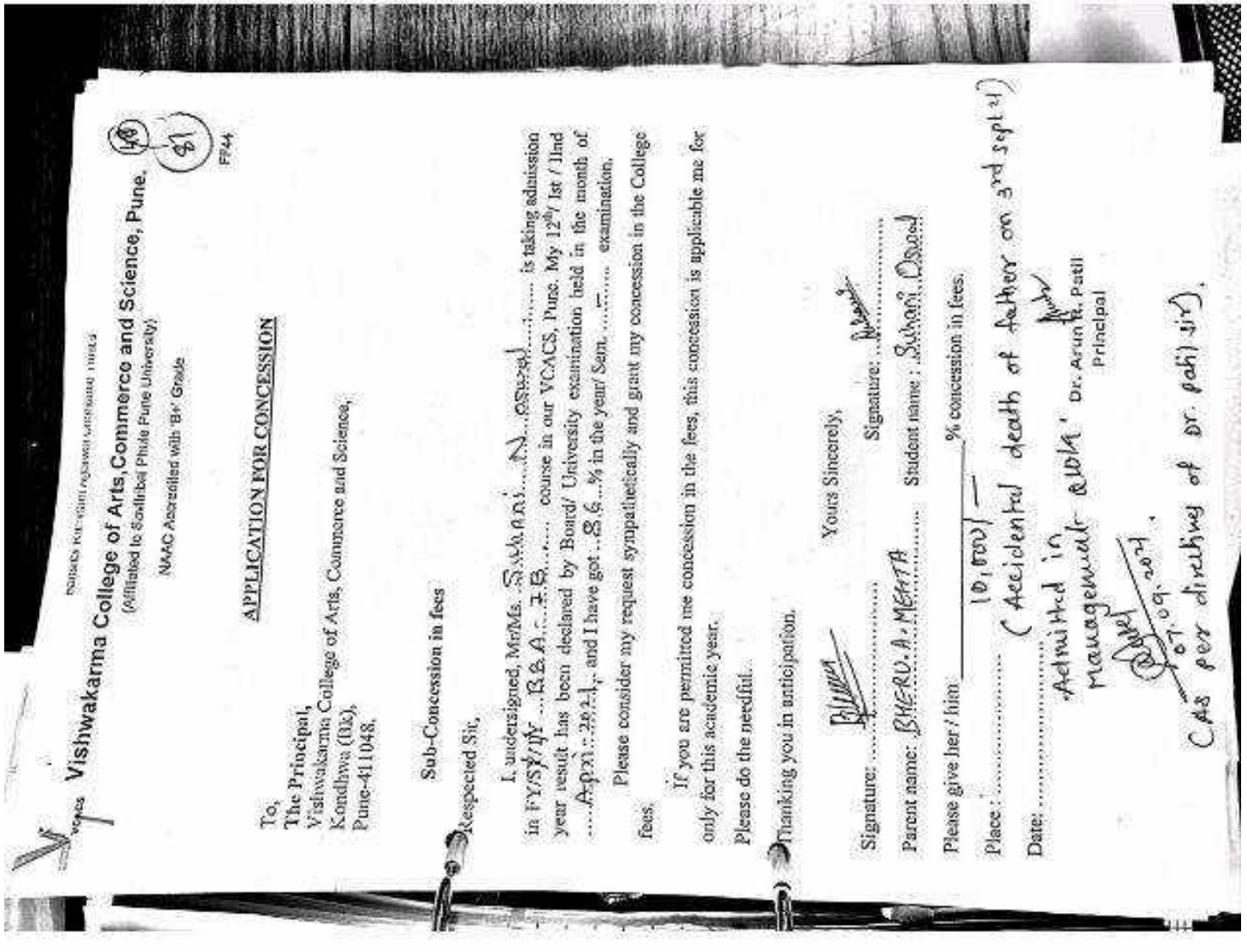

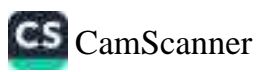

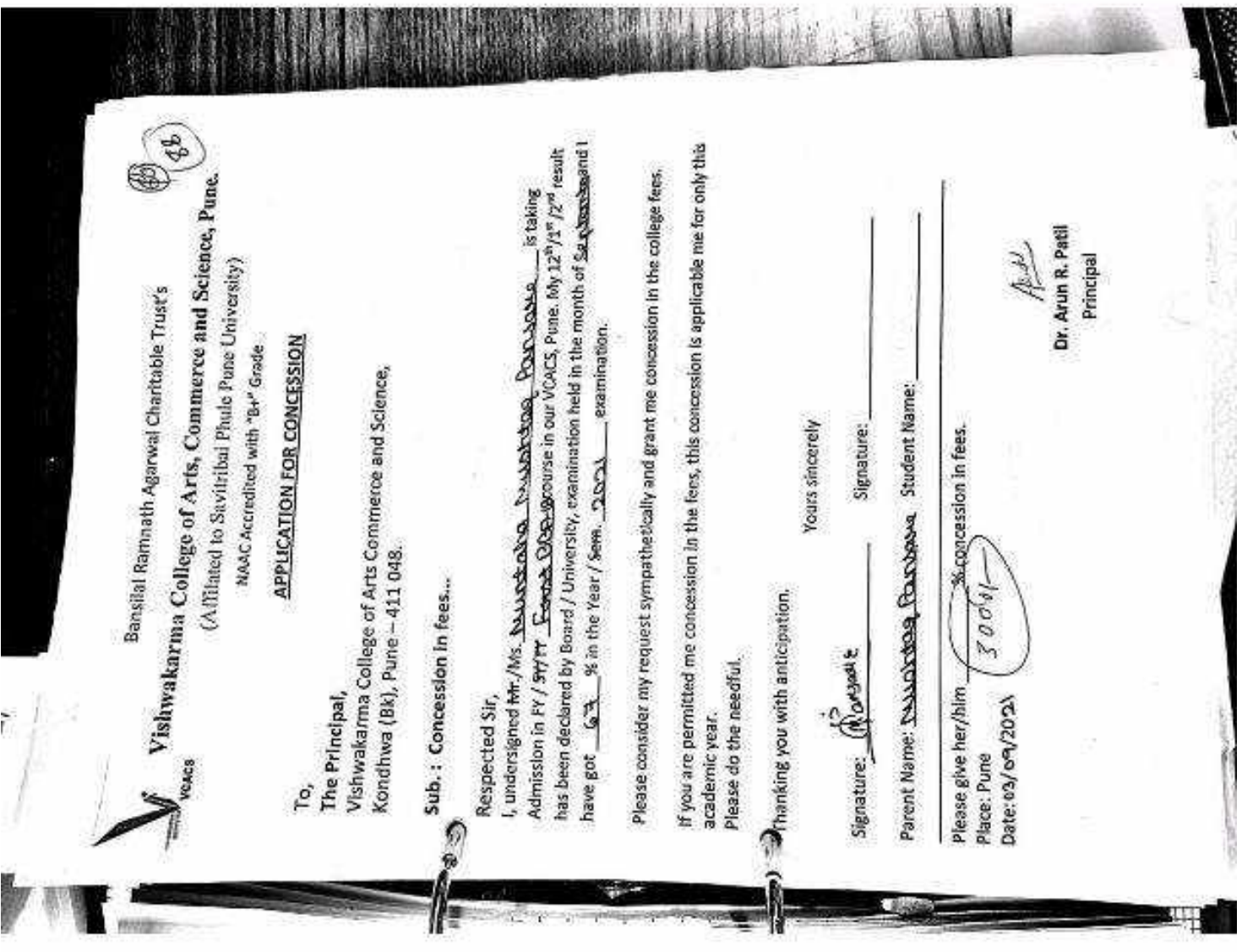

翼 爤

灍

id.

ak)

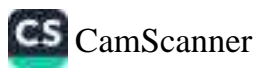

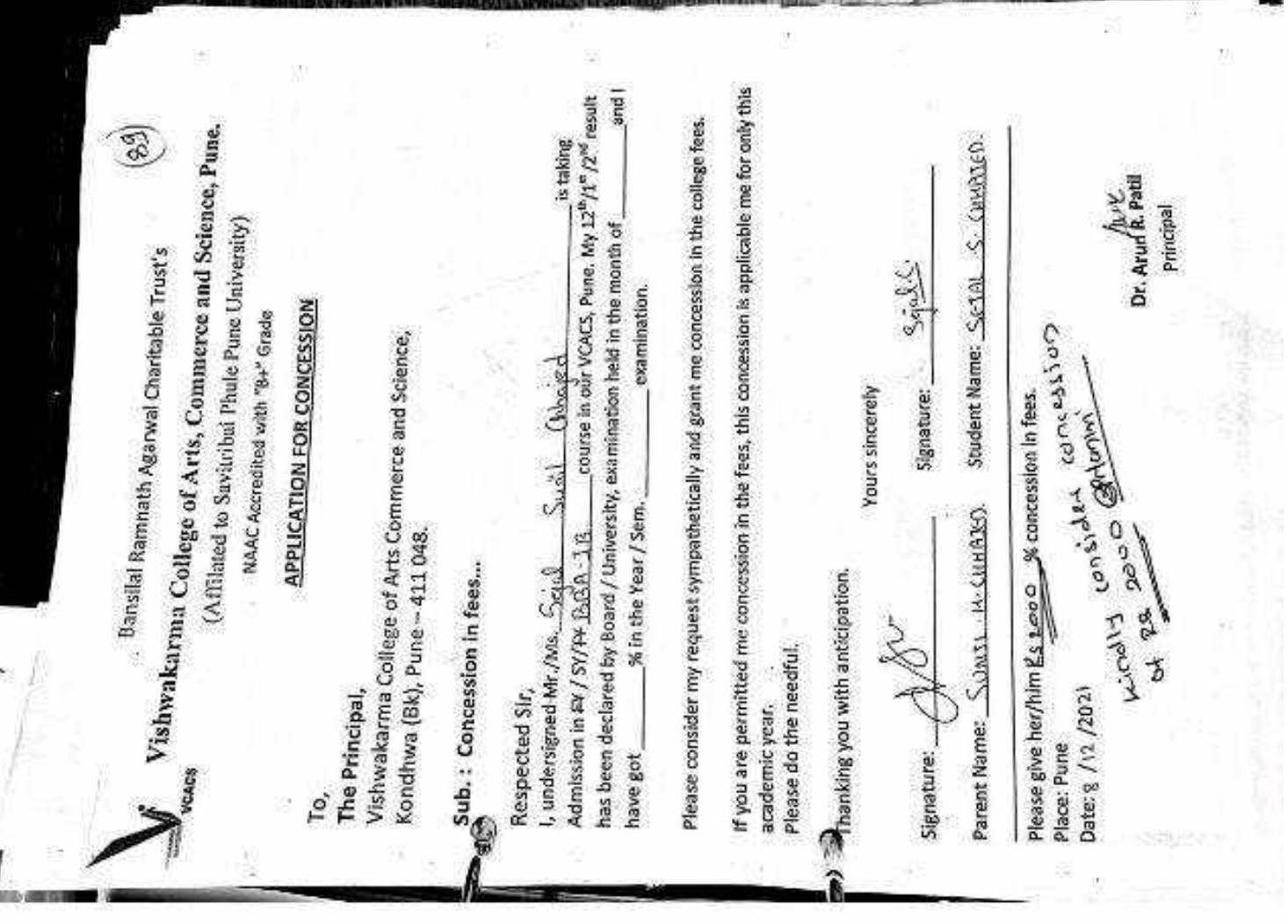

开诚

Ŗ

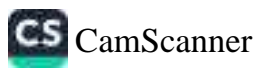

 $\lambda$
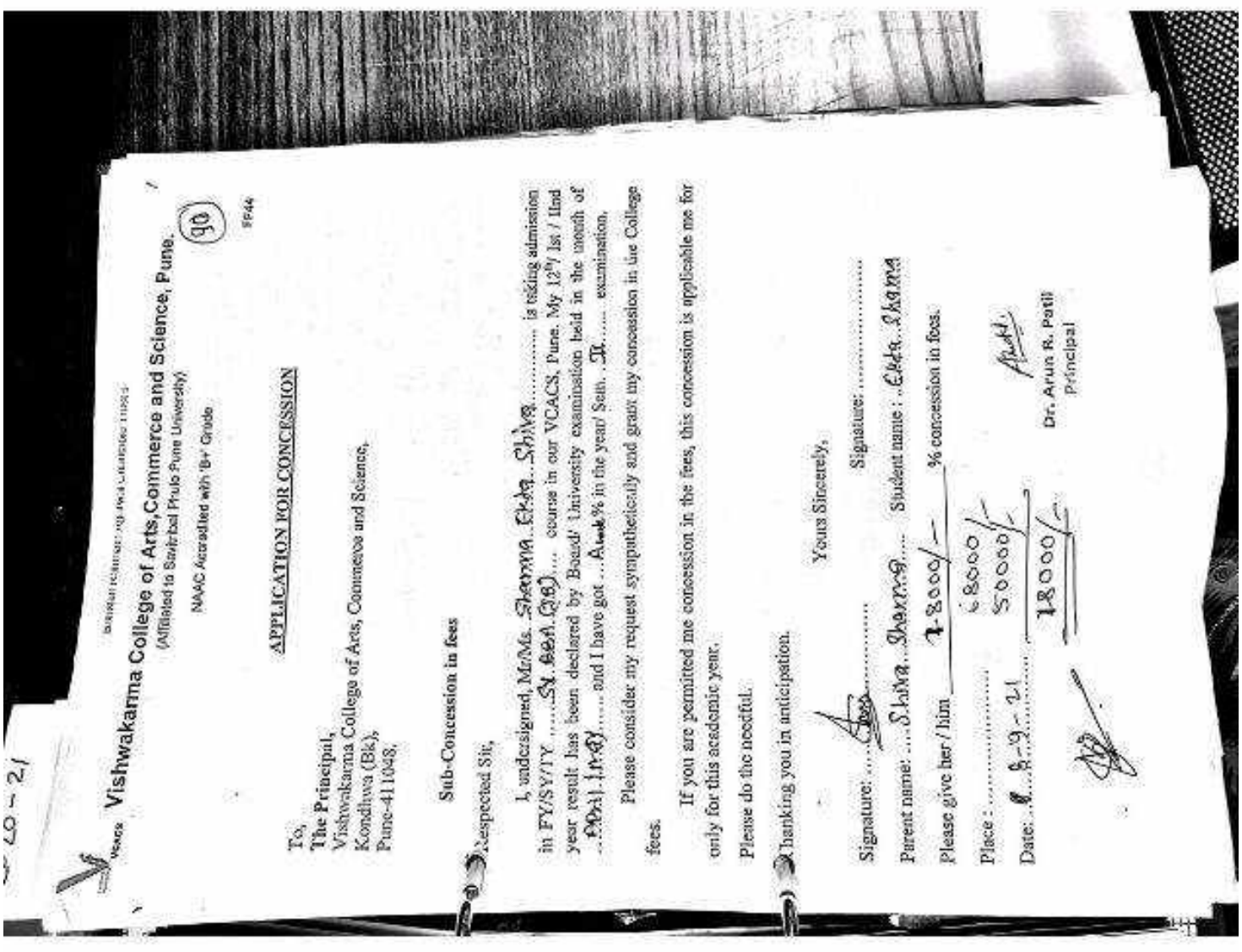

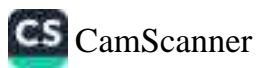

If you are permitted one concession in the foss, this concession is applicable me for I, undersigned, Masks.  $\overline{\Delta}$ No.  $Mx(kk...$  $\overline{A}_k^c\overline{L}^+$ . and/og semission in FF/SY/FY ....  $66.6...$  ( $6...$  course in our NOAOS, Pune My 42°) fat / Heal Please consider my request sympathotically and grant my concession in the College year result has been declared by Board University examination held in the month of **FP44** Vishwakarma College of Arts;Commerce and Science, Pune.<br>Wishwakarma College of Arts;Commerce and Science, Pune. gald for you bever goes them become help anos.<br>Signature: JANA: Student name: A Afable: Tuga.  $\tilde{e}$  $\int d\mathbf{r} d\mathbf{r}$ Dr. Arun R. Patil Se concession in focs. Principal APPLICATION POR CONCESSION (Affiated to South Left Photo Pure University) NAAC Accredias with 'Bi-' Grade Yours Sincerely, Visliwakarina College of Arts, Compares and Science,<br>Kondhwa (Bk),  $\sqrt{2\pi\sigma^2} = \sqrt{6\pi\sigma^2} \sqrt{4\pi\sigma^2}$ ogneer  $910,000$ agent Jules descriptions of the Sub-Concession in fees a) Ranking you in anticipation. only for this coadernic year. Date:  $2d - 2d - 2e \, 24$  $\label{eq:Gibbs} \text{Sigactive.} \begin{picture}(100,10) \put(0,0){\line(1,0){10}} \put(0,0){\line(1,0){10}} \put(0,0){\line(1,0){10}} \put(0,0){\line(1,0){10}} \put(0,0){\line(1,0){10}} \put(0,0){\line(1,0){10}} \put(0,0){\line(1,0){10}} \put(0,0){\line(1,0){10}} \put(0,0){\line(1,0){10}} \put(0,0){\line(1,0){10}} \put(0,0){\line(1,0){10}} \put(0$ Please do the needful. Please give her/him  $2020 - 21$ Kondissa (Bk),<br>Pune-41 1048.<br>Pune-41 1048. The Principal, **Despected Sir,** mar ë fbes.

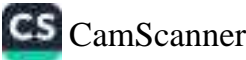

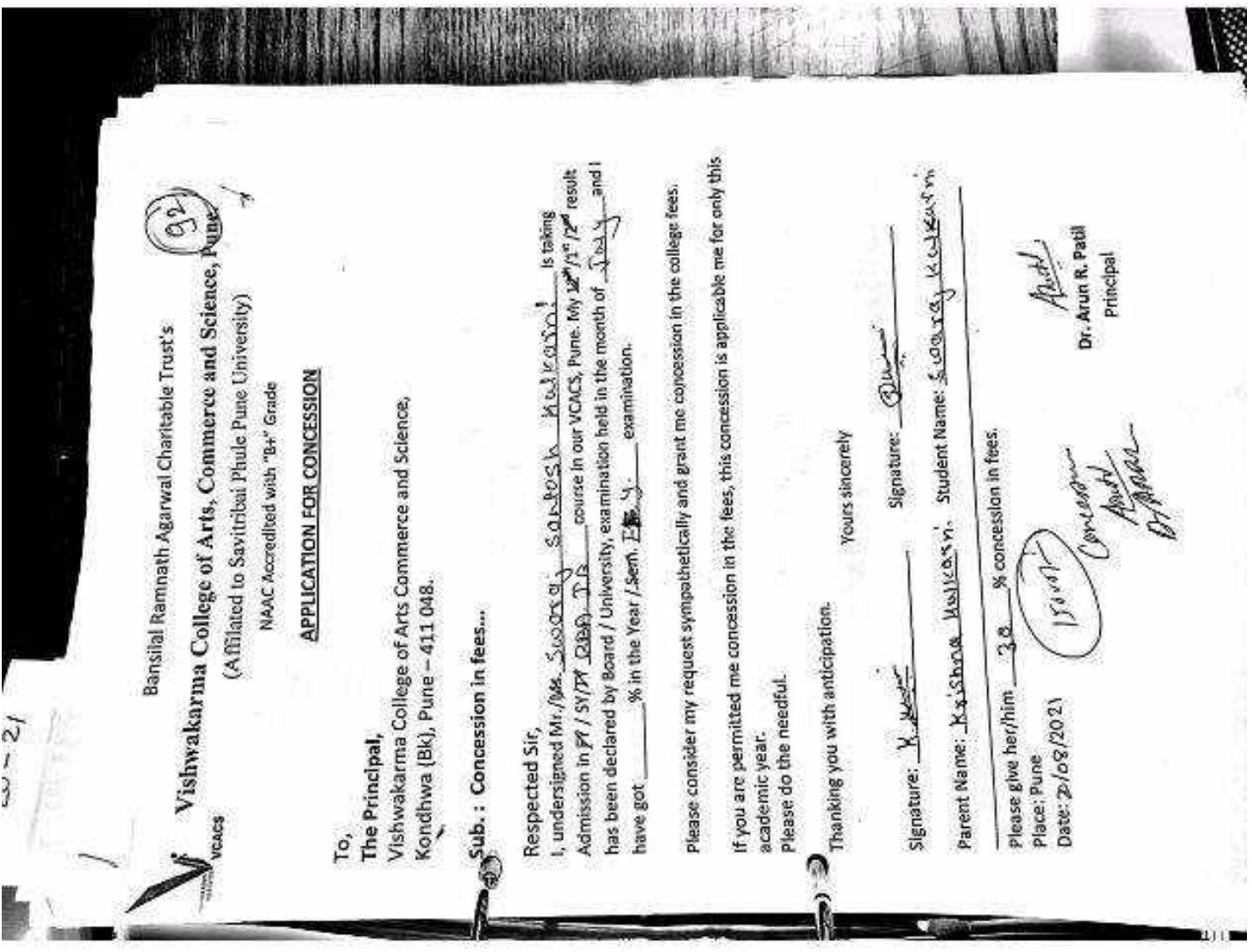

**我** 

大将

90

**ALLINE** 

W

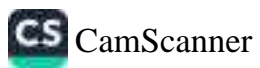

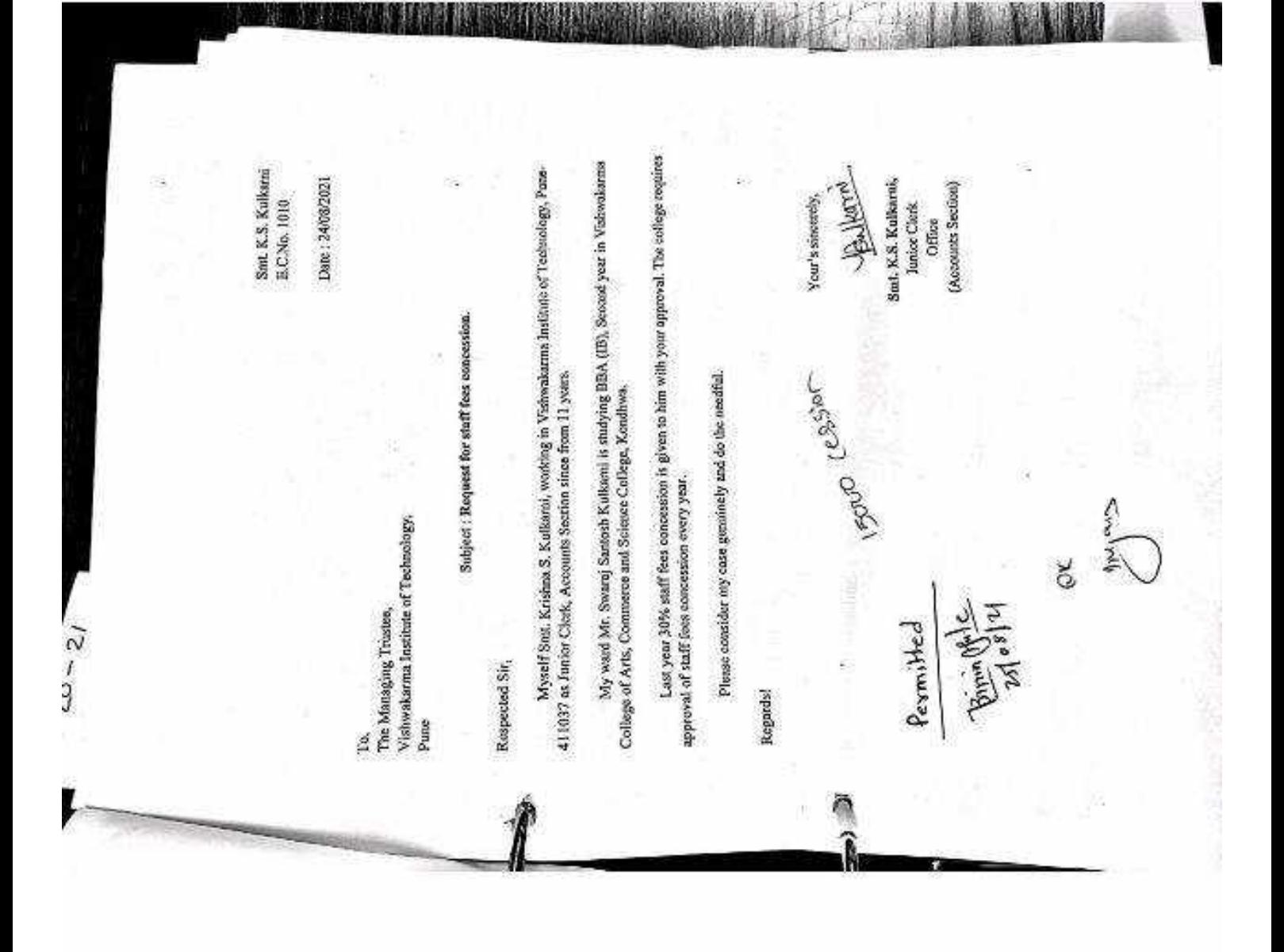

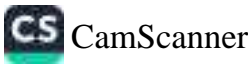

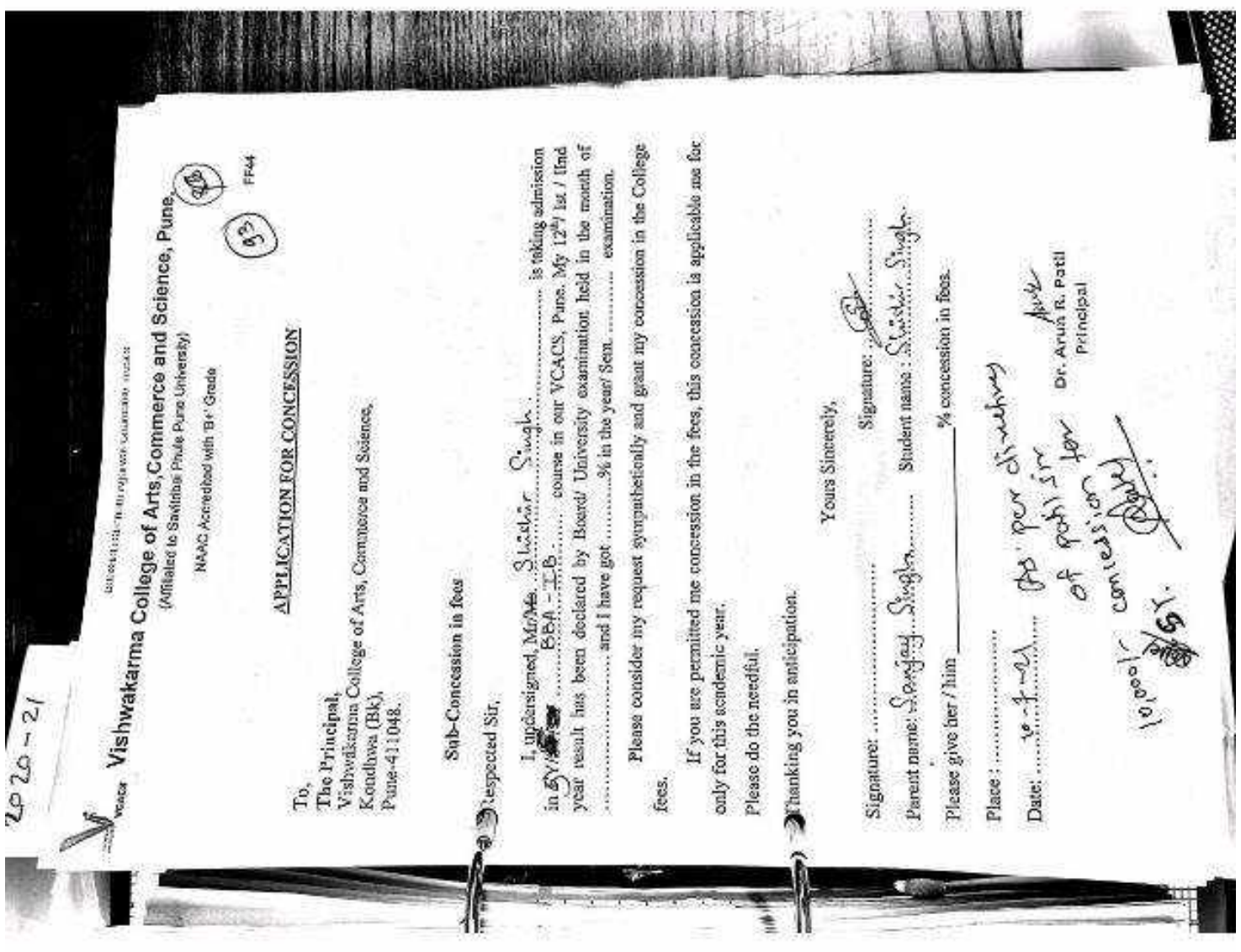

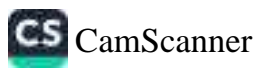

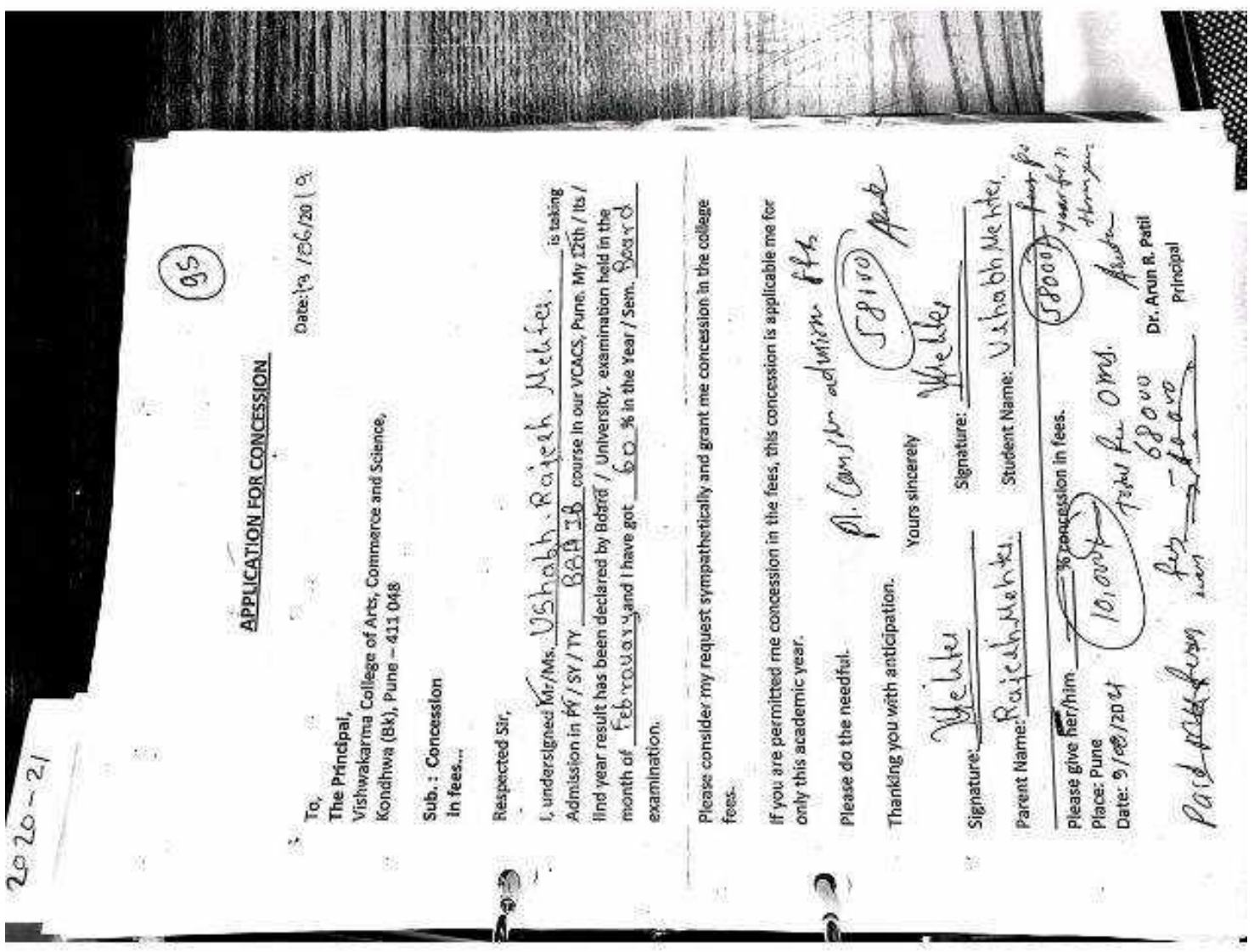

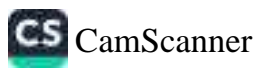

**WE3388** 

表.

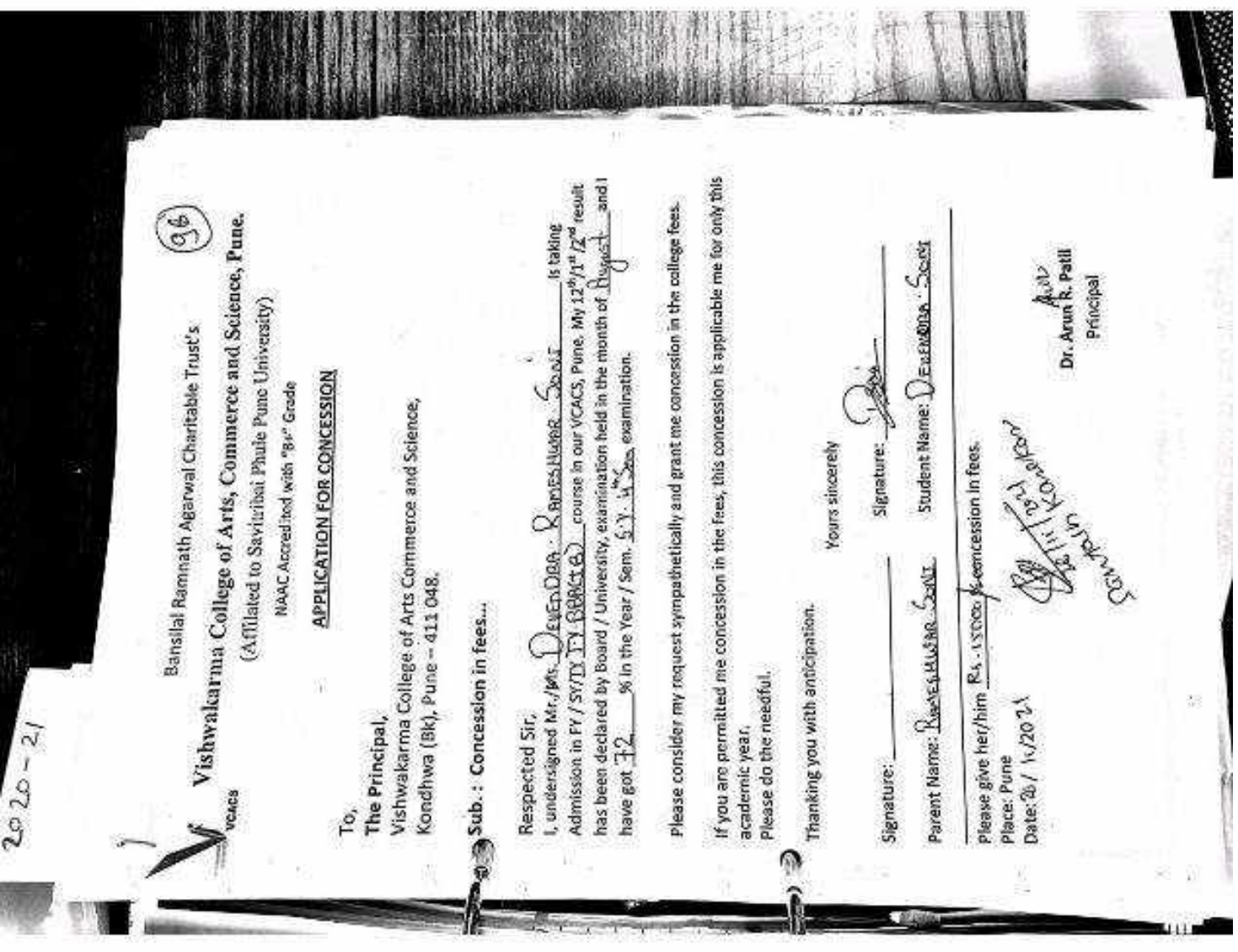

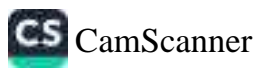

Gmail

Ginail - Re: Regarding Fees Concession

Santosh Karekar <santosh.karekar82@gmail.com>

## Re: Regarding Fees Concession message

**VIII 242 MM** 

Bharat Agarwal <br />
sharat Contrat@vit.edu>

To: Devendra Soni <devendrarsoni01@gmail.com> Cc: Santosh Karekar <santosh.karekar82@gmail.com>

Thu, Nov 25, 2021 at 6:11 PM

Approved. Please meet Mr Santosh Karekar at VCACS.

## **Bharat Agarwal**

On 24 Nov 2021, 7:18 PM +0530, Devendra Soni <devendrarsoni01@gmail.com>, wrote:

Good Evening Sir.

I Am Devendra Rameshwar Soni Nephew Of Shriramji Soni

Messaging You In Regard For Fees Concession. I'm In Third Year Of BACHELOR OF BUSINESS ADMINISTRATION IN INTERNATIONAL BUSINESS (BBA(IB)) From Your College VISHWAKARMA COLLEGE OF ARTS, COMMERCE AND SCIENCE. My Fees Is Rs-50,000/- But You Have Sanctioned Me Rs - 35,000/-1 Have Paid My First Year Fees As 35,000 Only Now It's A Kind Request To You That Please Sign This And Sanctioned My Fees As 35,000/- Again.

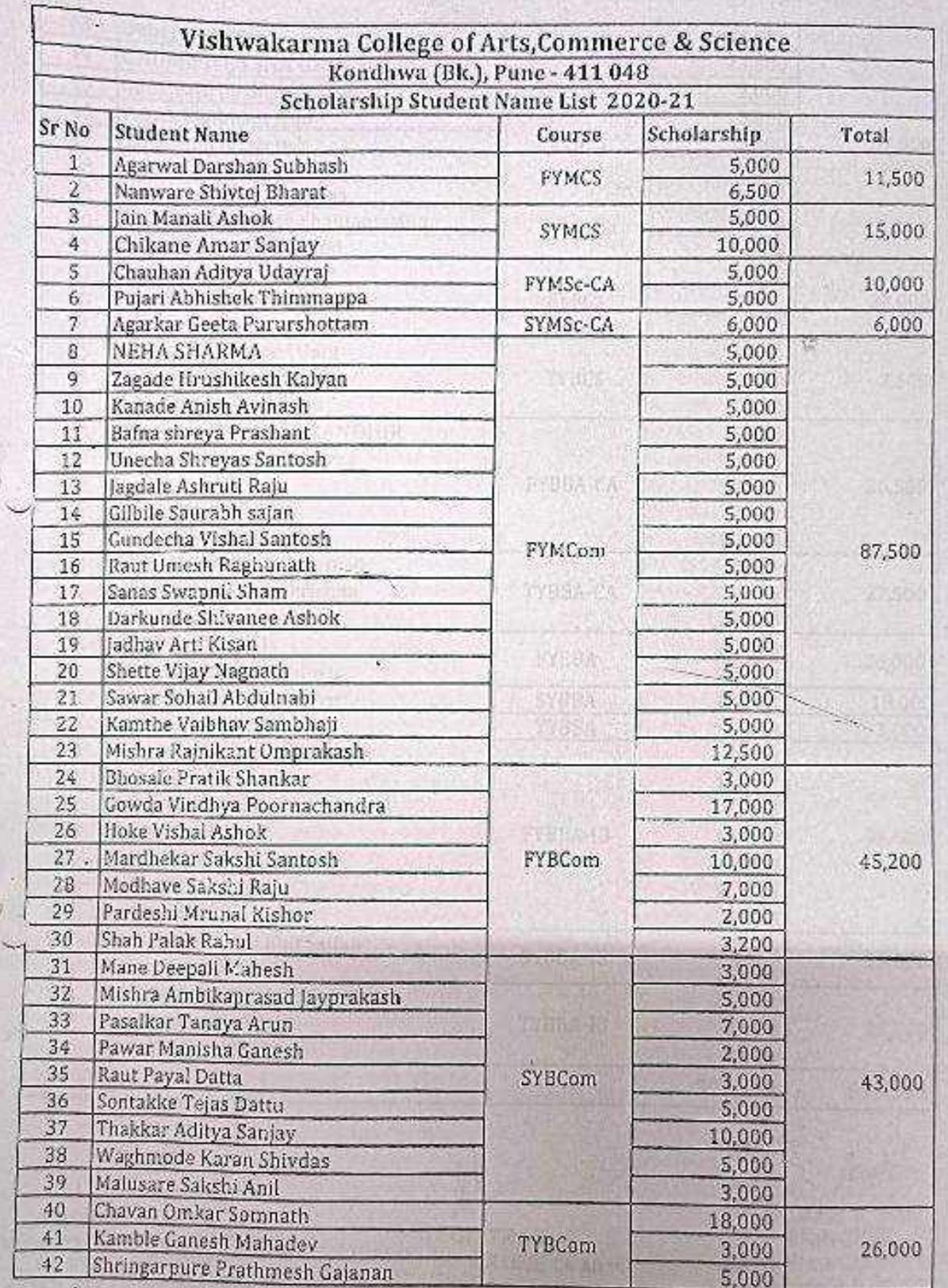

ACCOUNTS OFFICER<br>Vishwakarma College of Arts,<br>Commerce & Science<br>Kondhwa(Bk.), Pune-411048, and a lot when you

**REGISTRAR** VISHWAKARMA COLLEGE OF ARTS Audd<br>Dr. Arun R. Patil<br>PRINCIPAL<br>Sonutwalek, L. Furie - 411 048

CS CamScanner

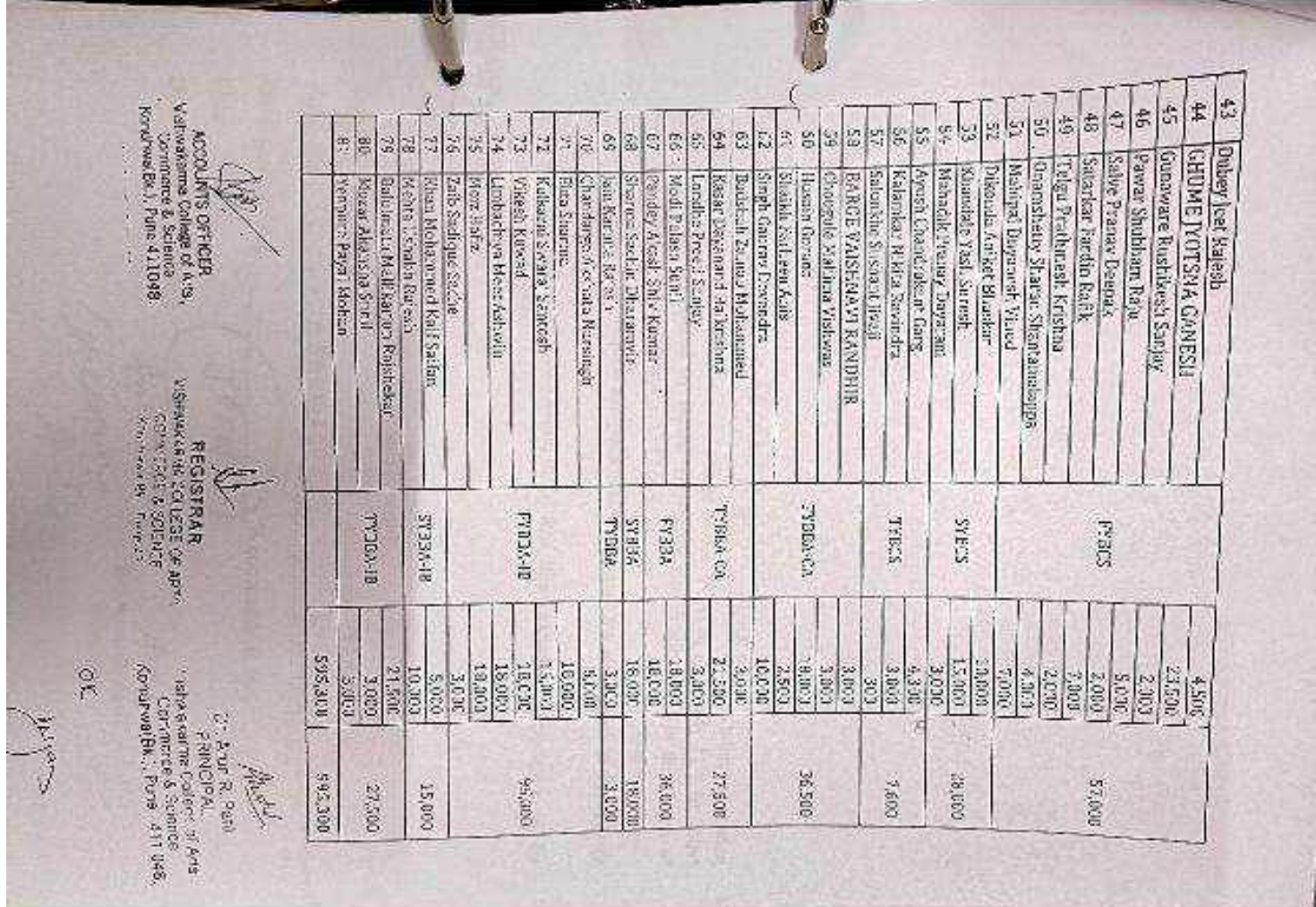

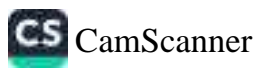

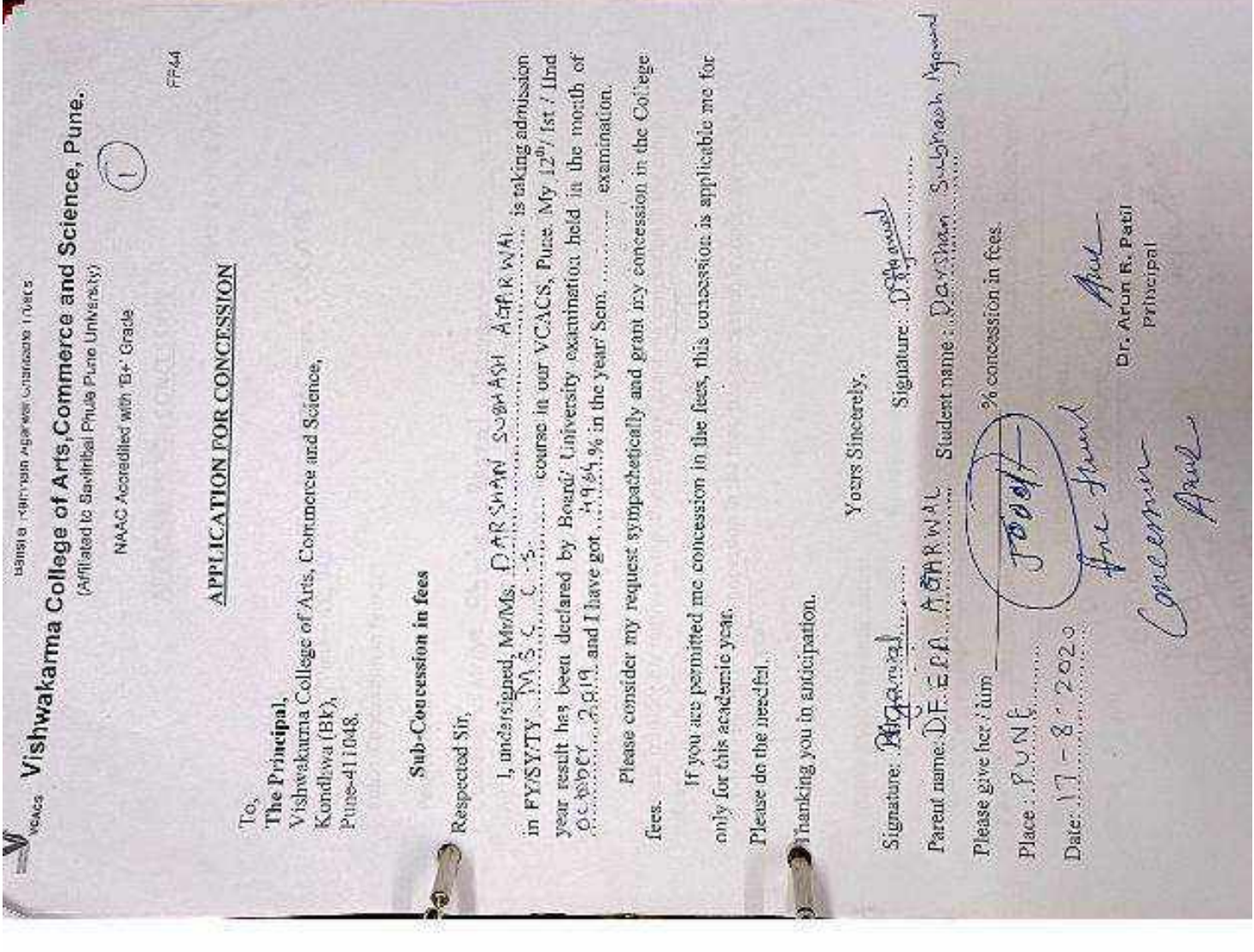

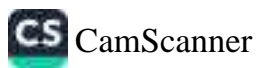

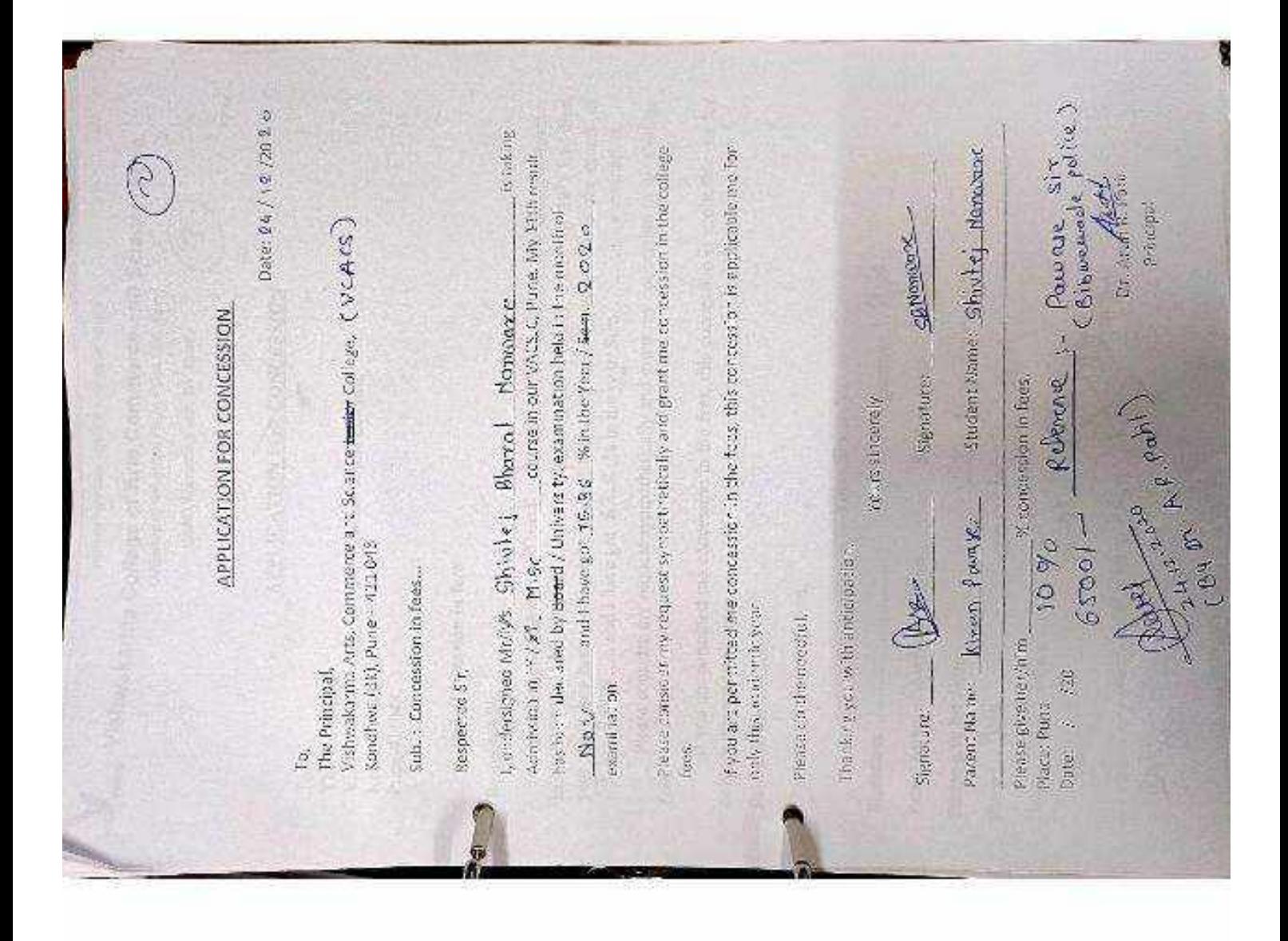

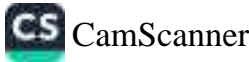

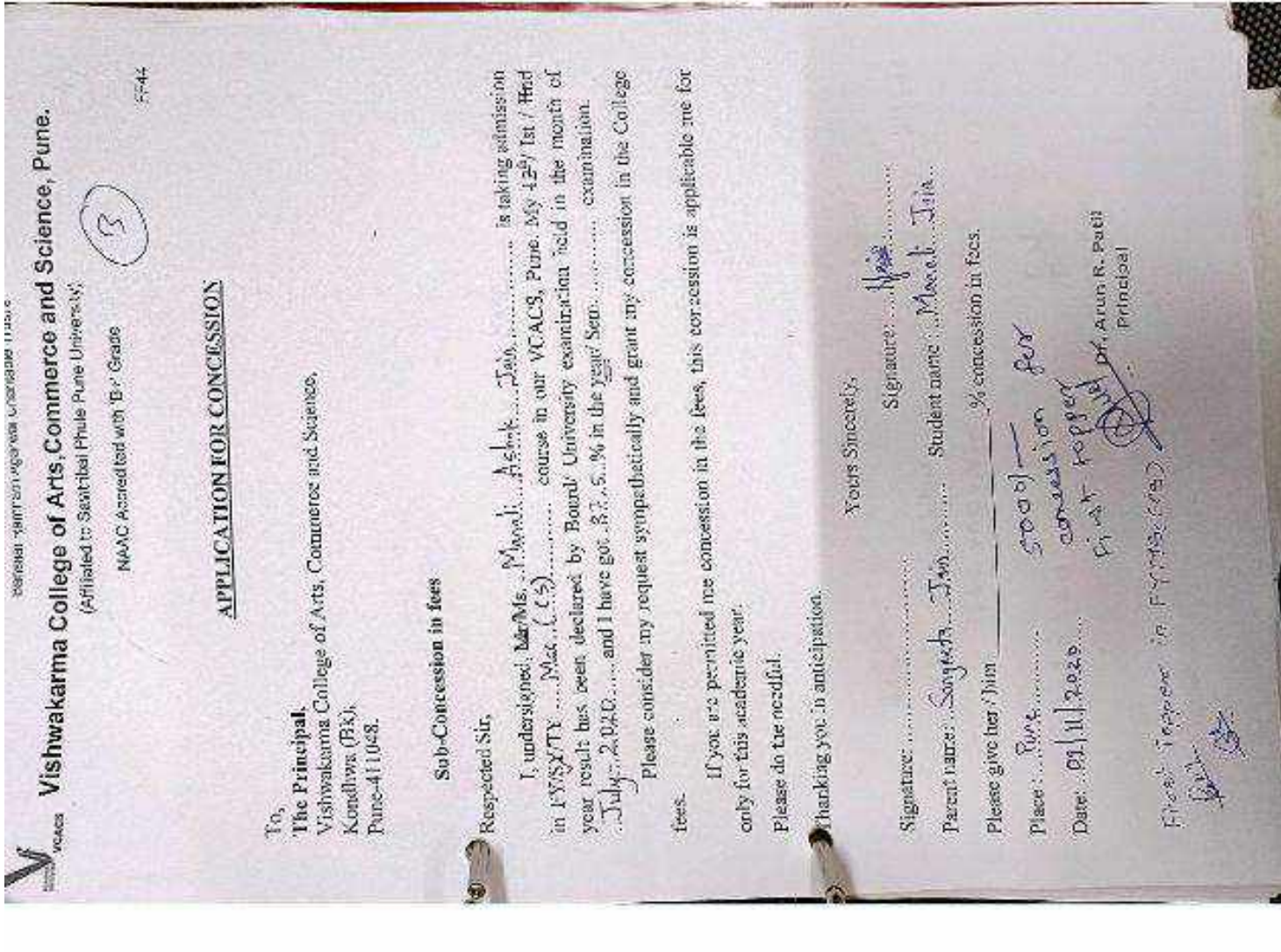

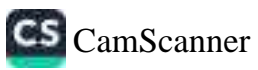

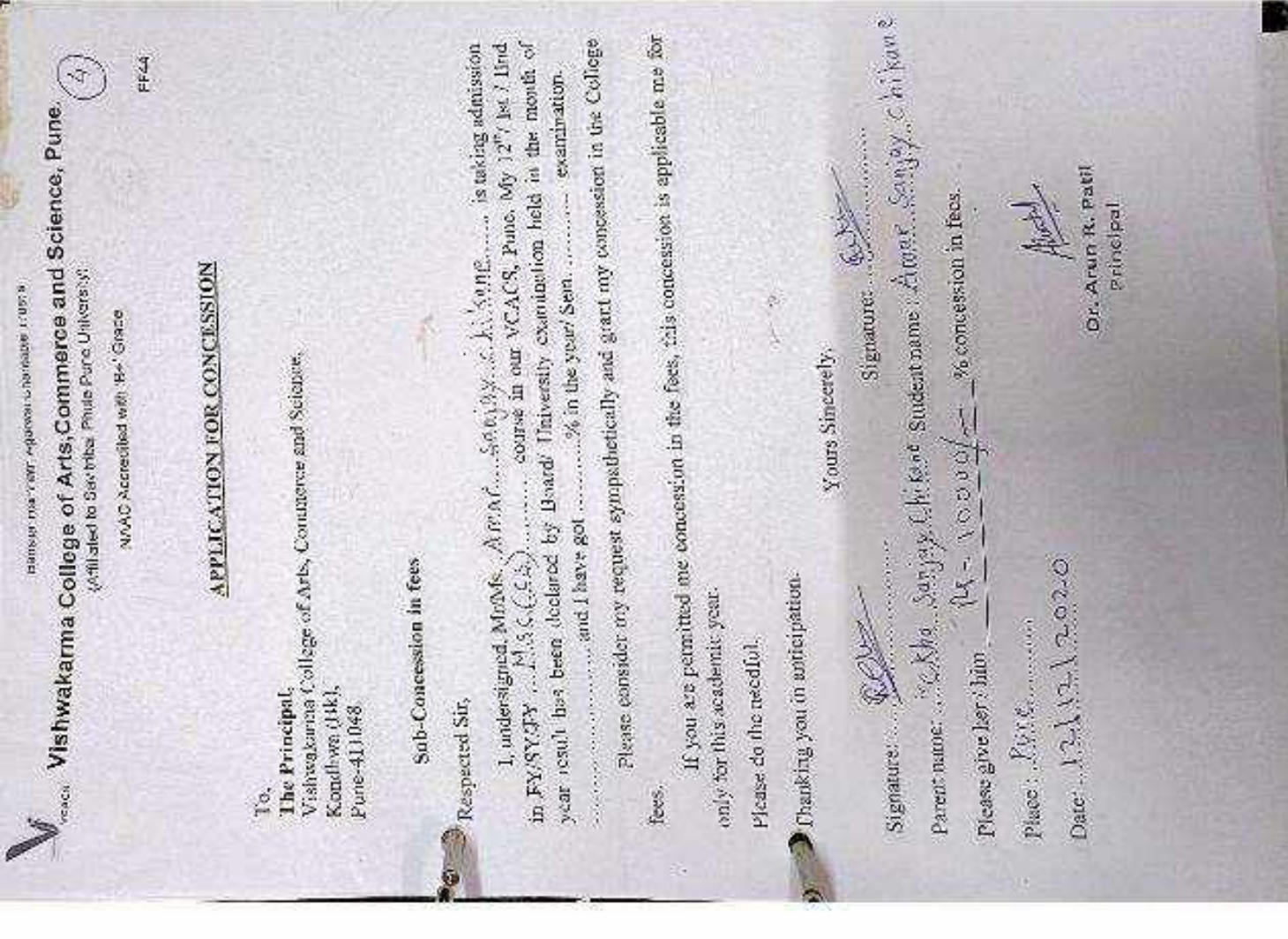

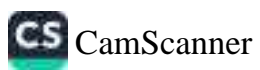

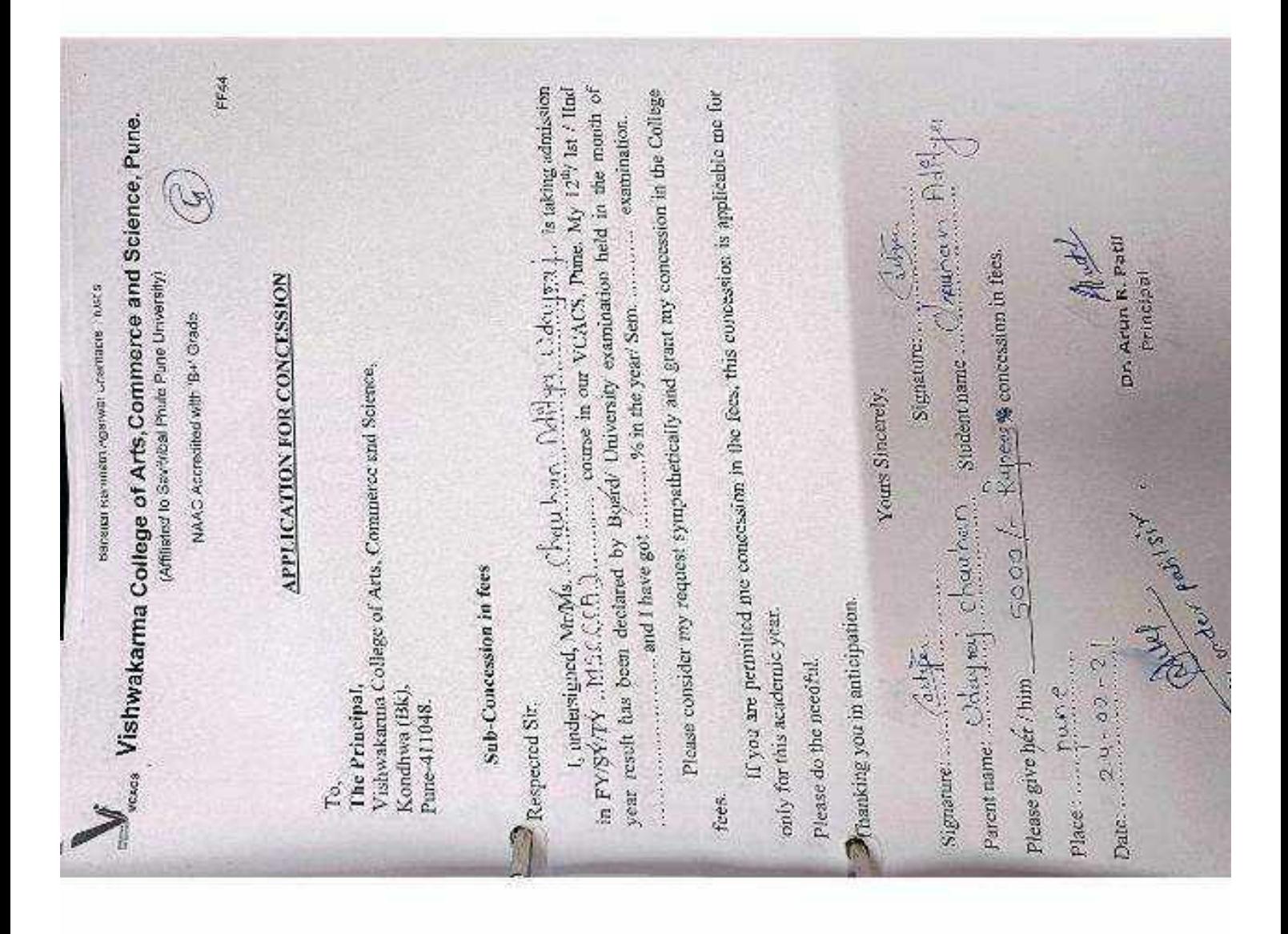

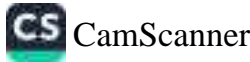

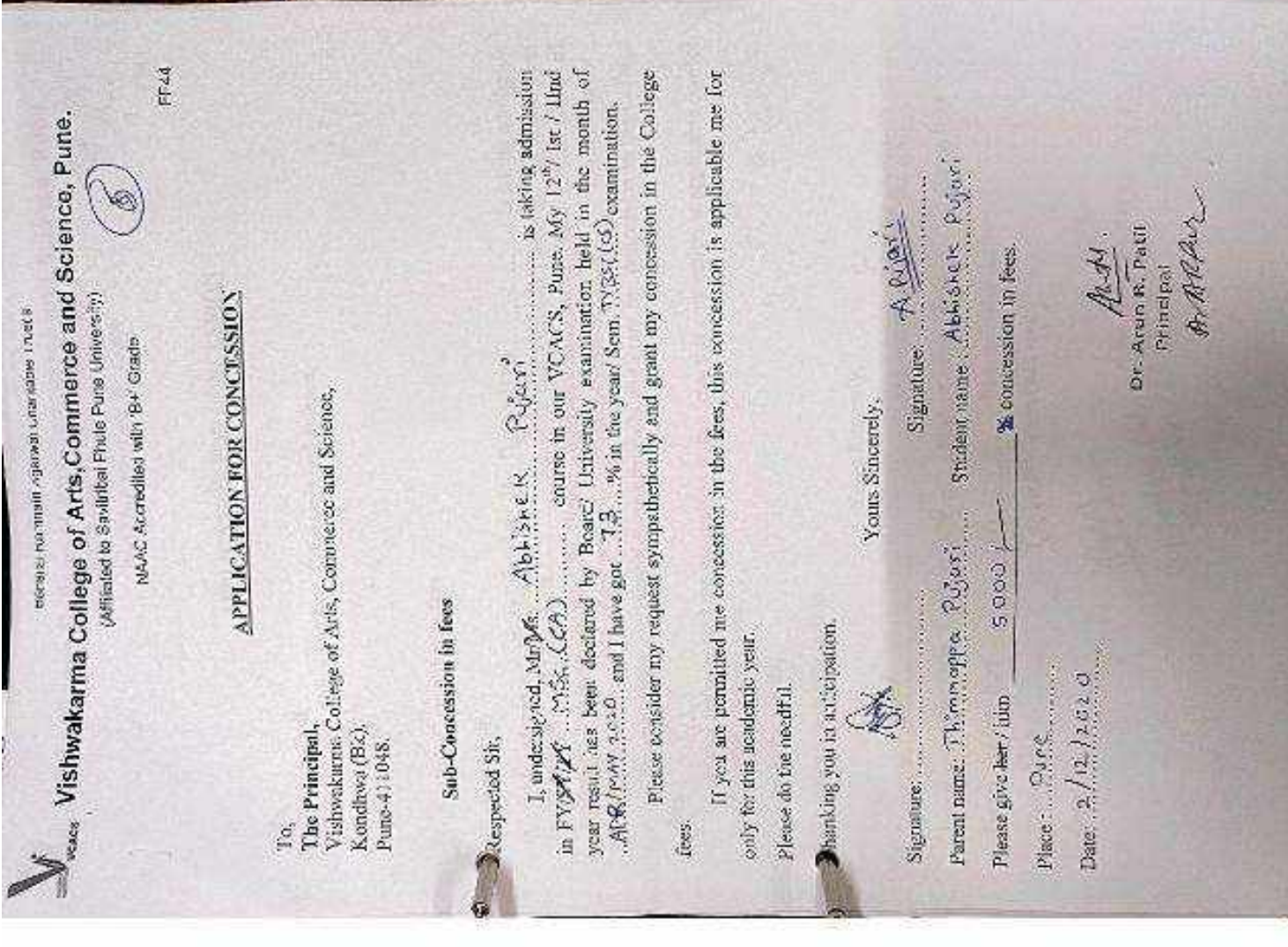

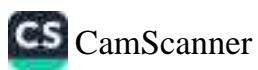

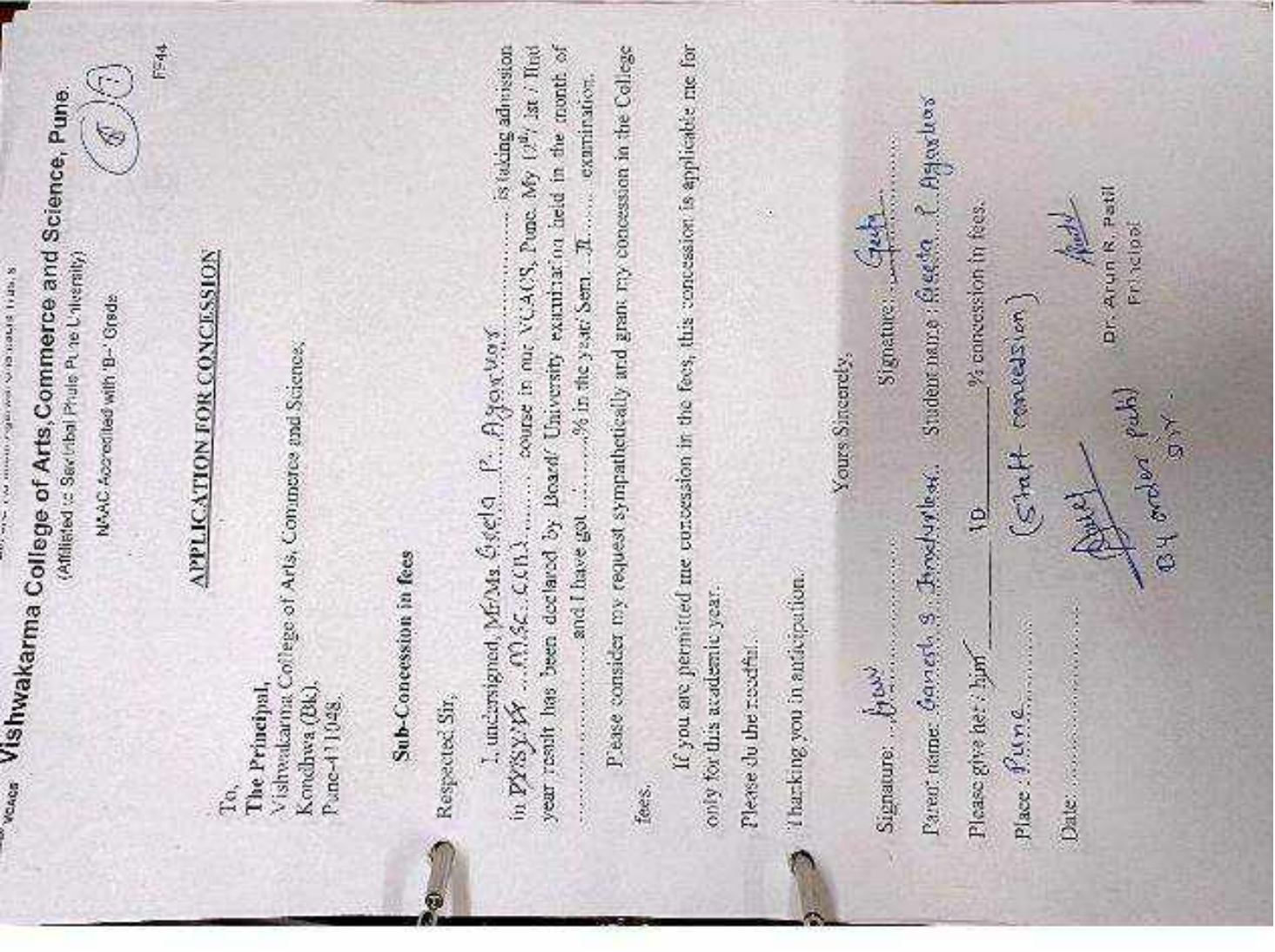

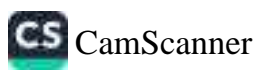

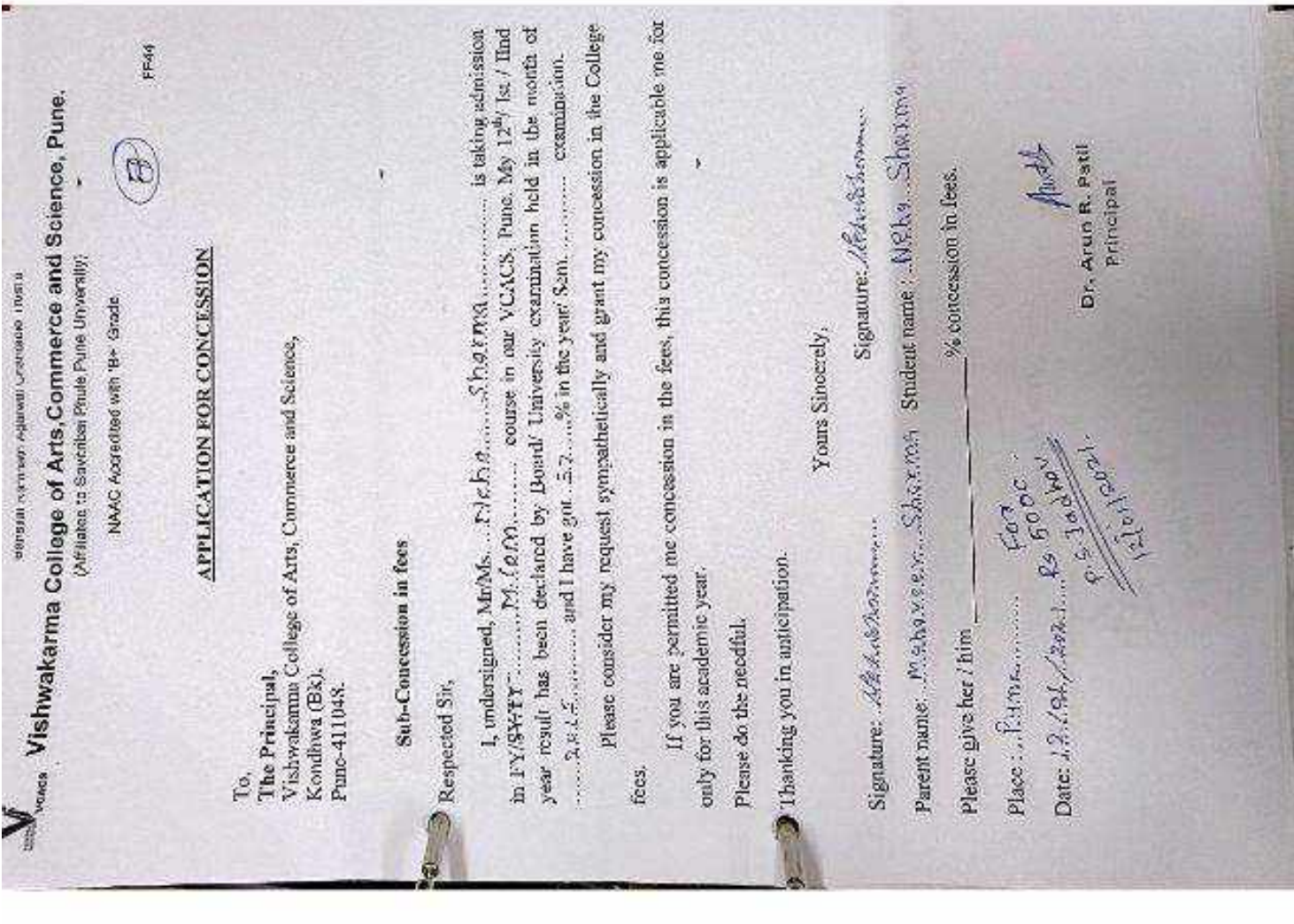

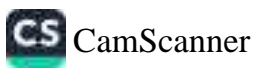

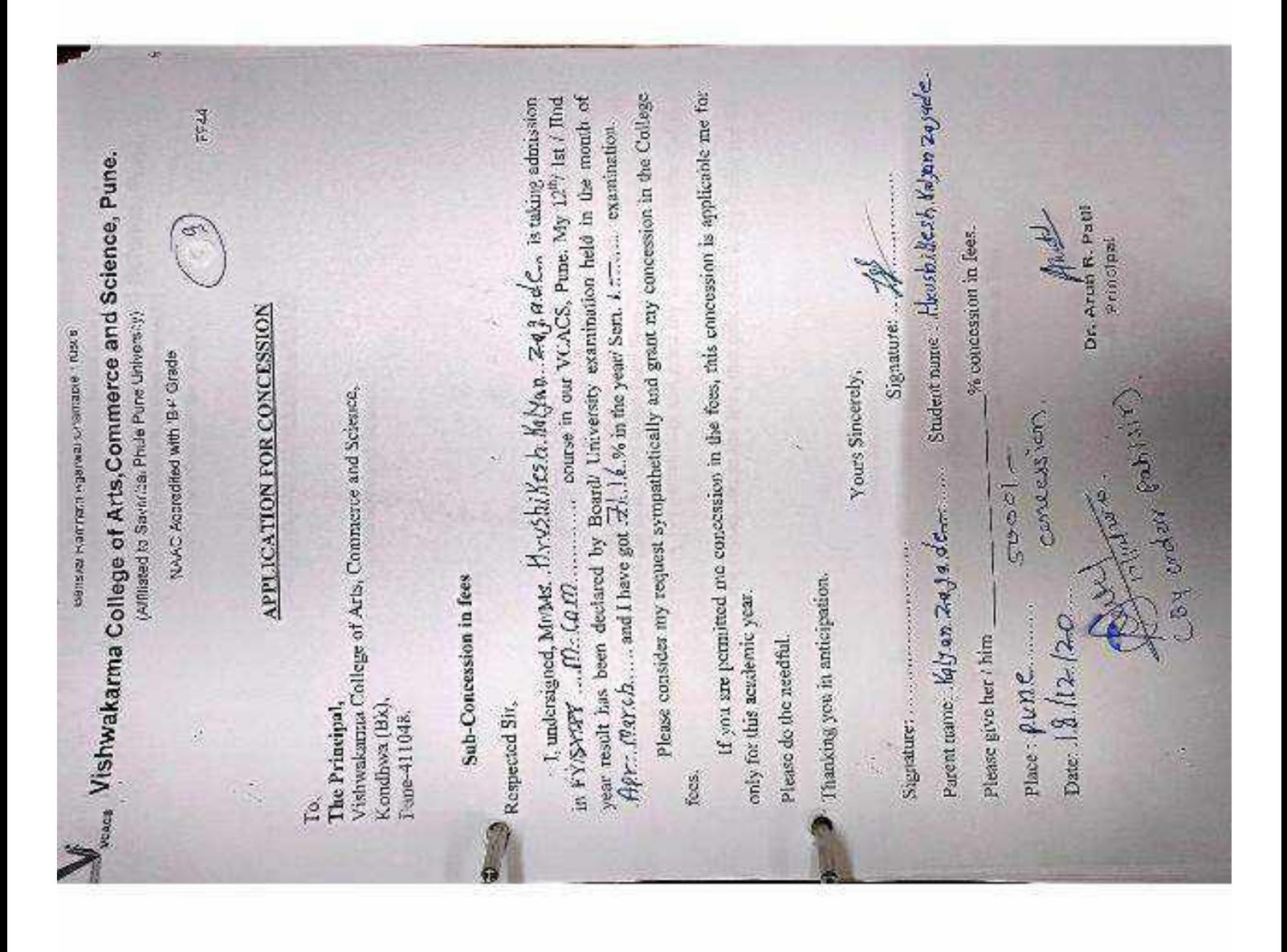

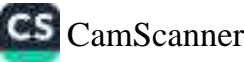

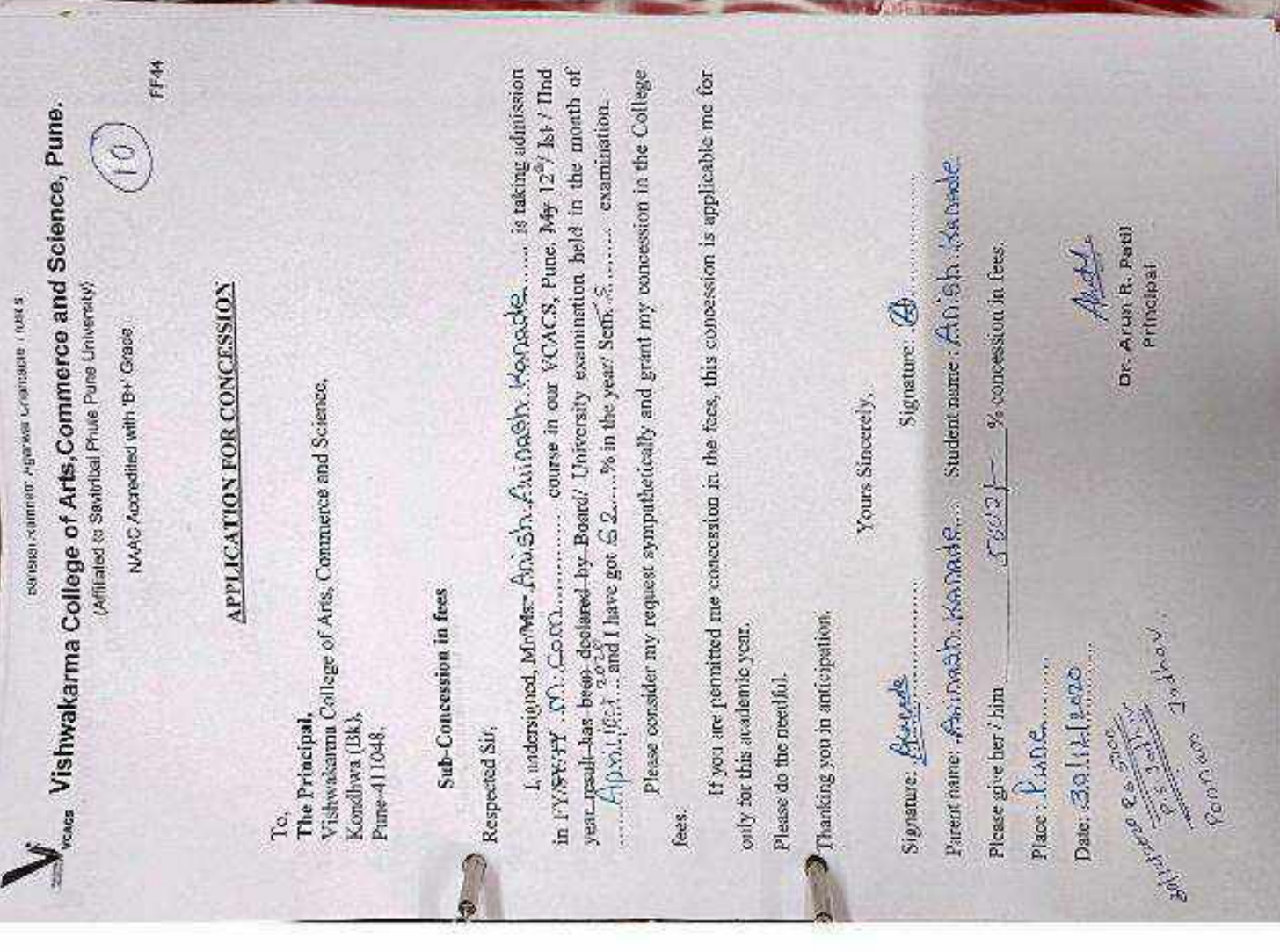

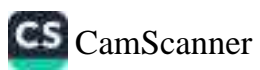

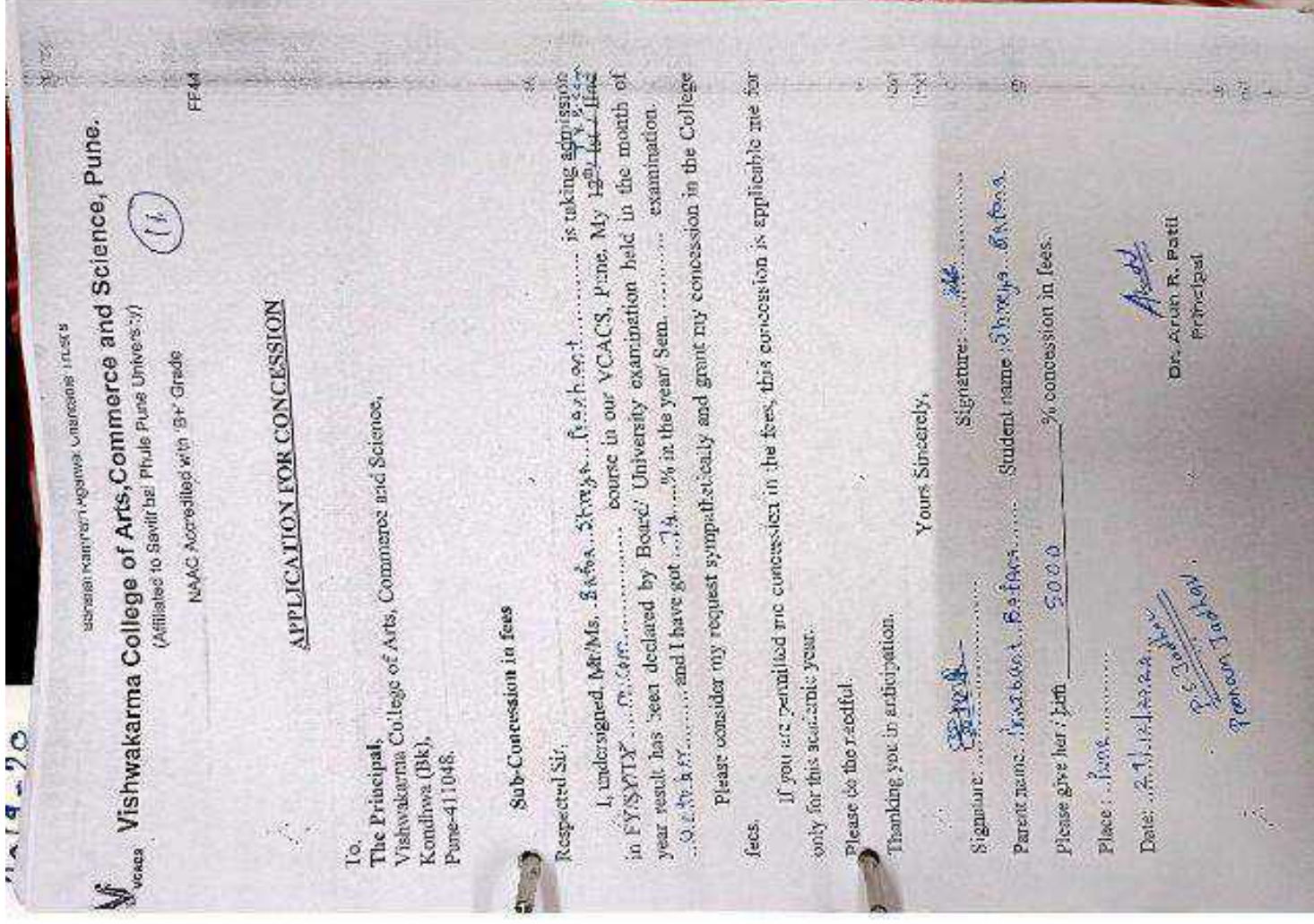

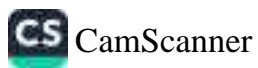

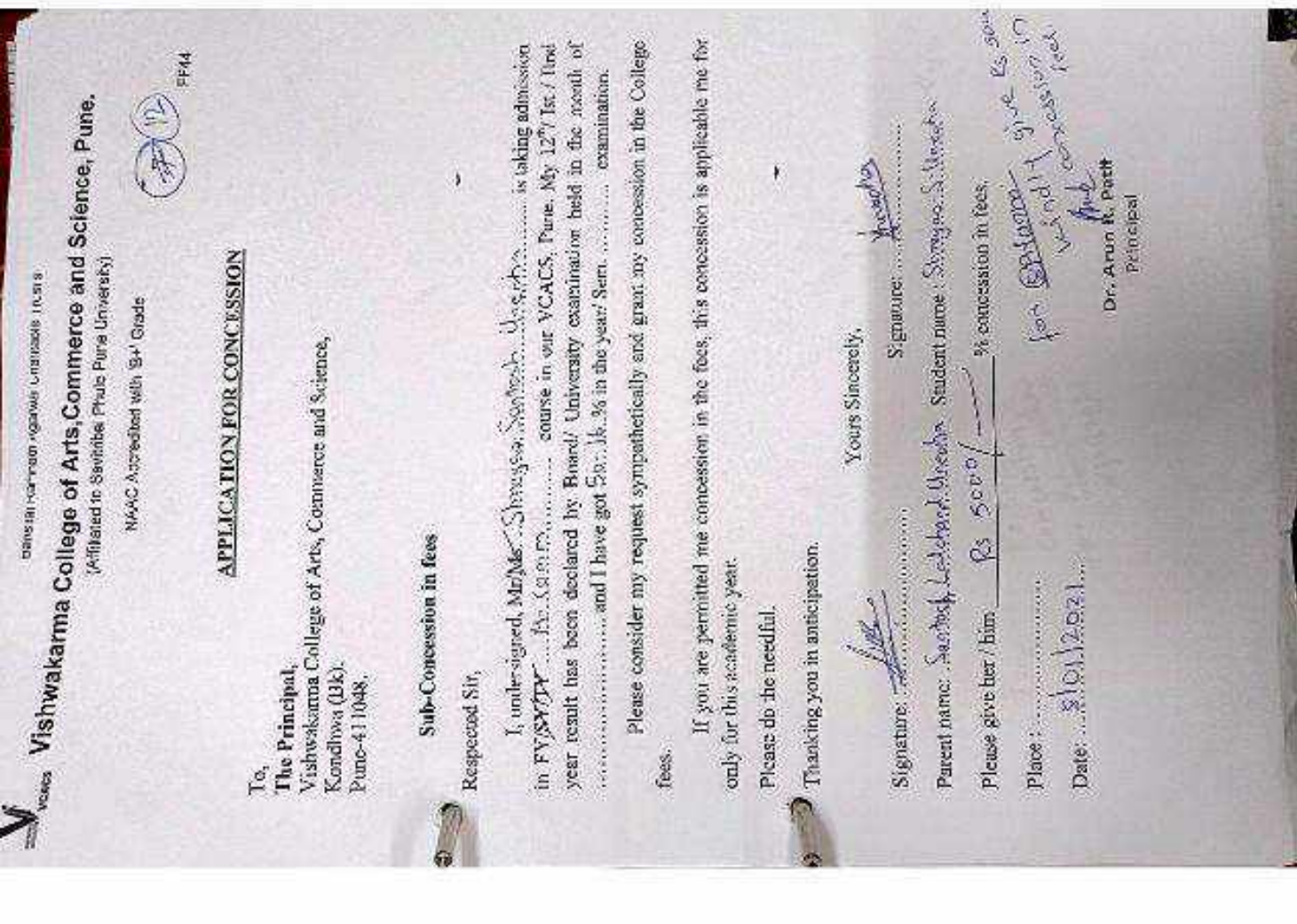

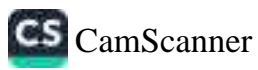

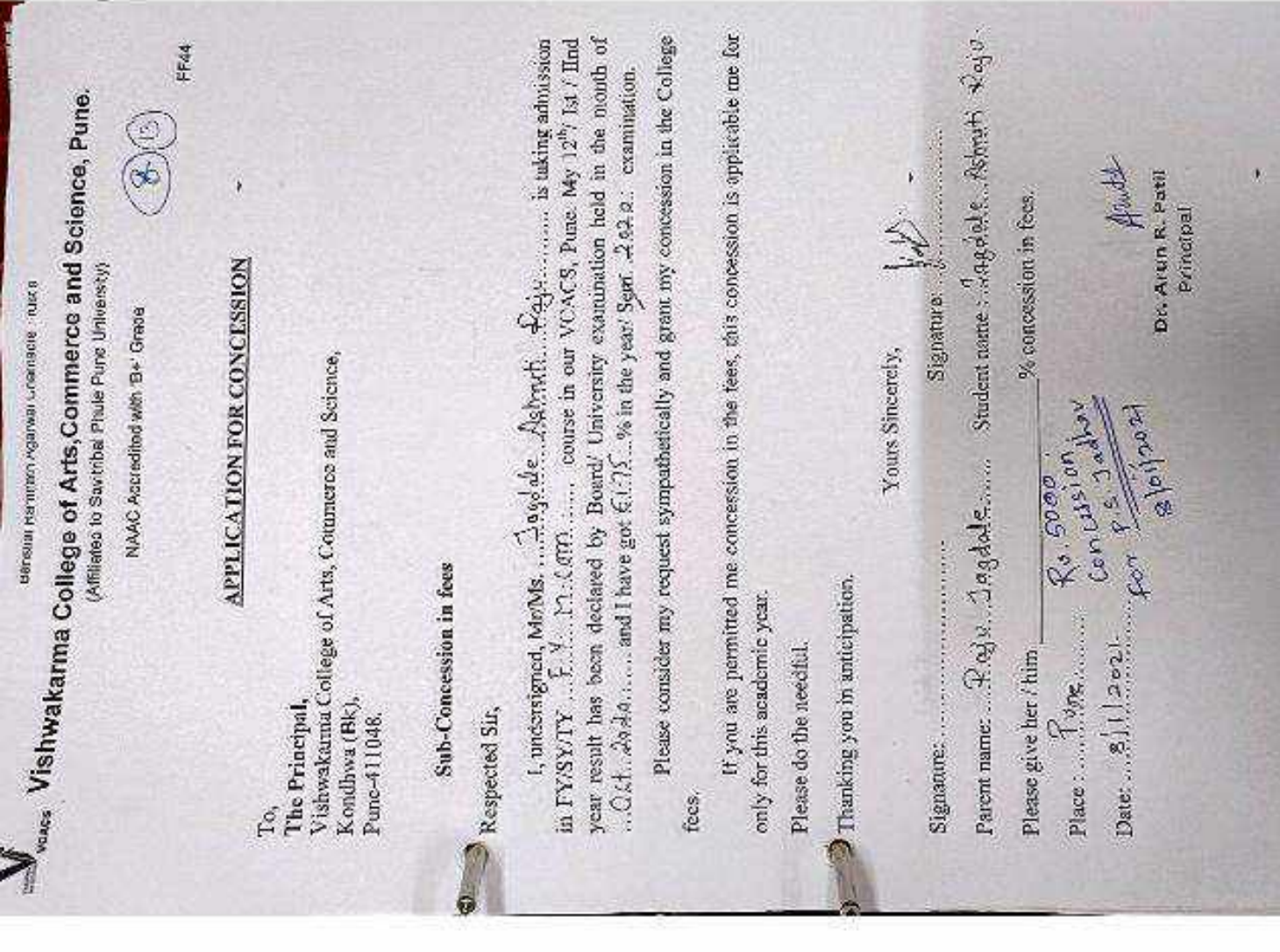

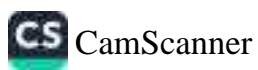

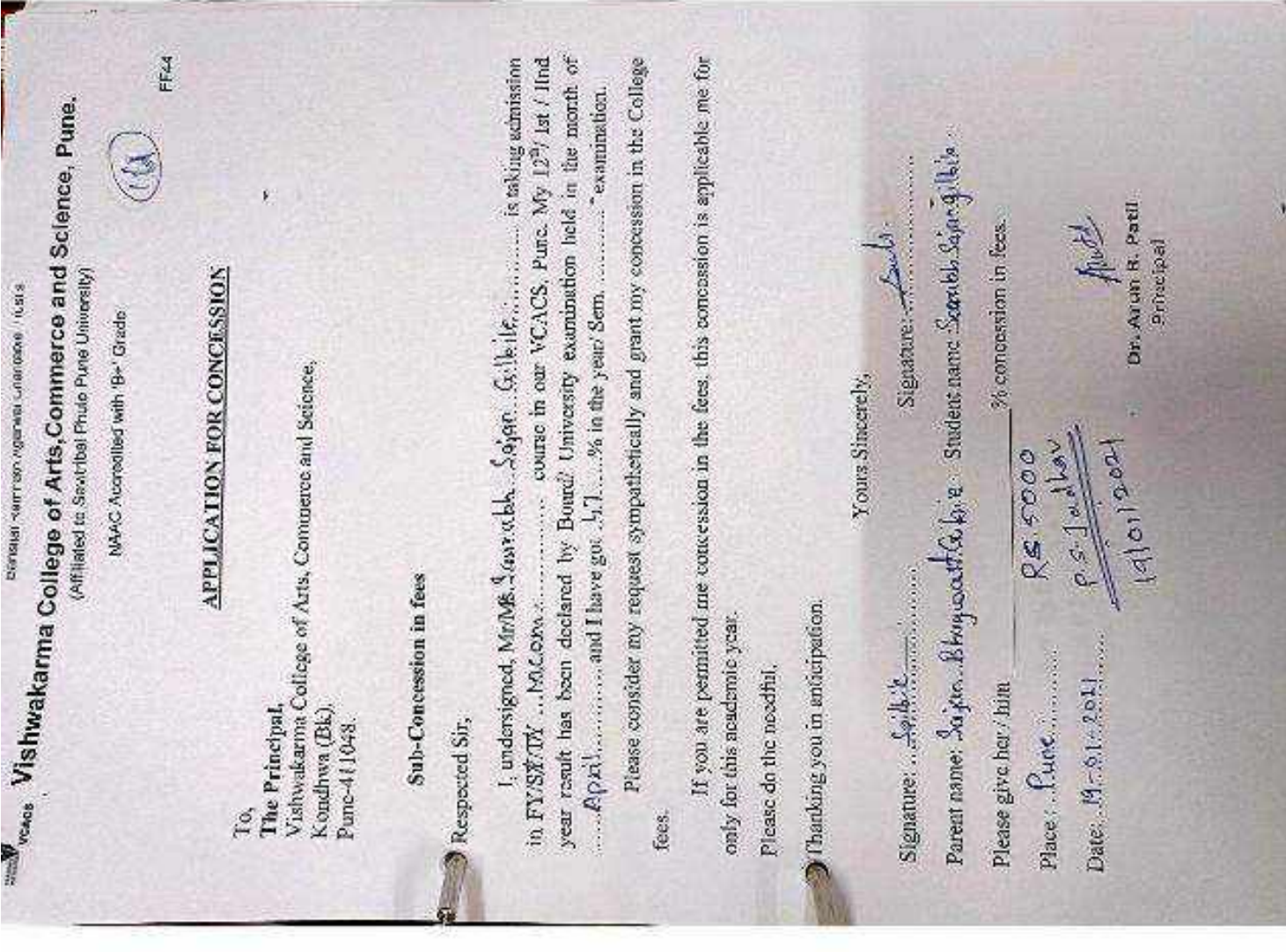

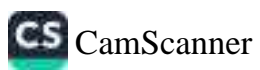

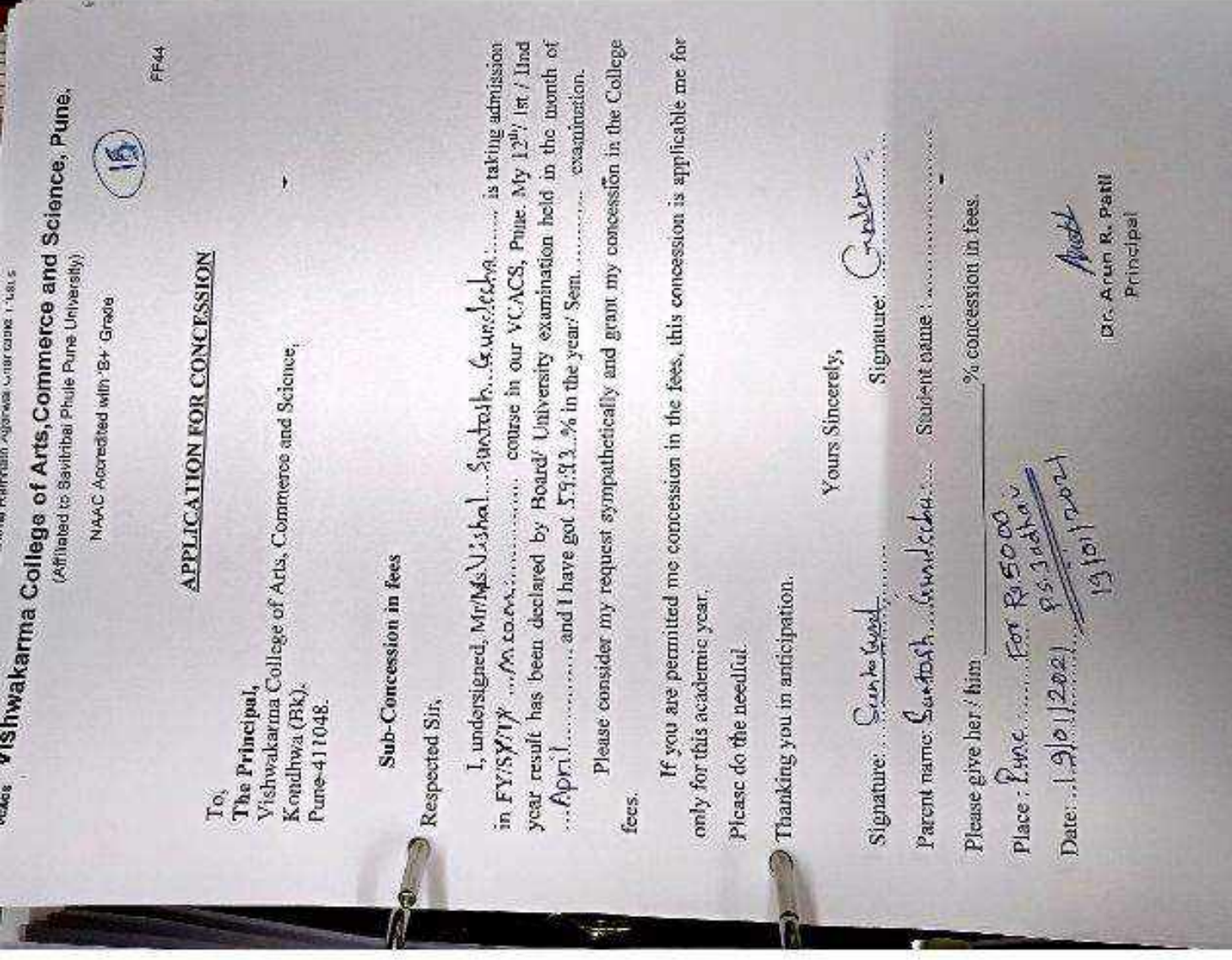

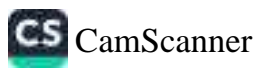

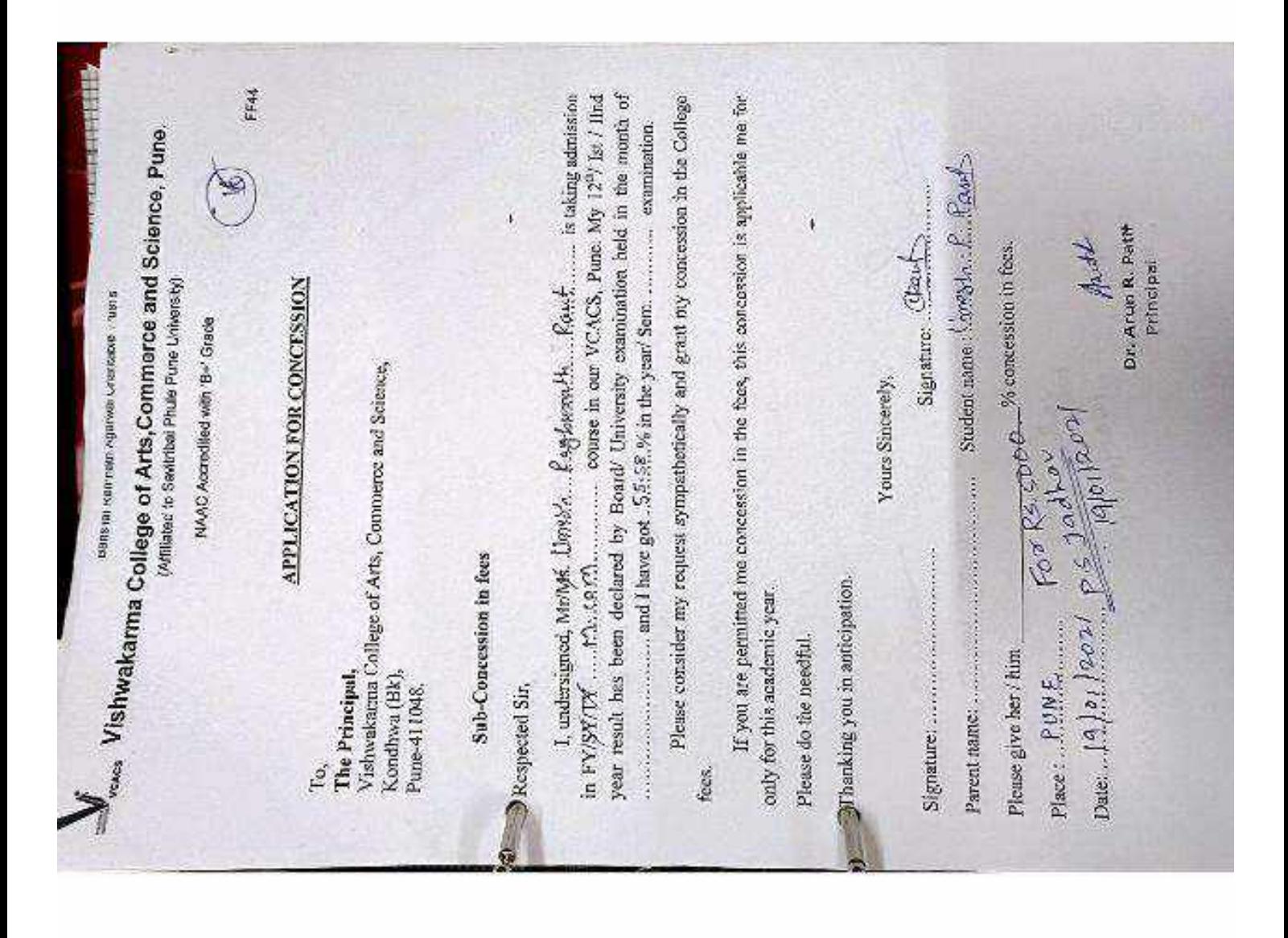

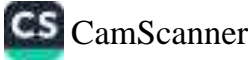

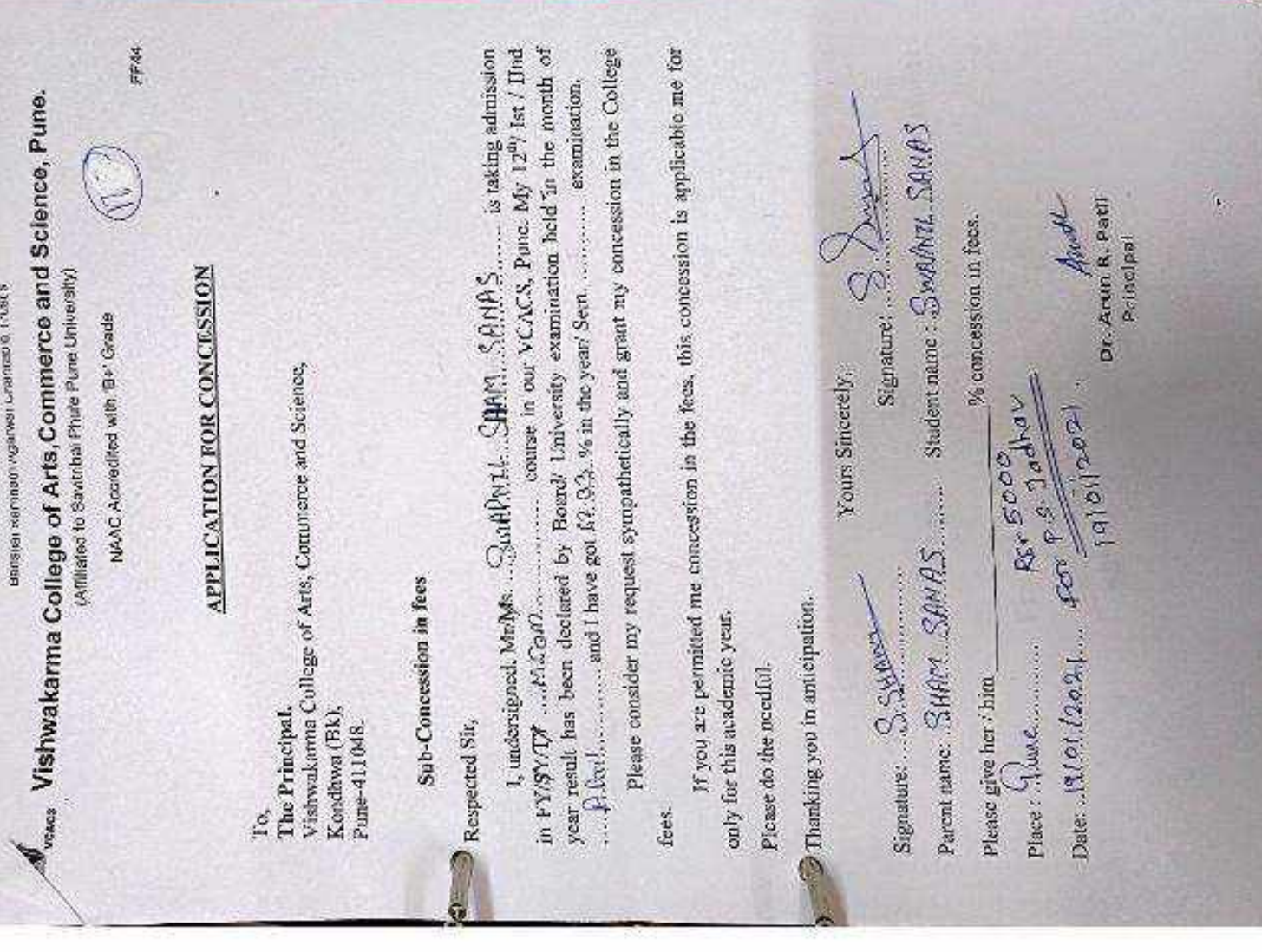

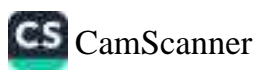

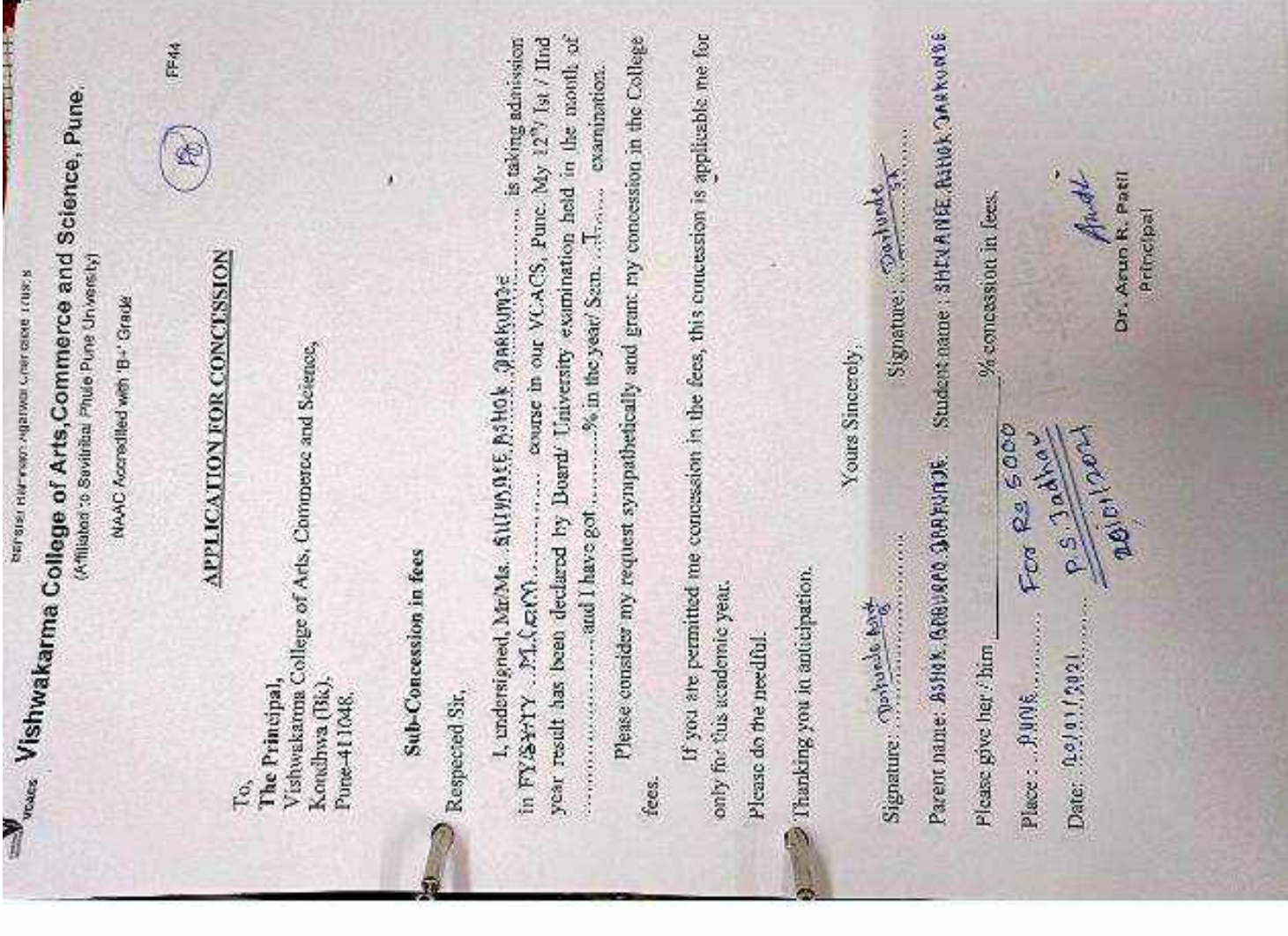

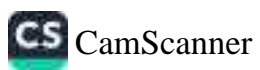

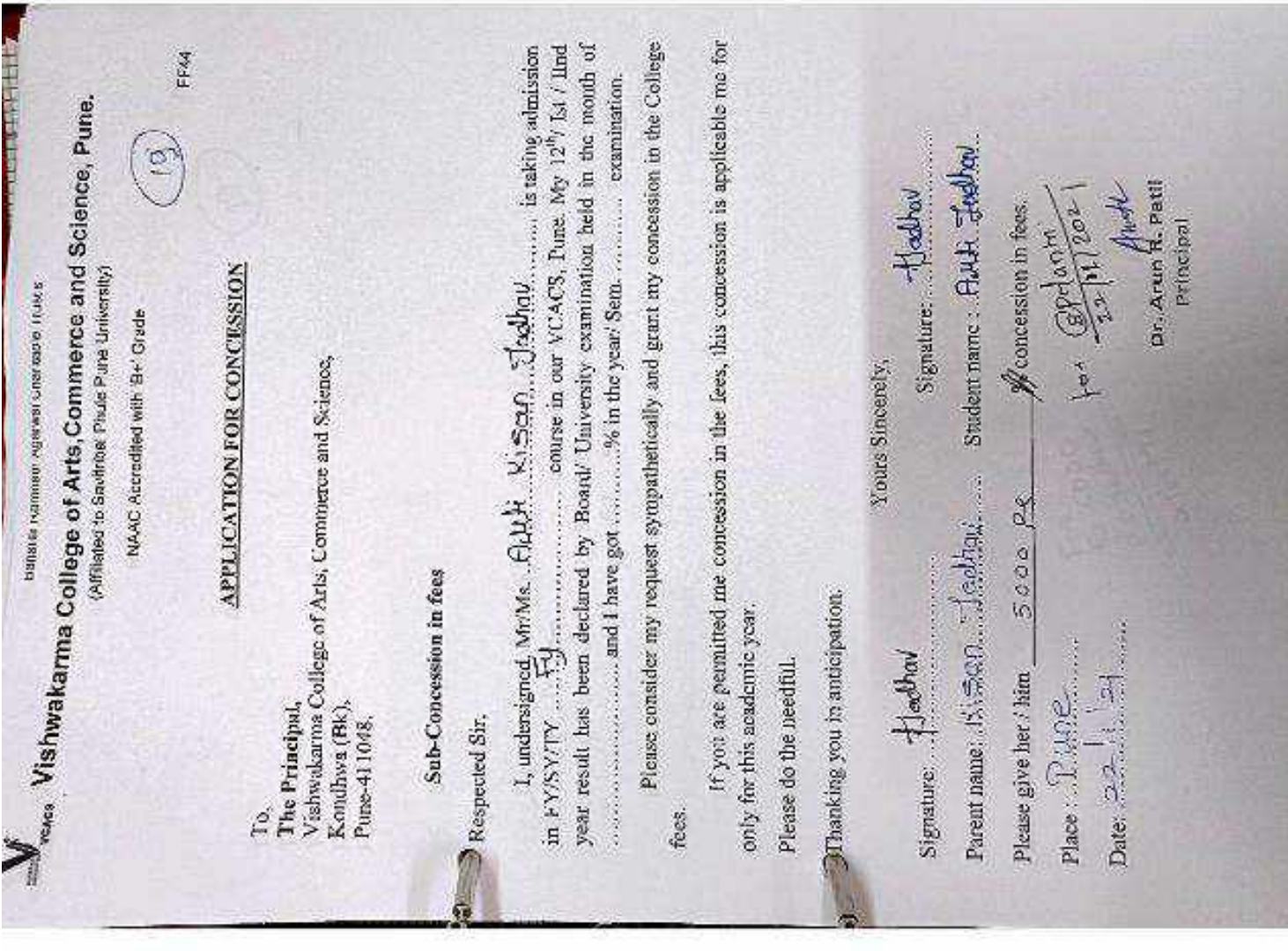

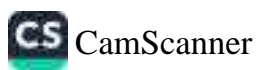

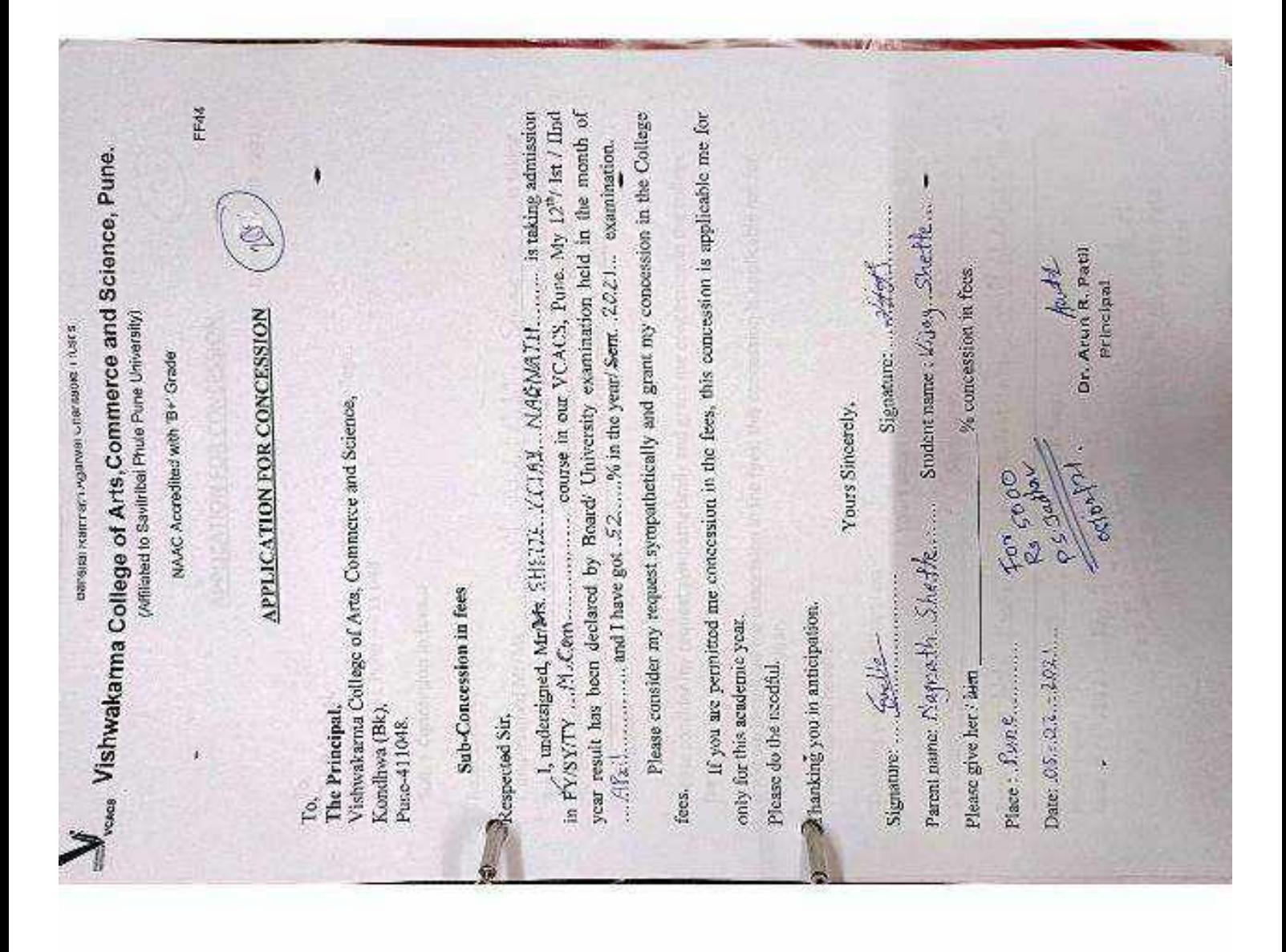

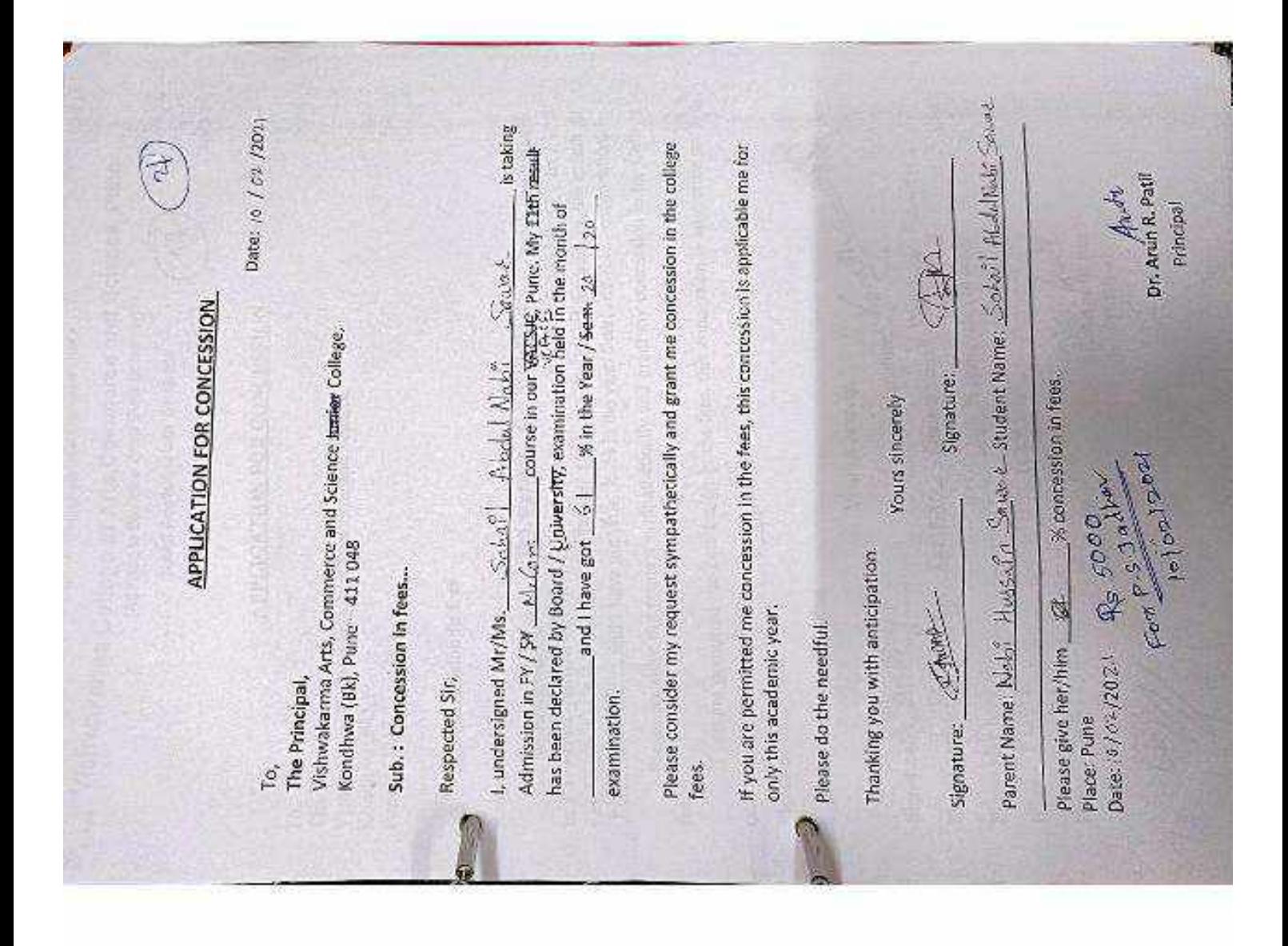

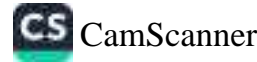

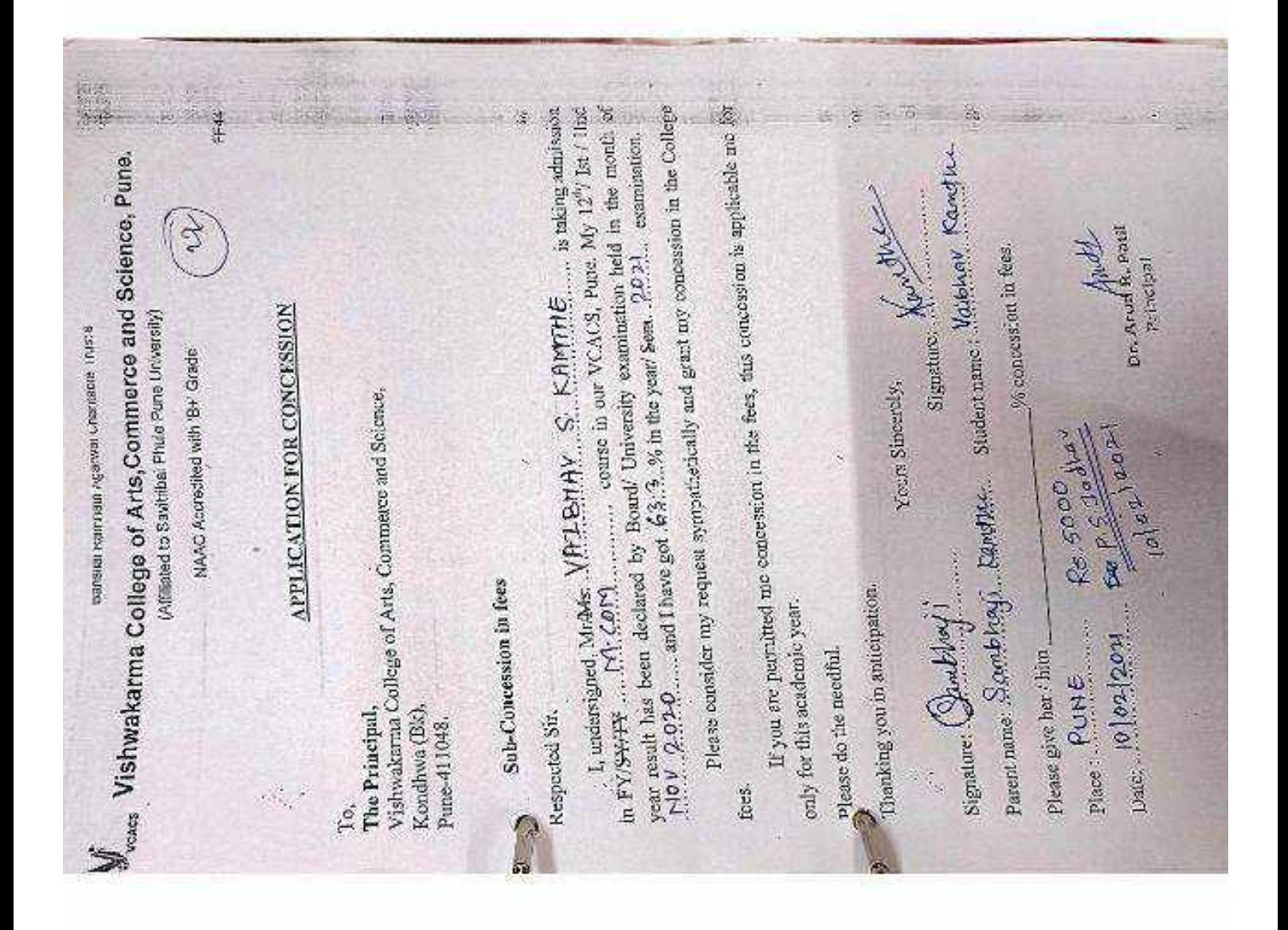

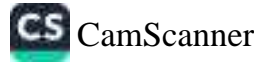

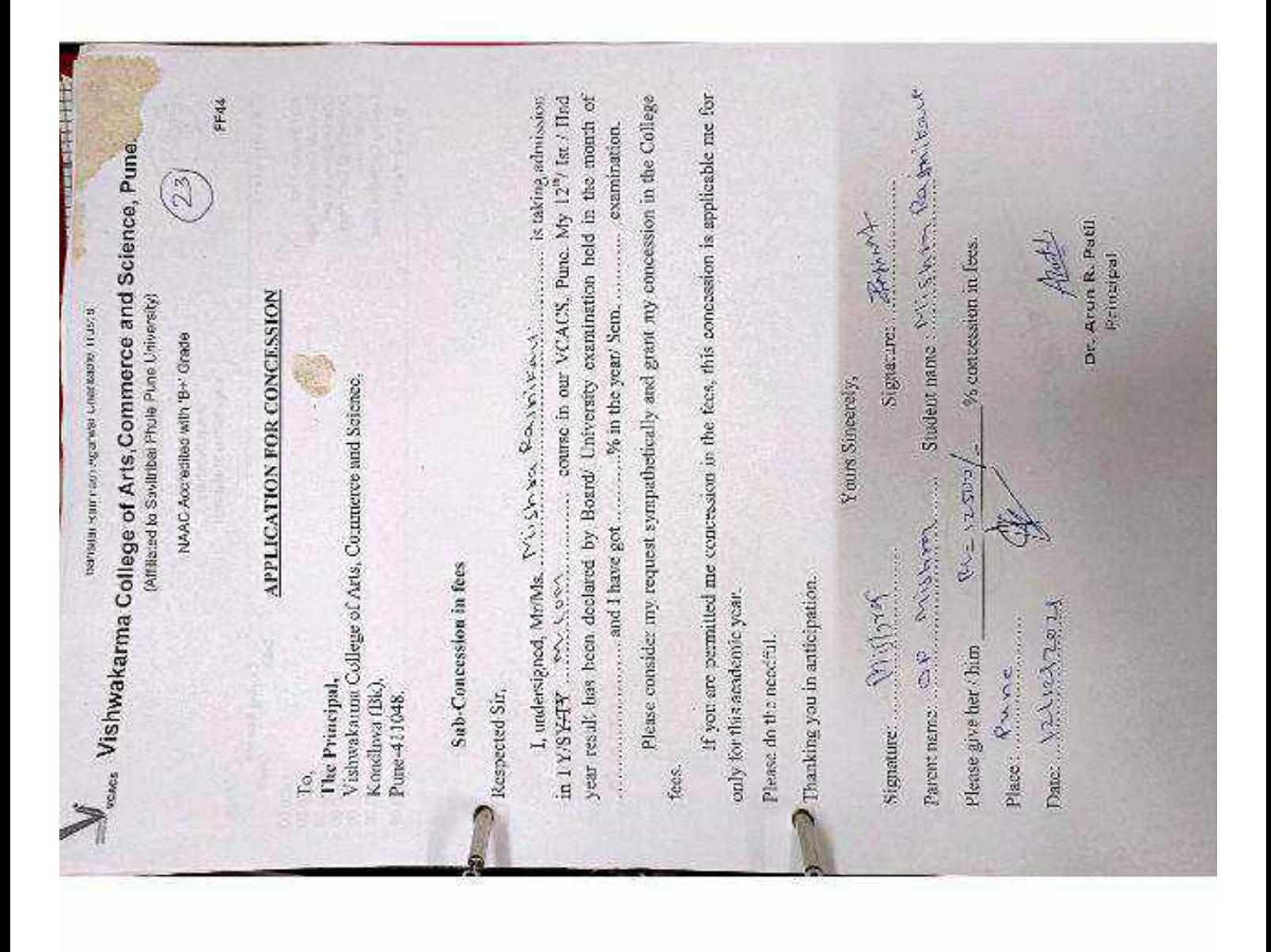

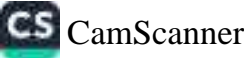

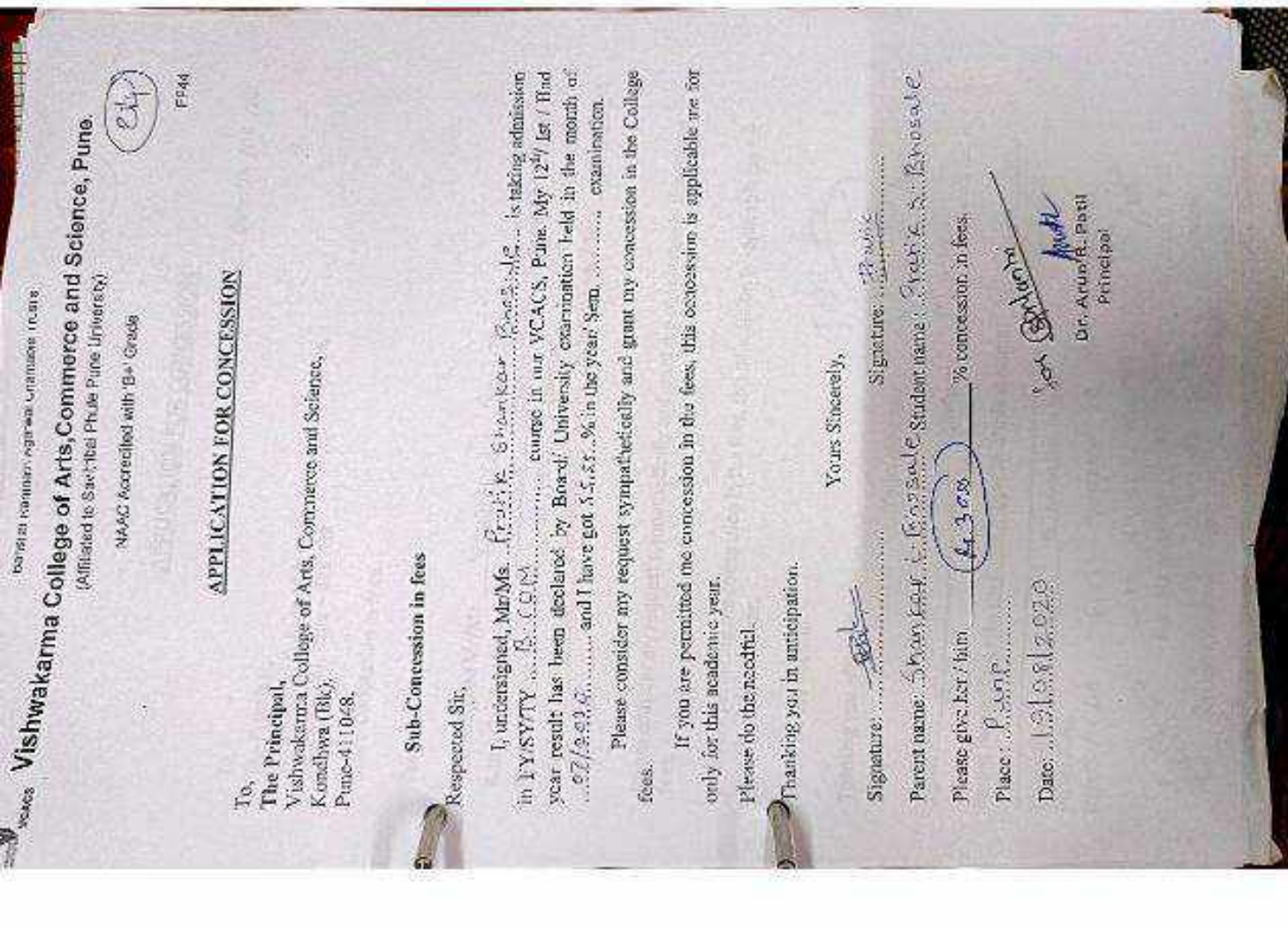

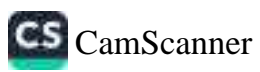

Parent Name: Construe Chingrane, Cov-DR, Student Name: VLLKDHVA GDLV/DR ling year result in the accordance of the second of the second of the Year 7 Som.  $\frac{2\pi 4(3+2\pi 2)}{2}$  month of  $\frac{1}{2}$  is accord  $\frac{2}{3}$ Date: 04 /08 /20 is taking t, undersigned with the Contraction of the contraction of the first definition of the first definition in  $\mathbb{P}f$  sy  $fW = \mathbf{B}$ , come in our VCACS, Plane, My J206 / Its f if you are permitted me concession in the fees, this concession is applicable me for-Please consider my request sympathetically and grant me concession in the college Admission in CA 2017.<br>Individuals result has been declared by legard 7. University, examination held in the Dr. Aron R. Patil Principal s criession brees.<br>First respect in in the commence Victoria Recommended for so it concession. APPLICATION FOR CONCESSION Lundersighed Mr/Ms. VIINDHIVA - GOVVDA Portra sit question montes promote tine riusulua e<br>Visitwakarma College of Arts, Commerce and Stience, Signature: % concession in fees. Yours sincerely Kondhwa (BK), Pune - 411 048 Thanking you with anticipation. Sub.: Concession in fees... Recht only this academic year. Please do the needful. Please give her/nim Date:04 /09 /20 The Principal, Respected  $\text{Sir}_i$ examination. Place: Pune Signature: To, fees.

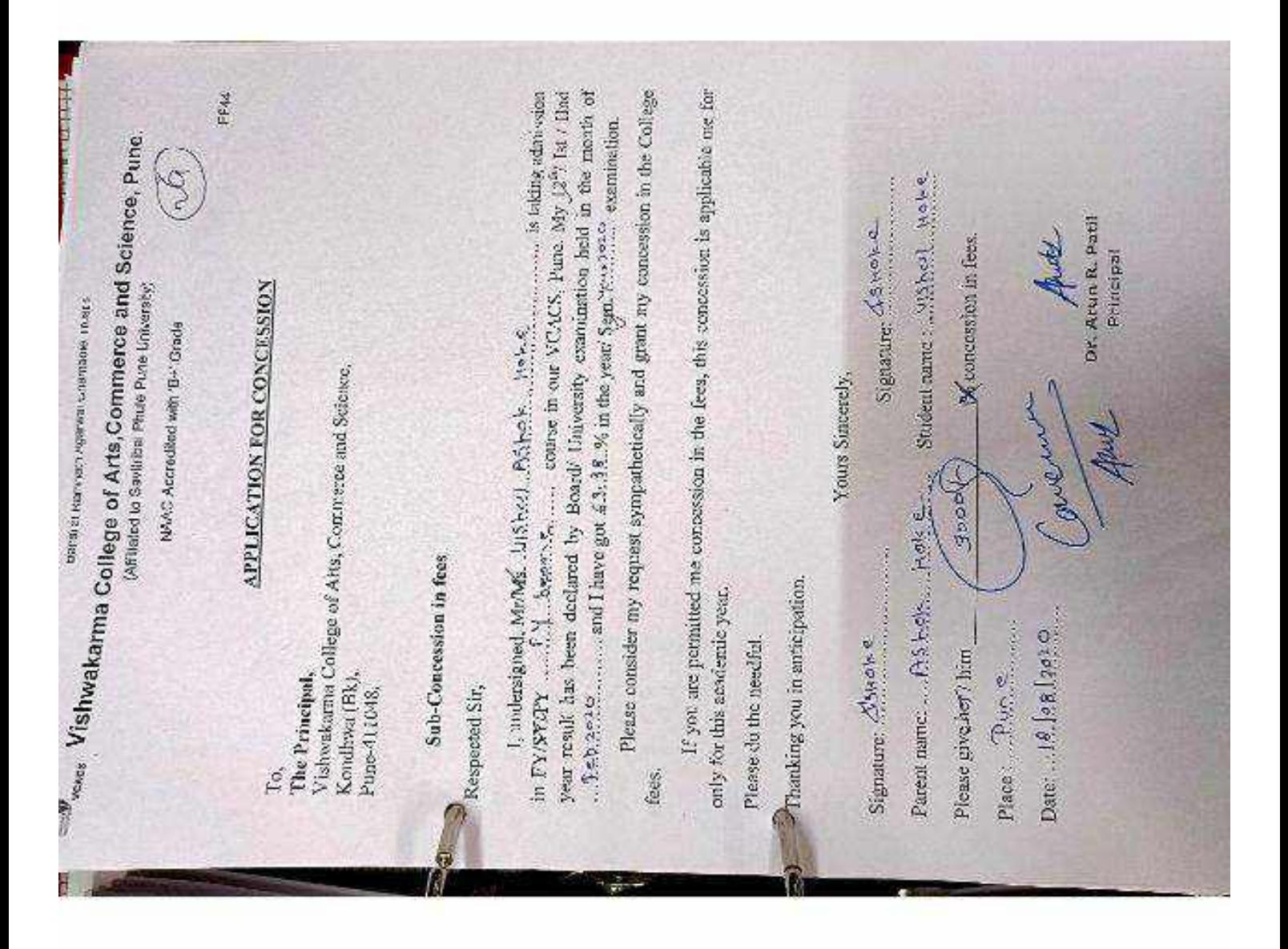

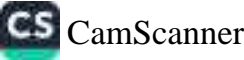
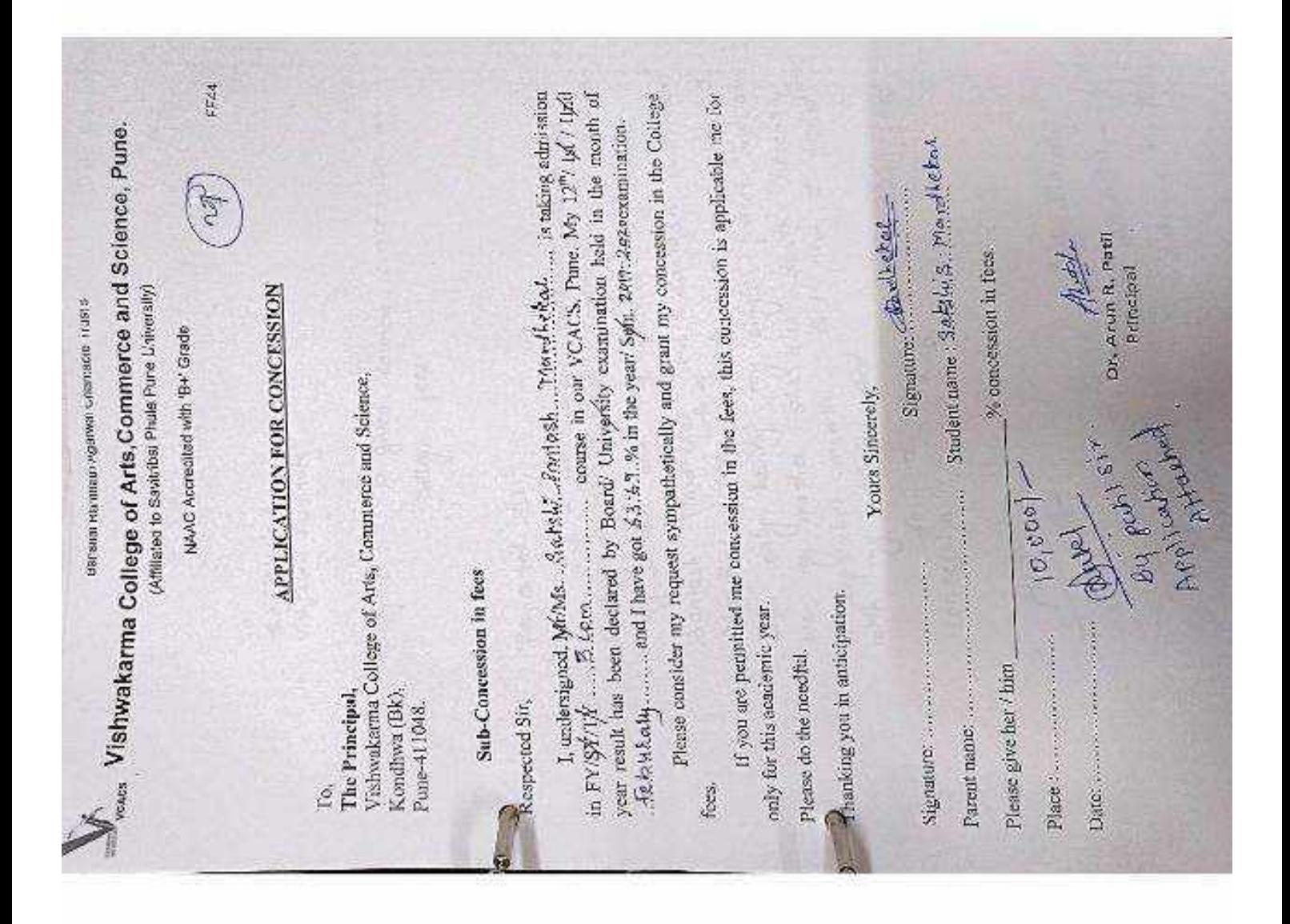

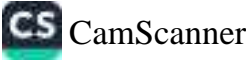

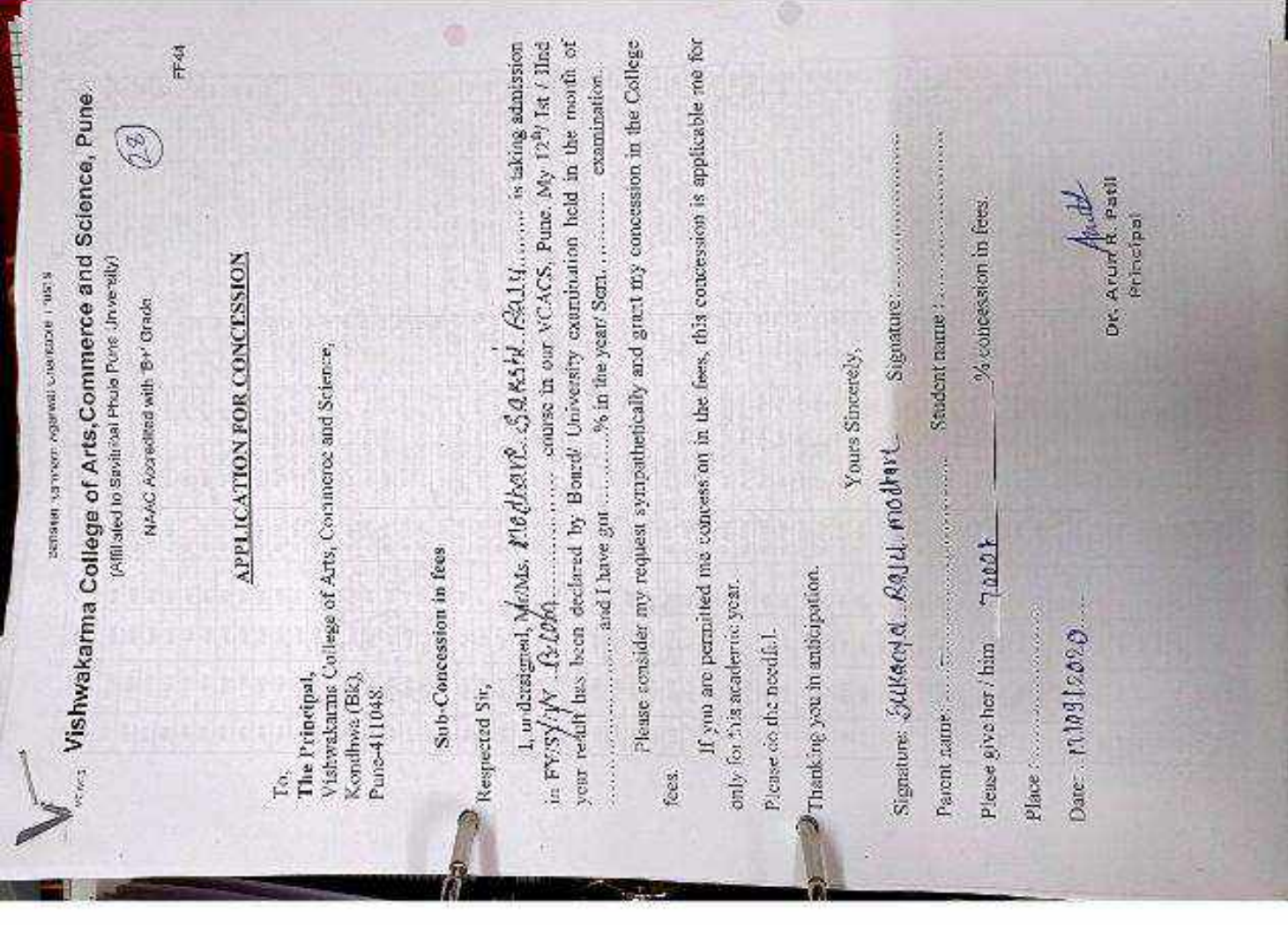

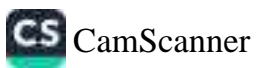

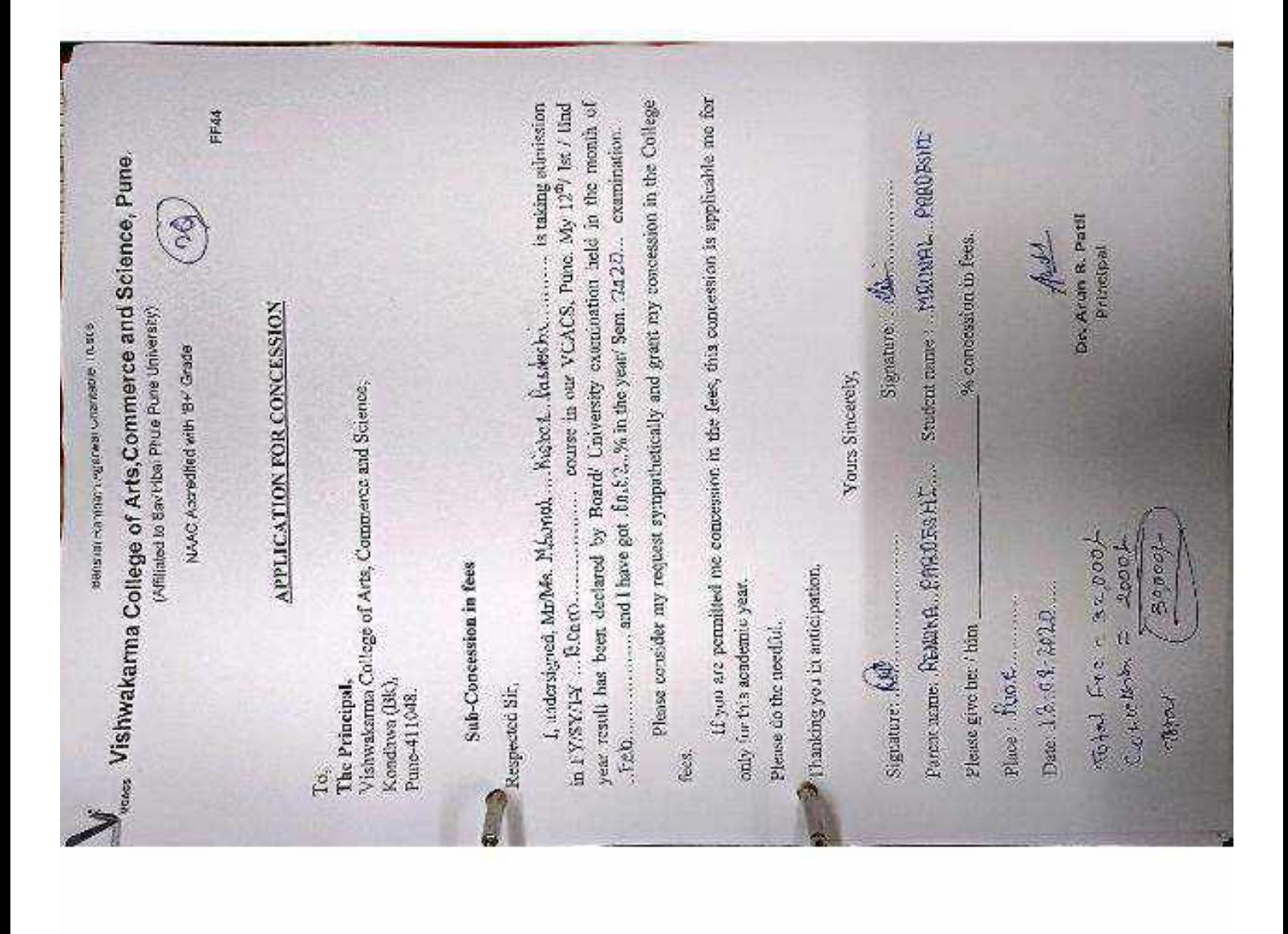

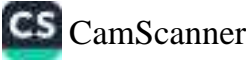

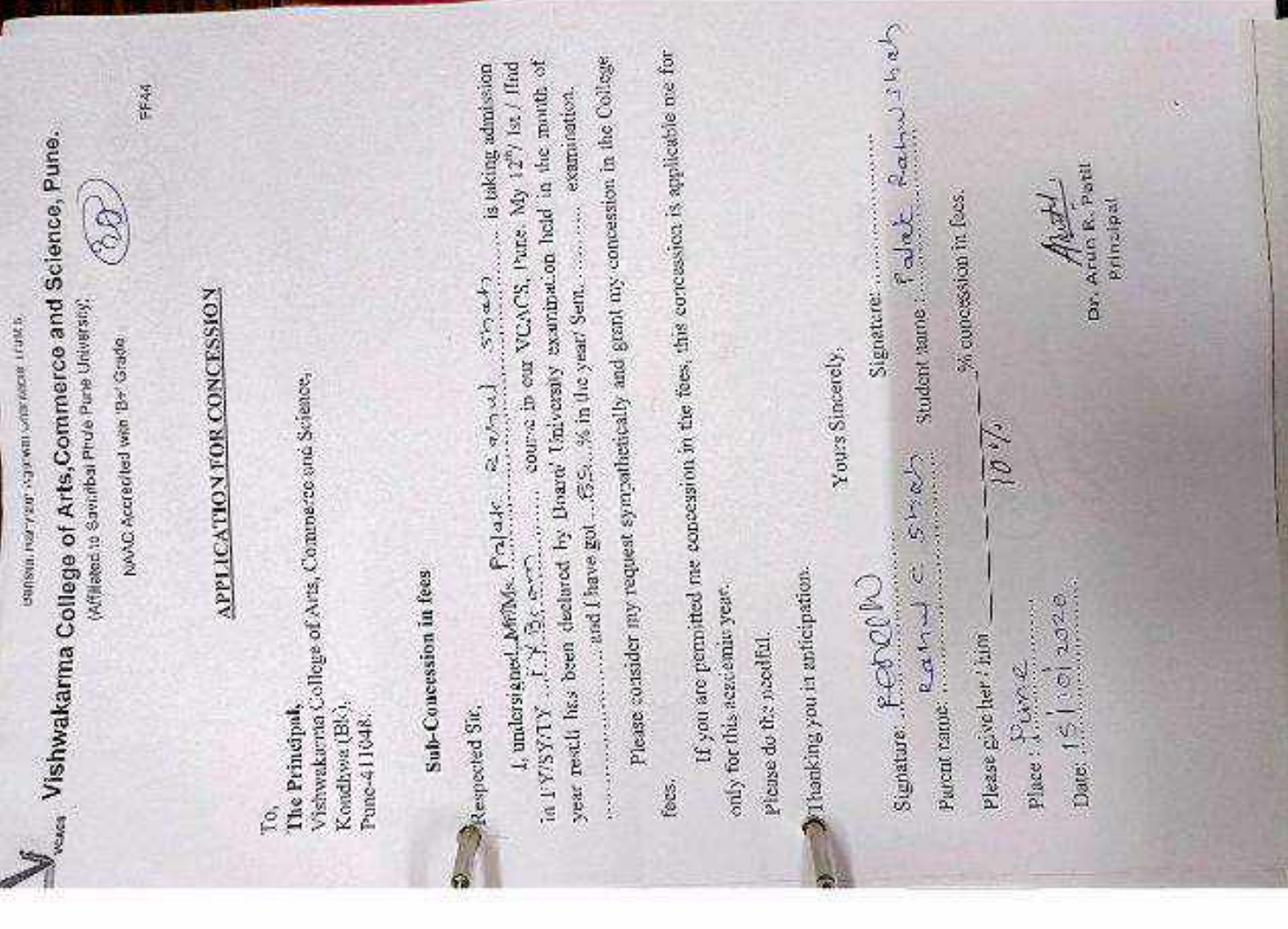

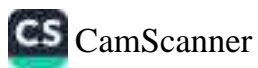

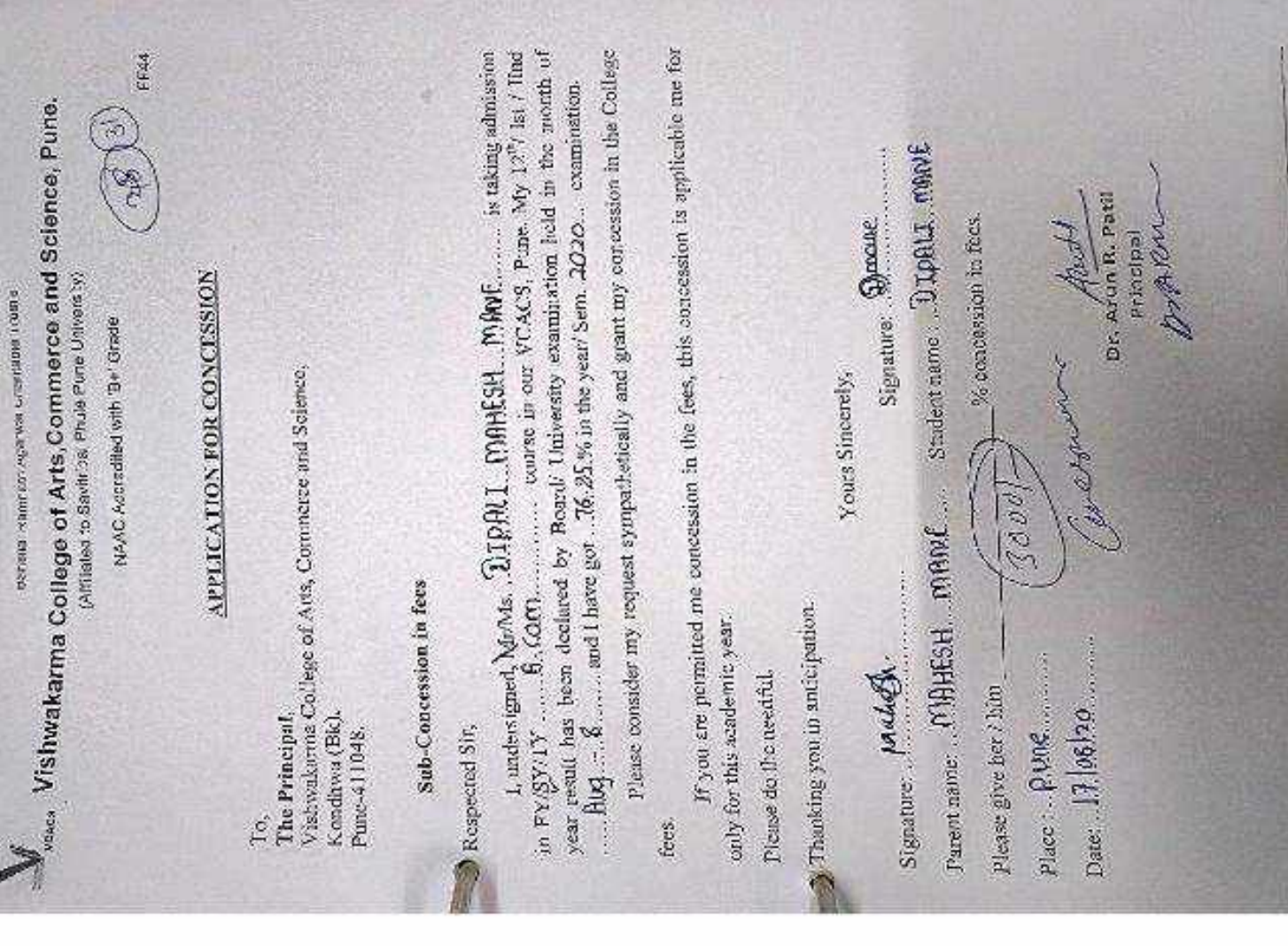

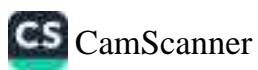

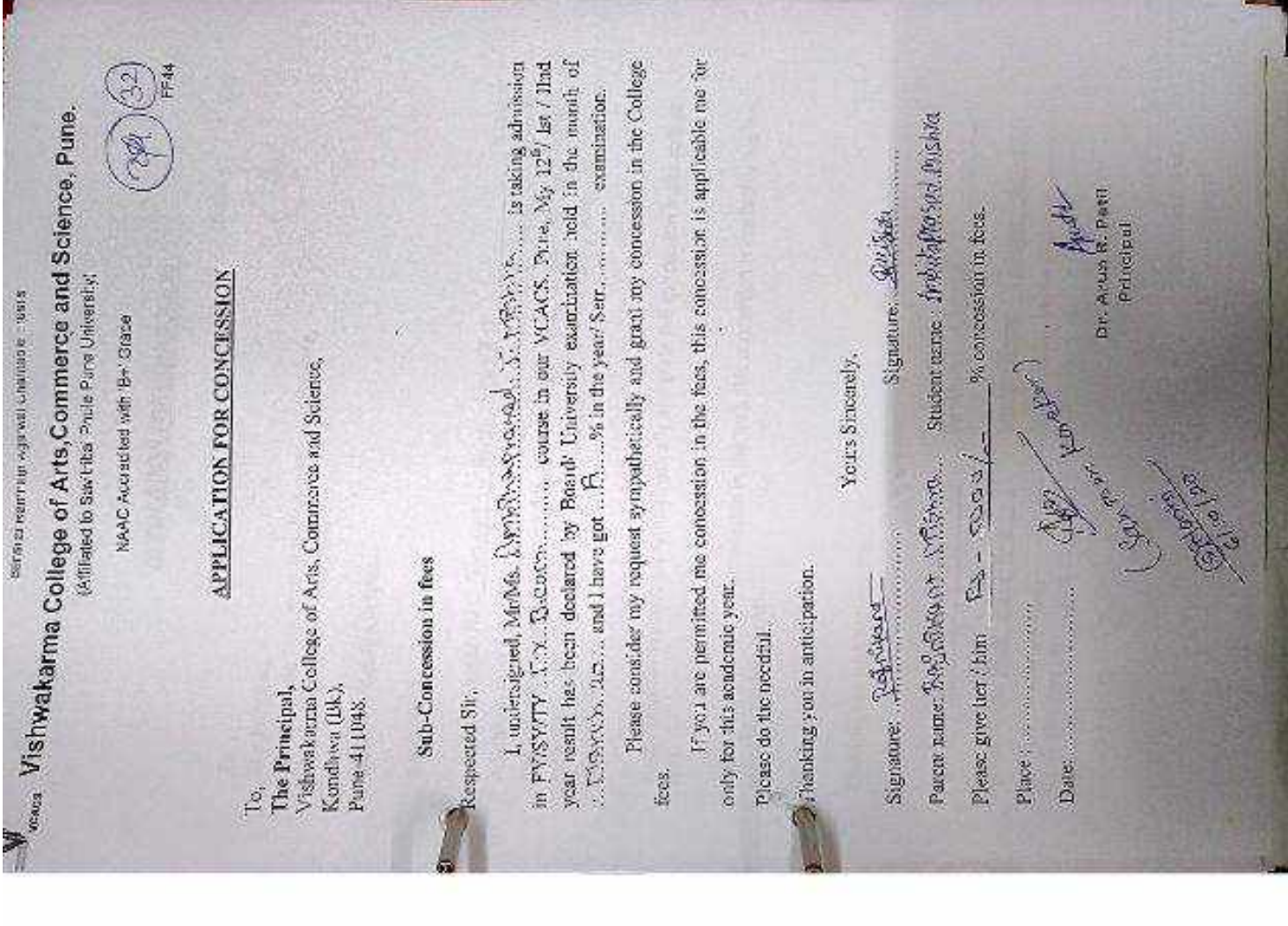

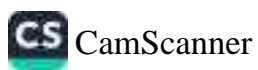

一部の にっぽん こうしゃ  $Date: 17 / 9 / 20$ Admission in  $\frac{m}{2}$  (b)  $\frac{m}{2}$  =  $\frac{m}{2}$  =  $\frac{m}{2}$  =  $\frac{m}{2}$  =  $\frac{m}{2}$  =  $\frac{m}{2}$  =  $\frac{m}{2}$  =  $\frac{m}{2}$  =  $\frac{m}{2}$  =  $\frac{m}{2}$  =  $\frac{m}{2}$  =  $\frac{m}{2}$  =  $\frac{m}{2}$  =  $\frac{m}{2}$  =  $\frac{m}{2}$  =  $\frac{m}{2}$  =  $\$ If you are permitted me concession in the face, this concession is applicable are for only this acide injection. Please contributionly request sympathetically and grant me concession in the college.<br>face, that year result that be end clusted by Board / University, exact instant held in the<br>month of  $\frac{p_0}{2}$ <br>month of  $\frac{p_0}{2}$  (h)  $\frac{1}{2}$  and changing got  $\frac{p_0}{2}$  or  $\frac{p_0}{2}$  and  $\frac{p_0}{2}$  and  $\frac{p_0}{2}$  (h) Student Name: Tiftinger Resortion **Ruth** month of  $AB$  if  $\longrightarrow$  and change got  $A$  University, examination held is examination. Dr. Aron R. Patil F **Relational** Underspectories  $\frac{1}{2}$   $\frac{1}{2}$   $\frac{1$ **APPLICATION FOR CONCESSION** Statute State Vishwalayina college of Arts, Commerce and Science,<br>Kondhwa (Big), Pune – 412 Oa8 Please give terthics Coop 15 convession in Sees. Yours streamly Carriage Kondhwe (986, Pione – 412 048)<br>Kondhwe (986, Pione – 412 048) Parent Marie: Hun Possikov Thanking you with anticipation. Signature 30 m marches. Sub.3 Concession in fees... Please conteneated. Respected Sir, The Principal, Date: 12 / 9 / 20 Place 2-ne  $\hat{\varepsilon}$ 

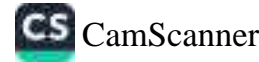

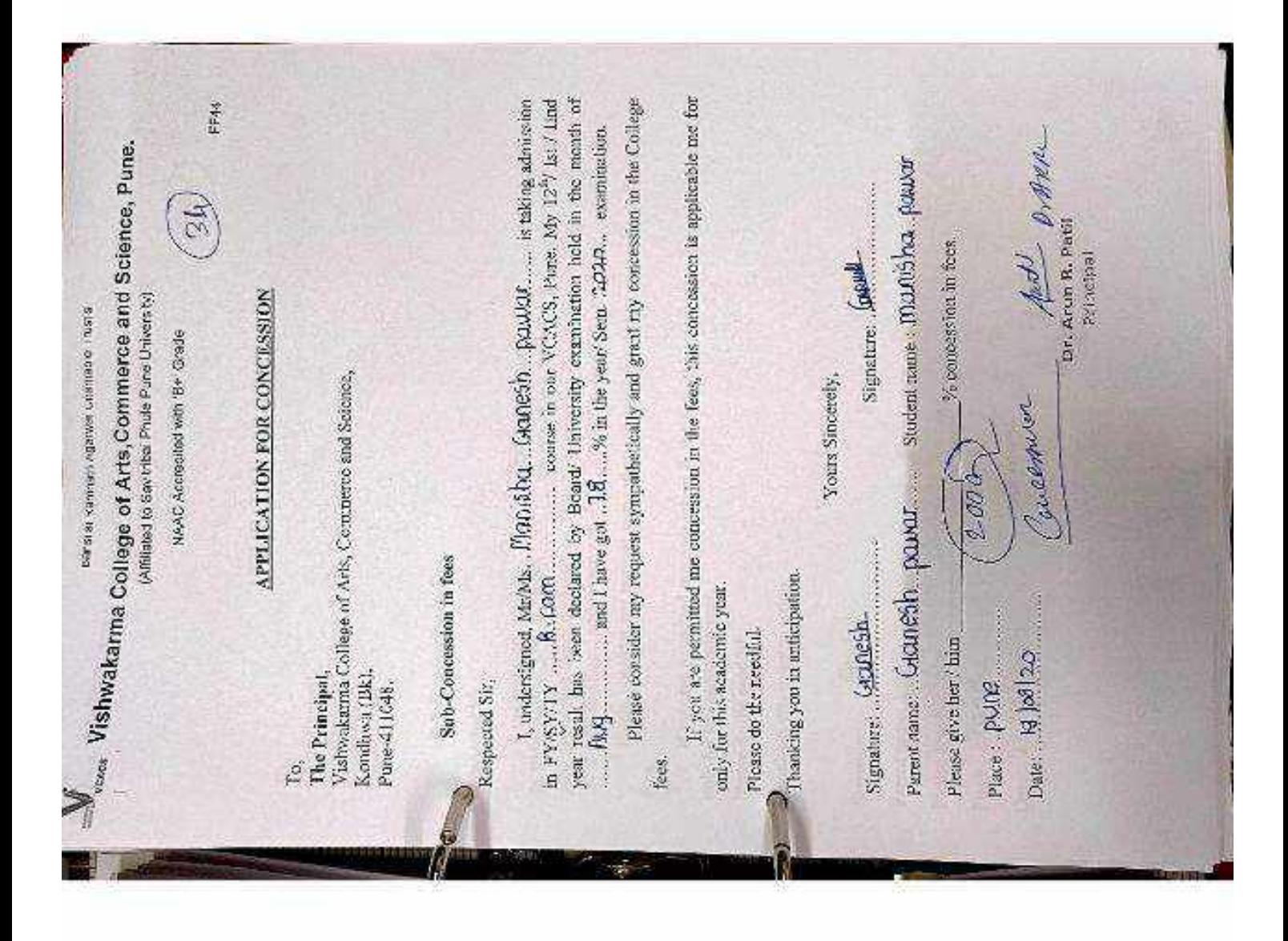

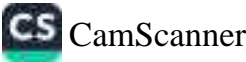

NAAC Accredited with 'B+' Grade

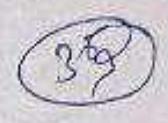

FF44

#### **APPLICATION FOR CONCESSION**

To,

The Principal, Vishwakarma College of Arts, Commerce and Science, Kondhwa (Bk), Pune-411048

#### **Sub-Concession in fees**

**Respected Sir.** 

I, undersigned, Mr/Ms. Payoul. Doctor. Raut............... is taking admission in FY/SY/TY .5. Y. BCOM .......... course in our VCACS, Pune. My 12<sup>th</sup>/ Ist / IInd year result has been declared by Board/ University examination held in the month of 

Please consider my request sympathetically and grant my concession in the College  $f$ ees

If you are permitted me concession in the fees, this concession is applicable me for only for this academic year.

Please do the needful.

Thanking you in anticipation.

Punt.

Yours Sincerely,

Signature: Pract

Parent name: Dotta Tukaram Raut Student name: Payal Datta Raut

Place: Rune (300) de concession in fces.<br>Date: 2519.12020... Concernu

Signature: .....

Dr. Arun R. Patil Principal

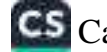

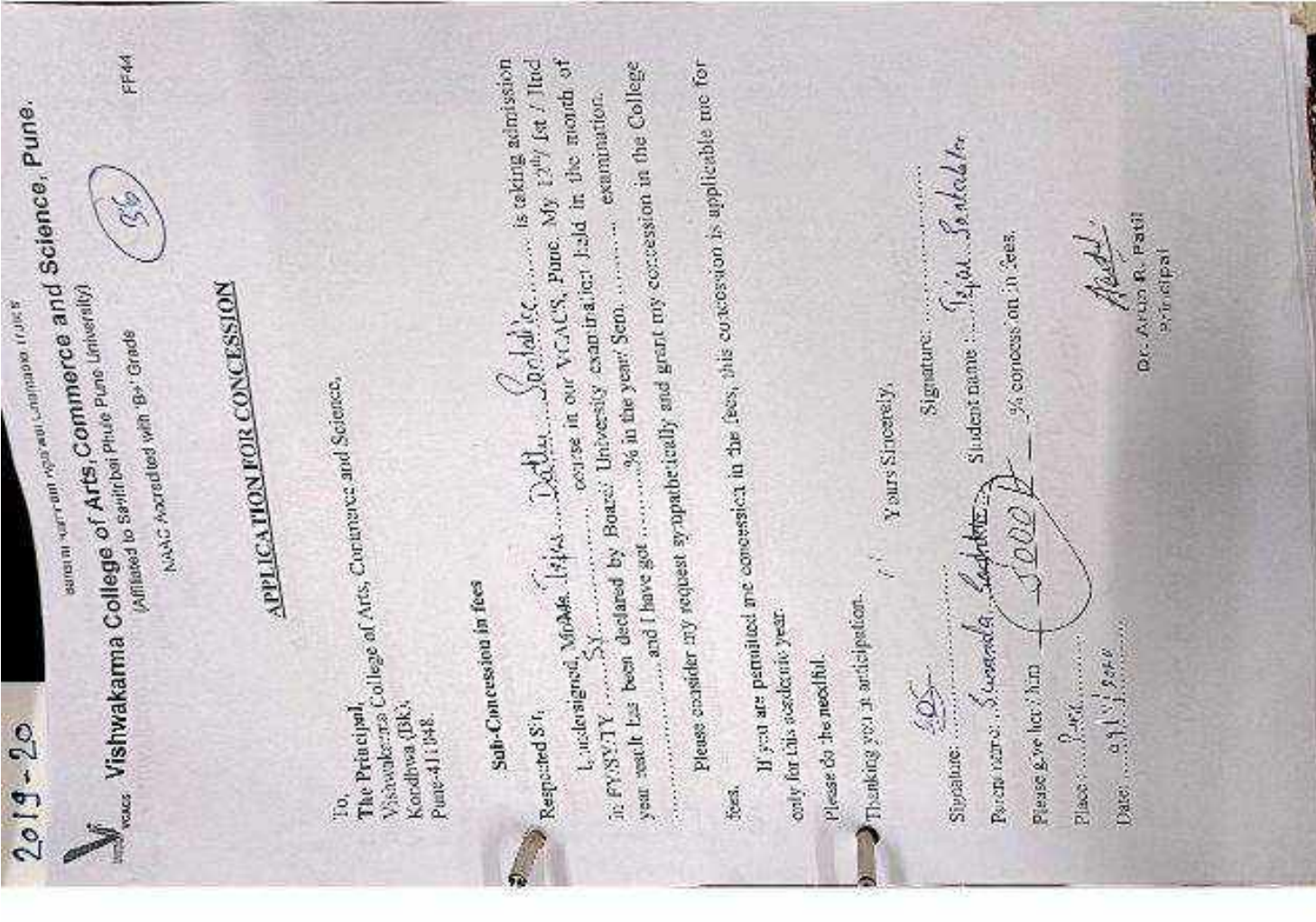

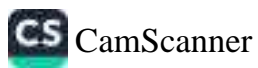

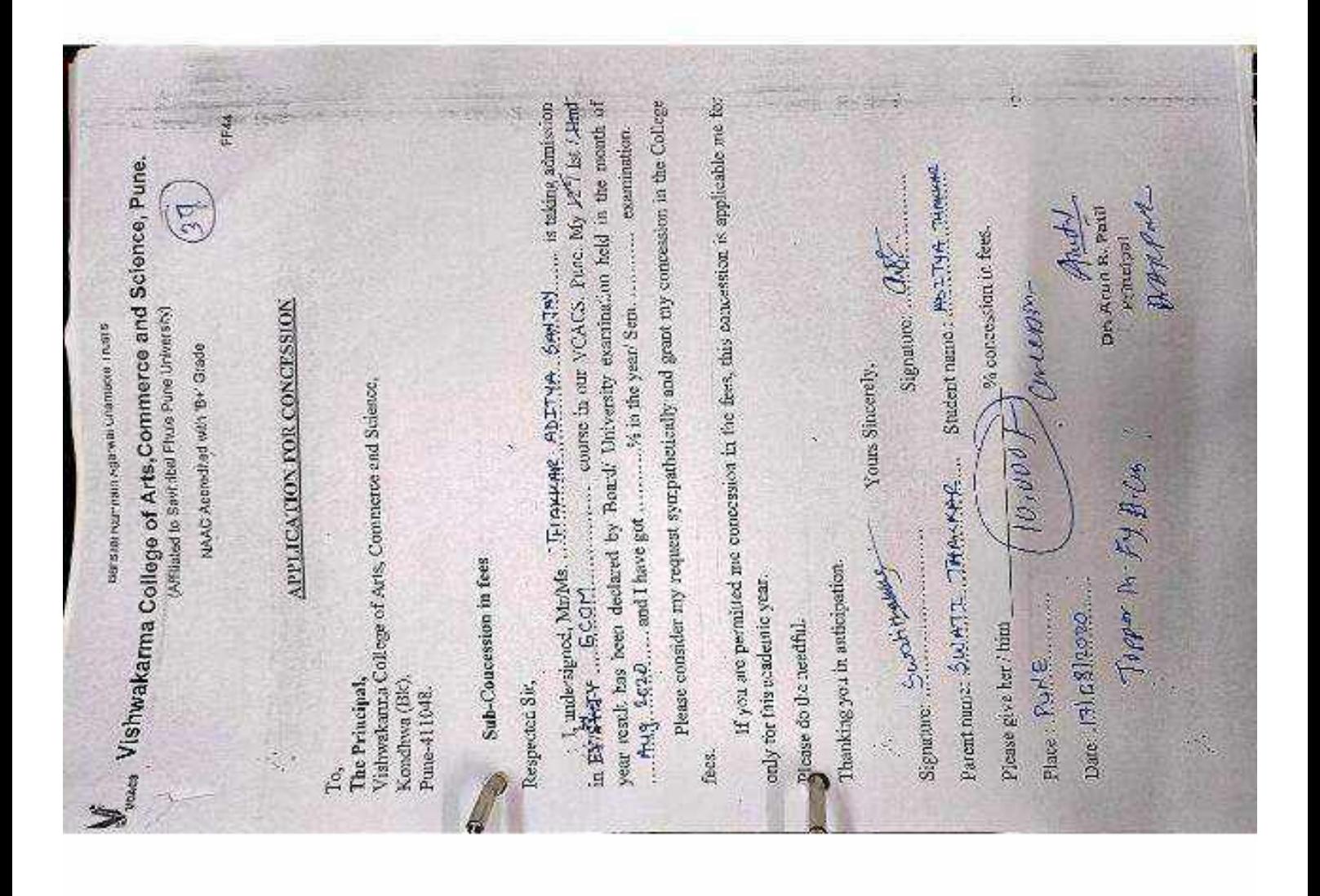

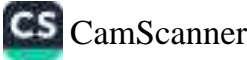

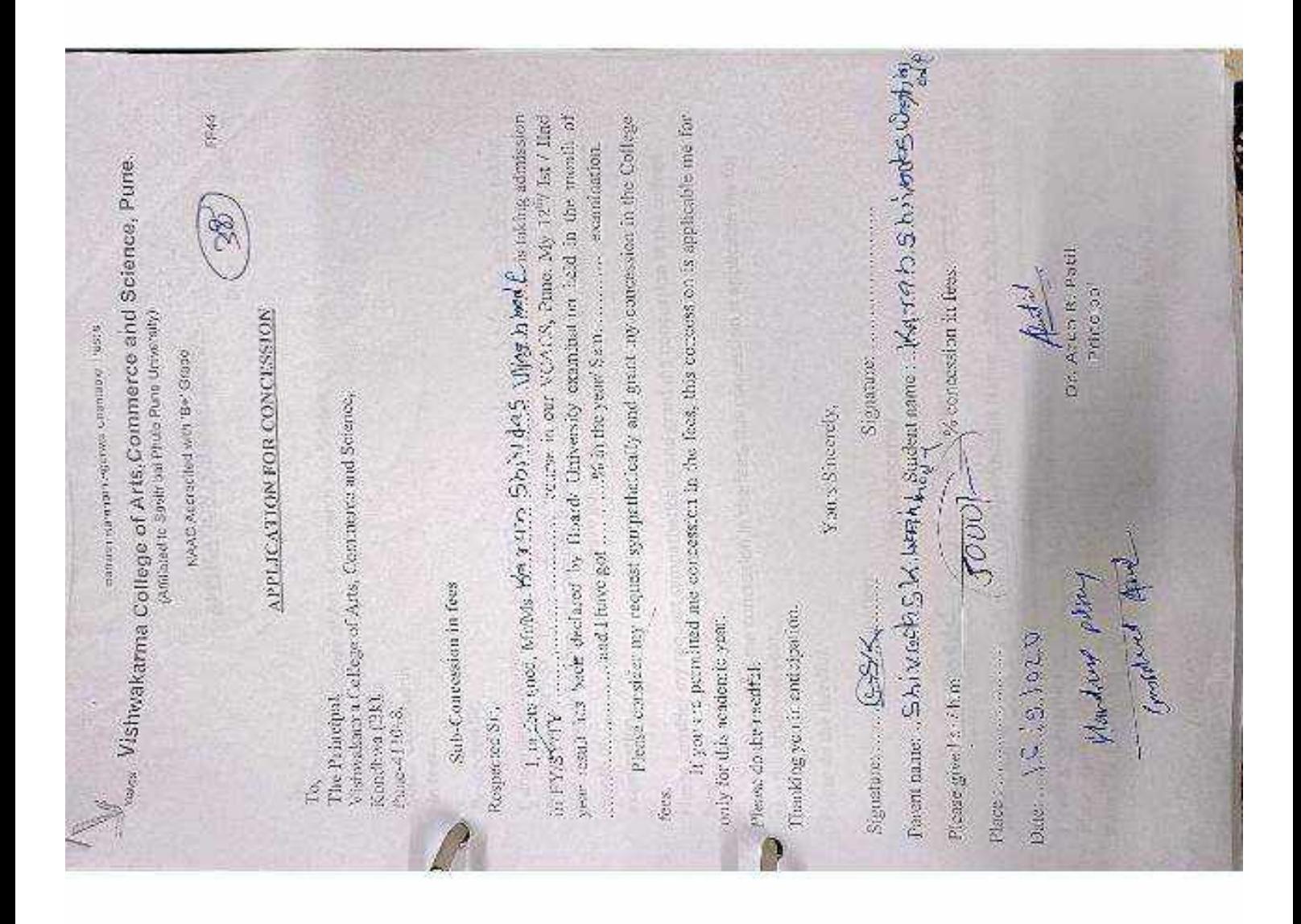

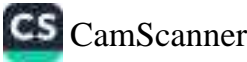

## **APPLICATION FOR CONCESSION**

Date: 18/6/2019

To. The Principal, Vishwakarma College of Arts, Commerce and Science, Kondhwa (Bk), Pune - 411 048

Sub.: Concession in fees...

Respected Sir,

1, undersigned Mr/Ms. 169800 Shirdog M/gg h holdersigned Mr/Ms. 169800 Shirdog Mylagh has IInd year result has been declared by Board / University, examination held in the examination.

Please consider my request sympathetically and grant me concession in the college fees.

If you are permitted me concession in the fees, this concession is applicable me for only this academic year.

Please do the needful.

Thanking you with anticipation.

Yours sincerely

Signature: 0000 Parent Name: Shila/9 895 K. Judgibrahotudent Name: 1898925 Shiradas nuglas % concession in fees. Please give her/him Place: Pune<br>Date: | & 6/2019 (10,000) Dr. Arun R. Patil Handing Studit Principal

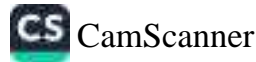

NAAC Accredited with 'B+' Grade

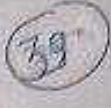

 $FF44$ 

### **APPLICATION FOR CONCESSION**

To. The Principal, Vishwakarma College of Arts, Commerce and Science, Kondhwa (Bk), Pune-411048.

### **Sub-Concession in fees**

Respected Sir,

1, undersigned, Mr/Ms. ... Salathi Anil. Malusare .... is taking admission year result has been declared by Board/ University examination held in the month of 

Please consider my request sympathetically and grant my concession in the College fees.

If you are permitted me concession in the fees, this concession is applicable me for only for this academic year.

Please do the needful.

Chanking you in anticipation.

Yours Sincerely, Signature: Aulylup Student name: Aakahi, Anul Malusare concession in fees. Please give her / him Rs 3000 Place: Pune de Date: 05.13.12.921...... @Adam Dr. Arun R. Patil Principal

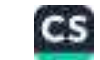

# V<sub>CACs</sub> Vishwakarma College of Arts, Commerce and Science, Pune.

NAAC Accredited with 'B+' Grade

FF44

#### **APPLICATION FOR CONCESSION**

To, on should be so to different The Principal. Vishwakarma College of Arts, Commerce and Science, Kondhwa (Bk), Pune-411048. SAN MARINE SPACE LA COL MARINE AT 13

#### **Sub-Concession in fees**

Respected Sir,

I, undersigned, Mr/Ms. Q.MKAR. SomMANH. CHAVAN is taking admission year result has been declared by Board/ University examination held in the month of 

the on Weibulson Thurset

Please consider my request sympathetically and grant my concession in the College fees.

If you are permitted me concession in the fees, this concession is applicable me for only for this academic year.

Please do the needful.

I hanking you in anticipation.

Yours Sincerely,

Signature: A.S. Chavan...

Parent name: Arch 90.0. Chavan.... Student name: 200KRR....Chavan

Please give her / him  $\sqrt{90 \frac{u}{c^2}}$  % concession in fees.

Aul

Dr. Arun R. Patil Principal

Bal comt + sale og donned

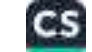

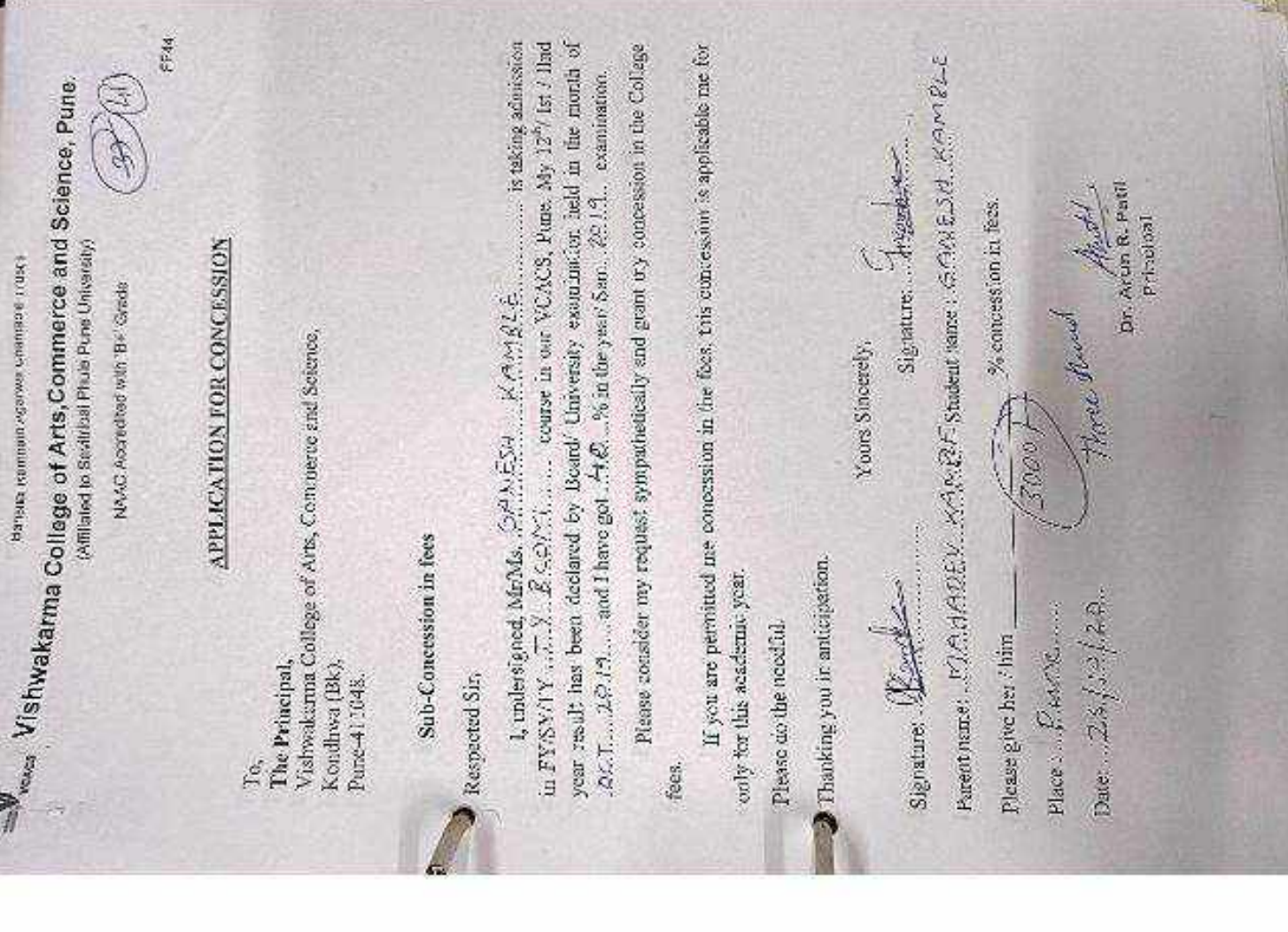

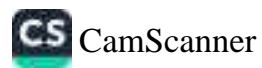

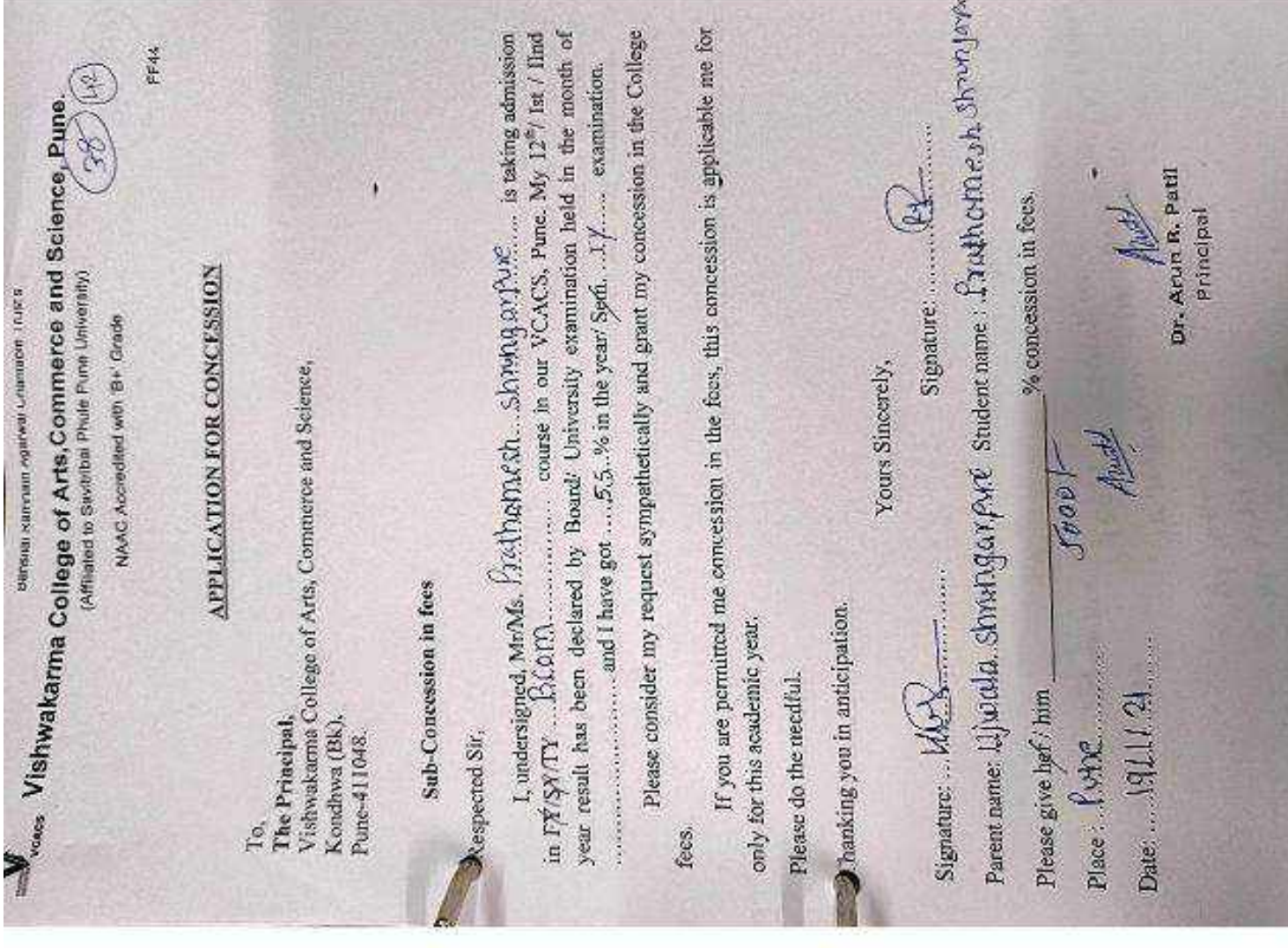

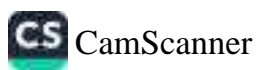

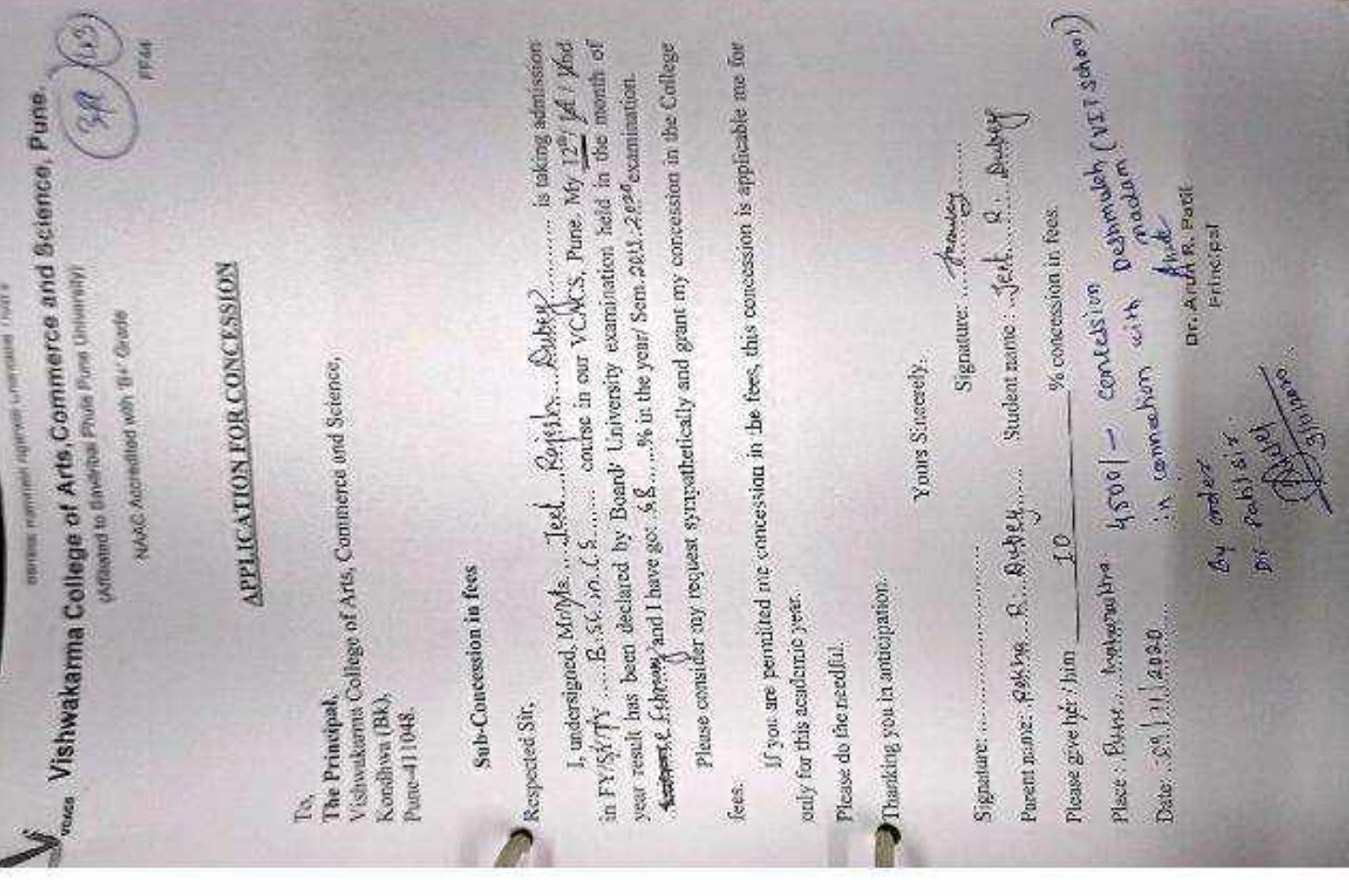

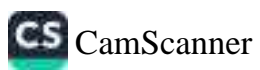

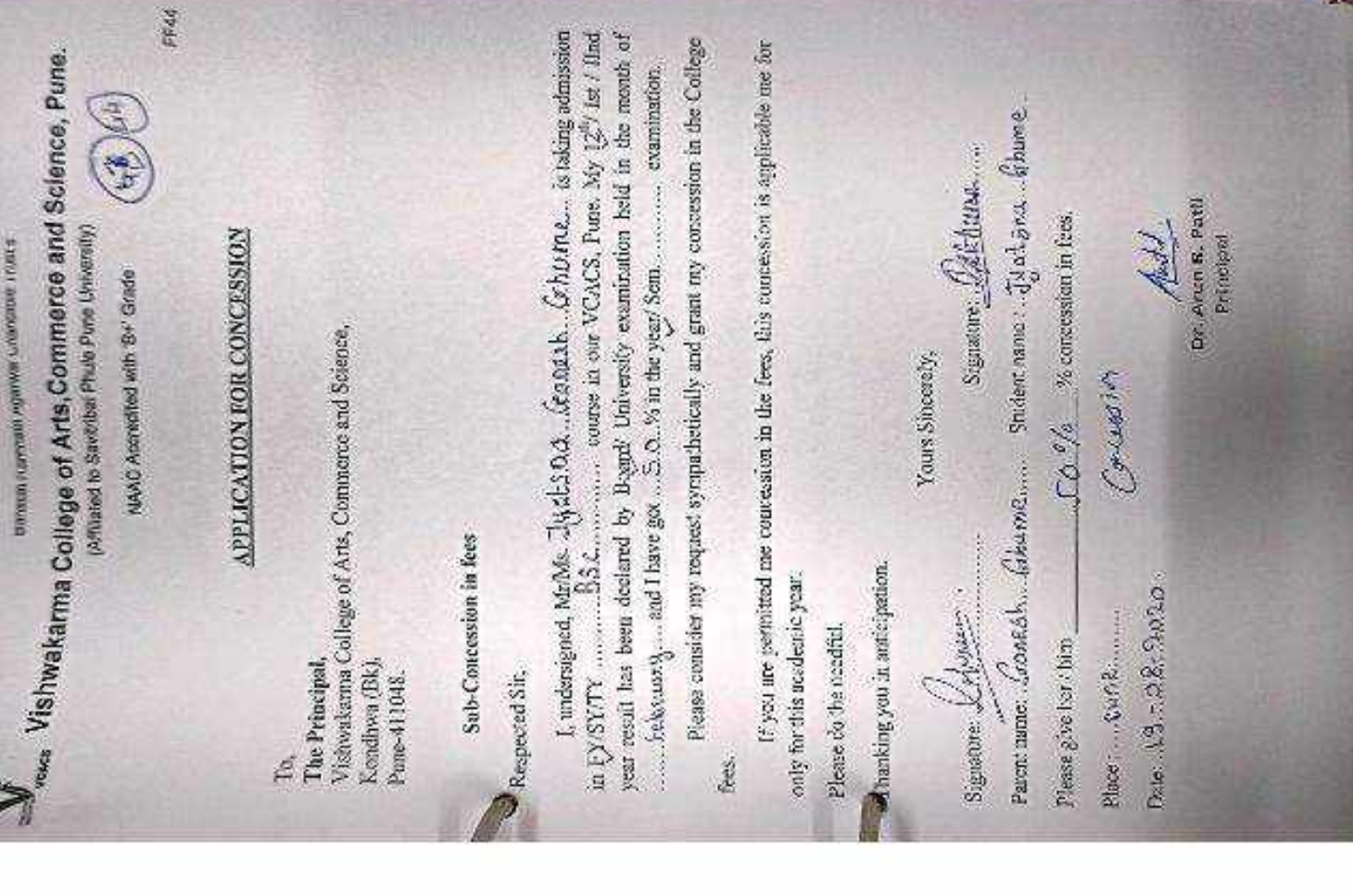

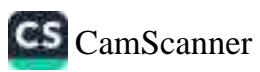

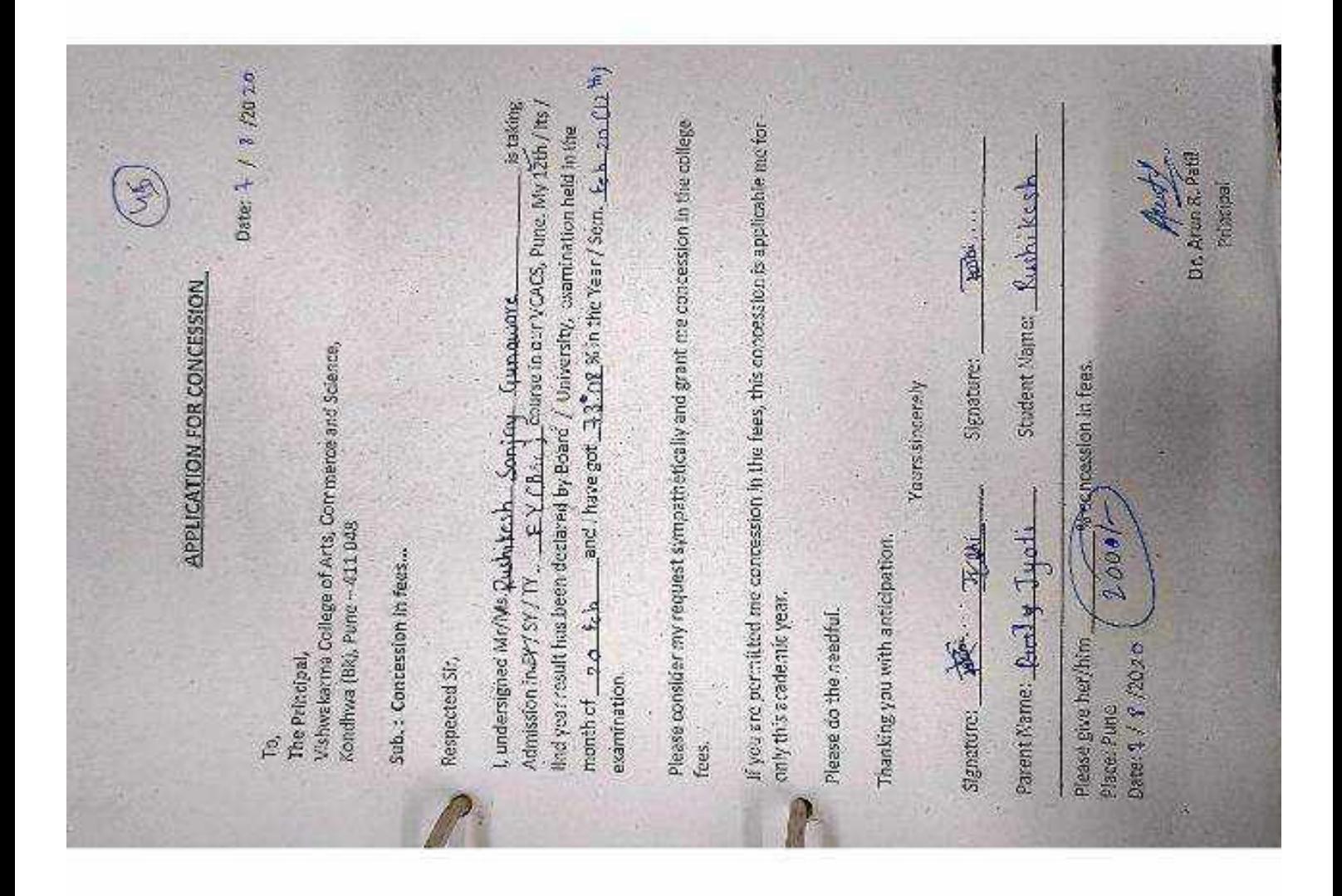

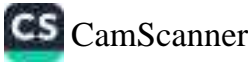

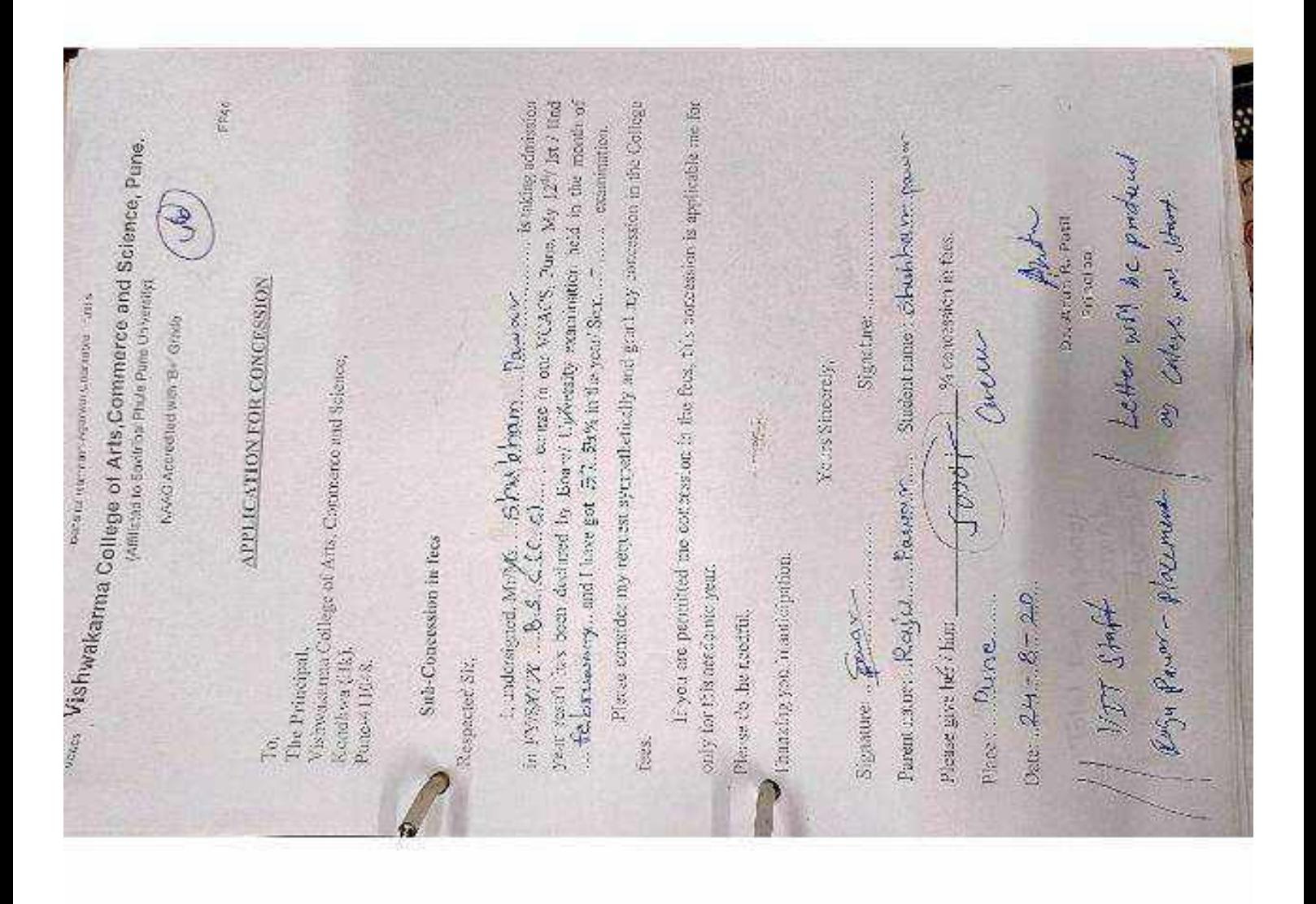

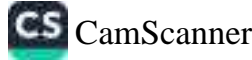

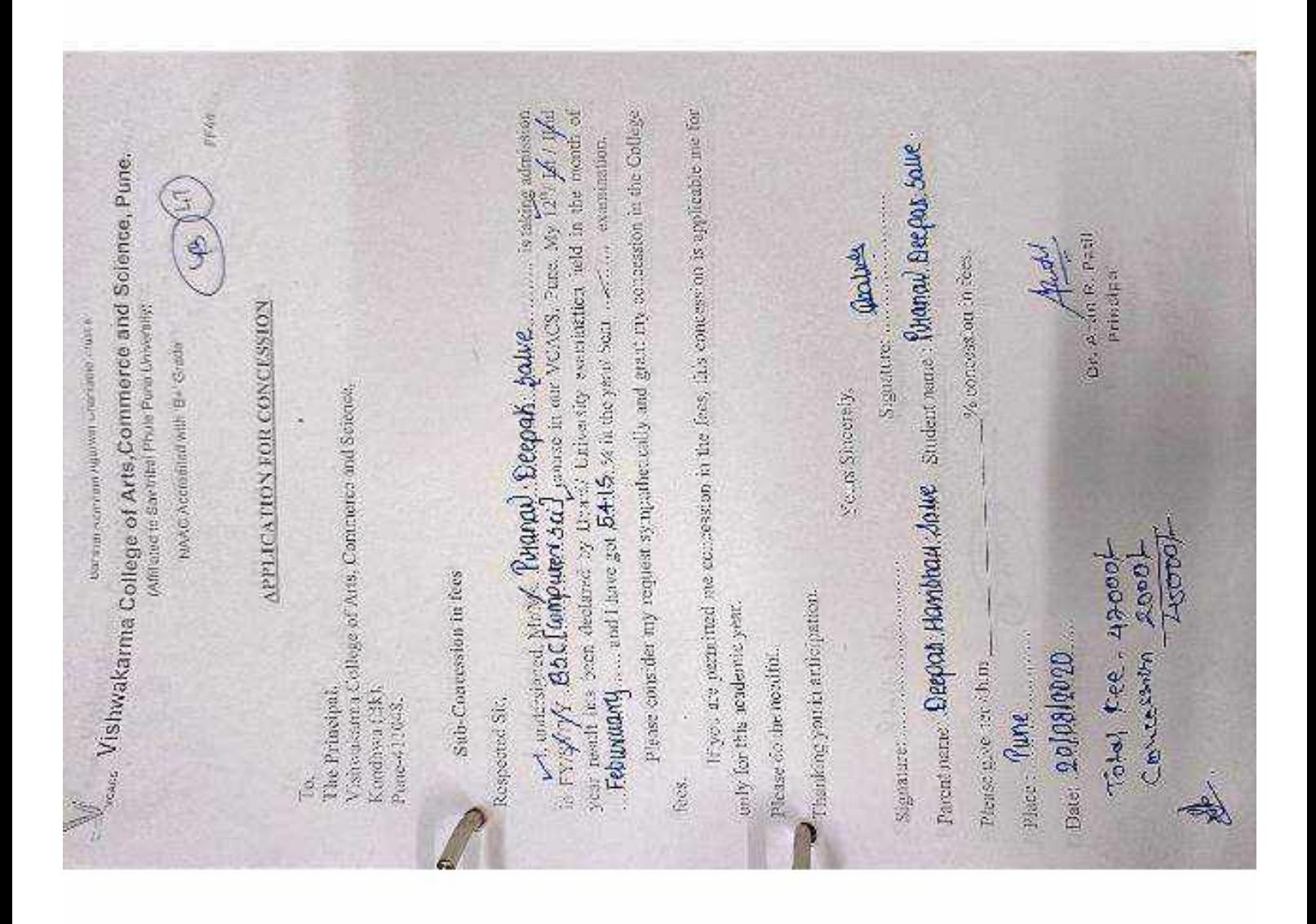

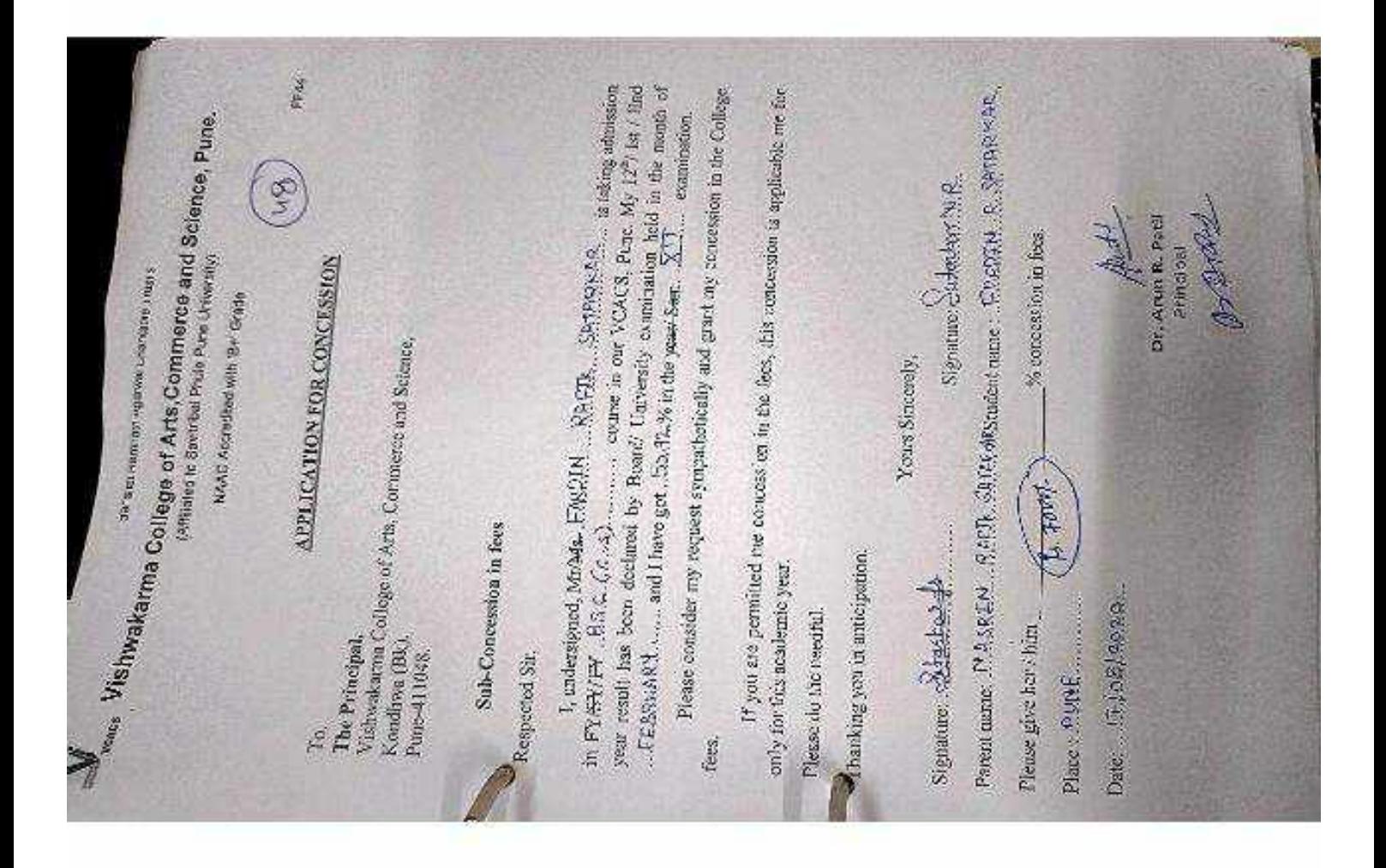

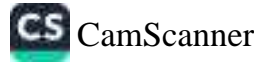

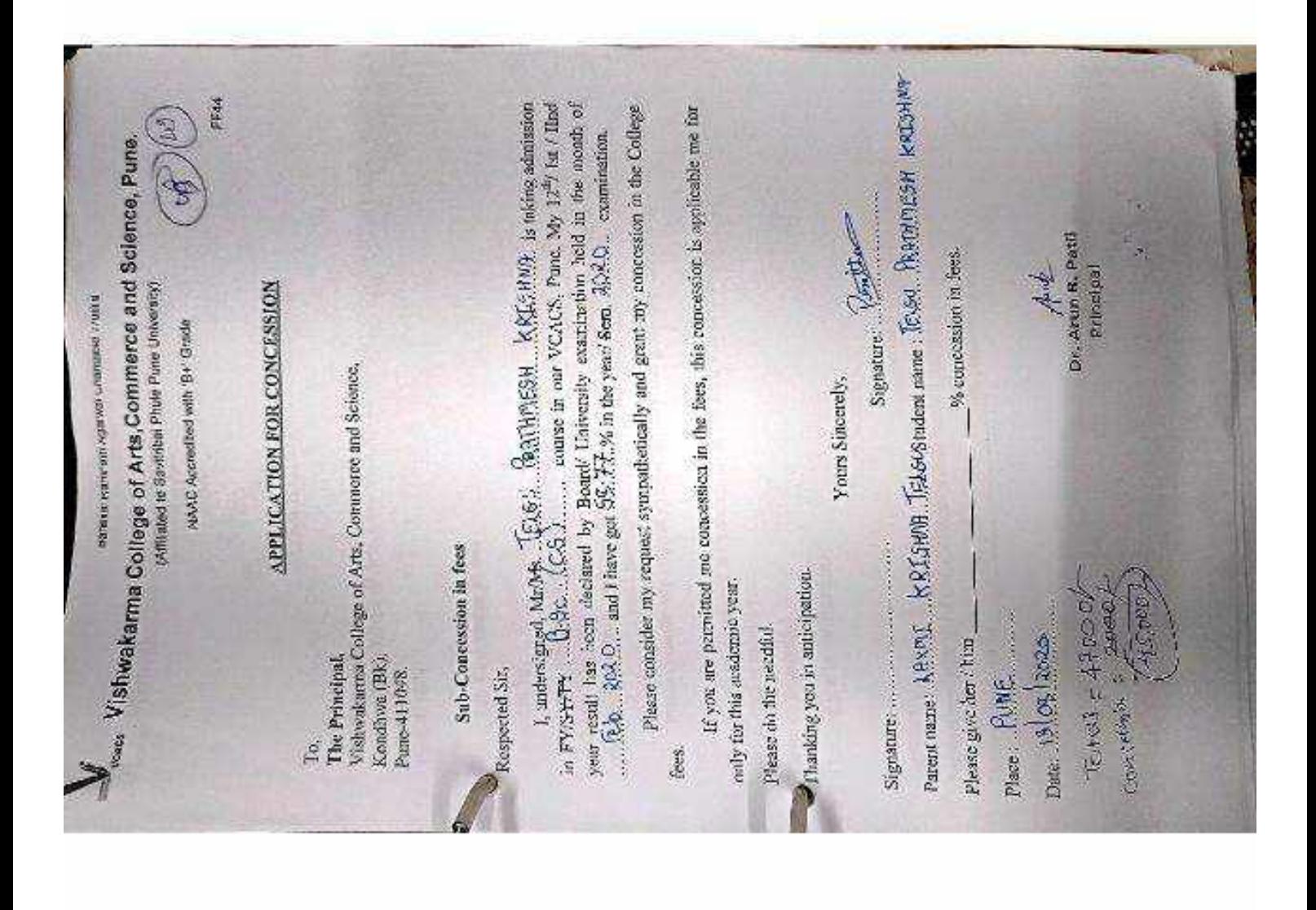

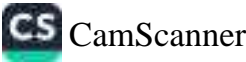

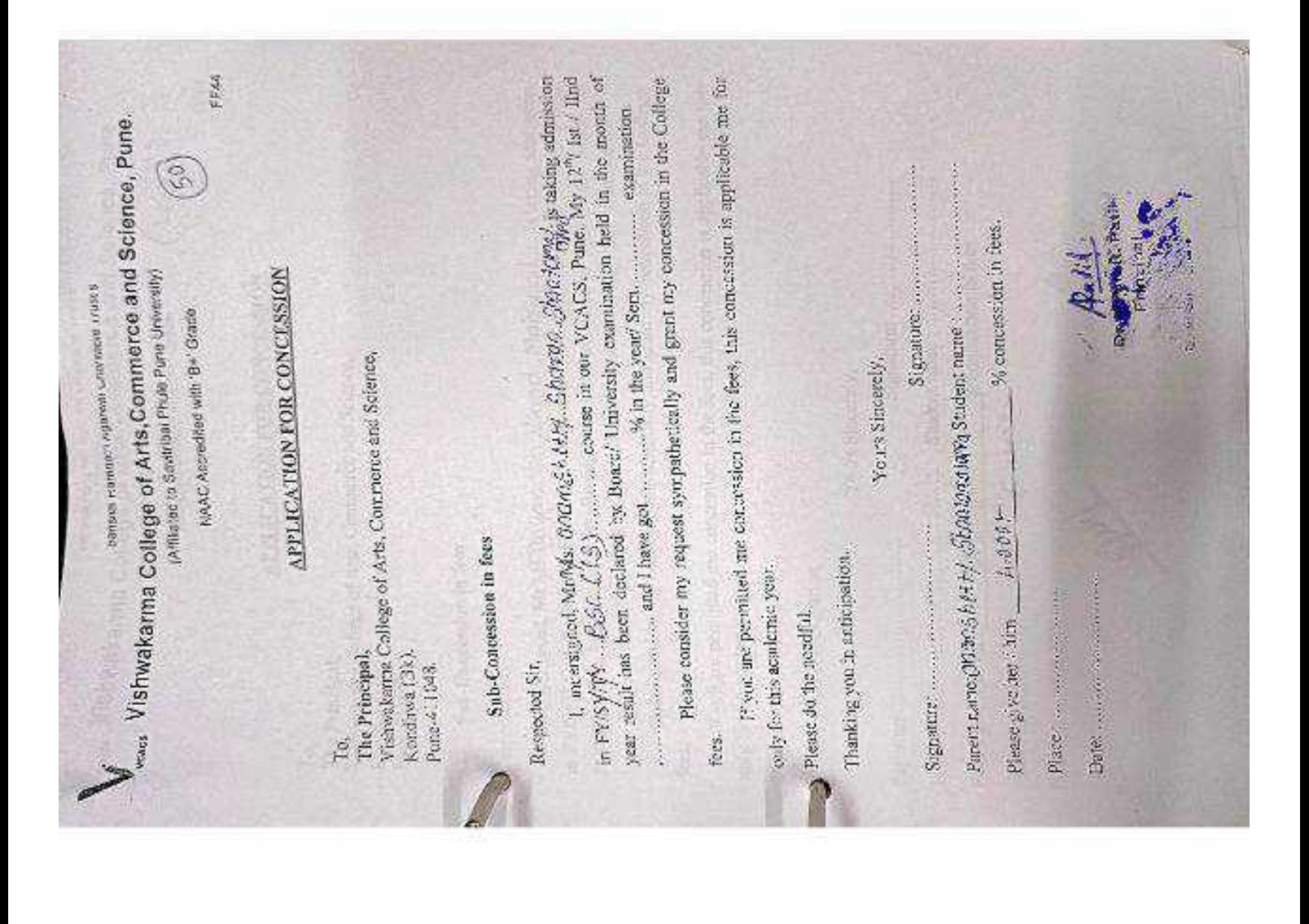

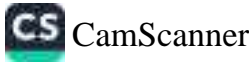

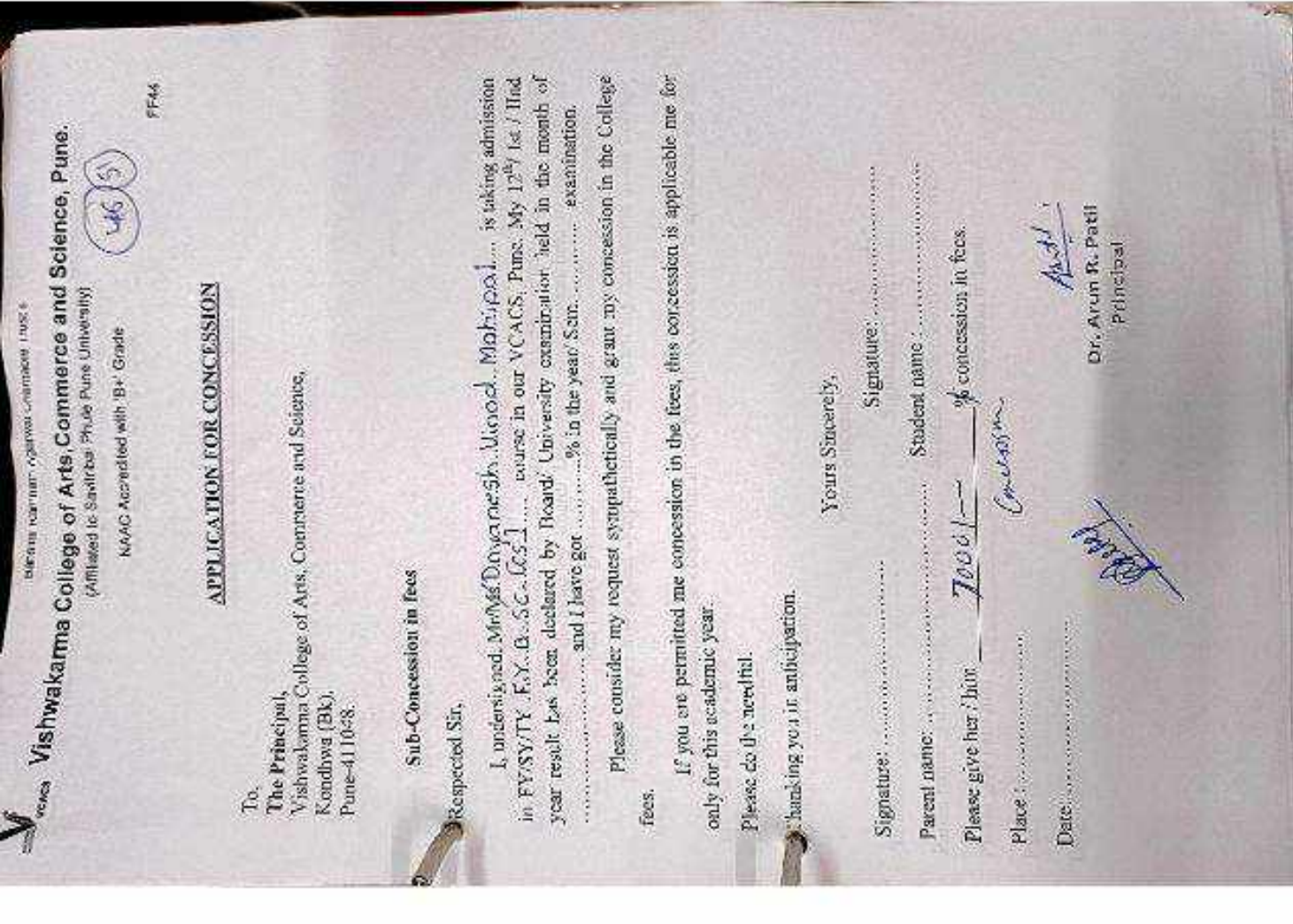

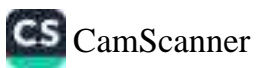

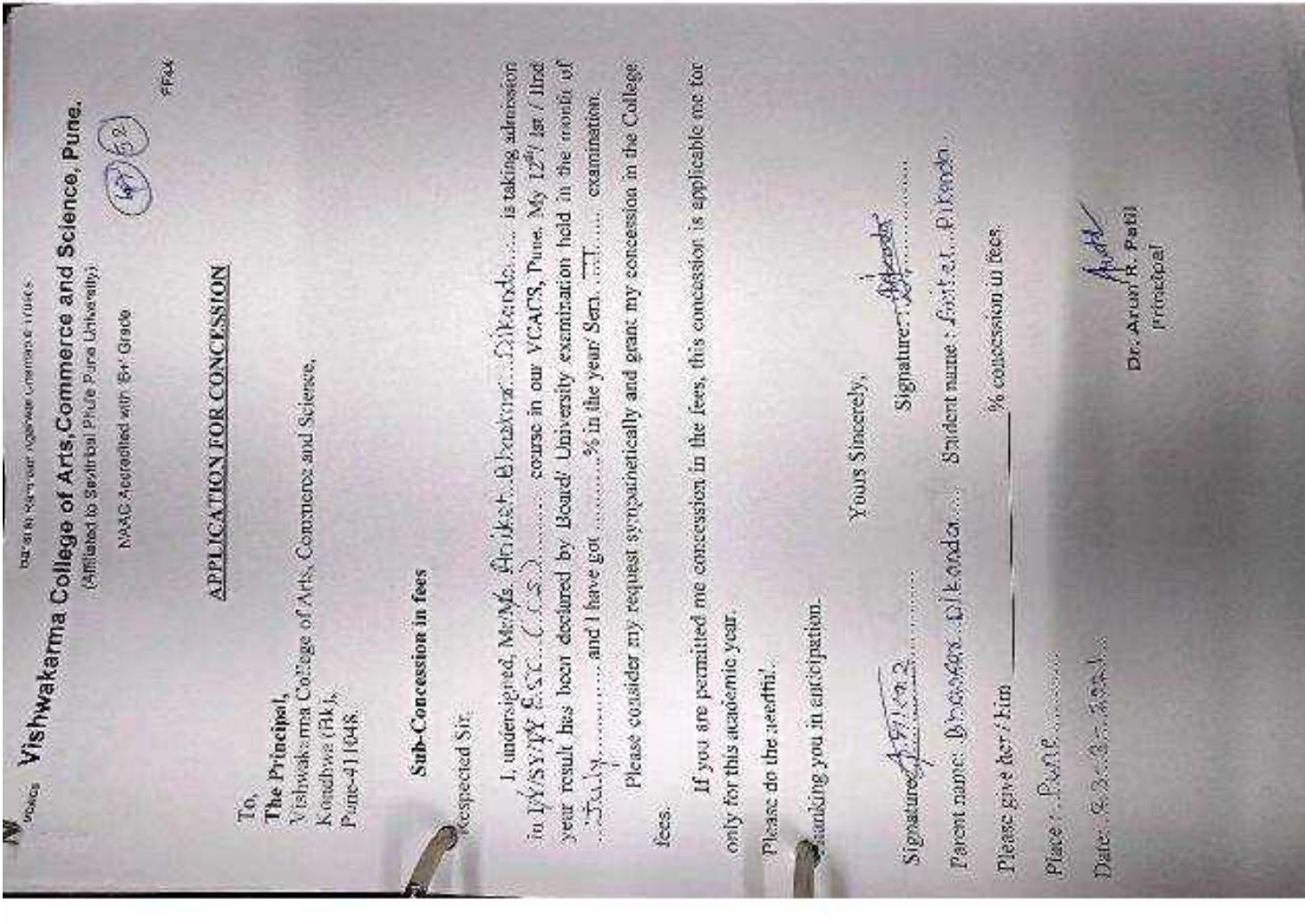

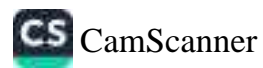

dans is, Kamhain Agenval Unarriable Trust's

## **CACS** Vishwakarma College of Arts,Commerce and Science, Pune.

(Affiliated to Savitriasi Phule Pune University)

NAAC Accredited with 'B+' Grade

FF44

#### **APPLICATION FOR CONCESSION**

To.

The Principal, Vishwakarma College of Arts, Commerce and Science, Kondhwa (Bk), Pune-411048.

#### Sub-Concession in fees

Respected Sir,

I, undersigned, Mr/Ms. 31100 17 91202 Par 15 lis taking admission year result has been declared by Board/ University examination beld in the month of  $-774$  ... and I have got  $774$ ...% in the year' Sem. 2.0.2. examination.

Please consider my request sympathetically and grant my concession in the College. fees.

If you are permitted me concession in the fees, this concession is applicable me for only for this academic years.

Please do the needful.

Thanking you in anticipation.

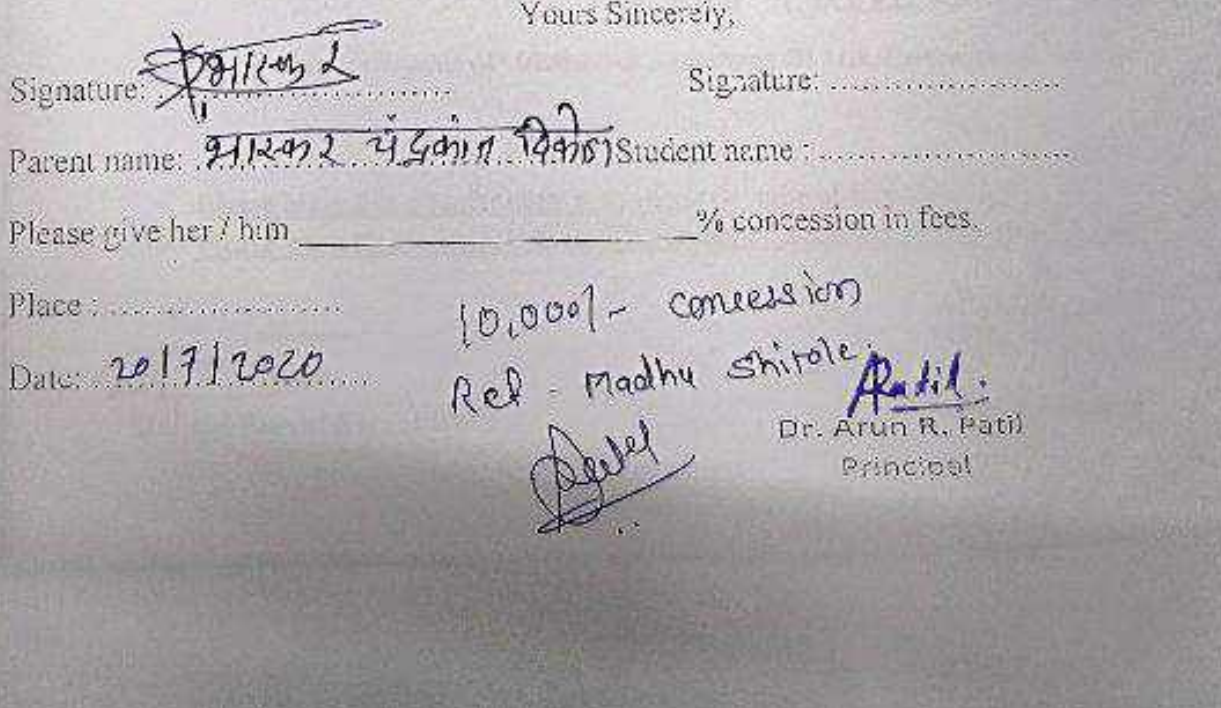

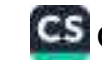

сылунал қолмана дерекке саналише талата

## **EXECTS**<br>Veses Vishwakarma College of Arts, Commerce and Science, Pune.

(Affiliated to Savitribal Phule Pune University)

NAAC Accredited with 'B+' Grade

FEAS

## **APPLICATION FOR CONCESSION**

To.

The Principal, Vishwakarma College of Arts, Commerce and Science, Kondhwa (Bk), Pune-411048.

## Sub-Concession in fees

I, undersigned, Mr. Ash Susesh Khandale is taking admission<br>in PY/SY/PY ... 05. C(C. 9) course in our VCACS, Pune. My 12<sup>6</sup>/ Ist / Ind year result has been declared by Board/ University examination held in the month of Feb 95.953.... and I have got ...........% in the year/ Sem. 2020 examination. Please consider my request sympathetically and grant my concession in the College fees.

If you are permitted me concession in the fees, this concession is applicable me for only for this academic year.

Please do the needful.

Thanking you in anticipation.

Yours Sincerely, Signature y Signature: V. S. Uheenclale Parent name: Vandana. Khandale Student name: lash. Khandale Please give her / him 15000 Guidepur<br>Place: PUNE 10000 Guidepur<br>Place: PUNE 10000 Just put

Principal

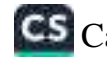

NAAC Accredited with 'B+' Grade

FF44

#### **APPLICATION FOR CONCESSION**

a de meanic

To, The Principal, Vishwakarma College of Arts, Commerce and Science, Kondhwa (Bk), Pune-411048.

## **Sub-Concession in fees**

Respected Sir,

I, undersigned, Mr/Ats. PRANAY DAYARAM MAHADIX is taking admission year result has been declared by Board/ University examination held in the month of MAY and I have got 62...% in the year/ Sem. 2019 examination. Please consider my request sympathetically and grant my concession in the College If you are permitted me concession in the fees, this concession is applicable me for

fees.

constrain the Gas this conservation and inonly for this academic year.

Please do the needful.

Signature: Kadam Thanking you in anticipation. Signature of Canal Signature Marsha Kadam Student name: PRANA7 MAHADIK Please give her / him (3000) Place: VCAES PUne Dr. Arun R. Patil Date: 05/01/2021... Principal

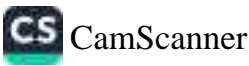

## **APPLICATION FOR CONCESSION**

Date: 10/08/2010

To, The Principal, Vishwakarma College of Arts, Commerce and Science, Kondhwa (Bk), Pune - 411 048

Sub.: Concession in fees...

Respected Sir,

1, undersigned Mr/Ms: AYVSH. CHANDRAKANT GARG is taking (Ind year result has been declared by Board / University, examination held in the month of APR-2010 and I have got 11 7 % in the Year / Sem. 2nd year 2" examination.

Please consider my request sympathetically and grant me concession in the college fees.

If you are permitted me concession in the fees, this concession is applicable me for only this academic year.

Please do the needful.

Thanking you with anticipation.

Yours sincerely

Signature: Samegary

Parent Name: SEEMA .c . GAPG

Signature:

Student Name: AYUSH . C. GARG

Please give her/him 10 % concession in fees.  $(43,000 - 4,300 = 38,700)$ Place: Pune Date: 10/48/2026

Dr. Arun R. Patil Principal

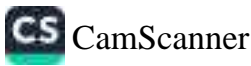

NAAC Accredited with 'B+' Grade

FF44

**APPLICATION FOR CONCESSION** 

To. The Principal, Vishwakarma College of Arts, Commerce and Science, Kondhwa (Bk), Pune-411048.

### **Sub-Concession in fees**

Respected Sir,

I, undersigned, Mr/Ms. Nikita, Ravindra, Kalamkaz,... is taking admission in FY/SY/TY ... T. Y.B.S.C.C.C.S.) .... course in our VCACS, Pune. My 12<sup>th</sup>/ lst / lind year result has been declared by Board/ University examination held in the month of 

Please consider my request sympathetically and grant my concession in the College fees.

If you are permitted me concession in the fecs, this concession is applicable me for only for this academic year.

Please do the needful.

Thanking you in anticipation.

Yours Sincerely,

Signature: ... aller

Signature: DehamFor

% concession in fees.

Parent name: Ravindxa...Kalamkar... Student name: Mikita...Kalamkar

 $\frac{1000}{n r A P P Q Q Q}$ 

Please give her / him

Place: Puge

Date: 14, 8 2020

2nd Topper Biscccs)

Audi

Dr. Arun R. Patil Principal

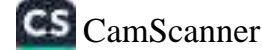

NAAC Accredited with 'B+' Grade

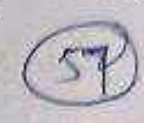

FFAA

## **APPLICATION FOR CONCESSION**

To.

The Principal, Vishwakarma College of Arts, Commerce and Science, Kondhwa (Bk), Pune-411048.

## **Sub-Concession in fees**

Respected Sir,

year result has been declared by Board/ University examination held in the month of Jon and I have got ..........  $\delta$ ....% in the year/ Sem. Try(exp examination.

Please consider my request sympathetically and grant my concession in the College fees.

If you are permitted me concession in the fees, this concession is applicable me for only for this academic year.

Please do the needful.

Chanking you in anticipation.

Date: 23.101.1241

Yours Sincerely,

Signature: Sizamthe Parent name: Jivaji salunkhe.......... Student name: Slishent. Salunkhe Please give her / him 50% (nous 14 chepse sourcession in fees.<br>Place: Punc Concer 14 chepse some Changes

Dr. Arun R. Patil Principal

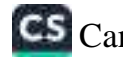

NAAC Accredited with 'B+' Grade

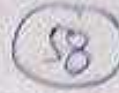

FFAA

## **APPLICATION FOR CONCESSION**

To.

The Principal, Vishwakarma College of Arts, Commerce and Science, Kondhwa (Bk), Pune-411048.

## Sub-Concession in fees

Respected Sir,

I, undersigned, Mr/Ms. .. Barge Vaishnavi Randhir is taking admission year result has been declared by Board/ University examination held in the month of Feb. 20...... and I have got 6.6.1.7.% in the year/ Sem. 2020 examination.

Please consider my request sympathetically and grant my concession in the College fees.

If you are permitted me concession in the fees, this concession is applicable me for only for this academic year.

Please do the needful.

 $\sum$ Thanking you in anticipation.

Yours Sincerely,

Signature: Redige Signature: Borge Parent name: Barge Randhix. Shamrastudent name: Barge Vaishnavi Randhir % concession in fees. Please give her / him  $3000/$ Place: 

Dr. Arun R. Patil Principal Dimmy

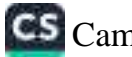

## **APPLICATION FOR CONCESSION**

Date: 10/08 /2020

To.

The Principal, Vishwakarma College of Arts, Commerce and Science, Kondhwa (Bk), Pune - 411 048

Sub.: Concession in fees...

## Respected Sir,

1, undersigned Mr/Ms. Matima Vishwas Chougule is taking Admission in EY/SY/TY \_\_ BBACCO \_\_ course in our VCACS, Pune. My 12th / Its / find year result has been declared by Board / University, examination held in the month of 2020 and I have got 57.85% in the Year / Sem. HSC examination.

Please consider my request sympathetically and grant me concession in the college fees.

If you are permitted me concession in the fees, this concession is applicable me for only this academic year.

Please do the needful.

Thanking you with anticipation.

Yours sincerely

Signature: Columbus Colorgule

Please give her/him Place: Pune Date: 10/ 1/2020

Parent Name: Vishious Chougula Student Name: Mathimal Chougula

 $\overbrace{\left(\begin{matrix} 3 & 0 & 0 & 0 \\ 0 & 0 & 0 & 0 \\ 0 & 0 & 0 & 0 \end{matrix}\right)}^{\text{Reconcession in fees.}}$ 

Three thousand any

Dr. Arun R. Patil Principal

C<sub>5</sub> CamScanner

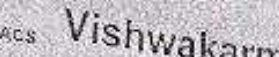

**University of Arts, Commerce and Science, Pune.**<br>Vescs Vishwakarma College of Arts, Commerce and Science, Pune.

NAAC Accredited with B+' Grade

**BEAR** 

## **APPLICATION FOR CONCESSION**

To. The Principal. Vishwakarma College of Arts, Commerce and Science, Kondhwa (Bk), Pune-411048.

Sub-Concession in fees

Respected Sir,

I, undersigned, Mr/Ms. Husein, Govana ............................... is taking admission in FY/SY/TY ...  $\mathbb{R}\mathsf{B}\mathsf{A}\text{-}\mathsf{C}\mathsf{A}$  course in our VCACS, Pune. My  $12^{n}$ / Ist / Had year result has been declared by Board/ University examination held in the month of 

Please consider my request sympathetically and grant my concession in the College

fees.

If you are permitted me concession in the fees, this concession is applicable me for only for this academic year.

Please do the needful.

Thanking you in anticipation.

Yours Sincerely,

Signature: 3r.e Dr. Arun R. Patil Date: 24/8/2010 Principal

CS CamScanner
bansilai Ramnain Agarwal Unantable Trust's

## Vishwakarma College of Arts, Commerce and Science, Pune.

(Affiliated to Savitribal Phule Pune University)

NAAC Accredited with 'B+' Grade

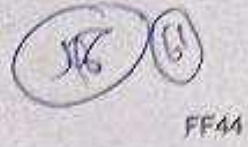

#### **APPLICATION FOR CONCESSION**

To.

The Principal. Vishwakarma College of Arts, Commerce and Science, Kondhwa (Bk), Pune-411048.

#### Sub-Concession in fees

Respected Sir,

I, undersigned, Mt/Ms. FARHEEN ANIS SHAIKH....... is taking admission in FY/SY/LY .......BBA CCA)......... course in our VCACS, Pune. My 12th/ Ist / IInd year result has been declared by Board/ University examination held in the month of July. 2020.... and I have got 68:31.% in the year/ Sem.............. examination.

Please consider my request sympathetically and grant my concession in the College fees.

If you are permitted me concession in the fees, this concession is applicable me for only for this academic year.

Please do the needful.

Thanking you in anticipation.

Yours Sincerely, Signature: Jaula Parent name: Anis...M.:.Shaikh..... Student name: Earheen..A...Shaikh % concession in fees. Please give her / him  $2500/$ Place: PUNE Date: 25/08/2020 Dr. Arun R. Patil Principal

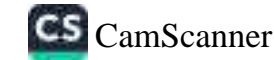

College of Alba Complete a 194

 $120$ Date:

To. Senior. The Principal, Vishwakarma Arts, Commerce and Science Jantor College, Kondhwa (8k), Pune - 411 048

Sub.: Concession in fees...

Respected Sir,

1, undersigned Mr/DE GINGH GAURAY DEVENDRA is taking Admission in FY / SY\_BD A-CA \_\_ \_\_\_ course in our Light C Pune. My 11th result has been declared by Board / University, examination held in the month of FEBRUARY and Lhave got 53.54 % in the Year / Sear 12th examination.

fica is not read, its borress for in Please consider my request sympathetically and grant me concession in the college you are permissed are evacuation in the fension's conducts come applicated that the  $f\circ \circ \zeta$ 

if you are permitted me concession in the fees, this concession is applicable me for only this academic year.

Please do the needful.

Thanking you with anticipation.

Yours sincerely and theme

**Ninger Sincerely,** 

Signature: 1

Signature: Grass

Parent Name: Deepole Devendma Silyth Student Name: Singh Graunau Devendma.

Please give her/him Place: Pune Date: / /20

10,000 ) Coverson in tees.

VLACI Smith Joms.

Dr. Arun R. Pati Principal

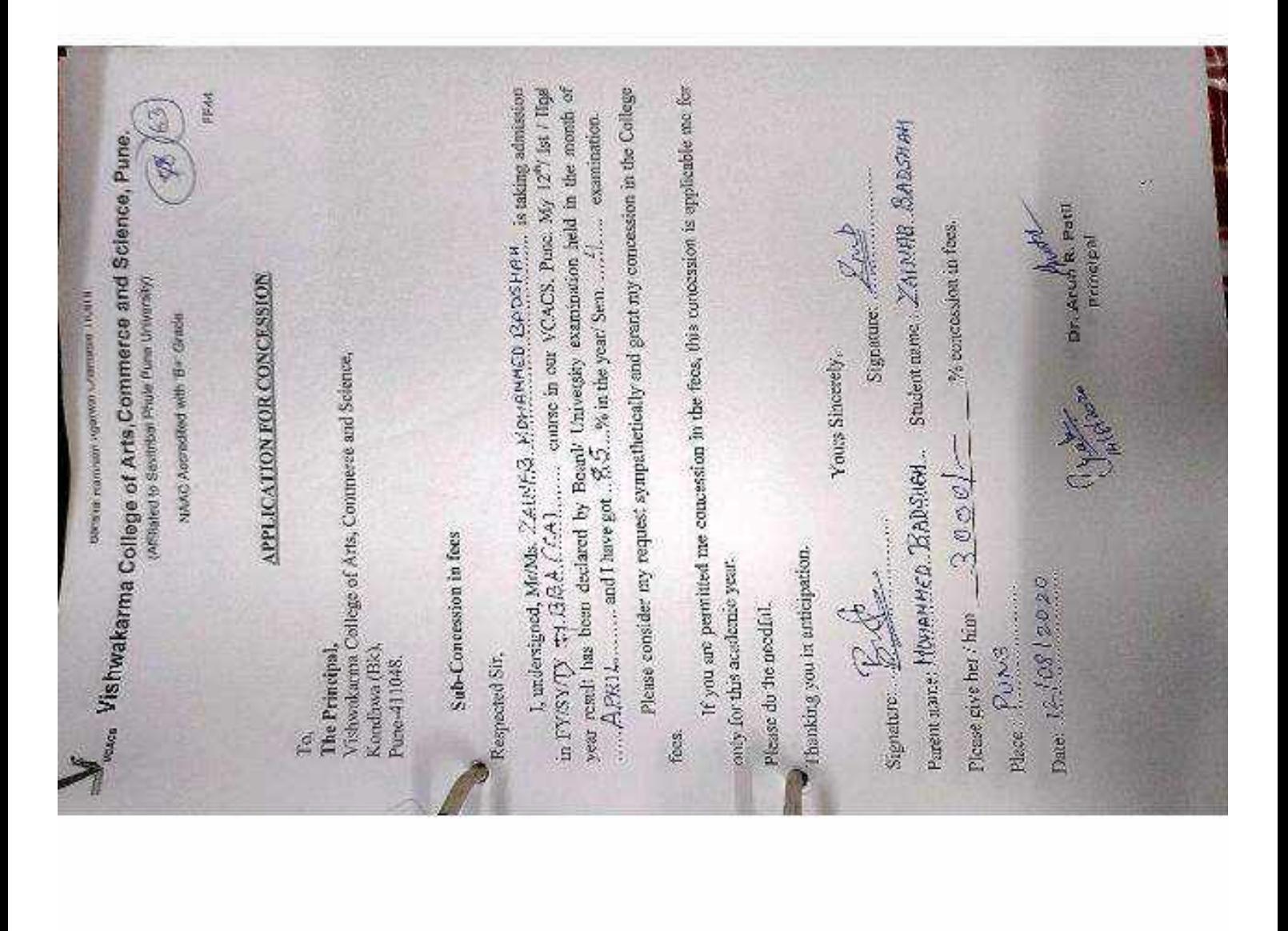

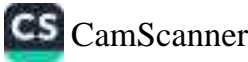

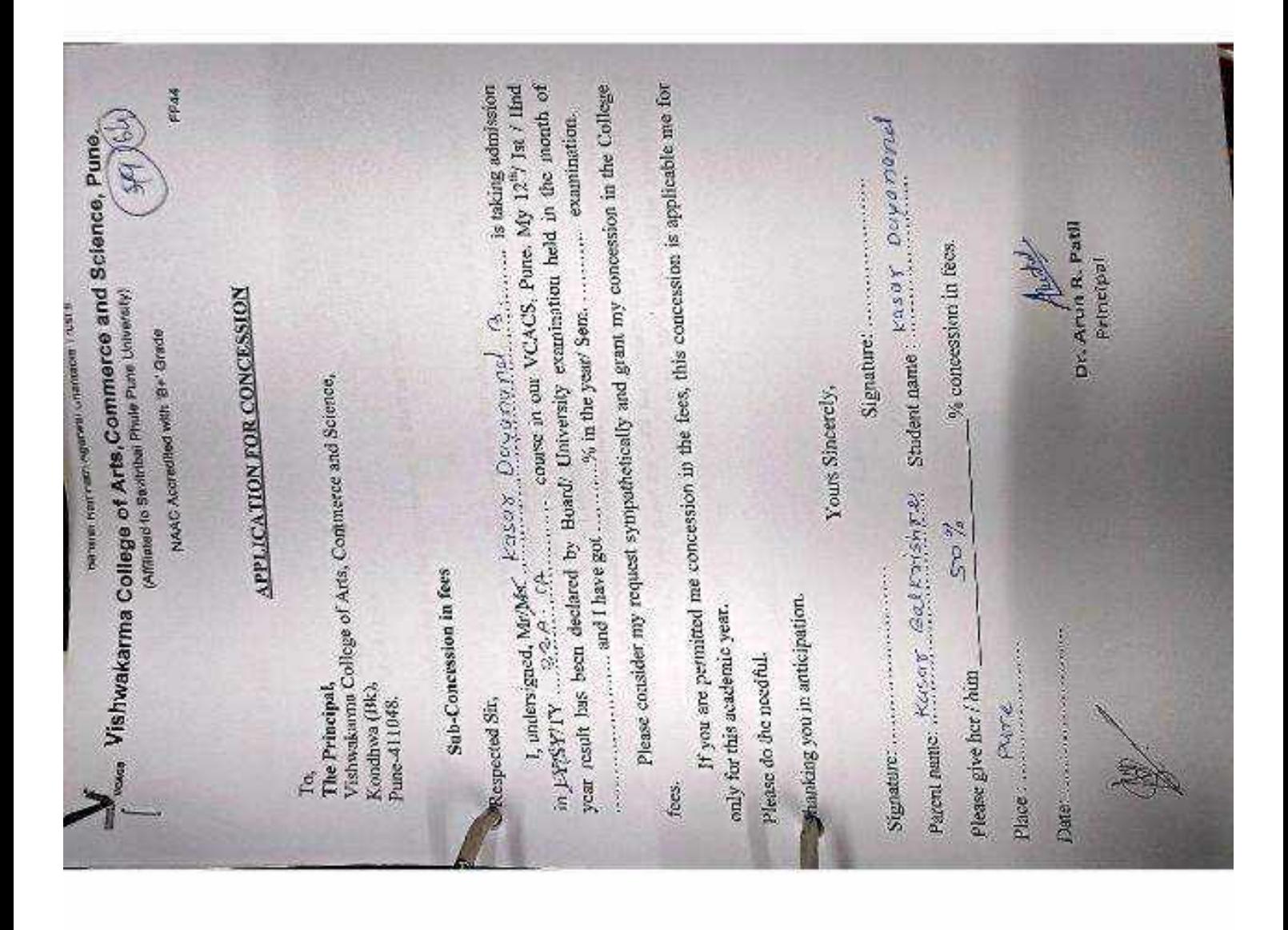

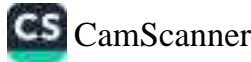

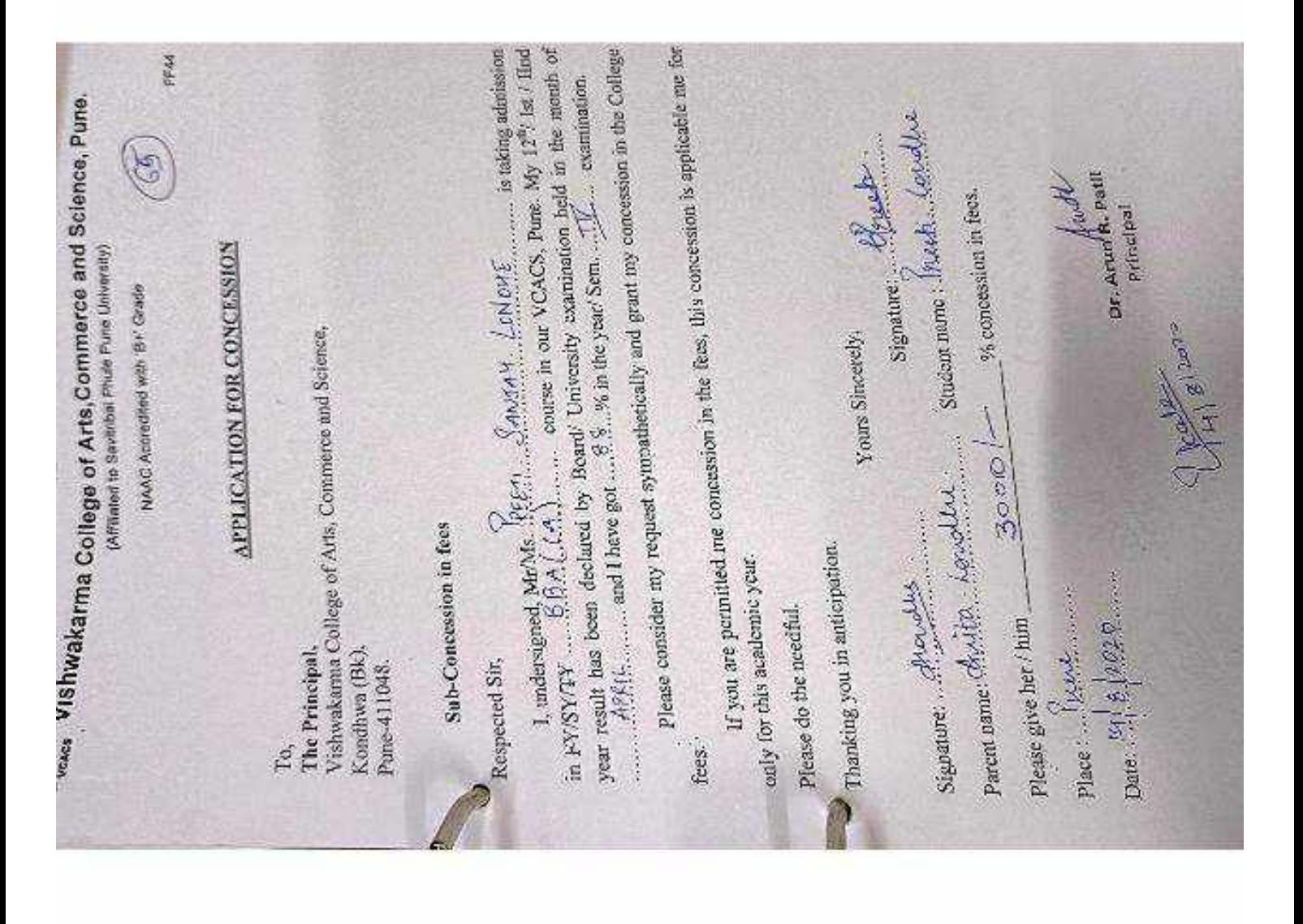

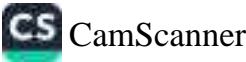

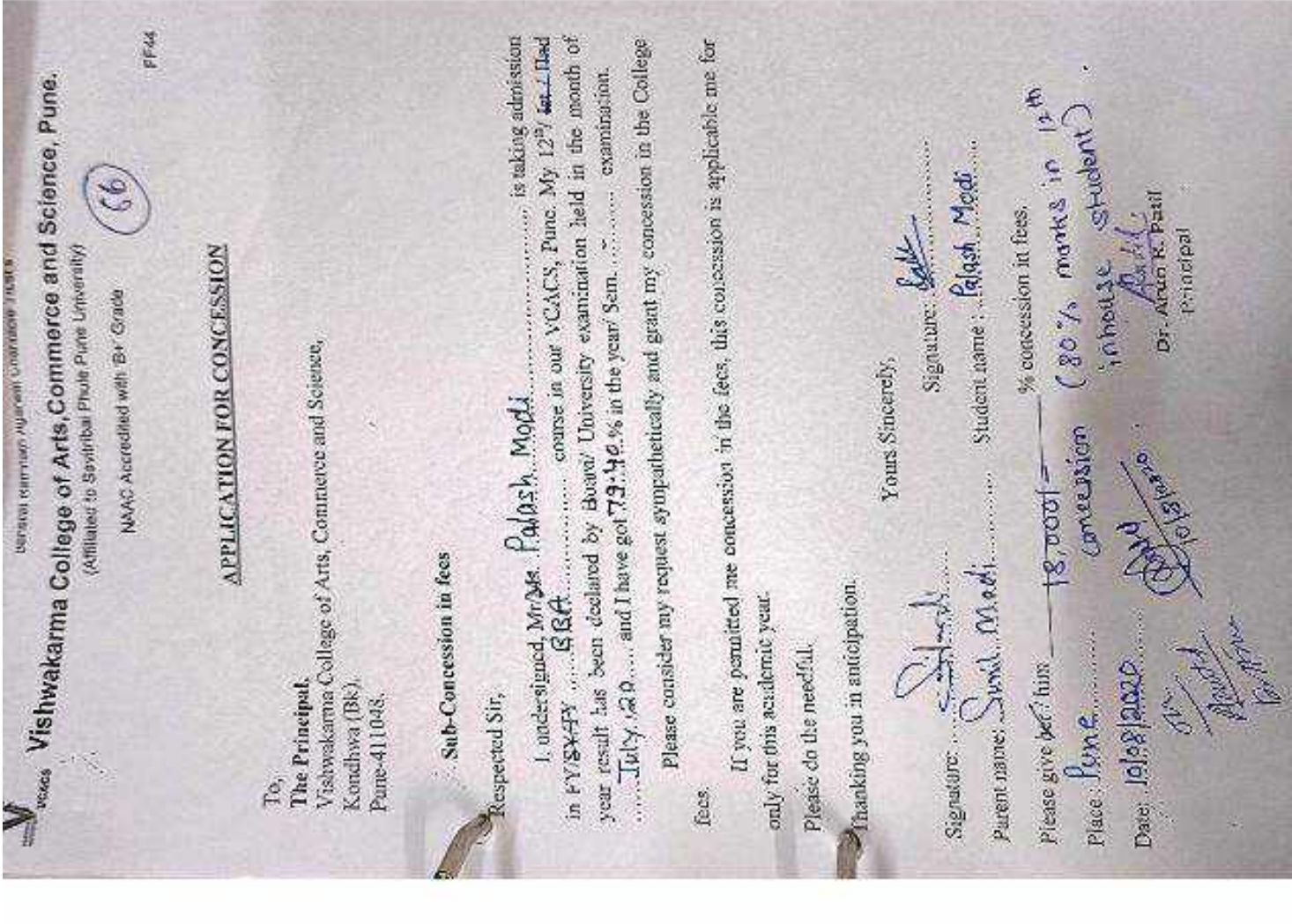

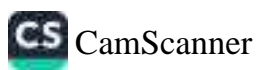

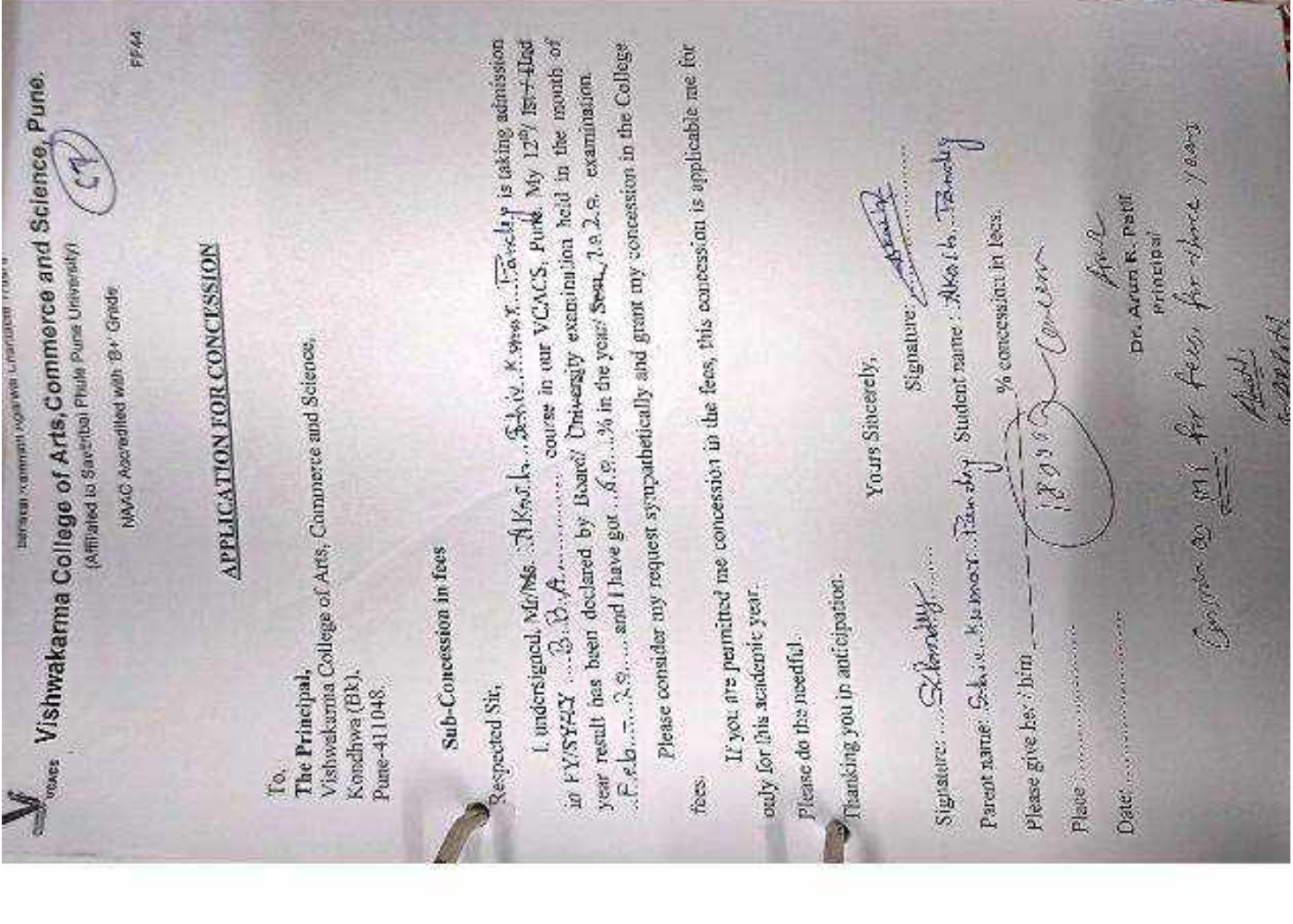

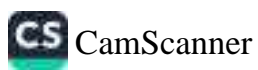

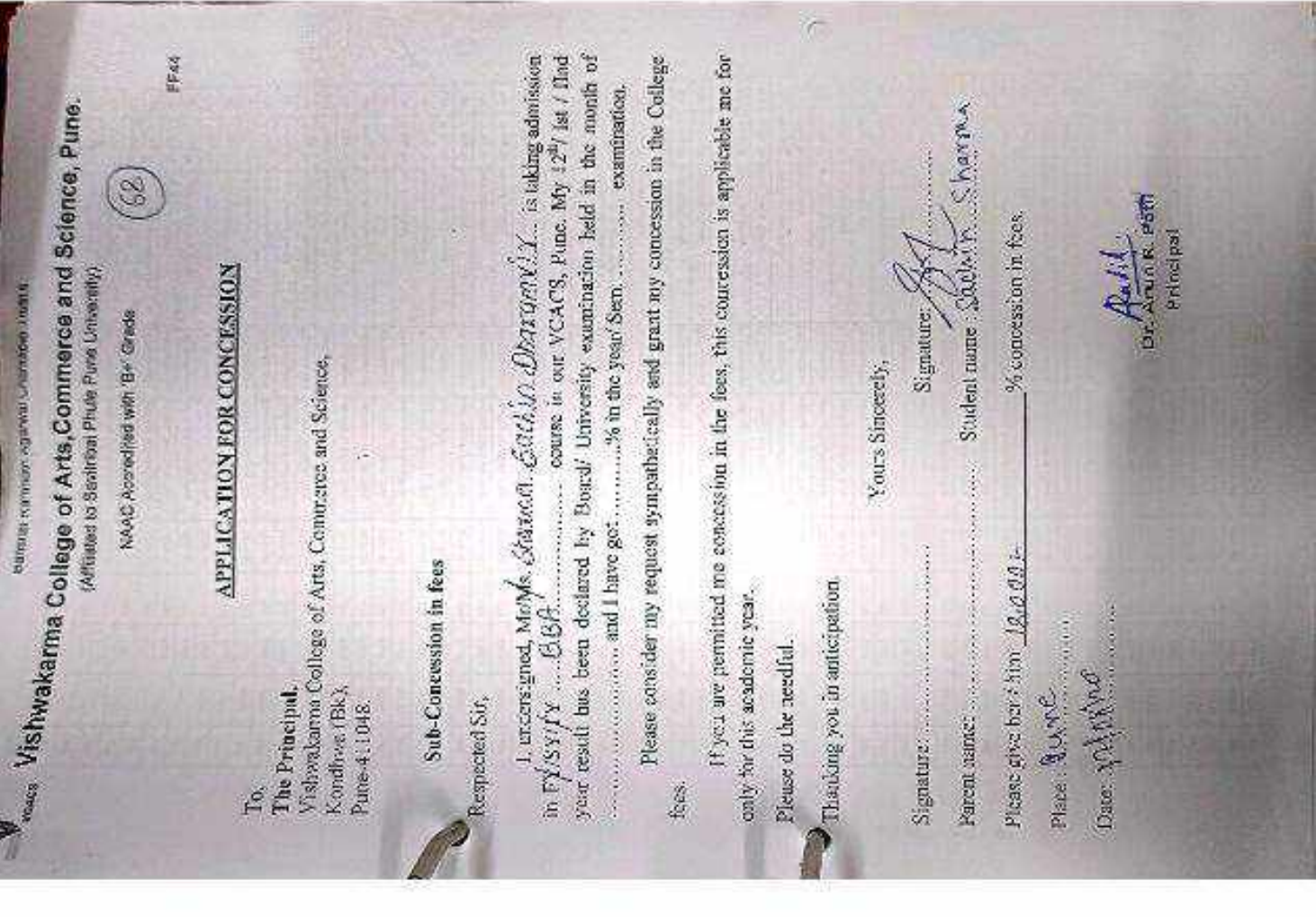

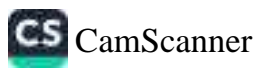

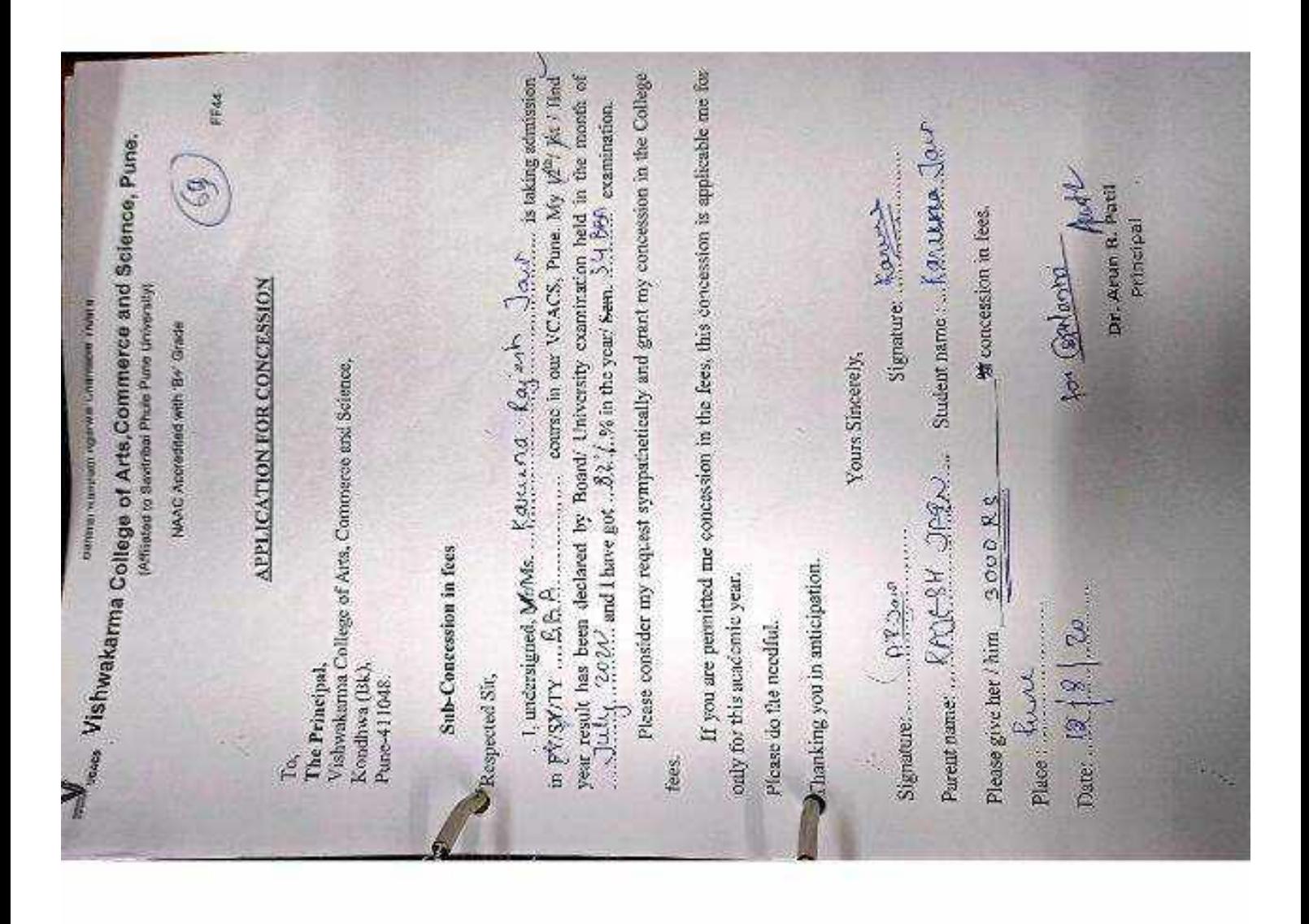

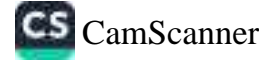

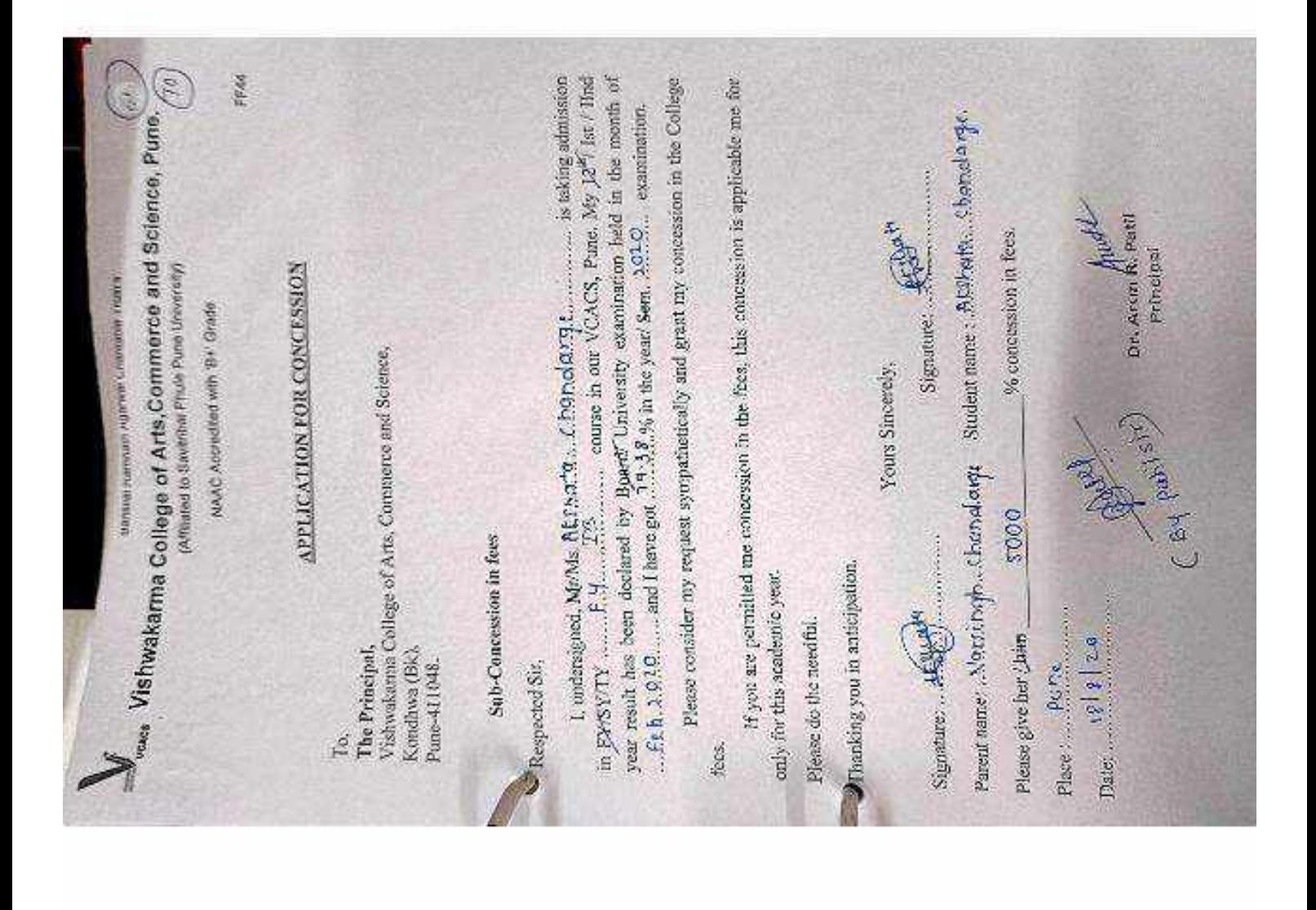

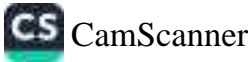

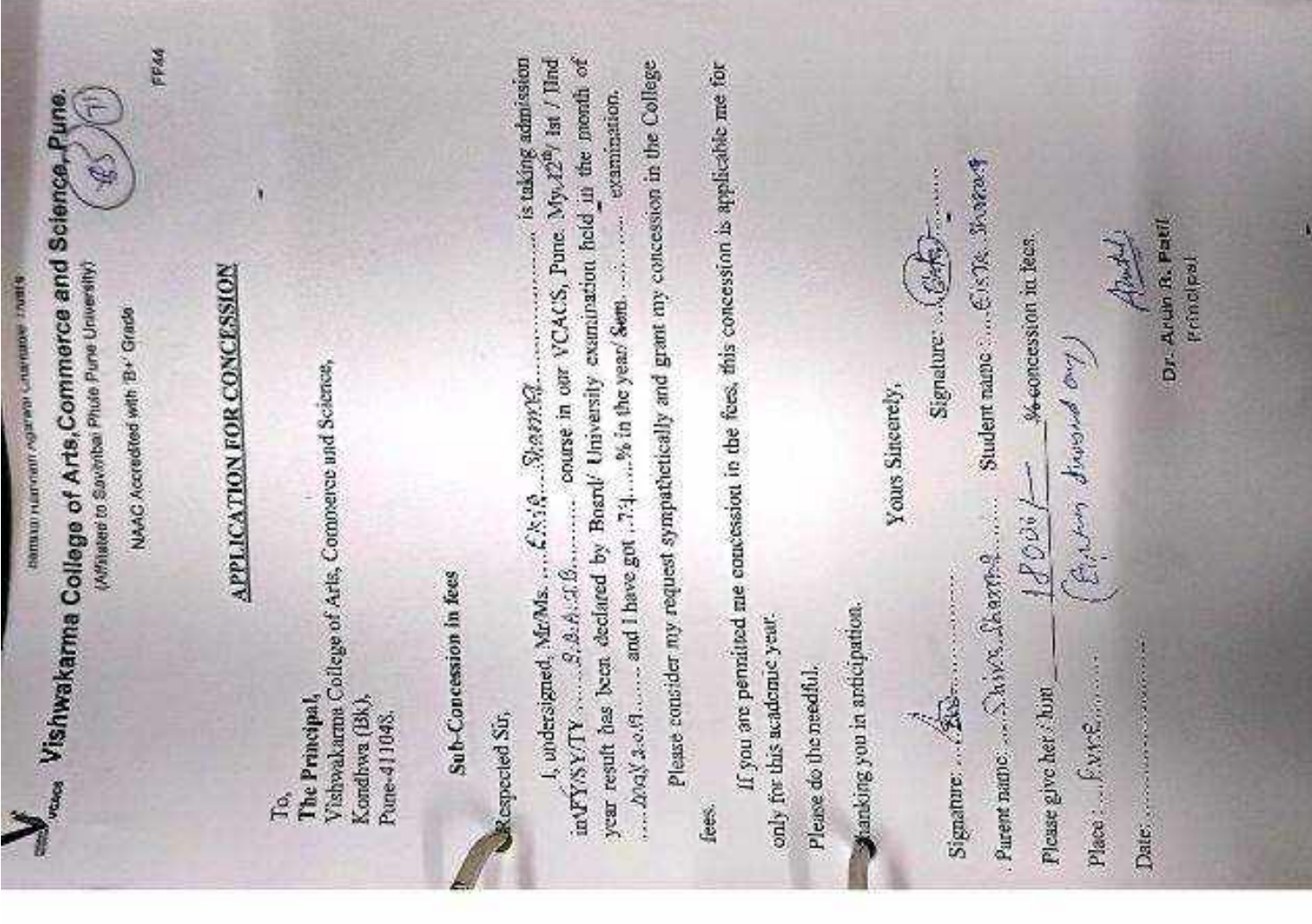

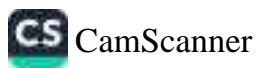

## Veacs Vishwakarma College of Arts,Commerce and Science, Pune.

(Affiliated to Savitribal Phule Pune University)

NAAC Accredited with 'B+' Grade

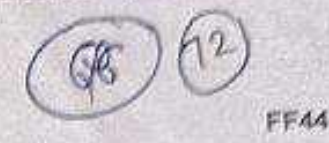

## **APPLICATION FOR CONCESSION**

To. The Principal, Vishwakarma College of Arts, Commerce and Science, Kondhwa (Bk), Pune-411048.

#### Sub-Concession in fees

Respected Sir,

I, undersigned, Mr/Ms. Swargi)...Sav-tosh... Kulkasm....... is taking admission year result has been declared by Board/ University examination held in the month of 

Please consider my request sympathetically and grant my concession in the College fees.

If you are permitted me concession in the fees, this concession is applicable me for only for this academic year.

Please do the needful.

Thanking you in anticipation.

Yours Sincercly, Signature: O

Signature: Bulley

Parent name: Krishhq. Kukorni Student name: Sevensey Kukorni

Please give her / him Place: Rune

Date: 19/08/20

% concession in fees.

 $\frac{30}{15000}$ 

Dr. Arun R. Patil Principal

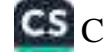

## Vescs Vishwakarma College of Arts, Commerce and Science, Pune.

(Affiliated to Savitribal Phule Pune University)

NAAC Accredited with 'B+' Grade

FFAA

## **APPLICATION FOR CONCESSION**

To.

The Principal, Vishwakarma College of Arts, Commerce and Science, Kondhwa (Bk), Pune-411048.

#### **Sub-Concession in fees**

Respected Sir.

year result has been declared by Board/ University examination held in the month of FEBRUARY and I have got 82.15.% in the year/ Sem. 2020. examination.

Please consider my request sympathetically and grant my concession in the College fees.

If you are permitted me concession in the fees, this concession is applicable me for only for this academic year.

Please do the needful.

<sup>T</sup>Thanking you in anticipation.

Yours Sincerely,

Signature: Parent name: Narrash S. Kuwad... Student name: Vikesh N. Kuwad  $18,0001 - (m3)$  convented)<br>(Talked to patil)<br>Palepano pr. andre patil % concession in fees Please give her / him  $Place: PUNE$ Date: 12 8 20.

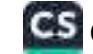

# Vishwakarma College of Arts, Commerce and Science, Pune.

NAAC Accredited with 'B+' Grade

FF44

#### **APPLICATION FOR CONCESSION**

To.

The Principal, Vishwakarma College of Arts, Commerce and Science, Kondhwa (Bk), Pune-411048.

#### **Sub-Concession in fees**

Respected Sir,

I, undersigned, Mr/Ms. MEET. A. UMBACHEYA is taking admission in FY/SY/TY  $\therefore$   $\beta$ ,  $\beta$ ,  $\beta$ ,  $\ldots$   $\ldots$  course in our VCACS, Pune. My 12<sup>th</sup>/ Ist / IInd year result has been declared by Board/ University examination held in the month of FEBRUARY and I have got kk: 4.6.% in the year/Sem. 2020. examination.

Please consider my request sympathetically and grant my concession in the College fees.

If you are permitted me concession in the fees, this concession is applicable me for only for this academic year.

Please do the needful.

Thanking you in anticipation.

Signature: A Crac ( A vonu - Yours Sincerely,

Parent name: Ashwin Limbachiye student name: Meet: A: Limba chije

riace: lune<br>Date: 19000 de Concession in fees.

Signature: QuetA

Dr. Arun R. Patil Principal

Co for fort year my,

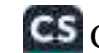

# $\int_{\rm v_{\rm CAGa}}^{\rm v_{\rm CAGa}}$  Vishwakarma College of Arts,Commerce and Science, Pune.

NAAC Accredited with 'B+' Grade

FFA4

#### **APPLICATION FOR CONCESSION**

To. The Principal, Vishwakarma College of Arts, Commerce and Science, Kondhwa (Bk). Pune-411048.

#### Sub-Concession in fees

Respected Sir,

I, undersigned, Mr/Ms.  $M012$   $HAFJ2$  ......................... is taking admission in FY/SY/TY ... BBB TB ......... course in our VCACS, Pune. My 12<sup>th</sup>/ Ist / IInd. year result has been declared by Board/ University examination held in the month of July 2029, and I have got 9.4 % in the year/ Sem. 2020, examination.

Please consider my request sympathetically and grant my concession in the College fees.

If you are permitted me concession in the fees, this concession is applicable me for only for this academic year.

Please do the needful.

Thanking you in anticipation.

Yours Sincerely, Signature: J Signature: Parent name: Shuyhuddin puyer. Student name: moi8 Place:<br>
Place:<br>
Place:<br>
Date:<br>
Date:<br>
Date:<br>
Date:<br>
Date:<br>
proposed:<br>
proposed:<br>
(In case of oms)<br>
only % concession in fees. Toglerys

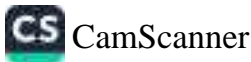

Danskei regmnam Agarwar Gravitable Trust's

## VCACS Vishwakarma College of Arts, Commerce and Science, Pune

(Affiliated to Savitribal Phule Pune University)

NAAC Accredited with 'B+' Grade

FFAA

#### **APPLICATION FOR CONCESSION**

To. The Principal, Vishwakarma College of Arts, Commerce and Science, Kondhwa (Bk), Pune-411048.

#### Sub-Concession in fees

Respected Sir,

year result has been declared by Board/ University examination held in the month of Unit examination. Clerk of S Please consider my request sympathetically and grant my concession in the College fees:

If you are permitted me concession in the fees, this concession is applicable me for only for this academic year.

Please do the needful.

Thanking you in anticipation.

Yours Sincerely,

Signature: Aug.

Signature: Bache

 $\frac{1}{2}$  concession in fees.

Parent name: SAMQUE SACHE..... Student name: 322ALB SACHE

Please give her / him Place PUNE Date: 24/08/2020

(3000)<br>Concernant Another<br>Another Dr. Arvin R. Pattil

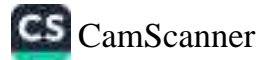

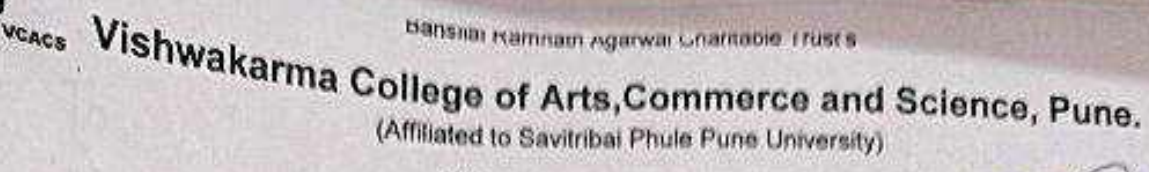

NAAC Accredited with 'B+' Grade

#### **APPLICATION FOR CONCESSION**

To.

The Principal, Vishwakarma College of Arts, Commerce and Science, Kondhwa (Bk), Pune-411048.

#### **Sub-Concession in fees**

Respected Sir.

I, undersigned, Mr/Ms. Fhan Md Kay bayan ....... is taking admission year result has been declared by Board/ University examination held in the month of 

Please consider my request sympathetically and grant my concession in the College fees.

If you are permitted me concession in the fees, this concession is applicable me for only for this academic year.

Please do the needful.

Thanking you in anticipation.

Yours Sincerely,

Signature: ............... Parent name: boilf F. A. rekas KHAN Student name: Md R oif KHAN Please give her / him  $\frac{5,000 \text{ Rg}}{2}$  /  $\frac{600 \text{ Rg}}{2}$  /  $\frac{600 \text{ Sg}}{2}$ Place: PUNE Date: 05/01/2021

Dr. Arun R. Patil Principal

G hang kradin what

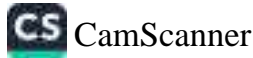

Exempted St.<br>  $\frac{1}{2}$  (b)  $\frac{1}{2}$  (b)  $\frac{1}{2}$  (b)  $\frac{1}{2}$  (c)  $\frac{1}{2}$  (c)  $\frac{1}{2}$  (c)  $\frac{1}{2}$  (c)  $\frac{1}{2}$  (c)  $\frac{1}{2}$  (c)  $\frac{1}{2}$  (c)  $\frac{1}{2}$  (c)  $\frac{1}{2}$  (c)  $\frac{1}{2}$  (c)  $\frac{1}{2}$  (c)  $\frac{1}{2}$  ( continuously and three gas conveniences in the continuously concession in the College Plans generator my request symptotically and grant my concession in the College If you are paintified me conceasion in the fors, first outconsion is applicable see for  $F = 45$  $2410820$ **Example 1980**<br>Mahwakarma College of Arts,Commerce and Science, Pune.<br>And Wahwakarma College of Arts,Commerce Investor De. Arrest R. Patil. Velico % concession in fees. Printerest  $\mathbb{R}$ Signature. APPLICATION FOR CONCUSSION Sollege of Arts,Contines (2000)<br>(Atlandic Statistic Philip Panel University) **CENTER CONTRACTOR COMPANY INTERNATIONAL INSURANCE** Yours Sincerely, NAVC Accession with 'Be' Gratie The Principal,<br>Visiwelerma College of Auts, Counteree and Science, Sadi-Concession in fees Handing you is a itelpation. only to fils andeus e gent-Date: 27,38,30 Please do the reenfor Please give year 2:100 Place Purit The Principal, Kondinya (BK). Pane-411048 Signature: ... Ś Le,

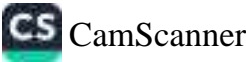

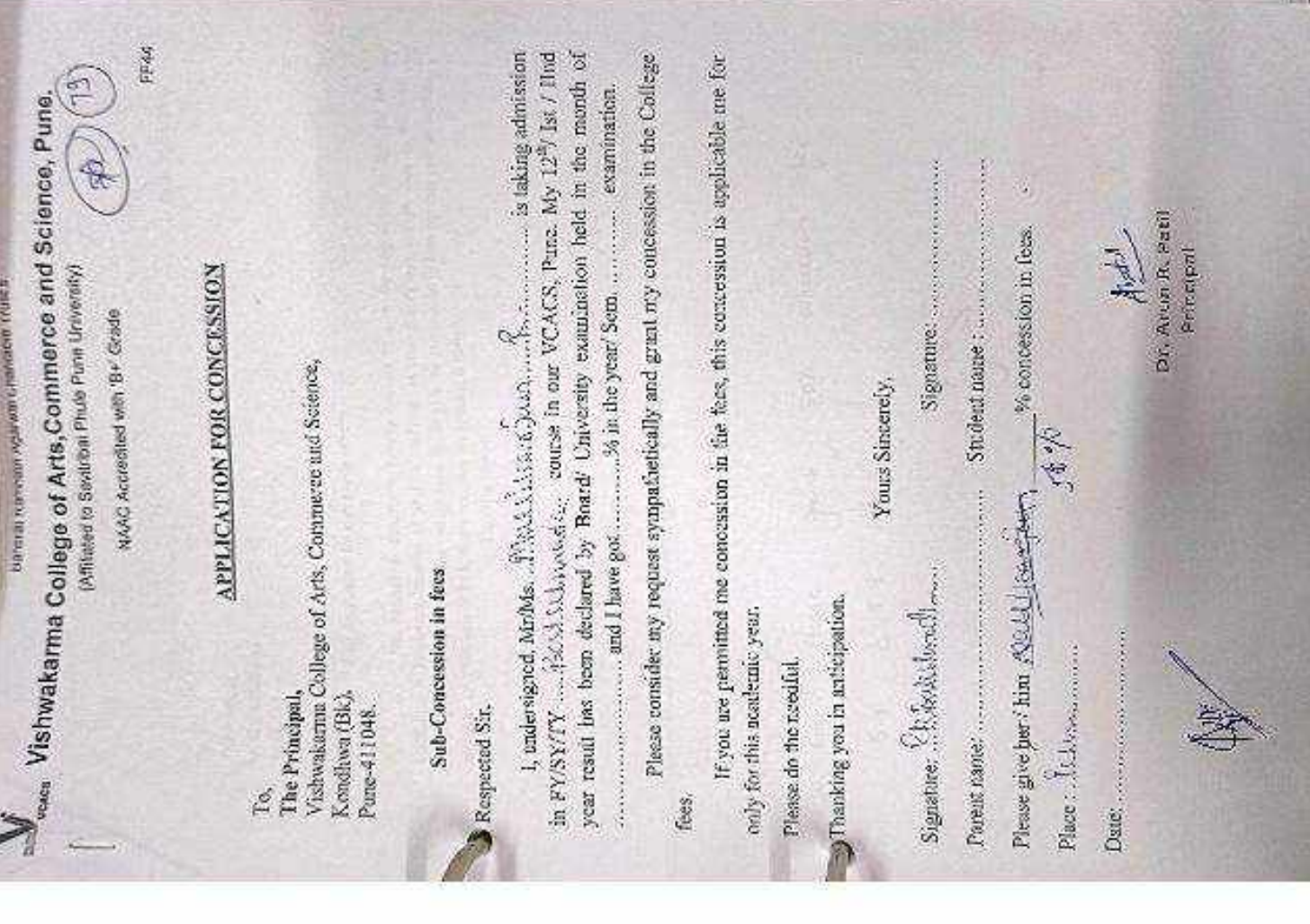

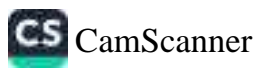

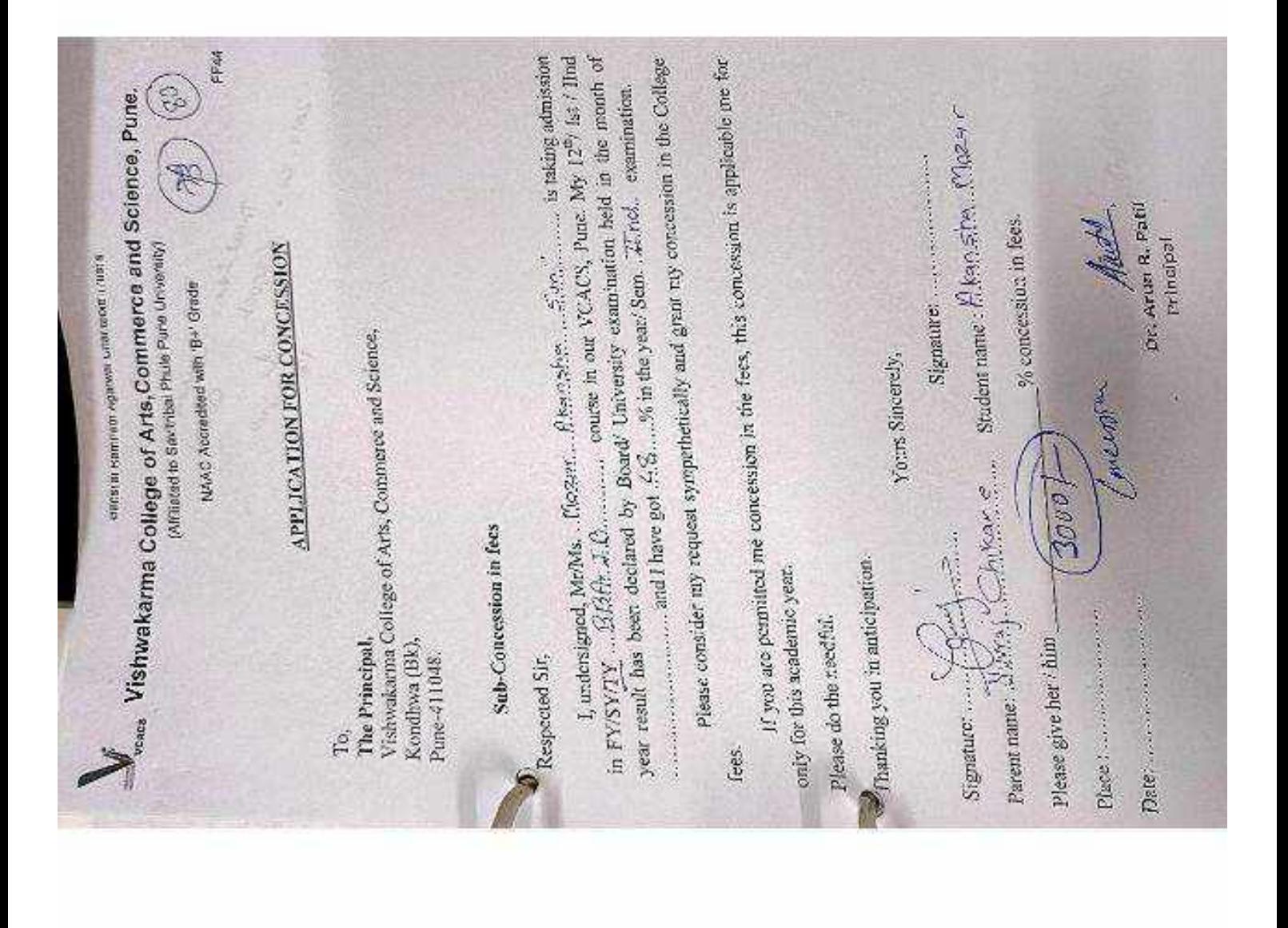

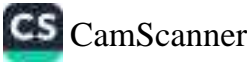

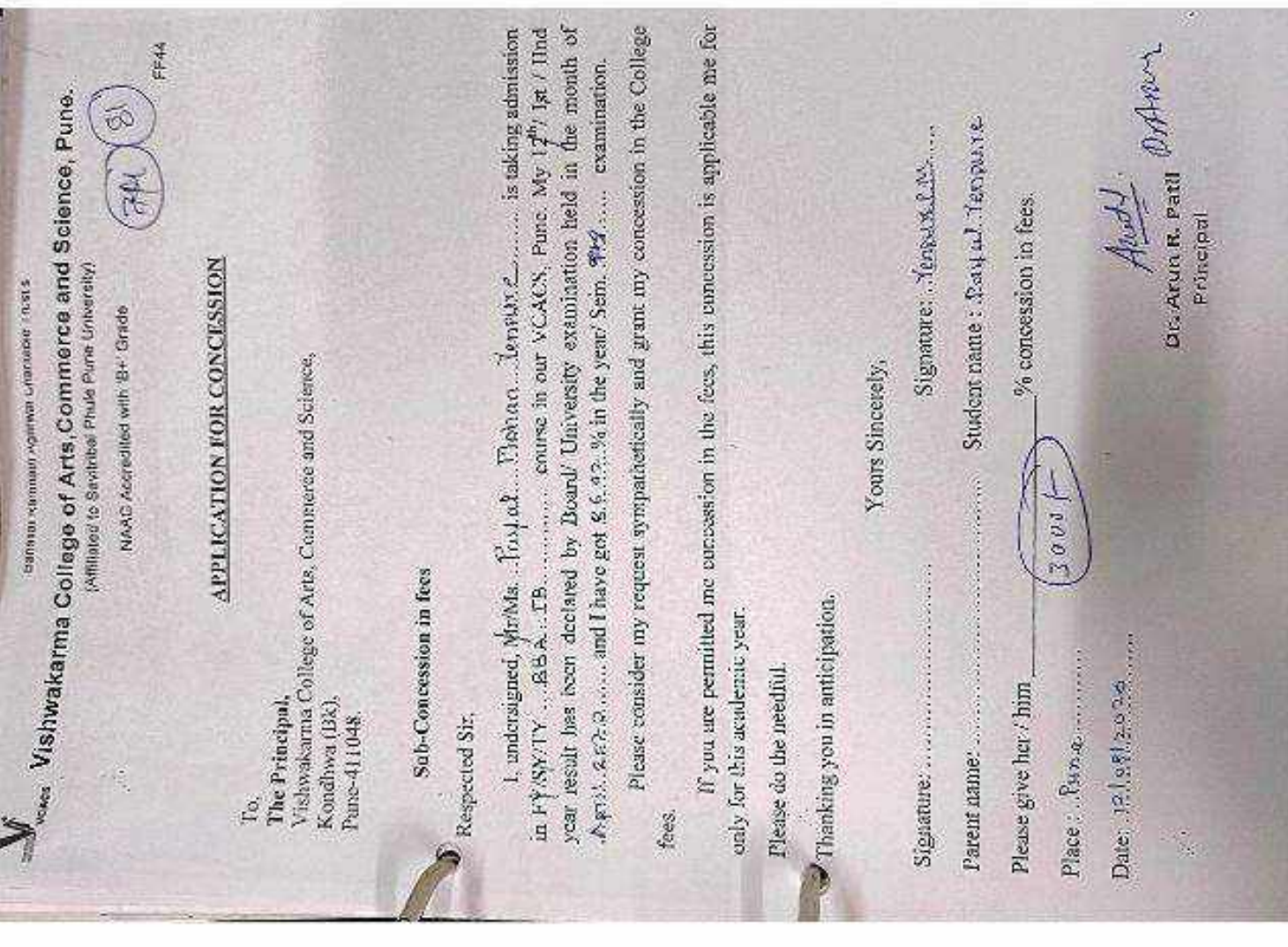

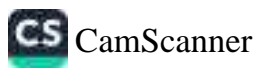

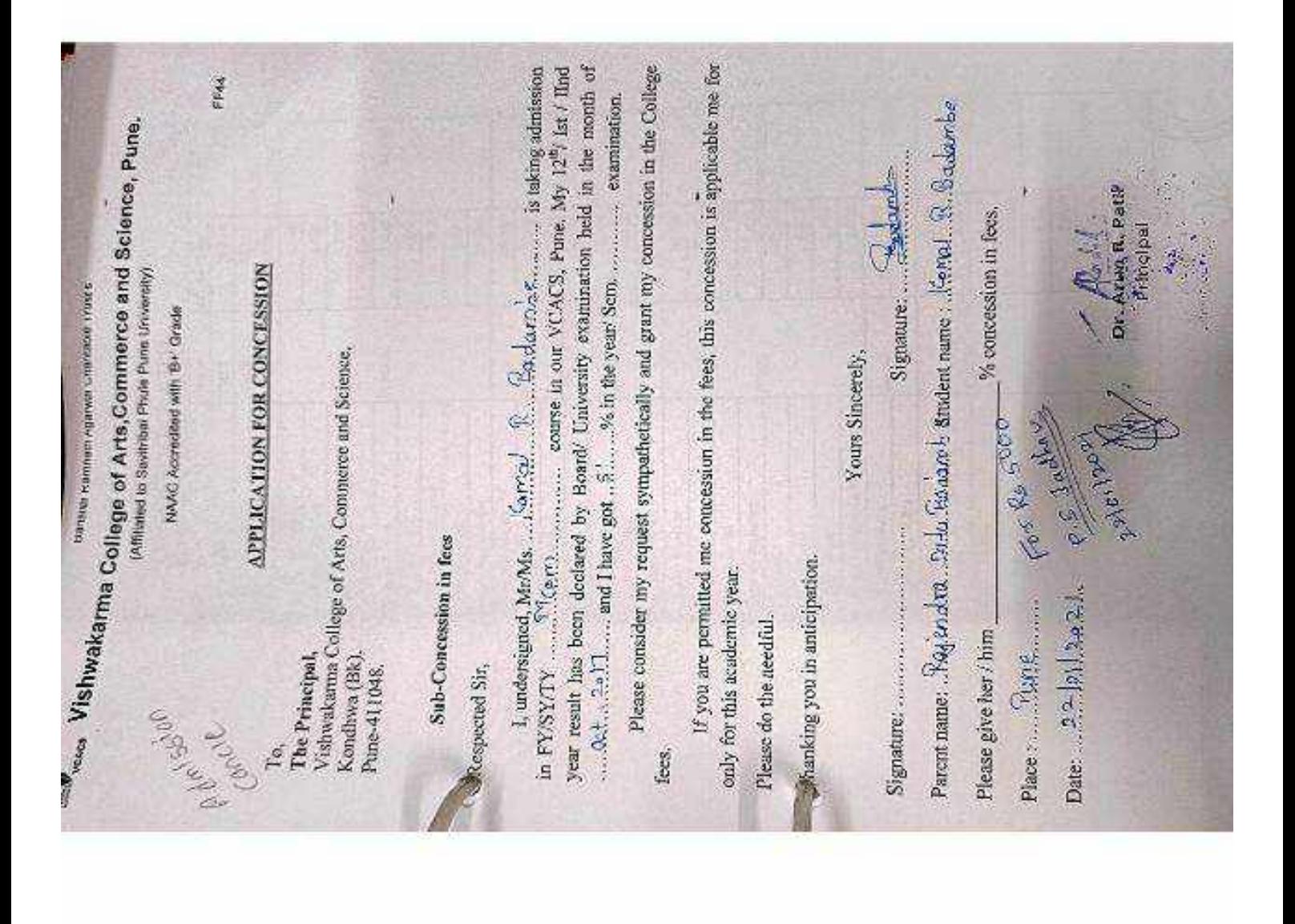

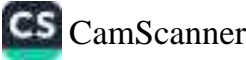

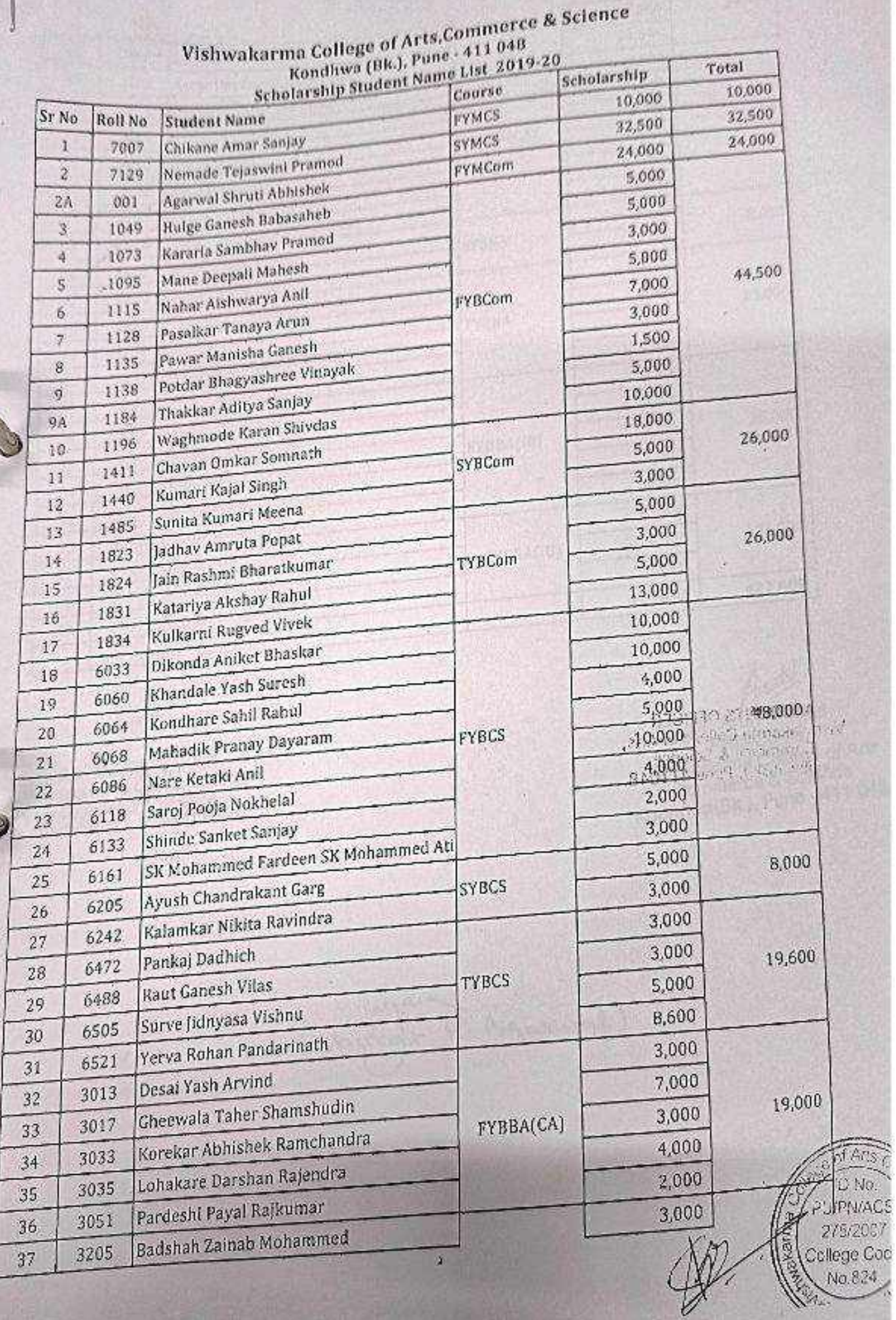

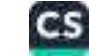

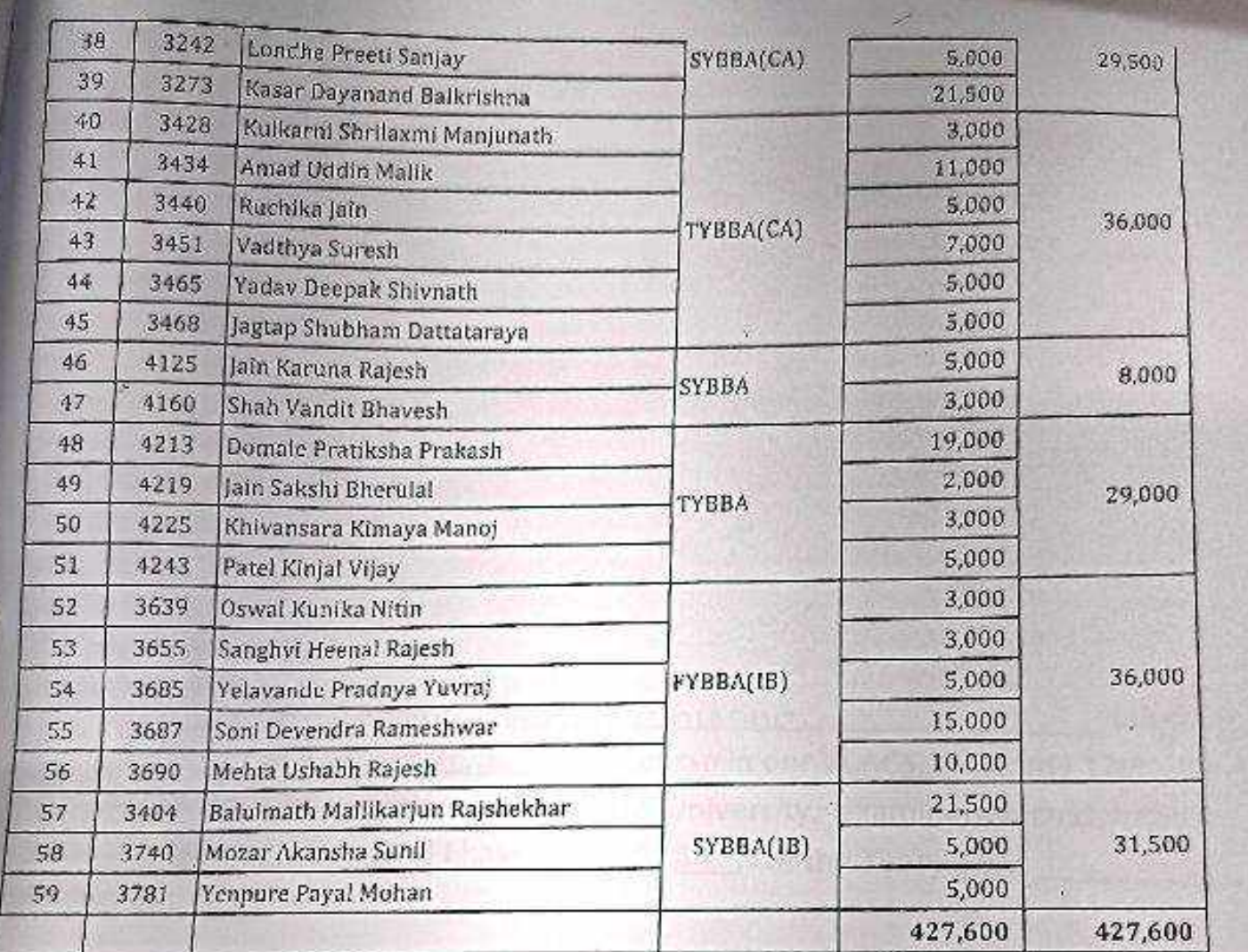

**ACCOUNTS OFFICER** //shwakarma College of Arts,<br>Commerce & Science londhwa(Bk.), Pune-411048,

Chemical Darcas

Auth

Dr. Arun R. Patil **PRINCIPAL** Vishwakarma College of Art Commerce & Science Kondhwa(Bk.), Pune - 411 04

R. Agarwal)

CBY

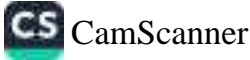

Date: 19/07/2019

To. The Principal, Vishwakarma College of Arts, Commerce and Science, Kondhwa (Bk), Pune - 411 048

Sub : Concession in fees...

Respected Sir,

I, undersigned Mr/Ms. Amax Sanjoy Chikane is taking<br>Admission in FY/59/79 MCS course in our VCACS, Pune. My 12th / Its / IInd year result has been declared by Board / University, examination held in the month of April - 19 and I have got 60.83 % in the Year / Sem. examination.

Please consider my request sympathetically and grant me concession in the college fees.

If you are permitted me concession in the fees, this concession is applicable me for only this academic year.

Please do the needful.

Thanking you with anticipation.

Yours sincerely

Signature: Compare: Parent Name: Yourcy S. Chikane Student Name: Amar S. Chikane Please give her/him - % concession in fees. Place: Pune<br>Date: / /20  $(10,000/-)$ fruital. Dr. Arun R. Patil Principal

C<sub>5</sub> CamScanner

Date: (9/0) /2019

**MOUNTAIN AND RESEARCH AND RESEARCH** 

To, The Principal, Vishwakarma College of Arts, Commerce and Science, Kondhwa (Bk), Pune - 411 048

Sub.: Concession in fees...

Respected Sir,

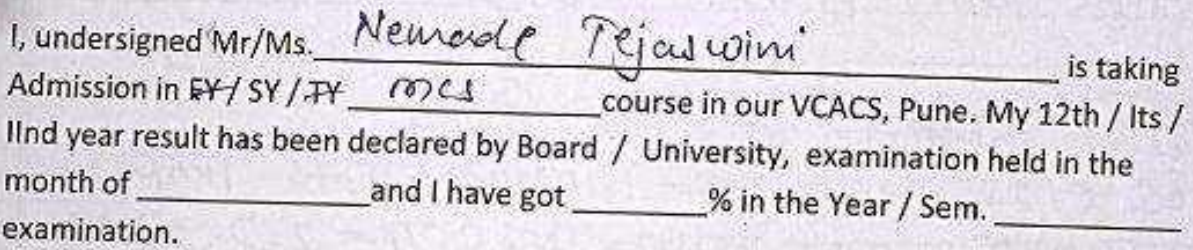

Please consider my request sympathetically and grant me concession in the college fees.

If you are permitted me concession in the fees, this concession is applicable me for only this academic year.

Please do the needful.

Thanking you with anticipation.

Yours sincerely

Signature:

Parent Name:

Signature: Tejashine

Please give her/him \_\_\_\_\_\_\_\_\_\_\_\_% concession in fees. Place: Pune Date: / /20

<u>Demalen</u>

Arrioty

Dr. Arun R. Patil Principal

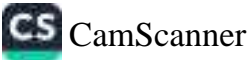

Date: 1418 /2019

To. The Principal. Vishwakarma College of Arts, Commerce and Science, Kondhwa (Bk), Pune - 411 048

Sub.: Concession in fees...

Respected Sir,

I, undersigned Mr/Ms. Agarwal Shrut<sup>o</sup> Abhisher is taking<br>Admission in FY/SH/FY NCero course in our VCACS, Pune. My 12th / Its / IInd year result has been declared by Board / University, examination held in the month of and I have got % in the Year / Sem. examination.

Please consider my request sympathetically and grant me concession in the college fees.

If you are permitted me concession in the fees, this concession is applicable me for only this academic year.

Please do the needful.

Thanking you with anticipation.

Yours sincerely

Signature: Alexander Signature: Front Parent Name: Abhise ex Agencial Student Name: Showin Agencial Please give her/him 24000 / % concession in fees. Place: Pune<br>Date: / /20 Total feb - 25000/-<br>JK<br>JMans<br>Myans<br>Conception Fee Luces  $0<sup>k</sup>$ 

**CS** CamScanner

#### Date:  $|8/6/20|$

To.

The Principal, Vishwakarma College of Arts, Commerce and Science, Kondhwa (Bk), Pune - 411 048

Sub.: Concession in fees...

Respected Sir,

1. undersigned Mr/Ms. Gahesh BaBasaheB Hulage is taking Admission in FY / SY / TY FY B. Com course in our VCACS, Pune. My 12th / Its / lind year result has been declared by Board / University, examination held in the and I have got \_\_\_\_\_\_\_% in the Year / Sem. month of examination.

Please consider my request sympathetically and grant me concession in the college fees.

If you are permitted me concession in the fees, this concession is applicable me for only this academic year.

Please do the needful.

Thanking you with anticipation.

Yours sincerely

signature: B.B. Hulage signature: Chest

Parent Name: BaBasaher Bhagwat Student Name: Ganesh BaBasaher<br>Hulage Hulage

Please give her/him  $\frac{R}{6}$ . 5000 /-% concession in fees. Place: Pune Date:  $9/6/2019$ 

Dr. Arun R. Patil Principal

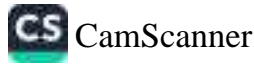

onice in this is not

Date: 14 / 11 /2019

#### The Principal,

To.

Vishwakarma College of Arts, Commerce and Science, Kondhwa (Bk), Pune - 411 048

Sub.: Concession **Substitute of the Concession** in fees...

#### Respected Sir,

1, undersigned Mr/Ms. Sambhay, P. Kataria is taking Admission in FY/SX/ N \_\_ B. Com \_\_\_ course in our VCACS, Pune. My 12th / Its / IInd year result has been declared by Board / University, examination held in the month of Feb and I have got 5246% in the Year / Sem. 2019 examination.

For William All Ma No Pro Art At

Please consider my request sympathetically and grant me concession in the college fees.

If you are permitted me concession in the fees, this concession is applicable me for only this academic year.

Please do the needful.

Thanking you with anticipation.

Yours sincerely

Signature:

Signature:

Parent Name:

Student Name: Bambhaw Kataria

Please give her/him Rs-5000 % concession in fees. Place: Pune  $0.028 = 2M0$ Date: / /20

> Dr. Arun R. Patil Principal

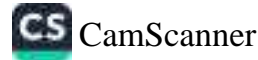

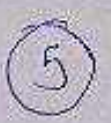

1 주의로원전 전면적 전쟁법 호텔법열의 학습의법법원원화 축원명별별별 및 역할 원

Date: 13/06/2010

To, The Principal, Vishwakarma College of Arts, Commerce and Science, Kondhwa (Bk), Pune - 411 048

Sub.: Concession in fees...

Respected Sir,

I, undersigned Mr/Ms. DEE DALI MANESH MANE is taking IInd year result has been declared by Board / University, examination held in the month of June and I have got 52 % in the Year / Sem. 2013 examination

Please consider my request sympathetically and grant me concession in the college fees.

If you are permitted me concession in the fees, this concession is applicable me for only this academic year.

Please do the needful.

Thanking you with anticipation.

Yours sincerely

Signature: Mahood Opene Signature: Parent Name: mchesh mone Student Name: Deepcui mane Please give her/him % concession in fees. Place: Pune 'o vo Date: / /20 Dr. Arun R. Patil Principal

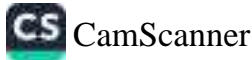

ta batan da baya ya kasan da katika masu da baba ba baba ba baba ba baya da b

Date:  $20/6$  /2019

To, The Principal, Vishwakarma College of Arts, Commerce and Science, Kondhwa (Bk), Pune - 411 048

Sub.: Concession in fees...

Respected Sir,

1. undersigned Mr/Ms. 41 Shwaxeq Anil Nation is taking IInd year result has been declared by Board / University, examination held in the month of  $\frac{2e+9}{e}$  and I have got  $68$  % in the Year / Sem. examination.

Please consider my request sympathetically and grant me concession in the college fees.

If you are permitted me concession in the fees, this concession is applicable me for only this academic year.

Please do the needful.

Thanking you with anticipation.

Yours sincerely

Signature: <del>Unilpeter</del> Signature:

Parent Name: Anil 5. Nahez Student Name:

Please give her/him 5000/ % concession in fees. As per instruction from<br>Place: Pune<br>Date: 2019 (an Les fin Rie 5000/ 8 A.R. Patri Sir

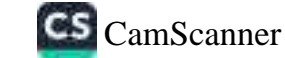

Principal

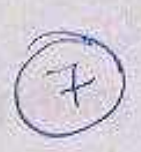

Date: 09/01/2019

To.

The Principal, Vishwakarma College of Arts, Commerce and Science, Kondhwa (Bk), Pune - 411 048

Sub.: Concession in fees...

Respected Sir,

1, undersigned Mr/Ms. Tamarys Arrun Pasalkar is taking Admission in FY / SY / TY FY course in our VCACS, Pune. My 12th / Its / IInd year result has been declared by Board / University, examination held in the month of Februaly and I have got 55.13 % in the Year / Sem. 2019 examination.

Please consider my request sympathetically and grant me concession in the college fees.

If you are permitted me concession in the fees, this concession is applicable me for only this academic year.

Please do the needful.

Thanking you with anticipation.

Yours sincerely

Signature: Vanity

Signature: Sanay

Parent Name: Vanita A. PasalkaY Student Name: Tangya A. PasalkaY

Please give her/him 14-7000/ % concession in fees. Place: Pune Date: 3 /1-/2019

Dr. Arun R. Patil

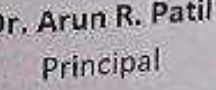

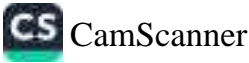

Date: |  $\frac{9}{2}$  / 0 6 / 20

To, The Principal, Vishwakarma College of Arts, Commerce and Science, Kondhwa (Bk), Pune - 411 048

Sub.: Concession in fees...

Respected Sir,

1, undersigned Mr/Ms. <u>Powar Manisha Graneth</u> is taking Admission in FY / SY / JY B . COM \_\_\_\_ course in our VCACS, Pune. My 12th / Its / IInd year result has been declared by Board / University, examination held in the month of Trine and I have got 58.92% in the Year / Sem. 2019 examination.

Please consider my request sympathetically and grant me concession in the college fees.

If you are permitted me concession in the fees, this concession is applicable me for only this academic year.

Please do the needful.

Thanking you with anticipation.

Yours sincerely

Signature: Machosh Signature: Cullett: 1907

Please give her/him Place: Pune Date: 8/06/20

 $\overbrace{J000}^{\frac{1}{2000}}$  (*u* 

Aut

Dr. Arun R. Patil Principal

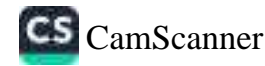

Date: 07/06/2019

To. The Principal, Vishwakarma College of Arts, Commerce and Science, Kondhwa (Bk), Pune - 411 048

Sub.: Concession in fees...

Respected Sir,

1, undersigned Mt/Ms. Bhagyathree Virayak Potdar is taking<br>Admission in FY/SY/FY R:COM course in our VCACS, Pune. My 12th / 14s/ IInd year result has been declared by Board / University, examination held in the month of June 2019 and I have got 54.92 % in the Year / Sem. examination.

Please consider my request sympathetically and grant me concession in the college fees.

If you are permitted me concession in the fees, this concession is applicable me for only this academic year.

Please do the needful.

Thanking you with anticipation.

Yours sincerely

Signature: PLPD Mac Signature: Bullaham

Parent Name: Rajestroce V. Potdor Student Name: Blogywhree V. Potdor

Place: Pune Date 07/06/2019

Audit

Dr. Arun R. Pati Principal

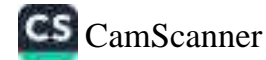

Date: 5 / 2 /20 (9)

To. The Principal, Vishwakarma College of Arts, Commerce and Science, Kondhwa (Bk), Pune - 411 048

Sub.: Concession in fees...

Respected Sir,

I, undersigned Mr/Ms. AOITYA SANJA-7 THAKKAR is taking Admission in FY / SY / TY FY. B. CoM course in our VCACS, Pune. My 12th / Its / lind year result has been declared by Board / University, examination held in the month of May 2014 and I have got 11 % in the Year / Sem. examination.

Please consider my request sympathetically and grant me concession in the college fees.

If you are permitted me concession in the fees, this concession is applicable me for only this academic year.

Please do the needful.

Thanking you with anticipation.

Yours sincerely

Signature: Adh

Parent Name:

student Name: Aditya Thakkar.

Please give her/him Place: Pune Date:  $5/2/20$ 

fundal mession in fees.

Dr. Arun R. Patil Principal

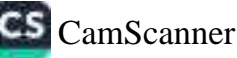

To.

Date:  $18/6$  /20 } 9

The Principal, Vishwakarma College of Arts, Commerce and Science, Kondhwa (Bk), Pune - 411 048

Sub.: Concession in fees...

Respected Sir,

1, undersigned Mr/Ms. 159893 Shirdas 10/99h hoodeis taking Admission in FY/SY/TY Ey course in our VCACS, Pune. My 12th / Its / IInd year result has been declared by Board / University, examination held in the and I have got 6g 38% in the Year / Sem. month of examination.

Please consider my request sympathetically and grant me concession in the college fees.

If you are permitted me concession in the fees, this concession is applicable me for only this academic year.

Please do the needful.

Thanking you with anticipation.

Yours sincerely

% concession in fees.

Signature: Codd Signature: 10.

Parent Name: Shif 2/9 395 K. Way bop bludent Name: kg xg22 shing the night

Please give her/him

Date: l'et 6/2019 (10,000)

Dr. Arun R. Patil

Principal

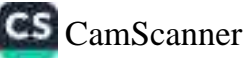
Date:  $181612018$ 

To. The Principal. Vishwakarma College of Arts, Commerce and Science, Kondhwa (Bk), Pune - 411 048

Sub.: Concession in fees...

Respected Sir,

I, undersigned Mr/Ms. comkBA Somnath chaVan is taking Admission in FY / SY / FY B. (em course in our VCACS, Pune. My 12th / Its / lind year result has been declared by Board / University, examination held in the and I have got  $2 \times 6$  % in the Year / Sem. month of examination.

Please consider my request sympathetically and grant me concession in the college fees.

If you are permitted me concession in the fees, this concession is applicable me for only this academic year.

Please do the needful.

Thanking you with anticipation.

Yours sincerely

Signature: B S Chavan Signature: CAN

Parent Name: Archang A Student Name: em KAR chaven

Place: Pune Date: / /20

Please give her/him \_\_\_\_\_\_\_\_\_% concession in fees.

Pes ony 10,000 Dr. Atut<br>Pecommunid 4 prof sule/ Deslayed ofwart

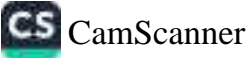

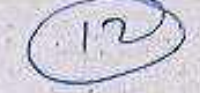

Date: 15 / 05/20/7

To, The Principal, Vishwakarma College of Arts, Commerce and Science, Kondhwa (Bk), Pune - 411 048

Sub.: Concession in fees...

Respected Sir,

I, undersigned Mr/Ms, KomARD KAJAL SINGN SIGN Admission in FY / SY / TY course in our VCACS, Pune. My 12th / Its / IInd year result has been declared by Board / University, examination held in the month of Mrty and I have got 83. 11 % in the Year / Sem.  $\mathcal{I}_{\gamma}$ . BLOM examination.

Please consider my request sympathetically and grant me concession in the college fees.

If you are permitted me concession in the fees, this concession is applicable me for only this academic year.

Please do the needful.

Thanking you with anticipation.

Yours sincerely Signature: Fancy Signature:  $153720954.$ Parent Name: OIN CAN SING N Student Name: KOMBRE KAJAL SINGH Please give her/him  $R_{3.50001}$  % concession in fees. Place: Pune Date:/s/05/2019. First Topper: FYBCOM.  $33,000/ 141001 -$ Dr. Arun R. Patil  $-5,0001 -$ <br>28,000] 7,001-Principal

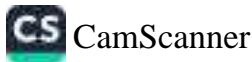

## Date: 07/05/2019

To, The Principal, Vishwakarma College of Arts, Commerce and Science, Kondhwa (Bk), Pune - 411 048

Sub.: Concession in fees...

Respected Sir,

I, undersigned Mr/Ms. SUNTH KUMARI MEENA is taking IInd year result has been declared by Board / University, examination held in the month of MARCH 2019 and I have got 38.57 % in the Year / Sem. 2018-19 examination.

Please consider my request sympathetically and grant me concession in the college

If you are permitted me concession in the fees, this concession is applicable me for only this academic year.

Please do the needful.

Thanking you with anticipation.

Signature:

Yours sincerely

Signature.

Parent Name: RAMGOPAL MEENA Student Name: SUNITA KUMARI MEENA

Please give her/him etc. 9% concession in fees. Place: Pune Second Topper - B.com.  $30001-$ 

 $28,000| -$ <br>3,000) - All

Dr. Arun R. Patil

Principal

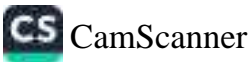

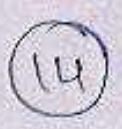

Date: 01/07/2019

To, The Principal, Vishwakarma College of Arts, Commerce and Science, Kondhwa (Bk), Pune - 411 048

Sub.: Concession in fees...

Respected Sir,

I, undersigned Mr/Ms. Amruta Popat Jadhav is taking Admission in FY / SY / TY Bcom \_\_\_\_\_\_\_\_ course in our VCACS, Pune. My 12th / Its / IInd year result has been declared by Board / University, examination held in the month of April 2018 and I have got 60 % in the Year / Sem. 2018 examination.

Please consider my request sympathetically and grant me concession in the college fees.

If you are permitted me concession in the fees, this concession is applicable me for only this academic year.

Please do the needful.

Thanking you with anticipation.

Yours sincerely

Signature: Jodhan P. B Signature: AJadhay Parent Name: Popat Jadhav Student Name: Amouta Jadhow % concession in fees. Please give her/him (5000) Place: Pune Date:  $/1/20$ Dr. Arun R. Patil Principal

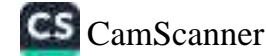

To,

Date: 6 / 7 /2019

The Principal, Vishwakarma College of Arts, Commerce and Science, Kondhwa (Bk), Pune - 411 048

Sub.: Concession in fees...

Respected Sir.

I, undersigned Mr/Ms. TAIN RASHMI BHARATHUMAR is taking Admission in FY/SY/TY \_\_\_\_\_\_\_\_\_\_\_\_\_\_\_\_\_\_\_\_\_\_\_\_course in our VCACS, Pune. My 12th / Its / IInd year result has been declared by Board / University, examination held in the month of TUNE and I have got 81.83 % in the Year / Sem. 2018-19

Please consider my request sympathetically and grant me concession in the college

If you are permitted me concession in the fees, this concession is applicable me for only this academic year.

Please do the needful.

Thanking you with anticipation.

Yours sincerely

Signature: 885 Signature: Parent Name: Bharatkunar Jain Student Name: Rashmi Please give her/him \_\_\_\_\_\_\_\_\_% concession in fees. Date: 6/7/2019 Sceenel Topper Place: Pune Dr. Arun R. Patil Principal

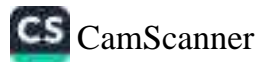

Date: 04 / 0 7/20 19

To.

The Principal, Vishwakarma College of Arts, Commerce and Science, Kondhwa (Bk), Pune - 411 048

Sub.: Concession in fees...

Respected Sir,

IInd year result has been declared by Board / University, examination held in the month of April and I have got 85-33 % in the Year / Sem. 2018 - 2019 examination.

Please consider my request sympathetically and grant me concession in the college fees.

If you are permitted me concession in the fees, this concession is applicable me for only this academic year.

Please do the needful.

Thanking you with anticipation.

**Yours sincerely** 

Signature:

Parent Name:

Signature: Hater Student Name: Atshay Kalanga

Please give her/him 5600 P% concession in fees. Place: Pune First-TOPPER IN SYBCOM. Date: / /20 Dr. Arun R. Patil Principal Lamped

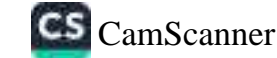

yan, in this Scout Links

Date: 06 / 12 /20 19

To, The Principal, Vishwakarma College of Arts, Commerce and Science, Kondhwa (Bk), Pune - 411 048

Sub.: Concession in fees...

Respected Sir,

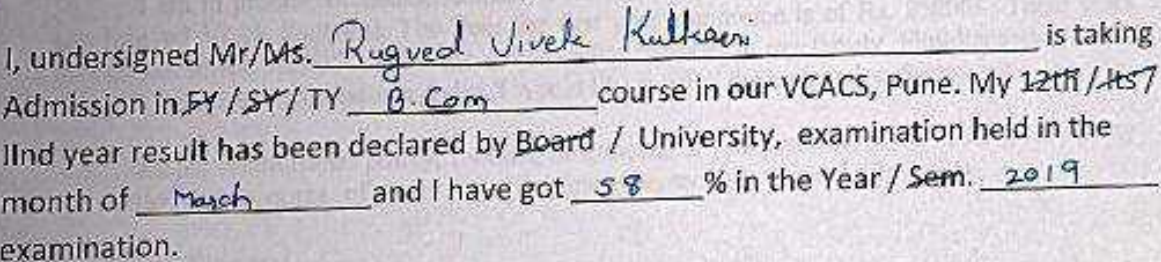

Please consider my request sympathetically and grant me concession in the college fees.

If you are permitted me concession in the fees, this concession is applicable me for only this academic year.

Vours sincerely

Please do the needful.

Thanking you with anticipation.

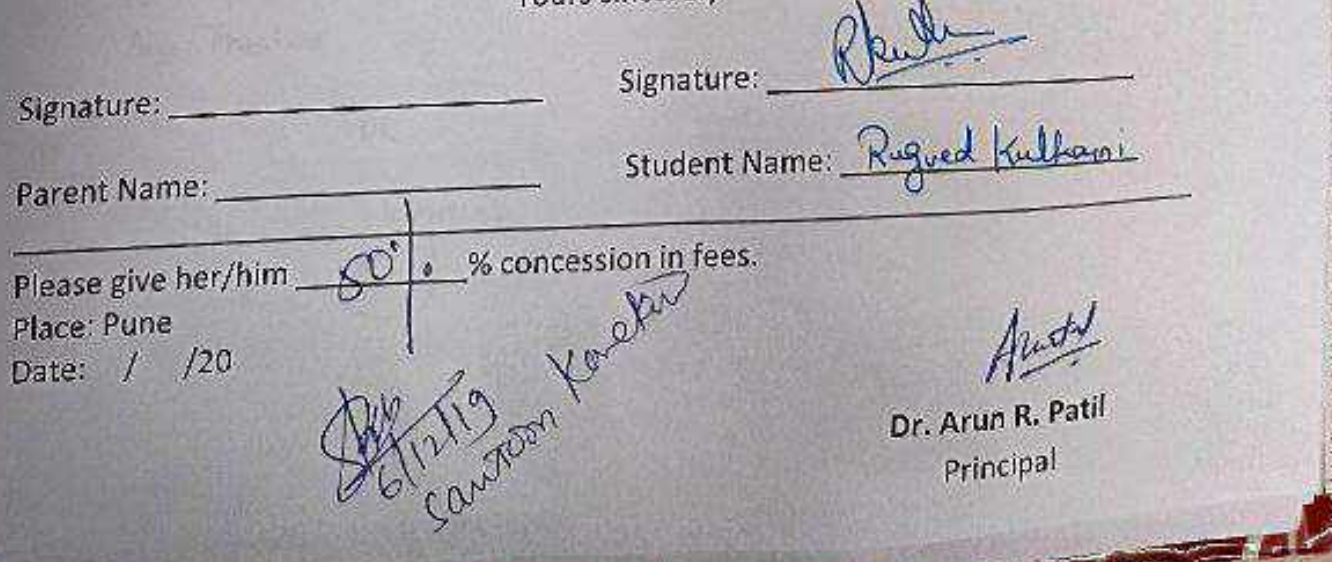

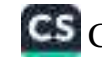

Date: 24 / 6 /2019.

To, The Principal, Vishwakarma College of Arts, Commerce and Science, Kondhwa (Bk), Pune - 411 048

Sub.: Concession in fees...

Respected Sir,

1, undersigned Mr/Ms. Anicet Bhaskor Diconda is taking Admission in FY / SY / TY B. Sc in ( Cs ) course in our VCACS, Pune. My 12th / its / IInd year result has been declared by Board / University, examination held in the month of Tune and I have got c3:08 % in the Year / Sem. 2018-19. examination.

Please consider my request sympathetically and grant me concession in the college fees.

If you are permitted me concession in the fees, this concession is applicable me for only this academic year.

Please do the needful.

Thanking you with anticipation.

Yours sincerely

% concession in fees.

10,000 De

Signature: A 27(AFT) (additional Signatures

Parent Name: ApHa dikanda

Student Name: Anifeet ditonder.

Please give her/him Place: Pune Date: 24 6 /2019

Dr. Arun R. Patil Principal

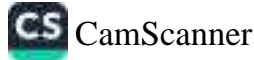

 $P1/01$  er

 $Date: 3 /07 /2019$ 

**THE WORLD BUT ST** 

the Hold String camb in the Ori

To.

#### The Principal.

 $100001$ Vishwakarma College of Arts, Commerce and Science, Kondhwa (Bk), Pune - 411 048  $P \mid \mid \mid \mid$ 

Sub.: Concession in fees...

Respected Sir,

1, undersigned Mr/Ms. Khandale Jash Suresh [15] Admission in FY/ SY / TY B6C[C6] course in our VCACS, Pune. My 12th / Its / IInd year result has been declared by Board / University, examination held in the month of  $2019$  and I have got 59.08 % in the Year / Sem. 2019 examination.

Please consider my request sympathetically and grant me concession in the college fees.

If you are permitted me concession in the fees, this concession is applicable me for only this academic year.

Please do the needful.

Thanking you with anticipation.

Yours sincerely

Signature: V.S. Khandale Signature: Y

 $10,000$ 

Parent Name: Vandana Khandale Student Name: Jash Khandale

Please give her/him Place: Pune Date: / /20

-% concession in fees.

Dr. Arun R. Patil Principal

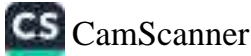

Date: 13/06/2019

To, The Principal. Vishwakarma College of Arts, Commerce and Science, Kondhwa (Bk), Pune - 411 048

Sub.: Concession in fees...

Respected Sir,

I, undersigned Mr/Ms. Sahil Rahul Kondhave is taking<br>Admission in FY/SY/TY B.Sc. course in our VCACS, Pune. My 12th / Its / lind year result has been declared by Board / University, examination held in the month of Febuary and I have got 55.54% in the Year / Sem. 2018-19 examination.

Please consider my request sympathetically and grant me concession in the college fees.

If you are permitted me concession in the fees, this concession is applicable me for only this academic year.

Please do the needful.

Thanking you with anticipation.

Signature: (X's

Place: Pune Date: / /20

Please give her/him

Yours sincerely

concession in fees.

Signature: Balülek

Parent Name: Rahul Kondtave Student Name: Sahil Kondtave

 $4000()$ 

Dr. Arun R. Patil Principal

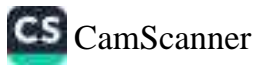

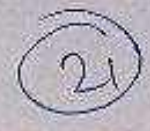

1948 중국인생물관주적이 정부실원정보관이 있습니다.<br>1954년 - 대한민국 대학원 중국인사업 대학원 중국인 대학원정보 기업 대학원

To,

Date: 22/06/2019

The Principal, Vishwakarma College of Arts, Commerce and Science, Kondhwa (Bk), Pune - 411 048

Sub.: Concession in fees...

Respected Sir,

I, undersigned Mr/Ms. PRANAY DAYARAM MAMADIK is taking Admission in FY / SY / TY BSc.CS course in our VCACS, Pune. My 12th / Its / IInd-year result has been declared by Board / University, examination held in the month of 2019 and I have got 62.4 % in the Year / Sem. examination.

Please consider my request sympathetically and grant me concession in the college fees.

If you are permitted me concession in the fees, this concession is applicable me for only this academic year.

Please do the needful.

Thanking you with anticipation.

**Yours sincerely** 

% concession in fees.

Martin,

Signature: Vedam Signature:

Parent Name: VARSHA E KADAM Student Name: **BRANAY D. MAHADIK** 

Please give her/him Place: Pune Date: 20/06/2019

Dr. Arun R. Pati Principal

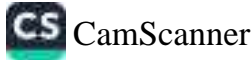

To,

Date:02/07/2019

The Principal, Vishwakarma College of Arts, Commerce and Science, Kondhwa (Bk), Pune - 411 048

Sub.: Concession in fees...

Respected Sir,

I, undersigned Mr/Ms. Ketaki Anil Nare IInd year result has been declared by Board / University, examination held in the month of March and I have got 64/31 % in the Year / Sem. examination.

Please consider my request sympathetically and grant me concession in the college

If you are permitted me concession in the fees, this concession is applicable me for only this academic year.

Please do the needful.

Thanking you with anticipation.

Signature: Vous Hiller

Yours sincerely

to the Konekon

Signature: Ware

Parent Name: Ganesh Ghume

Student Name: Ketaki Anil Nore

Please give her/him Re= 1000 Concession in fees.<br>Place: Pune<br>Dates2/07/2019 Assessment  $\mathbb{Z}^2 \times \mathbb{Z}^2$ 

Dr. Arun R. Patil

Principal

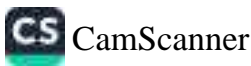

Date: 14/ 6 /20/4

To, The Principal, Vishwakarma College of Arts, Commerce and Science, Kondhwa (Bk), Pune - 411 048

Sub.: Concession in fees...

Respected Sir,

I, undersigned Mr/Ms.  $\frac{\rho_{QQ}(\mathcal{A} \cup \mathcal{A})}{\rho_Y}$  is taking<br>Admission in FY / SY / TY  $\frac{\rho_{QQ}(\mathcal{A} \cup \mathcal{A})}{\rho_Y}$  course in our VCACS, Pune. My 12th / its / lind year result has been declared by Board / University, examination held in the examination.

Please consider my request sympathetically and grant me concession in the college fees.

If you are permitted me concession in the fees, this concession is applicable me for only this academic year.

Please do the needful.

Please give her/him

Place: Pune Date: 14/ 6/20

Thanking you with anticipation.

Yours sincerely

Signature: नौ सेलल भरोज

Signature:

Parent Name: Nokhelal Saxo  $\begin{array}{c} \mathscr{C} \longrightarrow \mathscr{C} \longrightarrow \mathscr{C$ 

Student Name: pools Nexheld savej

Dr. Arun R. Patil Principal

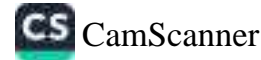

To,

Date: 18 / 06/2019

controlled and a set of the property

The Principal, Vishwakarma College of Arts, Commerce and Science, Kondhwa (Bk), Pune - 411 048

Sub.: Concession in fees...

Respected Sir,

1, undersigned Mr/Ms. Sanket Sanjay Inincle is taking Admission in FY / SY / TY Bs c (Comp Set ) course in our VCACS, Pune. My 12th / Its / lind year result has been declared by Board / University, examination held in the month of February-19 and I have got 55.08 % in the Year / Sem. 2019 examination.

Please consider my request sympathetically and grant me concession in the college fees.

If you are permitted me concession in the fees, this concession is applicable me for only this academic year.

Please do the needful.

Thanking you with anticipation.

Yours sincerely

 $\sqrt{\frac{26\text{ coa}}{2000}}$ 

Signature: fuide Signature: Online

Parent Name: Sanjay Shinde Student Name: Sanket Shinde

Please give her/him Place: Pune Date:18/06/2014

Dr. Arun R. Pati Principal

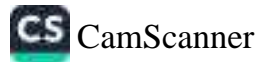

Date: 08 / 07/2019

To. The Principal, Vishwakarma College of Arts, Commerce and Science, Kondhwa (Bk), Pune - 411 048

Sub.: Concession in fees...

Respected Sir.

I, undersigned Mr/Ms. SK MDHAMMED FARDEEN is taking Admission in FY / \$Y / TY BSC (CS) course in our VCACS, Pune. My 12th / ks / lind year result has been declared by Board / University, examination held in the month of FEB-19 and I have got 48.15 % in the Year / Sem. HSC examination

Please consider my request sympathetically and grant me concession in the college fees.

If you are permitted me concession in the fees, this concession is applicable me for only this academic year.

Please do the needful.

Thanking you with anticipation.

 $82$ Yours sincerely

CONcession in fees.

Coron Concersor

Signature: CB

Signature: 23

Parent Name: SK MOHAMMED ATIQUE Student Name: SK MOHAMMED FARDEEN

Please give her/him Place: Pune Date: 08/07 /2019

Principal

CamScanner

【黄色画画色色黄色】 拉特特特克普明德 重塑装饰空空照

Date: 28 / 6 /20 19

To, The Principal, Vishwakarma College of Arts, Commerce and Science, Kondhwa (Bk), Pune - 411 048

Sub.: Concession in fees...

Respected Sir.

1, undersigned Mr/AAs. AYOSH CHANDRAKANT GARELY is taking Admission in FY / SY / TY \_ S Y BSC (CS) course in our VCACS, Pune. My 12th /(Its)/ IInd year result has been declared by Board / University, examination held in the month of MARVI and I have got 94 % in the Year / Sem. FYBCS (2018-19) examination.

Please consider my request sympathetically and grant me concession in the college fees.

If you are permitted me concession in the fees, this concession is applicable me for only this academic year.

Please do the needful.

Thanking you with anticipation.

Yours sincerely

**Signature:** 

Signature: Myush

Parent Name: COLANDRAKANT GARG

Student Name: A VUM GARG

Please give her/him 5000 P1% concession in fees. Place: Pune Date: 17 / 6 / 2019

First TOPPER of FYBSCCCS). aulent

cB by word

Dr. Arun R. Patil Principal

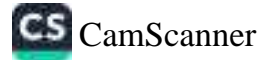

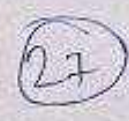

To,

Date: 15 / 05 /2013

The Principal, Vishwakarma College of Arts, Commerce and Science, Kondhwa (Bk), Pune - 411 048

Sub.: Concession in fees.

Respected Sir,

I, undersigned Mr/Ms. Malamkar Nikita Ravindra is taking Admission in FY / SY / TY B.S.C (cs ) course in our VCACS, Pune. My 12th / Its / IInd year result has been declared by Board / University, examination held in the month of Morch and I have got 92.75 % in the Year / Sem. 2019 examination

Please consider my request sympathetically and grant me concession in the college fees.

If you are permitted me concession in the fees, this concession is applicable me for only this academic year.

Please do the needful.

Thanking you with anticipation.

Yours sincerely

Signature: 121mm < let's obvious = Signature:

Parent Name: Kalamkan Vaishall Student Name: Kalamkan Nikita

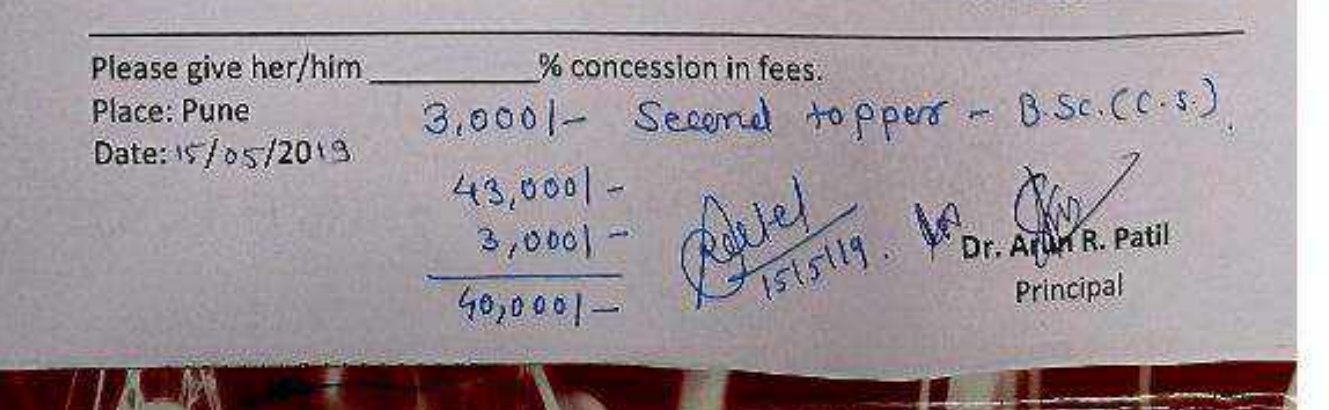

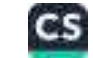

Aherrises

To.

The Principal, Vishwakarma College of Arts, Commerce and Science, Kondhwa (Bk), Pune - 411 048

Sub.: Concession in fees...

Respected Sir,

I, undersigned Mr/Ms. Conkaj Dachich<br>Admission in FY/SY/TY <u>B.6c. CC-6.</u>) course in our VCACS, Pune. My 12th / Its / IInd year result has been declared by Board / University, examination held in the month of April and I have got 83.6 % in the Year / Sem. 2nd examination.

Please consider my request sympathetically and grant me concession in the college fees.

If you are permitted me concession in the fees, this concession is applicable me for only this academic year.

Please do the needful.

Thanking you with anticipation.

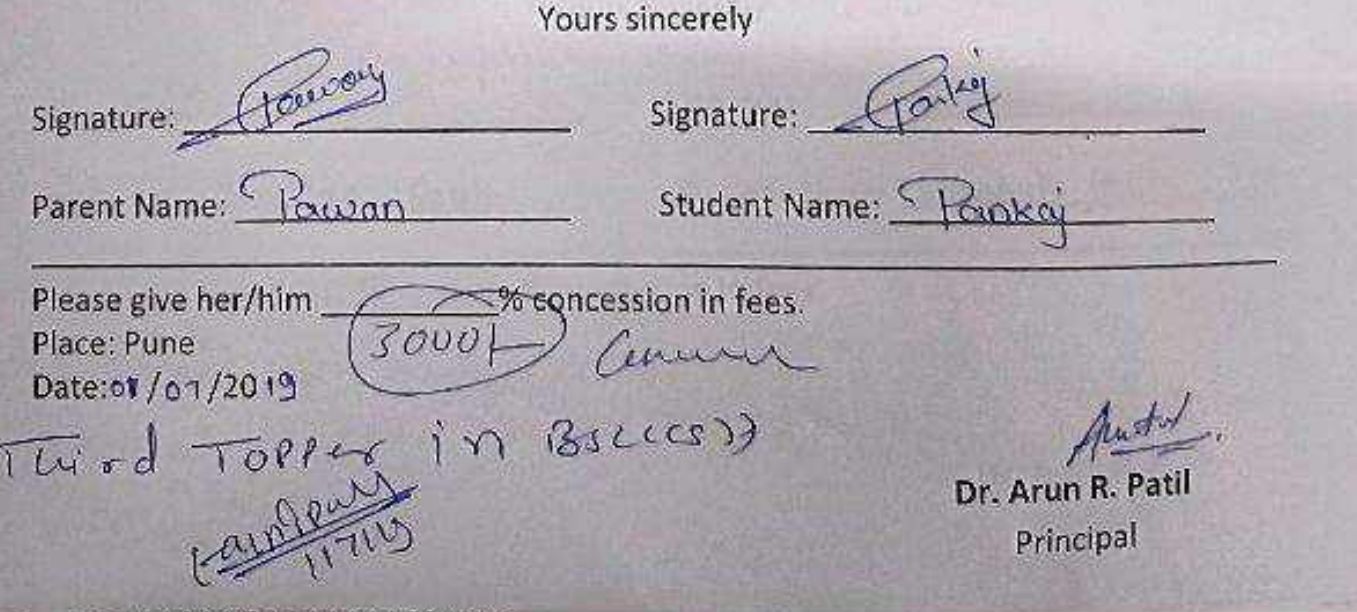

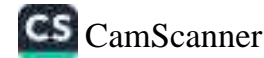

Date: 28 / 6 / 20 19

To, The Principal, Vishwakarma College of Arts, Commerce and Science, Kondhwa (Bk), Pune - 411 048

Sub.: Concession in fees...

Respected Sir.

1, undersigned Mr/Ms. Raut Ganesh Vilas is taking Admission in #Y / \$Y / TY BSC (CS) course in our VCACS, Pune. My 12th / As / IInd year result has been declared by Board / University, examination held in the month of April 2019 and I have got  $R4.90$  % in the Year / Sem. 2019 examination.

Please consider my request sympathetically and grant me concession in the college fees.

If you are permitted me concession in the fees, this concession is applicable me for only this academic year.

Please do the needful.

Thanking you with anticipation.

Yours sincerely

Signature: 1

Signature: Chefaut

Parent Name: Vilas Raut Student Name: Ganesh Raut

Please give her/him 3000 p & concession in fees. Place: Pune Date:28/ 4 /2019

Second Topper in SYBSCCCS) Campoal

Dr. Arun R. Patil Principal

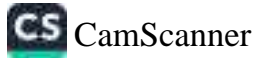

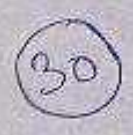

Date:  $27/6$  /20 | 9

To, The Principal. Vishwakarma College of Arts, Commerce and Science, Kondhwa (Bk), Pune - 411 048

Sub.: Concession in fees...

Respected Sir,

1, undersigned Mr/Ms. Jidnynsa U. Surve is taking Admission in FY/ SY/ TY RSC (a CS) course in our VCACS, Pune. My 12th / Its / IInd year result has been declared by Board / University, examination held in the month of Apx - 19 and I have got 86.4 % in the Year / Sem. 2019 examination

Please consider my request sympathetically and grant me concession in the college fees.

If you are permitted me concession in the fees, this concession is applicable me for only this academic year.

Please do the needful.

Thanking you with anticipation.

Yours sincerely

Signature: 1/2007

Please give her/him \_\_\_\_\_\_\_\_ % concession in fees.

Place: Pune 50000 Ferr First Topper of  $S. Y.B. Sc.$ 

St. OSC.<br>Enomoted to T-Y. B.S.C. Dr. Arun R. Patil

Principal

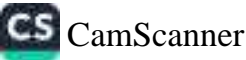

Date: 03/07/20 19

To. The Principal. Vishwakarma College of Arts, Commerce and Science, Kondhwa (Bk), Pune - 411 048

Sub.: Concession in fees...

Respected Sir,

1, undersigned Mr/Ms. Rohan Pandarinath Yerva is taking Admission in FY / SY / TY Bsc (Cs) course in our VCACS, Pune. My 12th / Its / IInd year result has been declared by Board / University, examination held in the month of Apail 2019 and I have got 76 % in the Year / Sem. examination.

Please consider my request sympathetically and grant me concession in the college fees.

If you are permitted me concession in the fees, this concession is applicable me for only this academic year.

Please do the needful.

LL anticination

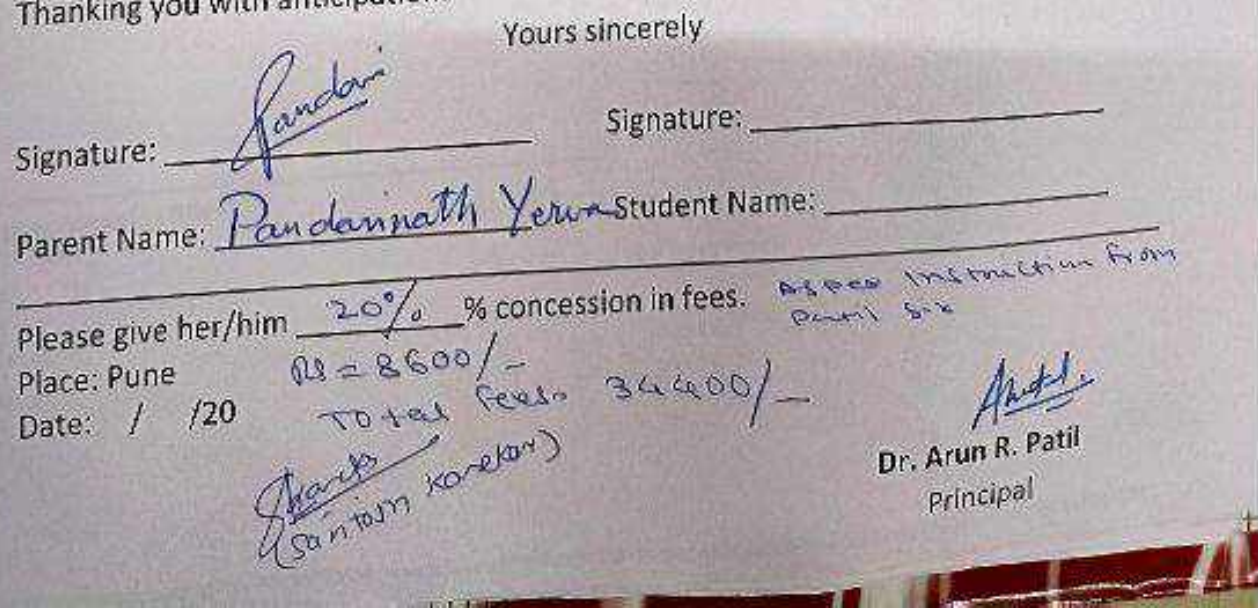

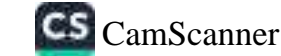

Date: 3 / 7 /2019

To. The Principal, Vishwakarma College of Arts, Commerce and Science, Kondhwa (Bk), Pune - 411 048

Sub.: Concession in fees...

Respected Sir,

1, undersigned Mr/AAS. YASH DRVIND. DESAT is taking Admission in FY / SY / TY BBA CA course in our VCACS, Pune. My 12th / Its / IInd year result has been declared by Board / University, examination held in the month of EEB and I have got 15.85% in the Year / Sem. 2019 examination.

Please consider my request sympathetically and grant me concession in the college fees.

If you are permitted me concession in the fees, this concession is applicable me for only this academic year.

Please do the needful.

Thanking you with anticipation.

Yours sincerely

Signature: Alexandr

Signature: 4

Parent Name: ARVINO . DESAT Student Name: YASH DESAT

Please give her/him Place: Pune Date: / /20

 $3000K$ Careenin

Concession in fees.

quite

Dr. Arun R. Patil Principal

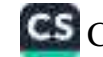

Date: 13/66/2013

To, The Principal, Vishwakarma College of Arts, Commerce and Science, Kondhwa (Bk), Pune - 411 048

Sub.: Concession in fees...

**Respected Sir,** 

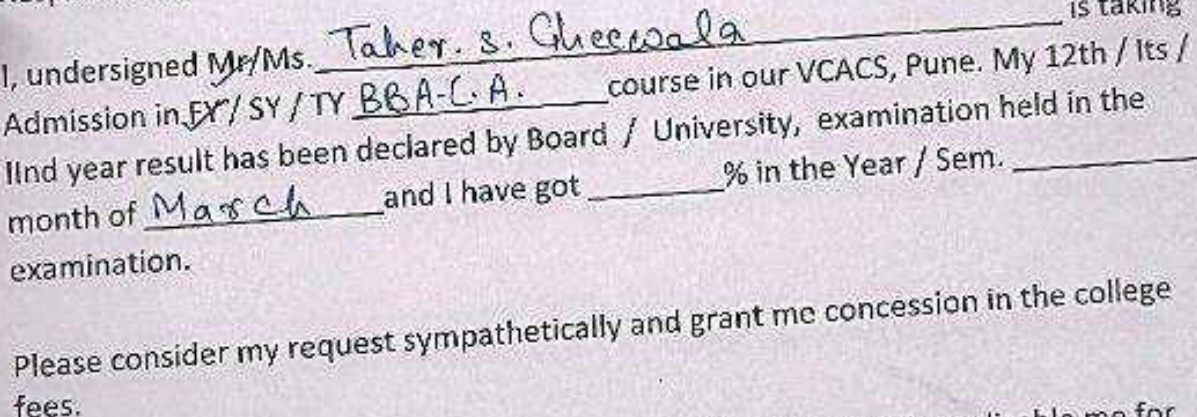

If you are permitted me concession in the fees, this concession is applicable me for only this academic year.

Please do the needful.

Thanking you with anticipation. Yours sincerely

 $70001$ 

Signature:

Signature:

Parent Name: SHAMSUdin

Student Name: Taby

Please give her/him Place: Pune Date: 13/06/2013

% concession in fees.

Dr. Arun R. Patil Principal

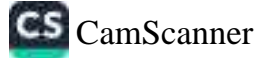

**READ AND AND MANUFACTURERS OF A READ AND READY** 

To.

Date:  $18/6$  /2019

The Principal, Vishwakarma College of Arts, Commerce and Science, Kondhwa (Bk), Pune - 411 048

Sub.: Concession in fees...

Respected Sir.

1, undersigned Mr/Mb. Abhishek Ramchandta kotekat is taking Admission in FY / SY / TV BBA - CA \_\_ course in our VCACS, Pune. My 12th / Its / lind year result has been declared by Board / University, examination held in the month of Match and I have got 57.23 % in the Year / Sem. 2019 examination.

Please consider my request sympathetically and grant me concession in the college fees.

If you are permitted me concession in the fees, this concession is applicable me for only this academic year.

Please do the needful.

Thanking you with anticipation.

**Yours sincerely** 

Signature: Kav

Signature:

Signature: 1868 Signature: Signature: 1868 Signature: 1868 Signature: 1868 Signature: 1868 Signature: 1868 Signature: 1868 Signature: 1868 Signature: 1868 Signature: 1868 Signature: 1868 Signature: 1868 Signature: 1868 Sig

Please give her/him Place: Pune Date:18/ 6/2019

% concession in fees.  $3000$ 

had a material in the second product of the second

Dr. Arun R. Patil Principal

fekor.

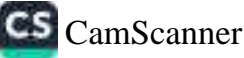

Date: J3 / 06 /2019

To, The Principal, Vishwakarma College of Arts, Commerce and Science, Kondhwa (Bk), Pune - 411 048

Sub.: Concession in fees...

Respected Sir.

I, undersigned Mr/MS. DARSHAN RAJENDRA LOHAKARE is taking Admission in FY / SY / JY RBA (CA) course in our VCACS, Pune. My 12th / lts / IInd year result has been declared by Board / University, examination held in the month of MARCH and I have got 79.85 % in the Year / Sem. 2013 examination.

Please consider my request sympathetically and grant me concession in the college fees.

If you are permitted me concession in the fees, this concession is applicable me for only this academic year.

Please do the needful.

Thanking you with anticipation.

Yours sincerely

Signature: Si Rilehahare Signature: TRichakase

Parent Name: SARIKA LOHAKARE Student Name: DARSHAN LOHAKARE

Please give her/him \_\_ Place: Pune Date: $1^3 / 720$ 

 $\frac{4000}{6}$ 

% concession in fees.

Dr. Arun R. Patil

Principal

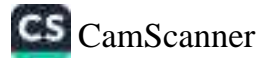

Date: 15/06/2019

To, The Principal, Vishwakarma College of Arts, Commerce and Science, Kondhwa (Bk), Pune - 411 048

Sub.: Concession in fees...

Respected Sir,

I, undersigned Mr/Ms. PAYAL RAJKUMAR PARDESHI is taking Admission in FY/SY/TY BBRCA course in our VCACS, Pune. My 12th / Its / IInd year result has been declared by Board / University, examination held in the month of **FEBRUARY** 2018nd I have got 65 . 38 % in the Year / Sem. 2019 examination.

Please consider my request sympathetically and grant me concession in the college fees.

If you are permitted me concession in the fees, this concession is applicable me for only this academic year.

Please do the needful.

Thanking you with anticipation.

Yours sincerely

% concession in fees.

Concessor

Signature:

Parent Name: RAJKUMAR

Student Name: PAYAL

Signature: Paya RP

Please give her/him 2000R Place: Pune Date: / /20

Dr. Arun R.

Principal

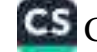

CS CamScanner

Date: 20/05/2019

Vishwakarma College of Arts, Commerce and Science, To, Kondhwa (Bk), Pune - 411 048

Sub.: Concession in fees...

1, undersigned Mr/Ms, ZAINAB MONANMED BADSHAM is taking lind year result has been declared by Board / University, examination held in the month of <u>APRIL</u> and I have got 19 67 % in the Year / Sem.

Please consider my request sympathetically and grant me concession in the college

If you are permitted me concession in the fees, this concession is applicable me for only this academic year.

Please do the needful.

Thanking you with anticipation.

Yours sincerely

Signature:

3000 B3.

Parent Name: MONDMNED GODSHALL Student Name: ZAINDIS BADSHAH

Please give her/him 3 000 20 concession in fees.

Place: Pune Date: / /20

record Topper in BBA-CA

Dr. Arun R. Patil Principal

Date: 20 / 05 / 20 19

To, The Principal, Vishwakarma College of Arts, Commerce and Science, Kondhwa (Bk), Pune - 411 048

# Sub.: Concession in fees...

Respected Sir,

1, undersigned Mr/Ms. LONDHE PREETI SANJAT is taking Admission in FY / SY / TY \_BBA , CA \_\_\_\_\_course in our VCACS, Pune. My 12th / Its / IInd year result has been declared by Board / University, examination held in the month of APRIL and I have got 84 % in the Year / Sem.

Please consider my request sympathetically and grant me concession in the college

If you are permitted me concession in the fees, this concession is applicable me for

Please do the needful.

Thanking you with anticipation.

Yours sincerely

Signature:

Signature: Check.

Parent Name: ANITA LONDHE Student Name: PREETI LONDHE

Please give her/him SOVb & concession in fees. Place: Pune Date: 20/ 5/20

First- Topper in BBACA SOUDBO : MANY

Auto

Dr. Arun R. Patil Principal

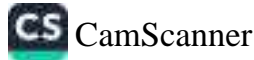

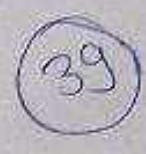

engere Reseas

Date: 18 / 8 / 2013

Vishwakarma College of Arts, Commerce and Science, To, Kondhwa (Bk), Pune - 411 048

Sub.: Concession in fees...

I, undersigned Mr/Ms\_Kasan Dayconand\_Boulen show Admission in EY / SY / TY EX BBBC CALL course in our VCACS, Pune. My 12th / Its / IInd year result has been declared by Board / University, examination held in the month of AP +11 2019 and I have got 46 % in the Year / Sem. Please consider my request sympathetically and grant me concession in the college

If you are permitted me concession in the fees, this concession is applicable me for

only this academic year.

Please do the needful.

Thanking you with anticipation.

Yours sincerely

Signature:

Signature: 5 Student Name:

Parent Name:

Please give her/him <u>CO</u> % concession in fees.

Place: Pune Date: / /20

Dr. Arun R. Pati

Principal

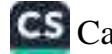

**在1970年度的发展中,我们的发展中,我们的发展中,我们的发展中,我们的发展中,我们的发展中,我们的发展中,我们的发展中,我们的发展中,我们的发展中,我们的发展** 

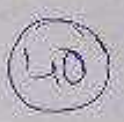

|医空调高级空气 法科力公共和国 医心神病的病毒

To.

Date: 4 / 7 /2019

The Principal, Vishwakarma College of Arts, Commerce and Science, Kondhwa (Bk), Pune - 411 048

Sub.: Concession in fees...

Respected Sir.

I, undersigned Mr/Ms. SHR I. LAXMT. KULKARNI [65] IInd year result has been declared by Board / University, examination held in the month of APRIL and I have got 17-75% in the Year / Sem. IT and years examination.

Please consider my request sympathetically and grant me concession in the college fees.

If you are permitted me concession in the fees, this concession is applicable me for only this academic year.

Please do the needful.

Thanking you with anticipation.

Yours sincerely

Signature:

Signature: 1

Parent Name: Han junath Kulkarnistudent Name: Shoilaxoni Kulkarni

Please give her/him 30001 exconcession in fees. Place: Pune

Date: / /20

Second Topper In SYBBACCA)

Austil Dr. Arun R. Patil Principal

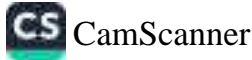

Date: 6 10 1 /2019

To. The Principal, Vishwakarma College of Arts, Commerce and Science, Kondhwa (Bk), Pune - 411 048

# Sub.: Concession in fees...

Ly undersigned Mr/Ms. MD. Amod under  $\frac{1}{2}$  multiple is taking<br>Admission in FY/SY/TY BBA(cft) course in our VCACS, Pune. My 12th/its/ find year result has been declared by Board / University, examination held in the month of **Appall** and I have got \_\_\_\_\_\_\_% in the Year / Sem. IV examination.

Please consider my request sympathetically and grant me concession in the college fees.

If you are permitted me concession in the fees, this concession is applicable me for only this academic year.

Please do the needful.

Thanking you with anticipation.

Yours sincerely

Signature: Abraham And Malle. Parent Name: MD. Abad Malik Student Name: ND Ansad under Malik  $69000 - 58000$ <br> $= 11000$ % concession in fees. Please give her/him Place: Pune (880m) Date: / /20 Dr. Arun R Principal

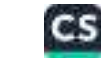

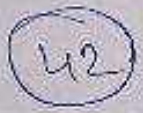

Date: 0 1 / 0 1 / 2019

To,

The Principal, Vishwakarma College of Arts, Commerce and Science, Kondhwa (Bk), Pune - 411 048

Sub.: Concession in fees...

Respected Sir,

1, undersigned, Mr/Ms. RULHIKA VIKAS JAIN is taking Admission in FY / SY / TV \_\_\_\_ BBA CCA \_\_\_ course in our VCACS, Pune, My 12th / Its / (Ind year result has been declared by Board / University, examination held in the month of APRIL and I have got 17-91 % in the Year / Sem. TE YEAR examination.

Please consider my request sympathetically and grant me concession in the college fees.

If you are permitted me concession in the fees, this concession is applicable me for only this academic year.

Please do the needful.

Thanking you with anticipation.

Yours sincerely

Signature: Cainty

1200121

Signature: Quelifica Parent Name: 1 KA3 JAIN Student Name: RUCHIKA JAIN

Please give her/him \_ < 000 (2% concession in fees.

Place: Pune Date: / /20 First roper in Syssench.

Dr. Arun R. Pati Principal

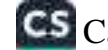

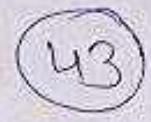

<u>loom nam meesee nag</u> maanaan kan<br>Loom nam meesee nag maanaan kan

To.

Date: 05/07/2017

The Principal, Vishwakarma College of Arts, Commerce and Science, Kondhwa (Bk), Pune - 411 048

Sub.: Concession in fees...

Respected Sir,

I, undersigned Mr/Ms. VPDTHYA SURESH Admission in FY / SY / TY TYEEA ( CA) course in our VCACS, Pune. My 12th / Its / IInd year result has been declared by Board / University, examination held in the month of JUNE and I have got 61.5 % in the Year / Sem. TV

Please consider my request sympathetically and grant me concession in the college

If you are permitted me concession in the fees, this concession is applicable me for

Please do the needful.

Thanking you with anticipation.

Yours sincerely

Signature:

Parent Name:

Signature: <u>Swell</u><br>Student Name: Vadthya Sarcth

Please give her/him Place: Pune Date:  $5/7/20$  | 9.

To ust Concession in fees.

Aurts

Dr. Arun R. Patil

Principal

CS CamScanner

### Date: 23/7/2019

To, The Principal, Vishwakarma College of Arts, Commerce and Science, Kondhwa (Bk), Pune - 411 048

Sub.: Concession in fees...

Respected Sir,

1, undersigned Mr/Ms. Deepak Shirnath Yadar is taking IInd year result has been declared by Board / University, examination held in the month of  $\Box$   $\Box$  and I have got  $\Box$  in the Year / Sem. examination.

Please consider my request sympathetically and grant me concession in the college fees.

If you are permitted me concession in the fees, this concession is applicable me for only this academic year.

Please do the needful.

Thanking you with anticipation.

Yours sincerely

Signature: <u>Pridaire</u> Signature: Object<br>Parent Name: Shivnath Yadav Student Name: Decpak Yadav Please give her/him<br>Place: Pune<br>Date: 23/ 7 /2019 (SUDO)  $\rightarrow$  concession in fees.  $\sqrt{\frac{m_1 + m_2}{m_1}}$ <br>Dr. Arun R. Patil Principal

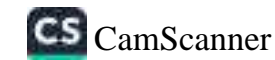

【照相性血管 安德蘭語傳統出版】植物植物植物植物植物植物植物植物植物

Date: 17/07/2019

To, The Principal, Vishwakarma College of Arts, Commerce and Science, Kondhwa (Bk), Pune - 411 048

Sub.: Concession in fees...

Respected Sir,

1, undersigned Mr/Ms. Jagtap Shubham Dattatroy is taking Admission in FY / SY / TY BBA-CA course in our VCACS, Pune, My 12th / Its / IInd year result has been declared by Board / University, examination held in the month of  $\bigcap \rho_{\mathcal{N}}$  | - 13 and I have got  $66$  % in the Year / Sem. II examination.

Please consider my request sympathetically and grant me concession in the college fees.

If you are permitted me concession in the fees, this concession is applicable me for only this academic year.

Please do the needful.

Thanking you with anticipation.

Yours sincerely

signature: Colta Toptel. signature: SDJStrictl.

Parent Name: Dagtop Dodtation K. Student Name: Jostup Shubham D.

<del>% conc</del>ession in fees.

Please give her/him Place: Pune<br>Date: 1 120 (5001) Fre thousand<br>Date: 1 120 Alwfiel Coulemnet Mutic)

Principal

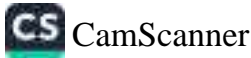

Date: 18/07/2019

经保险股票 医法国性精神性性精神性神经的 计数据程序 医神经性的

To. The Principal, Vishwakarma College of Arts, Commerce and Science, Kondhwa (Bk), Pune - 411 048

Sub.: Concession in fees...

Respected Sir.

I, undersigned Mr/Ms. JATN: KARUNA · RAJESH is taking Admission In FY / SY / TY SY BBA course in our VCACS, Pune. My 12th / Its / IInd year result has been declared by Board / University, examination held in the month of APFIL 2019 and I have got 81.92 % in the Year / Sem. First Year examination.

Please consider my request sympathetically and grant me concession in the college fees.

If you are permitted me concession in the fees, this concession is applicable me for only this academic year.

Please do the needful.

Thanking you with anticipation.

Yours sincerely

Signature: A.R. Join

Signature:

Parent Name: ASSIA TAIN

Student Name: KARUNA JAIN

Please give her/him < 000 P% concession in fees. Place: Pune Date: / /20

Fisst-Topper I'M FY 13BA.<br>SOZOPS Concension

Dr. Arun R. Pati

Principal

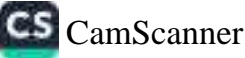
Date: 21/05/2019

2.40 法公共通知 医神经性神经病 医自动的 医自动的 医血管 医上颌叶的 医神经性

To, The Principal. Vishwakarma College of Arts, Commerce and Science, Kondhwa (Bk), Pune - 411 048

Sub.: Concession in fees...

Respected Sir,

1, undersigned Mr/Ms. VANDIT BAAVESH SMAH is taking Admission in FY / SY / TY BBA course in our VCACS, Pune. My 12th / Its / IInd year result has been declared by Board / University, examination held in the month of MARCH and I have got 78:42 % in the Year / Sem. 7<sup>51</sup> examination.

Please consider my request sympathetically and grant me concession in the college fees.

If you are permitted me concession in the fees, this concession is applicable me for only this academic year.

Please do the needful.

Thanking you with anticipation.

Yours sincerely

Signature: Birstab

Signature:

Parent Name: BHAVESY 'N'SHAM

**Student Name:** 

Please give her/him 30250 PX concession in fees. Place: Pune Date: / /20

Second Topper in FYBBA 3000RS concenssion Canillard

Dr. Arun R. Patil Principal

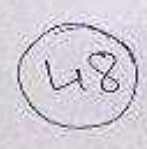

经存货费 医长期反应的 不能 增强者继续委员会 委託

## **APPLICATION FOR CONCESSION**

Date:  $5/1/2019$ 

To, The Principal, Vishwakarma College of Arts, Commerce and Science, Kondhwa (Bk), Pune - 411 048

Sub.: Concession in fees...

Respected Sir,

I, undersigned Mr/Ms. Damale Pratiksha Prakash is taking Admission in FY / SY / TY \_\_\_\_ B\_ G\_ FI \_\_\_\_\_\_\_ course in our VCACS, Pune. My 12th / Its / IInd year result has been declared by Board / University, examination held in the month of Doril and I have got 67 % in the Year / Sem. 2nd wear examination.

Please consider my request sympathetically and grant me concession in the college fees.

If you are permitted me concession in the fees, this concession is applicable me for only this academic year.

Please do the needful.

Thanking you with anticipation.

Yours sincerely

Signature: AP. Domale

Signature:

Parent Name: Damale Asha

Student Name: Darnale Prairksher

Please give her/him 50 % concession in fees. Place: Pune Date: 5 / 1 / 2019

Dr. Arun R. Principal

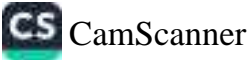

Date: 02/07/2019

To. The Principal, Vishwakarma College of Arts, Commerce and Science, Kondhwa (Bk), Pune - 411 048

Sub.: Concession in fees...

Respected Sir,

1, undersigned Mr/Ms.  $\underline{SAKSHI}$ ,  $\underline{3. JALN}$  is taking<br>Admission in FY/SY/<u>TY *R* BA</u> course in our VCACS, Pune. My 12th / Its / IInd year result has been declared by Board / University, examination held in the month of  $A \frac{\rho_0!}{\rho_0}$  and I have got  $\frac{26P}{53}$  % in the Year / Sem.  $S \cdot Y$ <br>examination.

Please consider my request sympathetically and grant me concession in the college fees.

If you are permitted me concession in the fees, this concession is applicable me for only this academic year.

Please do the needful.

Thanking you with anticipation.

Yours sincerely Signature:  $\frac{Q_{\text{max}}}{P_{\text{arent Name}}}$  Signature:  $\frac{Q_{\text{max}}}{P_{\text{parent Name}}}$ Cautosm Kankar Dr. a Anti % concession in fees. Please give her/him 23=2000/ Place: Pune Date 02/07/2019

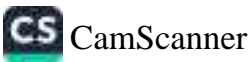

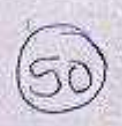

<u>LI LI LINUARI MADONOGI RUBIZINDA LAMAN ALAMA ANG ALAMAN A</u>

To.

Date: 5/7 /2019

The Principal, Vishwakarma College of Arts, Commerce and Science, Kondhwa (Bk), Pune - 411 048

Sub.: Concession in fees...

Respected Sir,

IInd year result has been declared by Board / University, examination held in the month of April (2019) and I have got 11.5 % in the Year / Sem. 100 examination.

Please consider my request sympathetically and grant me concession in the college fees.

If you are permitted me concession in the fees, this concession is applicable me for only this academic year.

Please do the needful.

Thanking you with anticipation.

Yours sincerely

Signature:

Signature: Competition 

Please give her/him 3000 As concession in fees. Place: Pune Date: 1 120<br>Second Toppes in 1313A.<br>Ps. 3000<br>Equality 1710

 $A^{max}$ 

Principal

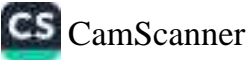

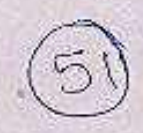

Date: 5/4 /2019

To, The Principal, Vishwakarma College of Arts, Commerce and Science, Kondhwa (Bk), Pune - 411 048

Sub.: Concession in fees...

Respected Sir,

I, undersigned Mr/Ms. Kinjal. Vijay Palel is taking<br>Admission in FY/SY/TY BBA course in our VCACS, Pune. My 12th / Its / IInd year result has been declared by Board / University, examination held in the month of Bonil (2019) and I have got 83.08 % in the Year / Sem. Tree examination.

Please consider my request sympathetically and grant me concession in the college fees.

If you are permitted me concession in the fees, this concession is applicable me for only this academic year.

Please do the needful.

Thanking you with anticipation.

Yours sincerely

Signature: Reight

Parent Name: Manne: Rinjal. Palel

Please give her/him S000P% concession in fees. Place: Pune Date: / /20 First Topper in SYB13A.  $Lapf$ 

Anot

Dr. Arun R. Patil Principal

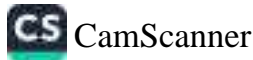

Date: 19 / 06/2019

To: The Principal, Vishwakarma College of Arts, Commerce and Science, Kondhwa (Bk), Pune - 411 048

Sub.: Concession in fees...

Respected Sir.

I, undersigned Mr/Ms. K(A)|KA· NIT IN OSWAL is taking IInd year result has been declared by Board / University, examination held in the month of Nanch and I have got 64:30 % in the Year / Sem. 2019 examination.

Please consider my request sympathetically and grant me concession in the college fees:

If you are permitted me concession in the fees, this concession is applicable me for only this academic year.

Please do the needful.

Thanking you with anticipation.

Yours sincerely

Signature: N.Way

Signature:

Parent Name: 11711 05WAL Student Name: WWIKA 05WAL

Please give her/him Place: Pune Date: 19/06/2019

 $\overbrace{\mathcal{S} O \nu O}^{\%}$  concession in fees.

Dr. Arun R. Patil Principal

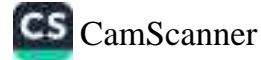

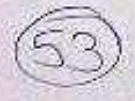

Date: 19 / 06 /2019

To, The Principal, Vishwakarma College of Arts, Commerce and Science, Kondhwa (Bk), Pune - 411 048

Sub.: Concession in fees...

Respected Sir,

I, undersigned Mr/Ms. HEENAL RAJESH SANGHVI (STANGH) Admission in FY/SY/TY \_\_\_\_\_ BBA {1B} course in our VCACS, Pune. My 12th / Its / IInd year result has been declared by Board / University, examination held in the month of Feb - March and I have got 19.54 % in the Year / Sem. 2019 examination.

Please consider my request sympathetically and grant me concession in the college fees.

If you are permitted me concession in the fees, this concession is applicable me for only this academic year.

Please do the needful.

Thanking you with anticipation.

Yours sincerely

Signature: R.H. Sanghvi<br>Signature: H.R. Sanghy

Parent Name: KATESH GANGHVI

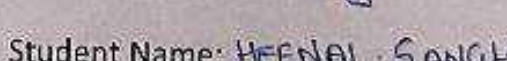

Please give her/him Place: Pune<br>Date: 19 / 06 / 2019

% concession in fees. (3009)

Dr. Arun R. Patil

Principal

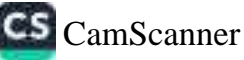

(6)市场地震计量提供显然经营 医三甲基苯甲基甲酮 经有利用的价格

Date: 10/06/2019

To. The Principal. Vishwakarma College of Arts, Commerce and Science, Kondhwa (Bk), Pune - 411 048

一小时间

Sub.: Concession in fees...

Lengton 11

Respected Sir,

I, undersigned Mr/Ms. Ye la vande Pradrya Yuuraj \_\_\_\_ is taking -Hnd year result has been declared by Board / University, examination held in the month of March 2019 and I have got 61 % in the Year / Sem. 2019 examination.

Please consider my request sympathetically and grant me concession in the college fees.

If you are permitted me concession in the fees, this concession is applicable me for only this academic year.

Please do the needful.

Thanking you with anticipation.

Yours sincerely

Signature: Bubwarde Signature: 1

Parent Name: Yelavande Yuuraj Sharp Student Name: Yelavande Badrya Yuvraj

concession in fees. Foront good Please give her/him \_ Place: Pune  $/20$ Date:  $/$ Dr. Arun R. Principal

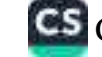

C<sub>5</sub> CamScanner

【 【 】 】 】 【 】 】 【 】 】 【 】 】 【 】 】 【 】 】 【 】 】 【 】 】 【 】 】 【 】 】 【 】 】 【 】 】 【 】 】 【 】 】 【

## Date:  $24/07/2019$

To. The Principal, Vishwakarma College of Arts, Commerce and Science, Kondhwa (Bk), Pune - 411 048

strong and some relationship to the computer

Sub.: Concession in fees...

Respected Sir,

1, undersigned Mr/Ms. Deverdua Rameshurux Soni is taking Admission in FY / SY / TY **G.B.A.T.B** course in our VCACS, Pune. My 12th / Its / IInd year result has been declared by Board / University, examination held in the month of  $M$ <sub>0</sub>, b and I have got  $57.38\%$  in the Year / Sem.  $12^{4h}$ examination.

Please consider my request sympathetically and grant me concession in the college fees.

If you are permitted me concession in the fees, this concession is applicable me for only this academic year.

Please do the needful.

Thanking you with anticipation.

Yours sincerely

Signature:

Signature: 200

Parent Name: Racresbury J. Soni Student Name: Devendya: R. Joni

Reconnect flori Blanck Sor

Please give her/him Place: Pune<br>Date: Lu/07/2019 (15000)

-% concession in fees.

Dr. Arun R. Patil Principal

CamScanner

5 연역 학교 중심 경영, 중요 정보제 변경<br>5 연역 학교 중심 정보 중요 정보 정보

Date:13/06/2019

To, The Principal, Vishwakarma College of Arts, Commerce and Science, Kondhwa (Bk), Pune - 411 048

Sub.: Concession in fees...

Respected Sir.

1, undersigned Mr/Ms. Ushabh, Rajech Mehfel. is taking IInd year result has been declared by Board / University, examination held in the month of febrayaryand I have got 60 % in the Year / Sem. Board examination.

Please consider my request sympathetically and grant me concession in the college fees.

If you are permitted me concession in the fees, this concession is applicable me for only this academic year.

Please do the needful.

Yours sincerely Signature: Signature: Parent Name: Rajeuh Mehtci. Student Name: Vihabh Nehte 10,000 for fait CMJ. (58000) yourfor Please give her/him Place: Pune Date: / /20 Dr. Arun R. Patil

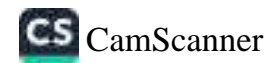

Date: 16 / 07 /2019

 $\alpha$ A

To: The Principal, Vishwakarma College of Arts, Commerce and Science, Kondhwa (Bk), Pune - 411 048

Sub.: Concession in fees...

Respected Sir.

I, undersigned Mr/Ms.  $N(A)$   $\kappa$   $\frac{N(A)}{N(B)}$   $\frac{P}{N(B)}$   $\frac{N(A)}{N(B)}$  is taking<br>Admission in FY/SY/TY  $\frac{P_{B}B}{P_{B}}$  course in our VCACS, Pune. My 12th / Its / lind year result has been declared by Board / University, examination held in the and I have got % in the Year / Sem. month of examination.

Please consider my request sympathetically and grant me concession in the college fees.

If you are permitted me concession in the fees, this concession is applicable me for only this academic year.

Please do the needful.

Thanking you with anticipation.

Yours sincerely

Signature: Philadulumotic Signature: For Richard Signature<br>Parent Name: Carps helther Student Name: Mallilumian Rhallumot

Please give her/him 50 / % concession in fees.

Place: Pune as par document theodol Date: / /20

Auth<br>Dr. Arun R. Patil

Principal

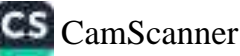

医心理性淋巴管 等等等于 计数字中继 化四苯甲基甲基甲基甲基甲基甲基甲基 计算术的复数形式 医多角膜

www.com/defect of the state of a state of the state of the state of the state of the state of the state of the

Date: 22/05/2013

To, The Principal. Vishwakarma College of Arts, Commerce and Science, Kondhwa (Bk), Pune - 411 048

Sub.: Concession in fees

Respected Sir.

I, undersigned Mr/Ms. Akonsho Sunil Mozar is taking Admission in FY / SY / TY RRA-18 course in our VCACS, Pune, My 12th / its / IInd year result has been declared by Board / University, examination held in the month of April 2019 and I have got 47.33% in the Year / Sem. 84 BBA-18 examination.

Please consider my request sympathetically and grant me concession in the college fees.

If you are permitted me concession in the fees, this concession is applicable me for only this academic year.

Please do the needful.

Thanking you with anticipation.

Yours sincerely

Signature: J.S.Mozar Signature: AS.mozar Parent Name: Jupti Sunil Mozor Student Name: Alconsha Sonil Mozor Please give her/him 5000 % concession in fees. Place: Pune form Konekan Date: 02/05/2019

Dr. Arun R. Patil Principal

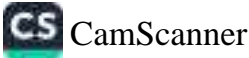

经收购税 网络绿色花椒红色 地名巴西科塔尔 计机构数据 计数据 化氧化 法民族政府 医血管切除术 医子宫下颌骨骨的

Date:  $20/5$  /20 19

To.

The Principal,

Vishwakarma College of Arts, Commerce and Science, Kondhwa (Bk), Pune - 411 048

Sub.: Concession in fees...

Respected Sir.

Lundersigned Mr/Ms. Payal Mohan Yenpure Admission in FY / SY / TY 57 88 A 0.5 course in our VCACS, Pune. My 12th / Its / Ind year result has been declared by Board / University, examination held in the month of Ap<sub>3</sub>(1) and I have got 87% % in the Year / Sem. First examination.

Please consider my request sympathetically and grant me concession in the college fees.

If you are permitted me concession in the fees, this concession is applicable me for only this academic year.

Please do the needful.

Thanking you with anticipation.

Yours sincerely

Signature: भी, लेना प्रैलयुरे

Signature: Yenpure p.m.

FITST TOPPER IN BBA (JB)

Parent Name: Lota M. Yenpure. Student Name: Payal M. Yenpure

Please give her/him 5000 f3 6 concession in fees. Place: Pune Date: / /20

Principal

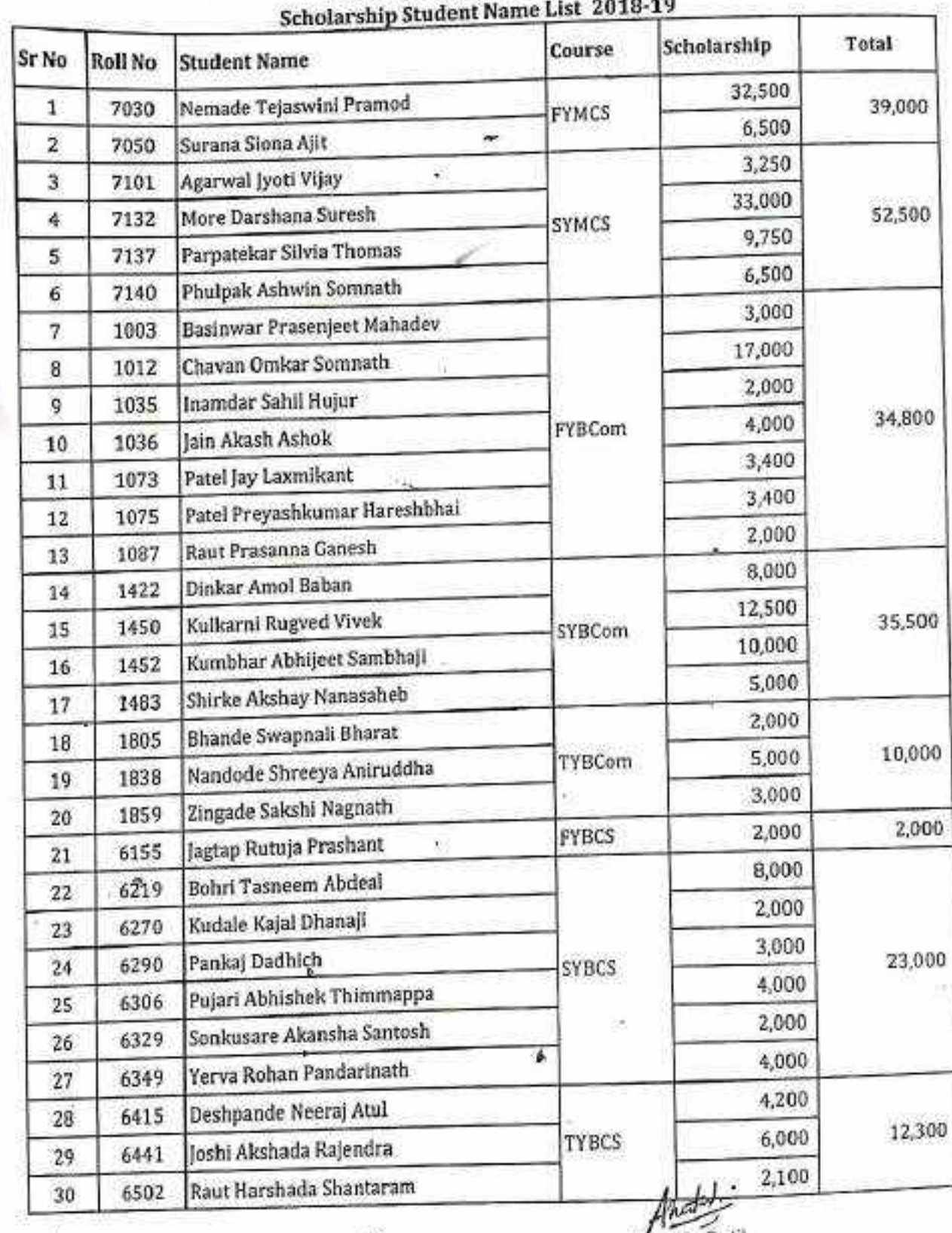

**BRACT's** Vishwakarma College of Arts, Commerce & Science<br>Kondhwa (Bk.), Pune - 411 048

ř

Dr. Arun R. Patil<br>PRINCIPAL<br>Communication of State

Þ

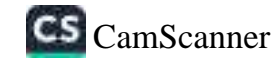

ä

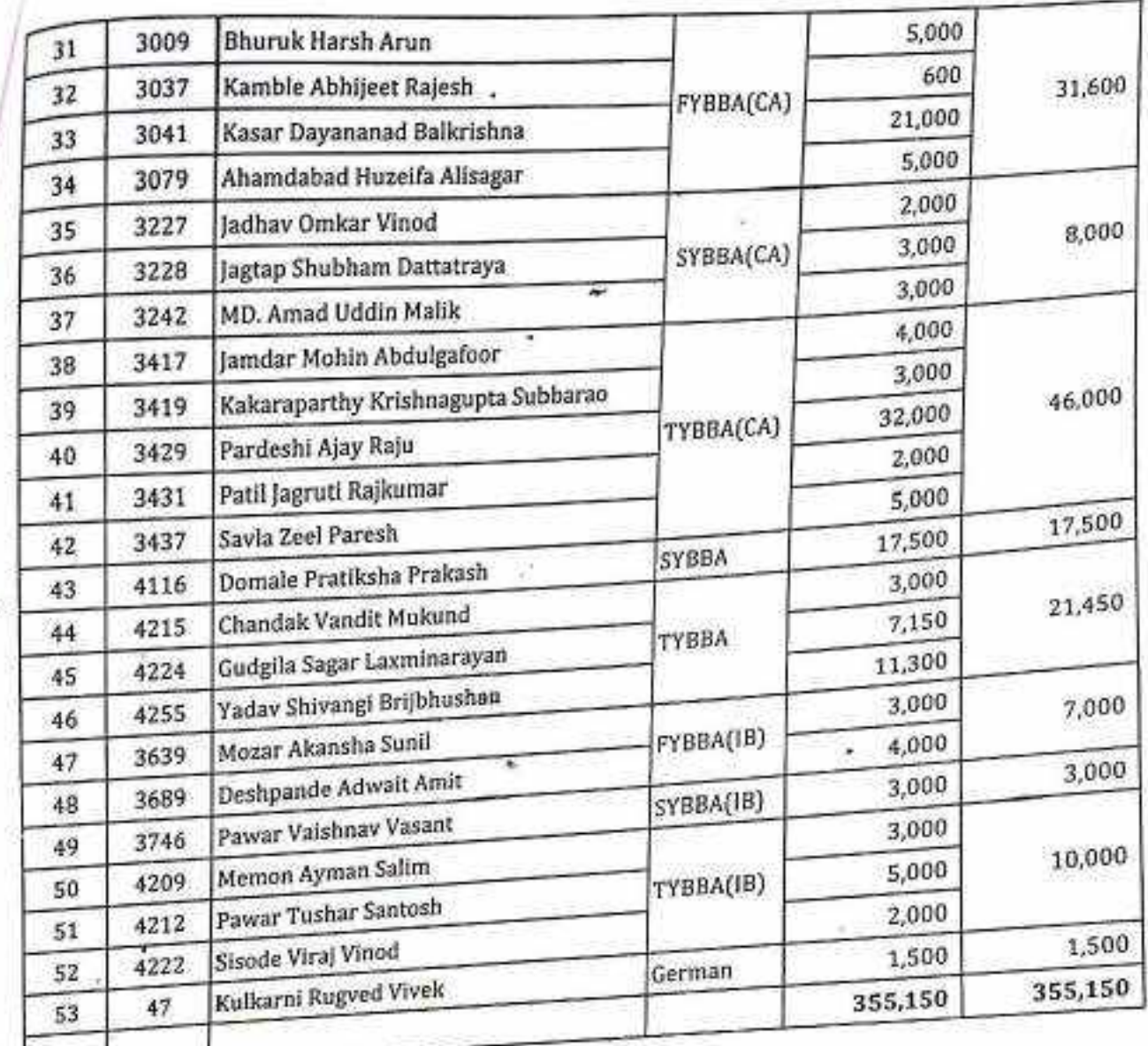

 $\frac{1}{\sqrt{2}}$  $\infty$ 

7ä

 $\blacktriangleright$ 

薬

ł

Pr. Arun R. Patil<br>PRINCIPAL<br>Vishwakarma College of Arts<br>Commerce & Science<br>Kondhwa(Pk.), Pu. 3 - 411 048. ÷

é

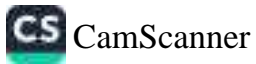

镀

Date  $\mathcal{O}_1 / \mathcal{O}_2$  /20 |  $\mathcal{O}_2$ 

To, The Principal, Vishwakarma College of Arts, Commerce and Science, Kondhwa (Bk), Pune - 411 048

Sub.: Concession in fees...

Respected Sir, 1, undersigned Mr/Ms. Tejaswini Pramod Normado<sub>is taking</sub> Admission in FY / SY / IT MSc . Comp Sc course in our VCACS, Pune. My 12th / Its / lind year result has been declared by Board / University, examination held in the and I have got \_\_\_\_\_\_\_\_% in the Year / Sem. month of examination.

Please consider my request sympathetically and grant me concession in the college fees.

If you are permitted me concession in the fees, this concession is applicable me for only this academic year.

Voure einearaly

Please do the needful.

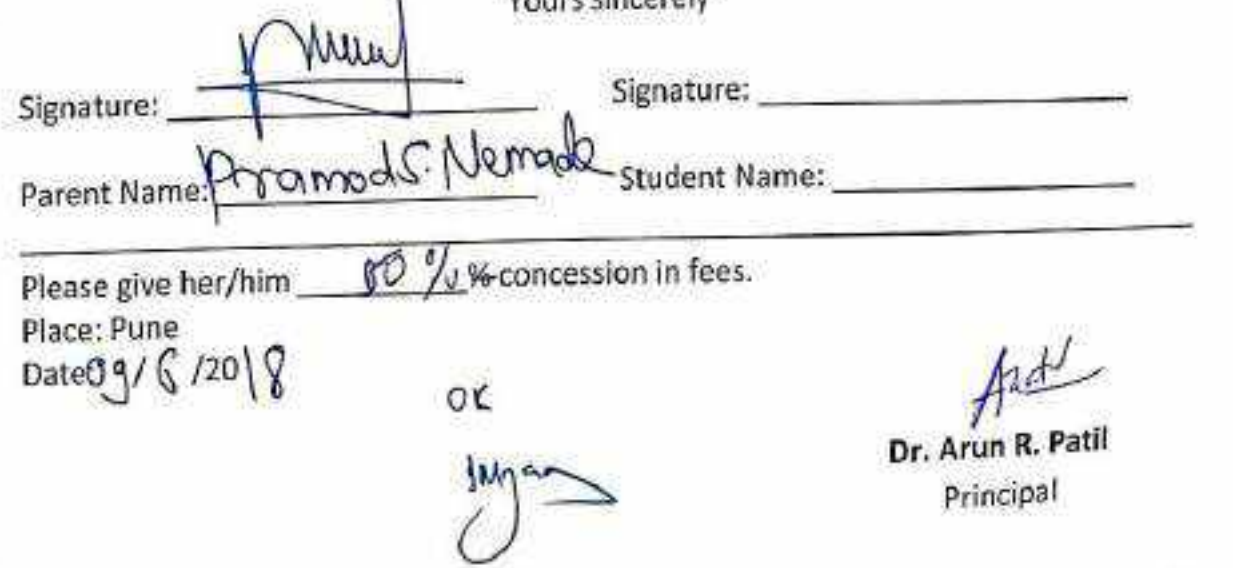

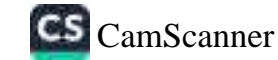

Date: 12 / 06/2018

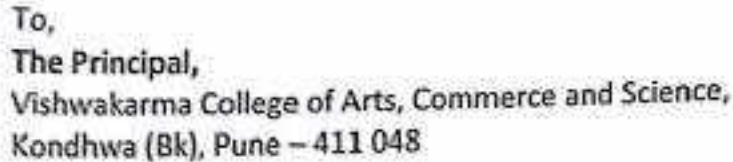

Sub.: Concession in fees...

Respected Sir,

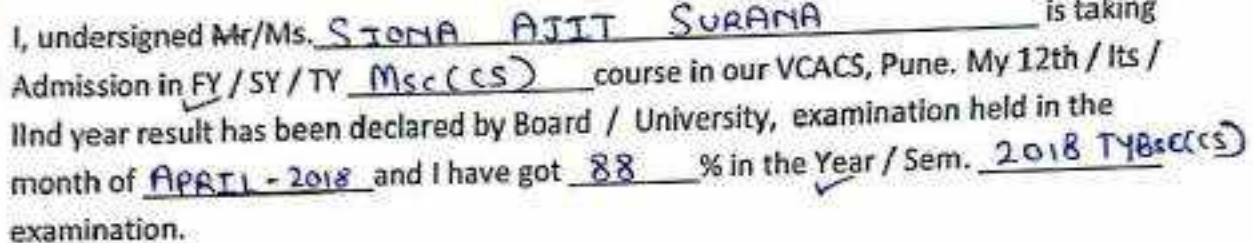

Please consider my request sympathetically and grant me concession in the college fees.

If you are permitted me concession in the fees, this concession is applicable me for only this academic year.

Please do the needful.

Thanking you with anticipation.

Yours sincerely

Sting Signature: 5. Sam Signature: Student Name: Siona Ait Surana Parent Name: AIKA Ajit Syname % concession in fees. Please give her/him 10 Place: Pune Date: 12/06/2018  $Toppers in  
\n $5sc(Ccs)$  Dr. Arun R. Patil  
\n(2017-18) Principal$  $65,000$  $58,600$ 

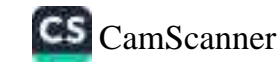

Date: 28/ 7 /20 /8

To. The Principal, Vishwakarma College of Arts, Commerce and Science, Kondhwa (Bk), Pune - 411 048

Sub.: Concession in fees...

Respected Sir,

I, undersigned Mr/Ms. TYOTI VITAY AGARWAL \_\_ is taking Admission in FY / SY/TY \_\_\_\_\_\_ M.f/\_\_\_\_\_\_course in our VCACS, Pune. My 12th / Its / lind year result has been declared by Board / University, examination held in the month of HRY 2012 and I have got 95 % in the Year / Sem. I (PYMJC) examination.

Please consider my request sympathetically and grant me concession in the college fees.

If you are permitted me concession in the fees, this concession is applicable me for only this academic year.

Please do the needful.

Thanking you with anticipation.

Yours sincerely

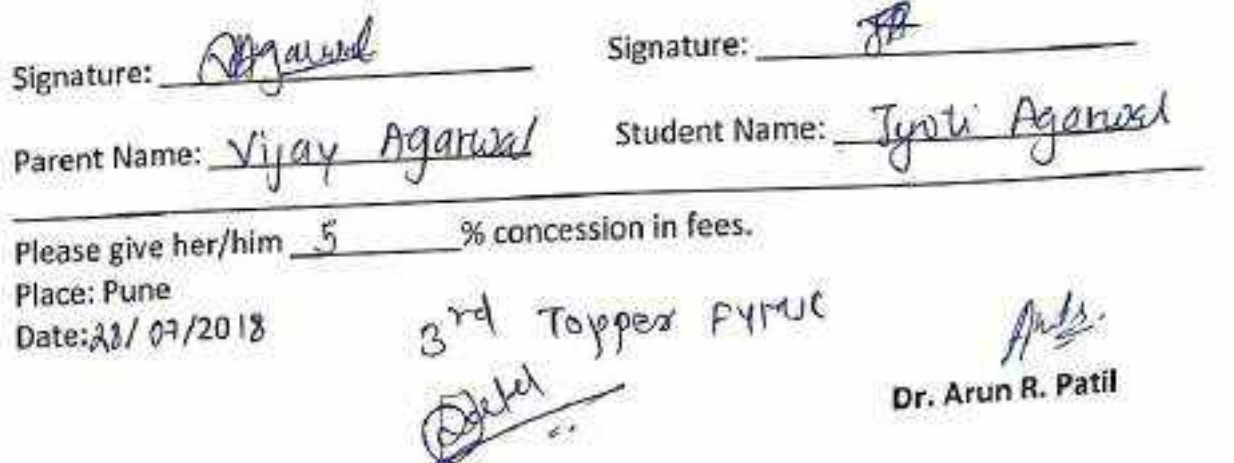

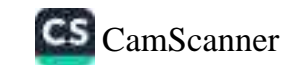

I

Date: | / 11/2018

To. The Principal, Vishwakarma Arts, Commerce and Science Junior College, Kondhwa (Bk), Pune - 411 048

Sub.: Concession in fees...

Respected Sir,

I, undersigned Mr/Ms. MORE DARCHANA SURESH is taking Admission in FY / SY M SC (C. S.) course in our VACSJC, Pune. My 11th result has been declared by Board / University, examination held in the month of  $Mau$  and I have got  $62.5$  % in the Year / Sem. 0.018 examination.

Please consider my request sympathetically and grant me concession in the college fees.

If you are permitted me concession in the fees, this concession is applicable me for only this academic year.

Please do the needful.

Thanking you with anticipation.

Yours sincerely

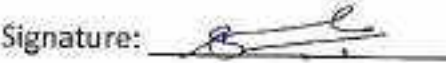

Signature:

Parent Name: Surresh T. More

Student Name: Darshang More

Please give her/him \_\_\_\_\_\_\_\_\_% concession in fees. Place: Pune Date: / /20

Dr. Arun R. Patil Principal

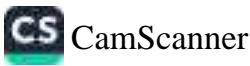

ht. 24) y/20910 अभी সা ৯ <del>বি</del>গুফান অব্রুষ্কার্যরী জ্যোত্মবাঠে <del>য</del>াতি खीना क्राक्नियां सादर लिवेहक :- सिरेश कुकाराम मोरे पोलीस हे की मुनि श्र  $\overrightarrow{AB}$   $\overrightarrow{AB}$   $\overrightarrow{AB}$   $\overrightarrow{AB}$   $\overrightarrow{BC}$ विषय: सेशबाहु की मच्चे सवलत मिळगे बाबत <u>कहो</u>स्य  $\bigcirc$  surface of the state of  $\bigcirc$  of  $\bigcirc$ ,我们的人们也不能在这个人的人们,我们也不能在这个人的人们,我们也不能会在这个人的人们,我们也不能会在这个人们的人们,我们也不能会在这个人的人们的人们,我们也不  $\frac{1}{200}$  and the state of the state of the state of the state of the state of the state of  $\frac{1}{200}$  and  $\frac{1}{200}$  and  $\frac{1}{200}$  is the state of  $\frac{1}{200}$ The found of the mean most come of Isth. Pass  $\sinh \theta$  and  $\cos \theta$  and  $\sinh \theta$  and  $\sinh \theta$ paes aver any mission."<br>Their as 37 or sing and from miss and want  $\frac{1821}{18700}$   $\frac{1830}{18700}$   $\frac{1830}{18700}$   $\frac{1830}{18700}$   $\frac{1830}{18700}$  $32,000/$ -3, 2003) 2014 21. किल्वी ही नम्र विनैती अस्ति . ক্ষা ০ প্ৰাৰ্থিনতা আৰুং'  $l$ atil, Dr.  $\frac{1}{2}$ <br>Accept the searchdate Accept the candian-<br>with lee loginear es 32,000/-<br>act year.  $(m.a., a.g. so 945490)$ year. per

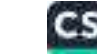

Date: 23/01/2018

To. The Principal, Vishwakarma College of Arts, Commerce and Science, Kondhwa (Bk), Pune - 411 048

Sub.: Concession in fees...

Respected Sir,

١

1, undersigned Nr/Ms. Silvia Thomas Parpotckar is taking Admission in FY / SY / TY NSc (CS) course in our VCACS, Pune. My 12th / Its / IInd year result has been declared by Board / University, examination held in the and I have got  $78$  % in the Year / Sem. 2018 month of April examination.

Please consider my request sympathetically and grant me concession in the college fees.

If you are permitted me concession in the fees, this concession is applicable me for only this academic year.

Please do the needful.

Thanking you with anticipation.

Yours sincerely

Signature: Silvis Signature:

Parent Name: *Reet a T. Parpatekar* Student Name: Silvia P

Please give her/him <u>PASEPIP</u> & concession in fees.<br>Place: Pune First- Topper In FYMSeccs),  $\frac{65,0001-}{3,1501-}$   $\frac{60,01011}{15,250-}$   $\frac{15\%}{15,250-}$   $\frac{60,01011}{100}$   $\frac{10,001}{100}$ Anato Dr. Arun R. Patil Principal  $55.250$ 

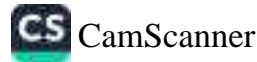

Date: 15/06/2018

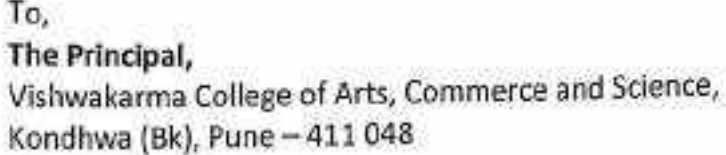

### Sub.: Concession in fees...

Respected Sir,

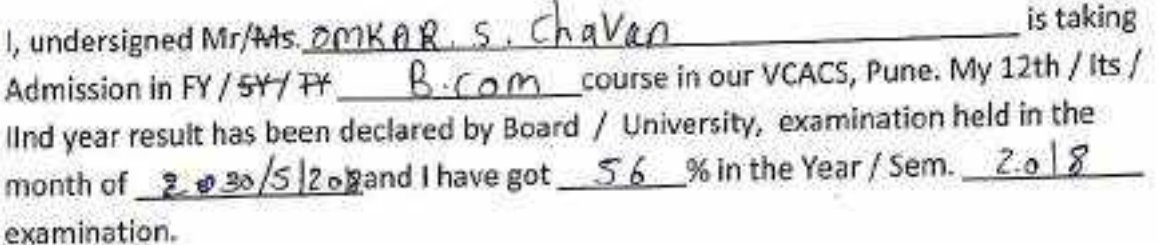

Please consider my request sympathetically and grant me concession in the college fees.

If you are permitted me concession in the fees, this concession is applicable me for only this academic year.

Please do the needful.

Thanking you with anticipation.

Yours sincerely

Signature: 000

Parent Name:

Student Name: OMKAR S. Challen

Please give her/him \_\_\_\_\_\_\_\_\_ % concession in fees. Place: Pune Date: / /20

17000) Concessor<br>For fort your. Dr. And<br>Letter of Mon Chapman, Principal

 $\int_{\mathbb{R}} f(x) dx$ <br>Dr. Arun R. Patil

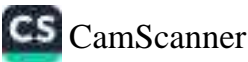

r.

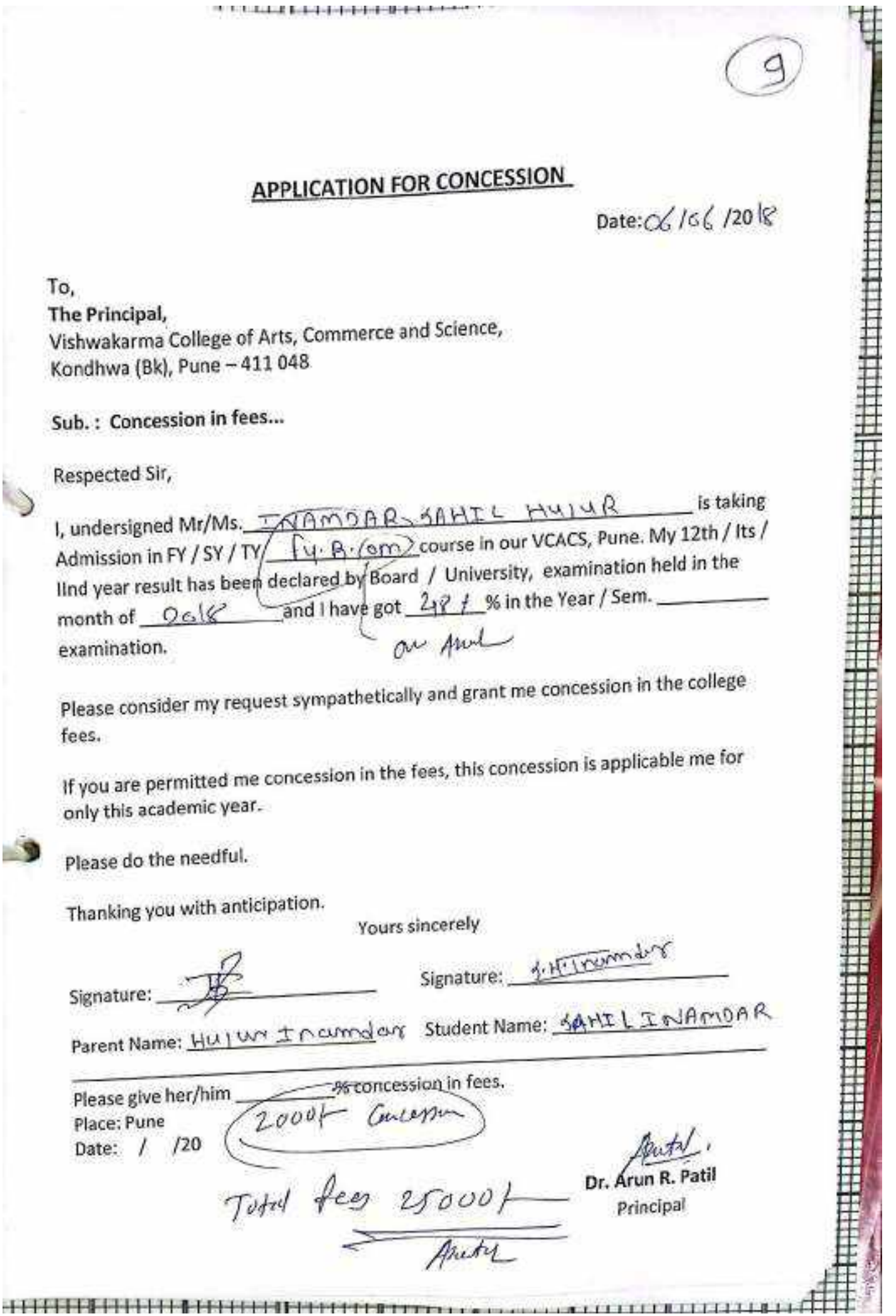

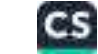

Date: 28 / 06 /2018

To, The Principal, Vishwakarma College of Arts, Commerce and Science, Kondhwa (Bk), Pune - 411 048

Sub.: Concession in fees...

Respected Sir,

1, undersigned Mr/Ms. Akash Ashok Jain Is taking Admission in FY/5Y/TH\_ B Com course in our VCACS, Pune. My 12th / Its / lind year result has been declared by Board / University, examination held in the month of February and I have got 52.15% in the Year / Sem. 2018 examination.

Please consider my request sympathetically and grant me concession in the college fees.

If you are permitted me concession in the fees, this concession is applicable me for only this academic year.

Please do the needful.

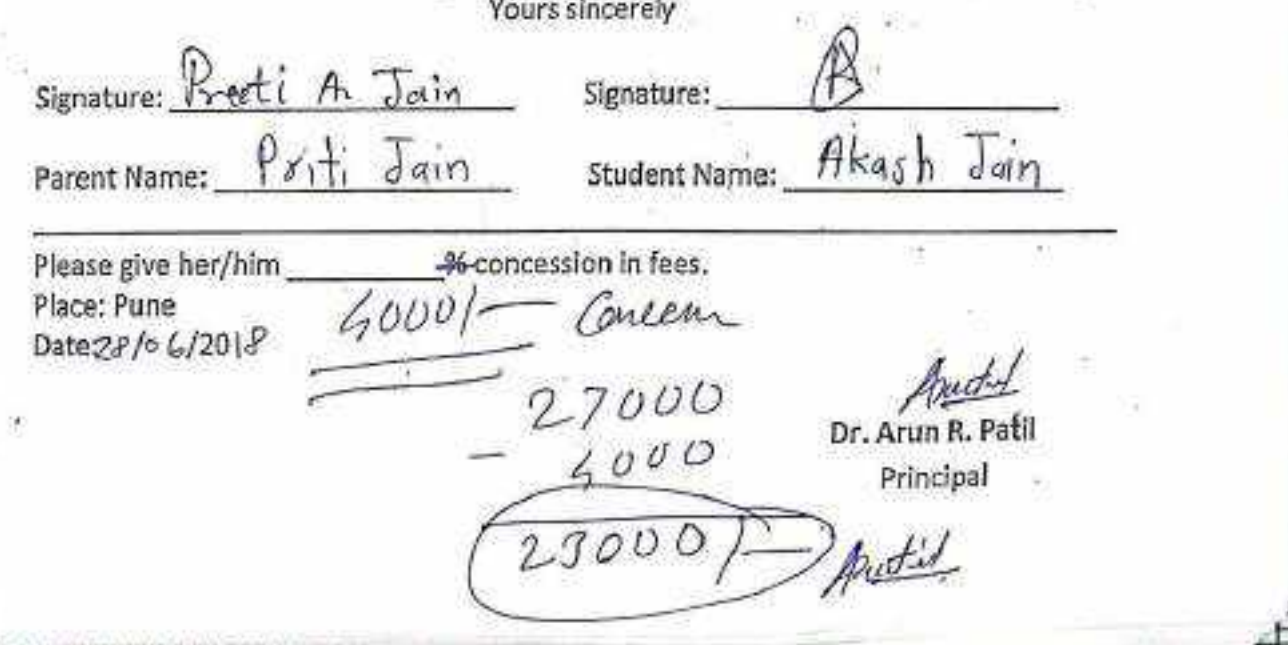

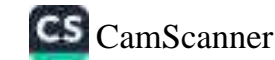

Date: 29  $66$  /2018

To, The Principal, Vishwakarma College of Arts, Commerce and Science, Kondhwa (Bk), Pune - 411 048

Sub.: Concession in fees...

Respected Sir,

b

I, undersigned Mr/Ms. <u>Fatel Jay Laxmikant</u> [is taking<br>Admission in FY/-SY/<del>PY</del> B. Com course in our VCACS, Pune. My 12th / Its / IInd year result has been declared by Board / University, examination held in the month of  $Feb - 2018$  and I have got  $57$  % in the Year / Sem.  $12^{th}$  Boord examination.

Please consider my request sympathetically and grant me concession in the college fees.

If you are permitted me concession in the fees, this concession is applicable me for only this academic year.

Please do the needful.

Thanking you with anticipation.

Yours sincerely

Signature: Boyel Student Name: Patel Jay Parent Name: Please give her/him \ \ \ \ \ \ \ \ \ \ \ concession in fees.  $\sqrt{a+b^2}$ Place: Pune Date: / /20

Dr. Arun R. Patil

Date: 30 / 66 / 20 / 0:

To, The Principal, Vishwakarma College of Arts, Commerce and Science, Kondhwa (Bk), Pune - 411 048

Sub.: Concession in fees...

Respected Sir.

I. undersigned Mr/Ms. Patel Preyashkuras Harceshbhai is taking Admission in FY / SY-/ TY \_\_ B. Com \_\_\_\_\_\_\_\_ course in our VCACS, Pune. My 12th / Its / IInd year result has been declared by Board / University, examination held in the month of Feb - 2019 and I have got 45 % in the Year / Sem. 10<sup>th</sup> Board examination.

Please consider my request sympathetically and grant me concession in the college fees.

If you are permitted me concession in the fees, this concession is applicable me for only this academic year.

Please do the needful.

Thanking you with anticipation.

Yours sincerely

Signature:  Signature:

Parent Name:

Student Name: Patel Preyash

Please give her/him 1 () % concession in fees. Place: Pune  $1 - a 11 - 1 - 1$ 

Date: / /20

Dr. Arun R. Patil

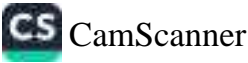

Date: 16 / 07 /2018

To, The Principal. Vishwakarma College of Arts, Commerce and Science, Kondhwa (Bk), Pune - 411 048

Ŵ

Sub.: Concession in fees...

Respected Sir,

I, undersigned Mr/Ms. Prosanna Ganesh Raut is taking IInd year result has been declared by Board / University, examination held in the month of Feh and I have got Sg % in the Year / Sem. 2017-18 examination.

Please consider my request sympathetically and grant me concession in the college fees.

If you are permitted me concession in the fees, this concession is applicable me for only this academic year.

Voure cincoroly

Please do the needful.

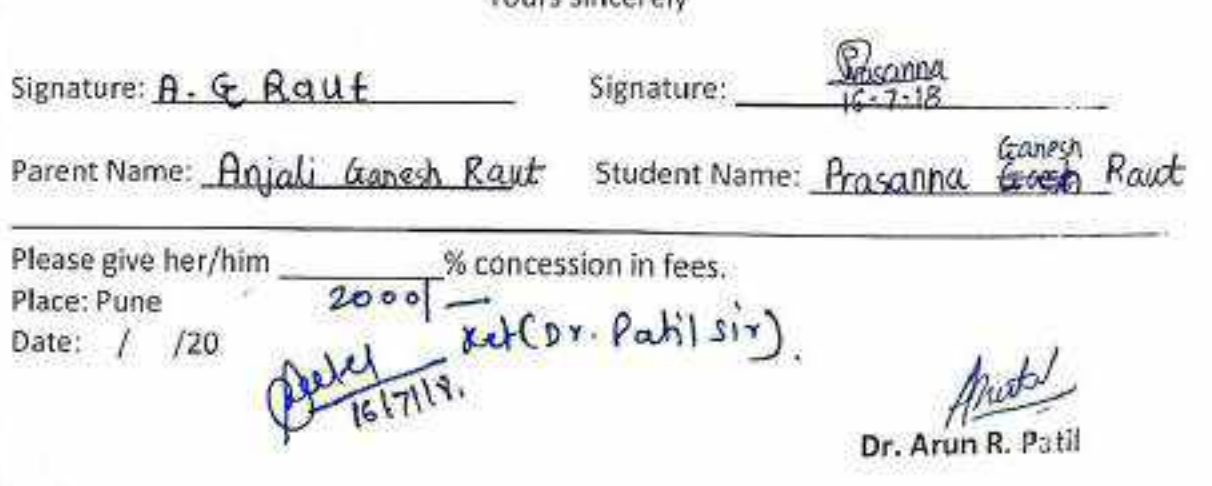

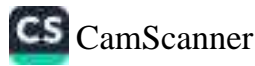

Date: 16/o7/2018

To. The Principal, Vishwakarma College of Arts, Commerce and Science, Kondhwa (Bk), Pune - 411 048

Sub.: Concession in fees...

Respected Sir,

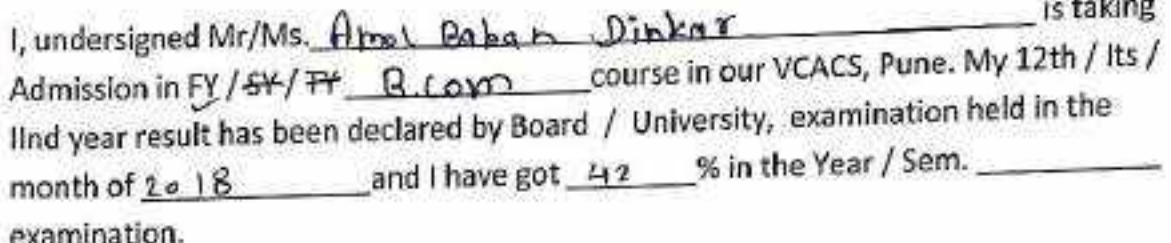

Please consider my request sympathetically and grant me concession in the college fees.

If you are permitted me concession in the fees, this concession is applicable me for only this academic year.

Please do the needful.

Thanking you with anticipation.

Yours sincerely

1 ford Signature:

Signature:

Parent Name:

Student Name: Arnol Gaban, Dinkors

& concession in fees. Please give her/him 1

25000l

 $\overline{\omega}$ 

 $8000$ 

Place: Pune Date:  $\frac{1}{10}$  / 0  $\frac{1}{20}$  |  $\frac{8}{10}$ 

Dr. Arun R. Patil Principal

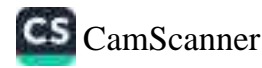

<u> 1998 - Ferdinand Benett</u>

## **APPLICATION FOR CONCESSION**

Date:  $24/94/20$  IR

To, The Principal, Vishwakarma College of Arts, Commerce and Science, Kondhwa (Bk), Pune - 411 048

Sub.: Concession in fees...

Respected Sir,

١

1, undersigned Mr/Ms. Rugved Vivel Kulkasa' is taking Admission in EY-/ SY / FY 8 Com course in our VCACS, Pune. My 12th / Its / lind year result has been declared by-Board- / University, examination held in the month of Anguil and I have got \_\_\_\_\_\_ % in the Year / Sem. examination!

Please consider my request sympathetically and grant me concession in the college fees.

If you are permitted me concession in the fees, this concession is applicable me for only this academic year.

Please do the needful.

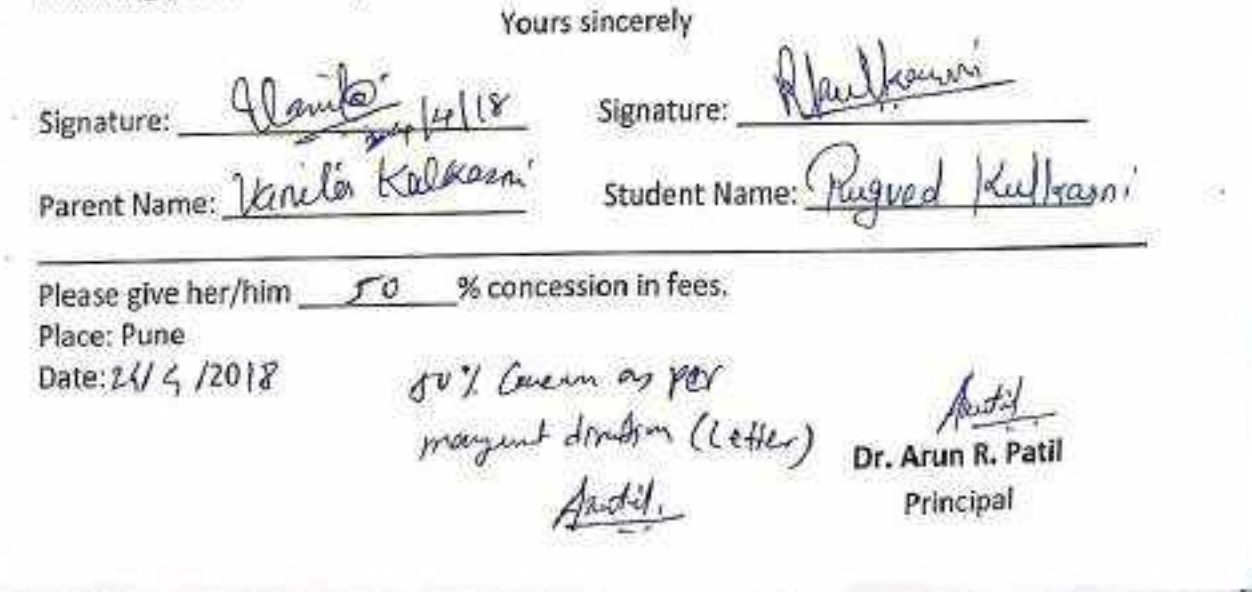

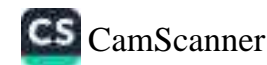

Date: 26 / 04 /2018

To. The Principal, Vishwakarma College of Arts, Commerce and Science, Kondhwa (Bk), Pune - 411 048

Sub.: Concession in fees...

Respected Sir,

I, undersigned Mr/Ms. Abhijeet Sambhaji Kumbhar is taking lind year result has been declared by Board / University, examination held in the month of March and I have got Co.oo % in the Year / Sem. Annuel examination.

Please consider my request sympathetically and grant me concession in the college fees.

If you are permitted me concession in the fees, this concession is applicable me for only this academic year.

Please do the needful.

Thanking you with anticipation.

Yours sincerely

Signature: 54. 8-877 Signature: 000 strate Parent Name: Sambhaji Kumbhar Student Name: Ahhijeet Kumbar

Please give her/him  $\frac{1}{10,000}$  % concession in fees.<br>Place: Pune  $\frac{1}{10,000}$  + Tolal  $\ell_1$  ey ay and

Date: / /20

Concernin 10,000 - Austio

 $(15)$   $0000$  Dr. Arun R. Patil<br>Principal

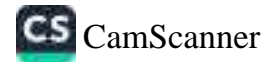

r.

Date: 24/ 06/2018

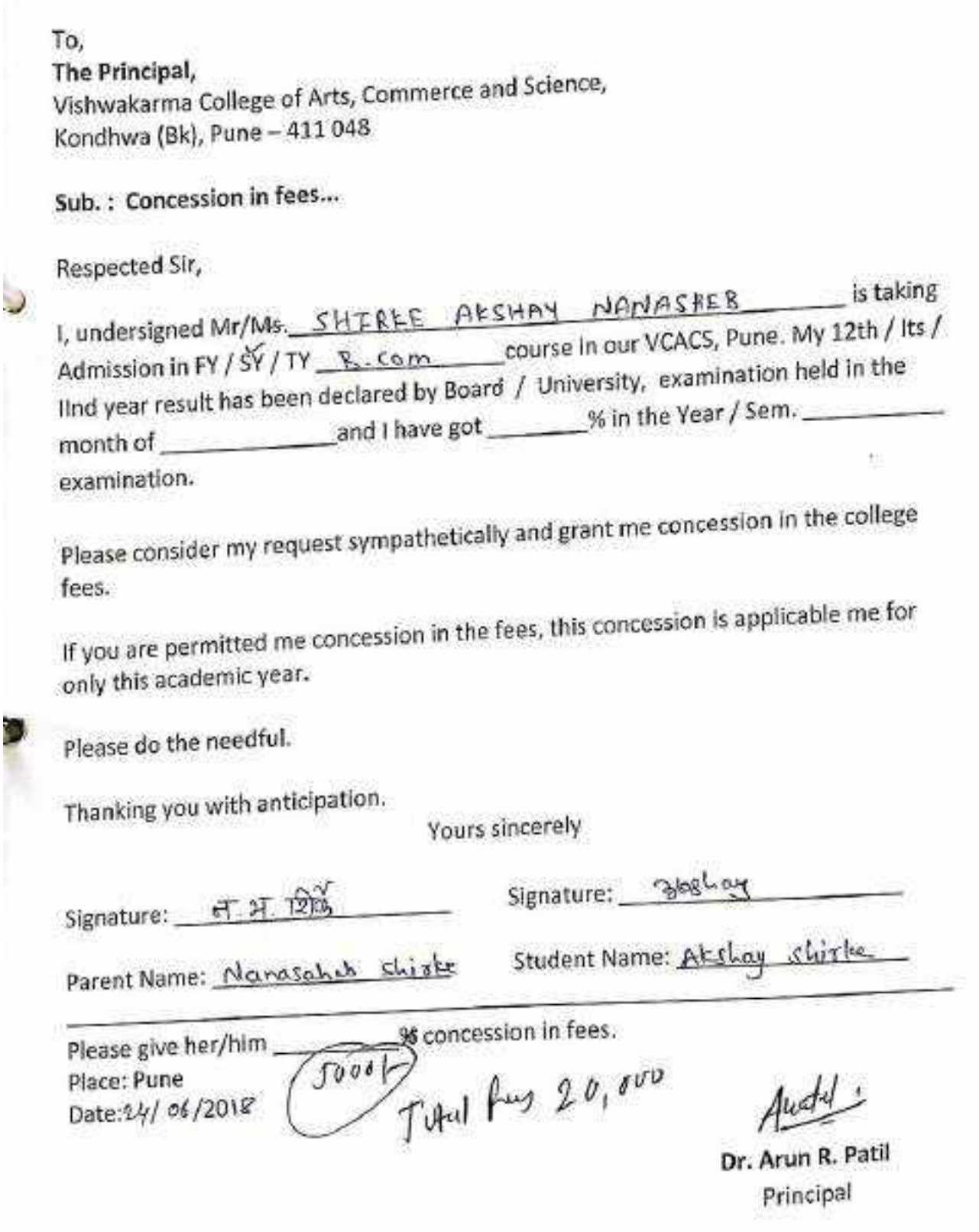

ĺ

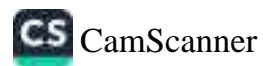

Date:  $06/107/2015$ 

I.R

To, The Principal, Vishwakarma College of Arts, Commerce and Science, Kondhwa (Bk), Pune - 411 048

Sub.: Concession in fees...

Respected Sir,

1, undersigned Mr/Ms. Bhondr S. Screwl Bhonad is taking Admission in FY / SY / TY B. Corra course in our VCACS, Pune. My 12th / Its / IInd year result has been declared by Board / University, examination held in the month of  $\left\lceil \frac{\beta}{\ln(1+\beta)} \right\rceil$  and I have got  $\left\lceil \frac{\pi}{\beta} \right\rceil$  % in the Year / Sem. examination.

Please consider my request sympathetically and grant me concession in the college fees.

If you are permitted me concession in the fees, this concession is applicable me for only this academic year.

Please do the needful.

Thanking you with anticipation.

Yours sincerely

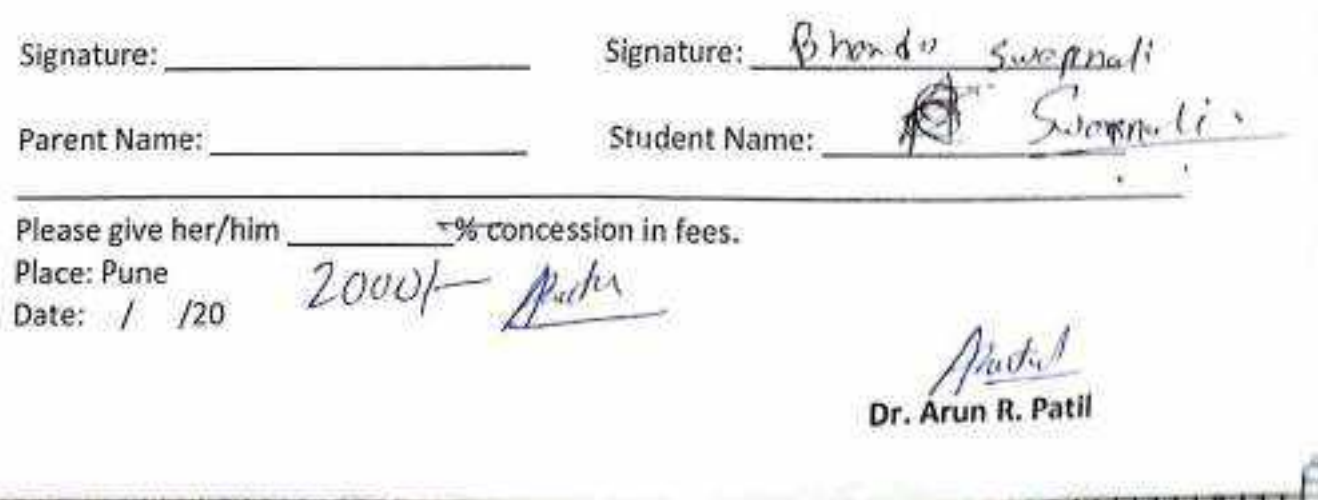

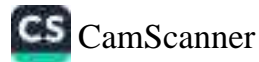

Date: 05/07/2018

To. The Principal, Vishwakarma College of Arts, Commerce and Science, Kondhwa (Bk), Pune - 411 048

Sub.: Concession in fees...

Respected Sir.

1, undersigned Not/Ms. Shreeya Anivuddha Nundade is taking course in our VCACS, Pune. My 12th / its / Admission in  $5/18/1$  TY  $B.$  Com lind year result has been declared by Board / University, examination held in the month of June and I have got 79-17 % in the Year / Sem. 11nd Jean B. (OM examination.

Please consider my request sympathetically and grant me concession in the college fees.

If you are permitted me concession in the fees, this concession is applicable me for only this academic year.

Please do the needful.

Yours sincerely Signature: A. P.Ncmdos Signature: Parent Name: Archand A. Nandcole Student Name: Shreeya A: Neindode Please give her/him  $\beta$  5000% concession in fees. TOPPER OF SY BLOOD Place: Pune Date: 05/07/2018 Dr. Arun R. Pati Principal

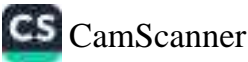

(90)

Date 65 / 1 /2018

To. The Principal, Vishwakarma College of Arts, Commerce and Science, Kondhwa (Bk), Pune - 411 048

**CONTRACT BILLING CONTRACT OF A SECOND CONTRACT OF A SECOND CONTRACT OF A SECOND CONTRACT OF A SECOND CONTRACT OF A SECOND CONTRACT OF A SECOND CONTRACT OF A SECOND CONTRACT OF A SECOND CONTRACT OF A SECOND CONTRACT OF A S** 

Sub. : Concession in fees...

Respected Sir,

is taxing I, undersigned Mr/Ms. SANSILL INDONATH = JNGADL Admission in FY / SY / TY \_B (Qm) course in our VCACS, Pune. My 12th / Its / lind year result has been declared by Board / University, examination held in the month of Och - Amich\_and I have got 1:00 % in the Year / Sem 2011 11 examination.

Please consider my request sympathetically and grant me concession in the college fees.

If you are permitted me concession in the fees, this concession is applicable me for only this academic year.

Please do the needful.

Thanking you with anticipation.

Yours sincerely

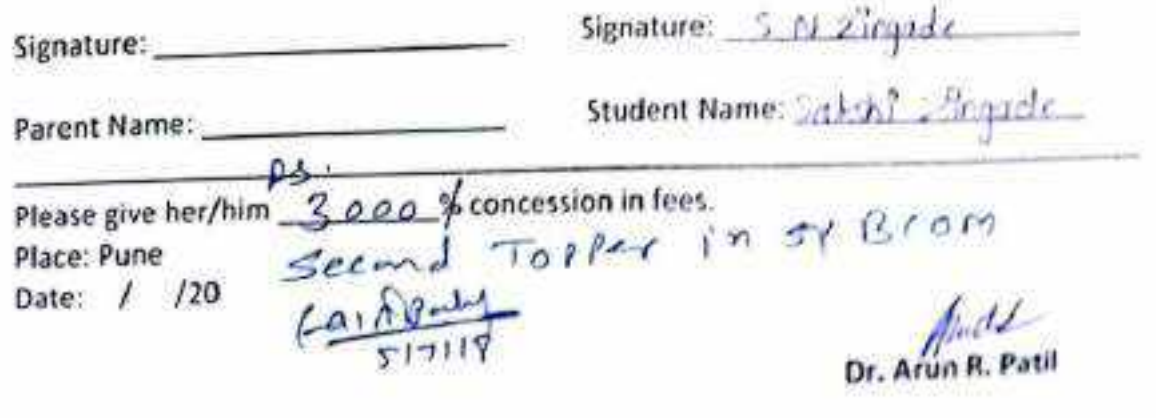

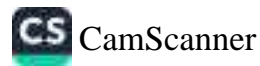

Date: 21/ 7 /2018

To, The Principal, Vishwakarma College of Arts, Commerce and Science, Kondhwa (Bk), Pune - 411 048

Sub.: Concession in fees...

Respected Sir,

is taking 1, undersigned Mr/Ms. Rutuja Prashant Jagtap. month of Feb/MAR and I have got 64 % in the Year / Sem. 2018  $2018$ examination.

Please consider my request sympathetically and grant me concession in the college fees.

If you are permitted me concession in the fees, this concession is applicable me for only this academic year.

Please do the needful.

Thanking you with anticipation.

Yours sincerely

Signature: Signature: Parent Name: Smith Amazondea Student Name: Rutuja & % concession in fees. Please give her/him<br>Place: Pune<br>Date: 7/17 /20/P Muty Dr. Arun R. Patil

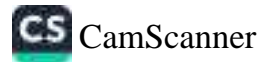

Date:  $2l/5$  /2017'

To. The Principal, Vishwakarma College of Arts, Commerce and Science, Kondhwa (Bk), Pune - 411 048

Sub.: Concession in fees...

Respected Sir.

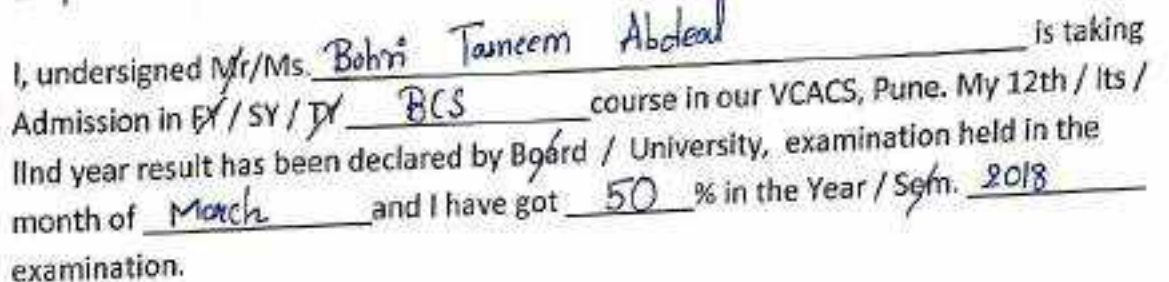

Please consider my request sympathetically and grant me concession in the college fees.

If you are permitted me concession in the fees, this concession is applicable me for only this academic year.

Please do the needful.

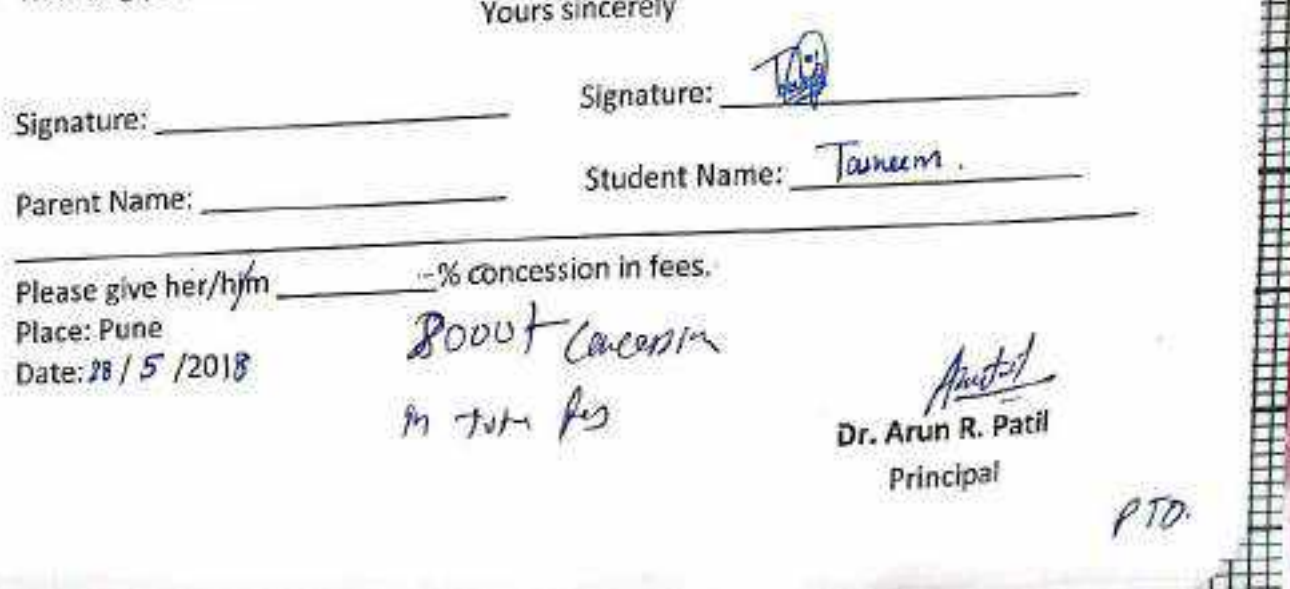

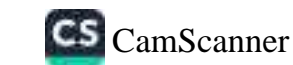
Date: 03 / 05 / 2018

To. The Principal. Vishwakarma College of Arts, Commerce and Science, Kondhwa (Bk), Pune - 411 048

Sub.: Concession in fees...

Respected Sir,

 $\lambda$ 

э

I, undersigned Mr/Ms. Kajal Dhanaii Kudale is taking lind year result has been declared by Board / University, examination held in the month of Morch and I have got 50 % in the Year / Sem. examination.

Please consider my request sympathetically and grant me concession in the college fees.

If you are permitted me concession in the fees, this concession is applicable me for only this academic year.

Please do the needful.

Thanking you with anticipation.

Yours sincerely

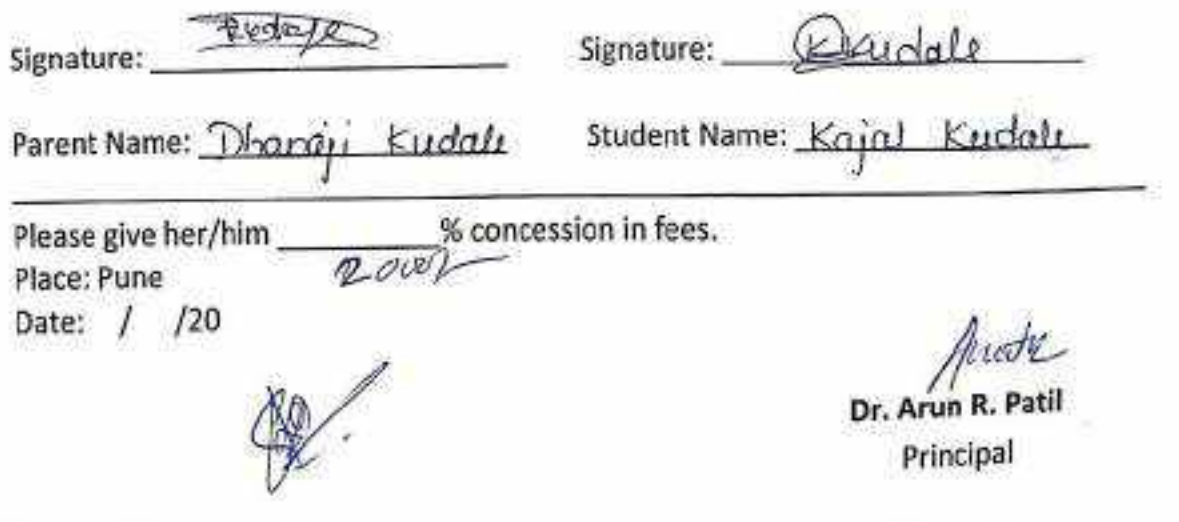

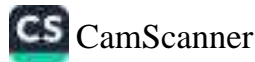

Date: 06/06/2018

To, The Principal, Vishwakarma College of Arts, Commerce and Science, Kondhwa (Bk), Pune - 411 048

Sub.: Concession in fees...

Respected Sir,

Ď

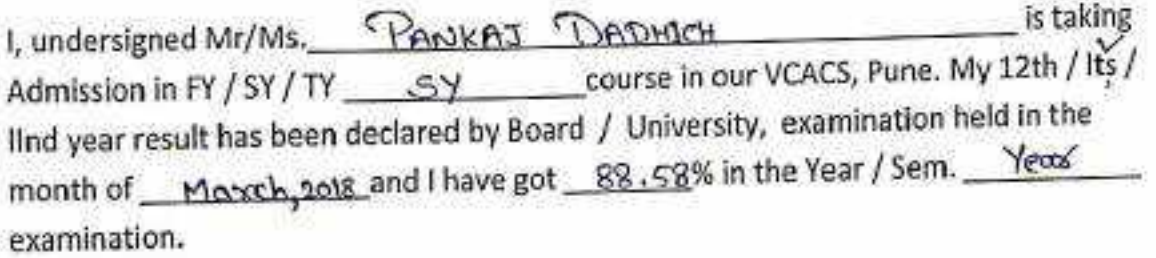

Please consider my request sympathetically and grant me concession in the college fees.

If you are permitted me concession in the fees, this concession is applicable me for only this academic year.

Please do the needful.

Thanking you with anticipation.

Yours sincerely

Signature:

Parent Name:

Student Name: PANKAT DADLACH

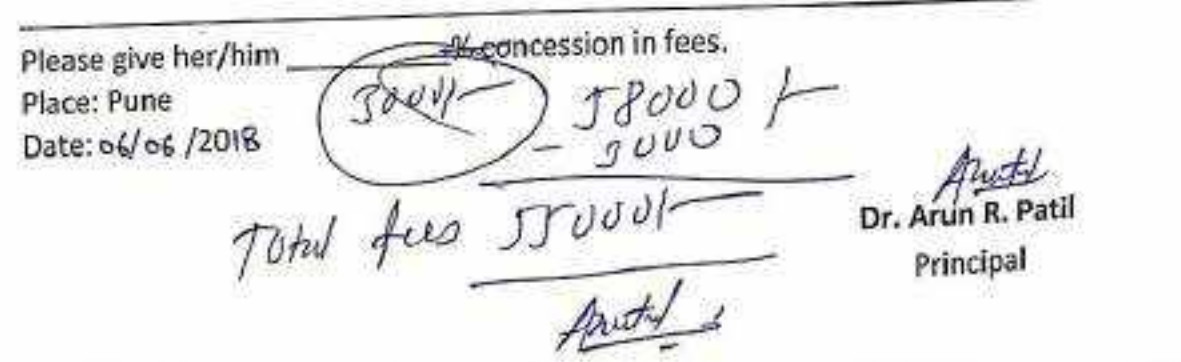

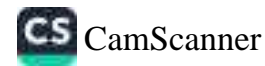

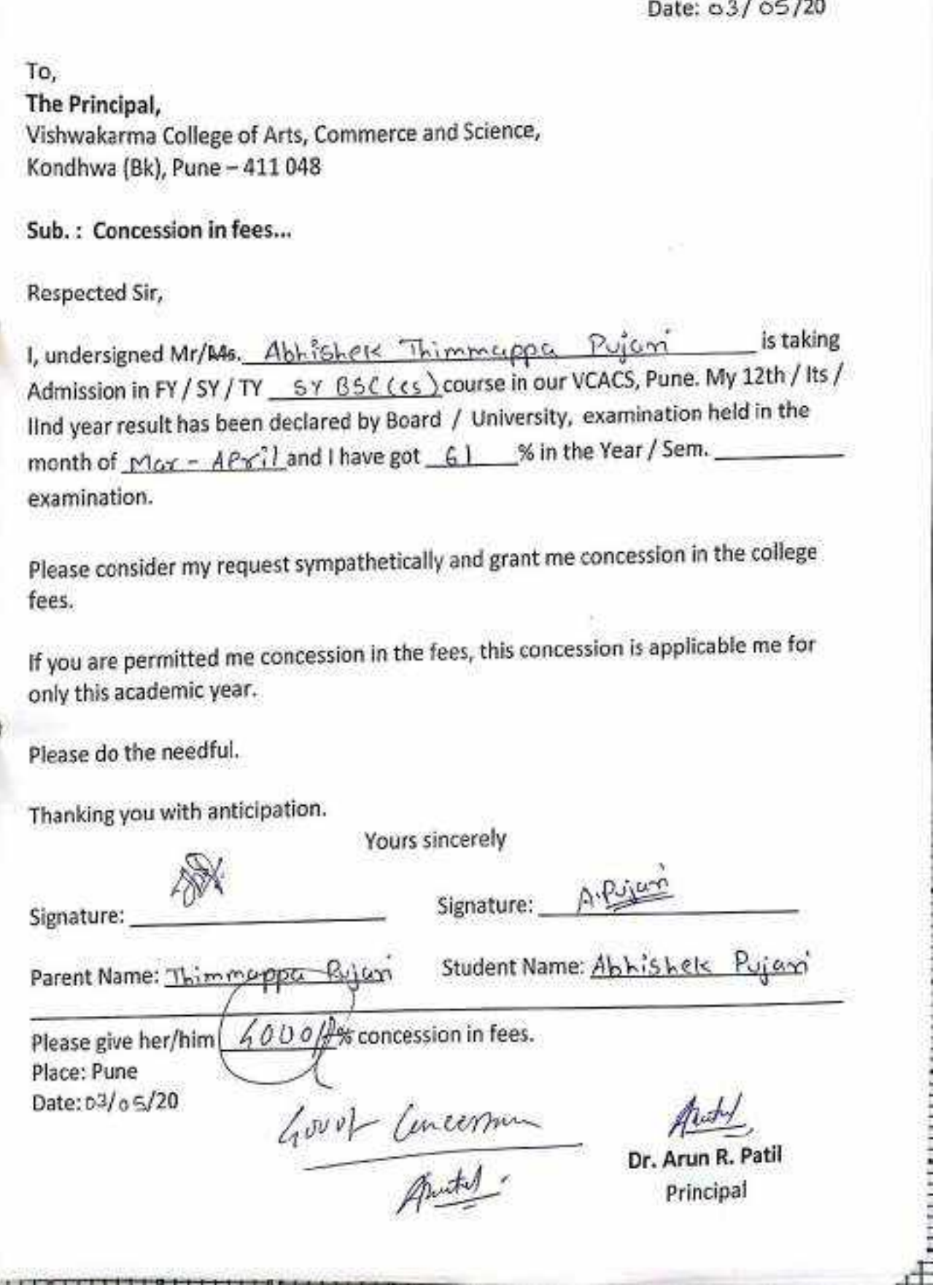

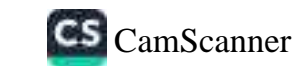

Date: 21/ 8 /2018

To. The Principal, Vishwakarma College of Arts, Commerce and Science, Kondhwa (Bk), Pune - 411 048

Sub.: Concession in fees...

Respected Sir,

1, undersigned Mr/Ms. Alsonsha Saatash Sonkusane is taking Admission in FY / SW/ TY \_\_ B.C.S. course in our VCACS, Pune. My 12th / Its / lind year result has been declared by Board / University, examination held in the month of Manch and I have got 58 23% in the Year / Sem. examination.

Please consider my request sympathetically and grant me concession in the college fees.

If you are permitted me concession in the fees, this concession is applicable me for only this academic year.

Please do the needful.

Thanking you with anticipation.

Yours sincerely

Signature:

Signature: Ankuss

Parent Name: Sontash Sontaisant Student Name: Akenshe Sonkusene

Please give her/him \_ \_ 000 | \_ % concession in fees. Place: Pune

Date: 21/ 8/2018

Dr. Arun R. Pati

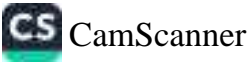

**APPLICATION FOR CONCESSION** 

Date:  $\pm/6/201$   $\kappa$ 

To. The Principal, Vishwakarma College of Arts, Commerce and Science, Kondhwa (Bk), Pune - 411 048

Sub.: Concession in fees...

Respected Sir,

I, undersigned Mr/Ms. YERVA ROMAN PANDARINATH is taking Admission in FY / SY / TY \_\_ SY \_ BSc (cs ) course in our VCACS, Pune. My 12th / Its / lind year result has been declared by Board / University, examination held in the month of Maych and I have got 75.42 % in the Year / Sem. 2018/ examination.

Please consider my request sympathetically and grant me concession in the college fees.

If you are permitted me concession in the fees, this concession is applicable me for only this academic year.

Please do the needful.

Ŋ

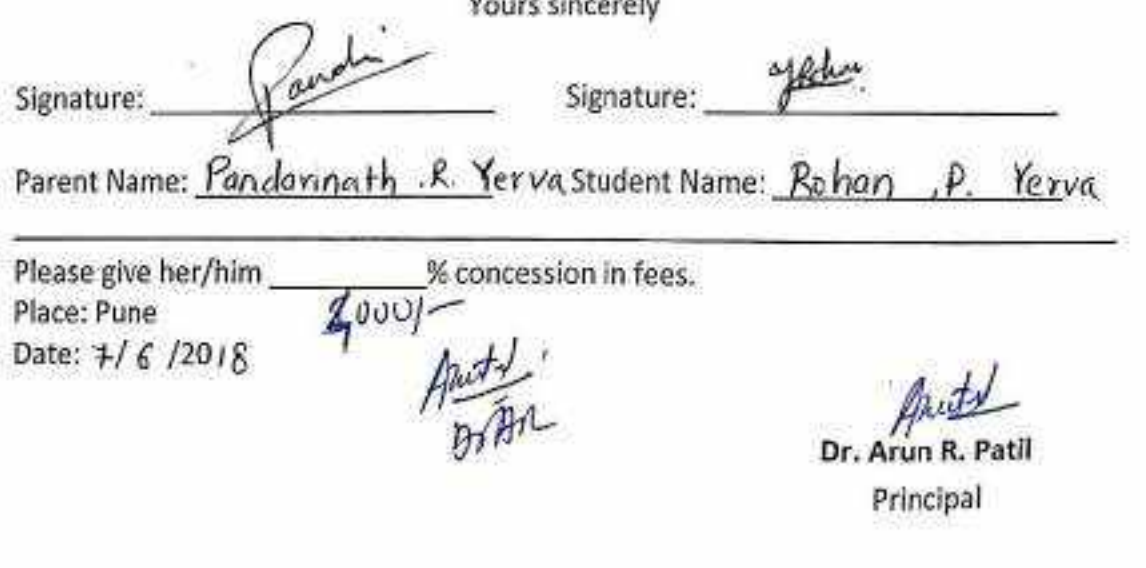

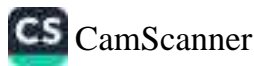

Date: 21 9/06/2018

To: The Principal, Vishwakarma College of Arts, Commerce and Science, Kondhwa (Bk), Pune - 411 048

Sub.: Concession in fees...

Respected Sir.

ţ,

y

I, undersigned Mr/Ms. Neeraj Atul Deshpande. is taking Admission in F# / S4 / TY Bsc(c · s) course in our VCACS, Pune. My 12th / Its / lind year result has been declared by Board / University, examination held in the month of April - 2018 and I have got 81.00% in the Year / Sem. university examination.

Please consider my request sympathetically and grant me concession in the college fees.

If you are permitted me concession in the fees, this concession is applicable me for only this academic year.

Please do the needful.

Yours sincerely Signature: J. A. Desh Pande Signature: Parent Name: Juphi Deshpanne Student Name: Neeraj Deshpa Please give her/him  $10$ % concession in fees. Place: Pune Date 21 % o 6/2018  $42,000$ Dr. Arun R. Principal  $-4200$   $-$ 37.800

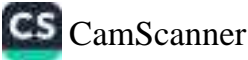

Date: 13 / o6 /2018

To. The Principal, Vishwakarma College of Arts, Commerce and Science, Kondhwa (Bk), Pune - 411 048

Sub.: Concession in fees...

Respected Sir.

w

I, undersigned Mr/Ms. AKSHADA · R · JOSHT is taking Admission in FY / SY / TY B . Sc (CS) course in our VCACS, Pune. My 12th / Its / Ilnd year result has been declared by Board / University, examination held in the month of Apx11 2018 and I have got 86-2 % in the Year / Sem. 2018. examination.

Please consider my request sympathetically and grant me concession in the college

If you are permitted me concession in the fees, this concession is applicable me for only this academic year.

Please do the needful.

Thanking you with anticipation.

**Yours sincerely** 

Signature:

Signature:

Parent Name: RAJENDRA · M.JOSHI · Student Name: AksHADA · R · JO SHI ·

Please give her/him % concession in fees. Stund I In sy Birl Competi Place: Pune 6000/ Date: / /20 Tous for  $36000$ -Dr. Arun R. Pat Principal

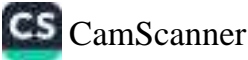

Date: 19/6/2018

To. The Principal, Vishwakarma College of Arts, Commerce and Science, Kondhwa (Bk), Pune - 411 048

Sub.: Concession in fees...

Respected Sir,

I, undersigned Mr/Ms. RAUT HARSHADA &SHANTARAM is taking Admission in FY / SY / JY \_B . S.c. ( c · s ) course in our VCACS, Pune. My 12th / Its / lind year result has been declared by Board / University, examination held in the and I have got 80.7 % in the Year / Sem. 2nd month of April examination.

Please consider my request sympathetically and grant me concession in the college fees.

If you are permitted me concession in the fees, this concession is applicable me for only this academic year.

Please do the needful.

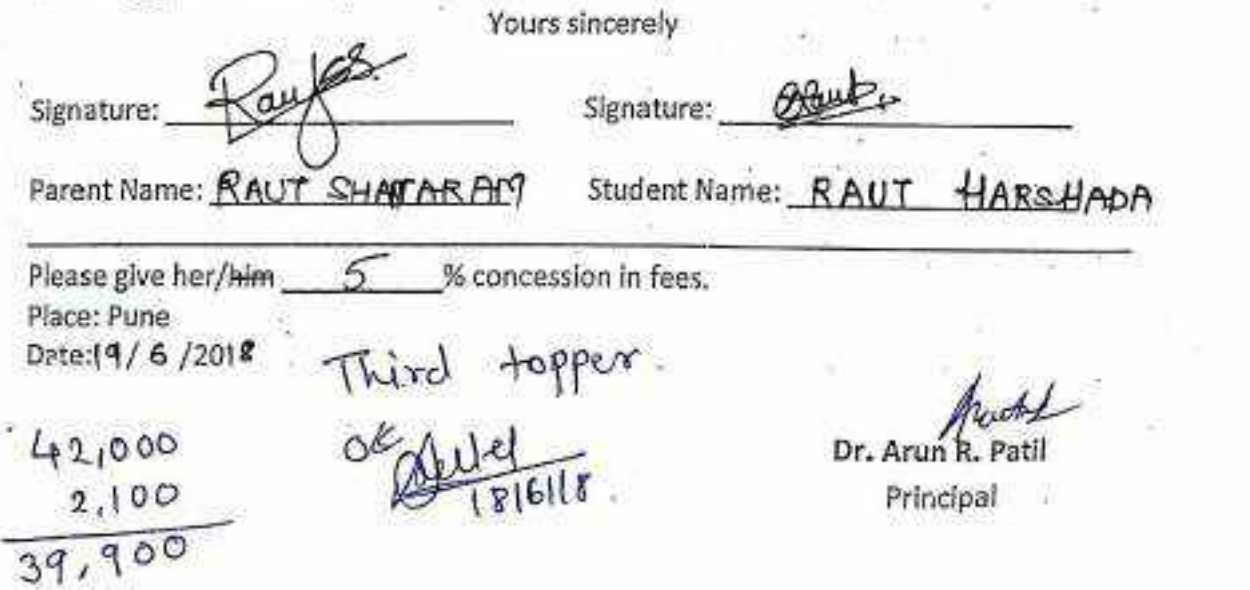

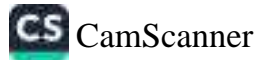

# **APPLICATION FOR CONCESSION**

Date: 17/ 6/2018

To, The Principal. Vishwakarma College of Arts, Commerce and Science, Kondhwa (Bk), Pune - 411 048

Sub.: Concession in fees...

Respected Sir,

is taking I, undersigned Mr/Ms. Hash Arun Bhurak Admission in FY / SY / TY BCCOM DCA course in our VCACS, Pune. My 12th / Its / IInd year result has been declared by Board / University, examination held in the month of and I have got 48 % in the Year / Sem. examination.

Please consider my request sympathetically and grant me concession in the college fees.

If you are permitted me concession in the fees, this concession is applicable me for only this academic year.

Please do the needful.

Thanking you with anticipation.

Yours sincerely

Signature:

Signature:

Parent Name: Arun Bhuruk

Student Name: Harsh Bhuruk

Barb

- \* concession in fees. Please give her/him  $5000$ Place: Pune Date: / /20

Dr. Arun R. Patil Principal

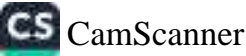

Date $\mathscr{D}$  /c/s /2018

To, The Principal, Vishwakarma College of Arts, Commerce and Science, Kondhwa (Bk), Pune - 411 048

Sub.: Concession in fees...

Respected Sir,

I, undersigned Mr/Ms. Abhijeet Rajesh Kamble Admission in FY LSY LPY Fy BBA-(CR) course in our VCACS, Pune. My 12th / Its / IInd year result has been declared by Board / University, examination held in the month of Oct / 2018 and I have got 54.86 % in the Year / Sem. First semister examination.

Please consider my request sympathetically and grant me concession in the college fees.

If you are permitted me concession in the fees, this concession is applicable me for only this academic year.

Please do the needful.

13

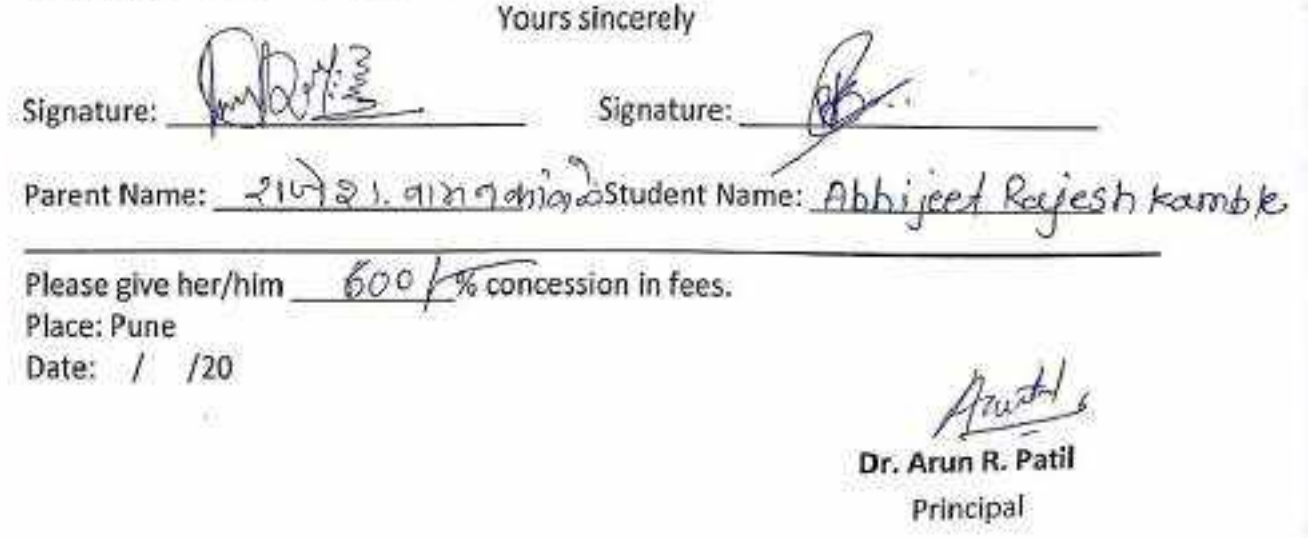

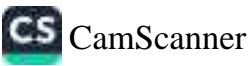

 $2017 - 18$ 

# **APPLICATION FOR CONCESSION**

Date:  $\delta_1/\delta_1^2/2018$ 

To. The Principal, Vishwakarma College of Arts, Commerce and Science, Kondhwa (Bk), Pune - 411 048

Sub.: Concession in fees...

Respected Sir,

I, undersigned Mr/Ms. polycmand Boulk sishma, Kelsars \_\_\_\_\_\_ is taking Admission in FY / SY / TY \_ BBA C c fr L course in our VCACS, Pune. My 12th / Its / IInd year result has been declared by Board / University, examination held in the month of marren. Feb and I have got 63 % in the Year / Sem. 2018-19 examination.

Please consider my request sympathetically and grant me concession in the college fees.

If you are permitted me concession in the fees, this concession is applicable me for only this academic year.

Please do the needful.

Thanking you with anticipation.

Yours sincerely

Signature: Signature: Student Name: Daymond Keren Parent Name: Cautosh Kanekao 50 % concession in fees. Please give her/him RS = 24000/ Place: Pune  $120$ Date: / Dr. Arun R. Patil

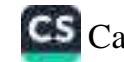

Date: 17 / 7 /2018

To, The Principal, Vishwakarma College of Arts, Commerce and Science, Kondhwa (Bk), Pune - 411 048

Sub.: Concession in fees...

Respected Sir,

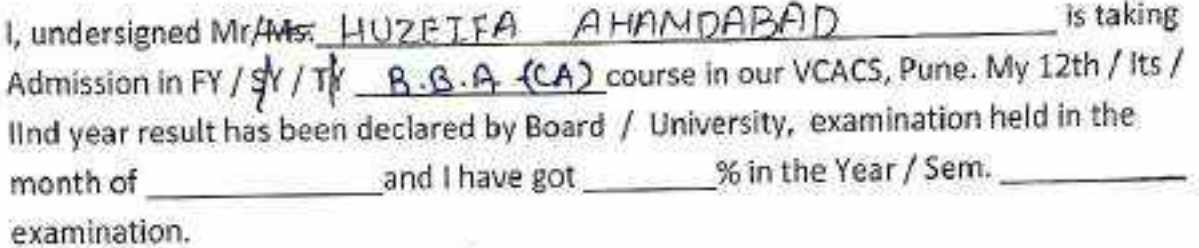

Please consider my request sympathetically and grant me concession in the college fees.

If you are permitted me concession in the fees, this concession is applicable me for only this academic year.

Please do the needful.

Thanking you with anticipation.

Yours sincerely

Signature:

Parent Name:

Signature: Student Name: HUZEIFA AHAMDABAD

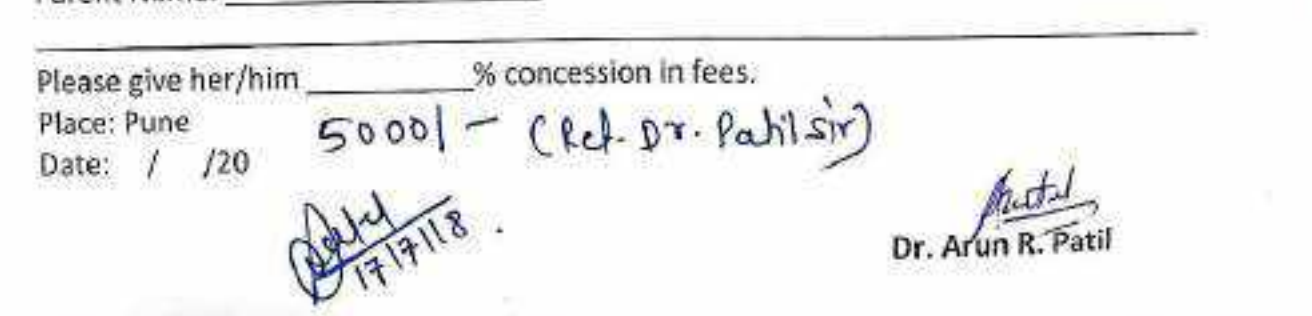

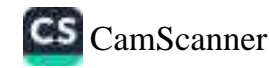

To.

The Principal, Vishwakarma College of Arts, Commerce and Science, Kondhwa (Bk), Pune - 411 048

Sub.: Concession in fees...

Respected Sir,

is taking mkar Vinnal Admission in FY / SY/ TY BRA (CA) course in our VCACS, Pune. My 12th / Its / I, undersigned Mr/Ms. lind year result has been declared by Board / University, examination held in the and I have got 53 % in the Year / Sem. month of  $\bigcirc$  C+ examination.

Please consider my request sympathetically and grant me concession in the college fees.

If you are permitted me concession in the fees, this concession is applicable me for only this academic year.

Please do the needful.

Thanking you with anticipation.

Yours sincerely

Signature:

Signature:

Vinco Judhar Parent Name:

mkar Fadhan Student Name:

% concession in fees. Please give her/him  $2000$ Place: Pune Date: /  $/20$ 

Date:  $6/7 - 1208$ 

Dr. Arun R. Patil Principal

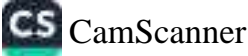

Date: 26/07/2018

To.

The Principal, Vishwakarma College of Arts, Commerce and Science, Kondhwa (Bk), Pune - 411 048

Sub.: Concession in fees...

Respected Sir.

Jactor Shubban D. I, undersigned Mr/Ms. is taking Admission in FY / SY/TY  $\frac{64}{10}$  G/ R course in our VCACS, Pune. My 12th / Its / IInd year result has been declared by Board / University, examination held in the month of  $\int |Pv| |^{2} v |^{g}$  and I have got 60 % in the Year / Sem.  $\frac{1}{2}$ examination.

Please consider my request sympathetically and grant me concession in the college fees.

If you are permitted me concession in the fees, this concession is applicable me for only this academic year.

Please do the needful.

Thanking you with anticipation.

Yours sincerely

*Cottapostol.* Signature:

Signature:

Parent Name: Dattotrof Jostop Student Name: Shubhan

% concession in fees. Please give her/him Place: Pune  $3000 +$ Date: 7107/20/0,

Dr. Arun R. Patil Principal

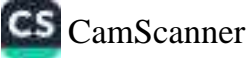

Date:  $2-8/0.5/20$ , r

To, The Principal, Vishwakarma College of Arts, Commerce and Science, Kondhwa (Bk), Pune - 411 048

Sub.: Concession in fees...

Respected Sir.

ķ,

1, undersigned Mr/Ms. MD. Awad (2dd)n Malik is taking Admission in FY / SY / TY BBA(cn) course in our VCACS, Pune. My 12th / Its / lind year result has been declared by Board / University, examination held in the and I have got 52.08% in the Year / Sem.  $62<sup>4</sup>$ month of Apxil examination.

Please consider my request sympathetically and grant me concession in the college fees.

If you are permitted me concession in the fees, this concession is applicable me for only this academic year.

Please do the needful.

Yours sincerely signature: Amod Malik Parent Name: Abad Malik Student Name: ND Amod udden Malik % concession in fees. Please give her/him 3000) B. Place: Pune Date: 27/ 05/20 / 8 Packer. Dr. Arun R. Patil Principal

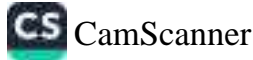

Date: 29/ 6 /20 18

To. The Principal, Vishwakarma College of Arts, Commerce and Science, Kondhwa (Bk), Pune - 411 048

Sub.: Concession in fees...

Respected Sir,

1, undersigned Mr/Mb. Mohin Gafony Jamadov is taking Admission in FY / SY / TY \_\_ B B A - C A \_\_ course in our VCACS, Pune. My 12th / Its / lind year result has been declared by Board / University, examination held in the month of and I have got % in the Year / Sem. examination.

Please consider my request sympathetically and grant me concession in the college fees.

If you are permitted me concession in the fees, this concession is applicable me for only this academic year.

Please do the needful.

Thanking you with anticipation.

Yours sincerely

Signature:  $G \upharpoonright \cdots$  same doc-

Signature:

Parent Name: Gratuov Jamcourstudent Name: Mohin

Please give her/him Of concession in fees.  $4000$   $C$   $P$ 

Place: Pune Date: / /20

 $\pi$ 

Dr. Arun R. Pati Principal

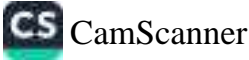

Date: 30/06 /2018

To, The Principal, Vishwakarma College of Arts, Commerce and Science, Kondhwa (Bk), Pune - 411 048

Sub.: Concession in fees...

Respected Sir,

I, undersigned Mr/MS. KAKARAPARTHY KRISHMAGUPTA Staking Admission in FY7 SY / TY BBACCA) course in our VCACS, Pune. My 12th / Its / lind year result has been declared by Board / University, examination held in the month of and I have got \_\_\_\_\_\_% in the Year / Sem. examination.

Please consider my request sympathetically and grant me concession in the college fees.

If you are permitted me concession in the fees, this concession is applicable me for only this academic year.

Please do the needful.

Thanking you with anticipation.

Yours sincerely

Signature: K. Subb-oras

Signature: Knick

Parent Name: SUBBARAe

Student Name: KRISHNAGUPTA

Please give her/him RS. 3000 % concession in fees. Place: Pune Second TOPPES OF BBACCA).<br>Date: / /2018 fount Part]

Dr. Arun R. Patil Principal

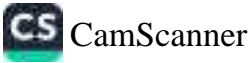

Date:  $10/07/2018$ 

 $\mu$ 

To, The Principal, Vishwakarma College of Arts, Commerce and Science, Kondhwa (Bk), Pune - 411 048

Sub.: Concession in fees...

Respected Sir.

1, undersigned Mr/Ms. Alout R. Parceleshi is taking Admission in FY / SY / TY \_ B BA (CA) course in our VCACS, Pune. My 12th / Its / IInd year result has been declared by Board / University, examination held in the month of AP-112018 and I have got 52.41 % in the Year / Sem. III A-IV examination.

Please consider my request sympathetically and grant me concession in the college fees.

If you are permitted me concession in the fees, this concession is applicable me for only this academic year.

Please do the needful.

Thanking you with anticipation.

Yours sincerely

Signature:

Signature: Aley

Parent Name: Raju. c Parcheshi Student Name: Alay R. Parcleshi

Please give her/him % concession in fees. Place: Pune 320001 /mum Date: 10/o7/2018

Murty

Dr. Arun R. Patil Principal

B per non-channer<br>Fies the year 10,000 - only

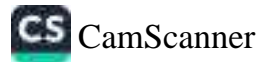

Date: 29 / 06 / 2018

To, The Principal,

Vishwakarma College of Arts, Commerce and Science, Kondhwa (Bk), Pune - 411 048

Sub.: Concession in fees...

Respected Sir,

ð

Đ

is taking I, undersigned Mr/Ms. Patil Jagruti Raikumar IInd year result has been declared by Board / University, examination held in the and I have got 69.00 % in the Year / Sem. 2617-18 month of April examination.

Please consider my request sympathetically and grant me concession in the college fees.

If you are permitted me concession in the fees, this concession is applicable me for only this academic year.

Please do the needful.

Thanking you with anticipation.

Yours sincerely

Signature: pocted Signature: Student Name: Jogruti Patil Parent Name: Sharda Patil Please give her/him Rs, 2006 Lopper in SY13BACCA) % concession in fees. Place: Pune Date:29/06/2018 Dr. Arun R. Patil Principal

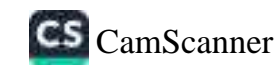

**HARRY CREWTH STARRY** 

Date: 9.8/06/2018

To, The Principal, Vishwakarma College of Arts, Commerce and Science, Kondhwa (Bk), Pune - 411 048

Sub.: Concession in fees...

Respected Sir,

is taking 1, undersigned Mr/Ms. ZEEL PARESH SAVLA lind year result has been declared by Board / University, examination held in the month of <u>APRIL</u> and I have got 32.3 % in the Year / Sem. 2nd examination.

Please consider my request sympathetically and grant me concession in the college fees.

If you are permitted me concession in the fees, this concession is applicable me for only this academic year.

Please do the needful.

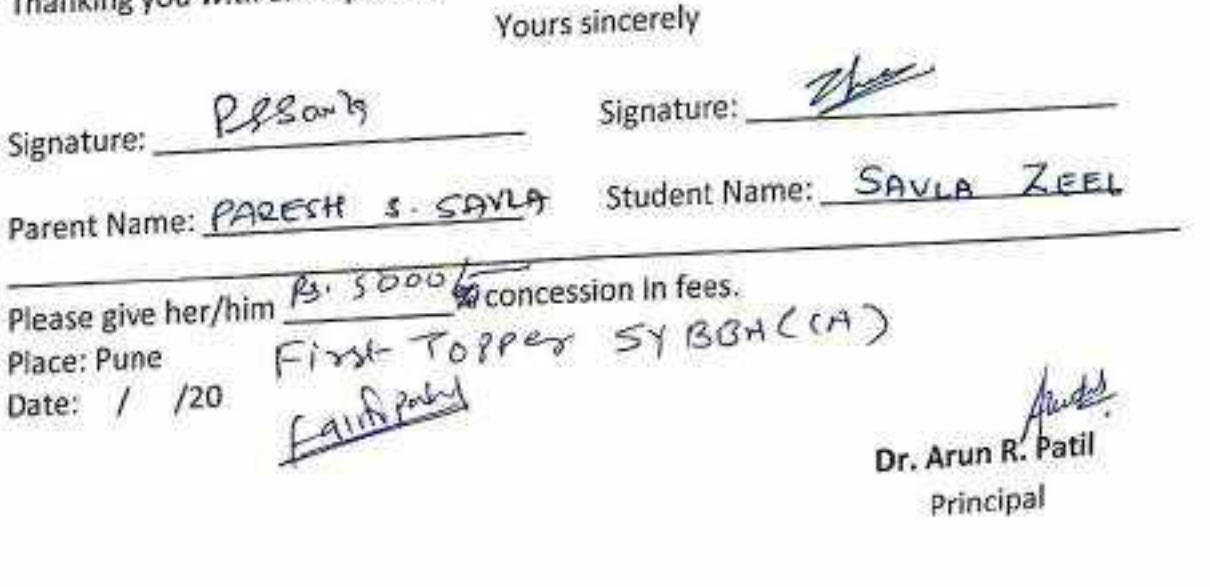

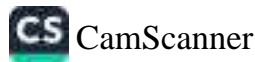

Date:  $22/05/201$ 

To,

The Principal,

Vishwakarma College of Arts, Commerce and Science, Kondhwa (Bk), Pune - 411 048

Sub.: Concession in fees...

Respected Sir,

1, undersigned Mr/Ms. Domale Pratiksha Poakath is taking Admission in FY / SY / TY R. R. A · course in our VCACS, Pune. My 42th / Its / ellnd year result has been declared by Board / University, examination held in the month of April-2018 and I have got 41.25 % in the Year / Sefn. 1st yr examination.

Please consider my request sympathetically and grant me concession in the college fees.

If you are permitted me concession in the fees, this concession is applicable me for only this academic year.

Please do the needful.

Thanking you with anticipation.

Yours sincerely

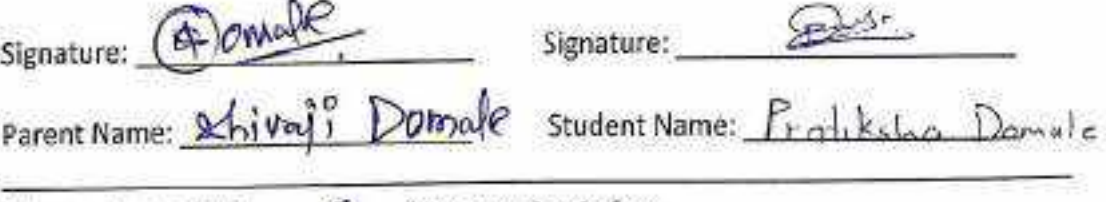

% concession in fees. Please give her/him  $\sqrt{0}$ Place: Pune Date: 22/05/2018

Dr. Arun R. Patil Principal

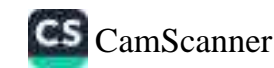

Date:27/06/2018

To,

#### The Principal,

Vishwakarma College of Arts, Commerce and Science, Kondhwa (Bk), Pune - 411 048

#### Sub.: Concession in fees...

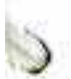

Respected Sir,

is taking 1, undersigned Mr/A4s. VANDIT MUKUND CHANOAK Admission in FY / SY / JPY \_\_\_\_\_\_T. Y. BBA\_course in our VCACS, Pune. My 12th / Its / JInd year result has been declared by Board / University, examination held in the month of APRIL ROIL and I have got 70.58 % in the Year / Sem. 2nd Year examination.

Please consider my request sympathetically and grant me concession in the college fees.

If you are permitted me concession in the fees, this concession is applicable me for only this academic year.

Yours sincerely

 $69$ 

Please do the needful.

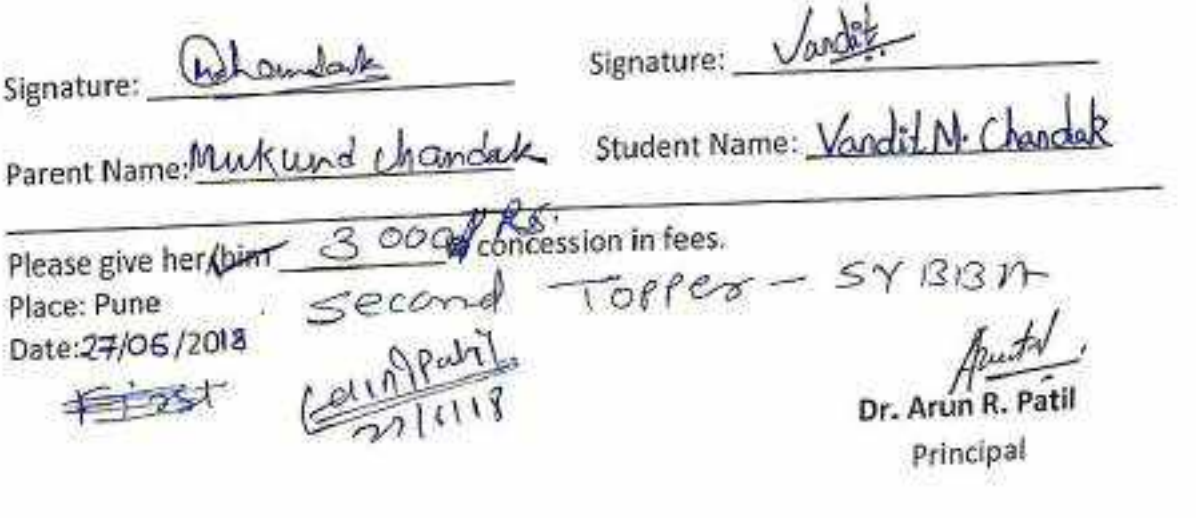

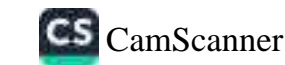

Date: 10 / 7 /2016

To, The Principal. Vishwakarma College of Arts, Commerce and Science, Kondhwa (Bk), Pune - 411 048

Sub.: Concession in fees...

Respected Sir,

1, undersigned Mr/Ms. Saget Laxmmonayary gudgil Q is taking Admission in FY / SY / TY 88R course in our VCACS, Pune. My 12th / Its / IInd year result has been declared by Board / University, examination held in the month of April 2018 and I have got 59 % in the Year / Sem. 4. examination.

Please consider my request sympathetically and grant me concession in the college fees.

If you are permitted me concession in the fees, this concession is applicable me for only this academic year.

Please do the needful.

Thanking you with anticipation.

Yours sincerely

Signature:

Signature: **Management** 

Parent Name: Name

Student Name: Saget Soundyil Q

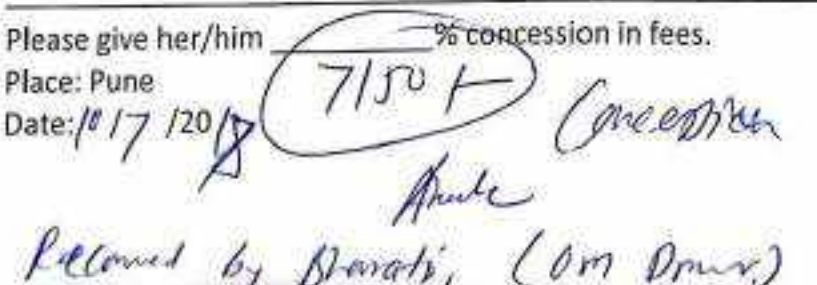

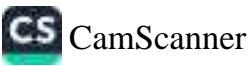

Date: 10 / 07/2018

To. The Principal. Vishwakarma College of Arts, Commerce and Science, Kondhwa (Bk), Pune - 411 048

Sub.: Concession in fees...

Respected Sir,

I, undersigned Mr/Ms. Yadaw Shivangn Britchushan is taking Admission in FY/ST/TY BBA course in our VCACS, Pune. My 12th / Its / IInd year result has been declared by Board / University, examination held in the month of April 2018 and I have got 69.41 % in the Year / Sem. IV examination.

Please consider my request sympathetically and grant me concession in the college fees.

If you are permitted me concession in the fees, this concession is applicable me for only this academic year.

Please do the needful.

Thanking you with anticipation.

Yours sincerely Signature: Museur Yadav. Signature: Kavindridevi Parent Name: 51222 Please give her/him<sup>93</sup>2000 % concession in fees.  $TOPPerCO1313A$  $\overline{TU}$ Place: Pune Date: / /20 Dr. Arun R. Patil  $2000 + 9300 +$ 

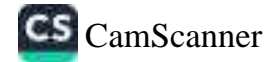

**The Contract of Contract Company and Contract Contract Contract Contract** 

#### **APPLICATION FOR CONCESSION**

Date: 1 / 10/2018

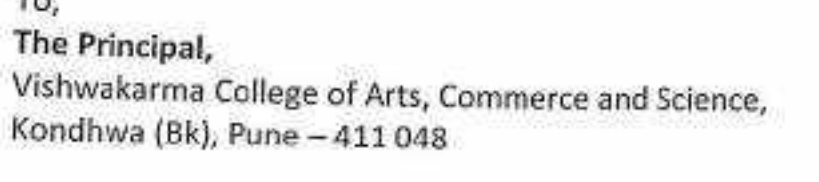

Sub.: Concession in fees...

Respected Sir,

SA ...

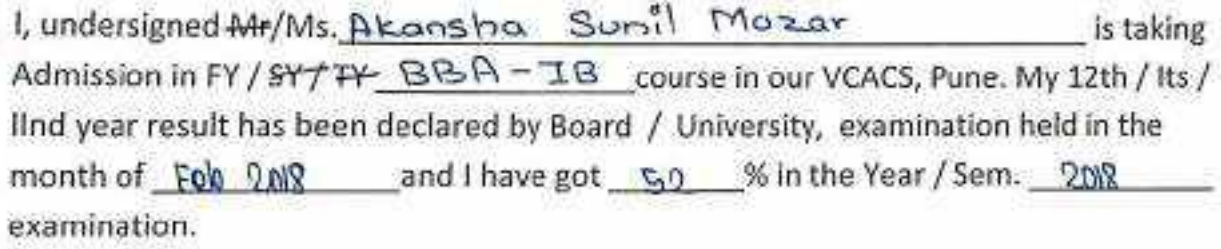

Please consider my request sympathetically and grant me concession in the college fees.

If you are permitted me concession in the fees, this concession is applicable me for only this academic year.

Please do the needful.

Thanking you with anticipation.

Yours sincerely

Signature: J.S.Mezer

Signature: A.S.mezal

Parent Name: Jyoti a Mozar

Student Name: Akonsha Mozar

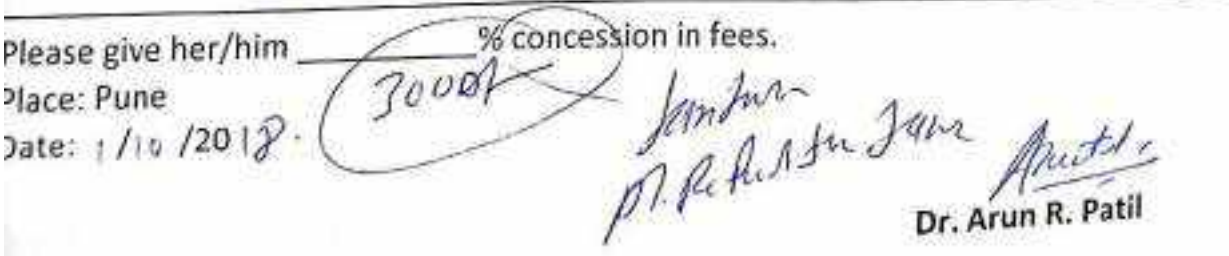

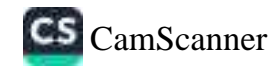

Date: 01 / 1 as / 2018

D

To. The Principal, Vishwakarma College of Arts, Commerce and Science, Kondhwa (Bk), Pune - 411 048

Sub.: Concession in fees...

Respected Sir,

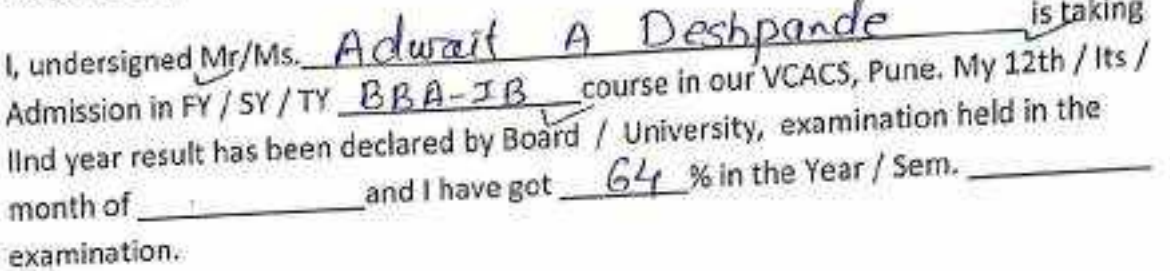

Please consider my request sympathetically and grant me concession in the college fees.

If you are permitted me concession in the fees, this concession is applicable me for only this academic year.

Please do the needful.

Thanking you with anticipation.

Yours sincerely

Signature: Signature: Parent Name: Mas L. A. Deshporde Student Name: Designed

Please give her/him \_ \_ \_ \_ \_ \_ \_ \_ % concession in fees.

Place: Pune Date: 14/07/2011

Dr. Arun R. Patil

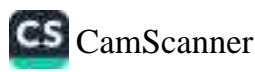

Date: 24/ 5/2018

To. The Principal, Vishwakarma College of Arts, Commerce and Science, Kondhwa (Bk), Pune - 411 048

Sub.: Concession in fees...

Respected Sir,

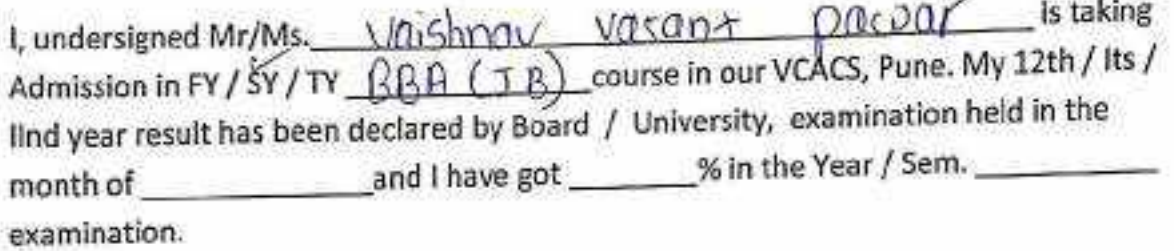

Please consider my request sympathetically and grant me concession in the college fees.

If you are permitted me concession in the fees, this concession is applicable me for only this academic year.

Please do the needful.

S

Thanking you with anticipation.

Yours sincerely

Signature: Signature: V. POLJOY Parent Name: Visant paulas Student Name: Mishnau paravav Please give her/him  $\mathcal{A} \cup \mathcal{O}$  /% concession in fees. Place: Pune Date: / /20 Dr. Arun R. Patil Principal

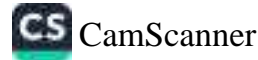

Date: 1 § / 0 7/20

To,

The Principal, Vishwakarma College of Arts, Commerce and Science, Kondhwa (Bk), Pune - 411 048

Sub.: Concession in fees...

Respected Sir,

I, undersigned Mr/Ms. AUMAN SALIM MEMON is taking Admission in FY /SY/TY B.B. A-IB course in our VCACS, Pune. My 12th / Its / IInd year result has been declared by Board / University, examination held in the month of JUNE and I have got 66% % in the Year / Sem. IV examination

Please consider my request sympathetically and grant me concession in the college fees.

If you are permitted me concession in the fees, this concession is applicable me for only this academic year.

Please do the needful.

Thanking you with anticipation.

Yours sincerely

Signature:

Signature:

Parent Name: Salin memon Student Name: Ayman. mumon

Please give her/him Rs 3000 - % concession in fees. Place: Pune Date: 18/07/20

Dr. Arun R.

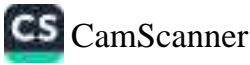

Date:  $12/07/2018$ 

To.

The Principal, Vishwakarma College of Arts, Commerce and Science, Kondhwa (Bk), Pune - 411 048

Sub.: Concession in fees...

Respected Sir,

Towar is taking 1, undersigned Mr/Ms.  $Tushov$  Sontach Admission in FF/SF/TY IS EA (15) course in our VCACS, Pune. My 12th / its / IInd year result has been declared by Board / University, examination held in the month of April 2018 and I have got 70 % in the Year / Sem. 2<sup>nd</sup> SYBBACIB) examination.

Please consider my request sympathetically and grant me concession in the college fees.

If you are permitted me concession in the fees, this concession is applicable me for only this academic year.

Please do the needful.

Yours sincerely Signature: Signature Parent Name: Sontash G. Tawe-Student Name: Tushou Please give her/him*es* 5000 / concession in fees. + TOPPER OF SYBBACIB) Place: Pune Date:n /07/2018 Dr. Arun R. Pa Principal

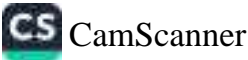

Date:  $12/67/2018$ 

To. The Principal. Vishwakarma College of Arts, Commerce and Science, Kondhwa (Bk), Pune - 411 048

Sub.: Concession in fees...

Respected Sir,

1, undersigned Mr/Ms.  $\sqrt{IRA1}$   $\sqrt{N90}$   $\sqrt{3000}$   $\epsilon$ is taking Admission in FY / SY / TY \_ B B A (18) \_\_\_\_ course in our VCACS, Pune. My 12th / Its / lind year result has been declared by Board / University, examination held in the month of  $A\rho c l$  is and I have got  $62.5%$  in the Year/Sem.  $2^{nd}$  ABA (18) examination.

Ø.

Please consider my request sympathetically and grant me concession in the college fees.

If you are permitted me concession in the fees, this concession is applicable me for only this academic year.

J.

Please do the needful.

Yours sincerely Signature: Signature: Student Name: Vice Parent Name: S 2000 % concession in fees. Please give her/him TOPPER OF 34 BBACIO Place: Pune Date: 12/o1/2018 Dr. Arun R. Patil Principal

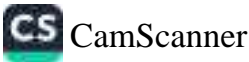

Date: 03 / 09/2018

To, The Principal, Vishwakarma College of Arts, Commerce and Science, Kondhwa (Bk), Pune - 411 048

#### Sub.: Concession in fees...

Respected Sir,

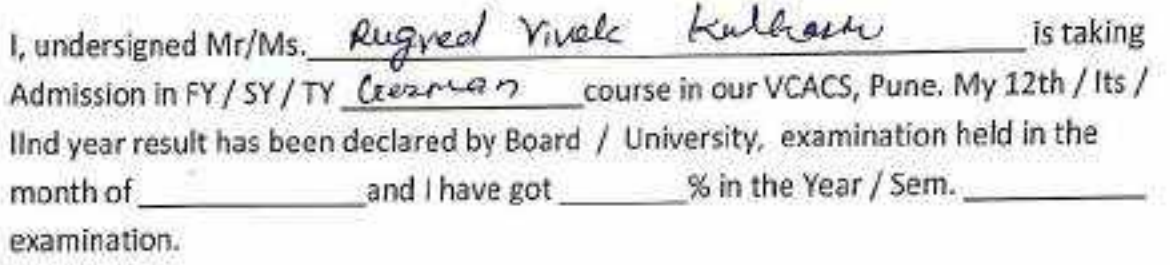

Please consider my request sympathetically and grant me concession in the college fees.

If you are permitted me concession in the fees, this concession is applicable me for only this academic year.

Please do the needful.

y.

Thanking you with anticipation.

Yours sincerely Signature: Signature: Student Name: Rugned bailbon Parent Name: Vanta Kulbarn' Please give her/him % concession in fees. Place: Pune  $100$ Date: / /20 Austy Dr. Arun R. Patil

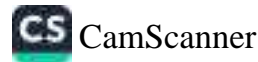

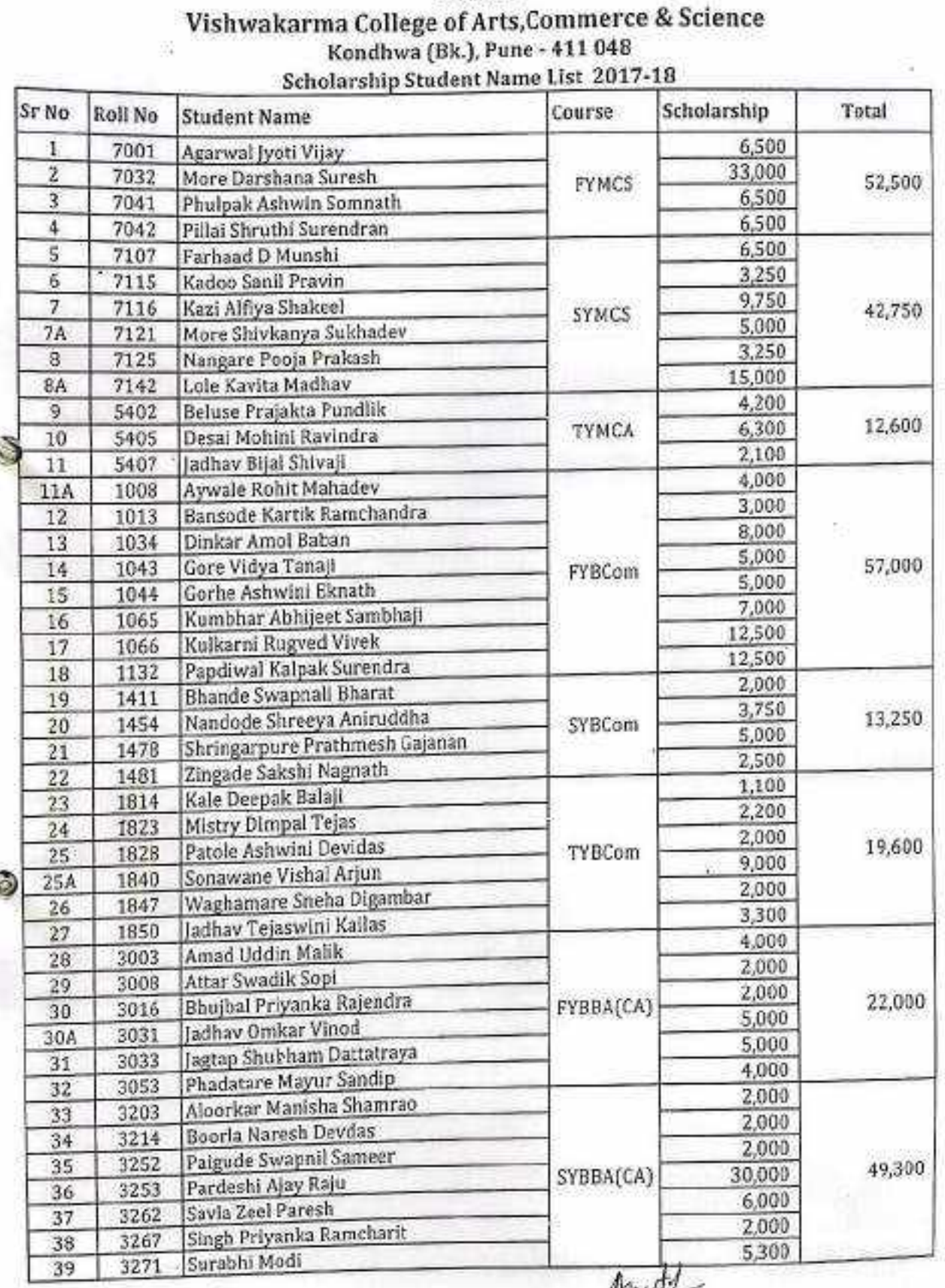

**BRACT's** 

×

ACCOMMIANT<br>Vishwakarma Bollege of Arts<br>Commerce & Science Kondhweißk ), Pune - 411 048. i.

V)

Breath<br>Dr. Architic, Patil<br>Star PRINCIPAL<br>Vishwakarma College of Arts<br>Kondhwa(Bk, L. Pune - 411 048

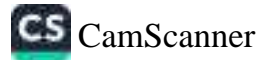

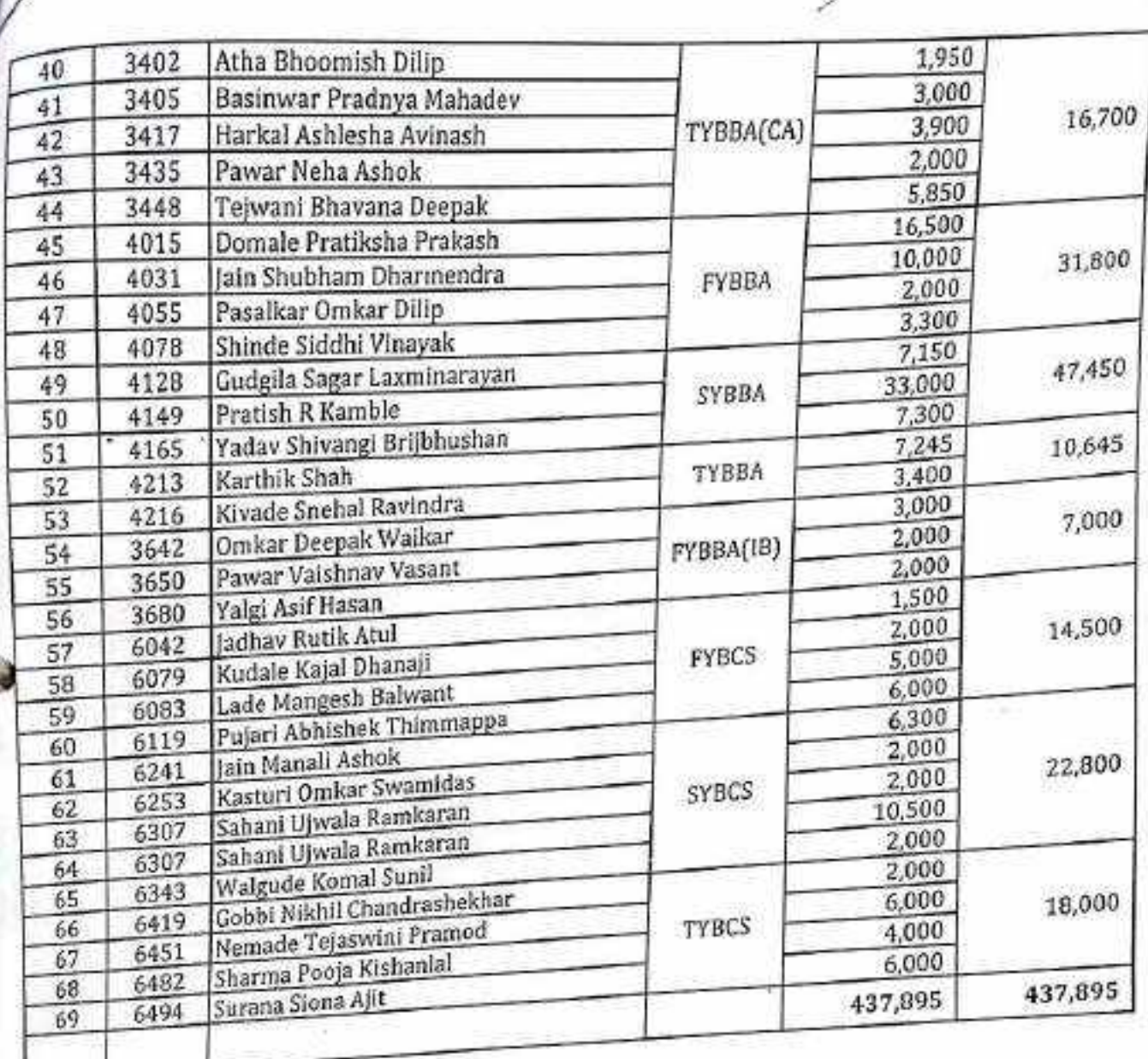

饱

 $\frac{1}{2}$ 

**ACCOUNTANT** Vishwakarma College of Arts Commerce & Science Kondhwa(Bk.), Pune - 411 048.  $\mathcal{D}^{\pm}_{\mathcal{L}}$ Ľ

Dr. Arun R. Patil<br>Dr. Arun R. Patil<br>PRINCIPAL<br>Commerce & Science<br>Kondhwa(Bk.), Pune - 411 048.

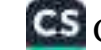

**The Second Column 2** 

100110-0120-020-020-020-020-020

Date: 08 / 06 / 20 | 7

To,

The Principal, Vishwakarma College of Arts, Commerce and Science, Kondhwa (Bk), Pune - 411 048

Sub.: Concession in fees...

Respected Sir,

I, undersigned Mr/Ms. JY011 VITAY AUARWAL is taking Admission in FY / SY / TY M.S.C. course in our VCACS, Pune. My 12th / Its / lind year result has been declared by Board / University, examination held in the month of April 2017 and I have got 82.2 % in the Year / Sem. 2017 Semester- 6 examination.

Please consider my request sympathetically and grant me concession in the college fees.

If you are permitted me concession in the fees, this concession is applicable me for only this academic year.

Please do the needful.

Thanking you with anticipation.

Yours sincerely

Signature: A

Signature:

Parent Name: Vyey Agarwal

Student Name: Typb

% concession in fees. Please give her/him  $10$  $(50001 -$ Place: Pune Date: 0%/06/20

Many 82.2% meals on<br>VIACI. Content 10%.

Dr. Arun R. Principal

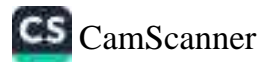

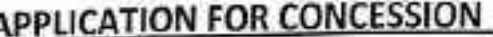

Date: 26/06/2011

To.

Θ.

The Principal,

Vishwakarma College of Arts, Commerce and Science, Kondhwa (Bk), Pune - 411 048

Sub.: Concession in fees...

Respected Sir,

 $\n *B*$ Is taking Doroshna I, undersigned Mr/Ms. Admission in PY 15Y/PY Com eci encourse in our VCACS, Pune. My 12th/Its/ 15<sup>th</sup> -lind year result has been declared by Board-/ University, examination held in the and I have got \_\_\_\_\_\_% in the Year / Sem. TX & S cleams month of Nox examination.

Please consider my request sympathetically and grant me concession in the college fees.

If you are permitted me concession in the fees, this concession is applicable me for only this academic year.

Please do the needful.

Thanking you with anticipation. Yours sincerely Signature: Signature: Parent Name: Suresh Tulcavam Mare Student Name: % concession in fees. Please give her/him Place: Pune Date: / /20 Dr. Arun R. Pat Principal 92 58

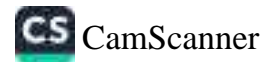

Date: 27/6 /2017

To, The Principal, Vishwakarma College of Arts, Commerce and Science, Kondhwa (Bk), Pune - 411 048

Sub.: Concession in fees...

Respected Sir,

1, undersigned Mr/Ms. Ashwin. Somnath. Phulpak is taking Admission in FY/ SY/ T/ \_\_ N.6c (Campan course in our VCACS, Pune. My 12th /ks/ IInd year result has been declared by Board / University, examination held in the month of April-2017 and I have got 82.68 % in the Year / Sem. T Y Bod (compact) examination.

Please consider my request sympathetically and grant me concession in the college fees.

If you are permitted me concession in the fees, this concession is applicable me for only this academic year.

Please do the needful.

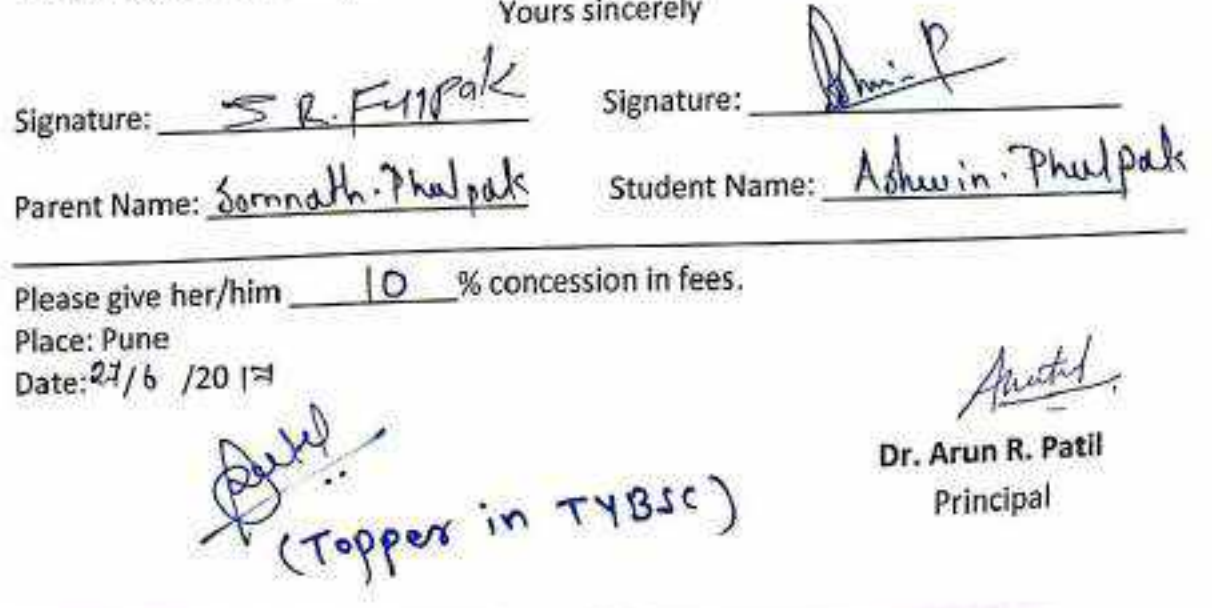

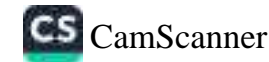
Date: 19 / o6 /2017

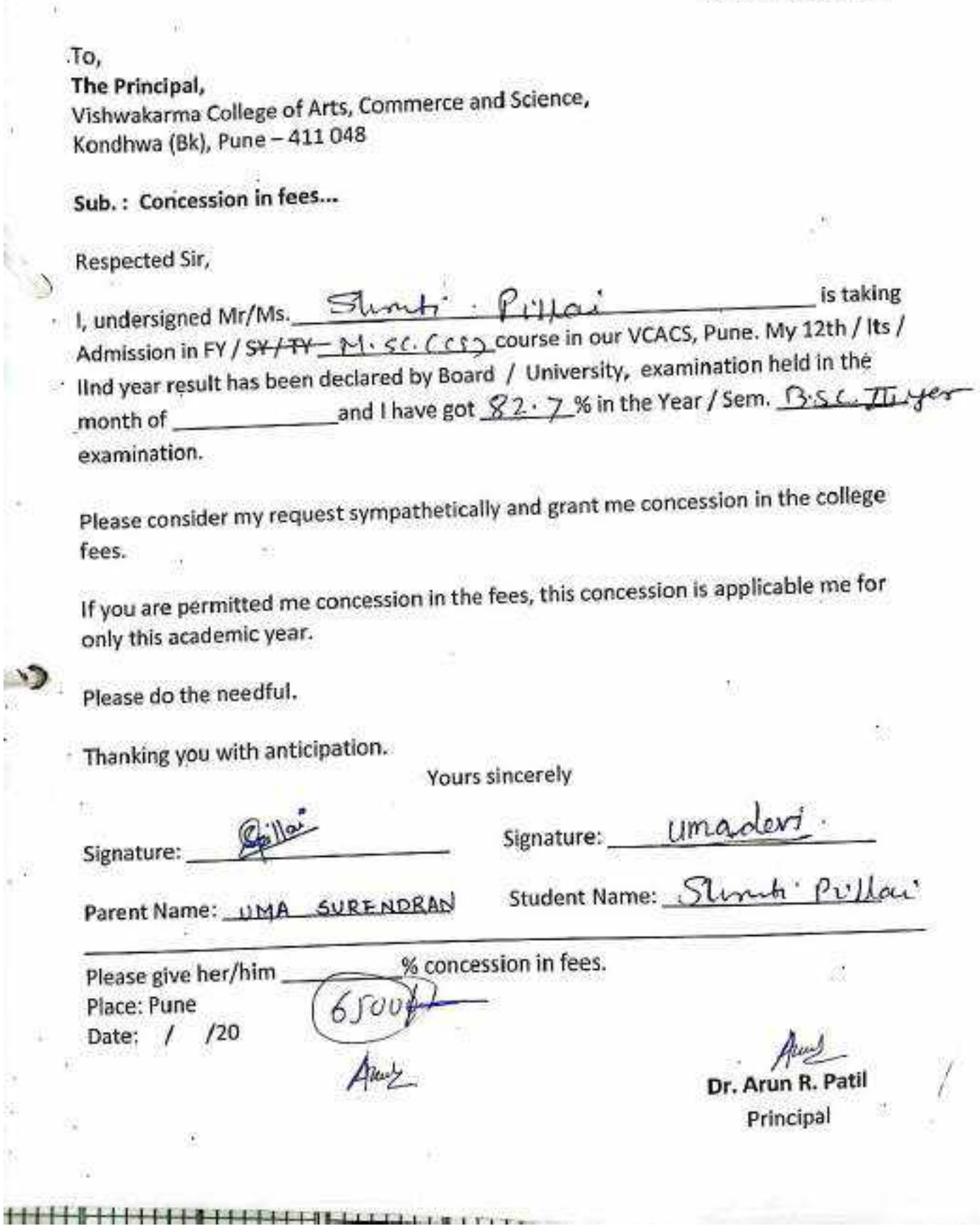

É Ÿ

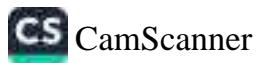

Date: 06/ o7/2017

To.

The Principal, Vishwakarma College of Arts, Commerce and Science, Kondhwa (Bk), Pune - 411 048

Sub.: Concession in fees...

Respected Sir,

1, undersigned Mr/Ms. Fashaad D. Munshi is taking Admission in PY'] SY / PY \_\_ M. Sc. \_\_\_\_\_\_\_ course in our VCACS, Pune. My 12th / Its / ljnd year result has been declared by Board / University, examination held in the month of April - May and I have got 72 % in the Year / Sem. F.Y. M.S. examination.

Please consider my request sympathetically and grant me concession in the college fees.

If you are permitted me concession in the fees, this concession is applicable me for only this academic year.

Please do the needful.

D

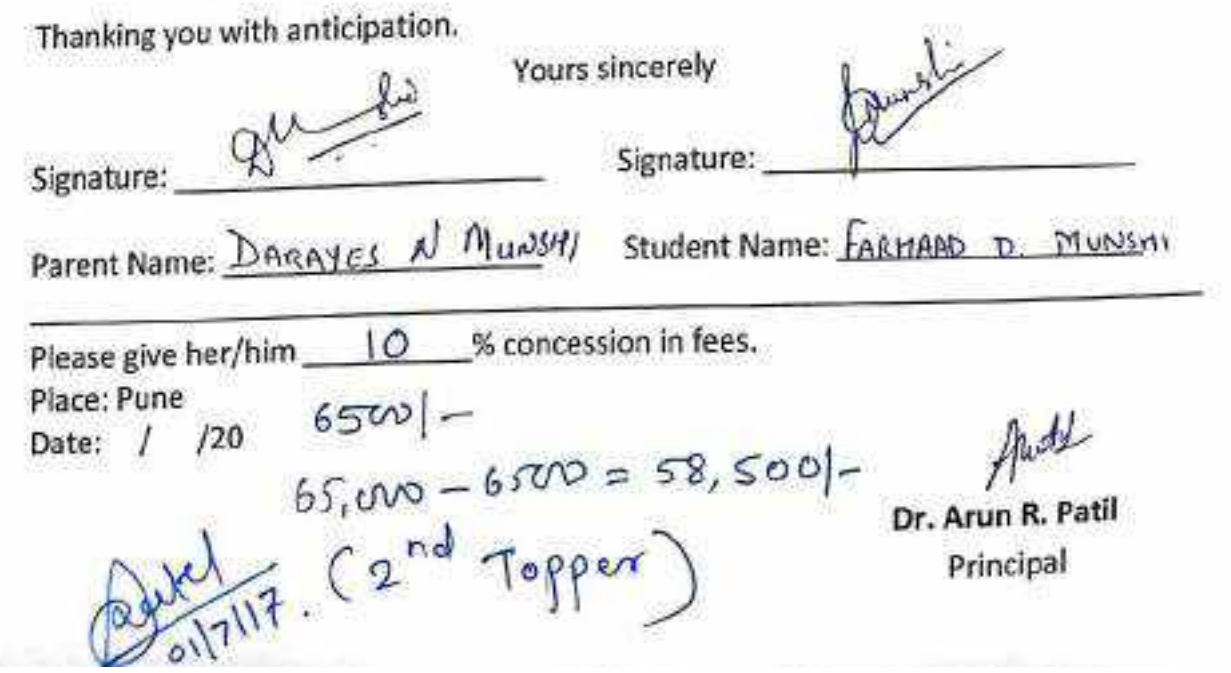

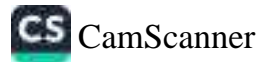

Date: 30 /06 /2014

To. The Principal, Vishwakarma College of Arts, Commerce and Science, Kondhwa (Bk), Pune - 411 048

Sub.: Concession in fees...

Respected Sir,

Admission in FY / SY / TY \_\_ MLL (Long So) course in our VCACS, Pune. My 12th / Its / IInd year result has been declared by Board / University, examination held in the month of May and I have got 64 % in the Year / Sem. examination.

Please consider my request sympathetically and grant me concession in the college fees.

If you are permitted me concession in the fees, this concession is applicable me for only this academic year.

Please do the needful.

W

Thanking you with anticipation.

Signature: PK/ced Signature: Parent Name: Pravin & Kedne Student Name: SANEL KADO Please give her/him  $\frac{8}{11250}$ <br>
Place: Pune<br>
Date: / /20<br>
Dr. Patil Six cussed with Dr. Arun R. Patil<br>
Ox Patil Six delphit Dr. Arun R. Patil<br>
(Sawton Konekor)

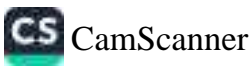

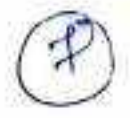

Date: 1 / of /2017

To, The Principal, Vishwakarma College of Arts, Commerce and Science, Kondhwa (Bk), Pune - 411 048

Sub.: Concession in fees...

Respected Sir,

is taking 1, undersigned Mr/Ms. KAZT ALFJYA SHAKEEL Admission in pv / SY / pv MSC(C·s) course in our VCACS, Pune. My 12th / Its / IInd year result has been declared by Board / University, examination held in the month of APRIL and I have got 76 % in the Year / Sem. 4 examination.

Please consider my request sympathetically and grant me concession in the college fees.

If you are permitted me concession in the fees, this concession is applicable me for only this academic year.

Please do the needful.

 $\ddot{\phantom{0}}$ 

Thanking you with anticipation.

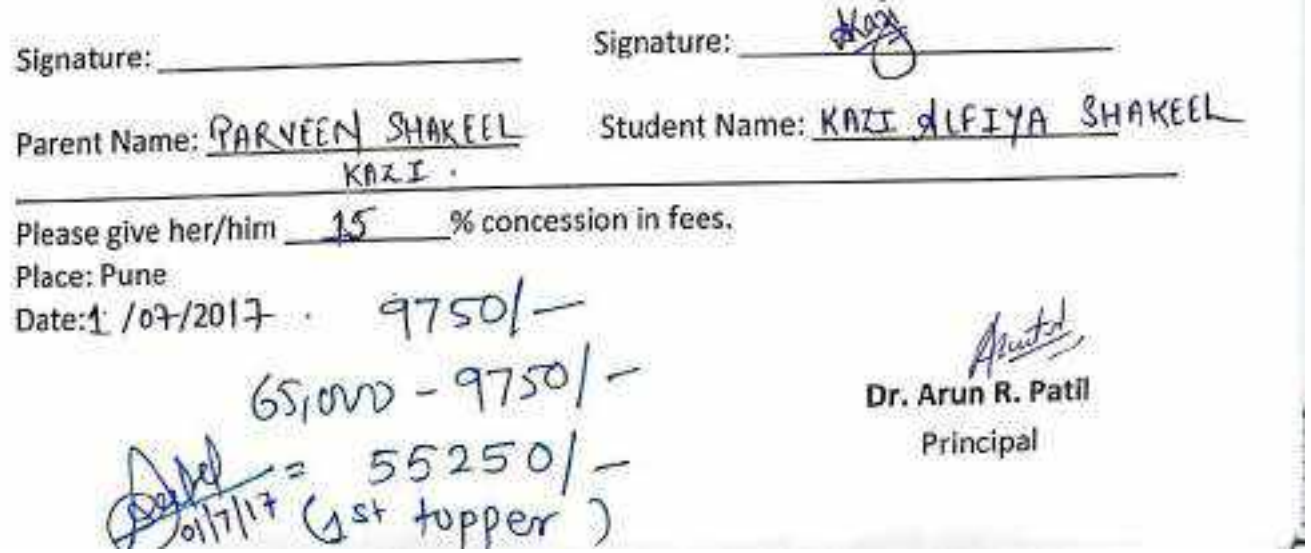

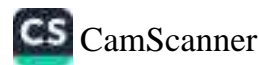

Date: 1 /07/2017

To.

 $\circ$ 

The Principal. Vishwakarma College of Arts, Commerce and Science, Kondhwa (Bk), Pune - 411 048

Sub.: Concession in fees...

Respected Sir,

I, undersigned Mr/Ms. Shw1<any a Sukhadeu Mone is taking<br>Admission in FY/SY/ $\frac{m_0}{m_0}$  mc S course in our VCACS, Pune. My 12th / Its / IInd year result has been declared by Board / University, examination held in the month of  $0e^+$  and I have got 17 % in the Year / Sem. examination.

Please consider my request sympathetically and grant me concession in the college fees.

If you are permitted me concession in the fees, this concession is applicable me for only this academic year.

 $\overline{ }$ 

Please do the needful.

Thanking you with anticipation.

Yours sincerely

Signature:

Signature:

Parent Name:

Student Name: Shivkanya Ma18.

% concession in fees. Please give her/him \_ 5000/- concession in total fees. Place: Pune Date: / /20  $65,000$ Dr. Arun R. Patil  $\frac{5,000}{60,000}$  Total feel Principal

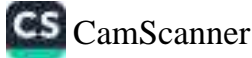

Date: 1 / 7 /2017

To,

The Principal, Vishwakarma College of Arts, Commerce and Science, Kondhwa (Bk), Pune - 411 048

Sub.: Concession in fees...

Respected Sir.

1, undersigned Mr/Ms. Pcola. P. Nangare is taking Admission in FY / SY / TY Msc(Lump Su') course in our VCACS, Pune. My 12th / Its / IInd year result has been declared by Board / University, examination held in the and I have got  $\mathcal{L}$  % in the Year / Sem.  $6cm \pm$ month of April examination.

Please consider my request sympathetically and grant me concession in the college fees.

If you are permitted me concession in the fees, this concession is applicable me for only this academic year.

Please do the needful.

Thanking you with anticipation.

Yours sincerely

Signature:

 $\tilde{z}$ 

Parent Name: Tyg Hakk

Signature: R. Nangarc Student Name: Pooga. Nong are

Please give her/him % concession in fees. Place: Pune  $3,250/-$ Date: / /20

 $65,000 - 3250 = 5$ 

 $61750/$ 

 $\sqrt{x}$  (3rd Topper)

Dr. Arun R. Patil Principal

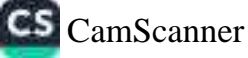

Date: 3/ 10/20 17

To. The Principal, Vishwakarma College of Arts, Commerce and Science, Kondhwa (Bk), Pune - 411 048

Sub.: Concession in fees...

Respected Sir,

Lundersigned Mr/Ms. Kavila Madhay Lole is taking Admission in FY / SY / TY \_\_ Mr G \_\_\_\_\_\_\_ course in our VCACS, Pune. My 12th / Its / IInd year result has been declared by Board / University, examination held in the month of Kpail 2017 and I have got 57 % in the Year / Sem. II examination.

Please consider my request sympathetically and grant me concession in the college fees.

If you are permitted me concession in the fees, this concession is applicable me for only this academic year.

Please do the needful.

١ī

Thanking you with anticipation.

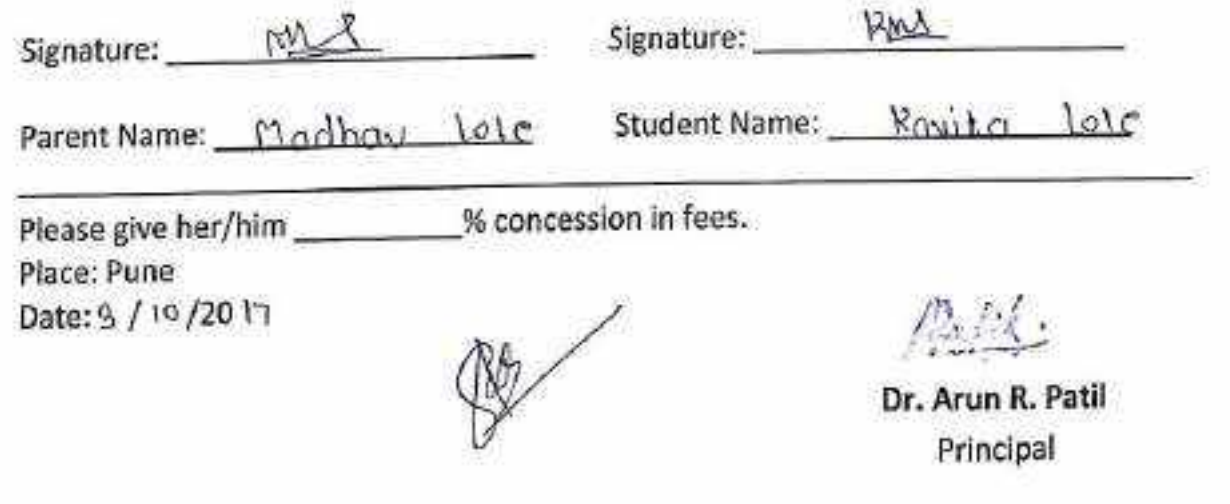

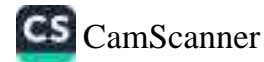

Date: 24/7 /2017

To. The Principal, Vishwakarma College of Arts, Commerce and Science, Kondhwa (Bk), Pune - 411 048

Sub.: Concession in fees...

Respected Sir,

I, undersigned Mf/Ms. Prajakta Pundlik Beluse is taking IInd year result has been declared by Board / University, examination held in the month of <u>may</u> and I have got  $77$  % in the Ygar / Sem. 4<sup>th</sup> examination.

Please consider my request sympathetically and grant me concession in the college fees.

If you are permitted me concession in the fees, this concession is applicable me for only this academic year.

Please do the needful.

 $\boldsymbol{\rho}$ 

Thanking you with anticipation.

Yours sincerely

Signature: P. S. Reluse Signature:

Parent Name: Rundlik . 5 . Beluse.

Student Name: PocidKta. P. BelUSe

10 % concession in fees. Please give her/him Place: Pune  $42,000 - (4200)$ Date: 24/ 7 /2017.  $\frac{37800}{2}$  Topper. Dr. Arun R. Patil Principal

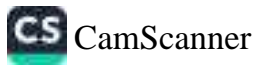

Date: 24 / 7 /20 17

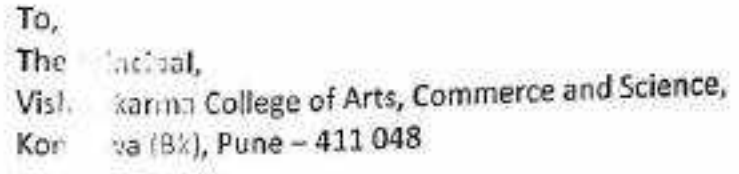

Sub. : Co. cussion in fees ...

Resistants Syr.

1. u si Juri/Ms. Mahini Ravindra Desai istaking Ad: 30 an X/SY/TY M/A course in our VCACS, Pune. My 12th / Its / Iln. ar stult has been declared by Board / University, examination held in the me of May and I have got 38 % in the Year / Sem. 4th ex: ation.

Please a like my request sympathetically and grant me concession in the college fe

If a constitution on the fees, this concession is applicable me for on is a temic year.

PI de huneedful.

业

The second with anticipation.

Yours sincerely

 $Sie$ 

 $p_{21}$ 

Ple

Signature: Deser

17 100 Ravindra V Desai Student Name: Mohini R Desai.

 $\frac{1}{2}$  iv a striking  $\frac{15}{2}$  % concession in fees.

R.V Desai

PI- $24/7$  2017.  $42,000 - 63000$ D.  $= 8517001 -$ <br>=  $(451 + 10000)$ 

Dr. Arun R. Patil Principal

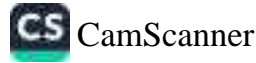

#### Date:  $2\frac{4}{3}$  /2017

To, The Principal, Vishwakarma College of Arts, Commerce and Science, Kondhwa (Bk), Pune - 411 048

#### Sub.: Concession in fees...

Respected Sir,

 $\rightarrow$ 

 $\mathcal{L}$ 

I, undersigned Nr/Ms. Bijal Shivaji Jadhau is taking IInd year result has been declared by Board / University, examination held in the month of <u>May and I have got 34</u> % in the Year / Sem. TV examination.

Please consider my request sympathetically and grant me concession in the college fees.

If you are permitted me concession in the fees, this concession is applicable me for only this academic year.

Please do the needful.

Thanking you with anticipation.

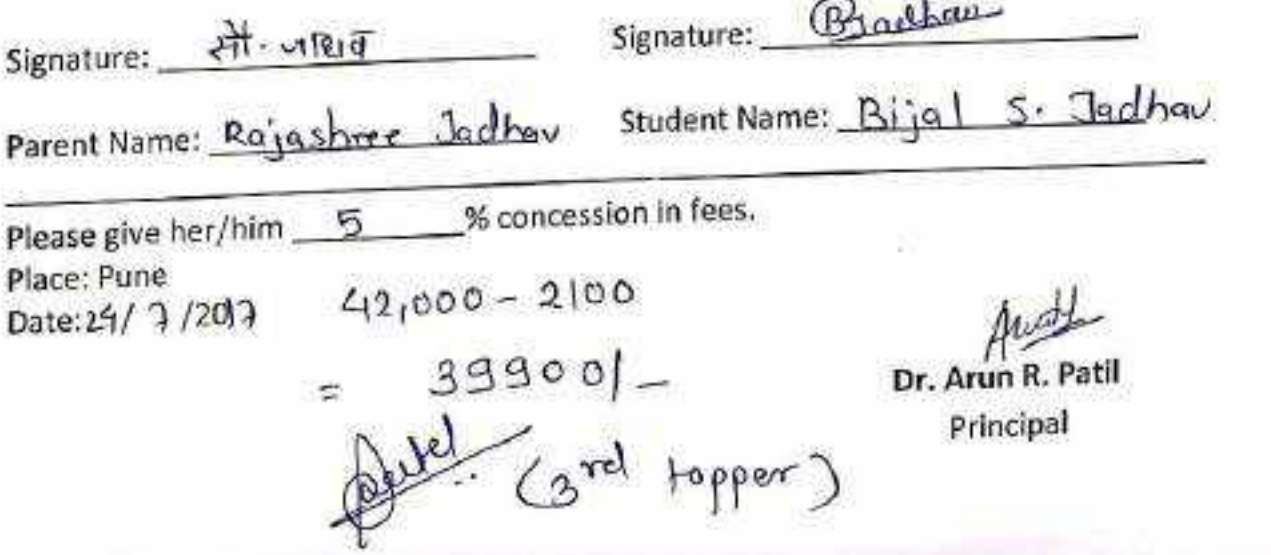

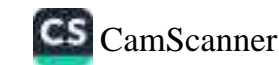

Date:  $63/67/2019$ 

Ġ.

To. The Principal, Vishwakarma College of Arts, Commerce and Science,

Sub.: Concession In fees...

Kondhwa (Bk), Pune - 411 048

Respected Sir,

I, undersigned Mr/Ms. Roh?d mahadev Againt \_\_\_\_\_\_\_\_ is taking Admission in FY / SY / TY \_ Fy . B. Lom\_course in our VCACS, Pune. My 12th / Its / IInd year result has been declared by Board / University, examination held in the examination.

Please consider my request sympathetically and grant me concession in the college fees.

If you are permitted me concession in the fees, this concession is applicable me for only this academic year.

Please do the needful.

Ď

Thanking you with anticipation.

Yours sincerely

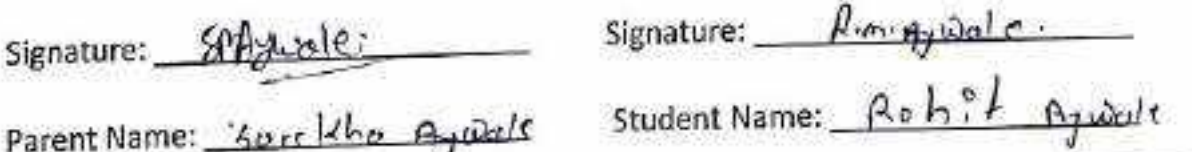

Place: Pune Date: / /20

Dr. Arun R. Patil Principal

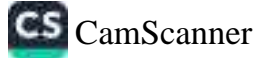

Date: 3 / 7 /20/7

To. The Principal, Vishwakarma College of Arts, Commerce and Science, Kondhwa (Bk), Pune - 411 048

Sub.: Concession in fees...

Respected Sir,

1, undersigned Mr/Ms. Bandade formal f famochandra is taking IInd year result has been declared by Board / University, examination held in the month of Coderch and I have got 55.54% in the Year / Sem. 2016 IT examination.

Please consider my request sympathetically and grant me concession in the college fees.

If you are permitted me concession in the fees, this concession is applicable me for only this academic year.

Please do the needful.

Thanking you with anticipation.

funit Signature: HAIringaranc Signature: Parent Name: Mahandnely Banzode Student Name: Carriet Bansode Booo∜-% concession in fees. Please give her/him Place: Pune Date: 3/7/2017 Dr. Arun R. Patil Principal

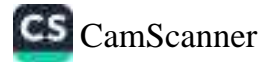

Date: 29 / 06 / 2017

To, The Principal, Vishwakarma College of Arts, Commerce and Science, Kondhwa (Bk), Pune - 411 048

Sub.: Concession in fees...

Respected Sir,

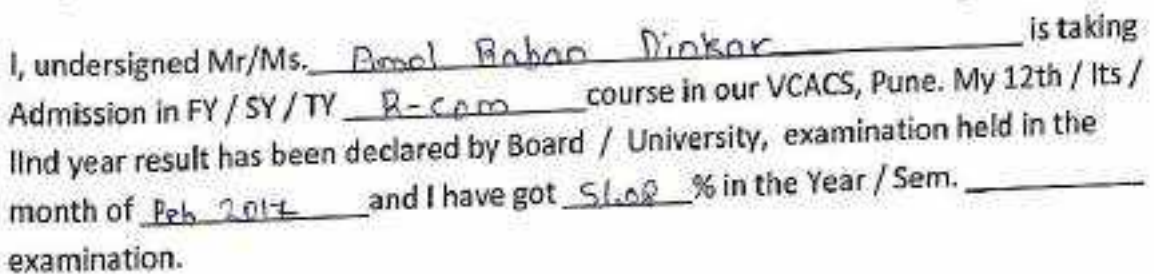

Please consider my request sympathetically and grant me concession in the college fees.

If you are permitted me concession in the fees, this concession is applicable me for only this academic year.

Please do the needful.

Yours sincerely Signature: यदा दिलकर Signature: Student Name: Pumpl Punk out Parent Name: Chando Diokor Please give her/him 8000 /s concession in fees. Place: Pune Aut Date: 23/06/2017 agger construction Dr. Arun R. Patil  $\pi l^{1+}$ Principal

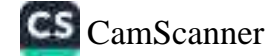

Date:  $05/07^{20}$ 

To.

- )

The Principal, Vishwakarma College of Arts, Commerce and Science, Kondhwa (Bk), Pune - 411 048

Sub.: Concession in fees...

Respected Sir,

is taking I, undersigned Mr/Ms. Vidya Tanaji Grove Ind year result has been declared by Board / University, examination held in the month of Feb - 2014 and I have got 60-46 % in the Year / Sem. 2014 examination.

Please consider my request sympathetically and grant me concession in the college fees.

If you are permitted me concession in the fees, this concession is applicable me for only this academic year.

Please do the needful.

Thanking you with anticipation.

**Yours sincerely** 

Signature:

Date:

Signature:

Student Name:

Parent Name: My. Tono ii Gtone.

% concession in fees. Please give her/him Place: Pune  $120$ 

Total fer for fort for

Dr. Arun R. Patil Principal

Vidua

T-GIOVE

Date: H 10#/2017

To.

The Principal, Vishwakarma College of Arts, Commerce and Science, Kondhwa (Bk), Pune - 411 048

Sub.: Concession in fees...

Respected Sir,

1, undersigned Mr/Ms. Ashwini Eknowh Giorche. Is taking lind year result has been declared by Board / University, examination held in the month of Feb and I have got 60.15 % in the Year / Sem. 2014 examination.

Please consider my request sympathetically and grant me concession in the college fees.

If you are permitted me concession in the fees, this concession is applicable me for only this academic year.

Please do the needful.

Yours sincerely Signature: Signature: Parent Name: Earland H Student Name: Please give her/him % concession in fees.  $100C$ Place: Pune com Date: / /20 Dr. Arun R. Patil Principal

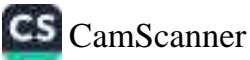

#### 70 T

### **APPLICATION FOR CONCE**

Date: 22/06/20

To.

The Principal, Vishwakarma College of Arts, Commerce and Science, Kondhwa (Bk), Pune - 411 048

Sub.: Concession in fees...

Respected Sir,

1, undersigned Mr/Ms. Abhingt Samkhor is taking Admission in FY/SY/-TY B-Corry course in our VCACS, Pune. My 12th / Hs/ -lind year result has been declared by Board / University, examination held in the month of Muxch and I have got 67.85% in the Year / Sem 2012 examination.

Please consider my request sympathetically and grant me concession in the college fees.

If you are permitted me concession in the fees, this concession is applicable me for only this academic year.

Please do the needful.

Thanking you with anticipation.

Yours sincerely

Signature:

Signature:

Parent Name: Samphois Kursbwy Student Name: Abwitt Ku

Please give her/him % concession in fees. Tovot)<br>Contession Place: Pune Date: 22/6 /2017

Dr. Arun R. Pati Principal

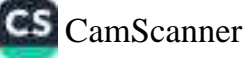

Date: 19/06/2017

To,

### The Principal,

Vishwakarma College of Arts, Commerce and Science, Kondhwa (Bk), Pune - 411 048

#### Sub.: Concession in fees...

Respected Sir,

1, undersigned Mr/Ms. Rugred Vivele Klubeaun. is taking Admission in FY /-SY/-TY Commeses course in our VCACS, Pune. My 12th / Its / IInd year result has been declared by Board / University, examination held in the month of Merech 20 and I have got 54.(2. % in the Year / Sem. 2017 examination.

Please consider my request sympathetically and grant me concession in the college fees.

If you are permitted me concession in the fees, this concession is applicable me for only this academic year.

Please do the needful.

Thanking you with anticipation.

a<br>
Signature: Signature: Parent Name: Vanita V. Kulbarn' Student Name: Rugveol V. Kullcarn. **Aconcession in fees.** Please give her/him  $121$ Place: Pune Date: /  $/20$ Dr. Arun R. Pati Principal

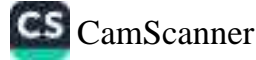

Date: 09 / 08 / 20 / 7

To.

The Principal, Vishwakarma College of Arts, Commerce and Science, Kondhwa (Bk), Pune - 411 048

Sub.: Concession in fees...

Respected Sir,

I, undersigned Mr/Ms. PAPDI WAL KALPAK SURENDRA is taking IInd year result has been declared by Board / University, examination held in the month of FEBRURRy 242 and I have got 7-1.85 % in the Year / Sem. 2017 examination.

Please consider my request sympathetically and grant me concession in the college fees.

If you are permitted me concession in the fees, this concession is applicable me for only this academic year.

Please do the needful.

Thanking you with anticipation. Yours sincerely Signature: hilfall Signature: Parent Name: Syercroloof Papphery/Student Name: Kaleak Papdhyal Please give her/him % concession in fees. 50% Comm Place: Pune Date: / /20 Dr. Arun R. Pa Principal

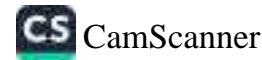

Date:  $9/55/20/7$ 

To, The Principal, Vishwakarma College of Arts, Commerce and Science, Kondhwa (Bk), Pune - 411 048

Sub.: Concession in fees...

Respected Sir,

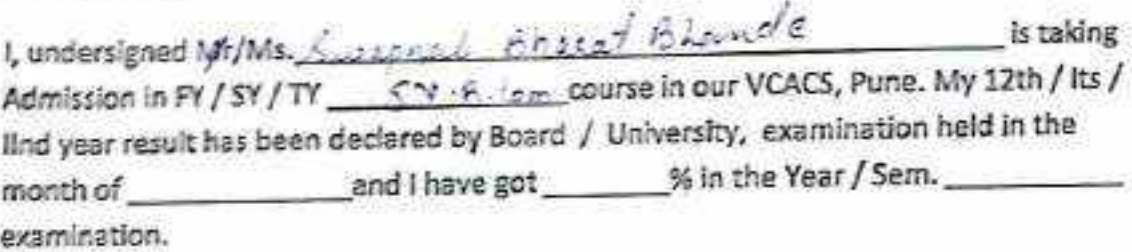

Please consider my request sympathetically and grant me concession in the college fees.

If you are permitted me concession in the fees, this concession is applicable me for only this academic year.

Please do the needful.

Thanking you with anticipation.

Yours sincerely

Signature: F oT 2

Signature: 5

Parent Name:

Student Name: Seppeuli Shard e

Please give her/him Place: Pune Date: / /20

 $2000 -$ 

% concession in fees.

Dr. Arun R. Patil Principal

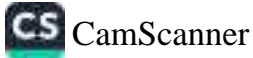

Date: 23 / 05 / 2017

To. The Principal, Vishwakarma College of Arts, Commerce and Science, Kondhwa (Bk), Pune - 411 048

Sub.: Concession in fees...

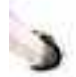

Respected Sir,

I, undersigned Mf/Ms. Shreey a Animidate Nundade is taking Admission in PY/SY/PY B. Cam course in our VCACS, Pune. My 12th / Its / lind year result has been declared by Board / University, examination held in the month of March and I have got 55.43% in the Year / Sem. 2017 examination

Please consider my request sympathetically and grant me concession in the college fees.

If you are permitted me concession in the fees, this concession is applicable me for only this academic year.

Please do the needful.

Thanking you with anticipation.

Yours sincerely

Signature: A.A.Nandode.

Willeya Signature:

Parent Name: Archong Animaddha Nandocle

Student Name: Shreeug Antruddha Nundode

Please give her/him 15 % concession in fees. Place: Pune

Date: 23/05/2017

Dr. Arun R. Patil

Principal

Date: 17/5/2017

To, The Principal, Vishwakarma College of Arts, Commerce and Science, Kondhwa (8k), Pune - 411 048

Sub.: Concession in fees...

Respected Sir.

ു

lind year result has been declared by Board / University, examination held in the month of Maxch and I have got 4N % in the Year / Sem. 2016 examination.

Please consider my request sympathetically and grant me concession in the college fees.

If you are permitted me concession in the fees, this concession is applicable me for only this academic year.

Please do the needful.

Thanking you with anticipation.

Yours sincerely

Signature:

Signature:

Parent Name: Vjurala Shrungarpure Student Name: Prathamesh Shringan

Please give her/him concession in fees. Place: Pune  $Jowch$ Date| 1/5 /20 | 0

Dr. Arun R. Principal

Date:  $8/5/2014$ 

To, The Principal, Vishwakarma College of Arts, Commerce and Science, Kondhwa (8k), Pune - 411 048

Sub.: Concession in fees...

Respected Sir,

I, undersigned Mr/Ms. SAIGHT VAGNATH ZTNGADE . \_\_\_\_\_\_ is taking Admission in FY / SY / TY 59 R-tam \_\_\_\_ course in our VCACS, Pune. My 12th / Its / lind year result has been declared by Board / University, examination held in the month of Noach 2017 and I have got 22 % in the Year / Sem. 2017 examination.

Please consider my request sympathetically and grant me concession in the college fees.

If you are permitted me concession in the fees, this concession is applicable me for only this academic year.

Please do the needful.

Thanking you with anticipation.

Yours sincerely

Signature: Bulleton

Signature: STV 21ngacle

Student Name: SAKSHT ZINGADE Parent Name: Shubhan Zingade

% concession in fees. Please give her/him Place: Pune Fecond Topper to FYBIOM

Dr. Arun R. Patil Principal

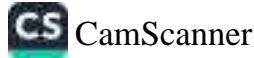

Date: 1 / 07 /2017

To,

€

بداد

The Principal, Vishwakarma College of Arts, Commerce and Science, Kondhwa (Bk), Pune - 411 048

Sub.: Concession in fees...

Respected Sir,

I, undersigned Mr/Ms. Deep rk Balaji kale is taking<br>Admission in PY/SY/TY Brom course in our VCACS, Pune. My 12th / Its/<br>IInd year result has been declared by Board / University, examination held in the month of  $\widehat{A}$ pril - 2017 and I have got  $-63$  % in the Year / Sem. 2017 examination.

Please consider my request sympathetically and grant me concession in the college fees.

If you are permitted me concession in the fees, this concession is applicable me for only this academic year.

Yours sincerely

Please do the needful.

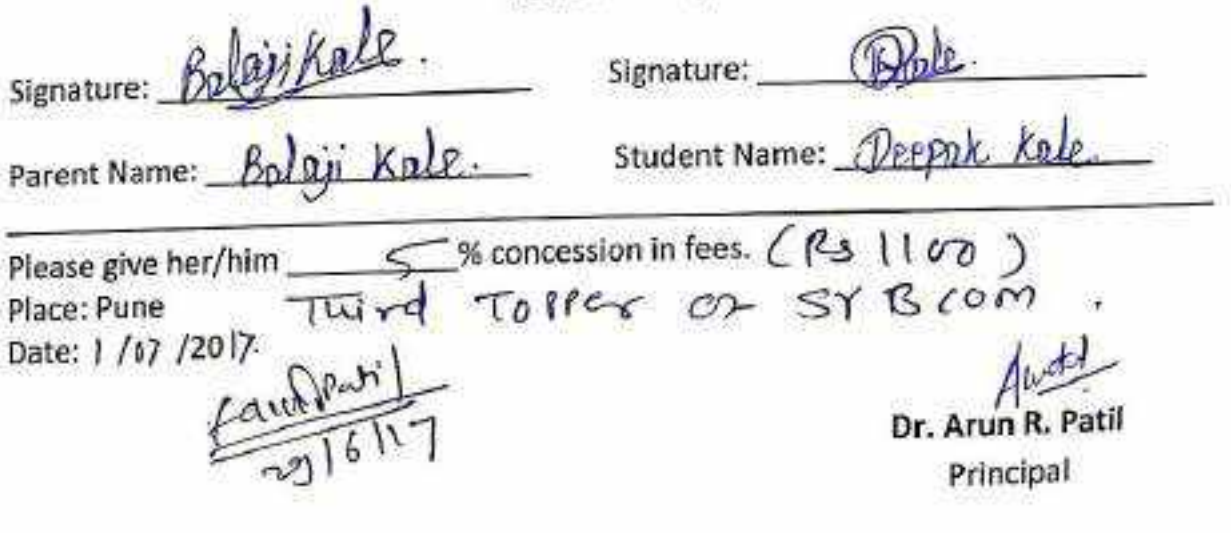

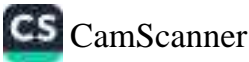

Date: 27 / oc /2017

To,

The Principal, Vishwakarma College of Arts, Commerce and Science, Kondhwa (Bk), Pune - 411 048

Sub.: Concession in fees...

Respected Sir,

I, undersigned Mr / Ms. DunpAL Terror MICTRY is taking Admission in FY / SY / VT B. Com course in our VCACS, Pune. My 12th / Its / IInd year result has been declared by Board / University, examination held in the month of Morch. Amiland I have got 64.6 % in the Year / Sem. examination.

Please consider my request sympathetically and grant me concession in the college fees.

If you are permitted me concession in the fees, this concession is applicable me for only this academic year.

Please do the needful.

Thanking you with anticipation.

Signature: DHANESHRI TEYAS MISTRY Signature: DIMPAL Bra Parent Name: 0 T m3+ Student Name: 10 % concession in fees. (2200 Ps. Please give her/him Place: Pune Topper system Date: / /20 Dr. Arun R. F Principal

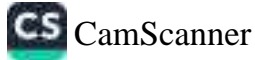

Date:  $3/7/2011$ 

To. The Principal, Vishwakarma College of Arts, Commerce and Science, Kondhwa (Bk), Pune - 411 048

Sub.: Concession in fees...

Respected Sir,

I, undersigned Mr/Ms. Patole Achwimi Devides 1 IInd year result has been declared by Board / University, examination held in the and I have got \_\_\_\_\_\_\_% in the Year / Sem. month of examination.

Please consider my request sympathetically and grant me concession in the college fees.

If you are permitted me concession in the fees, this concession is applicable me for only this academic year.

Please do the needful.

Thanking you with anticipation.

Yours sincerely

Signature:

Signature: A. P. Lacle.

Parent Name: Partole Devides Pandarong Student Name: Patele Ashwini Dovidas

% concession in fees. Please give her/him  $2000$ Place: Pune Date: /  $/20$ A. Canor

Dr. Arun R. Principal

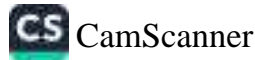

Date: 30/07/2017

 $25A$ 

To,

The Principal, Vishwakarma College of Arts, Commerce and Science, Kondhwa (Bk), Pune - 411 048

Sub.: Concession in fees...

Respected Sir,

1, undersigned Mr/Ms. Vishet 1 Arinum Somenwerne is taking Admission in FY/SY/TY \_\_ B. G m \_\_\_\_\_\_\_ course in our VCACS, Pune. My 12th / Its / IInd year result has been declared by Board / University, examination held in the month of  $\frac{f_1 \circ \cdots}{f_n}$  and I have got  $\frac{f_2 \circ f_3}{f_1}$  % in the Year / Sem.  $\frac{f_1 \circ f_2}{f_1}$ examination.

Please consider my request sympathetically and grant me concession in the college fees.

If you are permitted me concession in the fees, this concession is applicable me for only this academic year.

Please do the needful.

 $\overline{y}$ 

Thanking you with anticipation.

Yours sincerely

Signature:

Dere Signature:

Parent Name: Ariun Sonacouse

Student Name: Vichal Songward

% concession in fees. Please give her/him  $9000+200 = 2500$ Place: Pune Date:  $/$  $/20$ 

Dr. Arun R. Patil Principal

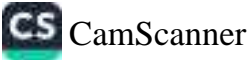

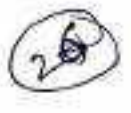

Date: 03 / 07 /2017

To, The Principal, Vishwakarma College of Arts, Commerce and Science, Kondhwa (Bk), Pune - 411 048

#### Sub.: Concession in fees...

Respected Sir,

I, undersigned Mr/Ms. LIRGHTIARE SNEHA DIGAMBAR is taking Admission in FY / SY / TY \_\_\_ B . Com \_\_\_\_\_\_ course in our VCACS, Pune. My 12th / Its / lind year result has been declared by Board / University, examination held in the month of APRIL. and I have got Co. 17 % in the Year / Sem. 2017 examination.

Please consider my request sympathetically and grant me concession in the college fees.

If you are permitted me concession in the fees, this concession is applicable me for only this academic year.

Please do the needful.

Yours sincerely Signature: Signature: Parent Name: waghmarre Digambor Student Name: hlaghmarre Sneha % concession in fees. Please give her/him Place: Pune  $\frac{20001}{64.407}$ Date: /  $/20$ Dr. Arun R. Patil Principal

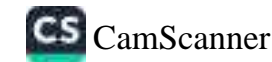

Date: 21 / 07 /2017

To.

۵

The Principal,

Vishwakarma College of Arts, Commerce and Science, Kondhwa (Bk), Pune - 411 048

Sub.: Concession in fees...

Respected Sir,

1, undersigned Mr/Ms. Tejoswin' Kailas Jadhav is taking Admission in FY / SY / TY R com course in our VCACS, Pune. My 12th / Its / lind year result has been declared by Board / University, examination held in the month of  $\boxed{Apn1 - 17}$  and I have got  $\boxed{74.33}$  % in the Year / Sem.  $\boxed{Apn1 - 17}$ . examination

Please consider my request sympathetically and grant me concession in the college fees.

If you are permitted me concession in the fees, this concession is applicable me for only this academic year.

Please do the needful.

Thanking you with anticipation.

TITL111111111111111111111

Yours sincerely Signature: 73 colbert Signature: Parent Name: Knilas M. Judhau-Student Name: Teluswini K. Judbus. Please give her/him \_\_\_\_\_\_\_\_\_ L \\, \\ concession in fees.  $\subset$  R<sub>3</sub> , 33cr D ) Place: Pune First TOPPER OF SY BLOM B Date:21/o7/2017 Dr. Arun R. Patil Principal

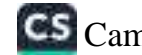

Date: 5 / 07/20/7.

To.

The Principal. Vishwakarma College of Arts, Commerce and Science, Kondhwa (Bk), Pune - 411 048

### Sub.: Concession in fees...

Respected Sir,

1, undersigned Mr/Ms. Amaduddis Malik is taking Admission in FY/SY/TY B. B.A CCA course in our VCACS, Pune. My 12th / Its / IInd year result has been declared by Board / University, examination held in the month of June 2017 and I have got 50.6% in the Year / Sem. 2017 examination.

Please consider my request sympathetically and grant me concession in the college fees.

If you are permitted me concession in the fees, this concession is applicable me for only this academic year.

Please do the needful.

Thanking you with anticipation.

Signature: Abad uddin Malik Signature: Amad uddin Malik Student Name: Am ad addin Nolik Parent Name: Ab and Malik % concession in fees. Please give her/him.  $40001$ Place: Pune Date: 5/07/2017 Val 53000 4000 Taked fus Dr. Arun R. Patil Principal

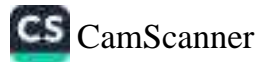

Date: 01 / 07 / 2017

To,

The Principal, Vishwakarma College of Arts, Commerce and Science, Kondhwa (Bk), Pune - 411 048

Sub.: Concession in fees...

Respected Sir,

I, undersigned Mr/Ms. Swadig . Scopi . Attax . Is taking<br>Admission in FY/SY/TY BBA(CA) course in our VCACS, Pune. My 12th / Its / IInd year result has been declared by Board / University, examination held in the month of February and I have got 48-11 % in the Year / Sgm. 2011. examination.

Please consider my request sympathetically and grant me concession in the college fees.

If you are permitted me concession in the fees, this concession is applicable me for only this academic year.

Please do the needful.

Thanking you with anticipation.

Yours sincerely

Signature:

Signature: Swadhe

Parent Name: Sopi Altas

Student Name: Swadig: Altan

Please give her/him 2,000 encession in fees. Place: Pune Date: 01/07/2017

Dr. Arun R. Patil Principal

Date: 15/06/2017

To,

The Principal, Vishwakarma College of Arts, Commerce and Science, Kondhwa (Bk), Pune - 411 048

Sub.: Concession in fees...

Respected Sir,

1, undersigned Mr/Ms. Projuntor Rajendra Bloujbal is taking course in our VCACS, Pune. My 12th / Its / IInd year result has been declared by Board / University, examination held in the and I have got 62 % in the Year / Sem. 001 month of Feb examination.

Please consider my request sympathetically and grant me concession in the college fees.

If you are permitted me concession in the fees, this concession is applicable me for only this academic year.

Yours sincerely

Please do the needful.

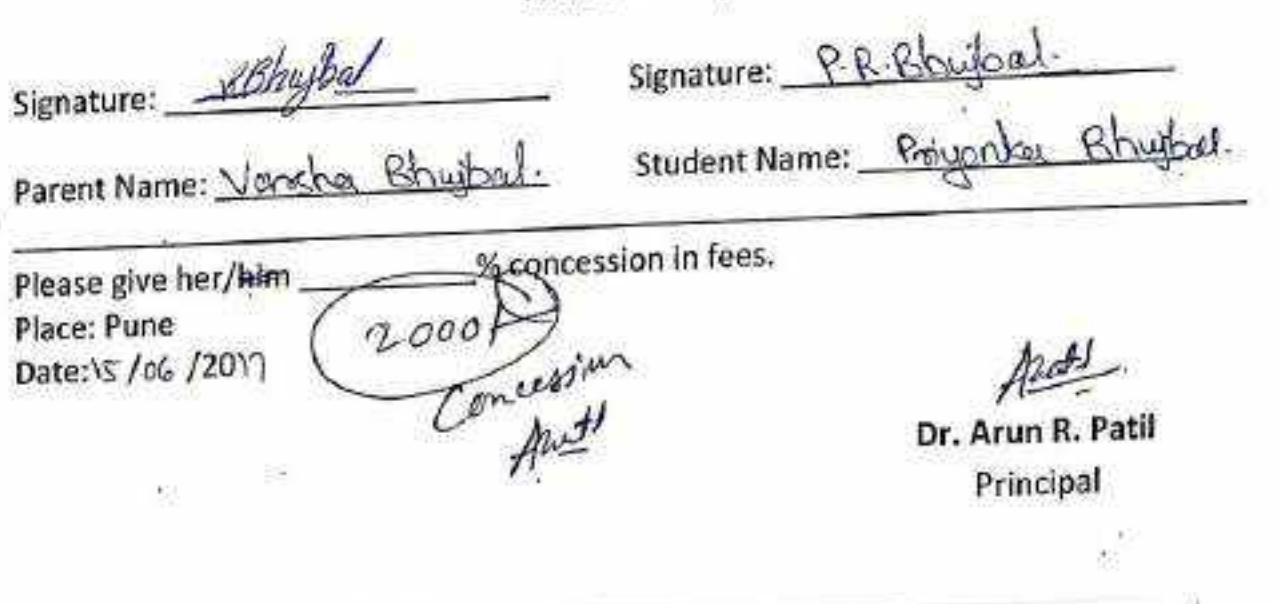

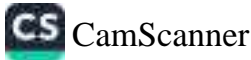

Date: 24/ 06/20/7

nop

To,

The Principal, Vishwakarma College of Arts, Commerce and Science, Kondhwa (Bk), Pune - 411048

Sub.: Concession in fees...

Respected Sir,

Inhar Vines Judha I, undersigned Mr/Ms. is taking lind year result has been declared by Board / University, examination held in the month of July and I have got 45 % in the Year / Sem. 2016 examination.

Please consider my request sympathetically and grant me concession in the college fees.

If you are permitted me concession in the fees, this concession is applicable me for only this academic year.

Please do the needful.

Thanking you with anticipation.

Yours sincerely

Signature:

Signature:

Parent Name: Vined Judhew.

Student Name: what V. Frid help

Please give her/him % concession in fees. Place: Pune  $\pi_0$ vo Date: / /20

Dr. Arun R. Patil Principal

Date: 19 / 06 /20/2

To, The Principal, Vishwakarma College of Arts, Commerce and Science, Kondhwa (Bk), Pune - 411 048

Sub.: Concession In fees...

Respected Sir,

Jastop Shyppam is taking I, undersigned Mr/Ms. Admission In FY / SY / TY \_\_\_ B B A - C A \_\_ course in our VCACS, Pune. My 12th / Its / lind year result has been declared by Board / University, examination held in the month of  $f^*$  or  $f^*$  and I have got 60 % in the Year / Sem. examination.

Please consider my request sympathetically and grant me concession in the college fees.

If you are permitted me concession in the fees, this concession is applicable me for only this academic year.

Yours sincerely

Please do the needful.

Signature:  $(n \cdot 1)$ 

Signature: S.D. Jaylett.

Parent Name: Dod Bory Dogop

Student Name: Thubharn

% concession in fees. Please give her/him Place: Pune  $5000$ Date: / /20 Audit

Dr. Arun R. Pati Principal

Date: 13 / 6 /2017

Ŷ.

To,

Ò

The Principal. Vishwakarma College of Arts, Commerce and Science, Kondhwa (Bk), Pune - 411 048

Sub.: Concession in fees...

. Respected Sir,

is taking I, undersigned Mr/Ms. Phadatone May Admission in FY / SY / JY \_\_ B.B.A\_(cA\_) course in our VCACS, Pune. My 12th / Its / lind year result has been declared by Board / University, examination held in the 2017 and I have got 52.42 % in the Year / Sem. month of examination.

Please consider my request sympathetically and grant me concession in the college fees.

If you are permitted me concession in the fees, this concession is applicable me for only this academic year.

Please do the needful.

Thanking you with anticipation.

Signature: Signature: et. et. 457 Parent Name: Unsits allegar diey Student Name: Phadatane % concession in fees. Please give her/him  $40001$ . Place: Pune Date: / /20 Dr. Arun R. Patil

Principal

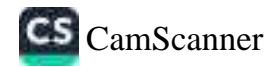

Date: 19/05/2017

To. The Principal, Vishwakarma College of Arts, Commerce and Science, Kondhwa (Bk), Pune - 411 048

Sub.: Concession in fees...

Respected Sir.

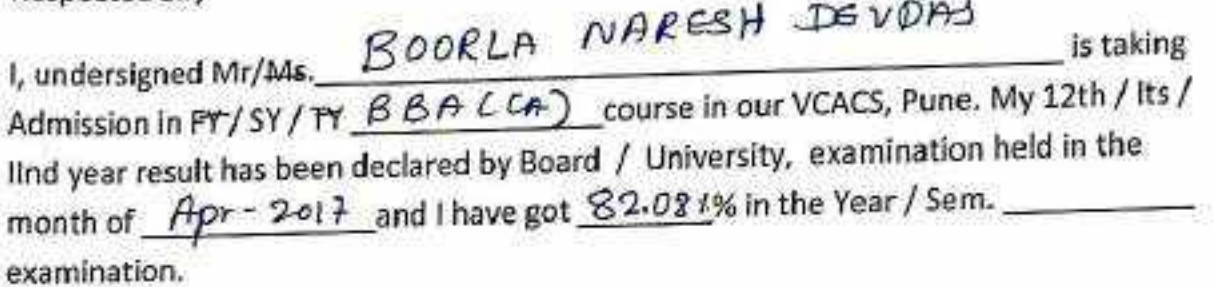

Please consider my request sympathetically and grant me concession in the college fees.

If you are permitted me concession in the fees, this concession is applicable me for only this academic year.

Please do the needful.

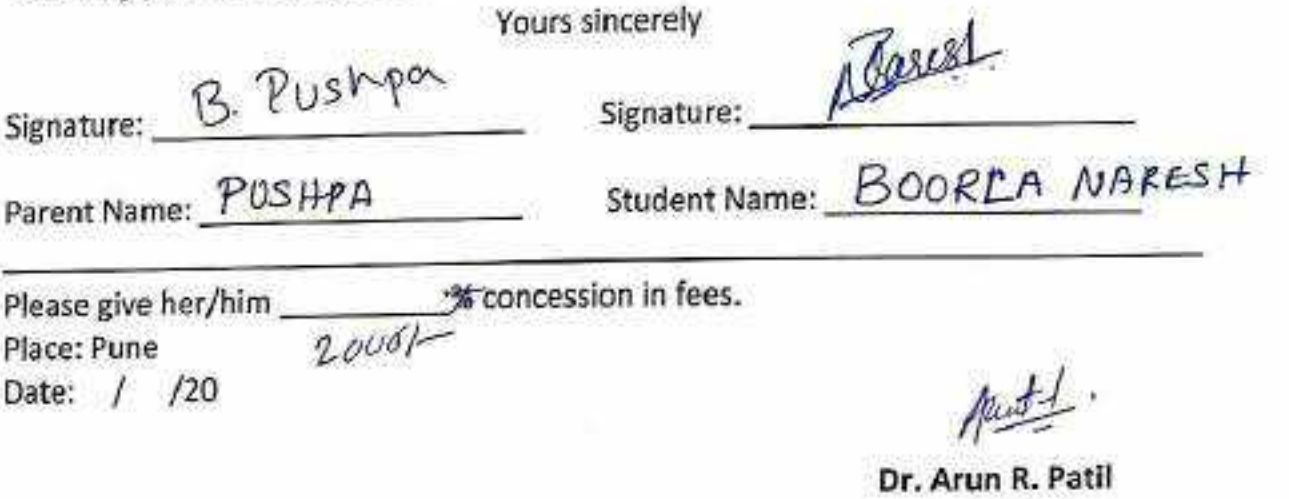

Principal

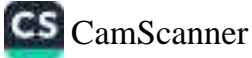
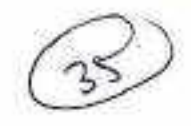

Date:  $2C/5 - 120$  17-

To,

The Principal, Vishwakarma College of Arts, Commerce and Science, Kondhwa (Bk), Pune - 411 048

Sub.: Concession in fees...

 $-0$   $-1$   $-1$   $-1$   $-1$ 

Respected Sir.

I, undersigned Mr/Ms. SWAPNIL. SAMEER, PAIGODE is taking Admission in FY / SY / TV BBA (CA) course in our VCACS, Pune. My 12th / Its / IInd year result has been declared by Board / University, examination held in the month of REAPRIL and I have got 61.50% in the Year / Sem. EPY 65 examination.

Please consider my request sympathetically and grant me concession in the college fees.

If you are permitted me concession in the fees, this concession is applicable me for only this academic year.

Please do the needful.

Thanking you with anticipation.

Yours sincerely

Signature: 5. Paigude

Signature:

Parent Name: Manishapaigud + Student Name: Sudapnil

sconcession in fees. Please give her/him  $2000$ Place: Pune Date: 26 / 5/20  $1\overline{4}$ 

Dr. Arun R.

Principal

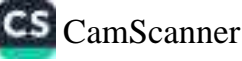

paigude

Date:o2/o4/20 14

To.

The Principal. Vishwakarma College of Arts, Commerce and Science, Kondhwa (Bk), Pune - 411 048

Sub.: Concession in fees...

Respected Sir,

I, undersigned Mr/Ms. Aloy Raine Paradechi is taking Admission in EY/SY/TV BBBCCG)\_course in our VCACS, Pune. My 12th / Its / IInd year result has been declared by Board / University, examination held in the month of AP-1 2017 and I have got 52.83% in the Year / Sem. I & I examination.

Please consider my request sympathetically and grant me concession in the college fees.

If you are permitted me concession in the fees, this concession is applicable me for only this academic year.

Please do the needful.

Thanking you with anticipation.

 $21 - 5$ 

Yours sincerely

Signature:

Signature:

Parent Name: Rain r. Pardeshi Student Name: Aloug R. Pardeshi

% concession in fees. Please give her/him Place: Pune Date:c2/o6 /2017-

concessi approved from sind graves Ex)  $216114$ 

Dr. Arun R. F

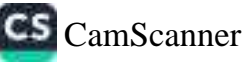

Date: 15 / oS /2017

To, The Principal. Vishwakarma College of Arts, Commerce and Science, Kondhwa (Bk), Pune - 411 048

#### Sub.: Concession in fees...

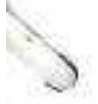

Respected Sir,

is taking I, undersigned Mr/Ms. zeel Paresh Snula, Admission in FY / SY / TY B. B. A (C A) course in our VCACS, Pune. My 12th / Its / University, examination held in the month of April and I have got 89.42 % in the Year / Sem. 2016 - 2017 examination.

Please consider my request sympathetically and grant me concession in the college fees.

If you are permitted me concession in the fees, this concession is applicable me for only this academic year.

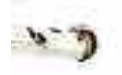

Please do the needful.

Thanking you with anticipation.

Signature: ? Signature: Student Name: Zeel Sould Parent Name: Paresh Soula TOPPER OF<br>FYBBACCA) % concession in fees. First-C Please give her/him Place: Pune Date: 15/5/2017 Dr. Arun R. Patil Principal

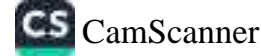

Date: 30/05/201

To, The Principal, Vishwakarma College of Arts, Commerce and Science, Kondhwa (Bk), Pune - 411 048

Sub.: Concession in fees...

Respected Sir,

1, undersigned Mr/Ms. Priyanta Kamcharit Singh is taking Admission in FY / SY / TY Q D. C. A . course in our VCACS, Pune. My 12th / Its / lind year result has been declared by Board / University, examination held in the month of April 2017 and I have got 1142 % in the Year / Sem. examination.

Please consider my request sympathetically and grant me concession in the college fees.

If you are permitted me concession in the fees, this concession is applicable me for only this academic year.

Please do the needful.

Thanking you with anticipation.

Signature: Signature: Student Name: priyanko Parent Name: Sharmila Singh arit Singh Please give her/him 2000/ \_ B concession in fees. Ps= 2000 Place: Pune Date: 30/05 /2017 Dr. Arun R. Patil Principal

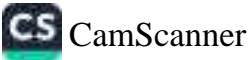

Date: 10/07/2017

To,

The Principal,

Vishwakarma College of Arts, Commerce and Science, Kondhwa (Bk), Pune - 411 048

Sub.: Concession in fees...

Respected Sir,

1, undersigned Mr/Ms. Suxabhi Modi is taking Admission in FY/SY/TY BBACCA COUrse in our VCACS, Pune. My 12th / Its / IInd year result has been declared by Board / University, examination held in the month of  $\frac{A_{QY1}}{A_{QY2}}$  and I have got  $\frac{Q2.17}{8}$  in the Year / Sem.  $\frac{2.816 - 17}{8}$ examination.

Please consider my request sympathetically and grant me concession in the college fees.

If you are permitted me concession in the fees, this concession is applicable me for only this academic year.

Please do the needful.

 $\ddot{\phantom{1}}$ 

Thanking you with anticipation.

Swellit bodi Signature: Signature: Student Name: Suzabhi Modi Parent Name: Please give her/him 10% concession in fees. (5300 PJ)<br>Place: Pune Second Topper in FYBBACCA) Dr. Arun R. Patil Principal

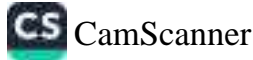

Date: 10/07/2017

To, The Principal, Vishwakarma College of Arts, Commerce and Science, Kondhwa (Bk), Pune - 411 048

Sub.: Concession in fees...

Respected Sir.

I, undersigned Mr/Ms. Susabhi Modi is taking Admission in FY/SV/FY BBACCA course in our VCACS, Pune. My 12th / Its / lind year result has been declared by Board / University, examination held in the month of April and I have got 82.17 % in the Year / Sem. 2016-17 examination.

Please consider my request sympathetically and grant me concession in the college fees

If you are permitted me concession in the fees, this concession is applicable me for only this academic year.

Please do the needful.

Thanking you with anticipation.

Yours sincerely

 $\overline{p}$ 

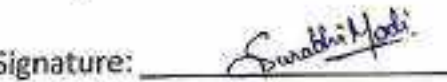

Parent Name:

Student Name: Susabhi Modi

Please give her/him 10% concession in fees. (5300 Pt)<br>Place: Pune Second Topper in FYBBACCA)  $\frac{1}{2}$ Dr. Arun R. Patil

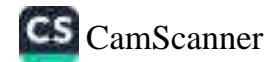

Principal

Date: 29 / 7 /2017

To. The Principal, Vishwakarma College of Arts, Commerce and Science, Kondhwa (Bk), Pune - 411 048

## Sub.: Concession in fees...

Respected Sir,

 $A H_{\alpha}$ I, undersigned Mr/Ms. Bhoomish is taking Admission in FY/SY/TY R&A (CA) course in our VCACS, Pune. My 12th / Its / lind year result has been declared by Board / University, examination held in the month of <u>Agril</u> and I have got 76 % in the Year / Sem. 4 examination.

m

Please consider my request sympathetically and grant me concession in the college fees.

If you are permitted me concession in the fees, this concession is applicable me for only this academic year.

Please do the needful.

analisi di mandola

Thanking you with anticipation.

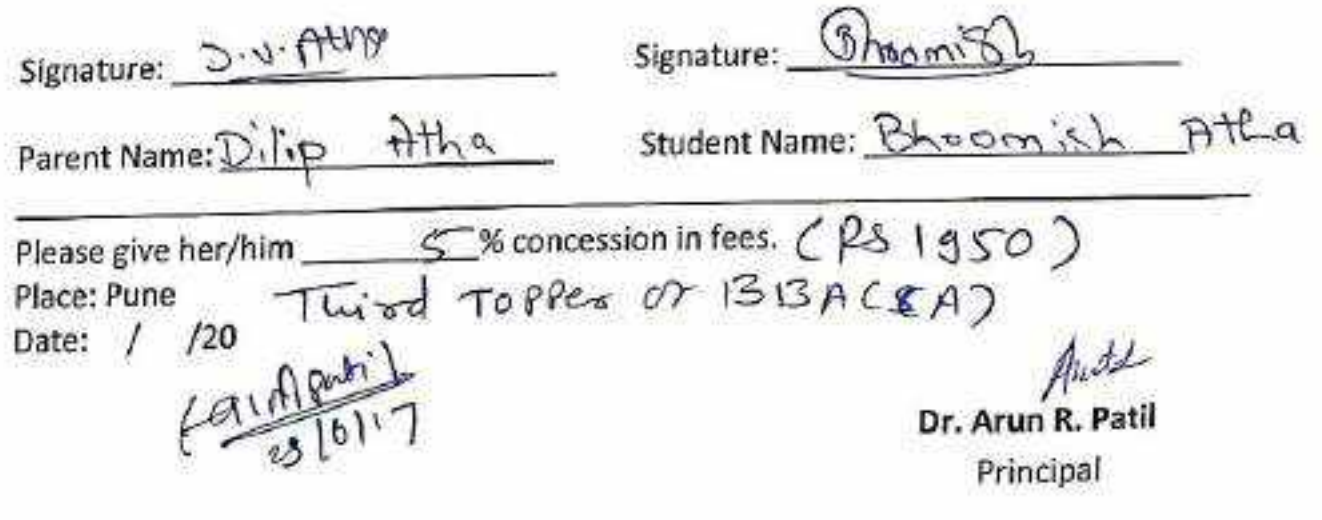

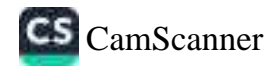

Date: 27 / 6 /2017

To.

The Principal.

Vishwakarma College of Arts, Commerce and Science, Kondhwa (Bk), Pune - 411 048

Sub.: Concession in fees...

Respected Sir,

1, undersigned Mr/Ms. pradnya  $m \cdot B$ alinwell is taking<br>Admission in FY/SY/<u>TY BBACCA)</u> course in our VCACS, Pune. My 12th / its / IInd year result has been declared by Board / University, examination held in the month of  $A \rightarrow Y$ ; L 2 - 17 and I have got 64% % in the Year / Sem. examination.

Please consider my request sympathetically and grant me concession in the college fees.

If you are permitted me concession in the fees, this concession is applicable me for only this academic year.

Please do the needful.

Thanking you with anticipation.

Yours sincerely

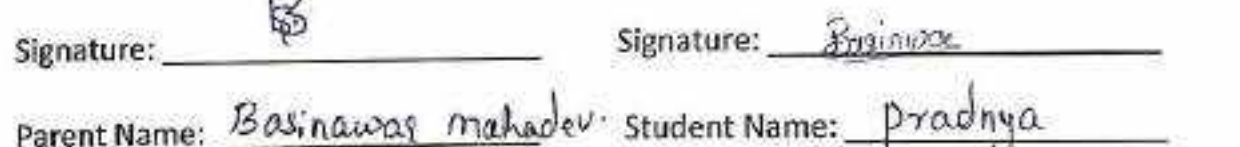

Please give her/him \_ 5000/ Meroncession in fees. Place: Pune

Date:2" Vo 6/2017

Dr. Arun R. Patil Principal

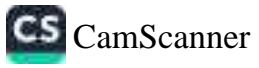

Date: 23 / C /2017

To. The Principal, Vishwakarma College of Arts, Commerce and Science, Kondhwa (Bk), Pune - 411 048

Sub.: Concession in fees...

Respected Sir,

Lundersigned Mr/Ms. ASHLESHA AVIORSH HARKAL is taking Admission in FY / SY / TY BRINGED) course in our VCACS, Pune. My 12th / its / lind year result has been declared by Board / University, examination held in the month of APRIL and I have got 45.88 % in the Year / Sem. 2016 - 2017 examination.

Please consider my request sympathetically and grant me concession in the college fees.

If you are permitted me concession in the fees, this concession is applicable me for only this academic year.

Please do the needful.

Thanking you with anticipation.

Yours sincerely

Signature:  $\leq$ 

Signature: Alaxal

Parent Name: AVINASH HARKAL

Student Name: ASWLESHIA HARKAL

Please give her/him  $\frac{10}{3900}$ % concession in fees.<br>Place: Pune  $\frac{10}{3900}$   $\frac{8}{3}$   $\frac{10}{3}$   $\frac{6}{3}$   $\frac{10}{3}$   $\frac{70}$   $\frac{70}$   $\frac{76}{9}$   $\frac{6}{3}$   $\frac{76}{3}$ Confletil

Dr. Arun R. Patil Principal

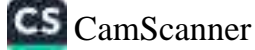

Date: 27/ 06/2017

To, The Principal, Vishwakarma College of Arts, Commerce and Science, Kondhwa (Bk), Pune - 411 048

#### Sub.: Concession in fees...

Respected Sir,

I, undersigned Mr/Ms. PAWAR NEHA ASHOK is taking Admission in FY / SY/TY \_ BBA (cA) \_ course in our VCACS, Pune. My 12th / Its / IInd year result has been declared by Board / University, examination held in the month of EbApril and I have got 1962 % in the Year / Sem. 4 examination.

Please consider my request sympathetically and grant me concession in the college fees.

If you are permitted me concession in the fees, this concession is applicable me for only this academic year.

Please do the needful.

 $P = 1$ 

Thanking you with anticipation.

Yours sincerely

% concession in fees.

Signature:

 $2000P_3$ 

Signature: NALuse

Parent Name: Ashok P. Pawer

Student Name: Nelso A Parrar

Please give her/him Place: Pune Date: 11/06/2017

Dr. Arun R. Patil Principal

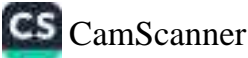

Date: 04/ 6/2017

To. The Principal. Vishwakarma College of Arts, Commerce and Science, Kondhwa (Bk), Pune - 411 048

Sub.: Concession in fees...

Respected Sir,

an an a-mara an amar

is taking  $l$ , undersigned Mr/Ms.  $R_{h}a_{v}a_{0}a$   $l$   $l$ ,  $l$ ,  $l$ ,  $l$ Admission in EY/SY/TY BRA (CA) course in our VCACS, Pune. My 12th / Its / lind year result has been declared by Board / University, examination held in the and I have got  $\frac{76.91}{ }$  % in the Year / Sem.  $\overline{7V}$ month of *Hk*Hil examination.

Please consider my request sympathetically and grant me concession in the college fees.

If you are permitted me concession in the fees, this concession is applicable me for only this academic year.

ر -Please do the needful.

Thanking you with anticipation.

Yours sincerely Signature: Signature: ble Teiwar **Student Name:** Parent Name: First-Topper Or-SYBBALCA) Place: Pune Date: / /20 Dr. Arun R. Patil Principal

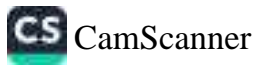

Date:  $8/0.7/201$ 

To, The Principal, Vishwakarma College of Arts, Commerce and Science, Kondhwa (Bk), Pune - 411 048

Sub.: Concession in fees...

Respected Sir,

1, undersigned Not/Ms. Domale Pratiksha Prakash is taking Admission in FY/SY/TY BBA course in our VCACS, Pune. My 12th / Its / lind year result has been declared by Board / University, examination held in the month of **feb-13** and I have got 50 % in the Year / Sem. 2019 examination.

Please consider my request sympathetically and grant me concession in the college fees.

If you are permitted me concession in the fees, this concession is applicable me for only this academic year.

Please do the needful.

Thanking you with anticipation.

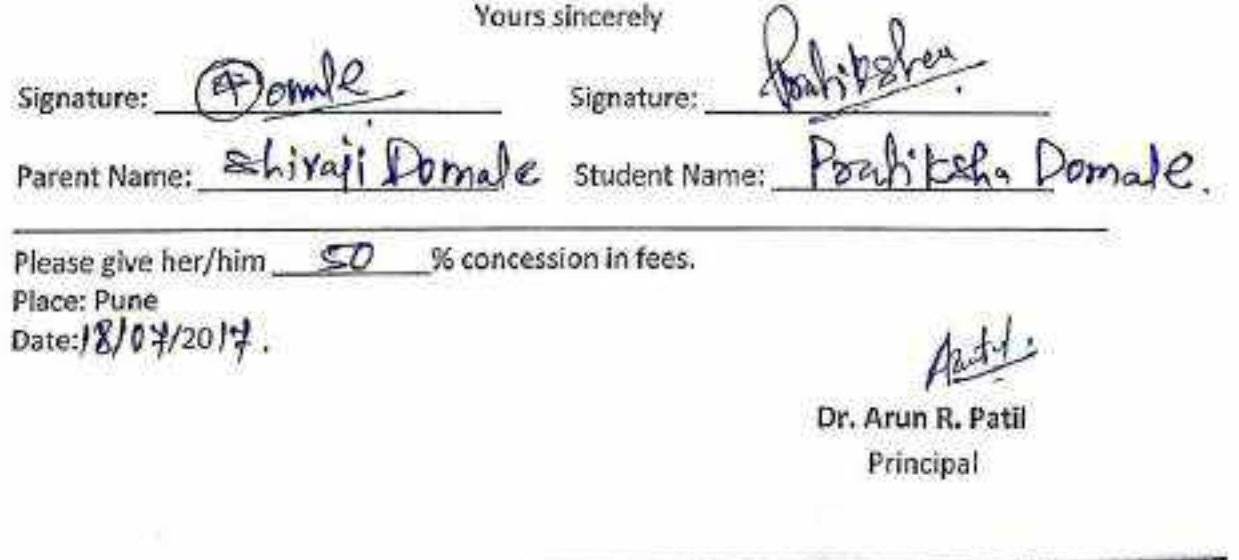

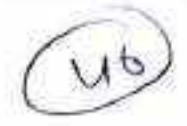

Date: 1 /100 /2017

To. The Principal, Vishwakarma College of Arts, Commerce and Science, Kondhwa (Bk), Pune - 411 048

Sub.: Concession in fees...

Respected Sir,

I, undersigned Mr/Ms. Shubham - 0. Journ is taking Admission in EV / SY / TY \_\_\_\_ QQ A \_\_\_\_\_\_ course in our VCACS, Pune. My 12th / Its / IInd year result has been declared by Board / University, examination held in the month of  $2016 - 19$  and I have got  $62$  % in the Year / Sem. examination.

Please consider my request sympathetically and grant me concession in the college fees.

If you are permitted me concession in the fees, this concession is applicable me for only this academic year.

Please do the needful.

Thanking you with anticipation.

Yours sincerely

Signature:

Signature:

Parent Name:

Student Name:

Please give her/him  $\frac{10,000}{8}$  concession in fees. Place: Pune Date: / /20

Dr. Arun R. Patil Principal

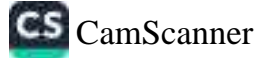

Date: 15 / 06 /2017

To.

#### The Principal,

Vishwakarma College of Arts, Commerce and Science, Kondhwa (Bk), Pune - 411 048

Sub.: Concession in fees...

Respected Sir,

1, undersigned Mr/Ms. Omkar Dilip Papaltor is taking Admission in FY / SY / TY BBB course in our VCACS, Pune. My 12th / Its / IInd year result has been declared by Board / University, examination held in the month of Feb 2017 and I have got 47 % in the Year / Sem. HSC examination.

Please consider my request sympathetically and grant me concession in the college fees.

If you are permitted me concession in the fees, this concession is applicable me for only this academic year.

Please do the needful.

Thanking you with anticipation.

Yours sincerely

Signature: (w2

Signature: Paylin

Parent Name: Vishel Madhubertader Student Name: Omker Dilip Posuler

钊

Please give her/him 2000 / % concession in fees. Place: Pune

Date: / /20

üδ.

Dr. Arun R. Patil Principal

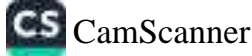

Date: 28/ 6 /2017

To, The Principal, Vishwakarma College of Arts, Commerce and Science, Kondhwa (Bk), Pune - 411 048

## Sub.: Concession in fees...

Respected Sir,

I, undersigned Mr/Ms. sliddly drinde. is taking Admission in EY / SY / TY \_\_\_\_\_\_ BBA \_\_\_\_\_\_\_\_ course in our VCACS, Pune. My 12th / Its / IInd year result has been declared by Board / University, examination held in the month of MMIT Feb 11 and I have got 6645 % in the Year / Sem. 0019 examination.

Please consider my request sympathetically and grant me concession in the college fees

If you are permitted me concession in the fees, this concession is applicable me for only this academic year.

Please do the needful.

Thanking you with anticipation.

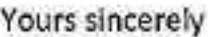

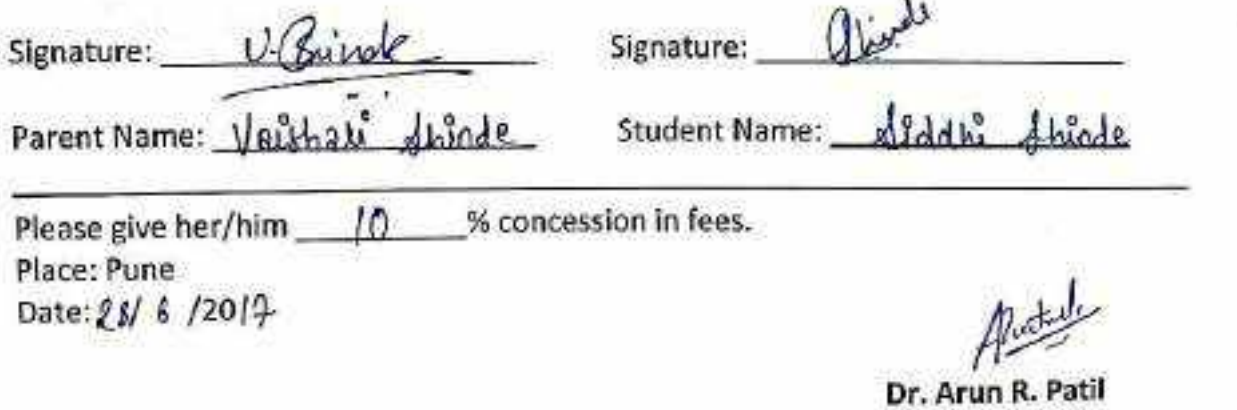

Principal

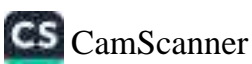

Date:  $6 / 6 / 20$ 

535

To.

The Principal, Vishwakarma College of Arts, Commerce and Science, Kondhwa (Bk), Pune - 411 048

Sub.: Concession in fees...

Respected Sir.

I, undersigned Mr/Ms. Soget, Losmirarayan (nudgilar is taking Admission in FY / SY / TY BBR course in our VCACS, Pune. My 12th / Its / Ind year result has been declared by Board / University, examination held in the month of  $\sqrt{20\sqrt{6}}$  and I have got  $\sqrt{60}$  % in the Year / Sem. examination.

Please consider my request sympathetically and grant me concession in the college fees.

If you are permitted me concession in the fees, this concession is applicable me for only this academic year.

Please do the needful.

· Thanking you with anticipation.

Yours sincerely

Signature:

Signature:

Parent Name:

Student Name: Sourch

Please give her/him  $\frac{1}{2}$  SO  $\frac{1}{2}$ % concession in fees. Place: Pune

Date: 8 / 6 /20 \7\

(ruder) a

Dr. Arun R. Patil Principal

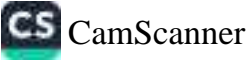

 $\pm$ 

Date: 16/06/2017

To. The Principal, Vishwakarma College of Arts, Commerce and Science, Kondhwa (Bk), Pune - 411 048

Sub.: Concession in fees...

Respected Sir,

1, undersigned Mr/Ms.  $\frac{1}{100}$   $\frac{1}{100}$   $\frac{1}{100}$   $\frac{1}{100}$   $\frac{1}{100}$ is taking Admission in FY / SY / TY 5.Y. B. B. A. Course in our VCACS, Pune. My 12th / Its / IInd year result has been declared by Board / University, examination held in the examination.

Please consider my request sympathetically and grant me concession in the college fees.

If you are permitted me concession in the fees, this concession is applicable me for only this academic year.

Please do the needful.

Thanking you with anticipation.

Yours sincerely

Signature:

Signature:

Parent Name: Rocker, Raycon Komble Student Name: Rarigh R. K. Komble

Please give her/him \_\_\_\_\_\_\_\_\_% concession in fees.

Place: Pune  $/20$ Date:  $/$ 

Principal

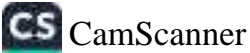

Date: 21 / 06/2017

To, The Principal, Vishwakarma College of Arts, Commerce and Science, Kondhwa (Bk), Pune - 411 048

Sub.: Concession in fees...

Respected Sir,

1, undersigned Mr/Ms. Yachy Shivangi Bniblushan is taking Admission in FY/SY/TY RBA course in our VCACS, Pune. My 12th / jts/ lind year result has been declared by Board / University, examination held in the month of April - 2017 and I have got 69.92%% in the Year / Sem. 2016 - 2017 examination.

Please consider my request sympathetically and grant me concession in the college fees.

If you are permitted me concession in the fees, this concession is applicable me for only this academic year.

Please do the needful.

Thanking you with anticipation.

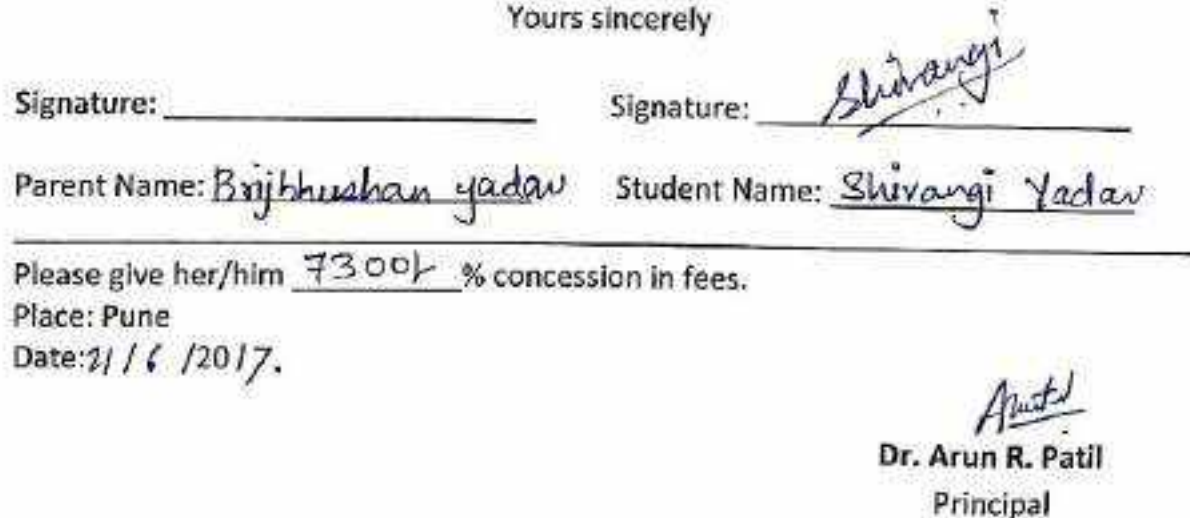

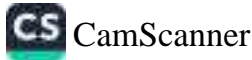

Date:  $2^{3}$  /  $6$ ,  $120$  +

To. The Principal, Vishwakarma College of Arts, Commerce and Science, Kondhwa (Bk), Pune - 411 048

Sub.: Concession in fees...

Respected Sir.

I, undersigned Mr/Ms. Korth.k S.s.b is taking Admission in FY / SY / TY \_\_\_\_\_\_ B\_ B\_ f} \_\_\_\_ course in our VCACS, Pune. My 12th / Its / lind year result has been declared by Board / University, examination held in the month of  $\frac{1}{4}$  and I have got  $\frac{-1}{2}$  % in the Year / Sem.  $\frac{2}{2}$ examination.

Please consider my request sympathetically and grant me concession in the college fees.

If you are permitted me concession in the fees, this concession is applicable me for only this academic year.

Please do the needful.

Thanking you with anticipation.

Yours sincerely

Signature: Lorthil Qigh

Parent Name:

Student Name: Karthik Shar

Please give her/him 15 % concession in fees. ( $P_4$ ,  $7245$ )<br>Place: Pune<br>Date: / /20<br> $\left[\frac{P_0N}{P_1N}\right]$  $f_0, f_1,$ Dr. Arun R. Patil Principal

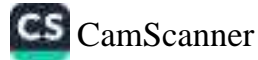

Date: 27 / 6 / 20 /7

To, The Principal, Vishwakarma College of Arts, Commerce and Science, Kondhwa (Bk), Pune - 411 048

Sub.: Concession in fees...

Respected Sir,

1, undersigned Mr/Ms. Snehal Ravinche fivagle \_\_\_\_\_\_ is taking IInd year result has been declared by Board / University, examination held in the month of June and I have got 75 % in the Year / Sem. 1854 BBA examination.

Please consider my request sympathetically and grant me concession in the college fees.

If you are permitted me concession in the fees, this concession is applicable me for only this academic year.

Please do the needful.

Thanking you with anticipation.

Yours sincerely

Signature: Hisage

Parent Name: \_\_\_\_\_\_\_\_\_\_\_\_\_\_\_\_\_

Student Name: Sushed truale

Please give her/him <u>0 3</u>% concession in fees.

Place: Pune Date:<sub>2</sub>7/e6/2017

Dr. Arun R. Patil Principal

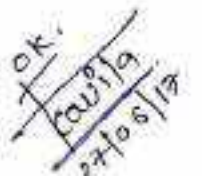

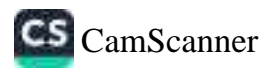

Date: 10/06/2017

To. The Principal, Vishwakarma College of Arts, Commerce and Science, Kondhwa (Bk), Pune - 411 048

Sub.: Concession in fees...

Respected Sir,

1, undersigned Mr/Ms. Omker Deepak waikas is taking Admission in FY / SY / TY \_\_\_\_\_ f. Y (1 B ) course in our VCACS, Pune. My 12th / Its / IInd year result has been declared by Board / University, examination held in the month of may 2017 \_\_\_\_and I have got 62 \_% in the Year / Sem. 2017 examination.

Please consider my request sympathetically and grant me concession in the college fees.

If you are permitted me concession in the fees, this concession is applicable me for only this academic year.

Please do the needful.

Thanking you with anticipation.

Yours sincerely

Conge . Signature:

Signature:

Parent Name: Reepak weller Student Name: OMKAR WAIKAR.

Please give her/him \_\_ nov 0 / % concession in fees.  $30,000 F$ Place: Pune Date: 1 o/ o G/2017

Dr. Arun R. Principal

Date:  $10/66/20$ 

To,

The Principal, Vishwakarma College of Arts, Commerce and Science, Kondhwa (Bk), Pune - 411 048

Sub.: Concession in fees...

Respected Sir.

I, undersigned Mr/Ms. Vaishmay vasant Mu/ar is taking Admission in FY /-SY-/-TY-  $\frac{1}{16}$ ,  $\frac{1}{16}$ ,  $\frac{1}{16}$  course in our VCACS, Pune. My 12th / Its / IInd year result has been declared by Board / University, examination held in the month of  $\{ \rho h + m \}$  and I have got  $\leq 6.7$  % in the Year / Sem.  $2.017$ examination.

Please consider my request sympathetically and grant me concession in the college fees.

If you are permitted me concession in the fees, this concession is applicable me for only this academic year.

Please do the needful.

Thanking you with anticipation.

Yours sincerely

% concession in fees.

Signature:

Signature:  $\mathfrak{\subset}$ 

pairar Parent Name: VOSON

 $20001$ 

Student Name: 1015hmav mwal

Please give her/him Place: Pune Date: /  $/20$ 

Dr. Arun R. Patil Principal

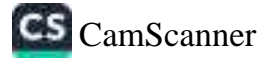

Date:  $(1 / 66/2019)$ 

#### To. The Principal,

Vishwakarma College of Arts, Commerce and Science, Kondhwa (Bk), Pune - 411 048

Sub.: Concession in fees...

Respected Sir,

1, undersigned Mr/Ms.  $\frac{1}{a|q|}$  Asif Hasan is taking IInd year result has been declared by Board / University, examination held in the month of Feh-murch and I have got 59.23 % in the Year / Sem. examination.

Please consider my request sympathetically and grant me concession in the college fees.

If you are permitted me concession in the fees, this concession is applicable me for only this academic year.

Please do the needful.

Thanking you with anticipation.

Signature: Signature: **Student Name:** Parent Name: % concession in fees. Please give her/him Place: Pune Date: / /20 Dr. Arun R. Patil Principal

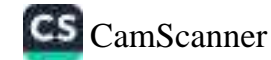

Date: 6 /06 /2017

To, The Principal, Vishwakarma College of Arts, Commerce and Science, Kondhwa (Bk), Pune - 411 048

Sub.: Concession in fees...

Respected Sir,

IInd year result has been declared by Board / University, examination held in the month of *Eggmany* and I have got 51.38 % in the Year / Sem. examination.

Please consider my request sympathetically and grant me concession in the college fees.

If you are permitted me concession in the fees, this concession is applicable me for only this academic year.

Please do the needful.

. Thanking you with anticipation. Yours sincerely Signature: Signature: Parent Name: ATUL . JADHAV Student Name: RUTIK-JADHAV-% concession in fees. Please give her/him Isoo) Ante Place: Pune Date: /  $/20$ Principal

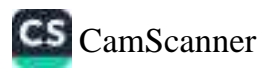

**THEFT LEFT LEFT LEFT LEFT LEFT LEFT** 

# **APPLICATION FOR CONCESSION**

To, Vishwakarma College of Arts, Commerce and Science, Kondhwa (Bk), Pune - 411 048

Sub.: Concession in fees...

Respected Sir,

is taking I, undersigned Mr/Ms. Kajal Dhanaji Kudale lind year result has been declared by Board / University, examination held in the month of Feb and I have got 51.8 % in the Year / Sem. 2017 examination.

Please consider my request sympathetically and grant me concession in the college fees.

If you are permitted me concession in the fees, this concession is applicable me for only this academic year.

Please do the needful.

Thanking you with anticipation.

Yours sincerely

soncession in fees.

Signature:

Signature: Phidole

Parent Name: Dhanaji Kudalı

2000

Student Name: Kajal Kudale

Please give her/him\_ Place: Pune Date: 19 / 6 / 2017

Dr. Arun R. Patil Principal

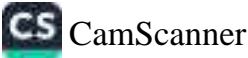

Date: 15 / 06 / 20 17

To, The Principal, Vishwakarma College of Arts, Commerce and Science, Kondhwa (Bk), Pune - 411 048

#### Sub.: Concession in fees...

Respected Sir,

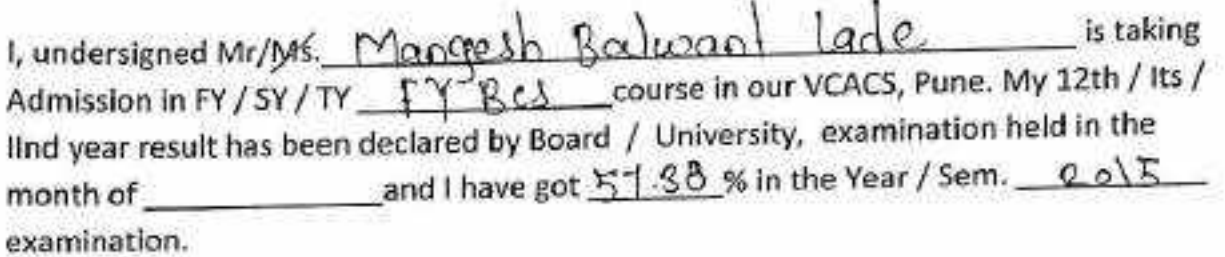

Please consider my request sympathetically and grant me concession in the college fees.

If you are permitted me concession in the fees, this concession is applicable me for only this academic year.

Please do the needful.

Thanking you with anticipation.

Yours sincerely

Signature:

Parent Name: Balaxant you bwant todaydent Name: Mangeih Balexant lade

Signature:

 $\mathbb{R}$ 

Please give her/him Scool % concession in fees.

Place: Pune Date: / /20

Dr. Arun R. Patil Principal

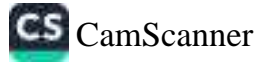

### Date: 16/ o6/2017

To.

The Principal, Vishwakarma College of Arts, Commerce and Science, Kondhwa (Bk), Pune - 411 048

Sub.: Concession in fees...

Respected Sir.

I, undersigned Mr/Ms. Abhishels Thimmappa Pujami is taking Admission in FY / SY / TV \_\_\_ G.S.c. \_\_\_\_\_\_\_\_ course in our VCACS, Pune. My 12th / Its / lind year result has been declared by Board / University, examination held in the month of [Cb 2017 and I have got 66 % in the Year / Sem. H6C examination.

Please consider my request sympathetically and grant me concession in the college fees.

If you are permitted me concession in the fees, this concession is applicable me for only this academic year.

Please do the needful.

Thanking you with anticipation.

A. Pular Signature: Signature: Student Name: Abhishek Pujam Parent Name: Thimmapple Pujan.  $6000$ Please give her/him **Weoncession** in fees. Place: Pune Date: 16/06/2017 Dr. Arun R. Patil Principal

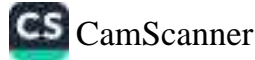

Date: 09/05/201

To. The Principal, Vishwakarma College of Arts, Commerce and Science, Kondhwa (Bk), Pune - 411 048

Sub.: Concession in fees...

Respected Sir,

I, undersigned Mr/Ms: Manali. Ashek: Jain is taking Admission in FY / SY/ TY Bsc (LempSci) course in our VCACS, Pune. My 12th / Its / lind year result has been declared by Board / University, examination held in the month of May and I have got  $83.67$  % in the Year'/ Sem. examination.

Please consider my request sympathetically and grant me concession in the college fees.

If you are permitted me concession in the fees, this concession is applicable me for only this academic year.

Please do the needful.

Thanking you with anticipation.

Yours sincerely

Signature:

Signature: Student Name: Manali . A .Jain.

Parent Name:

Please give her/him  $15$ % concession in fees. Place: Pune

Date:09/05/20

Carila

Dr. Arun R. Patil Principal

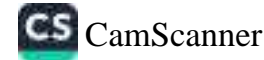

Date:  $11/05/2017$ 

The Principal, Vishwakarma College of Arts, Commerce and Science, Kondhwa (Bk), Pune - 411 048

Sub.: Concession in fees...

Respected Sir,

To.

I, undersigned Mr/Ms. Consor Quanidar Kasturi is taking IInd year result has been declared by Board / University, examination held in the month of  $(Maxk^{-1/3})$  and I have got  $5683%$  in the Year / Sem.  $2016 \cdot 17$ . examination.

Please consider my request sympathetically and grant me concession in the college fees.

If you are permitted me concession in the fees, this concession is applicable me for only this academic year.

Please do the needful.

h,

Thanking you with anticipation.

Yours sincerely -ikally Signature: Plasturi Signature: Parent Name: P. K. RASTURE Student Name: Omkall  $20001$ Please give her/him % concession in fees.  $(49000)$ Place: Pune Date: 11/05/2017 Dr. Arun R. Patil Principal

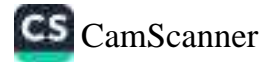

Date: 9/5/2017

To, The Principal, Vishwakarma College of Arts, Commerce and Science, Kondhwa (Bk), Pune - 411 048

#### Sub.: Concession in fees...

Respected Sir,

I, undersigned  $N/r/Ms$ . sakand vjasala Rayo Kaya n<br>Admission in F/ / SY / T/ Sy BSC course in our VCACS, Pune. My 12th / its / IInd year result has been declared by Board / University, examination held in the month of *April* and I have got 61-50 % in the Year / Sem. 1100/ examination.

Please consider my request sympathetically and grant me concession in the college fees.

If you are permitted me concession in the fees, this concession is applicable me for only this academic year.

Please do the needful.

Thanking you with anticipation.

Yours sincerely

Signatupe:

Signature:

Parent Name: ginesh Sabor

Student Name: vice alg sabor

Please give her/him Place: Pune Date: 4 / 5 / 20 / 7

**Seconcession** in fees. zoude

Dr. Arun R. Patil Principal

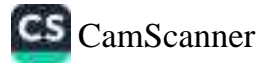

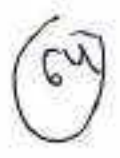

Date:  $06/01/20$ |

To, The Principal, Vishwakarma College of Arts, Commerce and Science, Kondhwa (Bk), Pune - 411 048

Sub.: Concession in fees...

Respected Sir.

I, undersigned  $N_r/Ms$ .  $SGLQ + i$   $N_sQ^2$ Admission in FY/SY/TY 856 course in our VCACS, Pune. My 12th / Its / IInd year result has been declared by Board / University, examination held in the month of  $R[\rho \gamma]$  |  $\pi$  and I have got  $6$  ( ) % in the Year / Sem. examination.

Please consider my request sympathetically and grant me concession in the college fees.

If you are permitted me concession in the fees, this concession is applicable me for only this academic year.

Please do the needful.

Thanking you with anticipation.

Signature:  $\mathcal{L}$  can Signature: Student Name: Ujwala Sahawi Parent Name: Earry few deposted. Please give her/him losoof % concession in fees. Place: Pune Date: / /20 Dr. Arun R. Patil Principal

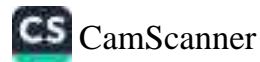

Date:  $0.15/2017$ 

## $\tau_{\rm H}$

## The Oringtool.

Millionelicarmica College of Arts. Commerce and Science. Forestries (Sk), Prince - 411-348

## Selection Commercials for Faces ....

#### femacian is

September in Prince TV 300 100 100 course in our VCACS, Pune, My 12th / Its / line reservasual has been declared by Soard / University, avamination held in the systemiers after

Phase complex my request cumpathetically and grant me concession in the college Gase:

Flight are germinited me conception in the fees, this concession is applicable me for saturitie academic vesni

Showerisen Service (19)

"Spellinguist with anticipation.

rigages singlement

**SUBSIDIARY COMPANY** 

Signature R. + was sude.

Season Stevelar

Student Name: <u>Voimal</u> Najarie E

Signal Crimer

See of control

 $\mathbb{R}$ Dr. Arun R. Patil Principal

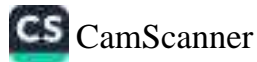

Date: 27 / 6 /2017

To. The Principal, Vishwakarma College of Arts, Commerce and Science, Kondhwa (Bk), Pune - 411 048

Sub.: Concession in fees...

Respected Sir,

I, undersigned Mr/Ms. Nikhil Chandrashekhar Gobbisstaking Admission in FY / SY / TY B = ((5) course in our VCACS, Pune. My 12th / Its / IInd year result has been declared by Board / University, examination held in the month of Sunt and I have got 58 % in the Year / Sem. 2017 examination.

Please consider my request sympathetically and grant me concession in the college fees.

If you are permitted me concession in the fees, this concession is applicable me for only this academic year.

Please do the needful.

Thanking you with anticipation.

Yours sincerely

Compos Signature:

Signature:

Parent Name: Chandxashexhar Student Name: Nikhil Gobbi  $G_0$ bby

Please give her/him 2000 Sconcession in fees.

Place: Pune Date: 27 / 6 / 20 \ 7

Dr. Arun R. Patil

Principal

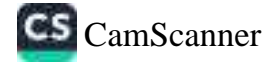

Date  $\frac{10}{5}$  /  $\frac{20}{7}$ 

To. The Principal. Vishwakarma College of Arts, Commerce and Science, Kondhwa (Bk), Pune - 411 048

Sub.: Concession in fees...

Respected Sir.

1, undersigned Mt/Ms. Tejaswini Pramod Nemade<br>Admission in 59/59/TY BSc. (C.S.) course in our VCACS, Pune. My 12th / Its / IInd year result has been declared by Board / University, examination held in the month of Apx 1291) and I have got 5.80% in the Year / Sem. RSC, S.Y. examination

Please consider my request sympathetically and grant me concession in the college fees.

If you are permitted me concession in the fees, this concession is applicable me for only this academic year.

Please do the needful.

Thanking you with anticipation.

signature: T.P. Nemade. Signature: Parent Name: Pramod 6 Nemade Student Name: Tejarwini P. Nemade **% concession in fees.** Please give her/him Ponte plemade du Place: Pune  $/20$ Date: / quaty Dr. Arun R. Patil Principal

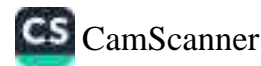

Date: \6 / 6 /2017

To.

The Principal. Vishwakarma College of Arts, Commerce and Science, Kondhwa (Bk), Pune - 411 048

Sub.: Concession in fees...

Respected Sir.

1, undersigned Mr/Ms. Popic Kisbanlal Sharma is taking Admission in FX / SY / TY BSc C(S) course in our VCACS, Pune. My 12th / Its / IInd year result has been declared by Board / University, examination held in the month of **April** and I have got 84 % in the Year / Sem. 2nd examination

Please consider my request sympathetically and grant me concession in the college fees.

If you are permitted me concession in the fees, this concession is applicable me for only this academic year.

Please do the needful.

Thanking you with anticipation.

Yours sincerely

Signature:

 $5000$ Signature:

Parent Name:

Student Name: foota Sharma

Please give her/him | b % concession in fees. Place: Pune Date:/6/6/2017.

Magal

Dr. Arun R. Patil

· Principal

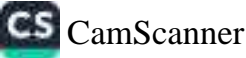

Date: 14 / 06 / 2017

rincipal, vishwakarma College of Arts, Commerce and Science, Kondhwa (Bk), Pune - 411048

Sub.: Concession in fees...

Respected Sir,

Surana is taking I, undersigned Mr/Ms. Siona Airt Admission in FY / SY / TY B sc (c · s) course in our VCACS, Pune. My 12th / Its / lind year result has been declared by Board / University, examination held in the month of **April-2017** and I have got 84.7 % in the Year / Sem. 2016-2017  $CT^{st}$  Rank) examination.

Please consider my request sympathetically and grant me concession in the college fees.

If you are permitted me concession in the fees, this concession is applicable me for only this academic year.

Please do the needful.

Thanking you with anticipation.

Yours sincerely

Alka. Sura Signature:

S. d. Surena Signature:

Parent Name: ALKA A. Surana

Student Name: Siona Bit Surana

1 < % concession in fees. Please give her/him Place: Pune Date:14 / oc/20 17

Dr. Arun R. Pati

Principal

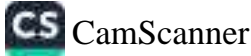